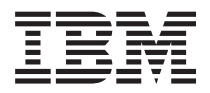

# **IBM Systems - iSeries WebSphere Development Studio** コマンド

バージョン *5* リリース *4*

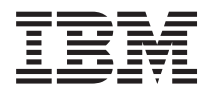

# **IBM Systems - iSeries WebSphere Development Studio** コマンド

バージョン *5* リリース *4*

### こ注意

本書および本書で紹介する製品をご使用になる前に、 391 [ページの『特記事項』に](#page-396-0)記載されている情 報をお読みください。

本書は、WebSphere Development Studio (プロダクト番号 5722-WDS) のバージョン 5、リリース 4、モディフィケー ション 0 に適用されます。また、改訂版で断りがない限り、それ以降のすべてのリリースおよびモディフィケーショ ンに適用されます。このバージョンは、すべての RISC モデルで稼働するとは限りません。また CISC モデルでは稼 働しません。

本マニュアルに関するご意見やご感想は、次の URL からお送りください。今後の参考にさせていただきます。

http://www.ibm.com/jp/manuals/main/mail.html

なお、日本 IBM 発行のマニュアルはインターネット経由でもご購入いただけます。詳しくは

http://www.ibm.com/jp/manuals/ の「ご注文について」をご覧ください。

(URL は、変更になる場合があります)

お客様の環境によっては、資料中の円記号がバックスラッシュと表示されたり、バックスラッシュが円記号と表示さ れたりする場合があります。

 原 典: IBM Systems - iSeries WebSphere Development Studio Commands Version 5 Release 4

発 行: 日本アイ・ビー・エム株式会社

担 当: ナショナル・ランゲージ・サポート

#### 第1刷 2006.2

この文書では、平成明朝体™W3、平成明朝体™W7、平成明朝体™W9、平成角ゴシック体™W3、平成角ゴシック体™ W5、および平成角ゴシック体™W7を使用しています。この(書体\*)は、(財)日本規格協会と使用契約を締結し使用し ているものです。フォントとして無断複製することは禁止されています。

注∗ 平成明朝体™W3、平成明朝体™W2、平成的 → 平成角ゴシック体™W3、 平成角ゴシック体™W5、平成角ゴシック体™W7

**© Copyright International Business Machines Corporation 1998, 2006. All rights reserved.**

© Copyright IBM Japan 2006

# 目次

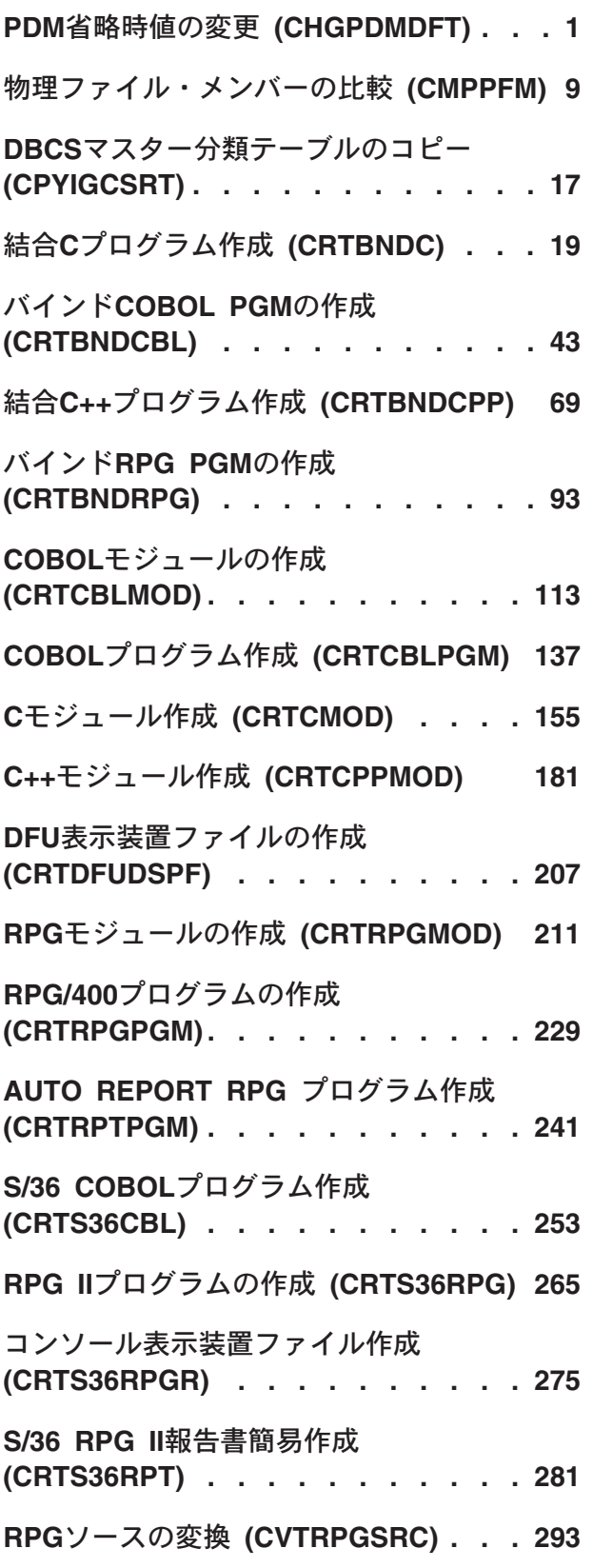

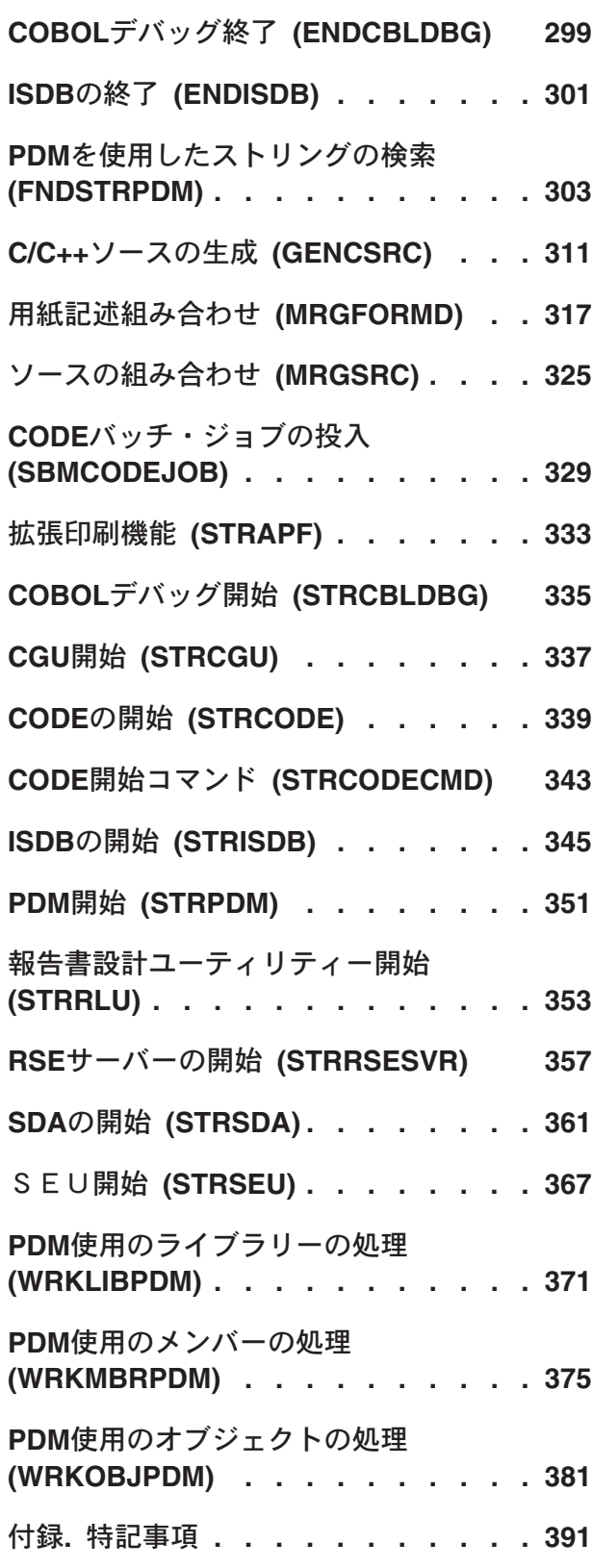

## <span id="page-6-0"></span>**PDM**省略時値の変更 **(CHGPDMDFT)**

実行可能場所**:** すべての環境 (\*ALL) スレッド・セーフ**:** いいえ

パラメーター [例](#page-11-0) [エラー・メッセージ](#page-11-0)

PDM省略時値の変更 (CHGPDMDFT)コマンドによって特定ユーザーのためのプログラム開発管理機能 (PDM)の省略時の値を割り当てることができます。PDMの使用時にF18を押すと表示される省略時の値変更 パネルに類似します。ただし,このコマンドは他のユーザーのPDM省略時の値の変更に使用でき,バッチ で実行できます。

### 制約事項

v PDMの省略時の値が変更されたユーザーのユーザー・プロファイルにはオブジェクト管理(\*OBJMGT)お よび使用 (\*USE)権限が必要です。

トップ

## パラメーター

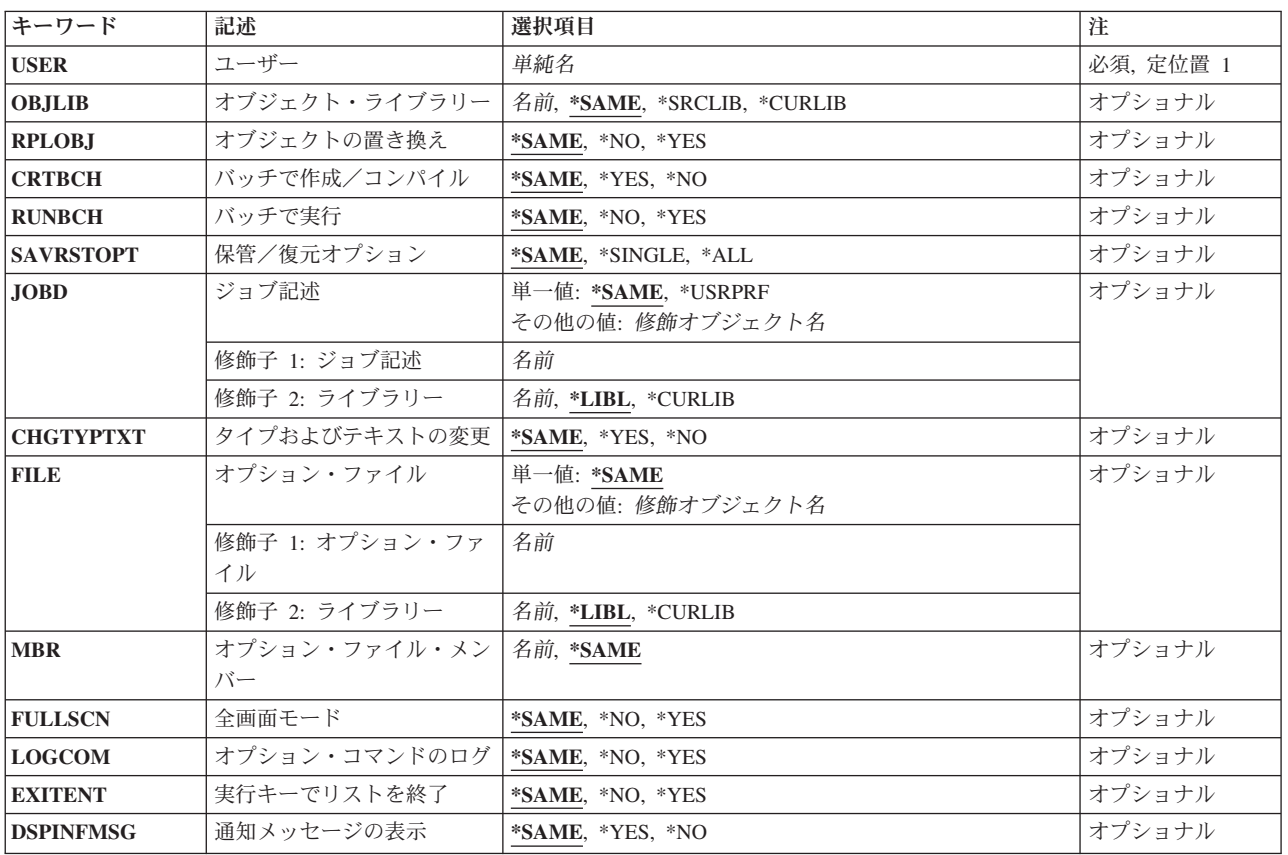

## <span id="page-7-0"></span>ユーザー **(USER)**

PDM省略時の値を変更するユーザーを指定します。

これは必須パラメーターです。

単純名 省略時の値を変更するユーザーの名前を指定します。指定した名前のユーザー・プロファイルがシ ステム上に存在する必要があります。

[トップ](#page-6-0)

### オブジェクト・ライブラリー **(OBJLIB)**

ソース・ファイル・メンバーのコンパイル(PDMを使用したメンバー処理画面から)で作成されたオブジェク トを保管するライブラリーを指定します。

#### **\*SAME**

このパラメーターが以前に設定されていた場合,値は変わりません。そうでない場合には\*SRCLIB が使用されます。

#### **\*SRCLIB**

ソース・メンバーを含むライブラリーをオブジェクト・ライブラリーとして使用する。

**\*CURLIB**

現行ライブラリーをオブジェクト・ライブラリーとして使用する。現行ライブラリーが定義されて いない場合には、OGPLが使用されます。

名前 ソース・ファイル・メンバーのコンパイル後のオブジェクトを保管するライブラリー名を指定しま す。

[トップ](#page-6-0)

### オブジェクトの置き換え **(RPLOBJ)**

既存オブジェクトが,メンバーのコンパイルまたはモジュール作成時に新規オブジェクトに置き換えられる かどうかを指定します。

#### **\*SAME**

このパラメーターが以前に設定されていた場合、値は変わりません。そうでない場合には\*NOが使 用されます。

- **\*NO** 既存のオブジェクトはメンバーのコンパイル開始またはモジュール作成の前には削除されません。 オブジェクトが存在している場合には,メンバー・コンパイル確認画面が表示されます。
- **\*YES** 既存のオブジェクトはメンバーのコンパイル開始またはモジュール作成の前には削除されます。コ ンパイルが正常に実行されなかった場合には,オブジェクトは復元されません。

[トップ](#page-6-0)

## バッチで作成/コンパイル **(CRTBCH)**

メンバーのコンパイルまたはモジュールの作成時にジョブをバッチに投入するかどうかを選択します。

#### <span id="page-8-0"></span>**\*SAME**

このパラメーターが以前に設定されていた場合,値は変わりません。そうでない場合には\*YESが使 用されます。

- **\*YES** バッチでメンバーのコンパイルまたはモジュールの作成を行います。
- **\*NO** 対話式でメンバーのコンパイルまたはモジュールの作成を行います。

[トップ](#page-6-0)

### バッチで実行 **(RUNBCH)**

オブジェクトの実行時にジョブをバッチに投入するかどうかを指定します。

### **\*SAME**

このパラメーターが以前に設定されていた場合、値は変わりません。そうでない場合には\*NOが使 用されます。

- **\*NO** オブジェクトはバッチで実行できません。
- **\*YES** オブジェクトはバッチで実行します。

[トップ](#page-6-0)

### 保管/復元オプション **(SAVRSTOPT)**

オブジェクトおよびメンバーを保管または復元するのに個別に行なうかそれとも1つのコマンドで行なうか を選択します。

### **\*SAME**

このパラメーターが以前に設定されていた場合,値は変わりません。そうでない場合には\*SINGLE が使用されます。

### **\*SINGLE**

選択したオブジェクトまたはメンバーを個別に(各オブジェクトまたはメンバーごとに別々のコマ ンドを使用する)保管または復元します。

**\*ALL** 選択したオブジェクトまたはメンバーを1つのコマンドで同時にすべて保管または復元します。

[トップ](#page-6-0)

### ジョブ記述 **(JOBD)**

ジョブをバッチ・モードで投入するためのジョブ記述の名前を指定します。

### 単一値

### **\*SAME**

このパラメーターが以前に設定されていた場合,値は変わりません。そうでない場合には \*LIBL/QBATCHが使用されます。

### **\*USRPRF**

ユーザー **(USER)**パラメーターに指定されたユーザーのユーザー・プロファイルに定義されたジョ ブ記述が使用されます。

<span id="page-9-0"></span>修飾子**1:** ジョブ記述

名前 使用するジョブ記述の名前を指定します。

### 修飾子**2:** ライブラリー

**\*LIBL** ジョブ・ライブラリー・リストにあるすべてのライブラリーから指定ジョブ記述を検索します。

**\*CURLIB**

指定ジョブ記述のためにジョブの現行ライブラリーを検索します。現行ライブラリーが定義されて いない場合には,現行ライブラリーにQGPLが使用されます。

名前 指定ジョブ記述を検索するために使用するライブラリー名を指定します。

[トップ](#page-6-0)

### タイプおよびテキストの変更 **(CHGTYPTXT)**

PDMを使用したメンバー処理画面でタイプおよびテキストプロンプトの上に重ねて入力することによって これらのプロンプトを変更することができるかどうかを指定します。

### **\*SAME**

このパラメーターが以前に設定されていた場合,値は変わりません。そうでない場合には\*YESが使 用されます。

- **\*YES** PDMを使用したメンバー処理画面でタイプおよびテキストプロンプトの上に重ねて入力することに よってこれらのプロンプトを変更することができます。
- **\*NO** PDMを使用したメンバー処理画面でタイプおよびテキストプロンプトの上に重ねて入力することに よってこれらのプロンプトを変更することはできません。

[トップ](#page-6-0)

### オプション・ファイル **(FILE)**

ユーザー定義のオプションつきメンバーを持つファイルを指定します。このファイルのユーザー定義オプシ ョンは活動ユーザー定義オプションです。ユーザー定義オプション・ファイルは特別の形式をもっていま す。この形式およびユーザー定義オプション・ファイルのコピー方法の詳細については,「プログラム開発 管理機能 使用者の手引きと参照」を参照してください。

### 単一値

### **\*SAME**

このパラメーターが以前に設定されていた場合,値は変わりません。そうでない場合には FILE(\*LIBL/QAUOOPT)が使用されます。

### 修飾子**1:** オプション・ファイル

名前 アクティブなユーザー定義のオプション・ファイルの名前を指定します。

### 修飾子**2:** ライブラリー

**\*LIBL** ジョブ・ライブラリー・リストにあるすべてのライブラリーからアクティブなユーザー定義オプシ ョン・ファイルを検索します。

#### <span id="page-10-0"></span>**\*CURLIB**

ジョブの現行ライブラリーからアクティブなユーザー定義オプション・ファイルを検索します。現 行ライブラリーが定義されていない場合には,現行ライブラリーにQGPLが使用されます。

名前 アクティブなユーザー定義オプション・ファイルを検索するために使用するライブラリー名を指定 します。

[トップ](#page-6-0)

### オプション・ファイル・メンバー **(MBR)**

ユーザー定義オプションを含むメンバーを指定します。このメンバーに入っているユーザー定義オプション は活動ユーザー定義オプションです。

### **\*SAME**

このパラメーターが以前に設定されていた場合,値は変わりません。そうでない場合には QAUOOPTが使用されます。

名前 ユーザー定義オプションを含むメンバーの名前を指定します。

[トップ](#page-6-0)

### 全画面モード **(FULLSCN)**

処理画面にオプションおよび機能キーを表示するかどうかを指定します。このオプションはユーザー定義オ プションの処理画面には適用されません。

### **\*SAME**

このパラメーターが以前に設定されていた場合、値は変わりません。そうでない場合には\*NOが使 用されます。

- **\*NO** 処理画面にオプションおよび機能キーを表示します。
- **\*YES** 処理画面にオプションおよび機能キーを表示しません。

[トップ](#page-6-0)

## オプション・コマンドのログ **(LOGCOM)**

PDMオプションまたはユーザー定義オプションから発生したコマンドがジョブ・ログにログされるかどう かを指定します。

### **\*SAME**

このパラメーターが以前に設定されていた場合、値は変わりません。そうでない場合には\*NOが使 用されます。

- **\*NO** PDMオプションまたはユーザー定義オプションから発生したコマンドをログしません。
- **\*YES** PDMオプションまたはユーザー定義オプションから発生したコマンドをログします。

## <span id="page-11-0"></span>実行キーでリストを終了 **(EXITENT)**

ユーザーが実行キーでリスト・パネルを終了できるかどうかを指定します。リスト・パネルには,ライブラ リー,オブジェクト,メンバー,ユーザー定義オプションが含まれます。

### **\*SAME**

このパラメーターが以前に設定されていた場合、値は変わりません。そうでない場合には\*NOが使 用されます。

- **\*NO** ユーザーは実行キーでリスト・パネルを終了できません。
- **\*YES** ユーザーは実行キーでリスト・パネルを終了できます。

[トップ](#page-6-0)

### 通知メッセージの表示 **(DSPINFMSG)**

新規ツール(RSEおよびCODE)に関する通知メッセージを表示するかどうかを指定します。

**\*SAME**

このパラメーターが以前に設定されていた場合,値は変わりません。そうでない場合には\*YESが使 用されます。

- **\*YES** 通知メッセージが表示されます。
- **\*NO** 通知メッセージが表示されません。

[トップ](#page-6-0)

### 例

### 例 **1:**新規**PDM**ユーザーに省略時の値を設定

CHGPDMDFT USER(USER2)

このコマンドはUSER2が新規PDMユーザーの場合にPDM省略時の値を設定します。省略時の値がすでに設 定されている場合にはそれらは変更されません。

### 例 **2:**既存**PDM**ユーザーの省略時の値を変更

CHGPDMDFT USER(USER2) CRTBCH(\*NO) RUNBCH(\*YES)

このコマンドでは既存PDMユーザー, USER2のPDM省略時の値を変更します。これにより、プログラム· コンパイルおよびモジュール作成が対話式で行われオブジェクトの実行はバッチで行われます。

[トップ](#page-6-0)

エラー・メッセージ

**\*ESCAPE** メッセージ

### **PDM0004**

ライブラリー&1が見つからない。

### **PDM0010**

ライブラリー名&1が間違っている。

### **CPF0001**

&1コマンドでエラーが見つかった。

### **CPF2204**

ユーザー・プロファイル&1が見つからない。

### **CPF2209**

ライブラリー&1が見つかりません。

### **CPF2228**

ユーザー・プロファイル変更は認可されていない。

## <span id="page-14-0"></span>物理ファイル・メンバーの比較 **(CMPPFM)**

実行可能場所**:** すべての環境 (\*ALL) スレッド・セーフ**:** いいえ

パラメーター [例](#page-21-0) [エラー・メッセージ](#page-21-0)

このコマンドによって,ソース物理ファイル・メンバーを比較することができます。

## エラー・メッセージ: **CMPPFM**

なし

トップ

## パラメーター

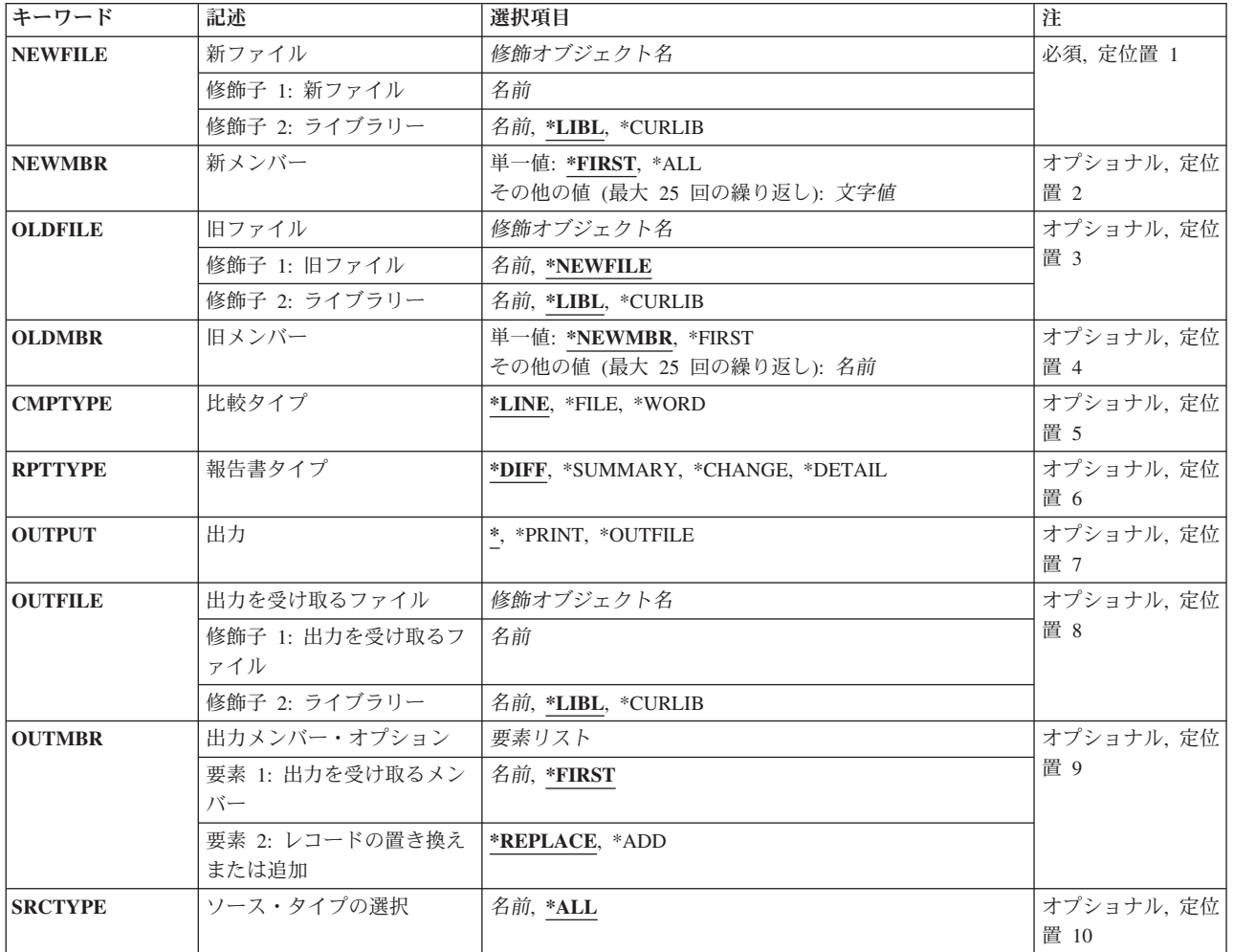

<span id="page-15-0"></span>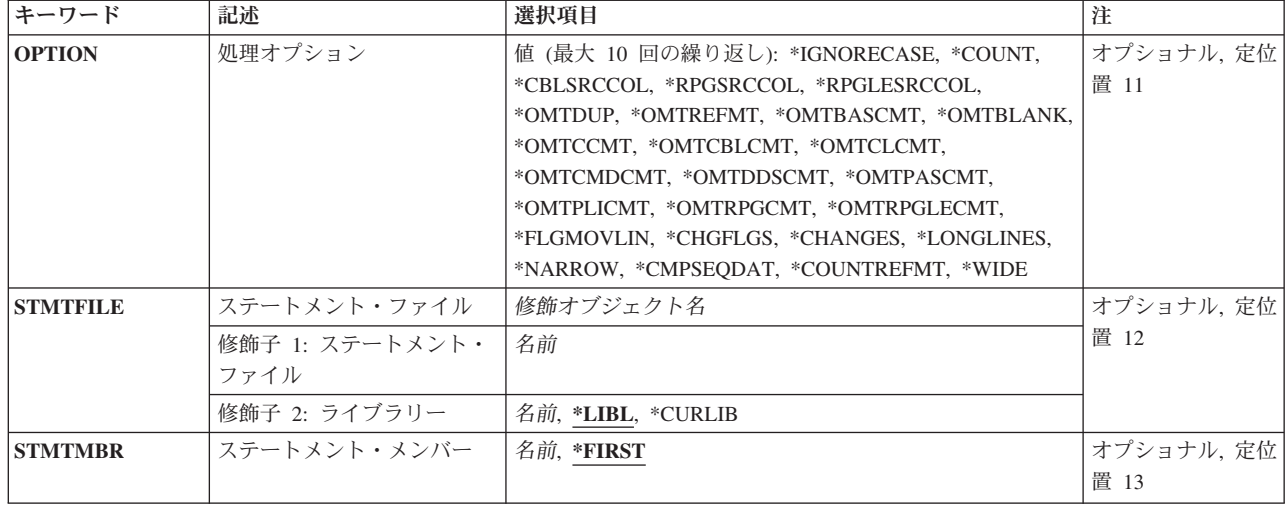

[トップ](#page-14-0)

## 新ファイル **(NEWFILE)**

比較されるメンバーが入っている新物理ファイルを識別します。

**\*LIBL** ジョブのライブラリー・リストを使用します。

### **\*CURLIB**

ジョブの現行ライブラリーを使用します。

### ライブラリー名

指定されたライブラリーを使用します。

### 新ファイル名

指定された新ファイルを使用します。

[トップ](#page-14-0)

## 新メンバー **(NEWMBR)**

新ファイル中の比較されるメンバーを識別します。

### **\*FIRST**

ファイルの最初のメンバーを使用します。

### 新ファイル・メンバー名

指定されたメンバーまたはメンバーのリストを使用します。

このパラメーターに複数の値を入力するためには、 値の続きは+ プロンプトにプラス符号(+)を入 力して,実行キーを押してください。

### 総称\* 指定されたパターンと一致するメンバーを使用します。

**\*ALL** ファイル中のすべてのメンバーを使用します。

## <span id="page-16-0"></span>旧ファイル **(OLDFILE)**

比較されるメンバーが入っている旧物理ファイルを識別します。

**\*LIBL** ジョブのライブラリー・リストを使用します。

### **\*CURLIB**

ジョブの現行ライブラリーを使用します。

### ライブラリー名

指定されたライブラリーを使用します。

### **\*NEWFILE**

NEWFILEキーワードに指定されたものと同じ名前の旧ファイルを使用します。

### 旧ファイル名

指定された旧ファイルを使用します。

[トップ](#page-14-0)

### 旧メンバー **(OLDMBR)**

旧ファイル中の比較されるメンバーを識別します。

### **\*NEWMBR**

NEWMBRキーワードに指定されたものと同じメンバーまたはメンバー・リストを使用します。

旧ファイル・メンバー名

指定されたメンバーまたはメンバーのリストを使用します。

このパラメーターに複数の値を入力するためには, 値の続きは+ プロンプトにプラス符号(+)を入 力して、実行キーを押してください。

### **\*FIRST**

ファイルの最初のメンバーを使用します。

[トップ](#page-14-0)

### 比較タイプ **(CMPTYPE)**

実行する比較のタイプを指定します。

\*LINE 行レベルの相違点を比較し、挿入された行および削除された行を識別します。

**\*FILE** ファイル・レベルの相違点を比較し,相違点がどこにあるかは報告しません。このタイプの比較の 結果には,比較されたメンバーが異なるかまたは同じかが指示され,非対のすべてのメンバーの名 前が示されます。この方式は要約情報を作成するだけですが,最高速タイプの比較です。

#### **\*WORD**

語句レベルの相違点を比較します。この比較は,隣接した行の語句を突き合わせることができる点 を除き,\*LINE比較と類似しています。語句は,ブランクまたは行の終わりで区切られます。メン バーは,行の境界またはレコード長のない長い一連の語句として処理されます。この比較の出力で は,必ずしも語句の元のスペーシングが維持されるわけではありません。相違点をはっきり見分け ることができるように,出力リストにブランクが追加されることがあります。

## <span id="page-17-0"></span>報告書タイプ **(RPTTYPE)**

結果報告書のリスト・タイプを指定します。

**\*DIFF** 比較中のメンバーの相違点のみをリストし,続いて要約をリストします。リスト中で,相違点には フラグが付けられます。

### **\*SUMMARY**

比較の結果の要約をリストし,詳細な相違点は表示しません。グループ比較では,処理オプション のリストとともに,グループ中の各メンバーごとに個別の要約行が生成されます。

#### **\*CHANGE**

相違点の前後10行ずつ, \*DIFF報告書タイプと同じ情報を提供します。この余分な行によって、周 囲のデータの文脈内の相違点を参照することができます。

### **\*DETAIL**

新ファイル・メンバー全体(および旧ファイル・メンバーからの削除分)をリストし,相違点を指 示して,結果の要約を提供します。

[トップ](#page-14-0)

### 出力 **(OUTPUT)**

比較の結果を表示,印刷,あるいは物理ファイルに記憶するかどうかを指定します。

### **\*** 結果を表示します。

### **\*PRINT**

結果をスプール・ファイルに印刷します。

### **\*OUTFILE**

結果を物理ファイルに記憶します。

[トップ](#page-14-0)

### 出力を受け取るファイル **(OUTFILE)**

出力結果の宛先となるファイルを指定します。

**\*LIBL** ジョブのライブラリー・リストを使用します。

### **\*CURLIB**

ジョブの現行ライブラリーを使用します。

ライブラリー名

指定されたライブラリーを使用します。

### 出力物理ファイル名

指定された物理ファイルを使用します。

## <span id="page-18-0"></span>出力メンバー・オプション **(OUTMBR)**

出力の宛先となるメンバーを指定します。OUTFILEキーワードに印刷装置ファイルを指定した場合には, このパラメーターの値は指定しないでください。

### **\*FIRST**

ファイルの最初のメンバーを使用します。

出力ファイル・メンバー名 指定されたメンバーを使用します。

### **\*REPLACE**

メンバーが存在していた場合には,それを置き換えます。

**\*ADD** このメンバーをファイルに追加します。

[トップ](#page-14-0)

### ソース・タイプの選択 **(SRCTYPE)**

比較するソース・メンバー・タイプを指定します。1つのタイプまたはすべてのタイプを選択することがで きます。

**\*ALL** すべてのソース・メンバーを比較します。

ソース・メンバー・タイプ 指定されたソース仕様タイプのメンバーだけを比較します。

[トップ](#page-14-0)

### 処理オプション **(OPTION)**

比較をカスタマイズするための処理オプションのリストを指定します。リストに10 以内の処理オプション を指定することができます。

このパラメーターに複数の値を入力するためには、 値の続きは+ プロンプトにプラス符号(+)を入力し て,実行キーを押してください。

注**:** 注記を省略するためのOMTXXXオプションを使用した場合には,ユーティリティーは注記でない一部 のストリングを注記として認識することがあります。

たとえば、ストリング/\* \*/がプログラムの実行可能コードに組み込まれていた場合で,\*OMTCCMT処理オプ ションを使用した場合には,そのストリングは処理時に無視されることもあれば,無視されないこともあり ます。

### **\*CBLSRCCOL**

COBOLのソース桁(7-72桁)のみを比較します。このオプションでは,比較の有効範囲がソース・コ ード桁の区域に限定されます。このオプションは,行および語句比較の場合に使用することができ ます。

### **\*CHANGES**

変更された項目のみを要約にリストします。グループ比較では,通常,対になったすべてのメンバ

ーがリストされます。グループ比較で\*CHANGESを指定した場合には,変更されたメンバー対のみ が要約セクションにリストされます。このオプションは,行,ファイル,および語句比較の場合に 使用することができます。

### **\*CHGFLGS**

新ファイルの該当する行の1桁目に変更フラグ(>)を入れることによって,変更を指示するリストを 生成します。削除された行は,削除された行の次の行にフラグを付けることによって指示されま す。このオプションは,行および語句比較の場合に使用することができます。

### **\*CMPSEQDAT**

ソース順序の起点を1に設定します。ソース物理ファイル・メンバーの順序および日付フィールド を比較します。このオプションは,行および語句比較の場合に使用することができます。

#### **\*COUNT**

グループ(行)比較で,非対のメンバーからの行をカウントし,結果を要約に組み込みます。この オプションを使用しない場合には,対になったメンバーからの行に関する統計しか得られません。

### **\*COUNTREFMT**

再形式設定された行にフラグは付けられませんが,全体的な要約統計用にはカウントされます。こ のオプションは,行および語句比較の場合に使用することができます。

#### **\*FLGMOVLIN**

移動した行にフラグを付けます。新ファイルに挿入された行で,旧ファイルの削除された行と一致 するものを識別します。このオプションを使用できるのは,行比較の場合だけです。

### **\*IGNORECASE**

文字(大文字,小文字,混合)による相違点は無視します。このオプションは,行および語句比較 の場合に使用することができます。

### **\*LONGLINES**

ファイルからの最高176桁を反映する198桁のリストを作成します。このオプションは,行比較の場 合に使用することができます。

### **\*NARROW**

横方向に55桁ずつ132桁のリスト・ファイルを作成します。挿入および削除された行にはフラグが 付けられ,リスト出力に横並びで表示されます。このオプションは,行比較の場合に使用すること ができます。

#### **\*OMTBASCMT**

BASICの注記を省略します。BASICの注記はブランクとされ、除外されます。

### **\*OMTBLANK**

比較されている桁がブランクである行を省略します。このオプションは,行および語句比較の場合 に使用することができます。

### **\*OMTCBLCMT**

COBOLの注記を省略します。COBOLの注記およびブランク行は,すべての注記が除去またはブラ ンクとされたリストを生成するために,比較セットから除外されます。このオプションは,行およ び語句比較の場合に使用することができます。

### **\*OMTCCMT**

Cの注記を省略します。Cの注記およびブランク行は,すべての注記が除去またはブランクとされた リストを生成するために,比較セットから除外されます。このオプションは,行および語句比較の 場合に使用することができます。

### **\*OMTCLCMT**

CLの注記を省略します。CLプログラムの注記およびブランク行は,すべての注記が除去またはブ ランクとされたリストを生成するために,比較セットから除外されます。このオプションは,行お よび語句比較の場合に使用することができます。

#### **\*OMTCMDCMT**

CMDの注記を省略します。CLコマンドの注記およびブランク行は,すべての注記が除去またはブ ランクとされたリストを生成するために,比較セットから除外されます。このオプションは,行お よび語句比較の場合に使用することができます。

#### **\*OMTDDSCMT**

DDSの注記を省略します。DDSの注記およびブランク行は,すべての注記が除去またはブランクと されたリストを生成するために,比較セットから除外されます。このオプションは,行および語句 比較の場合に使用することができます。

#### **\*OMTDUP**

重複行を省略します。新ファイルのソース行と一致する旧ファイルのソース行が横並びのリストか ら省略されます。このオプションは,行比較の場合に使用することができます。

### **\*OMTPASCMT**

PASCALの注記を省略します。PASCALの注記およびブランク行は、すべての注記が除去またはブ ランクとされたリストを生成するために,比較セットから除外されます。このオプションは,行お よび語句比較の場合に使用することができます。

### **\*OMTPLICMT**

PLIの注記を省略します。PLIの注記およびブランク行は,すべての注記が除去またはブランクとさ れたリストを生成するために,比較セットから除外されます。このオプションは,行および語句比 較の場合に使用することができます。

#### **\*OMTREFMT**

再形式設定された行を省略します。旧ファイル・メンバーの再形式設定された行がリストから省略 されます。新ファイル・メンバーの再形式設定された行はリストに含まれます。通常は,この両方 がリストされます。このオプションは,行比較の場合に使用することができます。

#### **\*OMTRPGCMT**

RPGの注記を省略します。RPGの注記およびブランク行は,すべての注記が除去またはブランクと されたリストを生成するために,比較セットから除外されます。このオプションは,行および語句 比較の場合に使用することができます。

### **\*OMTRPGLECMT**

ILE RPGの注記を省略します。ILE RPGの注記およびブランク行は,すべての注記が除去またはブ ランクとされたリストを生成するために,比較セットから除外されます。このオプションは,行お よび語句比較の場合に使用することができます。

#### **\*RPGLESRCCOL**

ILE RPGのソース桁(6-100桁)のみを比較します。比較の有効範囲がソース・コード桁の区域に限定 されます。このオプションは,行および語句比較の場合に使用することができます。

### **\*RPGSRCCOL**

RPGのソース桁(6-74桁)のみを比較します。比較の有効範囲がソース・コード桁の区域に限定され ます。このオプションは,行および語句比較の場合に使用することができます。

### **\*WIDE**

(横方向に80桁ずつ)198桁の幅の横並びのリストを作成します。このオプションは,行および語 句比較の場合に使用することができます。

### <span id="page-21-0"></span>ステートメント・ファイル **(STMTFILE)**

処理ステートメントを保留するユーザー定義のソース物理ファイルを指定します。このファイルのレコード は,任意の長さとすることができますが,読み取られるのは最初の80バイトだけです。

**\*LIBL** ジョブのライブラリー・リストを使用します。

### **\*CURLIB**

ジョブの現行ライブラリーを使用します。

### ライブラリー名

指定されたライブラリーを使用します。

### ステートメント・ファイル名

指定されたファイルをステートメント・ファイルとして使用します。

[トップ](#page-14-0)

## ステートメント・メンバー **(STMTMBR)**

比較で使用する処理ステートメントが入っているファイル・メンバーを指定します。

### **\*FIRST**

ファイルの最初のメンバーを使用します。

### ステートメント・ファイル・メンバー名 指定されたメンバーを使用します。

[トップ](#page-14-0)

例

なし

[トップ](#page-14-0)

### エラー・メッセージ

なし

## <span id="page-22-0"></span>**DBCS**マスター分類テーブルのコピー **(CPYIGCSRT)**

### 実行可能場所**:**

- v バッチ・ジョブ (\*BATCH)
- v 対話式ジョブ (\*INTERACT)
- v 対話式プログラム (\*IPGM)
- v バッチ REXX プロシージャー (\*BREXX)
- 対話式 REXX プロシージャー (\*IREXX)
- v QCMDEXEC, QCAEXEC, または QCAPCMD API (\*EXEC) の使用

スレッド・セーフ**:** いいえ

CPYIGCSRT(DBCSマスター分類テーブルのコピー)コマンドは,データ・ファイルからDBCSマスター分 類テーブルのオブジェクトに,あるいはDBCSマスター分類テーブルのオブジェクトからデータ・ファイル に,日本語DBCS文字のDBCSマスター分類テーブルをコピーします。システム/36システムに移動中, あるいはシステム/36システムから移動したマスター・ファイルとの間で文字をコピーするためには, CPYIGCSRTコマンドを使用してください。

### エラー・メッセージ: **CPYIGCSRT**

なし

トップ

### パラメーター

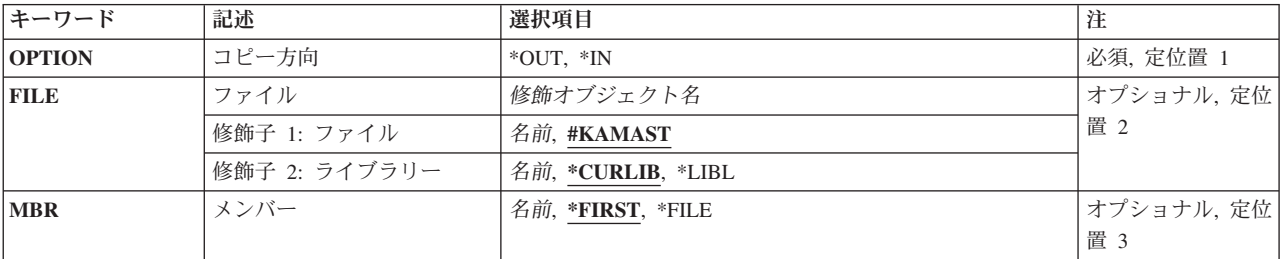

トップ

### コピー方向 **(OPTION)**

DBCSマスター分類テーブルの複写の方法を指定します。

指定できる値は次のとおりです。

**\*IN** DBCSマスター分類テーブルはファイルからコピーされます。

**\*OUT** DBCSマスター分類テーブルはファイルへコピーされます。

## <span id="page-23-0"></span>ファイル **(FILE)**

複写に使用するファイルの名前を指定します。

指定できる値は次のとおりです。

### **#KAMAST**

別のファイル名を指定しない場合には,このファイルが使用されます。#KAMAST はシステム/3 6のマスター・ファイルの名前です。

### ファイル名

レコード長が20桁の物理ファイルの名前。このファイルから分類テーブルをコピーしている場合に は,このファイル名は前もって存在していなければなりません。

[トップ](#page-22-0)

### メンバー **(MEMBER)**

複写に使用する物理ファイル・メンバーを指定します。

指定できる値は次のとおりです。

### **\*FIRST**

ファイルの最初のメンバーが使用されます。

**\*FILE** ファイル名は使用されるファイル・メンバーを識別します。

### メンバー名

複写に使用する物理ファイル・メンバーの名前。

[トップ](#page-22-0)

例

なし

[トップ](#page-22-0)

## エラー・メッセージ

なし

## <span id="page-24-0"></span>結合**C**プログラム作成 **(CRTBNDC)**

実行可能場所**:** すべての環境 (\*ALL) スレッド・セーフ**:** いいえ

パラメーター [例](#page-46-0) [エラー・メッセージ](#page-46-0)

結合Cプログラム作成(CRTBNDC)コマンドは、ILE Cコンパイラーを開始します。このコマンドは、バッチ か対話式のどちらかのモードか、あるいはCLプログラムから使用することができます。コンパイラーは, ソース・コード中のILE Cステートメントに基づいてプログラム・オブジェクトを作成しようとします。完 全なコンパイル順序が常に実行されます。

注**:** CRTBNDCコマンドが起動されると,一時\*MODULEオブジェクトがQTEMPライブラリーに作成されま す。この一時モジュール・オブジェクトの名前は,CRTBNDCコマンドのPGMパラメーターに指定した名前 と同じです。その名前の\*MODULEオブジェクトがすでにQTEMPに存在している場合には,エラー・メッ セージが生成されて,コンパイルは停止します。CRTBNDCコマンドで使用された一時モジュール・オブジ ェクトは,コンパイルが正常に行われたかどうかにかかわらず,コンパイルが停止した後に削除されます。

## エラー・メッセージ: **CRTBNDC**

**\*ESCAPE** メッセージ

### **CZM1613**

コンパイルに失敗しました。

トップ

### パラメーター

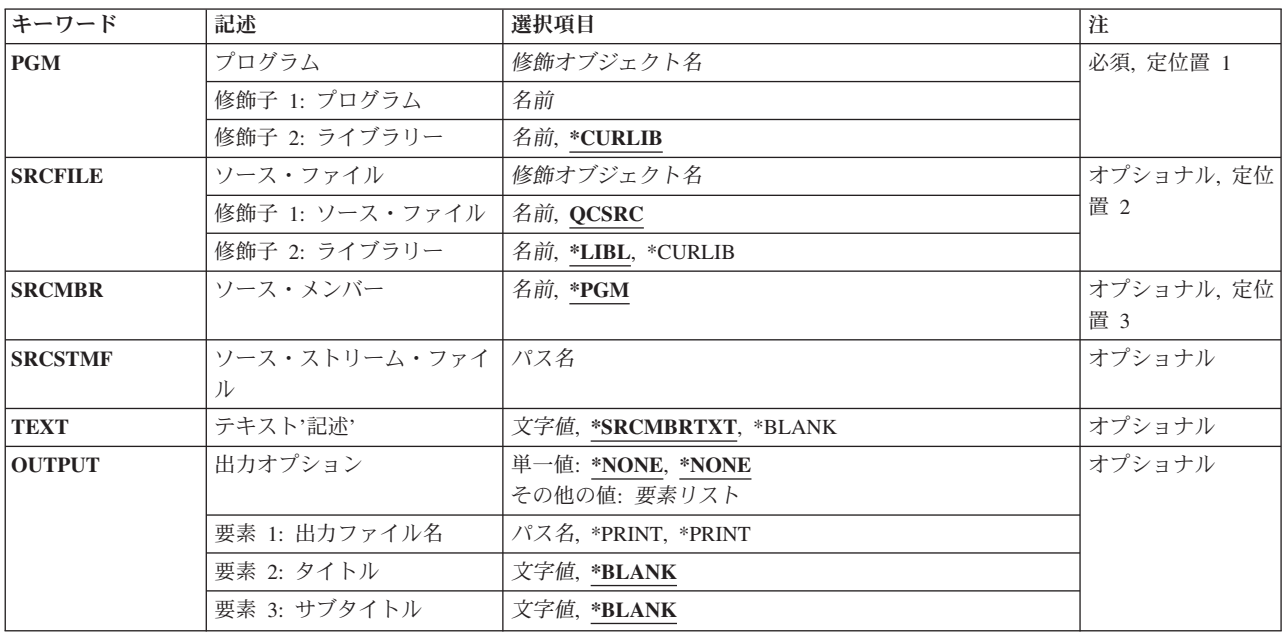

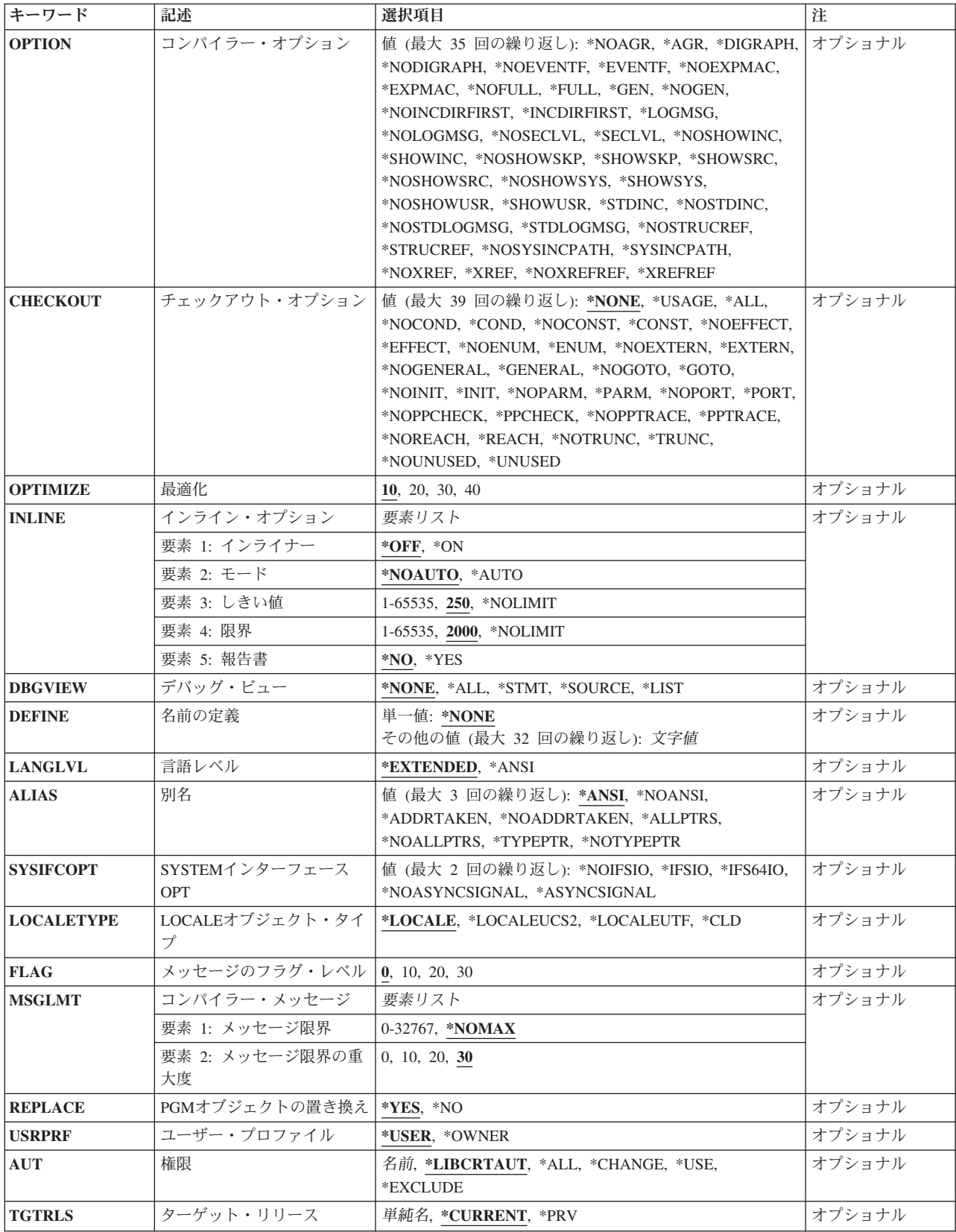

<span id="page-26-0"></span>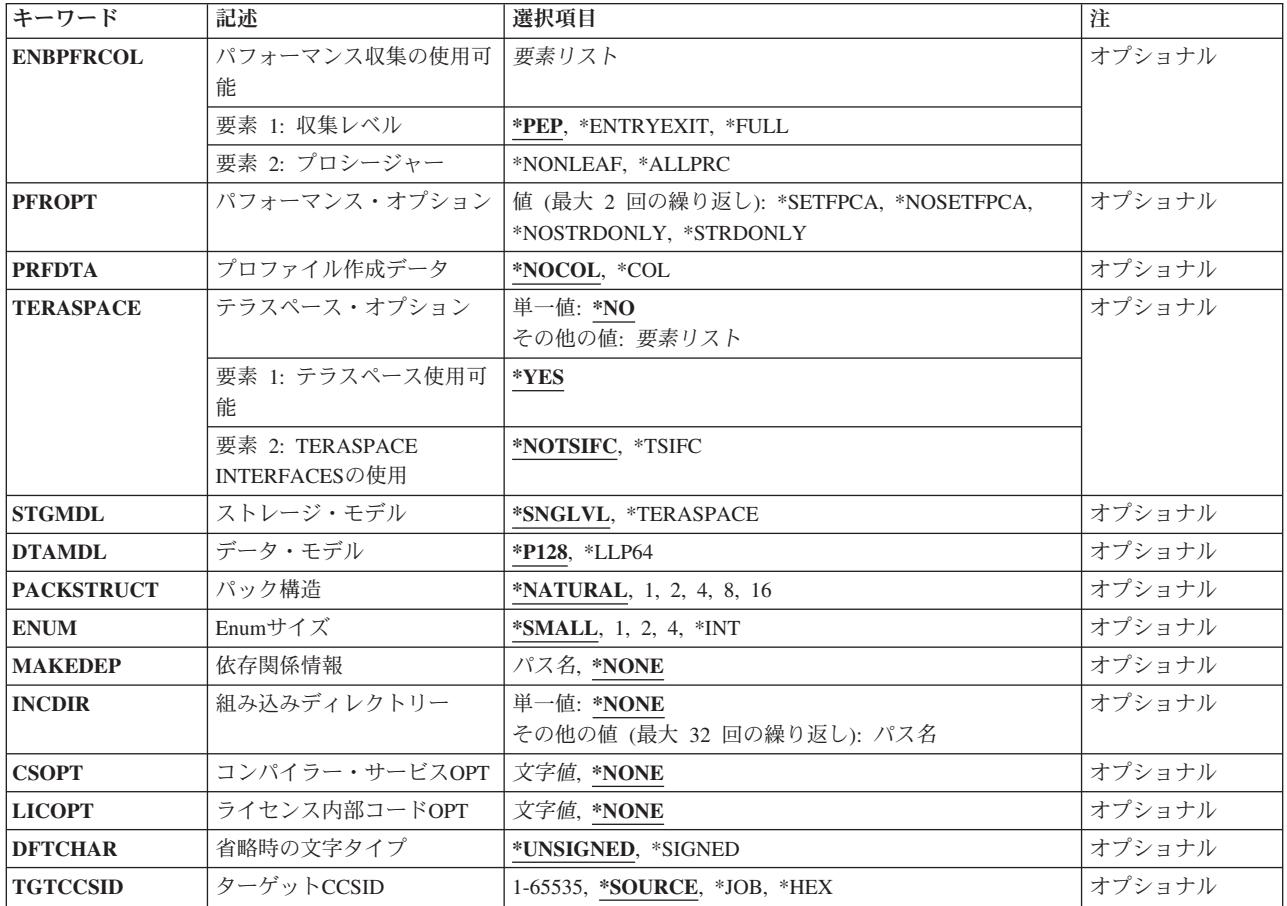

[トップ](#page-24-0)

## プログラム **(PGM)**

作成されるILE Cプログラムのプログラム名およびライブラリーを指定します。

### プログラム名

プログラム・オブジェクトの名前を入力します。

可能なライブラリーの値は次の通りです。

### **\*CURLIB**

プログラム・オブジェクトは現行ライブラリーに保管されます。ジョブに現行ライブラリ ーがない場合には,プログラム・オブジェクトはQGPLライブラリーに作成されます。

### ライブラリー名

作成されるプログラム・オブジェクトが保管されるライブラリーの名前を入力してくださ  $V_{\lambda_{\alpha}}$ 

## <span id="page-27-0"></span>ソース・ファイル **(SRCFILE)**

コンパイルしたいILE Cソース・コードが入っているファイルのソース・ファイル名およびライブラリーを 指定します。

### **QCSRC**

QCSRCという名前のソース・ファイルに,コンパイルしたいILE Cソース・コードを含むメンバー が入っています。

ソース・ファイル名

ILE Cソース・コードを含むメンバーが入っているソース・ファイルの名前を入力します。

可能なライブラリーの値は次の通りです。

**\*LIBL** ソース・ファイルがあるライブラリーを見つけるために,ライブラリー・リストが検索さ れます。

**\*CURLIB**

ソース・ファイルは現行ライブラリーから検索されます。ジョブに現行ライブラリーがな い場合には,ソース・ファイルはQGPLライブラリーから検索されます。

### ライブラリー名

ソース・ファイルが入っているライブラリーの名前を入力します。

[トップ](#page-24-0)

### ソース・メンバー **(SRCMBR)**

コンパイルするソース・コードが入っているメンバーの名前を指定します。

**\*PGM** PGMパラメーターで提供されたプログラム名がソース・メンバー名として使用されます。

メンバー名

ソース・コードが入っているメンバーの名前を入力します。

[トップ](#page-24-0)

## ソース・ストリーム・ファイル **(SRCSTMF)**

コンパイルしたいソース・コードが入っているストリーム・ファイルのパス名を指定します。

パス名は絶対修飾パス名のどちらかにすることができます。絶対パス名は'/'で始まり、相 対パス名は'/'以外の文字で始まります。絶対修飾の場合には,そのパス名で完全です。相対修飾の場合に は、ジョブの現行作業ディレクトリーをパス名に対して事前に入手することによって、そのパス名は完全な ものとなります。

SRCMBRおよびSRCFILEパラメーターをSRCSTMFパラメーターと一緒に指定することはできません。

## <span id="page-28-0"></span>テキスト**'**記述**' (TEXT)**

プログラム・オブジェクトを簡単に説明するテキストを指定します。

### **\*SRCMBRTXT**

ソース・ファイル・メンバーに関連したテキスト記述がプログラム・オブジェクトに使用されま す。ソース・ファイルがインライン・ファイル,ストリーム・ファイル,または装置ファイルであ る場合には,テキストはブランクとなります。

### **\*BLANK**

テキストは現れないことを指定します。

*'*記述*'* 50文字以内のテキストをアポストロフィで囲んで指定します。

[トップ](#page-24-0)

## 出力オプション **(OUTPUT)**

コンパイラー・リストが生成されるかどうかを指定します。

### 単一値

### **\*NONE**

コンパイラー・リストは生成しません。リストが必要でない場合であっても、このパラメーター値 を使用してコンパイル時のパフォーマンスを改善することが必要です。\*NONEが指定されると, OPTIONパラメーターに指定された,リストと関連するすべてのパラメーター値が無視されます。

### 要素1:出力ファイル名

### **\*PRINT**

リストを含むスプール・ファイルを生成します。

### *'*パス名*'*

リストを保持するストリーム・ファイルのパス名を指定します。

### 要素2:タイトル

### **\*BLANK**

テキストは現れないことを指定します。

### *'*タイトル*'*

リスト・ファイルのタイトル・ストリング(最大80文字)を指定します。

### 要素3:サブタイトル

### **\*BLANK**

テキストは現れないことを指定します。

### *'*サブタイトル*'*

リスト・ファイルのサブタイトル・ストリング(最大80文字)を指定します。

### <span id="page-29-0"></span>コンパイラー・オプション **(OPTION)**

ILE Cソース・コードのコンパイル時に使用するオプションを指定します。それらは,1つ以上のブランク で区切り,任意の順序で指定することができます。オプションが複数回指定されたか,または2つのオプシ ョンが矛盾している場合には,最後に指定されたオプションが使用されます。

可能なオプションは次の通りです。

### **\*NOAGR**

リストに集合マップは生成しません。

**\*AGR** リストにすべての集合のマップを生成します。マップには構造および共用体が含まれます。構造マ ップはメンバーの埋め込みを示します。このオプションは\*STRUCREFオプションを指定変更しま す。

#### **\*DIGRAPH**

ソース・コード中の連字を使用することができます。

#### **\*NODIGRAPH**

ソース・コード中の連字を使用することはできません。

#### **\*NOEVENTF**

COOPERATIVE DEVELOPMENT ENVIRONMENT/400 (CODE/400)によって使用するためのイベン ト・ファイルは作成しません。

### **\*EVENTF**

COOPERATIVE DEVELOPMENT ENVIRONMENT/400 (CODE/400)によって使用するためのイベン ト・ファイルを作成します。イベント・ファイルは,作成されたモジュールまたはプログラム・オ ブジェクトが保管されるライブラリーにファイルEVFEVENTのメンバーとして作成されます。 EVFEVENTが存在しない場合には,それが自動的に作成されます。イベント・ファイル・メンバー 名は,作成中のオブジェクトの名前と同じです。CODE/400は,このファイルを使用して, CODE/400編集機能によって統合されたエラー・フィードバックを提供します。通常,イベント・ ファイルはCODE/400内からモジュールまたはプログラム・オブジェクトを作成するときに作成さ れます。

### **\*NOEXPMAC**

マクロの中に構文エラーが見つからなければ,リスト中のマクロは展開されません。

### **\*EXPMAC**

リスト中のすべてのマクロを展開します。このパラメーターはDBGVIEW(\*ALL)および DBGVIEW(\*LIST)と矛盾しています。OPTION(\*EXPMAC)がDBGVIEW(\*ALL)または DBGVIEW(\*LIST)と一緒に使用されている場合には,コンパイルが停止してエラー・メッセージが 出されます。

### **\*NOFULL**

すべてのリスト・オプションはオンにしません。

#### **\*FULL**

すべてのリスト・オプションをオンにします。

### **\*NOINCDIRFIRST**

INCDIRパラメーターとして指定された組み込みディレクトリーは,標準見出しファイルの組み込 みパスの前には組み込まれません。

#### **\*INCDIRFIRST**

INCDIRパラメーターとして指定された組み込みディレクトリーが,標準見出しファイルの組み込 みパスの前に組み込まれす。

### **\*LOGMSG**

コンパイル・メッセージをジョブ・ログに書き込みます。

このオプションおよびFLAGパラメーターを指定した場合には,FLAGパラメーターに指定された (およびそれより高い)重大度のメッセージがジョブ・ログに入れられます。

このオプション、およびメッセージの最大数をMSGLMTパラメーターに指定した場合には、指定さ れた重大度のその数のメッセージがジョブ・ログに入れられた時に,コンパイルは停止します。

### **\*NOLOGMSG**

コンパイル・メッセージをジョブ・ログに書き込みません。

#### **\*NOSECLVL**

リストに第2レベル・メッセージ・テキストは生成しません。

### **\*SECLVL**

リストに第2レベル・メッセージ・テキストを生成します。このオプションを有効にするには, OUTPUTオプションを指定しなければなりません。

#### **\*NOSHOWINC**

リストのソース部分またはデバッグ・ビューのユーザー組み込みファイルまたはシステム組み込み ファイルを拡張しません。

### **\*SHOWINC**

リストのソース部分またはデバッグ・ビューのユーザー組み込みファイルとシステム組み込みファ イルの両方を拡張します。OUTPUTオプション,あるいは\*ALL, \*SOURCE,または \*LISTのDBGVIEWパラメーター値を指定しなければなりません。

### **\*NOSHOWSKP**

リストのソース部分またはデバッグ・リスト・ビューのプリプロセッサーが無視したステートメン トを組み込みません。プリプロセッサーセッサー・ディレクティブが偽(ゼロ)と評 価した結果としてステートメントを無視します。

### **\*SHOWSKP**

プリプロセッサーがスキップしたかどうかに関係なく,リストのソース部分またはデバッグ・リス ト・ビューのすべてのステートメントを組み込みます。OUTPUTオプション,あるいは\*ALLまたは \*LISTのDBGVIEWパラメーター値を指定しなければなりません。

### **\*SHOWSRC**

リストにソース・コードを表示します。このオプションは,\*SHOWINC, \*SHOWSYS,または \*SHOWUSRオプションによって変更することができます。

### **\*NOSHOWSRC**

リストにソース・コードは表示しません。このオプションは,\*SHOWINC, \*SHOWSYS,または \*SHOWUSRオプションによって変更することができます。

#### **\*NOSHOWSYS**

リストのソース部分またはデバッグ・ビューの#INCLUDEディレクティブのシステム組み込みファ イルを拡張しません。システム組み込みファイルは,#INCLUDEディレクティブに続いて不等号括 弧(< >)で囲まれます。

#### **\*SHOWSYS**

リストのソース部分またはデバッグ・ビューの#INCLUDEディレクティブのシステム組み込みファ

イルを拡張します。OUTPUTオプション,あるいは\*ALL, \*SOURCE,または\*LISTのDBGVIEWパラ メーター値を指定しなければなりません。システム組み込みファイルは,#INCLUDEディレクティ ブに続いて不等号括弧(< >)で囲まれます。

### **\*NOSHOWUSR**

リストまたはデバッグ・ビューのユーザー組み込みファイルは拡張しません。ユーザー組み込みフ ァイルは,#INCLUDEディレクティブに続いて二重引用符(″ ″)で囲まれます。

### **\*SHOWUSR**

リストのソース部分またはデバッグ・ビューの#INCLUDEディレクティブのユーザー組み込みファ イルを拡張します。OUTPUTオプション,あるいは\*ALL, \*SOURCE,または\*LISTのDBGVIEWパラ メーター値を指定しなければなりません。ユーザー組み込みファイルは,#INCLUDEディレクティ ブに続いて二重引用符(″ ″)で囲まれます。

#### **\*STDINC**

システム提供の見出しファイルがコンパイルのための検索パスに組み込まれます。

#### **\*NOSTDINC**

システム提供の見出しファイルはコンパイルのための検索パスに組み込まれません。

#### **\*NOSTDLOGMSG**

コンパイル・メッセージはSTDOUTストリームへ送られません。

### **\*STDLOGMSG**

コンパイル・メッセージがSTDOUTストリームへ送られます。

#### **\*NOSTRUCREF**

参照されるすべてのSTRUCTまたはUNION変数のマップはリスト・ファイルに生成しません。

#### **\*STRUCREF**

参照されるすべてのSTRUCTまたはUNION変数のマップをリスト・ファイルに生成します。

#### **\*NOSYSINCPATH**

ユーザー組み込みの検索パスは影響を与えません。

#### **\*SYSINCPATH**

ユーザー組み込みの検索パスをシステム組み込みの検索パスに変更します。関数では,このオプシ ョンはユーザー#INCLUDEディレクティブ(#INCLUDE "FILE\_NAME")の二重引用符を不等号括弧 (#INCLUDE <FILE NAME>) に変更するのと同じです。

### **\*NOXREF**

リストに相互参照テーブルは生成しません。

#### **\*XREF**

ソース・コード中の識別コードのリストとともにそれらが表示される行の番号を含む相互参照テー ブルを生成します。OUTPUTオプションを指定しなければなりません。

#### **\*NOXREFREF**

参照される識別コードの相互参照テーブルをリストの中に生成しません。

### **\*XREFREF**

参照される変数,構造,および関数名の相互参照テーブルをリスト・ファイルの中に生成します。 このテーブルには,識別コードが宣言されている行番号が表示されます。

### <span id="page-32-0"></span>チェックアウト・オプション **(CHECKOUT)**

考えられるプログラミング・エラーを示す通知メッセージの生成を選択することができるオプションを指定 します。オプションが複数回指定されたか、または2つのオプションが矛盾している場合には、最後に指定 されたオプションが使用されます。

注**:** CHECKOUTは多くのメッセージを生成することがあります。これらのメッセージがジョブ・ログへ送 られないようにするには、OUTPUTパラメーターとともにOPTION(\*NOLOGMSG \*NOSTDLOGMSG)を指定 して,チェックアウト・メッセージをリスト・ファイルに入れてください。

### **\*NONE**

CHECKOUTのすべてのオプションを使用不可にします。

**\*USAGE**

これは,\*ENUM, \*EXTERN, \*INIT, \*PARM, \*PORT, \*GENERAL,および\*TRUNCを指定すること と同等です。

**\*ALL** CHECKOUTのすべてのオプションを使用可能にします。

### **\*NOCOND**

条件式での考えられる冗長度または問題について警告はしません。

### **\*COND**

条件式での考えられる冗長度または問題について警告をします。

### **\*NOCONST**

定数に関係した操作について警告はしません。

### **\*CONST**

定数に関係した操作について警告をします。

### **\*NOEFFECT**

無効なステートメントについて警告はしません。

### **\*EFFECT**

無効なステートメントについて警告をします。

### **\*NOENUM**

列挙型の使用はリストしません。

### **\*ENUM**

列挙型の使用をリストします。

### **\*NOEXTERN**

外部宣言がある未使用の変数はリストしません。

### **\*EXTERN**

外部宣言がある未使用の変数をリストします。

### **\*NOGENERAL**

一般チェックアウト・メッセージはリストしません。

### **\*GENERAL**

一般チェックアウト・メッセージをリストします。

### **\*NOGOTO**

GOTOステートメントのオカレンスおよび使用はリストしません。

### <span id="page-33-0"></span>**\*GOTO**

GOTOステートメントのオカレンスおよび使用をリストします。

### **\*NOINIT**

明示的に初期設定されない自動変数はリストしません。

**\*INIT** 明示的に初期設定されない自動変数をリストします。

### **\*NOPARM**

使用されない関数パラメーターはリストしません。

### **\*PARM**

使用されない関数パラメーターをリストします。

### **\*NOPORT**

C言語の非可搬使用はリストしません。

### **\*PORT**

C言語の非可搬使用をリストします。

### **\*NOPPCHECK**

プリプロセッサー・ディレクティブはリストしません。

### **\*PPCHECK**

プリプロセッサー・ディレクティブをリストします。

### **\*NOPPTRACE**

プリプロセッサーによる組み込みファイルのトレースはリストしません。

### **\*PPTRACE**

プリプロセッサーによる組み込みファイルのトレースをリストします。

### **\*NOREACH**

到達不能ステートメントについて警告はしません。

### **\*REACH**

到達不能ステートメントについて警告をします。

### **\*NOTRUNC**

データの考えられる切り捨てまたは喪失について警告はしません。

### **\*TRUNC**

データの考えられる切り捨てまたは喪失について警告をします。

### **\*NOUNUSED**

未使用の自動または静的変数は検査しません。

### **\*UNUSED**

未使用の自動または静的変数を検査します。

[トップ](#page-24-0)

## 最適化 **(OPTIMIZE)**

生成されたオブジェクトの最適化のレベルを指定します。

**10** 生成されたコードは最適化されません。このレベルではコンパイル時間は最短となります。このレ ベルでは,デバッグ中に変数を表示および変更することができます。

- <span id="page-34-0"></span>**20** コードについてある程度の最適化が実行されます。このレベルでは,デバッグ中にユーザー変数を 表示することができますが,変更することはできません。
- **30** 生成されたコードについて完全な最適化が実行されます。デバッグ・セッション中に,ユーザー変 数を変更することはできませんが、表示することはできます。表示される値は、変数の現行値では ない場合があります。
- **40** 生成されたコードには,レベル30で行われたすべての最適化が実行されます。さらに,命令トレー スおよび呼び出しトレース・システム機能を使用可能にするコードが,プロシージャーのプロロー グおよびエピローグ・ルーチンから除去されます。このコードを除去することによって,リーフ・ プロシージャーの作成が可能になります。リーフ・プロシージャーは,他のプロシージャーに対す る呼び出しを含まないプロシージャーです。リーフ・プロシージャーに対するプロシージャー呼び 出しのパフォーマンスは,通常のプロシージャーに対する呼び出しより大幅に高速となります。

[トップ](#page-24-0)

### インライン・オプション **(INLINE)**

コンパイラーでは関数呼び出しの呼び出し先関数の命令による置き換えを考慮する必要があるかどうかを指 定します。関数をインライン化することによって,呼び出しのオーバーヘッドが除去されるので,より良好 な最適化の結果を得ることができます。何度も呼び出される小さい関数は,インライン化に適した候補で す。

### 要素1:インライン化機能

インライン化を使用するかどうかを指定します。

- **\*OFF** コンパイル単位についてインライン化は実行されないことを指定します。
- **\*ON** コンパイル単位についてインライン化が実行されることを指定します。デバッグ・ビューが指定さ れた場合には,インライン化機能はオフにされます。

### 要素2:モード

インライン化機能は,その限界値および限界の値に従って関数の自動的なインライン化を試みる必要がある かどうかを指定します。

### **\*NOAUTO**

#PRAGMA INLINEディレクティブによって指定された関数だけをインライン化の候補と見なす必 要があることを指定します。

### **\*AUTO**

インライン化機能は,関数をインライン化できるかどうかを指定された限界値および限界の値に基 づいて決定する必要があることを指定します。\*AUTOは#PRAGMA NOINLINEディレクティブによ って指定変更されます。

### 要素3:限界値

自動インライン化の候補とすることができる関数の最大サイズを指定します。このサイズは抽象コード単位 (ACU)で測定されます。ACUのサイズは関数内の実行可能コードと比例します。ソース・コードは,コンパ イラーによって自動的にACUに変換されます。

**250** 250の限界値を指定します。

### <span id="page-35-0"></span>*ACU*の数

1-65535のACUの限界値を指定します。

### **\*NOLIMIT**

しきい値をプログラム・オブジェクトの最大サイズとして定義します。

### 要素4:限界

自動インライン化が停止するまで拡張できる関数の最大相対サイズを指定します。

**2000** 2000のACUの限界を指定します。

#### **\*NOLIMIT**

限界がプログラム・オブジェクトの最大サイズとして定義されます。システム限界が見つかること があります。

### *ACU*の数

1-65535のACUの限界を指定することができます。

### 要素5:報告書

コンパイラー・リストとともにインライン化機能報告書を生成するかどうかを指定します。

- **\*NO** インライン化報告書は生成されません。
- **\*YES** インライン化報告書がコンパイラー・リストの一部として生成されます。インライン化報告書を生 成するには,OUTPUTオプションを指定しなければなりません。

[トップ](#page-24-0)

## デバッグ・ビュー **(DBGVIEW)**

作成されたプログラム・オブジェクトのモジュールに使用可能なデバッグのレベルを指定します。これは, また,ソース・レベルのデバッグに使用可能なソース・ビューも指定します。デバッグ・ビューを要求する と,インライン化はオフになります。

### **\*NONE**

デバッグ機能はプログラム・オブジェクトに挿入されません。

**\*ALL** すべてのデバッグ・オプション(\*STMT, \*SOURCE,および\*LIST)が使用可能になります。

#### **\*STMT**

プログラム・ステートメント番号および記号識別コードを使用してプログラム・オブジェクトをデ バッグすることができます。

注**:** \*STMTオプションを使用してモジュール・オブジェクトをデバッグするには,リストが必要で す。

### **\*SOURCE**

プログラム・オブジェクトをデバッグするためのソース・ビューを生成します。作成されるソー ス・ビューの内容は,OPTIONパラメーターの値\*NOSHOWINC, \*SHOWINC, \*SHOWSYS,および \*SHOWUSRによって決まります。

注**:** このビューをデバッグ用に使用するためには,プログラム・オブジェクトの作成後にルート・ ソース・ファイルが変更,名前変更,または移動されていてはいけません。
**\*LIST** プログラム・オブジェクトをデバッグするためのリスト・ビューを生成します。OPTIONパラメー ターの値\*SHOWINC, \*SHOWUSR, \*SHOWSYS,および\*NOSHOWINC は,作成されるリスト・ビ ューの内容を決定します。

[トップ](#page-24-0)

## 名前の定義 **(DEFINE)**

ファイルがコンパイラーによって処理される前に有効となるプリプロセッサー・マクロを指定します。様式 DEFINE(MACRO)はDEFINE('MACRO=1')と同等です。

## **\*NONE**

マクロは定義されません。

#### *'*名前*'*または*'*名前*=*値*'*

最大32個のマクロを定義することができます。それぞれのマクロ名はアポストロフィで囲まれま す。マクロ名の最大長は80文字です。アポストロフィは,この80文字のストリングの一部ではあり ません。アポストロフィは大文字小文字の区別があるマクロ名の場合に必要です。

注**:** コマンドで定義されたマクロにより,ソース内の同じ名前のすべてのマクロ定義は指定変更されます が,コンパイラーによって警告メッセージが生成されます。#DEFINE MAX(A,B) ((A)>(B):(A)?(B))のよう に関数に似たマクロは,コマンド入力行で定義することはできません。

[トップ](#page-24-0)

## 言語レベル **(LANGLVL)**

コンパイラーの機能,およびソースの作成時に宣言されるプロトタイプを指定します。

## **\*EXTENDED**

- プリプロセッサー変数 EXTENDED を定義し、その他の言語レベル変数は未定義とします。この パラメーターは,ILE Cのすべての機能が必要な場合に使用する必要があります。
- **\*ANSI** プリプロセッサー変数\_\_ANSI\_\_および\_\_STDC\_\_を定義し,その他の言語レベル変数は未定義とし ます。 ANSI規格のCのみが使用可能になります。
- 注: ILE Cコンパイラーでは、常に
ILECA00 **マクロが事前定義されます。**

[トップ](#page-24-0)

## 別名 **(ALIAS)**

作成されるプログラム・オブジェクトに適用する別名割り当ての表明を指定します。

**\*ANSI** プログラム・オブジェクトは,ポインターが同じタイプのオブジェクトをポイントするのを許可す るだけです。

#### **\*NOANSI**

プログラム・オブジェクトは\*ANSI別名割り当て規則を使用しません。

## **\*ADDRTAKEN**

プログラム・オブジェクトは,変数のアドレスが取られない限り,その変数クラスをポインターか ら切り離します。

#### **\*NOADDRTAKEN**

プログラム・オブジェクトは\*ADDRTAKEN別名割り当て規則を使用しません。

#### **\*ALLPTRS**

プログラム・オブジェクトは2つのポインターの別名割り当てを許可しません。

## **\*NOALLPTRS**

プログラム・オブジェクトは\*ALLPTRS別名割り当て規則を使用しません。

## **\*TYPEPTR**

プログラム・オブジェクトは,別のタイプの2つのポインターの別名割り当てを許可しません。

## **\*NOTYPEPTR**

プログラム・オブジェクトは\*TYPEPTR別名割り当て規則を使用しません。

[トップ](#page-24-0)

## **SYSTEM**インターフェース**OPT (SYSIFCOPT)**

作成されるモジュール・オブジェクトに使用されるシステム・インターフェース・オプションを指定しま す。それらは,1つ以上のブランクで区切り,任意の順序で指定することができます。オプションが複数回 指定されたか,または2つのオプションが矛盾している場合には,最後に指定されたオプションが使用され ます。

## **\*NOIFSIO**

モジュール·オブジェクトは、Cストリーム入出力操作にISERIESデータ管理ファイル·システムを 使用します。

## **\*IFSIO**

モジュール・オブジェクトは,Cストリーム入出力操作に統合ファイル・システムを使用します。

### **\*IFS64IO**

モジュール・オブジェクトは、64ビットCストリーム入出力操作に統合ファイル・システムを使用 します。

## **\*NOASYNCSIGNAL**

非同期信号機能に対する同期信号機能の実行時マッピングは使用可能にしません。

### **\*ASYNCSIGNAL**

非同期信号機能に対する同期信号機能の実行時マッピングを使用可能にします。このオプションを 指定すると,C実行時によって同期SIGNAL()およびRAISE()関数がそれぞれ非同期SIGACTION()お よびKILL()関数にマップされます。

[トップ](#page-24-0)

# **LOCALE**オブジェクト・タイプ **(LOCALETYPE)**

作成されるプログラム・オブジェクトで使用するロケール・サポートのタイプを指定します。

## **\*LOCALE**

このオプションで作成されたプログラム・オブジェクトは,\*LOCALEオブジェクトによって提供 されるロケール・サポートを使用します。

#### **\*LOCALEUCS2**

このオプションで作成されたプログラム・オブジェクトは,\*LOCALEオブジェクトによって提供 されるロケール・サポートを使用します。幅広文字タイプには,2バイト汎用文字セットの値が含 まれます。

**\*CLD** このオプションで作成されたプログラム・オブジェクトは,\*CLDオブジェクトによって提供され るロケール・サポートを使用します。

**\*LOCALEUTF**

このオプションで作成されたプログラム・オブジェクトは,\*LOCALEオブジェクトによって提供 されるロケール・サポートを使用します。広幅文字タイプには4バイトのUTF-32の値が入ります。 狭幅文字タイプにはUTF-8の値が入ります。

[トップ](#page-24-0)

## メッセージのフラグ・レベル **(FLAG)**

リストに表示するメッセージのレベルを指定します。

- **0** 通知レベルで始まるすべてのメッセージが表示されます。
- **10** 警告レベルで始まるすべてのメッセージが表示されます。
- **20** エラー・レベルで始まるすべてのメッセージが表示されます。
- **30** 重大エラー・レベルで始まるすべてのメッセージが表示されます。

[トップ](#page-24-0)

## コンパイラー・メッセージ **(MSGLMT)**

コンパイルが停止される前に表示できる,一定のメッセージ重大度のメッセージの最大数を指定します。

## 要素1:メッセージ限界

指定のメッセージ重大度レベル以上で表示できるメッセージの最大数を指定します。

#### **\*NOMAX**

指定のメッセージ重大度レベルで表示されたメッセージの数とは無関係に,コンパイルは続行され ます。

#### メッセージ限界

表示できるメッセージの数を指定します。有効な範囲は0-32767です。

#### 要素2:メッセージ重大度

その指定の重大度以上のメッセージがメッセージ限界数を超えて起こった場合にコンパイルを停止するメッ セージ重大度を指定します。

- **30** 重大度が30のメッセージでメッセージ限界が起こった後にコンパイルが停止することを指定しま す。
- **0** 重大度が0以上メッセージでメッセージ限界が起こった後にコンパイルが停止することを指定しま す。
- **10** 重大度が10以上メッセージでメッセージ限界が起こった後にコンパイルが停止することを指定しま す。
- **20** 重大度が20以上メッセージでメッセージ限界が起こった後にコンパイルが停止することを指定しま す。

[トップ](#page-24-0)

## **PGM**オブジェクトの置き換え **(REPLACE)**

オブジェクトの既存のバージョンを現行バージョンで置き換えるかどうかを指定します。

- **\*YES** 既存のオブジェクトが新規バージョンで置き換えられます。旧バージョンは,QRPLOBJライブラリ ーに移され,システム日付および時刻に基づいて名前変更されます。置き換えられたオブジェクト のテキスト記述は,元のオブジェクトの名前に変更されます。旧オブジェクトが明示的に削除され ていない場合には,次回のIPL時にそれが削除されます。
- **\*NO** 既存のオブジェクトは置き換えられません。指定されたライブラリーに同じ名前のオブジェクトが 見つかった場合には,メッセージが表示されて,コンパイルは停止します。

[トップ](#page-24-0)

## ユーザー・プロファイル **(USRPRF)**

各オブジェクトに対してプログラム・オブジェクトが持つ権限を含めて,作成されたプログラム・オブジェ クトが実行時に使用するユーザー・プロファイルを指定します。プログラム・オブジェクトが使用できるオ ブジェクトは,プログラム所有者かプログラム・ユーザーのいずれかのプロファイルを使用して制御されま す。

## **\*USER**

プログラム・オブジェクトを実行中のユーザーのプロファイルが使用されます。

## **\*OWNER**

プログラム・オブジェクトの処理時には,プログラムの所有者とプログラムのユーザーの両方のユ ーザー・プロファイルが使用されます。プログラムの処理時に,オブジェクトを見つけてアクセス するために,両方のユーザー・プロファイルにおけるオブジェクト権限の集合的なセットが使用さ れます。所有ユーザー・プロファイルのグループ・プロファイルからの権限は,実行中のプログラ ム・オブジェクトの権限には含まれません。

[トップ](#page-24-0)

## 権限 **(AUT)**

オブジェクトに対する特定権限がないユーザー,権限リスト上にないユーザー,またはそのグループに特定 のオブジェクトに対する権限がないユーザーに認可される権限を指定します。

## **\*LIBCRTAUT**

オブジェクトに対する共通権限は,ターゲット・ライブラリー(作成されたオブジェクトを含むラ イブラリー)のCRTAUTキーワードからとられます。この値は、オブジェクトの作成時に決定され ます。ライブラリーに対するCRTAUTの値がオブジェクトの作成後に変更された場合には,新しい 値はそのライブラリー中の既存のどのオブジェクトにも影響しません。

**\*ALL** 所有者に限定されるか,あるいは権限リスト管理権限によって制御される権限を除き,オブジェク トについてすべての操作の権限を提供します。すべてのユーザーが,オブジェクトの存在を制御 し,その機密保護を指定し,それを変更し,また,その所有権の変更も含めた基本機能を実行する ことができます。

#### **\*CHANGE**

すべてのデータ権限,および所有者に限定されるか,あるいは権限リスト管理権限によって制御さ れる権限を除き,オブジェクトについてすべての操作を実行する権限を提供します。オブジェクト を変更し,それについて基本機能を実行することができます。

**\*USE** オブジェクト操作権,読み取り権限,およびモジュール・オブジェクトの結合などの基本読み取り 専用操作のための権限を提供します。特定権限のないユーザーは,オブジェクトを変更することが できません。

#### **\*EXCLUDE**

特殊権限のないユーザーはオブジェクトにアクセスできません。

#### 権限リスト名

ユーザーの権限リストの名前,およびオブジェクトが追加される先の権限を入力します。オブジェ クトは,この権限リストによって保護され,オブジェクトに対する共通権限は\*AUTLに設定されま す。コマンドを出す時には,システムに権限リストが存在していなければなりません。

[トップ](#page-24-0)

## ターゲット・リリース **(TGTRLS)**

ユーザーが作成中のオブジェクトを使用したいオペレーティング・システムのリリースを指定します。

\*CURRENTおよび\*PRVの値について示される例において,また, リリース・レベル の値を指定する場合 には、リリースの指定にVXRXMXの様式が使用されます。ここで, VXはバージョン, RXはリリース, お よびMXはモディフィケーション・レベルです。たとえば、V4R5M0はバージョン4,リリース5,モディフィケ ーション・レベル0です。

### **\*CURRENT**

オブジェクトは,ユーザーのシステムで現在実行中のオペレーティング・システムのリリースで使 用されます。たとえば,V4R5M5がシステムで実行中である場合に,\*CURRENTは,ユーザーが V4R5M5の導入されたシステムでオブジェクトを使用したいことを意味します。ユーザーは,ま た,これ以降のリリースのオペレーティング・システムが導入されたシステムでもオブジェクトを 使用することができます。

注**:** システムでV4R5M5が実行されていて,オブジェクトがV4R5M0を導入したシステムで使用され る場合には,TGTRLS(\*CURRENT)でなくTGTRLS(V4R5M0) を指定してください。

- **\*PRV** オブジェクトは,オペレーティング・システムの前のモディフィケーション0のリリースで使用さ れます。たとえば,ユーザーのシステムでV4R5M5が実行中である場合に,\*PRVは,ユーザーが V4R4M0の導入されたシステムでオブジェクトを使用したいことを意味します。ユーザーは,ま た,これ以降のリリースのオペレーティング・システムが導入されたシステムでもオブジェクトを 使用することができます。
- リリース・レベル

リリースをVXRXMXの様式で指定します。オブジェクトは,指定したリリースまたはそれ以降の リリースのオペレーティング・システムが導入されたシステムで使用することができます。

有効な値は,現行バージョン,リリース,およびモディフィケーション・レベルによって異なりま す。それらは,それぞれの新規リリースで変更されます。このコマンドによってサポートされる最 初期のリリース・レベルより前のリリースを指定した場合には,エラー・メッセージが送られま す。

[トップ](#page-24-0)

# パフォーマンス収集の使用可能化 **(ENBPFRCOL)**

オブジェクトにパフォーマンス測定コードを生成する必要があるかどうかを指定します。収集されたデータ をシステム・パフォーマンス・ツールで使用し,アプリケーションのパフォーマンスのプロファイルを作成 することができます。作成されたオブジェクトにコードを生成すると,オブジェクトがわずかに大きくなっ てパフォーマンスに影響する場合があります。

**\*PEP** パフォーマンス統計は,プログラム入り口プロシージャーの入り口と出口でのみ収集されます。こ の値は、アプリケーションに関する全般的なパフォーマンス情報を収集したい時に選択します。

### **\*ENTRYEXIT \*NONLEAF**

パフォーマンス統計は,リーフ・プロシージャー以外の,プログラム・オブジェクトのすべてのプ ロシージャーの入り口と出口で収集されます。これにはプログラムPEPルーチンが含まれます。

この選択項目は,アプリケーション内の他のルーチンを起動するルーチンに関する情報のみをキャ プチャーしたい場合に有用です。

## **\*ENTRYEXIT \*ALLPRC**

パフォーマンス統計は、プログラム・オブジェクトの(リーフ・プロシージャーを含む)すべての プロシージャーの入り口と出口で収集されます。これにはプログラムPEPルーチンが含まれます。

この選択項目は,すべてのルーチンに関する情報をキャプチャーしたい場合に有用です。このオプ ションは,アプリケーションによって呼び出されるすべてのプログラムが\*PEP, \*ENTRYEXIT,また は\*FULLオプションのいずれかによって作成されたことが分かっている場合に使用してください。 そうでない場合には,アプリケーションがパフォーマンス測定に使用できない他のプログラム・オ ブジェクトを呼び出した場合に,パフォーマンス・ツールがユーザー・アプリケーションにその資 源の使用を課すことになります。このため,資源が実際にはどこで使用されているかを判別するの は困難となります。

### **\*FULL \*NONLEAF**

パフォーマンス統計は,リーフ・プロシージャーではないすべてのプロシージャーの入り口と出口 で収集されます。また,外部プロシージャーに対する各呼び出しの前後でも統計が収集されます。

#### **\*FULL \*ALLPRC**

パフォーマンス統計は,リーフ・プロシージャーを含むすべてのプロシージャーの入り口と出口で 収集されます。また,外部プロシージャーに対する各呼び出しの前後でも統計が収集されます。

このオプションは,アプリケーションが\*PEP, \*ENTRYEXIT,または\*FULLのいずれかで作成されて いない他のプログラム・オブジェクトを呼び出すと考えられる場合に使用してください。このオプ ションによって,パフォーマンス・ツールは,ユーザーのアプリケーションが使用している資源 と,それが呼び出したプログラム・オブジェクトによって使用されている資源を(それらのプログ ラム・オブジェクトがパフォーマンス測定に使用できない場合であっても)区別することができま す。このオプションは経済的ではありませんが,アプリケーション内の各種のプログラム・オブジ ェクトを選択的に分析することができます。

## パフォーマンス・オプション **(PFROPT)**

パフォーマンスを高めるために使用可能な各種のオプションを指定します。それらは、1つ以上のブランク で区切り,任意の順序で指定することができます。オプションが複数回指定されたか,または2つのオプシ ョンが矛盾している場合には,最後に指定されたオプションが使用されます。

可能なオプションは次の通りです。

### **\*SETFPCA**

コンパイラーに,浮動小数点計算に対するANSIのセマンティクスを達成するために浮動小数点の計 算属性を設定させます。

### **\*NOSETFPCA**

計算属性は設定されません。このオプションは,作成されるオブジェクトに浮動小数点計算が含ま れていない場合にのみ使用してください。

#### **\*NOSTRDONLY**

コンパイラーは書き込み可能メモリーの中にストリングを入れる必要があることを指定します。

#### **\*STRDONLY**

コンパイラーは読み取り専用メモリーの中にストリングを入れることができることを指定します。

[トップ](#page-24-0)

## プロファイル作成データ **(PRFDTA)**

プログラム・オブジェクトのプログラム・プロファイル・データ属性を指定します。プログラムのプロファ イル作成は、プロシージャーおよびプロシージャー内のコードを統計データ(プロファイル作成データ)に 基づいて再配列するために使用される拡張最適化手法です。

#### **\*NOCOL**

プログラム・オブジェクトはプロファイル・データの収集に使用できません。

**\*COL** プログラム・オブジェクトはプロファイル・データの収集に使用できます。\*COLは,最適化レベ ルが30以上である場合にのみ指定することができます。

[トップ](#page-24-0)

## テラスペース・オプション **(TERASPACE)**

プログラム・オブジェクトがテラスペース記憶域を処理できるかどうかを指定します。これには,プログラ ム・オブジェクトによって割り振られたテラスペース記憶域と他のテラスペース使用可能プログラムおよび サービス・プログラム・オブジェクトから渡されたパラメーターが含まれます。

## 要素1:テラスペース使用可能

- **\*NO** プログラム・オブジェクトは,テラスペースから割り振られた記憶域のアドレッシングを処理する ことはできません。
- **\*YES** プログラム・オブジェクトは,他のテラスペース使用可能プログラムおよびサービス・プログラ ム・オブジェクトから渡されたパラメーターを含む,テラスペースから割り振られた記憶域のアド レッシングを処理することができます。

#### 要素2:テラスペース・インターフェースの使用

#### **\*NOTSIFC**

プログラム・オブジェクトは,省略時の値で記憶域機能の非テラスペース・バージョンを使用しま す。

## **\*TSIFC**

プログラム・オブジェクトは,省略時の値で記憶域機能のテラスペース・バージョンを使用しま す。コンパイラーがマクロ変数 TERASPACE を定義します。

[トップ](#page-24-0)

# ストレージ・モデル **(STGMDL)**

作成されたオブジェクトで使用する記憶域のタイプを指定します。

### **\*SNGLVL**

作成されたオブジェクトは単一レベルの記憶域を使用します。

## **\*TERASPACE**

作成されたオブジェクトはテラスペース記憶域を使用します。

[トップ](#page-24-0)

# データ・モデル **(DTAMDL)**

INT, LONG, POINTERとして宣言される変数のサイズ(バイト数)を指定します。

**\*P128** INT, LONG, POINTERのサイズはそれぞれ4, 4, 16となります。

## **\*LLP64**

INT, LONG, POINTERのサイズはそれぞれ4, 4, 8となります。コンパイラーがマクロ変数 \_\_LLP64\_IFC\_\_を定義します。

[トップ](#page-24-0)

## パック構造 **(PACKSTRUCT)**

構造のメンバーに使用する位置合わせ境界を指定します。

## **\*NATURAL**

構造メンバーはその自然境界で位置合わせされます。たとえば,短整数は2バイトで位置合わせさ れることになります。16バイト・ポインターは,常に16バイト境界で位置合わせされます。

- **1** 構造メンバーを1バイトの位置合わせでパックします。
- **2** 構造メンバーを2バイトの位置合わせでパックします。
- **4** 構造メンバーを4バイトの位置合わせでパックします。
- **8** 構造メンバーを8バイトの位置合わせでパックします。
- **16** 構造メンバーを16バイトの位置合わせでパックします。

# **Enum**サイズ **(ENUM)**

コンパイラーが列挙型を表すために使用するバイト数を指定します。

## **\*SMALL**

すべてのENUM変数を,値の範囲を表すことができる最小サイズにします。

- **1** すべてのENUM変数を1バイトにします。
- **2** すべてのENUM変数を2バイトにします。
- **4** すべてのENUM変数を4バイトにします。
- **\*INT** ANSI規格のENUMサイズである4バイトを使用します。

[トップ](#page-24-0)

## 依存関係情報 **(MAKEDEP)**

依存関係情報をファイルの中に生成するかどうかを指定します。この情報は作成ツールで使用することがで きます。

## **\*NONE**

依存関係情報は生成しません。

*'*パス名*'*

依存関係情報を保管するストリーム・ファイルのパス名を指定します。

[トップ](#page-24-0)

# 組み込みディレクトリー **(INCDIR)**

コンパイラーが組み込みファイルを検出するために使用する検索パスに追加する1つまたは複数のディレク トリーを指定します。INCDIRを使用すると,INCLUDE環境変数が指定変更されます。

検索パスは,OPTIONキーワードで次のパラメーターを使用し,さらに変更することができます。

- v \*INCDIRFIRSTまたは\*NOINCDIRFIRST
- \*SYSINCPATHまたは\*NOSYSINCPATH
- v \*STDINCまたは\*NOSTDINC

#### **\*NONE**

変更されていなければ,省略時のシステム組み込みディレクトリーおよびソース・ディレクトリー からユーザー組み込みファイルが検索されます。

*'*ディレクトリー*'*

組み込みファイルを検索する32個までのディレクトリーを指定します。指定したディレクトリーに 加えて,ソース・ディレクトリーからもユーザー組み込みファイルが検索されます。

[トップ](#page-24-0)

# コンパイラー・サービス**OPT (CSOPT)**

1つまたは複数のコンパイラー・サービス・オプションを指定します。このパラメーターによって,リリー スの間で切り替え可能なコンパイラー機能を弊社から得ることができます。

### **\*NONE**

コンパイラー・サービス・オプションは選択されません。

## *'*コンパイラー・サービス・オプション・ストリング*'*

選択したコンパイラー・サービス・オプションが,モジュール・オブジェクトの作成時に使用され ます。有効なストリングは,PTFカバー・レターまたはリリース情報に記述されています。

[トップ](#page-24-0)

## ライセンス内部コード**OPT (LICOPT)**

1つまたは複数のライセンス内部コード・コンパイル時オプションを指定します。このパラメーターによっ て,個々のコンパイル時オプションを選択することができますが,これは,選択したそれぞれのタイプのコ ンパイラー・オプションの潜在的な利点と欠点を理解している経験の豊かなプログラマーを対象としていま す。

考えられる値は次の通りです。

## **\*NONE**

コンパイル時オプションは選択されません。

## *'*ライセンス内部コード・オプション・ストリング*'*

選択したライセンス内部コード・コンパイル時オプションが,モジュール・オブジェクトの作成時 に使用されます。ある種のオプションでは,作成されたモジュール・オブジェクトをデバッグする 機能が損なわれることがあります。

[トップ](#page-24-0)

## 省略時の文字タイプ **(DFTCHAR)**

CHARデータ・タイプのための省略時の符号を指定します。

## **\*UNSIGNED**

省略時のCHARタイプを符号なしとします。

**\*SIGNED**

省略時のCHARタイプを符号付きとします。

[トップ](#page-24-0)

# ターゲット**CCSID (TGTCCSID)**

結果のプログラム・オブジェクトに保管されるデータを記述するために使用されるターゲット・コード化文 字セット識別コードを指定します。

考えられる値は次の通りです。

## **\*SOURCE**

ルート・ソース・ファイルのCCSIDが使用されます。

- **\*JOB** 現行ジョブのCCSIDが使用されます。
- **\*HEX** CCSID 65535が使用されます。これは,文字データが2進数データとして扱われ,変換されないこ とを示します。
- コード化文字セット識別コード 使用するCCSIDを指定します。

[トップ](#page-24-0)

# 例

なし

[トップ](#page-24-0)

# エラー・メッセージ

## **\*ESCAPE** メッセージ

## **CZM1613**

コンパイルに失敗しました。

[トップ](#page-24-0)

# <span id="page-48-0"></span>バインド**COBOL PGM**の作成 **(CRTBNDCBL)**

実行可能場所**:** すべての環境 (\*ALL) スレッド・セーフ**:** いいえ

パラメーター [例](#page-72-0) [エラー・メッセージ](#page-72-0)

CRTBNDCBLコマンドはILE COBOLソース・プログラムを1ステップで実行可能プログラムにコンパイルし ます。このコマンドは,対話式,バッチ・モード,またはCLプログラムで使用することができます。

CRTBNDCBLコマンドに指定するすべてのオブジェクト名は,サーバーの命名規則に従っていなければなり ません。

CRTBNDCBLコマンドのパラメーターの説明は、次の通りです。

トップ

## パラメーター

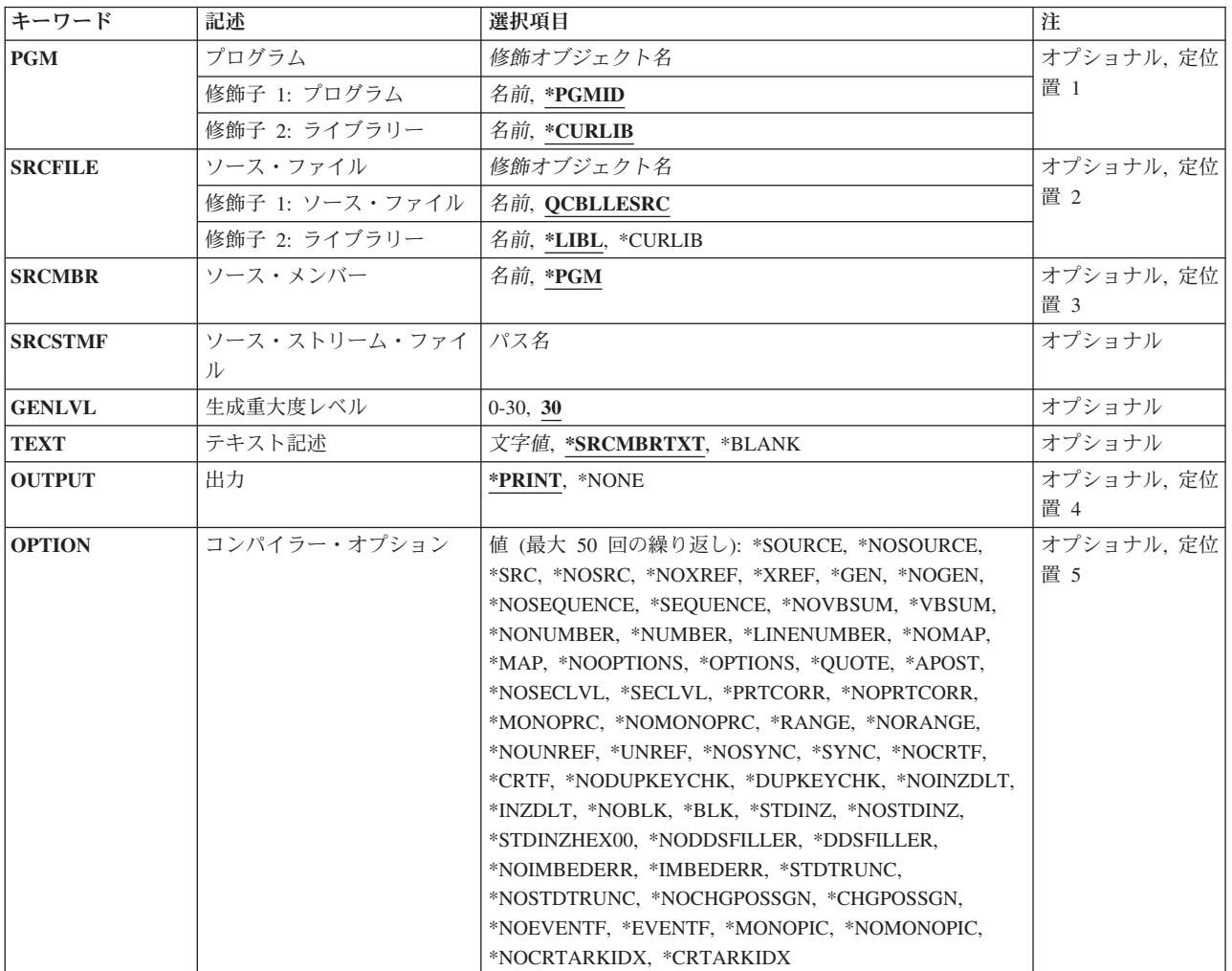

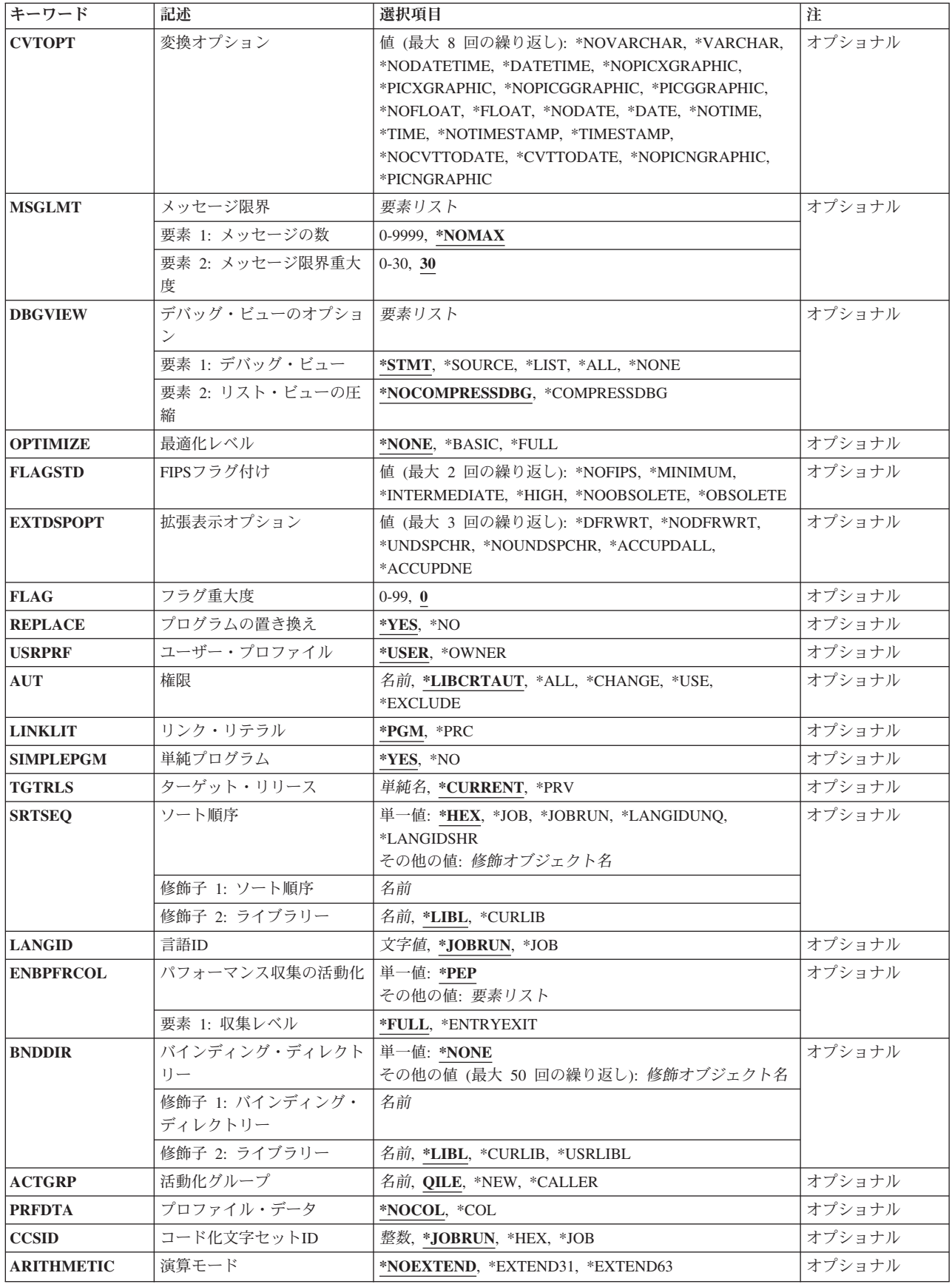

<span id="page-50-0"></span>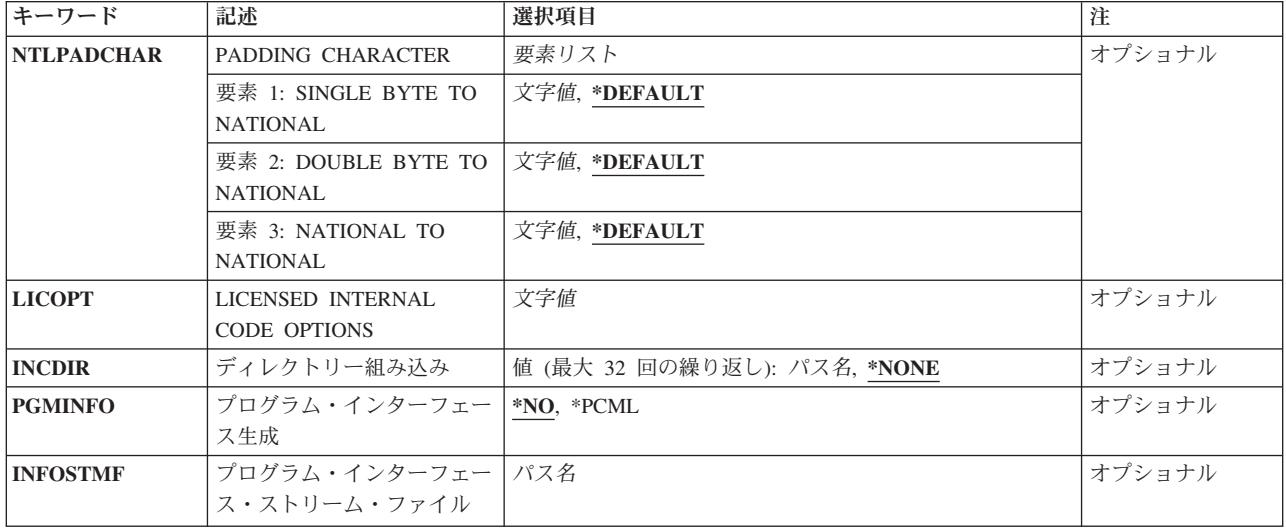

[トップ](#page-48-0)

# プログラム **(PGM)**

作成中のプログラム・オブジェクトのプログラム名およびライブラリー名を指定します。プログラム名およ びライブラリー名は,サーバーの命名規則に従っていなければなりません。指定できる値は次の通りです。

## **\*PGMID**

コンパイルされたプログラムの名前は,ILE COBOLソース・プログラムのPROGRAM-ID段落から 取り出されます。SIMPLEPGM<sup>(\*</sup>NO)が指定されている場合には、コンパイルされたプログラム・オ ブジェクトの名前は 一連のソース・プログラム (単一のソース・ファイル・メンバーの複数のコ ンパイル単位)の最初のILE COBOLソース・プログラムのPROGRAM-ID段落から取り出されま す。

## プログラム名

コンパイルされたILE COBOLプログラムを識別する名前を入力してください。このパラメーター にプログラム名を指定して 一連のソース・プログラム をコンパイルし、SIMPLEPGM(\*YES)が指 定されている場合には,一連の最初のプログラムがこの名前を使用します。他のプログラムは対応 するILE COBOLソース・プログラムのPROGRAM-ID段落で指定された名前を使用します。

指定可能なライブラリー値は、次の通りです。

## **\*CURLIB**

作成されたプログラム・オブジェクトは現行ライブラリーの中に記憶されます。現行ライブラリー としてライブラリーが割り当てられていない場合には、QGPLが使用されます。

## ライブラリー名

作成されたプログラム・オブジェクトを記憶するライブラリーの名前を入力してください。

[トップ](#page-48-0)

## ソース・ファイル **(SRCFILE)**

コンパイルするILE COBOLソース・コードが入っているソース・ファイルおよびライブラリーの名前を指 定します。このソース・ファイルのレコード長は92でなければなりません。指定できる値は次の通りです。

#### <span id="page-51-0"></span>**QCBLLESRC**

ソース・ファイルQCBLLESRCにコンパイルするILE COBOLのソースが入っていることを指定しま す。

ソース・ファイル名

コンパイルするILE COBOLのソースが入っているソース・ファイルの名前を入力してください。

指定可能なライブラリー値は、次の通りです。

**\*LIBL** ソース・ファイルが入っているライブラリーを見つけるためにライブラリー・リストが探索されま す。

### **\*CURLIB**

現行ライブラリーが使用されます。現行ライブラリーとしてライブラリーが割り当てられていない 場合には、OGPLが使用されます。

ライブラリー名

ソース・ファイルが入っているライブラリーの名前を入力してください。

[トップ](#page-48-0)

## ソース・メンバー **(SRCMBR)**

コンパイルするILE COBOLソース・コードが入っているメンバーの名前を指定します。SRCFILEパラメー ターで参照しているソース・ファイルがデータベース・ファイルである場合にだけ,このパラメーターを指 定することができます。指定できる値は次の通りです。

**\*PGM** PGMパラメーターで指定されたプログラム名と同じ名前をもつソース・ファイル・メンバーが使用 されます。

PGMパラメーターにプログラム名を指定しない場合には,コンパイラーはデータベース・ソース・ ファイルの最初のソース・メンバーを使用します。

ソース・ファイル・メンバー名 ILE COBOLソース・コードが入っているメンバーの名前を入力してください。

[トップ](#page-48-0)

## ソース・ストリーム・ファイル **(SRCSTMF)**

コンパイルするILE COBOLソース・コードが入っているストリーム・ファイルのパス名を指定します。

このパス名は絶対的または相対的に修飾することができます。絶対パス名は'/'で始まり,相対パス名は'/'以 外の文字で始まります。

絶対修飾の場合には,パス名は完全です。相対修飾の場合には,パス名は,パス名にジョブの現行作業ディ レクトリーを付加することによって完了します。

SRCMBRおよびSRCFILEパラメーターをSRCSTMFパラメーターと一緒に指定することはできません。

[トップ](#page-48-0)

## <span id="page-52-0"></span>生成重大度レベル **(GENLVL)**

モジュール・オブジェクトを作成するかどうかを決定する重大度レベルを指定します。重大度レベルはコン パイル時に生成されるメッセージの重大度レベルと対応しています。このパラメーターは,ソース・ファイ ル・メンバーの各コンパイル単位に個別に適用されます。前のコンパイル単位が正常に実行されない場合で も,ソース・ファイル・メンバー中のその他のコンパイル単位はコンパイルされることになります。

指定できる値は次の通りです。

**30** 30以上の重大度レベルのエラーが起こった場合には,プログラム・オブジェクトは作成されませ ん。

## 重大度レベル

プログラム・オブジェクトを作成するかどうかを決定するために使用したい重大度レベルを,0-30 の範囲の1桁または2桁の数字で指定します。この重大度レベル以上の重大度レベルのエラーが起こ った場合には,プログラム・オブジェクトは作成されません。

[トップ](#page-48-0)

## テキスト記述 **(TEXT)**

プログラムおよびその機能を簡単に説明するテキストを入力することができます。

## **\*SRCMBRTXT**

プログラム・オブジェクトの記述には,ILE COBOLソース・コードが入っているデータベース・ ファイル・メンバーを記述するのと同じテキストが使用されます。情報源が装置ファイルまたはイ ンライン・ファイルからの場合には,\*SRCMBRTXTの指定は\*BLANKの指定と同じ効果となりま す。

### **\*BLANK**

テキストは指定されません。

## テキスト記述

プログラムおよびその機能を簡単に説明するテキストを入力してください。テキストは最大50桁の 長さのSBCS文字にすることができ,単一引用符で囲む必要があります。単一引用符は50桁の文字 ストリングの一部にはなりません。

[トップ](#page-48-0)

## 出力 **(OUTPUT)**

コンパイル・リストを生成するかどうかを指定します。指定できる値は次の通りです。

#### **\*PRINT**

コンパイル・リストが生成されます。メンバーがコンパイルされる場合には,出力ファイルはメン バーと同じ名前になります。ストリーム・ファイルがコンパイルされて、PGMパラメーターに \*PGMIDが指定されている場合には,出力ファイルはCOBOLPGM00という名前になります。そうで ない場合には,プログラムと同じ名前になります。

#### **\*NONE**

コンパイル・リストは生成されません。

# <span id="page-53-0"></span>コンパイラー・オプション **(OPTION)**

ILE COBOLソース・コードのコンパイル時に使用するオプションを指定します。

ILE COBOLソース・プログラムのPROCESSステートメントで指定されたオプションによって, OPTIONパ ラメーターの対応するオプションが指定変更されます。

OPTIONパラメーターに指定できる値は、次の通りです。

#### **\*SOURCE**または**\*SRC**

コンパイラーは, ILE COBOLソース・プログラムとすべてのコンパイル時エラー・メッセージか ら構成されるソース・リストを作成します。

#### **\*NOSOURCE**または**\*NOSRC**

コンパイラーはリストのソース・パートを作成しません。ソース・リストが不要である場合には, コンパイル時間を短くすることができるので,このオプションを使用してください。

#### **\*NOXREF**

コンパイラーはILE COBOLソース・プログラムの相互参照表を作成しません。

## **\*XREF**

コンパイラーはILE COBOLソース・プログラムの相互参照表を作成します。

**\*GEN** コンパイラーは,ILE COBOLソースのコンパイル後に,プログラム・オブジェクトを作成しま す。

#### **\*NOGEN**

コンパイラーは,ILE COBOLソース・プログラムのコンパイル後に,プログラム・オブジェクト を作成しません。エラー・メッセージまたはリストだけが必要な場合には,このオプションを指定 することができます。

#### **\*NOSEQUENCE**

参照番号のシーケンス・エラーは検査されません。

## **\*SEQUENCE**

参照番号のシーケンス・エラーが検査されます。\*LINENUMBERオプションを指定した場合には, シーケンス・エラーは起こりません。

#### **\*NOVBSUM**

動詞使用カウントは印刷されません。

### **\*VBSUM**

動詞使用カウントが印刷されます。

#### **\*NONUMBER**

ソース・ファイルの順序番号が参照番号に使用されます。

### **\*NUMBER**

ユーザー提供の順序番号(1-6桁目)が参照番号に使用されます。

#### **\*LINENUMBER**

コンパイラーによって作成された順序番号が参照番号に使用されます。このオプションはILE COBOLプログラムのソース・コードとCOPYステートメントで導入されたソース・コードを結合し て,1つの連続番号順にします。FIPS(米国情報処理規格)フラグ付けまたはSAAフラグ付けを指 定する場合には,このオプションを使用してください。

#### **\*NOMAP**

コンパイラーはデータ部マップをリストしません。

**\*MAP** コンパイラーはデータ部マップをリストします。

#### **\*NOOPTIONS**

このコンパイルに有効となっているオプションがリストされません。

## **\*OPTIONS**

このコンパイルに有効となっているオプションがリストされます。

#### **\*QUOTE**

区切り文字引用符(")が非数値リテラル,16進リテラル,およびブール・リテラルに使用されること を指定します。また,このオプションは,表意定数QUOTEの値が引用符のEBCDIC値をもつことも 指定します。

#### **\*APOST**

区切り文字アポストロフィ(')が非数値リテラル,16進リテラル,およびブール・リテラルに使用さ れることを指定します。また,このオプションは,表意定数QUOTEの値がアポストロフィの EBCDIC値をもつことも指定します。

#### **\*NOSECLVL**

このコンパイルで第2レベル・メッセージ・テキストはリストされません。

### **\*SECLVL**

このコンパイルで,コンパイル・リストのメッセージ・セクションに,第1レベル・エラー・テキ ストと一緒に第2レベル・メッセージ・テキストがリストされます。

#### **\*PRTCORR**

CORRESPONDING句の使用の結果として基本項目が含まれることを示すコメント行がコンパイル・ リストの中に挿入されます。

#### **\*NOPRTCORR**

CORRESPONDING句が使用された時に,コメント行はコンパイル・リストの中に挿入されません。

## **\*MONOPRC**

PROGRAM-ID段落,CALL, CANCEL,またはSET ENTRYステートメント,およびEND PROGRAM へッダーで見つかったプログラム名(リテラルまたは語句)は、すべて大文字(単一シフト)に変 換され,プログラム名作成規則が強制的に適用されます。

## **\*NOMONOPRC**

PROGRAM-ID段落,CALL, CANCEL,またはSET ENTRYステートメント,およびEND PROGRAM へッダーで見つかったプログラム名(リテラルまたは語句)は、すべて大文字(非単一シフト)に 変換されず,プログラム名作成規則は強制されません。このオプションによって,標準COBOLでは 使用できない特殊文字を,CALL行き先に使用することができます。

#### **\*RANGE**

実行時に、添え字は正しい範囲内にあることを確認するために検査されますが、指標の範囲は検査 されません。参照変更およびコンパイラー生成のサブストリング命令も検査されます。

形式が正しいこと,さらに正しい日付,時刻,またはタイム・スタンプが表示されていることを確 認するために,日付−時刻項目の内容を検査します。

#### **\*NORANGE**

実行時に範囲は検査されません。

注: \*RANGEオプションによって添え字範囲を検査するコードが生成されます。たとえば, 20 要素 の配列の21番目の要素をアクセスしようとしていないことが確認されます。

\*NORANGEオプションは添え字の範囲を検査するコードを生成しません。結果として, \*NORANGEオプションによって高速の実行コードが作成されます。

#### **\*NOUNREF**

参照されていないデータ項目はコンパイル済みモジュールの中に含まれません。これによって、使 用記憶域の量が減少し,より大きなプログラムをコンパイルすることができます。\*NOUNREFオプ ションを選択している時には,デバッグ中に,参照されていないデータ項目を表示したり割り当て たりすることはできません。参照されていないデータ項目は,OPTION (\*XREF)を指定して生成さ れた相互参照表にはまだ表示されます。

#### **\*UNREF**

参照されていないデータ項目は,コンパイル済みプログラムに含まれます。

#### **\*NOSYNC**

SYNCHRONIZED文節は構文検査のみが行なわれます。

#### **\*SYNC**

SYNCHRONIZED文節がコンパイラーによってコンパイルされます。SYNCHRONIZED文節によっ て,データ項目の位置は,右端(最小有効文字)が自然の記憶域境界になるように位置合わせされ ます。自然の記憶域境界は,記憶するデータの長さおよびタイプによって,記憶域の中で次に最も 近い4バイト境界,8バイト境界,または16バイト境界となります。この位置合わせを達成するため に同期された項目に隣接する特別の記憶域が予約されます。SYNCHRONIZEDと記述された各基本 データ項目は,そのデータ記憶域割り当てに対応する自然の記憶域境界に位置合わせされます。

#### **\*NOCRTF**

OPEN命令の実行時に使用できないディスク・ファイルは,動的には作成されません。

#### **\*CRTF**

OPEN命令の実行時に使用できないディスク・ファイルが,動的に作成されます。

注**:** 動的に作成さるファイルの最大レコード長は32766です。\*CRTFオプションが指定された場合で も,索引付きファイルは動的に作成されません。

#### **\*NODUPKEYCHK**

INDEXEDファイルの重複した基本レコード・キーと代替レコード・キーを検査しません。

#### **\*DUPKEYCHK**

INDEXEDファイルの重複した基本レコード・キーと代替レコード・キーを検査します。

#### **\*NOINZDLT**

順次アクセスによる相対ファイルは、ファイルがOUTPUT用にオープンされた場合には、CLOSE命 令時に削除済みレコードを初期設定しません。レコード境界はOPEN OUTPUT時に書き出されたレ コード数によって決まります。次のOPEN命令によって,レコード境界までに限ってアクセスする ことができます。

### **\*INZDLT**

順次アクセスによる相対ファイルは、ファイルがOUTPUT用にオープンされた場合には、CLOSE命 令時に削除済みレコードを初期設定します。ファイルの活動レコードは影響を受けません。レコー ド境界は,次のOPEN命令のファイル・サイズとして定義されます。

## **\*NOBLK**

コンパイラーは,STARTステートメントによらないSEQUENTIALアクセス・ファイルのブロック化 だけを許します。BLOCK CONTAINS文節は,指定された場合には,テープ・ファイルの場合を除 いて無視されます。

**\*BLK** \*BLKが使用されて,BLOCK CONTAINS文節が指定された時には,コンパイラーは,STARTステ

ートメントによるDYNAMICアクセス・ファイルおよびSEQUENTIALアクセス・ファイルのブロッ ク化を許します。出力操作でオープンされたRELATIVEファイルのブロック化は許されません。 BLOCK CONTAINS文節はブロック化するレコードの数を制御します。

\*BLKが使用され,BLOCK CONTAINS文節が指定されていない時には,コンパイラーはSTARTス テートメントによらないSEQUENTIALアクセス・ファイルのブロック化だけを許します。オペレー ティング・システムがブロック化するレコード数を決定します。

#### **\*STDINZ**

VALUE文節をもたないこれらの項目の場合に,コンパイラーはデータ項目をシステムの省略時の値 に初期設定します。

## **\*NOSTDINZ**

VALUE文節をもたないこれらの項目の場合に,コンパイラーはデータ項目をシステムの省略時の値 に初期設定しません。

#### **\*STDINZHEX00**

VALUE文節をもたないこれらの項目の場合に,コンパイラーはデータ項目を16進数のゼロに初期設 定します。

## **\*NODDSFILLER**

COPY DDSステートメントによって突き合わせフィールドが見つからない場合には,フィールド記 述は生成されません。

#### **\*DDSFILLER**

COPY DDSステートメントによって突き合わせフィールドが見つからない場合には,単一文字の FILLERフィールド記述″07 FILLER PIC X″が常に作成されます。

### **\*NOIMBEDERR**

エラー・メッセージはコンパイル・リストのソース・リスト・セクションに含まれません。エラ ー・メッセージは,コンパイル・リストのエラー・メッセージ・セクションにだけ表示されます。

## **\*IMBEDERR**

第1レベル・エラー・メッセージは,コンパイル・リストのソース・リスト・セクションに含ま れ,エラーが起こった行の直後に表示されます。エラー・メッセージは,コンパイル・リストのエ ラー・メッセージ・セクションにも表示されます。

### **\*STDTRUNC**

このオプションはUSAGE BINARYデータにだけ適用されます。\*STDTRUNCを選択した時には, USAGE BINARYデータはBINARY受け取りフィールドのPICTURE文節の桁数まで切り捨てられま す。

## **\*NOSTDTRUNC**

このオプションはUSAGE BINARYデータにだけ適用されます。\*NOSTDTRUNCを選択した時に は,BINARY受け取りフィールドはハーフ・ワード,フル・ワード,またはダブル・ワード境界ま でのみ切り捨てられます。また,BINARY送り出しフィールドもハーフ・ワード,フル・ワード, またはダブル・ワードとして処理されます。したがって,フィールドの全2進数の内容が有効で す。また,DISPLAYステートメントはBINARY フィールドの内容全体が切り捨てなしで変換され ます。

#### **\*NOCHGPOSSGN**

ゾーンおよびパック数字データの省略時の正符号として16進数のFが使用されます。16進数のFは, オペレーティング・システムのシステム省略時値です。

## **\*CHGPOSSGN**

ゾーンおよびパック数字データの省略時の正符号として16進数のCが使用されます。これは,

<span id="page-57-0"></span>VALUE文節の結果の他にMOVE, ADD, SUBTRACT, MULTIPLY, DIVIDE, COMPUTE,および INITIALIZEステートメントのすべての結果に適用されます。

#### **\*NOEVENTF**

連携開発環境/400 (CODE/400)で使用するイベント・ファイルを作成しません。CODE/400は、この ファイルを使用して,エラーのフィードバックをCODE/400エディターに組み込みます。モジュー ルまたはプログラムをCODE/400内から作成した時には、通常、イベント・ファイルが作成されま す。

## **\*EVENTF**

連携開発環境/400 (CODE/400)で使用するイベント・ファイルが作成されます。イベント・ファイ ルは,作成されるモジュールまたはプログラム・オブジェクトが記憶されるライブラリー中のファ イルEVFEVENTのメンバーとして作成されます。ファイルEVFEVENTが存在していない場合には, 自動的にこれが作成されます。イベント・ファイルのメンバー名は,作成されるオブジェクトの名 前と同じです。

CODE/400は,このファイルを使用して,エラーのフィードバックをCODE/400エディターに組み込 みます。モジュールまたはプログラムをCODE/400内から作成した時には、通常、イベント・ファ イルが作成されます。

#### **\*MONOPIC**

PICTURE文字ストリングは,すべて大文字(単一シフト)に変換されます。

#### **\*NOMONOPIC**

PICTURE文字ストリングに使用される通貨記号は大文字・小文字が区別されます。すなわち, PICTURE記号A, B, E, G, N, P, S, V, X, Z, CR,およびDBの大文字に対応する小文字は, PICTURE文字ストリングの中のそれらの大文字表記と同じです。他の小文字はすべて対応するそれ らの大文字表記と同じではありません。

### **\*NOCRTARKIDX**

永続索引が見つからない場合には,一時代替レコード・キー(ARK)索引は作成されません。

### **\*CRTARKIDX**

永続索引が見つからない場合に,一時代替レコード・キー(ARK)索引が作成されます。

[トップ](#page-48-0)

## 変換オプション **(CVTOPT)**

コンパイラーが, COPY DDSを介して外部記述ファイルからプログラムに渡された日付,時刻,およびタ イム・スタンプ・フィールド・タイプ,DBCSフィールド・タイプ,可変長文字フィールド・タイプ.およ び浮動小数点フィールド・タイプを処理する方法を指定します。指定できる値は次の通りです。

## **\*NOVARCHAR**

可変長フィールドはFILLERフィールドとして宣言されます。

#### **\*VARCHAR**

可変長フィールドは、グループ項目として宣言され、ILE COBOLソース・プログラムにアクセス することができます。

## **\*NODATETIME**

日付,時刻,およびタイム・スタンプ・データ・タイプがFILLERフィールドとして宣言されます。

### **\*DATETIME**

日付,時刻,およびタイム・スタンプのDDSデータ・タイプは,DDS名に基づいて指定された

COBOLデータ項目名です。CVTOPTパラメーター値\*DATE, \*TIME,または\*TIMESTAMPの1つが指 定されない限り,COBOLデータ項目のカテゴリーは英数字です。この場合には,COBOLデータ項 目のカテゴリーは,それぞれ日付,時刻,またはタイム・スタンプです。

### **\*NOPICXGRAPHIC**

DBCSグラフィック・データ・タイプがFILLERフィールドとして宣言されます。

## **\*PICXGRAPHIC**

固定長DBCSグラフィックデータ・タイプは固定長英数字フィールドとして宣言され,ILE COBOL ソース・プログラムにアクセスすることができます。

\*VARCHARオプションも使用されている場合には,可変長DBCSグラフィック・データ・タイプは 固定長グループ項目として宣言されて,ILE COBOLソース・プログラムにアクセスすることがで きます。

## **\*PICGGRAPHIC**

固定長DBCSグラフィック・データ・タイプは固定長Gタイプ・フィールドとして宣言され,ILE COBOLソース・プログラムにアクセスすることができます。

\*VARCHARオプションも使用されている場合には,可変長DBCSグラフィック・データ・タイプは 固定長グループ項目(後にGタイプ・フィールドが続く数値フィールドから構成される)として宣 言され, ILE COBOLソース・プログラムにアクセスすることができます。

#### **\*NOPICGGRAPHIC**

DBCSグラフィック・データ・タイプがFILLERフィールドとして宣言されます。

#### **\*NOFLOAT**

浮動小数点データ・タイプは2進数のUSAGEが指定されたFILLERフィールドとして宣言されます。

#### **\*FLOAT**

浮動小数点データ・タイプが,そのDDS名およびCOMP-1(単精度)またはCOMP-2(倍精度)の USAGEが指定されてプログラムに組み込まれます。これらのフィールドはILE COBOLソース・プ ログラムにアクセスできるようになります。

## **\*NODATE**

DDS日付データ・タイプが、カテゴリー英数字COBOL日付項目として宣言されます。たとえば、次 のようになります。

06 FILLER PIC X(10).

COBOLデータ項目名が,\*NODATETIME/\*DATETIME CVTOPTパラメーターによって判別されま す。

#### **\*DATE**

DDS日付データ・タイプは、カテゴリー日付COBOLデータ項目として宣言されます。たとえば、次 のようになります。

06 FILLER FORMAT DATE '@Y-%M-%D'.

COBOLデータ項目名が,\*NODATETIME/\*DATETIME CVTOPTパラメーターによって判別されま す。

## **\*NOTIME**

DDS時刻データ・タイプは,カテゴリー英数字COBOLデータ項目として宣言されます。たとえば次 のようになります。

06 FILLER PIC X(10).

<span id="page-59-0"></span>COBOLデータ項目名が,\*NODATETIME/\*DATETIME CVTOPTパラメーターによって判別されま す。

**\*TIME**

DDS時刻データ・タイプが、カテゴリー時刻COBOLデータ項目として宣言されます。たとえば、次 のようになります。

06 FILLER FORMAT TIME '%H:%M:%S'.

COBOLデータ項目名が,\*NODATETIME/\*DATETIME CVTOPTパラメーターによって判別されま す。

## **\*NOTIMESTAMP**

DDSタイム・スタンプ・データ・タイプが,カテゴリー英数字COBOLデータ項目として宣言されま す。たとえば,次のようになります。

06 FILLER PIC X(10).

COBOLデータ項目名が,\*NODATETIME/\*DATETIME CVTOPTパラメーターによって判別されま す。

## **\*TIMESTAMP**

DDSタイム・スタンプ・データ・タイプが,カテゴリーのタイム・スタンプCOBOLデータ項目とし て宣言されます。たとえば,次のようになります。

06 FILLER FORMAT TIMESTAMP '%H:%M:%S'.

COBOLデータ項目名が,\*NODATETIME/\*DATETIME CVTOPTパラメーターによって判別されま す。

#### **\*NOCVTTODATE**

DATFMTキーワードを指定したDDSデータ・タイプ(DDS日付データ・タイプを除く)は、元の DDSタイプに基づいてILE COBOLで宣言されます。

## **\*CVTTODATE**

DATFMTキーワードを指定したDDSデータ・タイプ(DDS日付データ・タイプを除く)は、日付デ ータ・タイプとしてILE COBOLで宣言されます。

### **\*NOPICNGRAPHIC**

DBCSグラフィック・データ・タイプがFILLERフィールドとして宣言されます。

#### **\*PICNGRAPHIC**

固定長DBCSグラフィック・データ・タイプは固定長各国語データ・フィールドとして宣言され, ILE COBOLソース・プログラムにアクセスすることができます。

[トップ](#page-48-0)

## メッセージ限界 **(MSGLMT)**

各コンパイル単位について,その数だけのエラーが発生するとコンパイルが停止する特定のエラー重大度レ ベルのメッセージの最大数を指定します。1つのコンパイル単位がこの最大数に達すると,ソース・メンバ ー全体のコンパイルが停止されます。

<span id="page-60-0"></span>たとえば,メッセージの最大数に3を指定し,エラー重大度レベルに20を指定した場合には,20以上の重大 度レベルのエラーが3つまたはそれ以上起こった場合に,コンパイルが停止します。指定のエラー重大度レ ベルと等しいかまたは超えているメッセージがない場合には,見つかったエラーの数に関係なくコンパイル は続行されます。

#### メッセージの数

メッセージの最大数を指定してください。指定できる値は次の通りです。

#### **\*NOMAX**

見つかったエラーの数に関係なく正常完了までコンパイルは続行されます。

最大数 コンパイルが停止する前に指定のエラー重大度レベルでまたはそれ以上で発生可能なメッ セージの最大数を指定します。有効な範囲は0-9999です。

#### メッセージ限界重大度

コンパイルを停止するかどうかを判別するのに使用されるエラー重大度レベルを指定します。指定 できる値は次の通りです。

**30** 重大度レベル30以上のエラーの数が指定されたメッセージの最大数を超えている場合に, コンパイルが停止します。

## エラー重大度レベル

コンパイルを停止するかどうかを判別するのに使用したいエラー重大度レベルを,0-30の1 桁または2桁の数字で入力してください。この重大度レベル以上のエラーの数が指定された メッセージの最大数を超えている場合に,コンパイルが停止します。

[トップ](#page-48-0)

# デバッグ・ビューのオプション **(DBGVIEW)**

コンパイルされたプログラムのデバッグにどのソース・プログラムまたは生成されたリストのビューが使用 可能かを制御するオプション,およびデバッグ・リスト・ビューが圧縮されるかどうかを制御するオプショ ンを指定します。

### デバッグ・ビュー

デバッグに使用可能になるビューを指定してください。指定できる値は次の通りです。

#### **\*STMT**

記号名およびステートメント番号を使用してコンパイル済みプログラムをデバッグするこ とができます。

#### **\*SOURCE**

COPYステートメントを介して含まれたコピーされたメンバーの他に,1次ソース・メンバ ーには,コンパイル済みプログラムのデバッグ用に使用可能なソース・ビューがありま す。これらのビューは,1次ソース・メンバーおよびコピーされたソース・メンバーがロー カル・データベース・ソース・ファイルから参照される場合だけ使用可能です。コンパイ ルおよびデバッグ中にメンバーを変更または削除しないでください。

**\*LIST** COPYおよびREPLACEステートメントの処理後にソース・コードを表示するリストは,コ ンパイル済みモジュールのデバッグに使用することができます。このオプションはコンパ イル済みモジュールのサイズが増えますが,コンパイル済みプログラムの実行時パフォー マンスには影響しません。

<span id="page-61-0"></span>リスト・ビューは,対応するコンパイラー・オプションが要求されたときに,相互参照 表. データ部のマップ,および動詞の使用カウントを含めます。たとえば, OPTION(\*XREF)が指定されると,相互参照表が含められます。

1次ソース・メンバーおよびコピーされたソース・メンバーがどこにあっても,リスト・ビ ューを生成することができます。リスト・ビューはコンパイル後のソース・メンバーの変 更または削除の影響を受けません。

**\*ALL** \*STMT, \*SOURCE,および\*LISTを組み合わせて指定することと等価です。

#### **\*NONE**

コンパイル済みプログラムをデバッグすることはできません。これはコンパイル済みプロ グラムのサイズを減少しますが,その実行時パフォーマンスに影響しません。このオプシ ョンを指定した時には,定様式ダンプをとることはできません。

#### リスト・ビューの圧縮

デバッグ・ビューで\*LISTまたは\*ALLを指定した場合に,リスト・ビューを圧縮するかどうかを指 定します。指定できる値は次の通りです。

## **\*NOCOMPRESSDBG**

リスト・ビューは圧縮されません。

## **\*COMPRESSDBG**

デバッグ・ビューで\*LISTまたは\*ALLを指定した場合に,リスト・ビューは圧縮されま す。

[トップ](#page-48-0)

## 最適化レベル **(OPTIMIZE)**

プログラムの最適化のレベルを指定します。指定できる値は次の通りです。

## **\*NONE**

コンパイル済みプログラムで最適化は実行されません。このオプションを使用した時には,コンパ イル時間は最小化されます。このオプションによって,デバッグ中に変数を表示および変更するこ とができます。

#### **\*BASIC**

コンパイル済みプログラムで一部の最適化(ローカル・ブロック・レベルでのみ)が実行されま す。このオプションによって,デバッグ中にユーザー変数を表示できますが,変更することはでき ません。

#### **\*FULL**

コンパイル済みモジュールで完全な最適化(グローバル・レベルで)が実行されます。この最適化 によって,コンパイル時間は増えますが,最も効率的なコードが生成されます。このオプションに よって,デバッグ中にユーザー変数を表示できますが,変更することはできません。表示された変 数の値は現行値でない場合があります。一部の変数は,表示されない場合があります。

注**:** 選択した最適化レベルに関係なく,全面的な最適化を可能にするすべての情報が生成されま す。ユーザーは,ソース・プログラムを再コンパイルすることなく,CHGMOD コマンドを使用し て,プログラム・オブジェクトの\*NONEから\*FULLまで最適化レベルを変更することができます。

## <span id="page-62-0"></span>**FIPS**フラグ付け **(FLAGSTD)**

FIPSフラグ付けのオプションを指定します。(FIPSメッセージで使用された参照番号が固有であることを確 認するためには,\*LINENUMBERオプションを選択してください。)指定できる値は次の通りです。

#### **\*NOFIPS**

ILE COBOLソース・プログラムにはFIPSフラグ付きではありません。

#### **\*MINIMUM**

最低サブセット以上のFIPSフラグ。

#### **\*INTERMEDIATE**

中間サブセット以上のFIPSフラグ。

#### **\*HIGH**

高サブセットのFIPSフラグ。

## **\*NOOBSOLETE**

使用しない言語要素にフラグが付けられません。

### **\*OBSOLETE**

使用されなくなった言語要素にフラグが付けられます。

[トップ](#page-48-0)

## 拡張表示オプション **(EXTDSPOPT)**

ワークステーション入出力用に拡張ACCEPTおよび拡張DISPLAYステートメントを使用するためのオプシ ョンを指定します。指定できる値は次の通りです。

## **\*DFRWRT**

拡張DISPLAYステートメントは、拡張ACCEPTステートメントが見つかるか、あるいはバッファー が満たされるまで,バッファーの中に保留されます。

バッファーの内容は,拡張ACCEPTステートメントが見つかるか,あるいはバッファーが満たされ た時に表示装置に書き出されます。

## **\*NODFRWRT**

各拡張DISPLAYステートメントはそれが出てきた時に実行されます。

### **\*UNDSPCHR**

表示可能および表示不能文字は,拡張ACCEPTおよび拡張DISPLAYステートメントによって処理さ れます。

#### **\*NOUNDSPCHR**

表示可能文字だけが,拡張ACCEPTおよび拡張DISPLAYステートメントによって処理されます。

リモート3174および3274制御装置に接続された表示装置にこのオプションを使用しなければなりま せんが,ローカル・ワークステーションにもこのオプションを使用することができます。このオプ ションを使用する場合には,データに表示可能文字だけが入っていなければなりません。データに 16進数20より小さい値が入っている場合には,予期しない画面様式から重大エラーに至る結果を予 測することはできません。

## <span id="page-63-0"></span>**\*ACCUPDALL**

UPDATE句の存在に関係なく,拡張ACCEPTステートメントですべてのタイプのデータが事前表示 されます。

## **\*ACCUPDNE**

UPDATE句が含まれていない拡張ACCEPTステートメントで数字編集されたデータだけが事前表示 されます。

[トップ](#page-48-0)

## フラグ重大度 **(FLAG)**

コンパイル・リストに表示するメッセージの最小重大度レベルを指定します。指定できる値は次の通りで す。

**0** すべてのメッセージがコンパイル・リストに表示されます。

## 重大度レベル

コンパイル・リストに表示したいメッセージの最小重大度レベルを指定する1桁または2桁の数字を 入力してください。指定されたこの値以上の重大度レベルをもつメッセージがコンパイル・リスト に表示されます。

[トップ](#page-48-0)

# プログラムの置き換え **(REPLACE)**

指定されたライブラリーまたは暗黙のライブラリーに同じ名前のプログラムがすでに存在している時に、新 しいプログラムを作成するかどうかを指定します。CRTBNDCBL コマンドの処理中に作成される中間モジ ュール・オブジェクトはREPLACE指定の対象ではなく,QTEMPライブラリーに対してはREPLACE(\*NO)が 暗黙に指定されたものと見なされます。中間モジュール・オブジェクトは, CRTBNDCBLコマンドが処理を 完了すると削除されます。REPLACEパラメーターに指定できる値は、次の通りです。

- **\*YES** 新しいプログラムが作成され,指定されたライブラリーまたは暗黙のライブラリーの同じ名前のす べてのプログラムを置き換えます。指定されたライブラリーまたは暗黙のライブラリーの同じ名前 の既存のプログラムはライブラリーQRPLOBJに移動されます。
- **\*NO** 指定されたライブラリーまたは暗黙のライブラリーに同じ名前のプログラムがすでに存在している 場合には、新しいプログラムは作成されません。既存のプログラムは置き換えられず、メッセージ が表示され,コンパイルは停止します。

[トップ](#page-48-0)

## ユーザー・プロファイル **(USRPRF)**

作成されたプログラム・オブジェクトを実行するユーザー・プロファイルを指定します。プログラムを実行 し,プログラム(各プログラムに対してオブジェクトがもっている権限を含む)によってオブジェクトを使 用可能にすることを制御するために,プログラム所有者またはプログラム・ユーザーのプロファイルが使用 されます。プログラムがすでに存在している場合には,このパラメーターは更新されません。USRPRFの値 を変更するためには,プログラムを削除し,正しい値を使用してコンパイルし直してください(あるいは, 構成要素\*MODULEオブジェクト(1つまたは複数)が存在する場合には,CRTPGMコマンドを呼び出すこ とを選択することができます)。

<span id="page-64-0"></span>指定できる値は次の通りです。

#### **\*USER**

プログラムが実行される時に,プログラムの使用者のユーザー・プロファイルが使用されます。

### **\*OWNER**

プログラムが実行される時に,プログラムの所有者と使用者の両方のユーザー・プロファイルが使 用されます。プログラム・オブジェクトの実行時に,オブジェクトを見つけてアクセスするため に,所有者とユーザーの両方のプロファイルのオブジェクト権限の集合セットが使用されます。プ ログラムの実行時に作成されるオブジェクトは,すべてプログラムのユーザーによって所有されま す。

[トップ](#page-48-0)

## 権限 **(AUT)**

プログラム・オブジェクトに対する特定権限を持っていないユーザー,権限リスト上にないユーザー,また はグループがプログラム・オブジェクトに対する特定権限を持っていないユーザーに与える権限を指定しま す。プログラム・オブジェクトを作成した後で,GRTOBJAUT(オブジェクト権限認可)または RVKOBJAUT(オブジェクト権限取り消し)コマンドを使用してすべてのユーザーまたは特定のユーザーの 権限を変更することができます。

指定できる値は次の通りです。

#### **\*LIBCRTAUT**

- オブジェクトの共通認可は,ターゲット・ライブラリー(作成されたプログラム・オブジェクトを 入れるライブラリー)のCRTAUTキーワードから引用されます。この値はプログラム・オブジェク トが作成される時に決定されます。プログラム・オブジェクトが作成された後でライブラリーの CRTAUT値が変更された場合には,新しい値は既存のすべてのオブジェクトに影響しません。
- **\*ALL** 所有者に限定されているか,または権限リスト管理権限によって管理されている以外のプログラ ム・オブジェクトにすべての操作を実行する権限を提供します。ユーザーはプログラム・オブジェ クトの存在を制御し,それを機密保護し,それを変更し,それに対して基本機能を実行することが できますが,その所有権を転送することはできません。

### **\*CHANGE**

所有者に限定されているか,またはオブジェクト権限およびオブジェクト管理権限によって制御さ れているものを除き,プログラム・オブジェクトのすべて操作を行うための権限,およびすべての データ権限を提供します。ユーザーはオブジェクトを変更し,それに対して基本機能を実行するこ とができます。

**\*USE** プログラム・オブジェクトに対する基本操作の権限である,オブジェクト操作権および読み取り権 限を提供します。ユーザーはオブジェクトに対して基本的な操作を実行することができますが、オ ブジェクトを変更することはできません。

注**:** プログラムの変数の定様式ダンプを取るには,ユーザーにプログラムの\*USE権限が必要です。 変数をダンプするには,プログラムに観察可能な情報も必要です。

一部のユーザーに変数のダンプをさせたくない場合には,そのユーザーにプログラムに対する \*OBJOPR権限と\*EXECUTE権限だけを割り当ててください。これにより,そのユーザーはプログラ ムを呼び出すことはできますが,その変数をダンプすることはできません。作成済みのプログラム の権限を変更するには,EDTOBJAUT, GRTOBJAUT,またはRVKOBJAUTを使用してください。

<span id="page-65-0"></span>いかなるユーザーにも変数のダンプをさせたくない場合には,プログラム変更(CHGPGM)を使用し てプログラムの観察可能な情報を除去してください。

### **\*EXCLUDE**

ユーザーはプログラム・オブジェクトをアクセスすることができません。

## 権限リスト名

ユーザーの権限リストの名前およびプログラムを追加する権限。この権限リストによってプログラ ム・オブジェクトが保護され,プログラム・オブジェクトに対する共通認可が\*AUTLにセットされ ます。CRTBNDCBLコマンドが出された時に,この権限リストはシステム上に存在していなければ なりません。権限リスト作成(CRTAUTL)コマンドを使用してユーザー専用の権限リストを作成して ください。

[トップ](#page-48-0)

# リンク・リテラル **(LINKLIT)**

外部CALL/CANCEL'リテラル'行き先およびSET ENTRY行き先の連係タイプを指定します。 SPECIAL-NAMES段落に次の文を指定することによって,特定の外部CALL/CANCEL'リテラル'行き先およ びSET ENTRY行き先リストに対するこのオプションを一時変更することができます。 LINKAGE TYPE IS プログラム内ファイル名 FOR 行き先リスト.

LINKLITに指定できる値は,次の通りです。

**\*PGM** CALL/CANCELまたはSET ENTRYの行き先はプログラム・オブジェクトです。

**\*PRC** CALL/CANCELまたはSET ENTRYの行き先はILEプロシージャーです。

[トップ](#page-48-0)

## 単純プログラム **(SIMPLEPGM)**

ソース・プログラムの順序にしたがってコンパイル単位ごとにプログラム・オブジェクトを作成するかどう かを指定します。このオプションは,このコマンドに対する入力ソース・メンバーに複数のモジュールを生 成する一連のソース・プログラムが入っている場合にだけ意味があります。このオプションが指定され,入 力ソース・メンバーに一連のソース・プログラムが入っていない場合には,このオプションは無視されま す。指定できる値は次の通りです。

- **\*YES** 一連のソース・プログラム中の各コンパイル単位ごとにプログラム・オブジェクトが作成されま す。REPLACE(\*NO)を指定し,一連のソース・プログラムのコンパイル単位に同じ名前のプログラ ム・オブジェクトが存在している場合には、そのプログラム・オブジェクトは置き換えられず、次 のコンパイル単位からコンパイルが続行されます。
- **\*NO** 一連のコンパイル単位すべてから,単一のプログラム・オブジェクトが作成され,最初のコンパイ ル単位がプログラムの入り口を表します。SIMPLEPGM(\*NO)を指定し,一連のソース・プログラム の中の1つのソース・プログラムがモジュールを正常に生成できなかった場合には、後続の一連の ソース・プログラムはすべて,モジュールを正常に生成しないことになります。

[トップ](#page-48-0)

# <span id="page-66-0"></span>ターゲット・リリース **(TGTRLS)**

作成されるプログラム・オブジェクトを使用する予定であるオペレーティング・システムのリリースを指定 します。\*CURRENTおよび\*PRV値の説明で示した例および ターゲット・リリース 値を指定するときのリ リースの指定方法はVXRXMXの形式です。ここで、VXはバージョンで、RXはリリースで、MXはモディフ ィケーション・レベルです。たとえば,V2R3M0はバージョン2,リリース3,モディフィケーション・レベル0 です。

このパラメーターに有効な値はリリースごとに変わります。指定できる値は次の通りです。

## **\*CURRENT**

オブジェクトは,現在システムで実行されているオペレーティング・システムのリリースで使用さ れます。たとえば,システムでV2R3M5が実行されている場合には,\*CURRENTはV2R3M5が導入 されているシステムでオブジェクトを使用する予定であることを意味します。また,このオブジェ クトは,オペレーティング・システムの後続のリリースが導入されたシステムで使用することもで きます。

注**:** システム上でV2R3M5が実行されている場合で,オブジェクトをV2R3M0が導入されているシス テムで使用したい場合には,TGTRLS(\*CURRENT)ではなくTGTRLS(V2R3M0)を指定してくださ  $V_{\lambda_{\alpha}}$ 

**\*PRV** オブジェクトは,モディフィケーション・レベルが0のオペレーティング・システムの前のリリー スで使用されます。たとえば,ユーザーのシステムでV2R3M5が実行されている場合には, \*PRVはV2R2M0が導入されているシステムでオブジェクトを使用する予定であることを意味しま す。また,このオブジェクトは,オペレーティング・システムの後続のリリースが導入されたシス テムで使用することもできます。

ターゲット・リリース

リリースをVXRXMXの形式で指定してください。オブジェクトは,指定されたリリースのシステ ムまたはオペレーティング・システムの後続のリリースが導入されたシステムで使用することがで きます。

有効な値は,現行バージョン,リリース,およびモディフィケーション・レベルによって異なり, 新しいリリースごとに変わります。このコマンドでサポートされている最も古いリリース・レベル よりも前の ターゲット・リリース を指定した場合には,エラー・メッセージが出され,サポート される最も古いリリースが表示されます。

注**:** コマンドの現行バージョンは,前のコマンドのリリースでは使用できないオプションをサポー トすることもあります。コマンドが前のリリースで使用するオブジェクトを作成するために使用さ れた場合には,そのリリースに適したコンパイラーで処理されて,サポートされないオプションは 認識されません。コンパイラーは,必ずしも処理できないオプションに関しての警告を出すとは限 りません。

[トップ](#page-48-0)

## ソート順序 **(SRTSEQ)**

ALPHABET文節の中でNLSSORTが英字名と関連している時に使用されるソート順序を指定します。 SRTSEQパラメーターは,プログラム・オブジェクトが使用するシステム定義またはユーザー定義のソート 順序テーブルを決定するために,LANGIDパラメーターと一緒に使用されます。指定できる値は次の通りで す。

**\*HEX** ソート順序テーブルは使用されず,ソート順序を決定するために文字の16進数値が使用されます。

<span id="page-67-0"></span>**\*JOB** ソート順序は,コンパイル時にコンパイル・ジョブのソート順序を使用して分析解決され,プログ ラム・オブジェクトと関連づけられます。ソート順序テーブルはコンパイル時にシステムに存在し ていなければなりません。実行時に,実行時ジョブのCCSIDのソート順序がコンパイル時ジョブの CCSIDと異なっている場合には,コンパイル時にロードされたソート順序テーブルが,実行時ジョ ブのCCSIDと一致するように変換されます。

#### **\*JOBRUN**

プログラムのソート順序は,実行時に分析解決され,プログラムと関連づけられます。コンパイル 時に,コンパイラーはコンパイル・ジョブのソート順序をプログラムと関連づけます。実行時に, このソート順序は実行時にジョブと関連づけるソート順序に置き換えられます。この値によって, プログラムはいったんコンパイルされて,実行時に別のソート順序と一緒に使用されます。

## **\*LANGIDUNQ**

使用中のソート順序テーブルにはコード・ページ中の各文字に対する固有の重みが入っていなけれ ばならないことを指定します。使用されるソート順序テーブルは,LANGID パラメーターで指定さ れた言語と対応した,固有の重みづけされたテーブルでなければなりません。

## **\*LANGIDSHR**

使用中のソート順序テーブルにはコード・ページ中の複数の文字に同じ重みを入れることができる ことを指定します。使用されるソート順序テーブルは,LANGIDパラメーターで指定された言語と 対応した,共用の重みづけされたテーブルです。

### テーブル名

使用するソート順序テーブルの名前を指定してください。テーブルには指定されたコード・ページ 中のすべての文字に対する重みが入っています。重みは,コード・ポイントで定義された文字と関 連づけられています。ソート順序テーブル名を使用する時に,オブジェクトが存在するライブラリ ーを指定することができます。有効なライブラリーの値は次の通りです。

**\*LIBL** ソート順序テーブルが入っているライブラリーを見つけるためにライブラリー・リストが 探索されます。

#### **\*CURLIB**

現行ライブラリーが使用されます。現行ライブラリーとしてライブラリーが割り当てられ ていない場合には、OGPLが使用されます。

## ライブラリー名

ソート順序テーブルが入っているライブラリーの名前を入力してください。

[トップ](#page-48-0)

## 言語**ID (LANGID)**

ソート順序との組み合わせで使用される言語IDを指定します。LANGIDパラメーターは,有効なSRTSEQ値 が\*LANGIDUNQまたは\*LANGIDSHRの時にだけ使用されます。指定できる値は次の通りです。

### **\*JOBRUN**

プログラムの言語IDは実行時に分析解決されます。コンパイル済みプログラムを実行する時に,ジ ョブの言語IDが使用されます。この値によって、プログラムはいったんコンパイルされて、実行時 に別の言語IDと一緒に使用されます。

**\*JOB** プログラムの言語IDはコンパイル時に分析解決されます。

<span id="page-68-0"></span>言語*ID*名

有効な3文字の言語IDを入力してください。

[トップ](#page-48-0)

## パフォーマンス収集の活動化 **(ENBPFRCOL)**

モジュールまたはプログラムの中でパフォーマンス測定コードを生成するかどうかを指定します。収集され たデータを使用して,システム・パフォーマンス・ツールでアプリケーションのパフォーマンスのプロファ イルを作成することができます。コンパイル済みのモジュールまたはプログラムにパフォーマンス測定コー ドの追加を生成することにより,オブジェクトがわずかに大きくなり,パフォーマンスに影響することがあ ります。

**\*PEP** パフォーマンス統計は,プログラム・エントリー・プロシージャーの入り口および出口でのみ収集 されます。アプリケーションの全体的なパフォーマンス情報を収集したい場合には,この値を選択 してください。このサポートは,前にTPSTツールが提供されたサポートと同等です。これは省略時 の値です。

## **\*ENTRYEXIT**

パフォーマンス統計は,プログラムのすべてのプロシージャーの入り口および出口に収集されま す。これには,プログラムPEPルーチンが含まれます。

この選択項目は,すべてのルーチンについての情報を収集したい場合に便利です。ユーザー・アプ リケーションによって呼び出されるすべてのプログラムが\*PEP, \*ENTRYEXITまたは\*FULLオプシ ョンを使用してコンパイルされたことが分かっている場合には,このオプションを使用してくださ い。そうでない場合には,ユーザー・アプリケーションがパフォーマンス測定が不能な他のプログ ラムを呼び出した場合には,パフォーマンス測定ツールは,それらのプログラムが資源を使用する ことはユーザー・アプリケーションに責任があるものと見なします。これにより、実際に資源がど こで使用されるのかを判別することが困難となります。

## **\*FULL**

パフォーマンス統計はすべてのプロシージャーの入り口および出口に収集されます。また,統計は 外部プロシージャーに対する各呼び出しの前後に収集されます。

ユーザー・アプリケーションが,\*PEP, \*ENTRYEXITまたは\*FULLのいずれかを使用してコンパイ ルされたものではない他のプログラムを呼び出すと思われる場合には,このオプションを使用して ください。このオプションを使用することにより,パフォーマンス・ツールは,ユーザー・アプリ ケーションによって使用される資源と,ユーザー・アプリケーションが呼び出すプログラムによっ て使用される資源を区別することができます(呼び出されるプログラムがパフォーマンス測定不能 であっても)。このオプションは最も不経済ですが,アプリケーション中のいろいろなプログラム を選択的に分析することができます。

[トップ](#page-48-0)

# バインディング・ディレクトリー **(BNDDIR)**

記号解決で使用されるバインディング・ディレクトリーのリストを指定します。

## **\*NONE**

バインディング・ディレクトリーは指定されません。

## <span id="page-69-0"></span>バインディング・ディレクトリー名

記号解決で使用されるバインディング・ディレクトリーの名前を指定してください。ディレクトリ ー名は次のライブラリー値の1つで修飾することができます。

\*LIBL システムは、バインディング・ディレクトリーが記憶されているライブラリーを見つけるために, ライブラリー・リストを検索します。これは省略時の値です。

### **\*CURLIB**

ジョブの現行ライブラリーが検索されます。ジョブの現行ライブラリーとしてライブラリーが指定 されていない場合には,ライブラリーQGPLが使用されます。

## **\*USRLIBL**

ジョブのライブラリー・リストのユーザー部分の中のライブラリーだけが検索されます。

## ライブラリー名

検索するライブラリーの名前を指定してください。

[トップ](#page-48-0)

## 活動化グループ **(ACTGRP)**

このプログラムが呼び出された時にこのプログラムに関連する活動化グループを指定します。

- **QILE** このプログラムが呼び出されると,プログラムは指定の活動化グループQILEに活動化されます。こ れは省略時の値です。
- **\*NEW** このプログラムが呼び出されると,プログラムは新しい活動化グループに活動化されます。

#### **\*CALLER**

このプログラムが呼び出されると,プログラムは呼び出し側の活動化グループに活動化されます。

#### 活動化グループ名

このプログラムが呼び出された時に使用する活動化グループの名前を指定してください。

[トップ](#page-48-0)

## プロファイル・データ **(PRFDTA)**

プログラムにプログラム・プロファイル・データ属性を指定します。プログラム・プロファイルは,統計デ ータ(プロファイル・データ)に基づいてプロシージャーおよびプロシージャー内のコードを再順序づけす るために使用される拡張最適化手法です。

## **\*NOCOL**

このプログラムはプロファイル・データを収集できません。これは省略時の値です。

**\*COL** プログラムはプロファイル・データを収集できます。\*COLを指定できるのは,モジュールの最適 化レベルが\*FULLの時だけです。

注**:** BNDDIRパラメーターを使用して追加のモジュールおよびサービス・プログラムをバインドす る場合に,\*COLまたは\*NOCOLがプログラムに指定されている時にはこれら追加のオブジェクト は影響を受けません。モジュールのプログラム・プロファイル・データ属性は、モジュール作成時 に設定されます。

[トップ](#page-48-0)

## <span id="page-70-0"></span>コード化文字セット**ID (CCSID)**

実行時にファイル中のレコードとLOCALEと関連したデータが変換されるコード化文字セットID (CCSID) を指定します。

### **\*JOBRUN**

プログラムのCCSIDが実行時に解決されます。コンパイル済みプログラムを実行すると,現行ジョ ブの省略時値CCSIDが使用されます。

- **\*JOB** コンパイル時の現行ジョブの省略時値CCSIDが使用されます。
- **\*HEX** CCSID 65535が使用されます。これは,フィールドのデータがビット・データとして扱われ,変換 されないことを示します。

## コード化文字セット*ID*

使用するCCSIDを指定します。

[トップ](#page-48-0)

## 演算モード **(ARITHMETIC)**

数字データに演算モードを指定します。指定できる値は次の通りです。

## **\*NOEXTEND**

このオプションは,数字データの省略時の演算モードを指定します。固定小数点演算式の中間結果 は最大30桁までで,数値リテラルの最大長は18桁だけです。

## **\*EXTEND31**

固定小数点演算の中間結果の精度を増すには,このオプションを使用してください。固定小数点演 算式の中間結果は最大31桁までで,数値リテラルの最大長は31桁の場合があります。

## **\*EXTEND63**

固定小数点演算の中間結果の精度を増すには,このオプションを使用してください。固定小数点演 算式の中間結果は最大63桁までで,数値リテラルの最大長は63桁とすることができます。

[トップ](#page-48-0)

## **PADDING CHARACTER (NTLPADCHAR)**

以下のような変換状態で埋め込みが行われる時に使用される各国語埋め込み文字(NTLPADCHAR)を指定し ます。

1.単一バイト文字を国別文字へ。

2. 2バイト文字を国別文字へ。

3.国別文字を国別文字へ。

#### **\*DEFAULT**

このオプションは、以下のような省略時の埋め込み文字を指定します。

1.単一バイト文字を国別文字へ(NX″0020″)

2. 2バイト文字を国別文字へ(NX″3000″)

3.国別文字を国別文字へ(NX″3000″)

<span id="page-71-0"></span>各国語**16**進リテラル

長さが1の有効な任意の各国語16進リテラルをNX″ ″またはNX' 'の形式で指定します。

[トップ](#page-48-0)

## **LICENSED INTERNAL CODE OPTIONS (LICOPT)**

1つまたは複数のライセンス内部コード・コンパイル時オプションを指定します。このパラメーターを使用 すれば個別のコンパイル時オプションを選択できますが,これは,選択した個々のコンパイラー・オプショ ンのタイプの潜在的な利点と欠点を理解している上級プログラマーを対象としています。

[トップ](#page-48-0)

## ディレクトリー組み込み **(INCDIR)**

コピー・ファイルを探すためにコンパイラーが使用する検索パスに追加する1つまたは複数のディレクトリ ーを指定します。コンパイラーは,ソース・プログラムのコピー・ファイルを解決できない場合には,ここ で指定したディレクトリーを検索します。

## **\*NONE**

ユーザー・ディレクトリーでコピー・ファイルは検索されません。省略時値では,現行ディレクト リーが検索されます。

*'*ディレクトリー*'*

コピー・ファイルを検索する最大32のディレクトリーを指定してください。指定されたディレクト リーに加えて,現行ディレクトリーでもコピー・ファイルが検索されます。

[トップ](#page-48-0)

## プログラム・インターフェース生成 **(PGMINFO)**

プログラム・インターフェース情報をストリーム・ファイルに生成するかどうかを指定します。指定できる 値は次の通りです。

**\*NO** このオプションは,プログラム・インターフェース情報を生成しない省略時値を指定します。

## **\*PCML**

PCML (プログラム呼び出しマークアップ言語)をストリーム・ファイルに生成するように指定し ます。生成されたPCMLは,JAVAメソッドによるこのCOBOLプログラムの呼び出しを容易にする ので,JAVAコードは少なくて済みます。生成されたPCMLを入れるストリーム・ファイルの名前 は、INFOSTMFオプションで指定しなければなりません。

[トップ](#page-48-0)

# プログラム・インターフェース・ストリーム・ファイル **(INFOSTMF)**

PGMINFOオプションで指定された生成されたプログラム・インターフェース情報を入れるストリーム・フ ァイルのパス名を指定します。
このパス名は絶対的または相対的に修飾することができます。絶対パス名は'/'で始まり、相対パス名は'/'以 外の文字で始まります。

絶対修飾の場合には,パス名は完全です。相対修飾の場合には,パス名は,パス名にジョブの現行作業ディ レクトリーを付加することによって完了します。

このパラメーターを指定できるのは、PGMINFOパラメーターに\*NO以外の値がある場合だけです。

[トップ](#page-48-0)

## 例

## 例**1:**ソース・プログラムをプログラム・オブジェクトにコンパイル

CRTBNDCBL PGM(MYLIB/XMPLE1) SRCFILE(MYLIB/QCBLLESRC) SRCMBR(XMPLE1) OUTPUT(\*PRINT) TEXT('MY ILE COBOL PROGRAM')

このコマンドは、ILE COBOLコンパイラーを呼び出し、XMPLE1という名前のプログラムを作成します。 ソース・プログラムは,ライブラリーMYLIBのソース・ファイルQCBLLESRCのメンバーXMPLE1に入って います。コンパイル・リストが作成されます。

[トップ](#page-48-0)

## エラー・メッセージ

## **\*ESCAPE** メッセージ

## **LNC9001**

コンパイルは正常に行なわれません。&1は作成されていません。

## **LNC9006**

TGTRLS(&1)が指定されましたが,コンパイラーが導入されていません。

## **LNC9007**

プロダクト・ライブラリーに損傷があるか、あるいはユーザーにはその使用が認可されていない。

## **LNC9015**

TGTRLS(&1)が正しくない。

# <span id="page-74-0"></span>結合**C++**プログラム作成 **(CRTBNDCPP)**

実行可能場所**:** すべての環境 (\*ALL) スレッド・セーフ**:** いいえ

パラメーター [例](#page-96-0) [エラー・メッセージ](#page-96-0)

結合C++プログラム作成(CRTBNDCPP)コマンドは,ILE C++コンパイラーを開始します。このコマンド は、バッチか対話式のどちらかのモードか、あるいはCLプログラムから使用することができます。コンパ イラーは,ソース・コード中のILE C++ステートメントに基づいてプログラム・オブジェクトを作成しよう とします。

注**:** CRTBNDCPPコマンドが起動されると,一時モジュール・オブジェクトがQTEMPライブラリーに作成 されます。この一時モジュール・オブジェクトの名前は,CRTBNDCPPコマンドのPGMパラメーターに指定 した名前と同じです。その名前のモジュール・オブジェクトがすでにQTEMPに存在している場合には,エ ラー・メッセージが生成されて,コンパイルは停止します。CRTBNDCPP コマンドで使用された一時モジ ュール・オブジェクトは,コンパイルが正常に行われたかどうかにかかわらず,コンパイルが停止した後に 削除されます。

## エラー・メッセージ: **CRTBNDCPP**

## **\*ESCAPE** メッセージ

## **CZS1613**

コンパイルに失敗しました。

トップ

# パラメーター

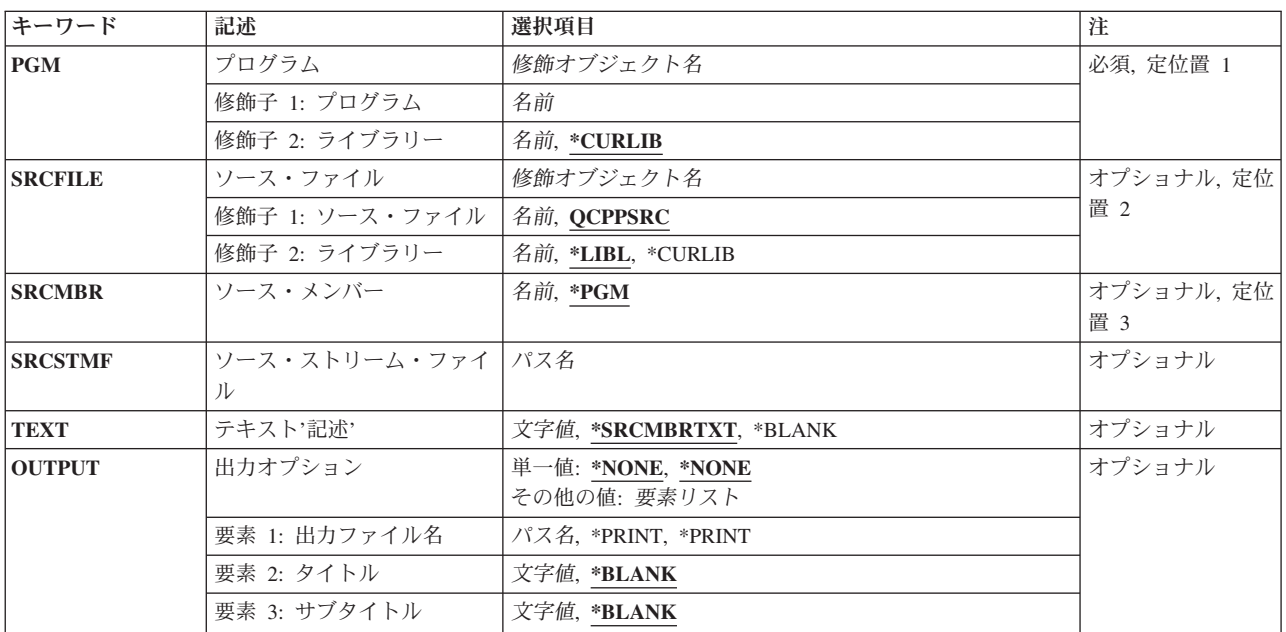

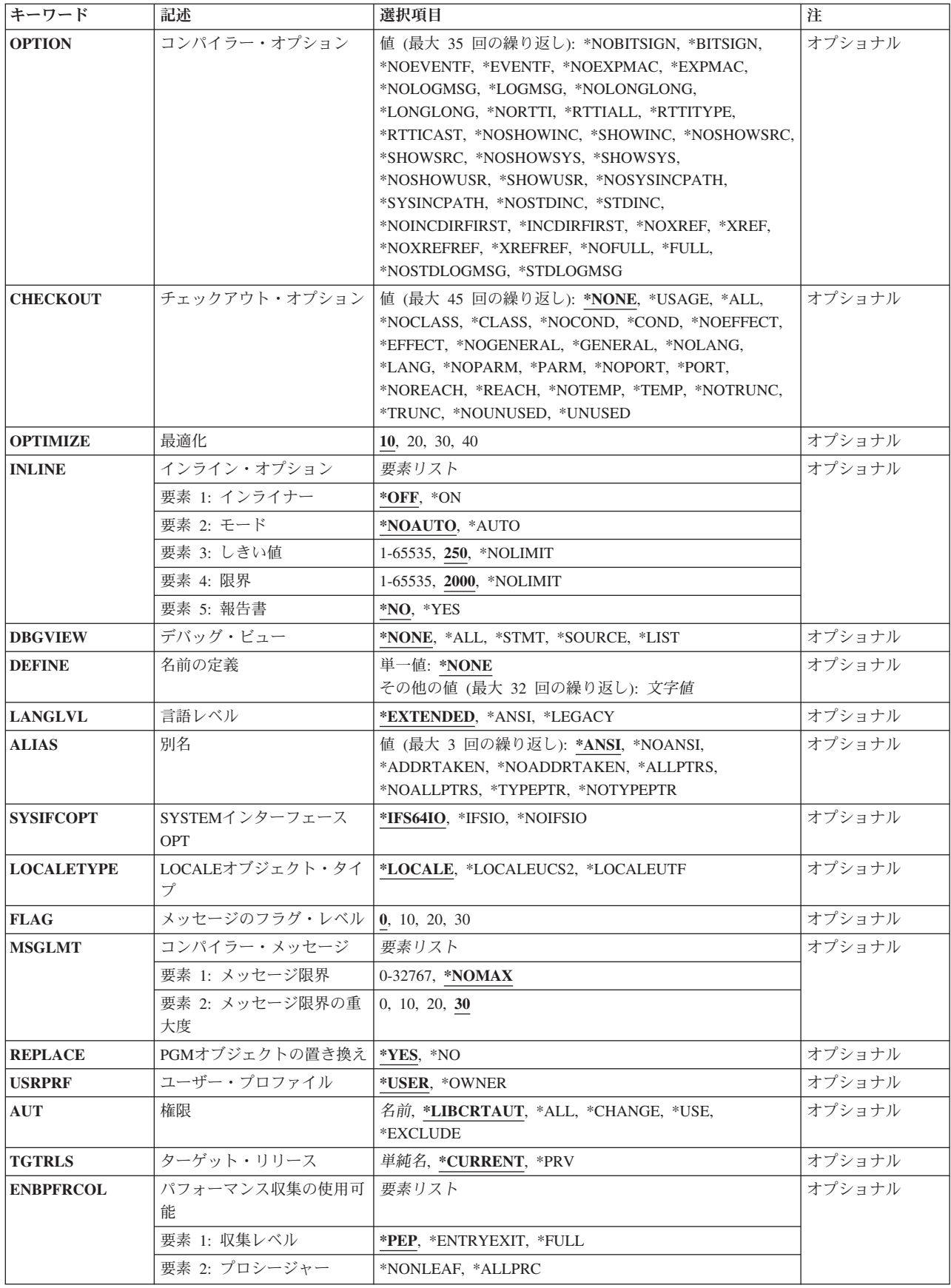

<span id="page-76-0"></span>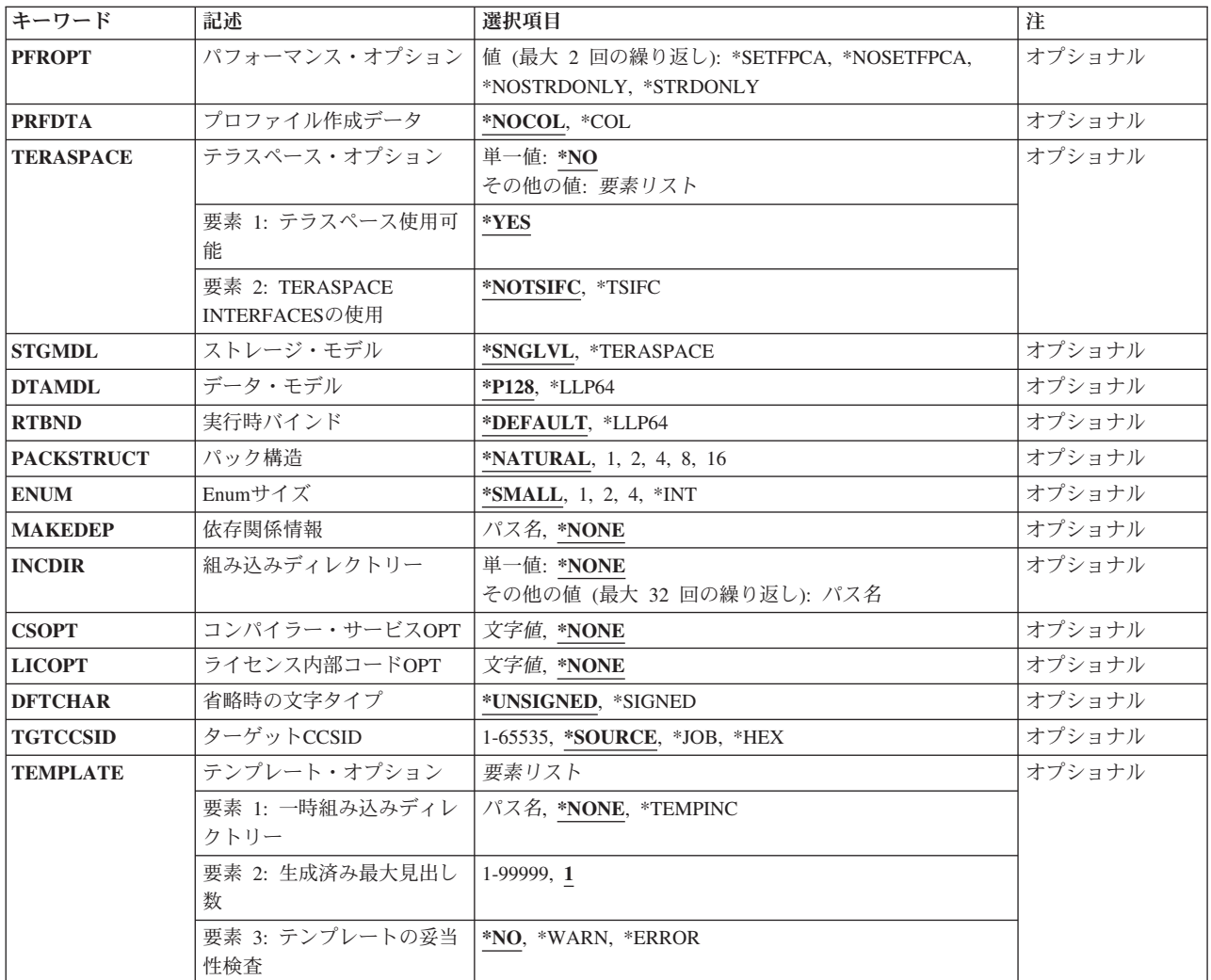

[トップ](#page-74-0)

# プログラム **(PGM)**

作成されたプログラム・オブジェクトの名前およびライブラリーを指定します。

## プログラム名

プログラム・オブジェクトの名前を入力します。

可能なライブラリーの値は次の通りです。

## **\*CURLIB**

プログラム・オブジェクトは現行ライブラリーに保管されます。ジョブに現行ライブラリ ーがない場合には,プログラム・オブジェクトはQGPLライブラリーに作成されます。

ライブラリー名

作成されるプログラム・オブジェクトが保管されるライブラリーの名前を指定してくださ  $V_{\lambda_{\alpha}}$ 

## <span id="page-77-0"></span>ソース・ファイル **(SRCFILE)**

コンパイルしたいILE C++ソース・コードが入っているファイルのソース・ファイル名およびライブラリー を指定します。

**QCPPSRC**

QCPPSRCという名前のソース・ファイルに,コンパイルしたいILE C++ソース・コードを含むメン バーが入っています。

ソース・ファイル名

ILE C++ソース・コードを含むメンバーが入っているソース・ファイルの名前を入力します。 可能なライブラリーの値は次の通りです。

**\*LIBL** ソース・ファイルがあるライブラリーを見つけるために,ライブラリー・リストが検索さ れます。

#### **\*CURLIB**

ソース・ファイルは現行ライブラリーから検索されます。ジョブに現行ライブラリーがな い場合には,ソース・ファイルはQGPLライブラリーから検索されます。

ライブラリー名

ソース・ファイルが入っているライブラリーの名前を入力します。

[トップ](#page-74-0)

## ソース・メンバー **(SRCMBR)**

コンパイルするソース・コードが入っているメンバーの名前を指定します。

**\*PGM** PGMパラメーターで提供されたプログラム名がソース・メンバー名として使用されます。

メンバー名

ソース・コードが入っているメンバーの名前を入力します。

[トップ](#page-74-0)

# ソース・ストリーム・ファイル **(SRCSTMF)**

コンパイルしたいソース・コードが入っているストリーム・ファイルのパス名を指定します。

パス名は絶対修飾パス名のどちらかにすることができます。絶対パス名は'/'で始まり,相 対パス名は'/'以外の文字で始まります。絶対修飾の場合には,そのパス名で完全です。相対修飾の場合に は,ジョブの現行作業ディレクトリーをパス名に対して事前に入手することによって,そのパス名は完全な ものとなります。

SRCMBRおよびSRCFILEパラメーターをSRCSTMFパラメーターと一緒に指定することはできません。

## <span id="page-78-0"></span>テキスト**'**記述**' (TEXT)**

プログラム・オブジェクトを簡単に説明するテキストを指定します。

## **\*SRCMBRTXT**

ソース・ファイル・メンバーに関連したテキスト記述がプログラム・オブジェクトに使用されま す。ソース・ファイルがインライン・ファイル,ストリーム・ファイル,または装置ファイルであ る場合には,テキストはブランクとなります。

### **\*BLANK**

テキストは現れないことを指定します。

*'*記述*'* 50文字以内のテキストをアポストロフィで囲んで指定します。

[トップ](#page-74-0)

# 出力オプション **(OUTPUT)**

コンパイラー・リストが生成されるかどうかを指定します。

## 単一値

### **\*NONE**

コンパイラー・リストは生成しません。リストが必要でない場合であっても、このパラメーター値 を使用してコンパイル時のパフォーマンスを改善することが必要です。\*NONEが指定されると, OPTIONパラメーターに指定された,リストと関連するすべてのパラメーター値が無視されます。

## 要素1:出力ファイル名

## **\*PRINT**

リストを含むスプール・ファイルを生成します。

## *'*パス名*'*

リストを保持するストリーム・ファイルのパス名を指定します。

## 要素2:タイトル

## **\*BLANK**

テキストは現れないことを指定します。

### *'*タイトル*'*

リスト・ファイルのタイトル・ストリング(最大80文字)を指定します。

### 要素3:サブタイトル

### **\*BLANK**

テキストは現れないことを指定します。

#### *'*サブタイトル*'*

リスト・ファイルのサブタイトル・ストリング(最大80文字)を指定します。

## <span id="page-79-0"></span>コンパイラー・オプション **(OPTION)**

ILE C++ソース・コードのコンパイル時に使用するオプションを指定します。それらは,1つ以上のブラン クで区切り,任意の順序で指定することができます。オプションが複数回指定されたか,または2つのオプ ションが矛盾している場合には,最後に指定されたオプションが使用されます。

可能なオプションは次の通りです。

### **\*NOBITSIGN**

ビット・フィールドを符号なしとして指定します。

### **\*BITSIGN**

ビット・フィールドを符号付きとして指定します。

### **\*NOEVENTF**

COOPERATIVE DEVELOPMENT ENVIRONMENT/400 (CODE/400)によって使用するためのイベン ト・ファイルは作成しません。

#### **\*EVENTF**

COOPERATIVE DEVELOPMENT ENVIRONMENT/400 (CODE/400)によって使用するためのイベン ト・ファイルを作成します。イベント・ファイルは,作成されたモジュールまたはプログラム・オ ブジェクトが保管されるライブラリーにファイルEVFEVENTのメンバーとして作成されます。 EVFEVENTが存在しない場合には,それが自動的に作成されます。イベント・ファイル・メンバー 名は,作成中のオブジェクトの名前と同じです。CODE/400は,このファイルを使用して, CODE/400編集機能によって統合されたエラー・フィードバックを提供します。通常,イベント・ ファイルは、CODE/400内からモジュールまたはプログラム・オブジェクトを作成するときに作成 されます。

### **\*NOEXPMAC**

マクロの中に構文エラーが見つからなければ,リスト中のマクロは展開されません。

#### **\*EXPMAC**

リスト中のすべてのマクロを展開します。

## **\*NOFULL**

すべてのリスト・オプションはオンにしません。

### **\*FULL**

すべてのリスト・オプションをオンにします。

#### **\*NOINCDIRFIRST**

INCDIRパラメーターとして指定された組み込みディレクトリーは,標準見出しファイルの組み込 みパスの前には組み込まれません。

#### **\*INCDIRFIRST**

INCDIRパラメーターとして指定された組み込みディレクトリーが,標準見出しファイルの組み込 みパスの前に組み込まれす。

### **\*LOGMSG**

コンパイル・メッセージをジョブ・ログに書き込みます。

このオプションおよびFLAGパラメーターを指定した場合には,FLAGパラメーターに指定された (およびそれより高い)重大度のメッセージがジョブ・ログに入れられます。

このオプション、およびメッセージの最大数をMSGLMTパラメーターに指定した場合には、指定さ れた重大度のその数のメッセージがジョブ・ログに入れられた時に,コンパイルは停止します。

#### **\*NOLOGMSG**

コンパイル・メッセージをジョブ・ログに書き込みません。

#### **\*LONGLONG**

LONG LONGデータ・タイプの使用を許可します。

#### **\*NOLONGLONG**

LONG LONGデータ・タイプの使用は許可しません。

### **\*NORTTI**

実行時タイプ識別コード(RTTI)情報を生成しません。

#### **\*RTTIALL**

RTTI TYPEIDおよびDYNAMIC CAST演算子に必要な情報を生成します。

#### **\*RTTITYPE**

RTTI TYPEID演算子のみに必要な情報を生成します。

#### **\*RTTICAST**

DYNAMIC CAST演算子のみに必要な情報を生成します。

#### **\*NOSHOWINC**

リストのソース部分またはデバッグ・ビューのユーザー組み込みファイルまたはシステム組み込み ファイルを拡張しません。

## **\*SHOWINC**

リストのソース部分またはデバッグ・ビューのユーザー組み込みファイルとシステム組み込みファ イルの両方を拡張します。OUTPUTオプション,あるいは\*ALL, \*SOURCE,または \*LISTのDBGVIEWパラメーター値を指定しなければなりません。

### **\*SHOWSRC**

リストにソース・コードを表示します。このオプションは,\*SHOWINC, \*SHOWSYS,または \*SHOWUSRオプションによって変更することができます。

## **\*NOSHOWSRC**

リストにソース・コードは表示しません。このオプションは,\*SHOWINC, \*SHOWSYS,または \*SHOWUSRオプションによって変更することができます。

#### **\*NOSHOWSYS**

リストのソース部分またはデバッグ・ビューの#INCLUDEディレクティブのシステム組み込みファ イルを拡張しません。システム組み込みファイルは,#INCLUDEディレクティブに続いて不等号括 弧(< >)で囲まれます。

## **\*SHOWSYS**

リストのソース部分またはデバッグ・ビューの#INCLUDEディレクティブのシステム組み込みファ イルを拡張します。出力オプションまたは\*ALL, \*SOURCE,あるいは\*LISTのDBGVIEWパラメータ ーを指定しなければなりません。システム組み込みファイルは,#INCLUDEディレクティブに続い て不等号括弧(< >)で囲まれます。

#### **\*NOSHOWUSR**

リストまたはデバッグ・ビューのユーザー組み込みファイルは拡張しません。ユーザー組み込みフ ァイルは,#INCLUDEディレクティブに続いて二重引用符(″ ″)で囲まれます。

## **\*SHOWUSR**

リストのソース部分またはデバッグ・ビューの#INCLUDEディレクティブのユーザー組み込みファ

<span id="page-81-0"></span>イルを拡張します。OUTPUTオプション,あるいは\*ALL, \*SOURCE,または\*LISTのDBGVIEWパラ メーター値を指定しなければなりません。ユーザー組み込みファイルは,#INCLUDEディレクティ ブに続いて二重引用符(″ ″)で囲まれます。

#### **\*STDINC**

システム提供の見出しファイルがコンパイルのための検索パスに組み込まれます。

## **\*NOSTDINC**

システム提供の見出しファイルはコンパイルのための検索パスに組み込まれません。

#### **\*NOSTDLOGMSG**

コンパイル・メッセージはSTDOUTストリームへ送られません。

#### **\*STDLOGMSG**

コンパイル・メッセージがSTDOUTストリームへ送られます。

#### **\*NOSYSINCPATH**

ユーザー組み込みの検索パスは影響を与えません。

#### **\*SYSINCPATH**

ユーザー組み込みの検索パスをシステム組み込みの検索パスに変更します。関数では,このオプシ ョンはユーザー#INCLUDEディレクティブ(#INCLUDE "FILE\_NAME")の二重引用符を不等号括弧 (#INCLUDE <FILE NAME>) に変更するのと同じです。

### **\*NOXREF**

リストに相互参照テーブルは生成しません。

#### **\*XREF**

ソース・コード中の識別コードのリストとともにそれらが表示される行の番号を含む相互参照テー ブルを生成します。OUTPUTオプションを指定しなければなりません。

#### **\*NOXREFREF**

参照される識別コードの相互参照テーブルをリストの中に生成しません。

### **\*XREFREF**

参照される変数,構造,および関数名の相互参照テーブルをリスト・ファイルの中に生成します。 このテーブルには,識別コードが宣言されている行番号が表示されます。

[トップ](#page-74-0)

# チェックアウト・オプション **(CHECKOUT)**

考えられるプログラミング・エラーを示す通知メッセージの生成を選択することができるオプションを指定 します。オプションが複数回指定されたか、または2つのオプションが矛盾している場合には、最後に指定 されたオプションが使用されます。

### **\*NONE**

CHECKOUTのすべてのオプションを使用不可にします。

### **\*USAGE**

これは\*CONDを指定するのと同等です。

**\*ALL** CHECKOUTのすべてのオプションを使用可能にします。

#### **\*NOCLASS**

クラスの使用に関する情報は表示しません。

#### **\*CLASS**

クラスの使用に関する情報を表示します。

#### **\*NOCOND**

条件式での考えられる冗長度または問題について警告はしません。

#### **\*COND**

条件式での考えられる冗長度または問題について警告をします。

#### **\*NOEFFECT**

無効なステートメントについて警告はしません。

#### **\*EFFECT**

無効なステートメントについて警告をします。

#### **\*NOGENERAL**

一般チェックアウト・メッセージは生成しません。

#### **\*GENERAL**

一般チェックアウト・メッセージを生成します。

#### **\*NOLANG**

言語レベルの影響に関する情報は表示しません。

#### **\*LANG**

言語レベルの影響に関する情報を表示します。

### **\*NOPARM**

未使用のパラメーターについて警告はしません。

#### **\*PARM**

未使用のパラメーターについて警告をします。

### **\*NOPORT**

非可搬言語構造について警告はしません。

#### **\*PORT**

非可搬言語構造について警告をします。

#### **\*NOREACH**

到達不能ステートメントについて警告はしません。

## **\*REACH**

到達不能ステートメントについて警告をします。

### **\*NOTEMP**

コンパイラーが一時変数を作成した場合にメッセージは生成しません。

### **\*TEMP**

コンパイラーが一時変数を作成した場合にメッセージを生成します。

#### **\*NOTRUNC**

データの考えられる切り捨てまたは喪失について警告はしません。

#### **\*TRUNC**

データの考えられる切り捨てまたは喪失について警告をします。

### **\*NOUNUSED**

未使用の自動または静的変数は検査しません。

<span id="page-83-0"></span>**\*UNUSED**

未使用の自動または静的変数を検査します。

## 最適化 **(OPTIMIZE)**

生成されたオブジェクトの最適化のレベルを指定します。

- **10** 生成されたコードは最適化されません。このレベルではコンパイル時間は最短となります。このレ ベルでは,デバッグ中に変数を表示および変更することができます。
- **20** コードについてある程度の最適化が実行されます。このレベルでは,デバッグ中にユーザー変数を 表示することができますが,変更することはできません。
- **30** 生成されたコードについて完全な最適化が実行されます。デバッグ・セッション中に,ユーザー変 数を変更することはできませんが,表示することはできます。表示される値は,変数の現行値では ない場合があります。
- **40** 生成されたコードには,レベル30で行われたすべての最適化が実行されます。さらに,命令トレー スおよび呼び出しトレース・システム機能を使用可能にするコードが,プロシージャーのプロロー グおよびエピローグ・ルーチンから除去されます。このコードを除去することによって,リーフ・ プロシージャーの作成が可能になります。リーフ・プロシージャーは,他のプロシージャーに対す る呼び出しを含まないプロシージャーです。リーフ・プロシージャーに対するプロシージャー呼び 出しのパフォーマンスは,通常のプロシージャーに対する呼び出しより大幅に高速となります。

[トップ](#page-74-0)

## インライン・オプション **(INLINE)**

コンパイラーでは関数呼び出しの呼び出し先関数の命令による置き換えを考慮する必要があるかどうかを指 定します。関数をインライン化することによって、呼び出しのオーバーヘッドが除去されるので、より良好 な最適化の結果を得ることができます。何度も呼び出される小さい関数は,インライン化に適した候補で す。

## 要素1:インライン化機能

インライン化を使用するかどうかを指定します。

- **\*OFF** コンパイル単位についてインライン化は実行されないことを指定します。
- **\*ON** コンパイル単位についてインライン化が実行されることを指定します。デバッグ・ビューが指定さ れた場合には,インライン化機能はオフにされます。

### 要素2:モード

インライン化機能は,その限界値および限界の値に従って関数の自動的なインライン化を試みる必要がある かどうかを指定します。

## **\*NOAUTO**

#PRAGMA INLINEディレクティブによって指定された関数だけをインライン化の候補と見なす必 要があることを指定します。

#### <span id="page-84-0"></span>**\*AUTO**

インライン化機能は,関数をインライン化できるかどうかを指定された限界値および限界の値に基 づいて決定する必要があることを指定します。\*AUTOは#PRAGMA NOINLINEディレクティブによ って指定変更されます。

## 要素3:限界値

自動インライン化の候補とすることができる関数の最大サイズを指定します。このサイズは抽象コード単位 (ACU)で測定されます。ACUのサイズは関数内の実行可能コードと比例します。ソース・コードは,コンパ イラーによって自動的にACUに変換されます。

**250** 250の限界値を指定します。

### *ACU*の数

1-65535のACUの限界値を指定します。

### **\*NOLIMIT**

しきい値をプログラム・オブジェクトの最大サイズとして定義します。

## 要素4:限界

自動インライン化が停止するまで拡張できる関数の最大相対サイズを指定します。

**2000** 2000のACUの限界を指定します。

#### **\*NOLIMIT**

限界がプログラム・オブジェクトの最大サイズとして定義されます。システム限界が見つかること があります。

### *ACU*の数

1-65535のACUの限界を指定することができます。

## 要素5:報告書

コンパイラー・リストとともにインライン化機能報告書を生成するかどうかを指定します。

- **\*NO** インライン化報告書は生成されません。
- **\*YES** インライン化報告書がコンパイラー・リストの一部として生成されます。インライン化報告書を生 成するには,OUTPUTオプションを指定しなければなりません。

[トップ](#page-74-0)

## デバッグ・ビュー **(DBGVIEW)**

作成されたプログラム・オブジェクトのモジュールに使用可能なデバッグのレベルを指定します。これは, また,ソース・レベルのデバッグに使用可能なソース・ビューも指定します。デバッグ・ビューを要求する と,インライン化はオフになります。

## **\*NONE**

デバッグ機能はプログラム・オブジェクトに挿入されません。

**\*ALL** すべてのデバッグ・オプション(\*STMT, \*SOURCE,および\*LIST)が使用可能になります。

**\*STMT**

プログラム・ステートメント番号および記号識別コードを使用してプログラム・オブジェクトをデ バッグすることができます。

<span id="page-85-0"></span>注**:** \*STMTオプションを使用してモジュール・オブジェクトをデバッグするには,リストが必要で す。

#### **\*SOURCE**

プログラム・オブジェクトをデバッグするためのソース・ビューを生成します。作成されるソー ス・ビューの内容は,OPTIONパラメーターの値\*NOSHOWINC, \*SHOWINC, \*SHOWSYS,および \*SHOWUSRによって決まります。

注**:** このビューをデバッグ用に使用するためには,プログラム・オブジェクトの作成後にルート・ ソース・ファイルが変更,名前変更,または移動されていてはいけません。

**\*LIST** プログラム・オブジェクトをデバッグするためのリスト・ビューを生成します。OPTIONパラメー ターの値\*SHOWINC, \*SHOWUSR, \*SHOWSYS,および\*NOSHOWINC は,作成されるリスト・ビ ューの内容を決定します。

[トップ](#page-74-0)

## 名前の定義 **(DEFINE)**

ファイルがコンパイラーによって処理される前に有効となるプリプロセッサー・マクロを指定します。様式 DEFINE(MACRO)はDEFINE('MACRO=1')と同等です。

## **\*NONE**

マクロは定義されません。

### *'*名前*'*または*'*名前*=*値*'*

最大32個のマクロを定義することができます。それぞれのマクロ名はアポストロフィで囲まれま す。マクロ名の最大長は80文字です。アポストロフィは,この80文字のストリングの一部ではあり ません。アポストロフィは大文字小文字の区別があるマクロ名の場合に必要です。

注**:** コマンドで定義されたマクロにより,ソース内の同じ名前のすべてのマクロ定義は指定変更されます が,コンパイラーによって警告メッセージが生成されます。#DEFINE MAX(A,B) ((A)>(B):(A)?(B))のよう に関数に似たマクロは,コマンド入力行で定義することはできません。

[トップ](#page-74-0)

## 言語レベル **(LANGLVL)**

コンパイラーの機能,およびソースの作成時に宣言されるプロトタイプを指定します。

## **\*EXTENDED**

プリプロセッサー変数 EXTENDED を定義し、その他の言語レベル変数は未定義とします。この パラメーターは、ILE C++のすべての機能が必要な場合に使用する必要があります。

**\*ANSI** プリプロセッサー変数\_\_ANSI\_\_, \_\_STDC\_\_,および\_\_CPLUSPLUS98\_INTERFACE\_\_,とその他の未 定義の言語レベル変数を定義します。ANSI規格のC++のみが使用可能になります。

#### **\*LEGACY**

このオプションによって,一部のソース構成は初期のコンパイラーを受け入れることができます。

## <span id="page-86-0"></span>別名 **(ALIAS)**

作成されるプログラム・オブジェクトに適用する別名割り当ての表明を指定します。

**\*ANSI** プログラム・オブジェクトは,ポインターが同じタイプのオブジェクトをポイントするのを許可す るだけです。

## **\*NOANSI**

プログラム・オブジェクトは\*ANSI別名割り当て規則を使用しません。

## **\*ADDRTAKEN**

プログラム・オブジェクトは,変数のアドレスが取られない限り,その変数クラスをポインターか ら切り離します。

### **\*NOADDRTAKEN**

プログラム・オブジェクトは\*ADDRTAKEN別名割り当て規則を使用しません。

## **\*ALLPTRS**

プログラム・オブジェクトは2つのポインターの別名割り当てを許可しません。

## **\*NOALLPTRS**

プログラム・オブジェクトは\*ALLPTRS別名割り当て規則を使用しません。

## **\*TYPEPTR**

プログラム・オブジェクトは,別のタイプの2つのポインターの別名割り当てを許可しません。

### **\*NOTYPEPTR**

プログラム・オブジェクトは\*TYPEPTR別名割り当て規則を使用しません。

[トップ](#page-74-0)

## **SYSTEM**インターフェース**OPT (SYSIFCOPT)**

作成されるプログラム・オブジェクトに使用されるシステム・インターフェース・オプションを指定しま す。それらは,1つ以上のブランクで区切り,任意の順序で指定することができます。オプションが複数回 指定されたか,または2つのオプションが矛盾している場合には,最後に指定されたオプションが使用され ます。

## **\*IFS64IO**

プログラム・オブジェクトは,64ビットCストリーム入出力操作に統合ファイル・システムを使用 します。

#### **\*IFSIO**

プログラム・オブジェクトはCストリーム入出力操作に統合ファイル・システムを使用します。

#### **\*NOIFSIO**

プログラム・オブジェクトはCストリーム入出力操作にISERIESデータ管理ファイル・システムを使 用します。

[トップ](#page-74-0)

## **LOCALE**オブジェクト・タイプ **(LOCALETYPE)**

作成されるプログラム・オブジェクトで使用するロケール・サポートのタイプを指定します。

### <span id="page-87-0"></span>**\*LOCALE**

このオプションで作成されたプログラム・オブジェクトは,\*LOCALEオブジェクトによって提供 されるロケール・サポートを使用します。

## **\*LOCALEUCS2**

このオプションで作成されたプログラム・オブジェクトは,\*LOCALEオブジェクトによって提供 されるロケール・サポートを使用します。幅広文字タイプには,2バイト汎用文字セットの値が含 まれます。

### **\*LOCALEUTF**

このオプションで作成されたプログラム・オブジェクトは,\*LOCALEオブジェクトによって提供 されるロケール・サポートを使用します。広幅文字タイプには4バイトのUTF-32の値が入ります。 狭幅文字タイプにはUTF-8の値が入ります。

[トップ](#page-74-0)

## メッセージのフラグ・レベル **(FLAG)**

リストに表示するメッセージのレベルを指定します。

- **0** 通知レベルで始まるすべてのメッセージが表示されます。
- **10** 警告レベルで始まるすべてのメッセージが表示されます。
- **20** エラー・レベルで始まるすべてのメッセージが表示されます。
- **30** 重大エラー・レベルで始まるすべてのメッセージが表示されます。

[トップ](#page-74-0)

## メッセージ限界 **(MSGLMT)**

コンパイルが停止される前に表示できる,一定のメッセージ重大度のメッセージの最大数を指定します。

#### 要素1:メッセージ限界

指定のメッセージ重大度レベル以上で表示できるメッセージの最大数を指定します。

## **\*NOMAX**

指定のメッセージ重大度レベルで表示されたメッセージの数とは無関係に,コンパイルは続行され ます。

## メッセージ限界

表示できるメッセージの数を指定します。有効な範囲は0-32767です。

## 要素2:メッセージ重大度

その指定の重大度以上のメッセージがメッセージ限界数を超えて起こった場合にコンパイルを停止するメッ セージ重大度を指定します。

- **30** 重大度が30のメッセージでメッセージ限界が起こった後にコンパイルが停止することを指定しま す。
- **0** 重大度が0以上メッセージでメッセージ限界が起こった後にコンパイルが停止することを指定しま す。
- <span id="page-88-0"></span>**10** 重大度が10以上メッセージでメッセージ限界が起こった後にコンパイルが停止することを指定しま す。
- **20** 重大度が20以上メッセージでメッセージ限界が起こった後にコンパイルが停止することを指定しま す。

[トップ](#page-74-0)

## **PGM**オブジェクトの置き換え **(REPLACE)**

オブジェクトの既存のバージョンを現行バージョンで置き換えるかどうかを指定します。

- **\*YES** 既存のオブジェクトが新規バージョンで置き換えられます。旧バージョンは,QRPLOBJライブラリ ーに移され,システム日付および時刻に基づいて名前変更されます。置き換えられたオブジェクト のテキスト記述は、元のオブジェクトの名前に変更されます。旧オブジェクトが明示的に削除され ていない場合には,次回のIPL時にそれが削除されます。
- **\*NO** 既存のオブジェクトは置き換えられません。指定されたライブラリーに同じ名前のオブジェクトが 見つかった場合には,メッセージが表示されて,コンパイルは停止します。

[トップ](#page-74-0)

## ユーザー・プロファイル **(USRPRF)**

各オブジェクトに対してプログラム・オブジェクトが持つ権限を含めて,作成されたプログラム・オブジェ クトが実行時に使用するユーザー・プロファイルを指定します。プログラム・オブジェクトが使用できるオ ブジェクトは,プログラム所有者かプログラム・ユーザーのいずれかのプロファイルを使用して制御されま す。

## **\*USER**

プログラム・オブジェクトを実行中のユーザーのプロファイルが使用されます。

## **\*OWNER**

プログラム・オブジェクトの処理時には,プログラムの所有者とプログラムのユーザーの両方のユ ーザー・プロファイルが使用されます。プログラムの処理時に,オブジェクトを見つけてアクセス するために,両方のユーザー・プロファイルにおけるオブジェクト権限の集合的なセットが使用さ れます。所有ユーザー・プロファルのグループ・プロファイルからの権限は、実行中のプログラ ム・オブジェクトの権限には含まれません。

[トップ](#page-74-0)

## 権限 **(AUT)**

オブジェクトに対する特定権限がないユーザー,権限リスト上にないユーザー,またはそのグループに特定 のオブジェクトに対する権限がないユーザーに認可される権限を指定します。

## **\*LIBCRTAUT**

オブジェクトに対する共通権限は,ターゲット・ライブラリー(作成されたオブジェクトを含むラ イブラリー)のCRTAUTキーワードからとられます。この値は、オブジェクトの作成時に決定され ます。ライブラリーに対するCRTAUTの値がオブジェクトの作成後に変更された場合には,新しい 値はそのライブラリー中の既存のどのオブジェクトにも影響しません。

<span id="page-89-0"></span>**\*ALL** 所有者に限定されるか,あるいは権限リスト管理権限によって制御される権限を除き,オブジェク トについてすべての操作の権限を提供します。すべてのユーザーが,オブジェクトの存在を制御 し,その機密保護を指定し,それを変更し,また,その所有権の変更も含めた基本機能を実行する ことができます。

#### **\*CHANGE**

すべてのデータ権限,および所有者に限定されるか,あるいは権限リスト管理権限によって制御さ れる権限を除き,オブジェクトについてすべての操作を実行する権限を提供します。オブジェクト を変更し,それについて基本機能を実行することができます。

**\*USE** オブジェクト操作権,読み取り権限,およびモジュール・オブジェクトの結合などの基本読み取り 専用操作のための権限を提供します。特定権限のないユーザーは,オブジェクトを変更することが できません。

### **\*EXCLUDE**

特殊権限のないユーザーはオブジェクトにアクセスできません。

### 権限リスト名

ユーザーの権限リストの名前,およびオブジェクトが追加される先の権限を入力します。オブジェ クトは,この権限リストによって保護され,オブジェクトに対する共通権限は\*AUTLに設定されま す。コマンドを出す時には,システムに権限リストが存在していなければなりません。

[トップ](#page-74-0)

## ターゲット・リリース **(TGTRLS)**

ユーザーが作成中のオブジェクトを使用したいオペレーティング・システムのリリースを指定します。

\*CURRENTおよび\*PRVの値について示される例において,また, リリース・レベル の値を指定する場合 には、リリースの指定にVXRXMXの様式が使用されます。ここで, VXはバージョン, RXはリリース, お よびMXはモディフィケーション・レベルです。たとえば、V4R5M0はバージョン4,リリース5,モディフィケ ーション・レベル0です。

## **\*CURRENT**

オブジェクトは,ユーザーのシステムで現在実行中のオペレーティング・システムのリリースで使 用されます。たとえば,V4R5M5がシステムで実行中である場合に,\*CURRENTは,ユーザーが V4R5M5の導入されたシステムでオブジェクトを使用したいことを意味します。ユーザーは,ま た,これ以降のリリースのオペレーティング・システムが導入されたシステムでもオブジェクトを 使用することができます。

注**:** システムでV4R5M5が実行されていて,オブジェクトがV4R5M0を導入したシステムで使用され る場合には,TGTRLS(\*CURRENT)でなくTGTRLS(V4R5M0) を指定してください。

- **\*PRV** オブジェクトは,オペレーティング・システムの前のモディフィケーション0のリリースで使用さ れます。たとえば,ユーザーのシステムでV4R5M5が実行中である場合に,\*PRVは,ユーザーが V4R4M0の導入されたシステムでオブジェクトを使用したいことを意味します。ユーザーは,ま た,これ以降のリリースのオペレーティング・システムが導入されたシステムでもオブジェクトを 使用することができます。
- リリース・レベル
	- リリースをVXRXMXの様式で指定します。オブジェクトは,指定したリリースまたはそれ以降の リリースのオペレーティング・システムが導入されたシステムで使用することができます。

<span id="page-90-0"></span>有効な値は,現行バージョン,リリース,およびモディフィケーション・レベルによって異なりま す。それらは,それぞれの新規リリースで変更されます。このコマンドによってサポートされる最 初期のリリース・レベルより前のリリースを指定した場合には,エラー・メッセージが送られま す。

[トップ](#page-74-0)

## パフォーマンス収集の使用可能化 **(ENBPFRCOL)**

オブジェクトにパフォーマンス測定コードを生成する必要があるかどうかを指定します。収集されたデータ をシステム・パフォーマンス・ツールで使用し,アプリケーションのパフォーマンスのプロファイルを作成 することができます。作成されたオブジェクトにコードを生成すると,オブジェクトがわずかに大きくなっ てパフォーマンスに影響する場合があります。

**\*PEP** パフォーマンス統計は,プログラム入り口プロシージャーの入り口と出口でのみ収集されます。こ の値は,アプリケーションに関する全般的なパフォーマンス情報を収集したい時に選択します。

## **\*ENTRYEXIT \*NONLEAF**

パフォーマンス統計は,リーフ・プロシージャー以外の,プログラム・オブジェクトのすべてのプ ロシージャーの入り口と出口で収集されます。これにはプログラムPEPルーチンが含まれます。

この選択項目は,アプリケーション内の他のルーチンを起動するルーチンに関する情報のみをキャ プチャーしたい場合に有用です。

## **\*ENTRYEXIT \*ALLPRC**

パフォーマンス統計は、プログラム・オブジェクトの(リーフ・プロシージャーを含む)すべての プロシージャーの入り口と出口で収集されます。これにはプログラムPEPルーチンが含まれます。

この選択項目は,すべてのルーチンに関する情報をキャプチャーしたい場合に有用です。このオプ ションは,アプリケーションによって呼び出されるすべてのプログラムが\*PEP, \*ENTRYEXIT,また は\*FULLオプションのいずれかによって作成されたことが分かっている場合に使用してください。 そうでない場合には,アプリケーションがパフォーマンス測定に使用できない他のプログラム・オ ブジェクトを呼び出した場合に,パフォーマンス・ツールがユーザー・アプリケーションにその資 源の使用を課すことになります。このため,資源が実際にはどこで使用されているかを判別するの は困難となります。

## **\*FULL \*NONLEAF**

パフォーマンス統計は,リーフ・プロシージャーではないすべてのプロシージャーの入り口と出口 で収集されます。また,外部プロシージャーに対する各呼び出しの前後でも統計が収集されます。

#### **\*FULL \*ALLPRC**

パフォーマンス統計は,リーフ・プロシージャーを含むすべてのプロシージャーの入り口と出口で 収集されます。また,外部プロシージャーに対する各呼び出しの前後でも統計が収集されます。

このオプションは,アプリケーションが\*PEP, \*ENTRYEXIT,または\*FULLのいずれかで作成されて いない他のプログラム・オブジェクトを呼び出すと考えられる場合に使用してください。このオプ ションによって,パフォーマンス・ツールは,ユーザーのアプリケーションが使用している資源 と,それが呼び出したプログラム・オブジェクトによって使用されている資源を(それらのプログ ラム・オブジェクトがパフォーマンス測定に使用できない場合であっても)区別することができま す。このオプションは経済的ではありませんが,アプリケーション内の各種のプログラム・オブジ ェクトを選択的に分析することができます。

## <span id="page-91-0"></span>パフォーマンス・オプション **(PFROPT)**

パフォーマンスを高めるために使用可能な各種のオプションを指定します。それらは、1つ以上のブランク で区切り,任意の順序で指定することができます。オプションが複数回指定されたか,または2つのオプシ ョンが矛盾している場合には,最後に指定されたオプションが使用されます。

可能なオプションは次の通りです。

### **\*SETFPCA**

コンパイラーに,浮動小数点計算に対するANSIのセマンティクスを達成するために浮動小数点の計 算属性を設定させます。

### **\*NOSETFPCA**

計算属性は設定されません。このオプションは、作成されるオブジェクトに浮動小数点計算が含ま れていない場合にのみ使用してください。

### **\*NOSTRDONLY**

コンパイラーは書き込み可能メモリーの中にストリングを入れる必要があることを指定します。

**\*STRDONLY**

コンパイラーは読み取り専用メモリーの中にストリングを入れることができることを指定します。

[トップ](#page-74-0)

## プロファイル作成データ **(PRFDTA)**

プログラム・オブジェクトのプログラム・プロファイル・データ属性を指定します。プログラムのプロファ イル作成は、プロシージャーおよびプロシージャー内のコードを統計データ(プロファイル作成データ)に 基づいて再配列するために使用される拡張最適化手法です。

#### **\*NOCOL**

プログラム・オブジェクトはプロファイル・データの収集に使用できません。

**\*COL** プログラム・オブジェクトはプロファイル・データの収集に使用できます。\*COLは,最適化レベ ルが30以上である場合にのみ指定することができます。

[トップ](#page-74-0)

## テラスペース・オプション **(TERASPACE)**

プログラム・オブジェクトがテラスペース記憶域を処理できるかどうかを指定します。これには,プログラ ム・オブジェクトによって割り振られたテラスペース記憶域と他のテラスペース使用可能プログラムおよび サービス・プログラム・オブジェクトから渡されたパラメーターが含まれます。

## 要素1:テラスペース使用可能

- **\*NO** プログラム・オブジェクトは,テラスペースから割り振られた記憶域のアドレッシングを処理する ことはできません。
- **\*YES** プログラム・オブジェクトは,他のテラスペース使用可能プログラムおよびサービス・プログラ ム・オブジェクトから渡されたパラメーターを含む,テラスペースから割り振られた記憶域のアド レッシングを処理することができます。

## 要素2:テラスペース・インターフェースの使用

#### <span id="page-92-0"></span>**\*NOTSIFC**

プログラム・オブジェクトは,省略時の値で記憶域機能の非テラスペース・バージョンを使用しま す。

## **\*TSIFC**

プログラム・オブジェクトは,省略時の値で記憶域機能のテラスペース・バージョンを使用しま す。コンパイラーがマクロ変数 TERASPACE を定義します。

[トップ](#page-74-0)

## ストレージ・モデル **(STGMDL)**

作成されたオブジェクトで使用する記憶域のタイプを指定します。

#### **\*SNGLVL**

作成されたオブジェクトは単一レベルの記憶域を使用します。

## **\*TERASPACE**

作成されたオブジェクトはテラスペース記憶域を使用します。

[トップ](#page-74-0)

## データ・モデル **(DTAMDL)**

INT, LONG, POINTERとして宣言される変数のサイズ (バイト数) を指定します。

**\*P128** INT, LONG, POINTERのサイズはそれぞれ4, 4, 16となります。

## **\*LLP64**

INT, LONG, POINTERのサイズはそれぞれ4, 4, 8となります。コンパイラーがマクロ変数 \_\_LLP64\_IFC\_\_を定義します。

[トップ](#page-74-0)

## 実行時バインド **(RTBND)**

作成されたオブジェクトの実行時バインド・ディレクトリーを指定します。

## **\*DEFAULT**

作成されたオブジェクトは,省略時のバインド・ディレクトリーを使用します。

#### **\*LLP64**

作成されたオブジェクトは、64ビットの実行時バインド・ディレクトリーを使用します。この値 は,テラスペース記憶域モデル,64ビット・データ・モデル,およびテラスペース記憶域機能イン ターフェース・オプションと一緒に使用できるだけです。コンパイルがマクロ\_\_LLP64\_RTBND\_\_ を定義します。

[トップ](#page-74-0)

## パック構造 **(PACKSTRUCT)**

構造のメンバーに使用する位置合わせ境界を指定します。

### <span id="page-93-0"></span>**\*NATURAL**

構造メンバーはその自然境界で位置合わせされます。たとえば,短整数は2バイトで位置合わせさ れることになります。16バイト・ポインターは,常に16バイト境界で位置合わせされます。

- **1** 構造メンバーを1バイトの位置合わせでパックします。
- **2** 構造メンバーを2バイトの位置合わせでパックします。
- **4** 構造メンバーを4バイトの位置合わせでパックします。
- **8** 構造メンバーを8バイトの位置合わせでパックします。
- **16** 構造メンバーを16バイトの位置合わせでパックします。

[トップ](#page-74-0)

## **Enum**サイズ **(ENUM)**

コンパイラーが列挙型を表すために使用するバイト数を指定します。

#### **\*SMALL**

すべてのENUM変数を,値の範囲を表すことができる最小サイズにします。

- **1** すべてのENUM変数を1バイトにします。
- **2** すべてのENUM変数を2バイトにします。
- **4** すべてのENUM変数を4バイトにします。
- **\*INT** ANSI規格のENUMサイズである4バイトを使用します。

[トップ](#page-74-0)

## 依存関係情報 **(MAKEDEP)**

依存関係情報をファイルの中に生成するかどうかを指定します。この情報は作成ツールで使用することがで きます。

#### **\*NONE**

依存関係情報は生成しません。

*'*パス名*'*

依存関係情報を保管するストリーム・ファイルのパス名を指定します。

[トップ](#page-74-0)

## 組み込みディレクトリー **(INCDIR)**

コンパイラーが組み込みファイルを検出するために使用する検索パスに追加する1つまたは複数のディレク トリーを指定します。

検索パスは,OPTIONキーワードで次のパラメーターを使用し,さらに変更することができます。

- \*INCDIRFIRSTまたは\*NOINCDIRFIRST
- \*SYSINCPATHまたは\*NOSYSINCPATH
- v \*STDINCまたは\*NOSTDINC

#### <span id="page-94-0"></span>**\*NONE**

変更されていなければ,省略時のシステム組み込みディレクトリーおよびソース・ディレクトリー からユーザー組み込みファイルが検索されます。

*'*ディレクトリー*'*

組み込みファイルを検索する32個までのディレクトリーを指定します。指定したディレクトリーに 加えて,ソース・ディレクトリーからもユーザー組み込みファイルが検索されます。

[トップ](#page-74-0)

## コンパイラー・サービス**OPT (CSOPT)**

1つまたは複数のコンパイラー・サービス・オプションを指定します。このパラメーターによって,リリー スの間で切り替え可能なコンパイラー機能を弊社から得ることができます。

## **\*NONE**

コンパイラー・サービス・オプションは選択されません。

*'*コンパイラー・サービス・オプション・ストリング*'*

選択したコンパイラー・サービス・オプションが,モジュール・オブジェクトの作成時に使用され ます。有効なストリングは,PTFカバー・レターまたはリリース情報に記述されています。

[トップ](#page-74-0)

## ライセンス内部コード**OPT (LICOPT)**

1つまたは複数のライセンス内部コード・コンパイル時オプションを指定します。このパラメーターによっ て,個々のコンパイル時オプションを選択することができますが,これは,選択したそれぞれのタイプのコ ンパイラー・オプションの潜在的な利点と欠点を理解している経験の豊かなプログラマーを対象としていま す。

考えられる値は次の通りです。

## **\*NONE**

コンパイル時オプションは選択されません。

## *'*ライセンス内部コード・オプション・ストリング*'*

選択したライセンス内部コード・コンパイル時オプションが,モジュール・オブジェクトの作成時 に使用されます。ある種のオプションでは,作成されたモジュール・オブジェクトをデバッグする 機能が損なわれることがあります。

[トップ](#page-74-0)

## 省略時の文字タイプ **(DFTCHAR)**

CHARデータ・タイプのための省略時の符号を指定します。

## **\*UNSIGNED**

省略時のCHARタイプを符号なしとします。

## **\*SIGNED**

省略時のCHARタイプを符号付きとします。

## <span id="page-95-0"></span>ターゲット**CCSID (TGTCCSID)**

結果のプログラム・オブジェクトに保管されるデータを記述するために使用されるターゲット・コード化文 字セット識別コードを指定します。

考えられる値は次の通りです。

### **\*SOURCE**

ルート・ソース・ファイルのCCSIDが使用されます。

- **\*JOB** 現行ジョブのCCSIDが使用されます。
- **\*HEX** CCSID 65535が使用されます。これは,文字データが2進数データとして扱われ,変換されないこ とを示します。
- コード化文字セット識別コード

使用するCCSIDを指定します。

[トップ](#page-74-0)

# テンプレート・オプション **(TEMPLATE)**

コンパイラーに対するテンプレート・オプションを指定します。

## 要素**1:** 一時組み込みディレクトリー

### **\*NONE**

テンプレートは生成されません。

### **\*TEMPINC**

ルート・ソース・ファイルが見つかったディレクトリーの中に作成されるTEMPINCという名前のデ ィレクトリーの中にテンプレートが生成されます。ソース・ファイルがストリーム・ファイルでな い場合には,ソース・ファイルが入っているライブラリーにTEMPINCという名前のファイルが作成 されます。TEMPLATE(\*TEMPINC)とTMPLREGパラメーターは相互に排他的です。

*'*ディレクトリー*'*

コンパイラーがテンプレートを生成するディレクトリーを指定してください。

## 要素2:最大生成見出し数

**1** テンプレートを入れる生成見出しの最大数。

## 見出しファイルの数

生成される見出しファイルの最大数として1-99999の整数値を指定します。

## 要素3:テンプレートの妥当性検査

構文解析および意味体系検査がテンプレート定義の実装に適用されるか,テンプレートのインスタンス化だ けに適用されるかを制御します。コンパイラーは,警告メッセージまたはエラー・メッセージを作成するオ プションを持っています。使用可能なパラメーターは次のとおりです。

**\*NO** コンパイラーの前のバージョン用に書かれたコードに出されるエラーの数を減らすための構文解析 は行いません。

## <span id="page-96-0"></span>**\*WARN**

意味エラーに対して警告メッセージを出します。構文解析時に見つかったエラーに対してエラー・ メッセージを出します。

## **\*ERROR**

テンプレートがインスタンス化されていなくても,テンプレート実装問題をエラーとして処理しま す。

[トップ](#page-74-0)

## 例

なし

[トップ](#page-74-0)

## エラー・メッセージ

## **\*ESCAPE** メッセージ

## **CZS1613**

コンパイルに失敗しました。

# <span id="page-98-0"></span>バインド**RPG PGM**の作成 **(CRTBNDRPG)**

実行可能場所**:** すべての環境 (\*ALL) スレッド・セーフ**:** いいえ

パラメーター [例](#page-115-0) [エラー・メッセージ](#page-116-0)

バインドRPGプログラム作成(CRTBNDRPG)コマンドは、RPGソース・コードをコンパイルしてバインド し,ILEプログラム・オブジェクト(\*PGM)を作成します。このコマンドは,対話モードでもバッチ・モード でも使用することができます。

トップ

## パラメーター

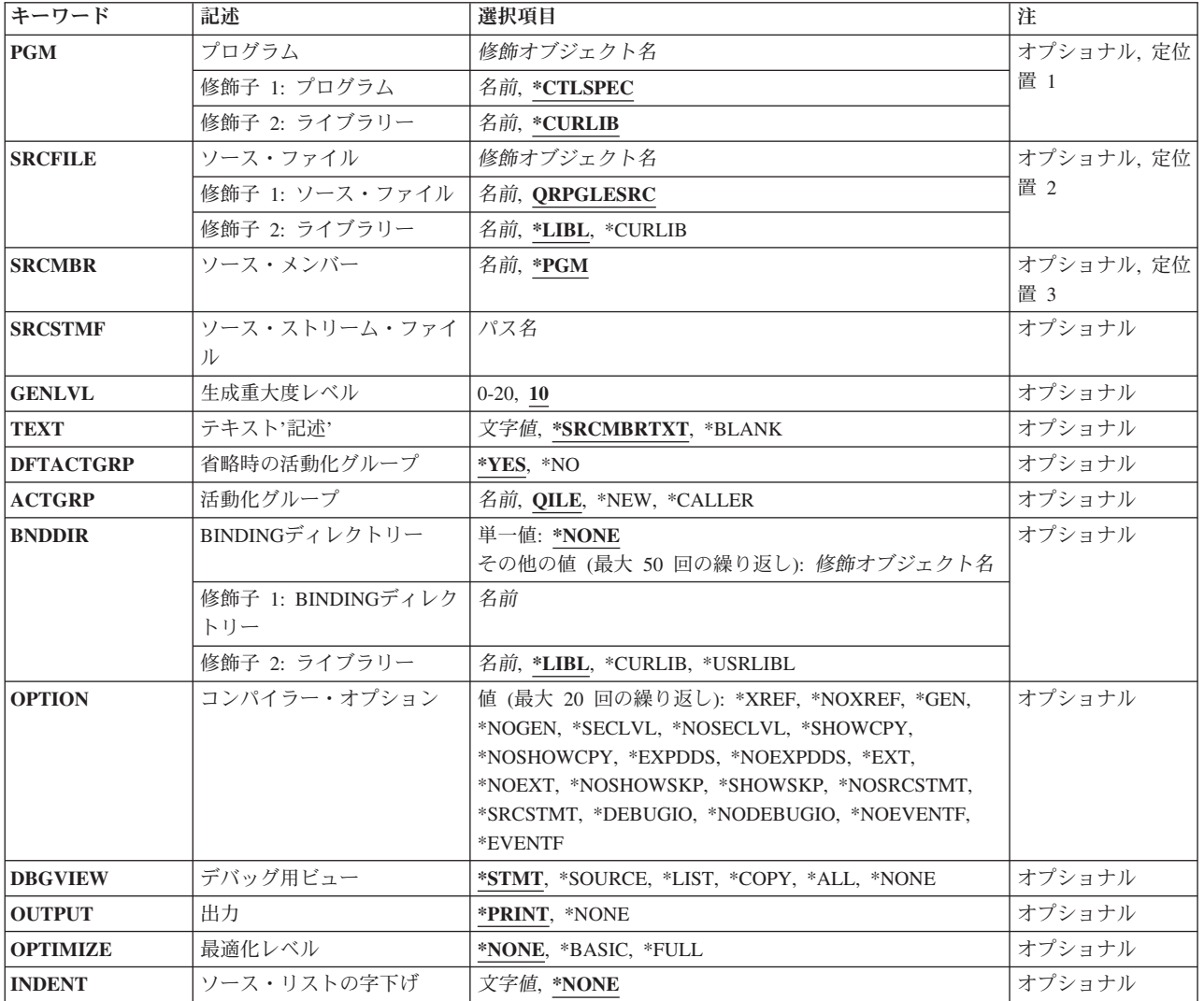

<span id="page-99-0"></span>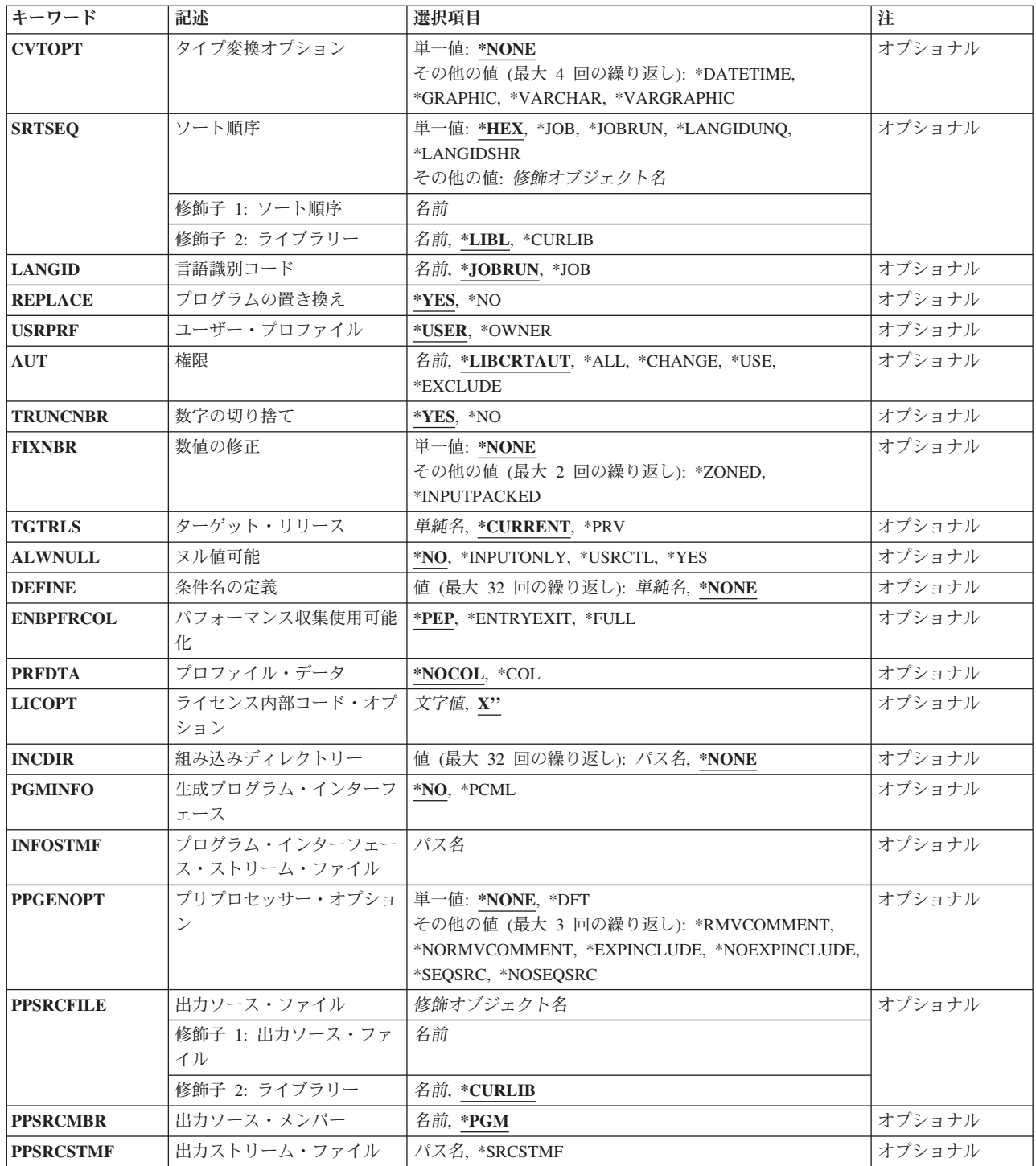

[トップ](#page-98-0)

# プログラム **(PGM)**

作成しているプログラム・オブジェクト(\*PGM)のプログラム名およびライブラリー名を指定します。プロ グラム名およびライブラリー名は,サーバーの命名規則に従っていなければなりません。ライブラリーを指 定しない場合には,作成されたプログラムは現行ライブラリーに保管されます。

### <span id="page-100-0"></span>**\*CTLSPEC**

コンパイル済みプログラムの名前は、制御仕様書のDFTNAMEキーワードに指定された名前から取 られます。制御仕様書にプログラム名が指定されていないで,ソース・メンバーがデータベース・ ファイルから取られる場合には,SRCMBRパラメーターに指定されたメンバー名がプログラム名と して使用されます。ソースがデータベース・ファイルから取られない場合には,省略時の値として プログラム名にRPGPGMが使用されます。

## プログラム名

プログラム・オブジェクトの名前を入力してください。

#### **\*CURLIB**

作成されたプログラム・オブジェクトは現行ライブラリーに保管されます。現行ライブラリーが指 定されていない場合には,QGPLが使用されます。

## ライブラリー名

作成されたプログラム・オブジェクトが保管されるライブラリーの名前を入力してください。

[トップ](#page-98-0)

## ソース・ファイル **(SRCFILE)**

コンパイルされるILE RPGソース・メンバーが入っているソース・ファイルおよびソース・ファイルが保管 されているライブラリーの名前を指定します。望ましいソース物理ファイルの長さは112文字で、内12文字 は順序番号および日付用で,80文字はコード用で,20文字は注記用です。これは,コンパイル・リストに示 されるソースの最大容量です。

## **QRPGLESRC**

省略時のソース・ファイルQRPGLESRCにコンパイルされるILE RPGソース・メンバーが入ってい ます。

### ソース・ファイル名

コンパイルされるILE RPGソース・メンバーが入っているソース・ファイルの名前を入力してくだ さい。

**\*LIBL** ソース・ファイルが保管されているライブラリーを見つけるために,システムはライブラリー・リ ストを検索します。これが省略時の値です。

#### **\*CURLIB**

ソース・ファイルを見つけるために,現行ライブラリーが使用されます。現行ライブラリーが指定 されていない場合には,QGPLが使用されます。

## ライブラリー名

ソース・ファイルが入っているライブラリーの名前を入力してください。

[トップ](#page-98-0)

## ソース・メンバー **(SRCMBR)**

コンパイルされるILE RPGソース・プログラムが入っているソース・ファイルのメンバーの名前を指定しま す。

**\*PGM** ソース・ファイル・メンバー名としてPGMパラメーターに指定された名前を使用します。コンパイ ル済みプログラム・オブジェクトは,ソース・ファイル・メンバーと同じ名前をもちます。PGMパ

<span id="page-101-0"></span>ラメーターでプログラム名が指定されていない場合には,コマンドは,ソース・ファイルに最初に 作成または追加されたメンバーをソース・メンバー名として使用します。

ソース・ファイル・メンバー名

ILE RPGソース・プログラムが入っているメンバーの名前を入力してください。

[トップ](#page-98-0)

# ソース・ストリーム・ファイル **(SRCSTMF)**

コンパイルするILE RPGソース・コードが入っているストリーム・ファイルのパス名を指定します。

このパス名は絶対修飾または相対修飾のいずれかとすることができます。絶対パス名は'/'で始まり,相対パ ス名は'/'以外の文字で始まります。

絶対修飾の場合は,パス名は完全です。相対修飾の場合は,パス名はジョブの現行作業ディレクトリーをそ のパス名に付加することにより完全になります。

SRCMBRおよびSRCFILEパラメーターをSRCSTMFパラメーターと一緒に指定することはできません。

[トップ](#page-98-0)

## 生成重大度レベル **(GENLVL)**

プログラム・オブジェクトの作成を制御します。プログラム・オブジェクトは,コンパイル中に見つかった すべてのエラーの重大度レベルが指定された生成重大度レベル以下である場合に作成されます。

値は0-20でなければなりません。重大度が20を超えるエラーの場合には,プログラム・オブジェクトは生成 されません。

**10** コンパイル時エラーの重大度レベルが10以下であれば,プログラム・オブジェクトが生成されま す。これが省略時の値です。

## 重大度レベル値

0 - 20の数値を入力してください。

[トップ](#page-98-0)

## テキスト**'**記述**' (TEXT)**

プログラムおよびその機能を簡単に説明するテキストを入力することができます。プログラム情報が表示さ れる時には,常にこのテキストが現れます。

### **\*SRCMBRTXT**

ソース・メンバーのテキストが使用されます。

## **\*BLANK**

テキストはありません。

*'*記述*'* ソース仕様の機能を簡単に記述するテキストを入力してください。テキストは最大50文字にするこ とができますが,アポストロフィで囲まなければなりません。アポストロフィは50文字のストリン グの一部ではありません。プロンプト画面にテキストを入力する場合には,アポストロフィは必要 ありません。

## <span id="page-102-0"></span>省略時の活動化グループ **(DFTACTGRP)**

作成されるプログラムを常に省略時の活動化グループで実行するかどうかを指定します。

**\*YES** このプログラムは,呼び出されると,常に省略時の活動化グループで実行されます。省略時の活動 化グループとは,すべてのオリジナル・プログラム・モデル(OPM)プログラムが実行される活動化 グループのことです。

DFTACTGRP(\*YES)を指定すると, ILE RPGプログラムはファイル共用, ファイル有効範囲設定, およびRCLRSCの面でOPMプログラムと同様に機能します。

プログラムがDFTACTGRP(\*YES)で作成された時には、ILE静的バインドは使用可能でありませ ん。これは,このプログラムの作成時にBNDDIRまたはACTGRPパラメーターを使用できないこと を意味します。さらに,ソース中の呼び出し命令はプロシージャーでなくプログラムを呼び出すも のでなければなりません。

DFTACTGRP(\*YES)は,プログラム単位でアプリケーションをILE RPGに移動する時に便利です。

**\*NO** プログラムは,ACTGRPパラメーターで指定された活動化グループに関連付けられます。\*NOを指 定した時には,静的バインドが可能です。

ACTGRP(\*CALLER)を指定し,このプログラムが省略時の活動化グループで実行するプログラムに よって呼び出される場合には,このプログラムは,ファイル共用,ファイル有効範囲設定,および RCLRSCの面でILEセマンティクスに従って機能します。

DFTACTGRP(\*NO)は,名前を指定された活動化グループでの実行やサービス・プログラムへのバ インドなどのILE概念の利点を利用する時に便利です。

[トップ](#page-98-0)

## 活動化グループ **(ACTGRP)**

呼び出された時にこのプログラムが関連付けられる活動化グループを指定します。

- **QILE** このプログラムは,呼び出されると,名前を指定された活動化グループQILE中に活動化されます。 これが省略時の値です。
- \*NEW このプログラムは、呼び出されると、新しい活動化グループ中に活動化されます。

#### **\*CALLER**

このプログラムは,呼び出されると,呼び出し元の活動化グループ中に活動化されます。

活動化グループ名

このプログラムが呼び出された時に使用される活動化グループの名前を指定してください。

[トップ](#page-98-0)

## **BINDING**ディレクトリー **(BNDDIR)**

記号分析解決で使用されるバインディング・ディレクトリーのリストを指定します。

### **\*NONE**

バインディング・ディレクトリーは指定されません。

## <span id="page-103-0"></span>バインディング・ディレクトリー名

記号分析解決で使用されるバインディング・ディレクトリーの名前を指定してください。ディレク トリー名は,次の1つのライブラリー値で修飾することができます。

**\*LIBL** バインディング・ディレクトリーが保管されているライブラリーを見つけるために,システムはラ イブラリー・リストを検索します。これが省略時の値です。

### **\*CURLIB**

ジョブの現行ライブラリーが検索されます。ジョブの現行ライブラリーとしてライブラリーが指定 されていない場合には,ライブラリーQGPLが使用されます。

## **\*USRLIBL**

ジョブのライブラリー・リストのユーザー部分にあるライブラリーだけが検索されます。

## ライブラリー名

検索するライブラリーの名前を指定してください。

[トップ](#page-98-0)

# コンパイラー・オプション **(OPTION)**

ソース・メンバーのコンパイル時に使用するオプションを指定します。一部またはすべてのオプションをど のような順序でも指定することができます。各オプションは1つまたは複数のブランク・スペースで区切っ てください。オプションが複数回指定された場合には,最後のものが使用されます。

#### **\*XREF**

(適切な場合には)ソース・メンバーの相互参照表を作成します。

## **\*NOXREF**

相互参照表は作成されません。

**\*GEN** コンパイラーによって戻された最高の重大度レベルがGENLVLオプションに指定された重大度を超 えない場合にプログラム・オブジェクトを作成します。

### **\*NOGEN**

プログラム・オブジェクトを作成しません。

#### **\*NOSECLVL**

第1レベル・メッセージ・テキストの次の行に第2レベル・メッセージ・テキストを印刷しませ ん。

### **\*SECLVL**

メッセージ要約セクションの第1レベル・メッセージ・テキストの次の行に第2レベル・メッセー ジ・テキストを印刷します。

### **\*SHOWCPY**

/COPYコンパイラー・ディレクティブによって含まれるメンバーのソース・レコードを表示しま す。

### **\*NOSHOWCPY**

/COPYコンパイラー・ディレクティブによって含まれるメンバーのソース・レコードを表示しませ  $h_{\alpha}$ 

## **\*EXPDDS**

外部記述ファイルの拡張をリストに表示し,キー・フィールド情報を表示します。

#### **\*NOEXPDDS**

外部記述ファイルの拡張をリストに表示せず,キー・フィールド情報を表示しません。

**\*EXT** コンパイル時に参照された外部プロシージャーおよびフィールドのリストをリストに表示します。

### **\*NOEXT**

コンパイル時に参照された外部プロシージャーおよびフィールドのリストをリストに表示しませ ん。

## **\*NOSHOWSKP**

リストのソース部分の中の無視されたステートメントは表示されません。コンパイラーは,/IF, /ELSEIFまたは/ELSEディレクティブの結果としてのステートメントを無視します。

### **\*SHOWSKP**

リストのソース部分の中のすべてのステートメントを,コンパイラーがそれらをスキップしたかど うかにかかわらず表示します。

### **\*NOSRCSTMT**

リスト中の行番号は,順次に割り当てられます。これらの番号は,ステートメント番号を使用して デバッグするときに使用されます。行番号は,リストの左端の桁に示されます。リストの右端の2 桁にはソースIDとSEU順序番号が表示されます。

#### **\*SRCSTMT**

デバッグのためのステートメント番号は、次のようにSEU順序番号およびソースIDを使用して生成 されます。

ステートメント番号 = ソースID \* 1000000 + ソースSEU順序番号

SEU順序番号は,リストの左端の桁に示されます。ステートメント番号は,リストの右端の桁に示 されます。これらの番号は,ステートメント番号を使用してデバッグするときに使用されます。

注**:** OPTION(\*SRCSTMT)が指定されているときには,ソース・ファイル中のすべての順序番号が有 効な数値でなければなりません。同じソース・ファイルに重複した順序番号がある場合には,デバ ッガーの振る舞いは予測できず,診断メッセージまたは相互参照項目のステートメント番号が無意 味となることがあります。

#### **\*DEBUGIO**

すべての入出力仕様に停止点を生成します。

#### **\*NODEBUGIO**

入出力仕様に停止点を生成しません。

#### **\*NOEVENTF**

COOPERATIVE DEVELOPMENT ENVIRONMENT (CODE)により使用するためにイベント・ファ イルを作成しません。CODEは,このファイルを使用してCODEエディターと統合されたエラー・ フィードバックを提供します。イベント・ファイルは,通常,CODE内からモジュールまたはプロ グラムを作成する時に作成されます。

### **\*EVENTF**

COOPERATIVE DEVELOPMENT ENVIRONMENT (CODE)により使用するためにイベント・ファ イルを作成します。イベント・ファイルは,作成されたモジュールまたはプログラム・オブジェク トが保管されるライブラリー中のファイルEVFEVENTのメンバーとして作成されます。ファイル EVFEVENT が存在しない場合には,自動的に作成されます。イベント・ファイル・メンバー名 は,作成されるオブジェクトの名前と同じです。

<span id="page-105-0"></span>CODEは,このファイルを使用してCODEエディターと統合されたエラー・フィードバックを提供 します。イベント・ファイルは,通常,CODE内からモジュールまたはプログラムを作成する時に 作成されます。

[トップ](#page-98-0)

## デバッグ用ビュー **(DBGVIEW)**

コンパイル済みプログラム・オブジェクトに使用可能なデバッグのレベルおよびソース・レベルのデバッグ に使用可能なソース・ビューを指定します。

## **\*STMT**

コンパイラー・リストの行番号またはステートメント番号を使用して,プログラム・オブジェクト をデバッグできるようにします。OPTION(\*NOSRCSTMT)が指定されているときには、行番号がコ ンパイラー・リストのソース・セクションの左端の桁に示されます。OPTION(\*SRCSTMT)が指定さ れているときには,ステートメント番号がコンパイラー・リストのソース・セクションの右端の桁 に示されます。

### **\*SOURCE**

コンパイル済みプログラム・オブジェクトのデバッグのためのソース・ビューを生成します。ルー トのソース・メンバーがDDMファイルである場合には,このビューは使用可能でありません。ま た,コンパイル後,プログラムのデバッグを試みる前にソース・メンバーに変更が加えられた場合 にも,これらのソース・メンバーのビューが使用できないことがあります。

**\*LIST** コンパイル済みプログラム・オブジェクトのデバッグのためのリスト・ビューを生成します。リス ト・ビューに含まれる情報は,OPTIONパラメーターに\*SHOWCPY, \*EXPDDS,および\*SRCSTMT を指定していたかどうかによります。

注**:** リスト・ビューには,字下げオプションを使用して要求した字下げは示されません。

### **\*COPY**

コンパイル済みプログラム・オブジェクトのデバッグのためのソース・ビューおよびコピー・ビュ ーを生成します。このオプションのソース・ビューは,\*SOURCEオプションの場合に生成された ソース・ビューと同じです。コピー・ビューは,すべての/COPYソース・メンバーが含まれるデバ ッグ・ビューです。ルートのソース・メンバーがDDMファイルである場合には,これらのビューは 使用可能でありません。また,コンパイル後,プログラムのデバッグを試みる前にソース・メンバ ーに変更が加えられた場合にも,これらのソース・メンバーのビューが使用できないことがありま す。

**\*ALL** コンパイル済みプログラム・オブジェクトのデバッグのためのリスト・ビュー,ソース・ビュー, およびコピー・ビューを生成します。リスト・ビューに含まれる情報は,OPTIONパラメーターに \*SHOWCPY, \*EXPDDS,および\*SRCSTMTを指定していたかどうかによります。

#### **\*NONE**

コンパイル済みプログラム・オブジェクトのデバッグのためのすべてのデバッグ・オプションを使 用できないようにします。

[トップ](#page-98-0)

## 出力 **(OUTPUT)**

コンパイル・リストが生成されるかどうかを指定します。

## <span id="page-106-0"></span>**\*PRINT**

ILE RPGプログラム・ソースおよびすべてのコンパイル時メッセージからなるコンパイル・リスト を作成します。リストに含まれる情報は,OPTIONパラメーターに\*XREF, \*SECLVL, \*SHOWCPY, \*EXPDDS, \*EXT, \*SHOWSKP,および\*SRCSTMTを指定しているかどうかによって異なります。

#### **\*NONE**

コンパイル・リストを生成しません。

[トップ](#page-98-0)

## 最適化レベル **(OPTIMIZE)**

モジュールの最適化のレベルがあればそれを指定します。

#### **\*NONE**

生成されたコードは最適化されません。これは,変換時間の面で一番早いものです。デバッグ・モ ードになっている時には,変数を表示して修正することができます。

**\*BASIC**

生成されたコードに対してある種の最適化が実行されます。これにより,デバッグ・モードになっ ている時に,ユーザー変数は表示できますが,修正することはできません。

**\*FULL**

最も効果的なコードを生成する最適化。変換時間は最も遅くなります。提示されている値が現在値 でない場合でも,ユーザー変数は変更できませんが,表示することはできます。

[トップ](#page-98-0)

## ソース・リストの字下げ **(INDENT)**

読み易さを増すために,構造化された命令をソース・リストで字下げするかどうかを指定します。構造化さ れた命令の文節をマークするために使用される文字も指定します。

注**:** ここで要求した字下げは,DBGVIEW(\*LIST)を指定した時に作成されるリスト・デバッグ・ビューで反 映されません。

#### **\*NONE**

ソース・リストで構造化された命令は字下げされません。

文字値 構造化された命令の文節に対してソース・リストが字下げされます。ステートメントおよび文節の 位置合わせは,選択した文字を使用してマークされます。最大2文字の長さの任意の文字ストリン グを選択することができます。文字ストリング中にブランクを使用したい場合には,そのストリン グを単一引用符で囲まなければなりません。

注**:** プログラムにエラーがある場合には,字下げは期待通りに現れないことがあります。

[トップ](#page-98-0)

## タイプ変換オプション **(CVTOPT)**

ILE RPGコンパイラーによる外部記述データベース・ファイルから検索された日付,時刻,タイム・スタン プ,図形データ・タイプ,および可変長データ・タイプの操作方法を指定します。

#### <span id="page-107-0"></span>**\*NONE**

可変長データベースのデータ・タイプを無視し、RPG固有の日付、時刻、タイム・スタンプ、およ び図形データ・タイプを使用します。

## **\*DATETIME**

日付,時刻,およびタイム・スタンプのデータベース・データ・タイプが固定長文字フィールドと して宣言されることを指定します。

### **\*GRAPHIC**

2バイト文字セット(DBCS)図形データ・タイプが固定長文字フィールドとして宣言されることを指 定します。

#### **\*VARCHAR**

可変長文字データ・タイプが固定長文字フィールドとして宣言されることを指定します。

#### **\*VARGRAPHIC**

可変長2バイト文字セット(DBCS)図形データ・タイプが固定長文字フィールドとして宣言されるこ とを指定します。

[トップ](#page-98-0)

## ソート順序 **(SRTSEQ)**

ILE RPGソース・プログラムで使用されるソート順序テーブルを指定します。

**\*HEX** ソート順序テーブルは使用されません。

**\*JOB** \*PGMが作成される時にジョブのSRTSEQ値を使用します。

#### **\*JOBRUN**

\*PGMが実行される時にジョブのSRTSEQ値を使用します。

### **\*LANGIDUNQ**

固有の重みテーブルを使用します。この特殊値は,正しいソート順序テーブルを決定するために LANGIDパラメーターと一緒に使用されます。

## **\*LANGIDSHR**

共用重みテーブルを使用します。この特殊値は、正しいソート順序テーブルを決定するために LANGIDパラメーターと一緒に使用されます。

### ソート・テーブル名

プログラムで使用されるソート順序テーブルの修飾名を入力してください。

**\*LIBL** ソート順序テーブルが保管されているライブラリーを見つけるために,システムはライブラリー・ リストを検索します。

### **\*CURLIB**

ソート順序テーブルを見つけるために,現行ライブラリーが使用されます。現行ライブラリーが指 定されていない場合には,QGPLが使用されます。

## ライブラリー名

ソート順序テーブルが保管されているライブラリーの名前を入力してください。
# 言語識別コード **(LANGID)**

ソート順序が\*LANGIDUNQおよび\*LANGIDSHRである時に使用される言語識別コードを指定します。 LANGIDパラメーターは,ソート順序テーブルを選択するためにSRTSEQ パラメーターと一緒に使用され ます。

### **\*JOBRUN**

RPGプログラムが実行される時にジョブと関連したLANGID値を使用します。

**\*JOB** RPGプログラムが作成される時にジョブと関連したLANGID値を使用します。

## 言語識別コード

指定された言語識別コードを使用します。(たとえば,フランス語の場合にはFRA で,ドイツ語の 場合にはDEU。)

[トップ](#page-98-0)

## プログラムの置き換え **(REPLACE)**

指定された(または暗黙に指定された)ライブラリーに同じ名前のプログラムがすでに存在している時に, 新しいプログラムが作成されるかどうかを指定します。CRTBNDRPGコマンドの処理の時に作成された中間 モジュールは、REPLACE指定に従ったものではなく、OTEMPライブラリーに対してはREPLACE(\*NO)が暗 示されます。CRTBNDRPGコマンドが処理を完了すると,中間モジュールは削除されます。

- **\*YES** 指定されたライブラリーに新しいプログラムが作成されます。指定されたライブラリーの同じ名前 の既存のプログラムはライブラリーQRPLOBJに移動されます。
- **\*NO** 指定されたライブラリーに同じ名前のプログラムがすでに存在している場合には,新しいプログラ ムは作成されません。既存のプログラムは置き換えられず,メッセージが表示され,コンパイルは 停止します。

[トップ](#page-98-0)

## ユーザー・プロファイル **(USRPRF)**

作成されたプログラム・オブジェクトを実行するユーザー・プロファイルを指定します。プログラムを実行 し,プログラムで使用できるオブジェクト(各プログラムに対してプログラムがもつ権限を含む)を制御す るために,プログラム所有者またはプログラム・ユーザーのプロファイルが使用されます。プログラムがす でに存在している場合には,このパラメーターは更新されません。USRPRFの値を変更するためには,プロ グラムを削除し,正しい値を使用してコンパイルし直してください(あるいは構成する\*MODULEオブジェ クトが存在している場合には,CRTPGMコマンドを呼び出すように選択することができます)。

#### **\*USER**

プログラムはプログラムの使用者のユーザー・プロファイルのもとで実行されます。

#### **\*OWNER**

プログラムは,プログラムの使用者と所有者の両方のユーザー・プロファイルのもとで実行されま す。プログラムの実行中にオブジェクトを見つけ,それにアクセスするために,両方のユーザー・ プロファイルに収集可能なオブジェクト権限のセットが使用されます。プログラムの実行中に作成 されたオブジェクトは,すべてプログラムのユーザーによって所有されます。

## 権限 **(AUT)**

このオブジェクトに対する特定権限をもっていないユーザー、権限リスト上にないユーザー、および所属す るユーザー・グループがこのオブジェクトに対する特定権限をもっていないユーザーに与えられる権限を指 定します。プログラムの作成後に,CLコマンドのオブジェクト権限認可(GRTOBJAUT)またはオブジェクト 権限取り消し(RVKOBJAUT)を使用してすべてまたは指定したユーザーの権限を変更することができます。 これらのコマンドの詳細については, ISERIES INFORMATION CENTER

(HTTP://WWW.IBM.COM/ESERVER/ISERIES/INFOCENTER)にある「CLの概念および解説書」トピックを参 照してください。

## **\*LIBCRTAUT**

- オブジェクトの共通認可は,ターゲット・ライブラリー(オブジェクトが入っているライブラリ ー)のCRTAUTキーワードから取られます。値は,オブジェクトの作成時に決定されます。作成後 にライブラリーのCRTAUT値が変わった場合には,新しい値は既存のオブジェクトに反映されませ  $h_{\alpha}$
- **\*ALL** 所有者に限定されているか,あるいは権限リスト管理権限によって制御されるものを除いてプログ ラム・オブジェクトに対するすべての命令の権限。ユーザーはプログラム・オブジェクトの存在を 制御し,オブジェクトに対するこの機密保護を指定し,オブジェクトを変更し,オブジェクトに対 する基本機能を実行することができますが,所有権を移すことはできません。

#### **\*CHANGE**

所有者に限定されているか,あるいはオブジェクト権とオブジェクト管理権によって制御されてい るものを除いて,プログラム・オブジェクトに対するすべてのデータ権限およびすべての命令を実 行する権限を提供します。ユーザーはオブジェクトを変更し,オブジェクトに対して基本機能を実 行することができます。

**\*USE** オブジェクト操作権および読み取り権限,すなわちプログラム・オブジェクトに対する基本操作の 権限を提供します。ユーザーはオブジェクトを変更することができません。

注**:** プログラムの変数の定様式ダンプを取るには,ユーザーにプログラムの\*USE権限が必要です。 変数をダンプするには,プログラムに識別可能な情報も必要です。

一部のユーザーに変数をダンプさせたくない場合には,そのユーザーにプログラムに対する \*OBJOPR権限と,\*EXECUTE権限だけを割り当ててください。これにより,そのユーザーはプログ ラムを呼び出すことはできますが,その変数をダンプすることはできません。作成済みプログラム の権限を変更するには,EDTOBJAUT, GRTOBJAUT,またはRVKOBJAUTを使用してください。

どのユーザーにも変数をダンプさせたくない場合には、プログラム変更(CHGPGM)を使用して、プ ログラムの識別可能な情報を除去してください。

#### **\*EXCLUDE**

ユーザーは,オブジェクトをアクセスできません。

### 権限リスト名

ユーザーおよびプログラムが追加される権限の権限リストの名前を入力してください。プログラ ム・オブジェクトはこの権限リストによって保護され,プログラム・オブジェクトの共通認可は \*AUTLにセットされます。CRTBNDRPGコマンドを出す時には,この権限リストがシステム上に存 在していなければなりません。

注**:** システムの機密保護要件を反映させるためには,AUTパラメーターを使用してください。使用 可能な機密保護機能は,ISERIES機密保護解説書(SD88-5027)で詳しく説明されています。

## 数字の切り捨て **(TRUNCNBR)**

プログラムの実行中に数値オーバーフローが起こった場合に,結果のフィールドに切り捨て値を入れるか, それともエラーを生成するかを指定します。

注**:** TRUNCNBRオプションは式の中で行なわれる演算には適用されません。(式は拡張演算項目2フィール ドにあります。)これらの演算でオーバーフローが起こった場合には,常にエラーが発生します。

**\*YES** 数値オーバーフローを無視して,結果のフィールドに切り捨て値を入れます。

**\*NO** 数値オーバーフローが検出された時に,実行時エラーが生成されます。

[トップ](#page-98-0)

## 数値の修正 **(FIXNBR)**

正しくない10進数データをコンパイラーによって訂正するかどうかを指定します。

### **\*NONE**

正しくない10進数データが使用された場合に,実行時に10進数エラーとなることを指示します。

### **\*ZONED**

正しくないゾーン10進数データは,パック・データへの変換時にコンパイラーによって訂正されま す。数値フィールドのブランクはゼロとして扱われます。各桁は妥当性検査されます。桁が有効で ない場合には,その桁はゼロで置き換えられます。符号が有効でない場合には,その符号は16進数 'F'の正符号に強制的に変更されます。符号が有効である場合には,必要に応じ16進数'F'の正符号 または16進数'D'の負符号に変更されます。結果のパック・データが正しくない場合には,そのデー タは訂正されません。

#### **\*INPUTPACKED**

正しくないパック10進数データが入力仕様の処理中に出てきた場合に,内部変数がゼロに設定され ることを指示します。

[トップ](#page-98-0)

## ターゲット・リリース **(TGTRLS)**

作成されるオブジェクトを使用するオペレーティング・システムのリリースを指定します。\*CURRENTお よび\*PRV値の場合の例では, ターゲット・リリース 値を指定する時には,形式VXRXMXを使用してリリ ースを指定します。VX はバージョン,RXはリリース,MXはモディフィケーション・レベルです。たとえ ば,V2R3M0は,バージョン2,リリース3,モディフィケーション・レベル0です。

このパラメーターに対する有効な値はリリースごとに変わります。指定できる値は次の通りです。

## **\*CURRENT**

オブジェクトは,現在ユーザー・システムで実行中のオペレーティング・システムのリリースで使 用されます。たとえば,システムでV2R3M5を実行中の場合には,\*CURRENTはV2R3M5が導入さ れているシステムでオブジェクトを使用しようとしていることを意味します。また、オペレーティ ング・システムの後続のリリースが導入されたシステム上で,このオブジェクトを使用することも できます。

注**:** システムでV2R3M5が実行中で,オブジェクトをV2R3M0が導入されたシステムで使用しようと する場合には,TGTRLS(\*CURRENT)ではなくTGTRLS(V2R3M0)を指定してください。

**\*PRV** オブジェクトは,オペレーティング・システムの前のリリース,モディフィケーション・レベル0 で使用されます。たとえばシステムでV2R3M5を実行中の場合には,\*PRVはV2R2M0が導入されて いるシステムでオブジェクトを使用しようとしていることを意味します。また,オペレーティン グ・システムの後続のリリースが導入されたシステム上で,このオブジェクトを使用することもで きます。

## ターゲット・リリース

リリースをVXRXMXの形式で指定してください。オブジェクトは,指定したリリースのシステム またはオペレーティング・システムの後続のリリースが導入されたシステムで使用することができ ます。

有効な値は,現在のバージョン,リリース,およびモディフィケーション・レベルによって異な り,新しいリリースごとに変わります。このコマンドでサポートされている最も古いリリース・レ ベルよりも前の ターゲット・リリース を指定した場合には, エラー・メッセージが出され, サポ ートされる最も古いリリースが表示されます。

注**:** コマンドの現在のバージョンは,コマンドの前のリリースで使用可能でないオプションをサポ ートすることがあります。前のリリースで使用されるオブジェクトを作成するためにコマンドが使 用される場合には,コマンドはそのリリースに該当するコンパイラーで処理され,サポートされな いオプションはどれも認識されません。コンパイラーは,処理に使用可能でないオプションについ て警告を出すとは限りません。

[トップ](#page-98-0)

## ヌル値可能 **(ALWNULL)**

ILE RPGプログラムが、外部記述データベース・ファイルから、ヌル値可能フィールドをもつレコードをど のように使用できるかを指定します。

**\*NO** ILE RPGプログラムが外部記述ファイルからのヌル値フィールドをもつレコードを処理しないこと を指定します。ヌル値が入っているレコードを検索しようとした場合には,レコード中のデータは ILE RPGプログラムに対してアクセス不能となり、データ・マッピング・エラーが起こります。

### **\*INPUTONLY**

ILE RPGプログラムが,外部記述入力専用データベース・ファイルから,ヌル値の入ったヌル値可 能フィールドをもつレコードを正常に読み取ることができることを指定します。ヌル値の入ったレ コードを検索する時には,データ・マッピング・エラーは起こらず,データベースの省略時の値が ヌル値の入った任意のフィールドに入れられます。プログラムは以下を実行することはできませ ん。

- ヌル値可能キー・フィールドの使用
- ヌル値可能フィールドの入ったレコードの作成または更新
- v プログラムの実行時に,ヌル値可能フィールドが実際にヌルであるかどうかを判別すること
- ヌル値可能フィールドをヌルに設定すること

#### **\*USRCTL**

ILE RPGプログラムが,外部記述データベース・ファイルから,ヌル値の入ったレコードを読み取 り,書き出し,および更新できることを指定します。ヌル・キーのあるレコードはキー順操作を使 用して検索することができます。プログラムは,ヌル値可能フィールドが実際にヌルであるかどう かを判別することができ,出力または更新用に,ヌル値可能フィールドをヌルに設定することがで きます。プログラマーは,ヌル値の入ったフィールドがプログラム内で正しく使用されていること を確認する責任があります。

## 条件名の定義 **(DEFINE)**

コンパイルの開始前に定義される条件名を指定します。パラメーターDEFINE(条件名)を使用することは, ソース・ファイルの最初の行に/DEFINE条件名ディレクティブをエンコードすることと同じです。

#### **\*NONE**

条件名は定義されません。これが省略時の値です。

条件名 最大32個までの条件名を指定することができます。各名前の長さは50桁までとすることができま す。条件名はコンパイルの開始時に定義されるものと見なされます。

[トップ](#page-98-0)

## パフォーマンス収集使用可能化 **(ENBPFRCOL)**

パフォーマンス収集を使用可能にするかどうかを指定します。

**\*PEP** パフォーマンス統計は,プログラム入り口プロシージャーの入り口および出口でのみ収集されま す。これは,プログラムの実際のプログラム入り口プロシージャーに対して適用され,プログラム 内のモジュールのメイン・プロシージャーには適用されません。これが省略時の値です。

## **\*ENTRYEXIT**

パフォーマンス統計はプログラムのすべてのプロシージャーの入り口および出口に収集されます。

### **\*FULL**

パフォーマンス統計はすべてのプロシージャーの入り口および出口に収集されます。また,統計 は,外部プロシージャーに対する各呼び出しの前後に収集されます。

[トップ](#page-98-0)

## プロファイル・データ **(PRFDTA)**

プログラム・プロファイル・データ属性をプログラムに指定します。プログラム・プロファイルは,統計デ ータ(プロファイル・データ)に基づいてプロシージャーおよびプロシージャー内のコードを再順序づけす るために使用される拡張最適化手法です。

## **\*NOCOL**

このプログラムはプロファイル・データを収集できません。これが省略時の値です。

**\*COL** プログラムはプロファイル・データを収集できます。\*COLは,モジュールの最適化レベルが \*FULLの時と\*CURRENTのターゲット・リリースでコンパイルしている時にだけ指定することがで きます。

注**:** BNDDIRパラメーターを使用して追加のモジュールおよびサービス・プログラムをバインドす る場合に,これらの追加のオブジェクトは\*COLまたは\*NOCOLがプログラムに指定されている時 には影響を受けません。モジュールのプログラム・プロファイル・データ属性は,モジュール作成 時に設定されます。

# ライセンス内部コード・オプション **(LICOPT)**

1つまたは複数のライセンス内部コード・コンパイル時オプションを指定します。このパラメーターは、個 別のコンパイル時オプションを選択できるようにするもので,選択したそれぞれのタイプのコンパイラー・ オプションの潜在的な利点と欠点を理解した高度のプログラマーを対象にしています。

[トップ](#page-98-0)

## 組み込みディレクトリー **(INCDIR)**

コピー・ファイルを検索するためにコンパイラーにより使用される検索パスに追加する1つ以上のディレク トリーを指定します。ソース・プログラム中のコピー・ファイルを解決できない場合に,コンパイラーはこ こに指定されたディレクトリーを検索します。

## **\*NONE**

ユーザー・ディレクトリーでコピー・ファイルは検索されません。省略時の値により,ソース・デ ィレクトリーは検索されます。

*'*ディレクトリー*'*

コピー・ファイルを検索するディレクトリーを最大32個まで指定してください。指定されたディレ クトリーの他に,ソース・ディレクトリーからもコピー・ファイルが検索されます。

[トップ](#page-98-0)

## 生成プログラム・インターフェース **(PGMINFO)**

プログラム・インターフェース情報をストリーム・ファイルに生成するかどうかを指定します。指定できる 値は次の通りです。

- **\*NO** このオプションは,プログラム・インターフェース情報を生成しない省略時の値を指定します。
- **\*PCML**

PCML (プログラム呼び出しマークアップ言語)をストリーム・ファイルに生成することを指定し ます。生成されたPCMLは,JAVAメソッドが少ないJAVAコードでこのRPGプログラムを呼び出し やすくします。生成されるPCMLが入るストリーム・ファイルの名前はINFOSTMFオプションに指 定されていなければなりません。

[トップ](#page-98-0)

# プログラム・インターフェース・ストリーム・ファイル **(INFOSTMF)**

PGMINFOオプションに指定された生成されたプログラム・インターフェース情報が入るストリーム・ファ イルのパス名を指定します。

このパス名は絶対修飾または相対修飾のいずれかとすることができます。絶対パス名は'/'で始まり,相対パ ス名は'/'以外の文字で始まります。

絶対修飾の場合は,パス名は完全です。相対修飾の場合は,パス名はジョブの現行作業ディレクトリーをそ のパス名に付加することにより完全になります。

このパラメーターを指定できるのは、PGMINFOパラメーターに\*NO以外の値が指定されている場合だけで す。

[トップ](#page-98-0)

# プリプロセッサー・オプション **(PPGENOPT)**

ソース・コードのコンパイル時に使用するプリプロセッサー生成オプションを指定します。

考えられるオプションは次の通りです。

## **\*NONE**

ソース・ファイルに対してコンパイラー全体を実行します。プリプロセッサー出力をファイルにコ ピーしません。

*\*DFT* 入力ソースに対してプリプロセッサーを実行します。プリプロセッサー出力の生成のオプションと して、\*RMVCOMMENT, \*EXPINCLUDEおよび\*NOSEQSRCが使用されます。出力ソース・ファイ ルおよびメンバーを指定するには、PPSRCFILEおよびPPSRCMBRを使用し、プリプロセッサー出力 を含めるストリーム・ファイルを指定するには,PPSRCSTMFを使用してください。

## *\*RMVCOMMENT*

プリプロセス中にコメント,ブランク行,およびほとんどのディレクティブを除去します。RPG仕 様のみ,および仕様の正しい変換処理に必要なすべてのディレクティブは保存します。

### *\*NORMVCOMMENT*

プリプロセス中にコメント,ブランク行,およびリスト制御ディレクティブ(たとえば,/EJECT, /TITLE)を保存します。プリプロセス中にソース制御ディレクティブ(たとえば,/COPY, /IF)をコ メントに変換します。

## *\*EXPINCLUDE*

生成された出力ファイルの/INCLUDEディレクティブを展開します。

## *\*NOEXPINCLUDE*

/INCLUDEディレクティブは生成された出力ファイルに変更されずに配置されます。

注**:** /COPYディレクティブは常に展開されます。

## *\*SEQSRC*

PPSRCFILEを指定した場合は,生成された出力メンバーには順次に順序番号が付けられ,000001で 始まり,000001ずつ増分されます。

### *\*NOSEQSRC*

PPSRCFILEを指定した場合は,生成された出力メンバーは,プリプロセッサーが読み取った元のソ ースと同じ順序番号を持ちます。

[トップ](#page-98-0)

## 出力ソース・ファイル **(PPSRCFILE)**

プリプロセッサー出力のソース・ファイル名およびライブラリーを指定します。

## ソース・ファイル名

プリプロセッサー出力のソース・ファイルの名前を指定します。

考えられるライブラリー値は次の通りです。

#### **\*CURLIB**

プリプロセッサー出力は現行ライブラリー中に作成されます。ジョブに現行ライブラリー がない場合は,プリプロセッサー出力ファイルはQGPLライブラリー中に作成されます。

ライブラリー名

プリプロセッサー出力のライブラリーの名前を指定します。

[トップ](#page-98-0)

## 出力ソース・メンバー **(PPSRCMBR)**

プリプロセッサー出力のソース・ファイル・メンバーの名前を指定します。

**\*PGM** PGMパラメーターに提供した名前は,プリプロセッサー出力メンバー名として使用されます。

### メンバー名

プリプロセッサー出力のメンバーの名前を指定します。

[トップ](#page-98-0)

## 出力ストリーム・ファイル **(PPSRCSTMF)**

プリプロセッサー出力のストリーム・ファイルのパス名を指定します。

## **\*SRCSTMF**

SRCSTMFパラメーターに提供したパス名は,プリプロセッサー出力パス名として使用されます。 ファイルは拡張子'.I'を持ちます。

#### **'**パス名**'**

プリプロセッサー出力ストリーム・ファイルのパス名を指定します。

このパス名は絶対修飾または相対修飾のいずれかとすることができます。絶対パス名は'/'で始ま り,相対パス名は'/'以外の文字で始まります。

絶対修飾の場合は,パス名は完全です。相対修飾の場合は,パス名はジョブの現行作業ディレクト リーをそのパス名に付加することにより完全になります。

[トップ](#page-98-0)

## 例

例**1:** ソース・プログラムのプログラム・オブジェクトへのコンパイル

CRTBNDRPG PGM(MYLIB/XMPLE1) SRCFILE(MYLIB/QRPGSRC) SRCMBR(XMPLE1) OUTPUT(\*PRINT) TEXT('MY RPG IV PROGRAM')

このコマンドはILE RPGのコンパイラーを呼び出して、XMPLE1の名前のプログラムを作成します。ソー ス・プログラムは,ライブラリーMYLIB中のソース・ファイルQRPGLESRCのメンバーXMPLE1中にありま す。コンパイラー・リストが作成されます。

# エラー・メッセージ

## **\*ESCAPE** メッセージ

**RNS9310**

コンパイルは正常に実行されなかった。プログラム&1がライブラリー&2に作成されませんでし た。

# <span id="page-118-0"></span>**COBOL**モジュールの作成 **(CRTCBLMOD)**

実行可能場所**:** すべての環境 (\*ALL) スレッド・セーフ**:** いいえ

パラメーター [例](#page-140-0) [エラー・メッセージ](#page-140-0)

CRTCBLMODコマンドはILE COBOLソース・プログラムをモジュール内にコンパイルします。このコマン ドは,対話式,バッチ・モード,またはCLプログラムで使用することができます。

CRTCBLMODコマンドに指定するすべてのオブジェクト名は,サーバーの命名規則に従っていなければな りません。

CRTCBLMODコマンドのパラメーターについての説明は,次の通りです。

トップ

## パラメーター

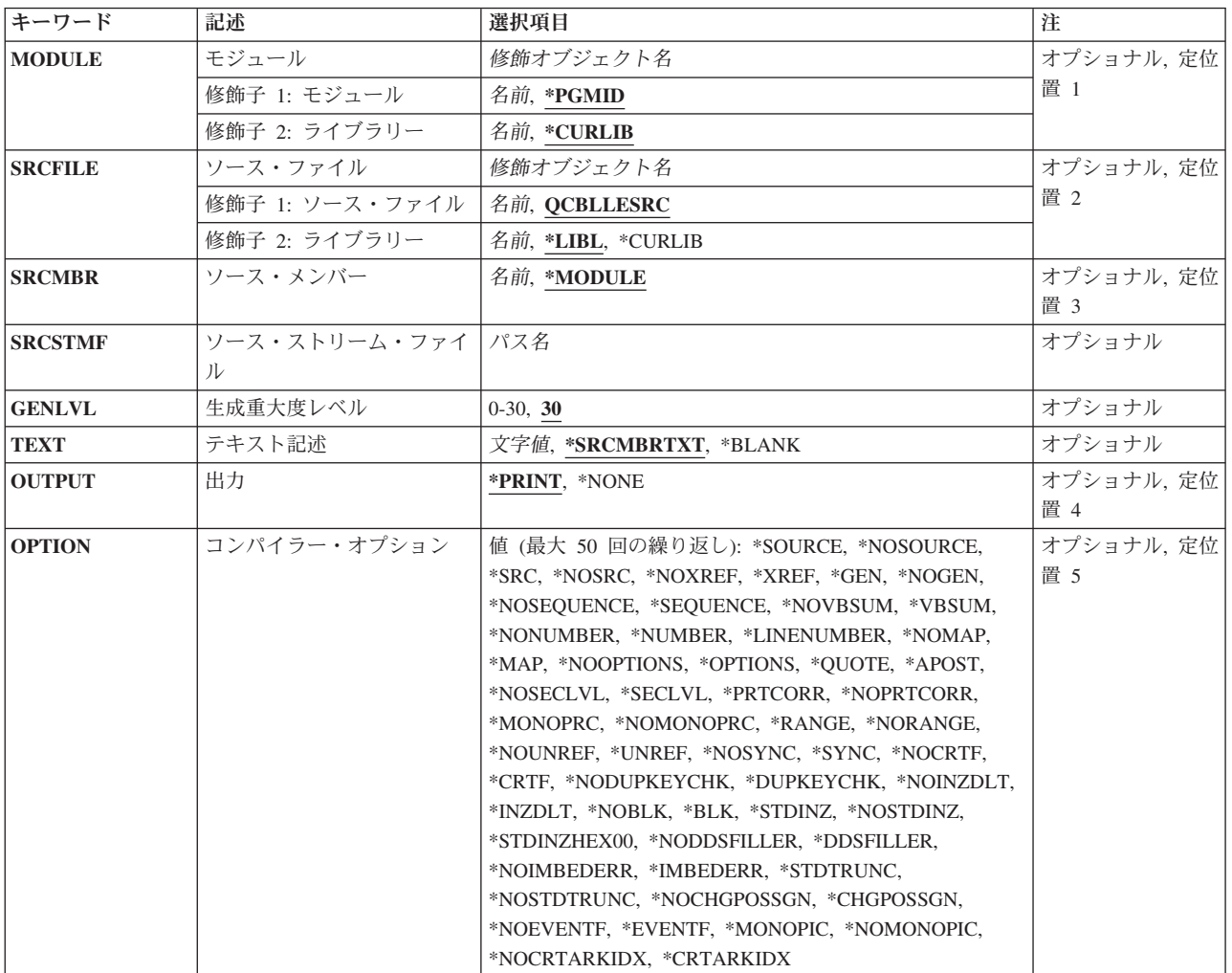

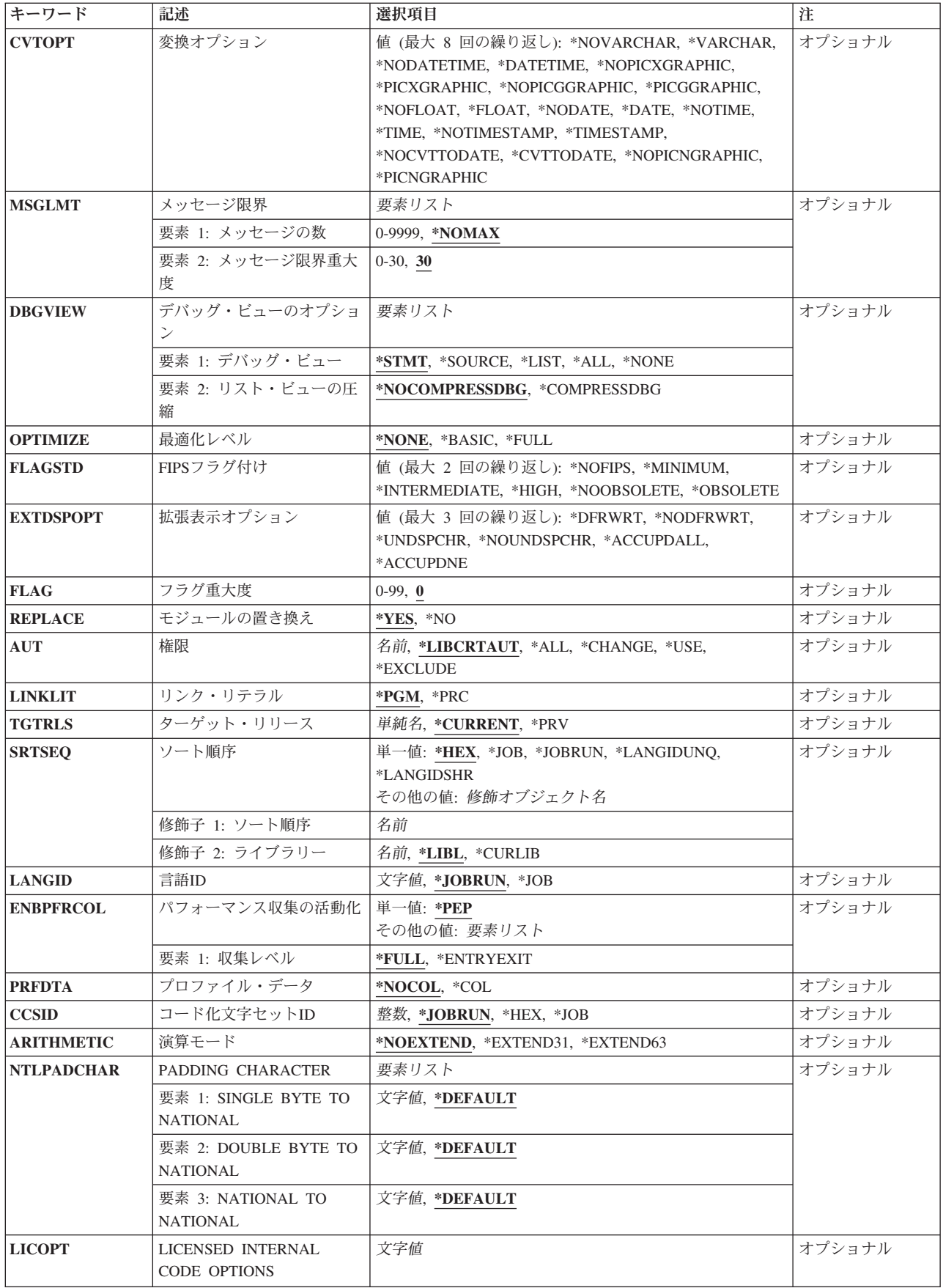

<span id="page-120-0"></span>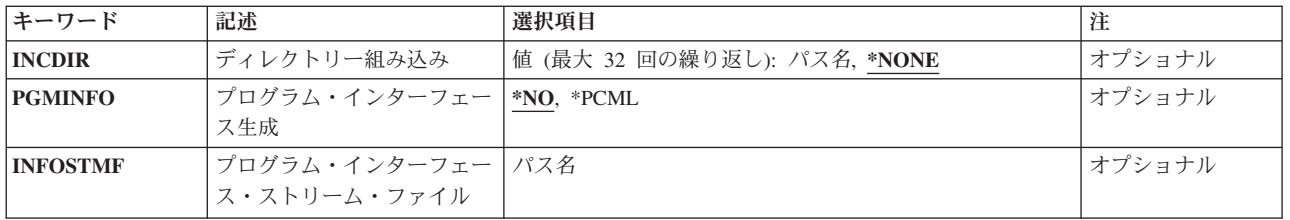

[トップ](#page-118-0)

## モジュール **(MODULE)**

作成中のモジュール・オブジェクトのモジュール名およびライブラリー名を指定します。モジュール名およ びライブラリー名はサーバーの命名規則に従っていなければなりません。指定できる値は次の通りです。

## **\*PGMID**

モジュールの名前は,コンパイル単位の一番外側のILE COBOLソース・プログラムの PROGRAM-ID段落から引用されます。

モジュール名

コンパイル済みILE COBOLモジュールを識別する名前を入力してください。このパラメーターに モジュール名を指定して,この名前を使用する順序で ソース・プログラムの順序 (単一ソース・ ファイル・メンバーの複数のコンパイル単位)をコンパイルすると,この順序の最初のモジュール がこの名前を使用し,他のモジュールは対応する一番外側のコンパイル単位のILE COBOLソース のPROGRAM-ID段落に指定された名前を使用します。

指定可能なライブラリー値は、次の通りです。

## **\*CURLIB**

作成されたモジュール・オブジェクトは現行ライブラリーの中に記憶されます。現行ライブラリー としてライブラリーが割り当てられていない場合には,QGPLが使用されます。

ライブラリー名

作成されたモジュール・オブジェクトを記憶するライブラリーの名前を入力してください。

[トップ](#page-118-0)

## ソース・ファイル **(SRCFILE)**

コンパイルするILE COBOLソース・コードが入っているソース・ファイルおよびライブラリーの名前を指 定します。このソース・ファイルのレコード長は92でなければなりません。指定できる値は次の通りです。

## **QCBLLESRC**

ソース・ファイルQCBLLESRCにコンパイルするCOBOLのソース・コードが入っていることを指定 します。

## ソース・ファイル名

コンパイルするILE COBOLのソース・コードが入っているソース・ファイルの名前を入力しま す。

指定可能なライブラリー値は、次の通りです。

<span id="page-121-0"></span>**\*LIBL** ソース・ファイルが入っているライブラリーを見つけるためにライブラリー・リストが探索されま す。

#### **\*CURLIB**

現行ライブラリーが使用されます。現行ライブラリーとしてライブラリーが割り当てられていない 場合には、QGPLが使用されます。

### ライブラリー名

ソース・ファイルが入っているライブラリーの名前を入力してください。

[トップ](#page-118-0)

## ソース・メンバー **(SRCMBR)**

コンパイルするILE COBOLソース・コードが入っているメンバーの名前を指定します。SRCFILEパラメー ターで参照しているソース・ファイルがデータベース・ファイルである場合にだけ,このパラメーターを指 定することができます。指定できる値は次の通りです。

## **\*MODULE**

MODULEパラメーターで指定されたモジュール名と同じ名前をもつソース・ファイル・メンバーが 使用されます。

MODULEパラメーターにモジュール名を指定しない場合には,データベース・ソース・ファイルの 最初のメンバーが使用されます。

## ソース・ファイル・メンバー名

ILE COBOLソース・コードが入っているメンバーの名前を入力してください。

[トップ](#page-118-0)

## ソース・ストリーム・ファイル **(SRCSTMF)**

コンパイルするILE COBOLソース・コードが入っているストリーム・ファイルのパス名を指定します。

このパス名は絶対的または相対的に修飾することができます。絶対パス名は'/'で始まり,相対パス名は'/'以 外の文字で始まります。

絶対修飾の場合には,パス名は完全です。相対修飾の場合には,パス名は,パス名にジョブの現行作業ディ レクトリーを付加することによって完了します。

SRCMBRおよびSRCFILEパラメーターをSRCSTMFパラメーターと一緒に指定することはできません。

[トップ](#page-118-0)

## 生成重大度レベル **(GENLVL)**

モジュール・オブジェクトを作成するかどうかを決定する重大度レベルを指定します。重大度レベルはコン パイル時に生成されるメッセージの重大度レベルと対応しています。このパラメーターは、ソース・ファイ ル・メンバーの各コンパイル単位に個別に適用されます。前のコンパイル単位が正常に実行されない場合で も,ソース・ファイル・メンバー中のその他のコンパイル単位はコンパイルされることになります。

指定できる値は次の通りです。

<span id="page-122-0"></span>**30** 30以上の重大度レベルのエラーが起こった場合には,モジュール・オブジェクトは作成されませ ん。

## 重大度レベル

モジュール・オブジェクトを作成するかどうかを決定するために使用したい重大度レベルを, 0-30 の範囲の1桁または2桁の数字で指定してください。この重大度レベル以上の重大度レベルのエラー が起こった場合には,モジュール・オブジェクトは作成されません。

[トップ](#page-118-0)

## テキスト記述 **(TEXT)**

モジュールおよびその機能を簡単に説明するテキストを入力することができます。

### **\*SRCMBRTXT**

モジュール・オブジェクトの記述には,ILE COBOLソース・コードが入っているデータベース・ ファイル・メンバーを記述するのと同じテキストが使用されます。情報源が装置ファイルまたはイ ンライン・ファイルからの場合には,\*SRCMBRTXTの指定は\*BLANKの指定と同じ効果となりま す。

## **\*BLANK**

テキストは指定されません。

### テキスト記述

モジュールおよびその機能を簡単に説明するテキストを入力してください。テキストは最大50桁の 長さのSBCS文字にすることができ,単一引用符で囲む必要があります。単一引用符は50桁の文字 ストリングの一部にはなりません。

[トップ](#page-118-0)

## 出力 **(OUTPUT)**

コンパイル・リストを生成するかどうかを指定します。指定できる値は次の通りです。

#### **\*PRINT**

コンパイル・リストが生成されます。メンバーがコンパイルされる場合には,出力ファイルはメン バーと同じ名前になります。ストリーム・ファイルがコンパイルされて,PGMパラメーターに \*PGMIDが指定されている場合には,出力ファイルはCOBOLPGM00という名前になります。そうで ない場合には,プログラムと同じ名前になります。

## **\*NONE**

コンパイル・リストは生成されません。

[トップ](#page-118-0)

## コンパイラー・オプション **(OPTION)**

ILE COBOLソース・コードのコンパイル時に使用するオプションを指定します。

ILE COBOLソース・プログラムのPROCESSステートメントで指定されたオプションによって, OPTIONパ ラメーターの対応するオプションが指定変更されます。

OPTIONパラメーターに指定できる値は、次の通りです。

#### **\*SOURCE**または**\*SRC**

コンパイラーは,ILE COBOLソース・プログラムとすべてのコンパイル時エラー・メッセージか ら構成されるソース・リストを作成します。

### **\*NOSOURCE**または**\*NOSRC**

コンパイラーはリストのソース・パートを作成しません。ソース・リストが不要である場合には, コンパイル時間を短くすることができるので,このオプションを使用してください。

## **\*NOXREF**

コンパイラーはILE COBOLソース・プログラムの相互参照表を作成しません。

#### **\*XREF**

コンパイラーはILE COBOLソース・プログラムの相互参照表を作成します。

**\*GEN** コンパイラーは,ILE COBOLソースのコンパイル後に,モジュール・オブジェクトを作成しま す。

### **\*NOGEN**

コンパイラーは,ILE COBOLソース・プログラムのコンパイル後に,モジュール・オブジェクト を作成しません。エラー・メッセージまたはリストだけが必要な場合には,このオプションを指定 することができます。

#### **\*NOSEQUENCE**

参照番号のシーケンス・エラーは検査されません。

## **\*SEQUENCE**

参照番号のシーケンス・エラーが検査されます。\*LINENUMBERオプションを指定した場合には, シーケンス・エラーは起こりません。

#### **\*NOVBSUM**

動詞使用カウントは印刷されません。

#### **\*VBSUM**

動詞使用カウントが印刷されます。

#### **\*NONUMBER**

ソース・ファイルの順序番号が参照番号に使用されます。

#### **\*NUMBER**

ユーザー提供の順序番号(1-6桁目)が参照番号に使用されます。

#### **\*LINENUMBER**

コンパイラーによって作成された順序番号が参照番号に使用されます。このオプションはILE COBOLプログラムのソース・コードとCOPYステートメントで導入されたソース・コードを結合し て,1つの連続番号順にします。FIPS(米国情報処理規格)フラグ付けまたはSAAフラグ付けを指 定する場合には,このオプションを使用してください。

#### **\*NOMAP**

コンパイラーはデータ部マップをリストしません。

**\*MAP** コンパイラーはデータ部マップをリストします。

### **\*NOOPTIONS**

このコンパイルに有効となっているオプションがリストされません。

**118** IBM Systems - iSeries: WebSphere Development Studio コマンド

#### **\*OPTIONS**

このコンパイルに有効となっているオプションがリストされます。

#### **\*QUOTE**

区切り文字引用符(")が非数値リテラル,16進リテラル,およびブール・リテラルに使用されること を指定します。また,このオプションは,表意定数QUOTEの値が引用符のEBCDIC値をもつことも 指定します。

### **\*APOST**

区切り文字アポストロフィ(')が非数値リテラル,16進リテラル,およびブール・リテラルに使用さ れることを指定します。また,このオプションは,表意定数QUOTEの値がアポストロフィの EBCDIC値をもつことも指定します。

#### **\*NOSECLVL**

このコンパイルで第2レベル・メッセージ・テキストはリストされません。

#### **\*SECLVL**

このコンパイルで,コンパイル・リストのメッセージ・セクションに,第1レベル・エラー・テキ ストと一緒に第2レベル・メッセージ・テキストがリストされます。

## **\*PRTCORR**

CORRESPONDING句の使用の結果として基本項目が含まれることを示すコメント行がコンパイル・ リストの中に挿入されます。

#### **\*NOPRTCORR**

CORRESPONDING句が使用された時に,コメント行はコンパイル・リストの中に挿入されません。

#### **\*MONOPRC**

PROGRAM-ID段落, CALL, CANCEL,またはSET ENTRYステートメント, およびEND PROGRAM へッダーで見つかったプログラム名(リテラルまたは語句)は、すべて大文字(単一シフト)に変 換され,プログラム名作成規則が強制的に適用されます。

### **\*NOMONOPRC**

PROGRAM-ID段落,CALL, CANCEL,またはSET ENTRYステートメント,およびEND PROGRAM へッダーで見つかったプログラム名(リテラルまたは語句)は、すべて大文字(非単一シフト)に 変換されず,プログラム名作成規則は強制されません。このオプションによって,標準COBOLでは 使用できない特殊文字を,CALL行き先に使用することができます。

#### **\*RANGE**

実行時に、添え字は正しい範囲内にあることを確認するために検査されますが、指標の範囲は検査 されません。参照変更およびコンパイラー生成のサブストリング命令も検査されます。

形式が正しいこと,さらに正しい日付,時刻,またはタイム・スタンプが表示されていることを確 認するために,日付−時刻項目の内容を検査します。

### **\*NORANGE**

実行時に範囲は検査されません。

注**:** \*RANGEオプションによって添え字範囲を検査するコードが生成されます。たとえば,20 要素 の配列の21番目の要素をアクセスしようとしていないことが確認されます。

\*NORANGEオプションは添え字の範囲を検査するコードを生成しません。結果として, \*NORANGEオプションによって高速の実行コードが作成されます。

## **\*NOUNREF**

参照されていないデータ項目はコンパイル済みモジュールの中に含まれません。これによって、使 用記憶域の量が減少し,より大きなプログラムをコンパイルすることができます。\*NOUNREFオプ

ションを選択している時には,デバッグ中に,参照されていないデータ項目を表示したり割り当て たりすることはできません。参照されていないデータ項目は,OPTION (\*XREF)を指定して生成さ れた相互参照表にはまだ表示されます。

#### **\*UNREF**

参照されていないデータ項目は,コンパイル済みモジュールに含まれます。

### **\*NOSYNC**

SYNCHRONIZED文節は構文検査のみが行なわれます。

#### **\*SYNC**

SYNCHRONIZED文節がコンパイラーによってコンパイルされます。SYNCHRONIZED文節によっ て,データ項目の位置は,右端(最小有効文字)が自然の記憶域境界になるように位置合わせされ ます。自然の記憶域境界は,記憶するデータの長さおよびタイプによって,記憶域の中で次に最も 近い4バイト境界、8バイト境界、または16バイト境界となります。この位置合わせを達成するため に同期された項目に隣接する特別の記憶域が予約されます。SYNCHRONIZEDと記述された各基本 データ項目は,そのデータ記憶域割り当てに対応する自然の記憶域境界に位置合わせされます。

### **\*NOCRTF**

OPEN命令の実行時に使用できないディスク・ファイルは,動的には作成されません。

#### **\*CRTF**

OPEN命令の実行時に使用できないディスク・ファイルが,動的に作成されます。

注**:** 動的に作成さるファイルの最大レコード長は32766です。\*CRTFオプションが指定された場合で も,索引付きファイルは動的に作成されません。

#### **\*NODUPKEYCHK**

INDEXEDファイルの重複した基本レコード・キーと代替レコード・キーを検査しません。

#### **\*DUPKEYCHK**

INDEXEDファイルの重複した基本レコード・キーと代替レコード・キーを検査します。

#### **\*NOINZDLT**

順次アクセスによる相対ファイルは、ファイルがOUTPUT用にオープンされた場合には、CLOSE命 令時に削除済みレコードを初期設定しません。レコード境界はOPEN OUTPUT時に書き出されたレ コード数によって決まります。次のOPEN命令によって,レコード境界までに限ってアクセスする ことができます。

#### **\*INZDLT**

順次アクセスによる相対ファイルは、ファイルがOUTPUT用にオープンされた場合には、CLOSE命 令時に削除済みレコードを初期設定します。ファイルの活動レコードは影響を受けません。レコー ド境界は,次のOPEN命令のファイル・サイズとして定義されます。

#### **\*NOBLK**

コンパイラーは,STARTステートメントによらないSEQUENTIALアクセス・ファイルのブロック化 だけを許します。BLOCK CONTAINS文節は,指定された場合には,テープ・ファイルの場合を除 いて無視されます。

**\*BLK** \*BLKが使用されて,BLOCK CONTAINS文節が指定された時には,コンパイラーは,STARTステ ートメントによるDYNAMICアクセス・ファイルおよびSEQUENTIALアクセス・ファイルのブロッ ク化を許します。出力操作でオープンされたRELATIVEファイルのブロック化は許されません。 BLOCK CONTAINS文節はブロック化するレコードの数を制御します。

\*BLKが使用され,BLOCK CONTAINS文節が指定されていない時には,コンパイラーはSTARTス テートメントによらないSEQUENTIALアクセス・ファイルのブロック化だけを許します。オペレー ティング・システムがブロック化するレコード数を決定します。

## **\*STDINZ**

VALUE文節をもたないこれらの項目の場合に,コンパイラーはデータ項目をシステムの省略時の値 に初期設定します。

### **\*NOSTDINZ**

VALUE文節をもたないこれらの項目の場合に,コンパイラーはデータ項目をシステムの省略時の値 に初期設定しません。

## **\*STDINZHEX00**

VALUE文節をもたないこれらの項目の場合に,コンパイラーはデータ項目を16進数のゼロに初期設 定します。

#### **\*NODDSFILLER**

COPY DDSステートメントによって突き合わせフィールドが見つからない場合には,フィールド記 述は生成されません。

### **\*DDSFILLER**

COPY DDSステートメントによって突き合わせフィールドが見つからない場合には,単一文字の FILLERフィールド記述″07 FILLER PIC X″が常に作成されます。

#### **\*NOIMBEDERR**

エラー・メッセージはコンパイル・リストのソース・リスト・セクションに含まれません。エラ ー・メッセージは,コンパイル・リストのエラー・メッセージ・セクションにだけ表示されます。

## **\*IMBEDERR**

第1レベル・エラー・メッセージは,コンパイル・リストのソース・リスト・セクションに含ま れ,エラーが起こった行の直後に表示されます。エラー・メッセージは,コンパイル・リストのエ ラー・メッセージ・セクションにも表示されます。

### **\*STDTRUNC**

このオプションはUSAGE BINARYデータにだけ適用されます。\*STDTRUNCを選択した時には, USAGE BINARYデータはBINARY受け取りフィールドのPICTURE文節の桁数まで切り捨てられま す。

### **\*NOSTDTRUNC**

このオプションはUSAGE BINARYデータにだけ適用されます。\*NOSTDTRUNCを選択した時に は,BINARY受け取りフィールドはハーフ・ワード,フル・ワード,またはダブル・ワード境界ま でのみ切り捨てられます。また,BINARY送り出しフィールドもハーフ・ワード,フル・ワード, またはダブル・ワードとして処理されます。したがって,フィールドの全2進数の内容が有効で す。また,DISPLAYステートメントはBINARY フィールドの内容全体が切り捨てなしで変換され ます。

### **\*NOCHGPOSSGN**

ゾーンおよびパック数字データの省略時の正符号として16進数のFが使用されます。16進数のFは, オペレーティング・システムのシステム省略時値です。

#### **\*CHGPOSSGN**

ゾーンおよびパック数字データの省略時の正符号として16進数のCが使用されます。これは, VALUE文節の結果の他にMOVE, ADD, SUBTRACT, MULTIPLY, DIVIDE, COMPUTE,および INITIALIZEステートメントのすべての結果に適用されます。

### <span id="page-127-0"></span>**\*NOEVENTF**

連携開発環境/400 (CODE/400)で使用するイベント・ファイルを作成しません。CODE/400は、この ファイルを使用して,エラーのフィードバックをCODE/400エディターに組み込みます。モジュー ルまたはプログラムをCODE/400内から作成した時には、通常、イベント・ファイルが作成されま す。

## **\*EVENTF**

連携開発環境/400 (CODE/400)で使用するイベント・ファイルが作成されます。イベント・ファイ ルは,作成されるモジュールまたはプログラム・オブジェクトが記憶されるライブラリー中のファ イルEVFEVENTのメンバーとして作成されます。ファイルEVFEVENTが存在していない場合には, 自動的にこれが作成されます。イベント・ファイルのメンバー名は,作成されるオブジェクトの名 前と同じです。

CODE/400は,このファイルを使用して,エラーのフィードバックをCODE/400エディターに組み込 みます。モジュールまたはプログラムをCODE/400内から作成した時には、通常、イベント・ファ イルが作成されます。

## **\*MONOPIC**

PICTURE文字ストリングは,すべて大文字(単一シフト)に変換されます。

## **\*NOMONOPIC**

PICTURE文字ストリングに使用される通貨記号は大文字・小文字が区別されます。すなわち, PICTURE記号A, B, E, G, N, P, S, V, X, Z, CR,およびDBの大文字に対応する小文字は, PICTURE文字ストリングの中のそれらの大文字表記と同じです。他の小文字はすべて対応するそれ らの大文字表記と同じではありません。

## **\*NOCRTARKIDX**

永続索引が見つからない場合には,一時代替レコード・キー(ARK)索引は作成されません。

## **\*CRTARKIDX**

永続索引が見つからない場合に,一時代替レコード・キー(ARK)索引が作成されます。

[トップ](#page-118-0)

## 変換オプション **(CVTOPT)**

コンパイラーが, COPY DDSを介して外部記述ファイルからプログラムに渡された日付, 時刻, およびタ イム・スタンプ・フィールド・タイプ,DBCSフィールド・タイプ,可変長文字フィールド・タイプ,およ び浮動小数点フィールド・タイプを処理する方法を指定します。指定できる値は次の通りです。

#### **\*NOVARCHAR**

可変長フィールドはFILLERフィールドとして宣言されます。

## **\*VARCHAR**

可変長フィールドは、グループ項目として宣言され、ILE COBOLソース・プログラムにアクセス することができます。

### **\*NODATETIME**

日付,時刻,およびタイム・スタンプ・データ・タイプがFILLERフィールドとして宣言されます。

## **\*DATETIME**

日付、時刻、およびタイム・スタンプのDDSデータ・タイプは、DDS名に基づいて指定された COBOLデータ項目名です。CVTOPTパラメーター値\*DATE, \*TIME,または\*TIMESTAMPの1つが指 定されない限り,COBOLデータ項目のカテゴリーは英数字です。この場合には,COBOLデータ項 目のカテゴリーは,それぞれ日付,時刻,またはタイム・スタンプです。

#### **\*NOPICXGRAPHIC**

DBCSグラフィック・データ・タイプがFILLERフィールドとして宣言されます。

### **\*PICXGRAPHIC**

固定長DBCSグラフィックデータ・タイプは固定長英数字フィールドとして宣言され, ILE COBOL ソース・プログラムにアクセスすることができます。

\*VARCHARオプションも使用されている場合には,可変長DBCSグラフィック・データ・タイプは 固定長グループ項目として宣言されて,ILE COBOLソース・プログラムにアクセスすることがで きます。

#### **\*PICGGRAPHIC**

固定長DBCSグラフィック・データ・タイプは固定長Gタイプ・フィールドとして宣言され,ILE COBOLソース・プログラムにアクセスすることができます。

\*VARCHARオプションも使用されている場合には,可変長DBCSグラフィック・データ・タイプは 固定長グループ項目(後にGタイプ・フィールドが続く数値フィールドから構成される)として宣 言され、ILE COBOLソース・プログラムにアクセスすることができます。

#### **\*NOPICGGRAPHIC**

DBCSグラフィック・データ・タイプがFILLERフィールドとして宣言されます。

#### **\*NOFLOAT**

浮動小数点データ・タイプは2進数のUSAGEが指定されたFILLERフィールドとして宣言されます。

#### **\*FLOAT**

浮動小数点データ・タイプが,そのDDS名およびCOMP-1(単精度)またはCOMP-2(倍精度)の USAGEが指定されてプログラムに組み込まれます。これらのフィールドはILE COBOLソース・プ ログラムにアクセスできるようになります。

### **\*NODATE**

DDS日付データ・タイプは,カテゴリー英数字COBOLデータ項目として宣言されます。たとえば, 次のようになります。

06 FILLER PIC X(10).

COBOLデータ項目名が,\*NODATETIME/\*DATETIME CVTOPTパラメーターによって判別されま す。

## **\*DATE**

DDS日付データ・タイプは、カテゴリー日付COBOLデータ項目として宣言されます。たとえば、次 のようになります。

06 FILLER FORMAT DATE '@Y-%M-%D'.

COBOLデータ項目名が,\*NODATETIME/\*DATETIME CVTOPTパラメーターによって判別されま す。

#### **\*NOTIME**

DDS時刻データ・タイプは,カテゴリー英数字COBOLデータ項目として宣言されます。たとえば次 のようになります。

06 FILLER PIC X(8).

COBOLデータ項目名が,\*NODATETIME/\*DATETIME CVTOPTパラメーターによって判別されま す。

#### <span id="page-129-0"></span>**\*TIME**

DDS時刻データ・タイプが、カテゴリー時刻COBOLデータ項目として宣言されます。たとえば、次 のようになります。

06 FILLER FORMAT TIME '%H:%M:%S'.

COBOLデータ項目名が,\*NODATETIME/\*DATETIME CVTOPTパラメーターによって判別されま す。

#### **\*NOTIMESTAMP**

DDSタイム・スタンプ・データ・タイプが,カテゴリー英数字COBOLデータ項目として宣言されま す。たとえば,次のようになります。

06 FILLER PIC X(26).

COBOLデータ項目名が,\*NODATETIME/\*DATETIME CVTOPTパラメーターによって判別されま す。

### **\*TIMESTAMP**

DDSタイム・スタンプ・データ・タイプが,カテゴリーのタイム・スタンプCOBOLデータ項目とし て宣言されます。たとえば、次のようになります。

06 FILLER FORMAT TIMESTAMP.

COBOLデータ項目名が,\*NODATETIME/\*DATETIME CVTOPTパラメーターによって判別されま す。

### **\*NOCVTTODATE**

DATFMTキーワードを指定したDDSデータ・タイプ(DDS日付データ・タイプを除く)は、元の DDSタイプに基づいてILE COBOLで宣言されます。

#### **\*CVTTODATE**

DATFMTキーワードを指定したDDSデータ・タイプ(DDS日付データ・タイプを除く)は、日付デ ータ・タイプとしてILE COBOLで宣言されます。

### **\*NOPICNGRAPHIC**

DBCSグラフィック・データ・タイプがFILLERフィールドとして宣言されます。

#### **\*PICNGRAPHIC**

固定長DBCSグラフィック・データ・タイプは固定長各国語データ・フィールドとして宣言され, ILE COBOLソース・プログラムにアクセスすることができます。

[トップ](#page-118-0)

## メッセージ限界 **(MSGLMT)**

各コンパイル単位について,その数だけのエラーが発生するとコンパイルが停止する特定のエラー重大度レ ベルのメッセージの最大数を指定します。1つのコンパイル単位がこの最大数に達すると,ソース・メンバ ー全体のコンパイルが停止されます。

たとえば,メッセージの最大数に3を指定し,エラー重大度レベルに20を指定した場合には,20以上の重大 度レベルのエラーが3つまたはそれ以上起こった場合に,コンパイルが停止します。指定のエラー重大度レ ベルと等しいかまたは超えているメッセージがない場合には,見つかったエラーの数に関係なくコンパイル は続行されます。

### <span id="page-130-0"></span>メッセージの数

メッセージの最大数を指定してください。指定できる値は次の通りです。

**\*NOMAX**

見つかったエラーの数に関係なく正常完了までコンパイルは続行されます。

最大数 コンパイルが停止する前に指定のエラー重大度レベルでまたはそれ以上で発生可能なメッ セージの最大数を指定します。有効な範囲は0-9999です。

#### メッセージ限界重大度

コンパイルを停止するかどうかを判別するのに使用されるエラー重大度レベルを指定します。指定 できる値は次の通りです。

**30** 重大度レベル30以上のエラーの数が指定されたメッセージの最大数を超えている場合に, コンパイルが停止します。

## エラー重大度レベル

コンパイルを停止するかどうかを判別するのに使用したいエラー重大度レベルを,0-30の1 桁または2桁の数字で入力してください。この重大度レベル以上のエラーの数が指定された メッセージの最大数を超えている場合に,コンパイルが停止します。

[トップ](#page-118-0)

## デバッグ・ビューのオプション **(DBGVIEW)**

コンパイルされたモジュールのデバッグにどのソース・プログラムまたは生成されたリストのビューが使用 可能かを制御するオプション,およびデバッグ・リスト・ビューが圧縮されるかどうかを制御するオプショ ンを指定します。

## デバッグ・ビュー

デバッグに使用可能になるビューを指定してください。指定できる値は次の通りです。

### **\*STMT**

記号名およびステートメント番号を使用して,コンパイルされたモジュールをデバッグす ることができます。

### **\*SOURCE**

COPYステートメントを介して含まれたコピーされたメンバーの他に,1次ソース・メンバ ーには,コンパイル済みモジュールのデバッグ用に使用可能なソース・ビューがありま す。これらのビューは,1次ソース・メンバーおよびコピーされたソース・メンバーがロー カル・データベース・ソース・ファイルから参照される場合だけ使用可能です。コンパイ ルおよびデバッグ中にメンバーを変更または削除しないでください。

**\*LIST** COPYおよびREPLACEステートメントの処理後にソース・コードを表示するリストは,コ ンパイル済みモジュールのデバッグに使用することができます。このオプションはコンパ イル済みモジュールのサイズが増えますが,コンパイル済みプログラムの実行時パフォー マンスには影響しません。

リスト・ビューは,対応するコンパイラー・オプションが要求されたときに,相互参照 表、データ部のマップ、および動詞の使用カウントを含めます。たとえば, OPTION(\*XREF)が指定されると,相互参照表が含められます。

<span id="page-131-0"></span>1次ソース・メンバーおよびコピーされたソース・メンバーがどこにあっても,リスト・ビ ューを生成することができます。リスト・ビューはコンパイル後のソース・メンバーの変 更または削除の影響を受けません。

**\*ALL** \*STMT, \*SOURCE,および\*LISTを組み合わせて指定することと等価です。

#### **\*NONE**

コンパイルされたモジュールをデバッグすることはできません。これはコンパイル済みプ ログラムのサイズを減少しますが,その実行時パフォーマンスに影響しません。このオプ ションを指定した時には,定様式ダンプをとることはできません。

## リスト・ビューの圧縮

デバッグ・ビューで\*LISTまたは\*ALLを指定した場合に,リスト・ビューを圧縮するかどうかを指 定します。指定できる値は次の通りです。

## **\*NOCOMPRESSDBG**

リスト・ビューは圧縮されません。

## **\*COMPRESSDBG**

デバッグ・ビューで\*LISTまたは\*ALLを指定した場合に,リスト・ビューは圧縮されま す。

[トップ](#page-118-0)

## 最適化レベル **(OPTIMIZE)**

モジュールの最適化のレベルを指定します。指定できる値は次の通りです。

#### **\*NONE**

コンパイル済みモジュールで最適化は実行されません。このオプションを使用した時には,コンパ イル時間は最小化されます。このオプションによって,デバッグ中に変数を表示および変更するこ とができます。

#### **\*BASIC**

コンパイル済みモジュールで一部の最適化(ローカル・ブロック・レベルでのみ)が実行されま す。このオプションによって,デバッグ中にユーザー変数を表示できますが,変更することはでき ません。

#### **\*FULL**

コンパイル済みモジュールで完全な最適化(グローバル・レベルで)が実行されます。この最適化 によって,コンパイル時間は増えますが,最も効率的なコードが生成されます。このオプションに よって,デバッグ中にユーザー変数を表示できますが,変更することはできません。表示された変 数の値は現行値でない場合があります。一部の変数は,表示されない場合があります。

注**:** 選択した最適化レベルに関係なく,全面的な最適化を可能にするすべての情報が生成されま す。ユーザーは,ソース・プログラムを再コンパイルすることなく,CHGMOD コマンドを使用し て,モジュール・オブジェクトの\*NONEから\*FULLまで最適化レベルを変更することができます。

## <span id="page-132-0"></span>**FIPS**フラグ付け **(FLAGSTD)**

FIPSフラグ付けのオプションを指定します。(FIPSメッセージで使用された参照番号が固有であることを確 認するためには,\*LINENUMBERオプションを選択してください。)指定できる値は次の通りです。

### **\*NOFIPS**

ILE COBOLソース・プログラムにはFIPSフラグ付きではありません。

### **\*MINIMUM**

最低サブセット以上のFIPSフラグ。

### **\*INTERMEDIATE**

中間サブセット以上のFIPSフラグ。

### **\*HIGH**

高サブセットのFIPSフラグ。

## **\*NOOBSOLETE**

使用しない言語要素にフラグが付けられません。

### **\*OBSOLETE**

使用されなくなった言語要素にフラグが付けられます。

[トップ](#page-118-0)

## 拡張表示オプション **(EXTDSPOPT)**

ワークステーション入出力用に拡張ACCEPTおよび拡張DISPLAYステートメントを使用するためのオプシ ョンを指定します。指定できる値は次の通りです。

## **\*DFRWRT**

拡張DISPLAYステートメントは、拡張ACCEPTステートメントが見つかるか、あるいはバッファー が満たされるまで,バッファーの中に保留されます。

バッファーの内容は,拡張ACCEPTステートメントが見つかるか,あるいはバッファーが満たされ た時に表示装置に書き出されます。

## **\*NODFRWRT**

各拡張DISPLAYステートメントはそれが出てきた時に実行されます。

### **\*UNDSPCHR**

表示可能および表示不能文字は,拡張ACCEPTおよび拡張DISPLAYステートメントによって処理さ れます。

## **\*NOUNDSPCHR**

表示可能文字だけが,拡張ACCEPTおよび拡張DISPLAYステートメントによって処理されます。

リモート3174および3274制御装置に接続された表示装置にこのオプションを使用しなければなりま せんが,ローカル・ワークステーションにもこのオプションを使用することができます。このオプ ションを使用する場合には,データに表示可能文字だけが入っていなければなりません。データに 16進数20より小さい値が入っている場合には,予期しない画面様式から重大エラーに至る結果を予 測することはできません。

### **\*ACCUPDALL**

UPDATE句の存在に関係なく,拡張ACCEPTステートメントですべてのタイプのデータが事前表示 されます。

#### <span id="page-133-0"></span>**\*ACCUPDNE**

UPDATE句が含まれていない拡張ACCEPTステートメントで数字編集されたデータだけが事前表示 されます。

[トップ](#page-118-0)

# フラグ重大度 **(FLAG)**

コンパイル・リストに表示するメッセージの最小重大度レベルを指定します。指定できる値は次の通りで す。

**0** すべてのメッセージがコンパイル・リストに表示されます。

### 重大度レベル

コンパイル・リストに表示したいメッセージの最小重大度レベルを指定する1桁または2桁の数字を 入力してください。指定されたこの値以上の重大度レベルをもつメッセージがコンパイル・リスト に表示されます。

[トップ](#page-118-0)

## モジュールの置き換え **(REPLACE)**

指定されたライブラリーまたは暗黙のライブラリーに同じ名前のモジュールがすでに存在している時に、新 しいモジュールを作成するかどうかを指定します。指定できる値は次の通りです。

- **\*YES** 新しいモジュールが作成され,指定されたライブラリーまたは暗黙のライブラリーで同じ名前のす べての既存のモジュールを置き換えます。指定されたライブラリーまたは暗黙のライブラリーで同 じ名前の既存のモジュールはライブラリーQRPLOBJに移動されます。
- **\*NO** 指定されたライブラリーまたは暗黙のライブラリーに同じ名前のモジュールがすでに存在する場合 には,新しいモジュールは作成されません。既存のモジュールは置き換えられず,メッセージが表 示され,コンパイルは停止します。

[トップ](#page-118-0)

## 権限 **(AUT)**

モジュール・オブジェクトに対する特定権限を持っていないユーザー、権限リスト上にないユーザー、また はグループがモジュール・オブジェクトに対する特定権限を持っていないユーザーに与える権限を指定しま す。モジュール・オブジェクトを作成した後で,GRTOBJAUT(オブジェクト権限認可)または RVKOBJAUT(オブジェクト権限取り消し)コマンドを使用してすべてのユーザーまたは特定のユーザーの 権限を変更することができます。

指定できる値は次の通りです。

#### **\*LIBCRTAUT**

オブジェクトの共通認可は,ターゲット・ライブラリー(作成されたモジュール・オブジェクトが 入っているライブラリー)のCRTAUTキーワードから引用されます。この値はモジュール・オブジ ェクトが作成される時に決定されます。モジュール・オブジェクトが作成された後でライブラリー のCRTAUT値が変更された場合には,新しい値は既存のすべてのオブジェクトに影響しません。

**\*ALL** 所有者に限定されているか,または権限リスト管理権限によって管理されている以外のモジュー

<span id="page-134-0"></span>ル・オブジェクトにすべての操作の権限を与えます。ユーザーはモジュール・オブジェクトの存在 を制御し,それに対する機密保護を指定して,それに対して基本機能を実行することができます が,その所有権を転送することはできません。

## **\*CHANGE**

所有者に限定されているか,またはオブジェクト権限およびオブジェクト管理権限によって制御さ れているものを除き,モジュール・オブジェクトのすべて操作を行うための権限,およびすべての データ権限を提供します。ユーザーはオブジェクトを変更し,それに対して基本機能を実行するこ とができます。

**\*USE** モジュール・オブジェクトに基本的な操作を実行するための権限であるオブジェクト操作権および 読み取り権限を提供します。ユーザーはオブジェクトに対して基本的な操作を実行することができ ますが,オブジェクトを変更することはできません。

注**:** プログラムの変数の定様式ダンプを取るには,ユーザーにプログラムの\*USE権限が必要です。 変数をダンプするには,プログラムに監視可能情報も必要です。

一部のユーザーに変数のダンプをさせたくない場合には,そのユーザーにモジュールを含むプログ ラムまたはサービス・プログラムに対する\*OBJOPR権限と\*EXECUTE権限だけを割り当ててくださ い。これにより,そのユーザーはプログラムを呼び出すことはできますが,その変数をダンプする ことはできません。作成済みのプログラムまたはサービス・プログラムの権限を変更するには, EDTOBJAUT, GRTOBJAUT,またはRVKOBJAUTを使用してください。

いかなるユーザーにも変数のダンプをさせたくない場合には,モジュールでモジュール変更 (CHGMOD)を使用するか,またはモジュールを含むプログラムでプログラム変更(CHGPGM)あるい はサービス・プログラム変更(CHGSRVPGM)を使用して,観察可能な情報を除去してください。

#### **\*EXCLUDE**

ユーザーはモジュール・オブジェクトをアクセスすることができません。

## 権限リスト名

ユーザーおよびモジュールを追加する権限の権限リストの名前を入力してください。モジュール・ オブジェクトは,この権限リストによって保護され,モジュール・オブジェクトの共通権限は \*AUTLに設定されます。CRTCBLMODコマンドが出された時に,この権限リストはシステム上に存 在していなければなりません。権限リスト作成(CRTAUTL)コマンドを使用してユーザー専用の権限 リストを作成してください。

[トップ](#page-118-0)

## リンク・リテラル **(LINKLIT)**

外部CALL/CANCEL'リテラル'行き先およびSET ENTRY行き先の連係タイプを指定します。 SPECIAL-NAMES段落に次の文を指定することによって,特定の外部CALL/CANCEL'リテラル'行き先およ びSET ENTRY行き先リストに対するこのオプションを一時変更することができます。

LINKAGE TYPE IS プログラム内ファイル名 FOR 行き先リスト.

LINKLITに指定できる値は,次の通りです。

**\*PGM** CALL/CANCELまたはSET ENTRYの行き先はプログラム・オブジェクトです。

**\*PRC** CALL/CANCELまたはSET ENTRYの行き先はILEプロシージャーです。

# <span id="page-135-0"></span>ターゲット・リリース **(TGTRLS)**

作成されるモジュール・オブジェクトを使用する予定であるオペレーティング・システムのリリースを指定 します。\*CURRENTおよび\*PRV値の説明で示した例および ターゲット・リリース 値を指定するときのリ リースの指定方法はVXRXMXの形式です。ここで、VXはバージョンで、RXはリリースで、MXはモディフ ィケーション・レベルです。たとえば,V2R3M0はバージョン2,リリース3,モディフィケーション・レベル0 です。

このパラメーターに有効な値はリリースごとに変わります。指定できる値は次の通りです。

### **\*CURRENT**

オブジェクトは,現在システムで実行されているオペレーティング・システムのリリースで使用さ れます。たとえば,システムでV2R3M5が実行されている場合には,\*CURRENTはV2R3M5が導入 されているシステムでオブジェクトを使用する予定であることを意味します。また,このオブジェ クトは,オペレーティング・システムの後続のリリースが導入されたシステムで使用することもで きます。

注**:** システム上でV2R3M5が実行されている場合で,オブジェクトをV2R3M0が導入されているシス テムで使用したい場合には,TGTRLS(\*CURRENT)ではなくTGTRLS(V2R3M0)を指定してくださ  $\mathcal{U}^{\lambda}$ 

**\*PRV** オブジェクトは,モディフィケーション・レベルが0のオペレーティング・システムの前のリリー スで使用されます。たとえば,ユーザーのシステムでV2R3M5が実行されている場合には, \*PRVはV2R2M0が導入されているシステムでオブジェクトを使用する予定であることを意味しま す。また,このオブジェクトは,オペレーティング・システムの後続のリリースが導入されたシス テムで使用することもできます。

## ターゲット・リリース

リリースをVXRXMXの形式で指定してください。オブジェクトは,指定されたリリースのシステ ムまたはオペレーティング・システムの後続のリリースが導入されたシステムで使用することがで きます。

有効な値は,現行バージョン,リリース,およびモディフィケーション・レベルによって異なり, 新しいリリースごとに変わります。このコマンドでサポートされている最も古いリリース・レベル よりも前の ターゲット・リリース を指定した場合には, エラー・メッセージが出され, サポート される最も古いリリースが表示されます。

注**:** コマンドの現行バージョンは,前のコマンドのリリースでは使用できないオプションをサポー トすることもあります。コマンドが前のリリースで使用するオブジェクトを作成するために使用さ れた場合には,そのリリースに適したコンパイラーで処理されて,サポートされないオプションは 認識されません。コンパイラーは,必ずしも処理できないオプションに関しての警告を出すとは限 りません。

[トップ](#page-118-0)

## ソート順序 **(SRTSEQ)**

ALPHABET文節の中でNLSSORTが英字名と関連している時に使用されるソート順序を指定します。 SRTSEOパラメーターは、モジュールが使用するシステム定義またはユーザー定義のソート順序テーブルを 決定するために,LANGIDパラメーターと一緒に使用されます。指定できる値は次の通りです。

- **\*HEX** ソート順序テーブルは使用されず,ソート順序を決定するために文字の16進数値が使用されます。
- **\*JOB** ソート順序は,コンパイル時にコンパイル・ジョブのソート順序を使用して分析解決され,モジュ

<span id="page-136-0"></span>ールと関連づけられます。ソート順序テーブルはコンパイル時にシステムに存在していなければな りません。実行時に,実行時ジョブのCCSIDのソート順序がコンパイル時ジョブのCCSIDと異なっ ている場合には,コンパイル時にロードされたソート順序テーブルが,実行時ジョブのCCSIDと一 致するように変換されます。

#### **\*JOBRUN**

プログラムのソート順序は,実行時に分析解決され,モジュールと関連づけられます。コンパイル 時に,コンパイラーはコンパイル・ジョブのソート順序をモジュールと関連づけます。実行時に, このソート順序は実行時にジョブと関連づけるソート順序に置き換えられます。この値によって, モジュールはいったんコンパイルされて,実行時に別のソート順序と一緒に使用されます。

#### **\*LANGIDUNQ**

使用中のソート順序テーブルにはコード・ページ中の各文字に対する固有の重みが入っていなけれ ばならないことを指定します。使用されるソート順序テーブルは,LANGID パラメーターで指定さ れた言語と対応した,固有の重みづけされたテーブルでなければなりません。

### **\*LANGIDSHR**

使用中のソート順序テーブルにはコード・ページ中の複数の文字に同じ重みを入れることができる ことを指定します。使用されるソート順序テーブルは,LANGIDパラメーターで指定された言語と 対応した,共用の重みづけされたテーブルです。

## テーブル名

使用するソート順序テーブルの名前を指定してください。テーブルには指定されたコード・ページ 中のすべての文字に対する重みが入っています。重みは,コード・ポイントで定義された文字と関 連づけられています。ソート順序テーブル名を使用する時に,オブジェクトが存在するライブラリ ーを指定することができます。有効なライブラリーの値は次の通りです。

**\*LIBL** ソート順序テーブルが入っているライブラリーを見つけるためにライブラリー・リストが 探索されます。

#### **\*CURLIB**

現行ライブラリーが使用されます。現行ライブラリーとしてライブラリーが割り当てられ ていない場合には,QGPLが使用されます。

### ライブラリー名

ソート順序テーブルが入っているライブラリーの名前を入力してください。

[トップ](#page-118-0)

## 言語**ID (LANGID)**

ソート順序との組み合わせで使用される言語IDを指定します。LANGIDパラメーターは,有効なSRTSEQ値 が\*LANGIDUNQまたは\*LANGIDSHRの時にだけ使用されます。指定できる値は次の通りです。

### **\*JOBRUN**

プログラムの言語IDは実行時に分析解決されます。コンパイル済みプログラムを実行する時に,ジ ョブの言語IDが使用されます。この値によって、モジュールはいったんコンパイルされて、実行時 に別の言語IDと一緒に使用されます。

**\*JOB** モジュールの言語IDはコンパイル時に分析解決されます。

### 言語*ID*名

有効な3文字の言語IDを入力してください。

## <span id="page-137-0"></span>パフォーマンス収集の活動化 **(ENBPFRCOL)**

モジュールまたはプログラムの中でパフォーマンス測定コードを生成するかどうかを指定します。収集され たデータを使用して,システム・パフォーマンス・ツールでアプリケーションのパフォーマンスのプロファ イルを作成することができます。コンパイル済みのモジュールまたはプログラムにパフォーマンス測定コー ドの追加を生成することにより,オブジェクトがわずかに大きくなり,パフォーマンスに影響することがあ ります。

**\*PEP** パフォーマンス統計は,プログラム・エントリー・プロシージャーの入り口および出口でのみ収集 されます。アプリケーションの全体的なパフォーマンス情報を収集したい場合には,この値を選択 してください。このサポートは,前にTPSTツールが提供されたサポートと同等です。これは省略時 の値です。

#### **\*ENTRYEXIT**

パフォーマンス統計は,プログラムのすべてのプロシージャーの入り口および出口に収集されま す。これには,プログラムPEPルーチンが含まれます。

この選択項目は,すべてのルーチンについての情報を収集したい場合に便利です。ユーザー・アプ リケーションによって呼び出されるすべてのプログラムが\*PEP, \*ENTRYEXITまたは\*FULLオプシ ョンを使用してコンパイルされたことが分かっている場合には,このオプションを使用してくださ い。そうでない場合には,ユーザー・アプリケーションがパフォーマンス測定が不能な他のプログ ラムを呼び出した場合には,パフォーマンス測定ツールは,それらのプログラムが資源を使用する ことはユーザー・アプリケーションに責任があるものと見なします。これにより、実際に資源がど こで使用されるのかを判別することが困難となります。

### **\*FULL**

パフォーマンス統計はすべてのプロシージャーの入り口および出口に収集されます。また,統計は 外部プロシージャーに対する各呼び出しの前後に収集されます。

ユーザー・アプリケーションが,\*PEP, \*ENTRYEXITまたは\*FULLのいずれかを使用してコンパイ ルされたものではない他のプログラムを呼び出すと思われる場合には,このオプションを使用して ください。このオプションを使用することにより,パフォーマンス・ツールは,ユーザー・アプリ ケーションによって使用される資源と,ユーザー・アプリケーションが呼び出すプログラムによっ て使用される資源を区別することができます(呼び出されるプログラムがパフォーマンス測定不能 であっても)。このオプションは最も不経済ですが,アプリケーション中のいろいろなプログラム を選択的に分析することができます。

[トップ](#page-118-0)

## プロファイル・データ **(PRFDTA)**

モジュールにプログラム・プロファイル・データ属性を指定します。プログラム・プロファイルは,統計デ ータ(プロファイル・データ)に基づいてプロシージャーおよびプロシージャー内のコードを再順序づけす るために使用される拡張最適化手法です。

## **\*NOCOL**

このモジュールはプロファイル・データを収集できません。これは省略時の値です。

**\*COL** このモジュールはプロファイル・データを収集できます。

# <span id="page-138-0"></span>コード化文字セット**ID (CCSID)**

実行時にファイル中のレコードとLOCALEと関連したデータが変換されるコード化文字セットID (CCSID) を指定します。

## **\*JOBRUN**

-<br>プログラムのCCSIDが実行時に解決されます。コンパイル済みプログラムを実行すると, 現行ジョ ブの省略時値CCSIDが使用されます。

- **\*JOB** コンパイル時の現行ジョブの省略時値CCSIDが使用されます。
- **\*HEX** CCSID 65535が使用されます。これは,フィールドのデータがビット・データとして扱われ,変換 されないことを示します。

## コード化文字セット*ID*

使用するCCSIDを指定します。

[トップ](#page-118-0)

# 演算モード **(ARITHMETIC)**

数字データに演算モードを指定します。指定できる値は次の通りです。

## **\*NOEXTEND**

このオプションは,数字データの省略時の演算モードを指定します。固定小数点演算式の中間結果 は最大30桁までで,数値リテラルの最大長は18桁だけです。

## **\*EXTEND31**

固定小数点演算の中間結果の精度を増すには,このオプションを使用してください。固定小数点演 算式の中間結果は最大31桁までで,数値リテラルの最大長は31桁の場合があります。

### **\*EXTEND63**

固定小数点演算の中間結果の精度を増すには,このオプションを使用してください。固定小数点演 算式の中間結果は最大63桁までで,数値リテラルの最大長は63桁とすることができます。

[トップ](#page-118-0)

## **PADDING CHARACTER (NTLPADCHAR)**

以下のような変換状態で埋め込みが行われる時に使用される各国語埋め込み文字(NTLPADCHAR)を指定し ます。

1.単一バイト文字を国別文字へ。

2. 2バイト文字を国別文字へ。

3.国別文字を国別文字へ。

#### **\*DEFAULT**

このオプションは、以下のような省略時の埋め込み文字を指定します。

<span id="page-139-0"></span>1.単一バイト文字を国別文字へ(NX″0020″)

2. 2バイト文字を国別文字へ(NX″3000″)

3.国別文字を国別文字へ(NX″3000″)

## 各国語**16**進リテラル

長さが1の有効な任意の各国語16進リテラルをNX″ ″またはNX' 'の形式で指定します。

[トップ](#page-118-0)

## **LICENSED INTERNAL CODE OPTIONS (LICOPT)**

1つまたは複数のライセンス内部コード・コンパイル時オプションを指定します。このパラメーターを使用 すれば個別のコンパイル時オプションを選択できますが,これは,選択した個々のコンパイラー・オプショ ンのタイプの潜在的な利点と欠点を理解している上級プログラマーを対象としています。

[トップ](#page-118-0)

## ディレクトリー組み込み **(INCDIR)**

コピー・ファイルを探すためにコンパイラーが使用する検索パスに追加する1つまたは複数のディレクトリ ーを指定します。コンパイラーは,ソース・プログラムのコピー・ファイルを解決できない場合には,ここ で指定したディレクトリーを検索します。

## **\*NONE**

ユーザー・ディレクトリーでコピー・ファイルは検索されません。省略時値では、現行ディレクト リーが検索されます。

*'*ディレクトリー*'*

コピー・ファイルを検索する最大32のディレクトリーを指定してください。指定されたディレクト リーに加えて,現行ディレクトリーでもコピー・ファイルが検索されます。

[トップ](#page-118-0)

## プログラム・インターフェース生成 **(PGMINFO)**

プログラム・インターフェース情報をストリーム・ファイルに生成するかどうかを指定します。指定できる 値は次の通りです。

**\*NO** このオプションは,プログラム・インターフェース情報を生成しない省略時値を指定します。

**\*PCML**

PCML(プログラム呼び出しマークアップ言語)をストリーム・ファイルに生成するように指定し ます。生成されたPCMLは,JAVAメソッドによるこのCOBOLモジュール内のプロシージャーの呼 び出しを容易にするのでJAVAコードは少なくて済みます。生成されたPCMLを入れるストリーム・ ファイルの名前は,INFOSTMFオプションで指定しなければなりません。

# <span id="page-140-0"></span>プログラム・インターフェース・ストリーム・ファイル **(INFOSTMF)**

PGMINFOオプションで指定された生成されたプログラム・インターフェース情報を入れるストリーム・フ ァイルのパス名を指定します。

このパス名は絶対的または相対的に修飾することができます。絶対パス名は'/'で始まり、相対パス名は'/'以 外の文字で始まります。

絶対修飾の場合には,パス名は完全です。相対修飾の場合には,パス名は,パス名にジョブの現行作業ディ レクトリーを付加することによって完了します。

このパラメーターを指定できるのは,PGMINFOパラメーターに\*NO以外の値がある場合だけです。

[トップ](#page-118-0)

## 例

例**1:**ソース・プログラムをモジュール・オブジェクトにコンパイル

CRTCBLMOD MODULE(MYLIB/XMPLE1) SRCFILE(MYLIB/QCBLLESRC) SRCMBR(XMPLE1) OUTPUT(\*PRINT) TEXT('MY ILE COBOL MODULE')

このコマンドは、ILE COBOLコンパイラーを呼び出し、XMPLE1という名前のモジュールを作成します。 ソース・プログラムは,ライブラリーMYLIBのソース・ファイルQCBLLESRCのメンバーXMPLE1に入って います。コンパイル・リストが作成されます。

[トップ](#page-118-0)

## エラー・メッセージ

## **\*ESCAPE** メッセージ

## **LNC9001**

コンパイルは正常に行なわれません。&1は作成されていません。

## **LNC9006**

TGTRLS(&1)が指定されましたが,コンパイラーが導入されていません。

## **LNC9007**

プロダクト・ライブラリーに損傷があるか,あるいはユーザーにはその使用が認可されていない。

## **LNC9015**

TGTRLS(&1)が正しくない。

# <span id="page-142-0"></span>**COBOL**プログラム作成 **(CRTCBLPGM)**

実行可能場所**:** すべての環境 (\*ALL) スレッド・セーフ**:** いいえ

パラメーター [例](#page-158-0) [エラー・メッセージ](#page-158-0)

CRTCBLPGMコマンドは,COBOLソース・プログラムをコンパイルして,AS/400システムで使用されるプ ログラム・オブジェクトを作成します。このコマンドは対話式でも,バッチ・モードでも,またCLプログ ラムに組み込んでも使用することができます。

CRTCBLPGMコマンドに指定するすべてのオブジェクト名は英数字で構成しなければならず,また最初の 文字は英字でなければなりません。名前の長さは10桁を超えることはできません。

トップ

# パラメーター

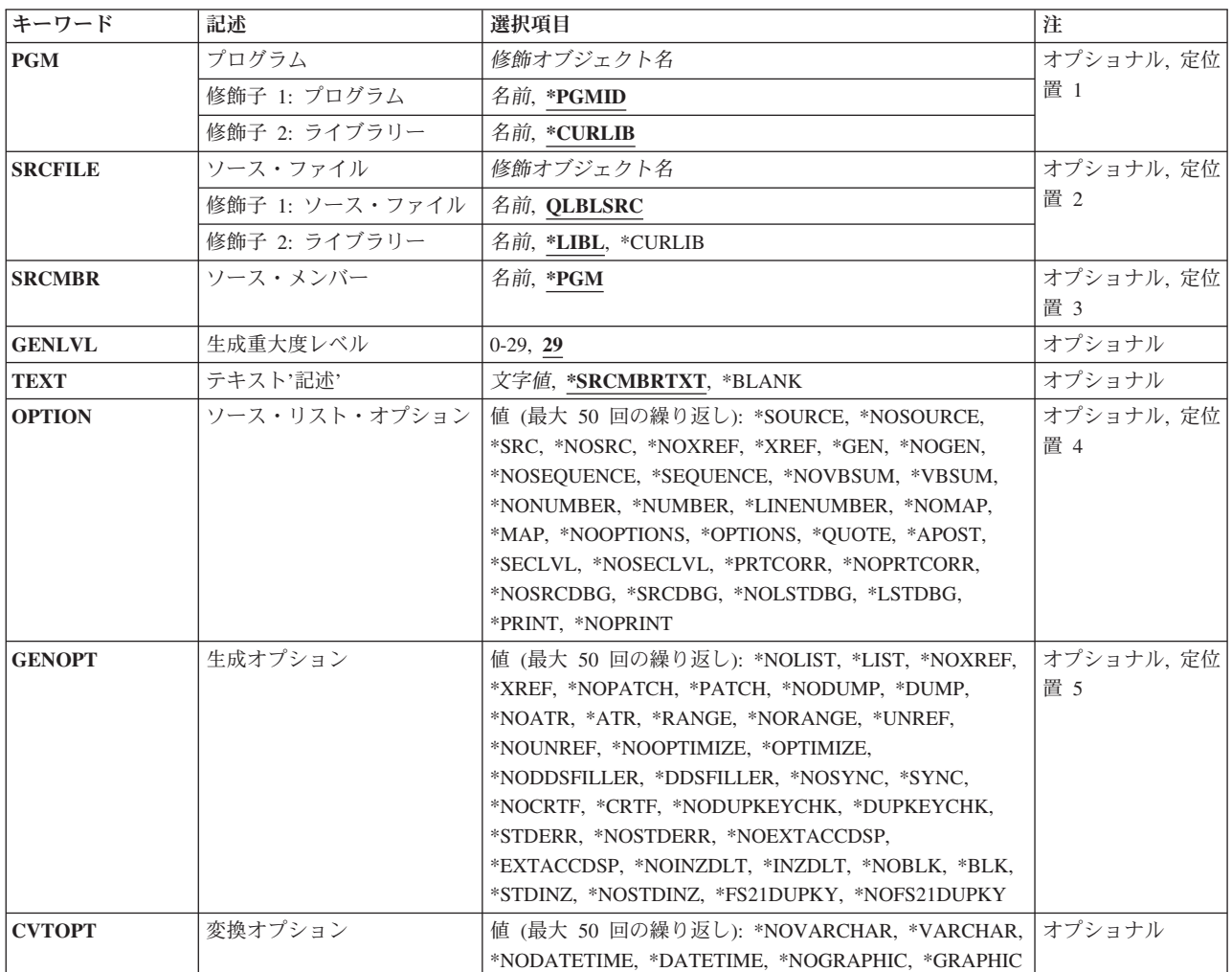

<span id="page-143-0"></span>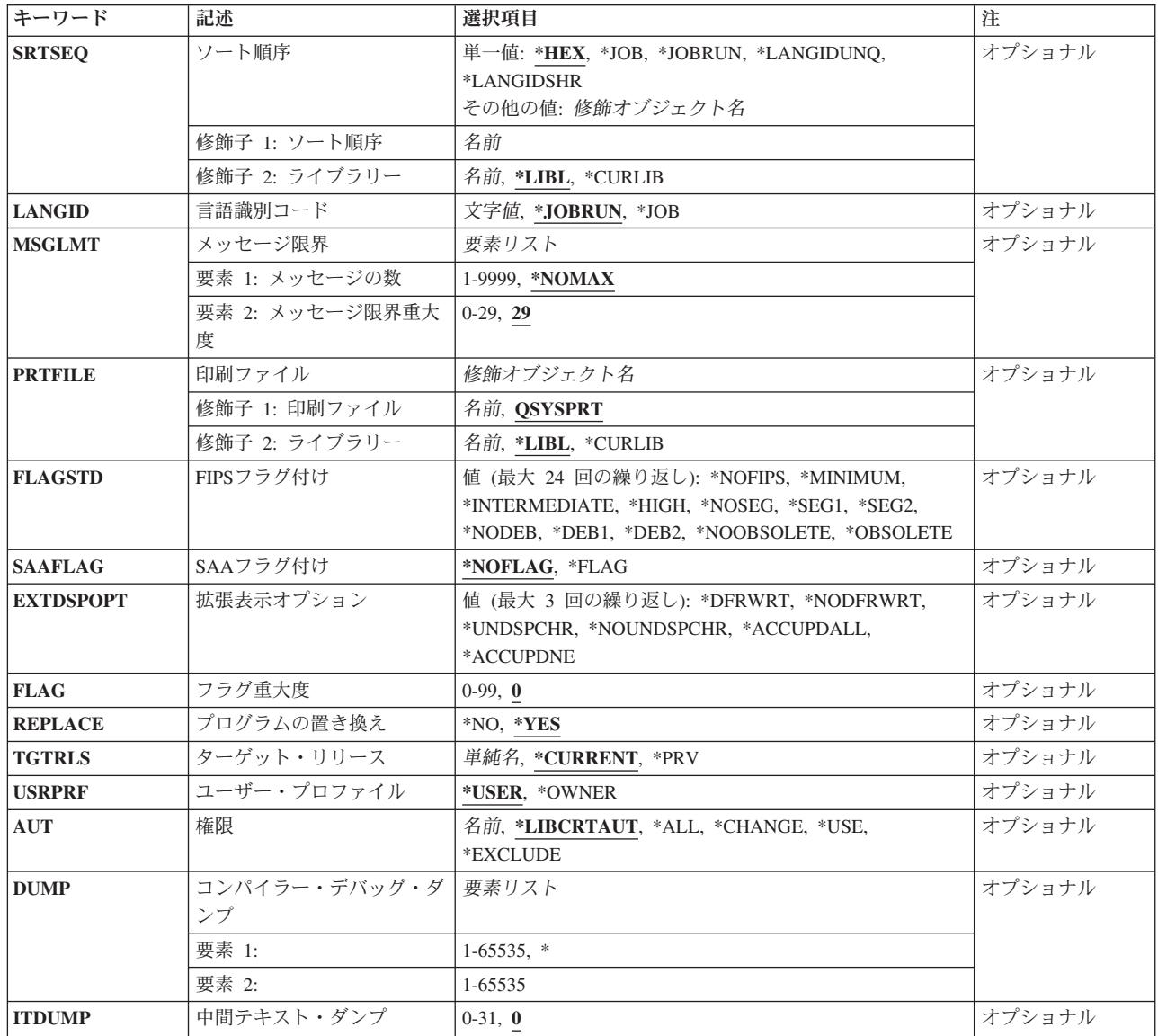

[トップ](#page-142-0)

# プログラム **(PGM)**

作成中のCOBOLプログラム・オブジェクトのプログラム名およびライブラリー名を指定します。考えられ る値は次の通りです。

## **\*PGMID**

-<br>プログラム・オブジェクトの名前はCOBOLソース・プログラムのPROGRAM-ID段落から取られま す。

## プログラム名

コンパイル済みCOBOLプログラムを識別する名前を入力してください。このパラメーターにプログ ラム名を指定して,コンパイルをバッチ・モードで実行した場合には,バッチ・ジョブの最初のプ ログラムがこの名前を使用し、他のすべてのプログラムはソース・プログラムのPROGRAM-ID段落 に指定された名前を使用します。
使用できるライブラリーの値は次の通りです。

## **\*CURLIB**

ライブラリー名を指定しない場合には,現行ライブラリーが使用されます。現行ライブラリーとし てライブラリーが割り当てられていない場合には,QGPLが使用されます。

### ライブラリー名

作成されたプログラム・オブジェクトを入れるライブラリーの名前を入力してください。

[トップ](#page-142-0)

## ソース・ファイル **(SRCFILE)**

コンパイルしたいCOBOLソースが入っているソース・ファイルの名前を指定します。考えられる値は次の 通りです。

## **QLBLSRC**

弊社提供のソース・ファイルQLBLSRCに,コンパイルされるCOBOLソース・プログラムが入って います。

## ソース・ファイル名

コンパイルされるCOBOLソース・プログラムが入っているソース・ファイルの名前を入力してくだ さい。このソース・ファイルはレコード長が92でなければなりません。

使用できるライブラリーの値は次の通りです。

**\*LIBL** ライブラリー名を指定しない場合には,ソース・ファイルが入っているライブラリーを見つけるた めに,システムはライブラリー・リストを検索します。

#### **\*CURLIB**

現行ライブラリーが使用されます。現行ライブラリーとしてライブラリーが割り当てられていない 場合には、OGPLが使用されます。

ライブラリー名

ソース・ファイルが入っているライブラリーの名前を入力してください。

[トップ](#page-142-0)

## ソース・メンバー **(SRCMBR)**

コンパイルしたいCOBOLソースが入っているメンバーの名前を指定します。このパラメーターを指定でき るのは、SRCFILEパラメーターで参照したソース・ファイルがデータベース・ファイルの場合だけです。考 えられる値は次の通りです。

**\*PGM** PGMパラメーターにプログラム名を指定した場合には,コンパイラーはそのプログラムと同じ名前 のメンバーのソース・プログラムを探し,そのプログラムおよびメンバーと同じ名前の目的プログ ラムを作成します。

PGMパラメーターにプログラム名を指定しなかった場合には,コンパイラーはデータベース・ソー ス・ファイルの最初のメンバーでプログラム・ソースを探し,PROGRAM-ID段落に指定された名前 を使用して目的プログラムを作成します。

## ソース・ファイル・メンバー名

COBOLソース・プログラムが入っているメンバー名を入力してください。

## 生成重大度レベル **(GENLVL)**

プログラム・オブジェクトを作成するかどうかを決定する重大度レベルを指定します。この重大度レベルは プログラムのコンパイル時に作成されるメッセージの重大度レベルに対応します。エラー・メッセージの重 大度レベルが指定した値より大きい場合には,プログラム・オブジェクトは作成されません。たとえば,こ のパラメーターに19 を指定した場合には、メッセージのどれかの重大度レベルが20以上であれば、プログ ラム・オブジェクトは作成されません。

考えられる値は次の通りです。

**29** 重大度レベルが29より大きいエラーが起こった場合には,プログラム・オブジェクトは作成されま せん。

## 重大度レベル

1桁または2桁の数字(0-29)を指定してください。このレベルより大きい重大度レベルのエラーが 起こった場合には,プログラム・オブジェクトは作成されません。

[トップ](#page-142-0)

# テキスト**'**記述**' (TEXT)**

プログラムとその機能についての簡単な説明。考えられる値は次の通りです。

## **\*SRCMBRTXT**

プログラム・オブジェクトのテキストには,COBOLソースが入っているデータベース・ファイル・ メンバーを記述するテキストと同じものを使用します。ソースが装置またはインライン・ファイル から入力された場合には,\*SRCMBRTXTの指定は,\*BLANKの指定と同じ効果となります。

## **\*BLANK**

テキストは指定されません。

## テキスト記述

プログラムおよびその機能を簡単に説明するテキストを入力してください。テキストは最長で50桁 とすることができますが,アポストロフィで囲まなければなりません。アポストロフィは50桁のス トリングの一部にはなりません。

[トップ](#page-142-0)

# ソース・リスト・オプション **(OPTION)**

COBOLソースのコンパイル時に使用するオプションを指定します。考えられる値は次の通りです。

## **\*SOURCE**または**\*SRC**

コンパイラーは,COBOLソース・コードおよびすべてのコンパイル時エラー・メッセージから構成 されるソース・リストを作成します。

## **\*NOSOURCE**または**\*NOSRC**

コンパイラーは,リストのソース部分を作成しません。ソース・リストが不要な場合には,このオ プションを使用してください。コンパイル時間が短くなることがあります。

#### **\*NOXREF**

コンパイラーは,ソース・プログラムの相互参照表を作成しません。

#### **\*XREF**

コンパイラーは,ソース・プログラムの相互参照表を作成します。

**\*GEN** コンパイラーは,ソース・プログラムのコンパイル後にプログラム・オブジェクトを作成します。

### **\*NOGEN**

コンパイラーは,ソース・プログラムのコンパイル後にプログラム・オブジェクトを作成しませ ん。この時点でエラー・リストだけが必要な場合には,このオプションを指定することができま す。

## **\*NOSEQUENCE**

参照番号の順序エラーは検査されません。

#### **\*SEQUENCE**

参照番号の順序エラーが検査されます。\*LINENUMBERオプションを指定した場合には,順序エラ ーは起こりません。

### **\*NOVBSUM**

動詞使用カウントは印刷されません。

#### **\*VBSUM**

動詞使用カウントが印刷されます。

#### **\*NONUMBER**

ソース・ファイルの順序番号が参照番号として使用されます。

### **\*NUMBER**

参照番号としてユーザー提供の順序番号(1-6桁目)が使用されます。

### **\*LINENUMBER**

コンパイラーによって作成される順序番号が参照番号に使用されます。このオプションはプログラ ム・ソース・コードとCOPYステートメントによって取り入れられるソース・コードを結合して, 1つの連続番号順序を生成します。FIPS(米国情報処理規格)フラグ付けまたは,システム・アプ リケーション体系フラグ付けを指定する場合には,このオプションを使用してください。

#### **\*NOMAP**

コンパイラーは,データ部マップをリストしません。

**\*MAP** コンパイラーは,データ部マップをリストします。

#### **\*NOOPTIONS**

このコンパイルでは,有効なオプションはリストされません。

#### **\*OPTIONS**

このコンパイルでは,有効なオプションがリストされます。

### **\*QUOTE**

区切り引用符(″)が非数値リテラルおよびブール・リテラルに使用されることを指定します。これは また,表意定数QUOTEの値が引用符のEBCDIC値をもつことをも指定します。

## **\*APOST**

区切りアポストロフィ(')が非数値リテラルおよびブール・リテラルに使用されることを指定しま す。これはまた,表意定数QUOTEの値がアポストロフィのEBCDIC 値をもつことをも指定しま す。

## **\*NOSECLVL**

このコンパイルでは第2レベル・メッセージ・テキストはリストされません。

#### **\*SECLVL**

このコンパイルでは第2レベル・メッセージ・テキストがリストされます。

### **\*PRTCORR**

コンパイラーは,CORRESPONDING句を使用した結果としてどの基本項目が組み込まれたかを示す 注記行を,コンパイル・リストに挿入します。

## **\*NOPRTCORR**

コンパイラーは,CORRESPONDING句が使用されても,注記行をコンパイル・リストに挿入しませ ん。

## **\*NOSRCDBG**

このオプションは,IBM連携開発環境/400プロダクトを使用してCOBOLプログラムをコンパイルし た場合にプログラム式ワークステーションに表示される情報の種類を決めます。

コンパイラーは,ソース・レベル・デバッグ情報を作成しません。\*NOLSTDBGも有効となってい る場合には,コンパイラーはソース・レベル・エラー情報も作成しません。

#### **\*SRCDBG**

このオプションは,IBM連携開発環境/400 (CODE/400)プロダクトを使用してCOBOLプログラムを コンパイルした場合にプログラム式ワークステーションに表示される情報の種類を決めます。

コンパイラーは,ソース・レベル・エラー情報およびソース・レベル・デバッグ情報を作成しま す。

\*SRCDBGと\*LSTDBGを同時に指定することはできません。いずれか一方のみを指定してくださ い。

注**:** \*SRCDBGオプションを使用できるのは,IBM CODE/400プロダクトを使用してプログラムをコ ンパイルしている場合だけです。このオプションを指定してもIBM CODE/400プロダクトが導入さ れていなければ,COBOL/400コンパイラーは処理を続行しますが,エラー・メッセージが出されま す。このオプションの詳細については, CODE/400 DEBUG TOOL AND REFERENCE (SC09-1622) を参照してください。

## **\*NOLSTDBG**

このオプションは,IBM連携開発環境/400プロダクトを使用してCOBOLプログラムをコンパイルし た場合にプログラム式ワークステーションに表示される情報の種類を決めます。

コンパイラーは,リスト・ビューまたはリスト・レベル・デバッグ情報を作成しません。 \*NOSRCDBGも有効であれば,コンパイラーはソース・レベル・エラー情報も作成しません。

#### **\*LSTDBG**

このオプションは,IBM連携開発環境/400プロダクトを使用してCOBOLプログラムをコンパイルし た場合にプログラム式ワークステーションに表示される情報の種類を決めます。

コンパイラーは,リスト・ビュー,ソース・レベル・エラー情報,およびリスト・レベル・デバッ グ情報を作成します。

\*SRCDBGと\*LSTDBGを同時に指定することはできません。いずれか一方のみを指定してくださ い。

注**:** \*SRCDBGオプションを使用できるのは,IBM CODE/400プロダクトを使用してプログラムをコ ンパイルしている場合だけです。このオプションを指定してもIBM CODE/400プロダクトが導入さ

れていなければ,COBOL/400コンパイラーは処理を続行しますが,エラー・メッセージが出されま す。このオプションの詳細については、CODE/400 DEBUG TOOL USER'S GUIDE AND REFERENCE (SC09-1622)を参照してください。

## **\*PRINT**

コンパイラーはスプール・リストを作成します。

## **\*NOPRINT**

コンパイラーはスプール・リストを作成しません。

[トップ](#page-142-0)

## 生成オプション **(GENOPT)**

プログラム・オブジェクトの作成時に使用するオプションを指定します。COBOLに問題がある場合には, リストが必要になることがあります。考えられる値は次の通りです。

## **\*NOLIST**

IRP(プログラムの中間表現),関連した16進コード,またはエラー・メッセージはリストされま せん。

**\*LIST** IRP,関連した16進コード,およびエラー・メッセージがリストされます。

#### **\*NOXREF**

IRPに定義されているオブジェクトの相互参照表は作成されません。

## **\*XREF**

IRPに定義されているすべてのオブジェクトの相互参照表が作成されます。

#### **\*NOPATCH**

コンパイル済みプログラムにプログラム・パッチ域のスペースは予約されません。

## **\*PATCH**

コンパイル済みプログラムにプログラム・パッチ域のスペースが予約されます。プログラム・パッ チ域はデバッグ用に使用することができます。

## **\*NODUMP**

プログラム・テンプレートはリストされません。

## **\*DUMP**

プログラム・テンプレートがリストされます。

## **\*NOATR**

IRPソースの属性はリストされません。

**\*ATR** IRPソースの属性がリストされます。

### **\*RANGE**

実行時に,システムは添え字が正しい範囲内にあるかどうかを検査しますが,指標の範囲は検査し ません。また,参照変更およびコンパイラー生成のサブストリング操作も検査します。

## **\*NORANGE**

実行時に範囲は検査されません。

## **\*UNREF**

参照されていないデータ項目がコンパイル済みプログラムに含められます。

#### **\*NOUNREF**

参照されていないデータ項目はコンパイル済みプログラムに含められません。これにより、使用さ れるODT(オブジェクト定義テーブル)の数が減るので,より大きなプログラムのコンパイルが可 能になります。ただし,\*XREFオプションによって作成される相互参照表には,参照されていない データ項目が現われます。

#### **\*NOOPTIMIZE**

コンパイラーはプログラム用の標準最適化だけを実行します。

## **\*OPTIMIZE**

作成されたプログラム・オブジェクトをより効率的に実行することができ,また必要な記憶域も少 なくて済みます。ただし,\*OPTIMIZEを指定すると,プログラムのコンパイルに必要な時間が大幅 に増えることがあります。

#### **\*NODDSFILLER**

COPY DDSステートメントによって突き合わせフィールドが見つからない場合には,フィールド記 述は作成されません。

## **\*DDSFILLER**

COPY DDSステートメントによって突き合わせフィールドが見つからない場合には、単一文字の FILLERフィールド記述″07 FILLER PIC X″が常に作成されます。

#### **\*NOSYNC**

SYNCHRONIZED文節が構文検査されます。

#### **\*SYNC**

SYNCHRONIZED文節によって,記憶域の自然境界で基本項目の位置合わせが行なわれます。

#### **\*NOCRTF**

OPEN操作の時点で使用可能でないファイルは,動的に作成されません。

#### **\*CRTF**

OPEN操作の時点で使用可能でないファイルが,動的に作成されます。

### **\*NODUPKEYCHK**

索引付きファイルの重複キー検査は行なわれません。

#### **\*DUPKEYCHK**

索引付きファイルの重複キー検査が行なわれます。

#### **\*STDERR**

標準エラー処理が使用されます。エラー処理の詳細については、COBOL/400ユーザーの手引きのエ ラー処理に関する章を参照してください。

## **\*NOSTDERR**

バージョン1,リリース1および2のエラー処理方式が使用されます。エラー処理の詳細について は,COBOL/400ユーザーの手引きのエラー処理に関する章を参照してください。

#### **\*NOEXTACCDSP**

コンパイラーで,拡張ACCEPTまたは拡張DISPLAYステートメントを使用することができません。

#### **\*EXTACCDSP**

コンパイラーで,拡張ACCEPTおよび拡張DISPLAYステートメントを使用することができます。

#### **\*NOINZDLT**

順次アクセスの相対ファイルが,OUTPUT用にオープンされた場合に,CLOSE操作時に削除済みレ

コードについて初期設定されません。すなわち,レコード境界はOPEN OUTPUT時に書き出された レコード数によって決まります。後続のOPEN操作では,このレコード境界までしかアクセスする ことができません。

## **\*INZDLT**

順次アクセスの相対ファイルが、OUTPUT用にオープンされた場合に、CLOSE操作時に削除済みレ コードについて初期設定されます。ファイル中の活動レコードは影響を受けません。すなわち,レ コード境界は後続のOPEN操作用のファイル・サイズとして定義されます。

## **\*NOBLK**

コンパイラーは,STARTステートメントのない順次アクセス・ファイルのみのブロック化を許しま す。

BLOCK CONTAINS文節が指定されている場合,テープ・ファイルを除いてBLOCK CONTAINS文 節は無視されます。

**\*BLK** BLOCK CONTAINSとともに使用すると,コンパイラーは動的アクセス・ファイルおよびSTARTス テートメントのある順次アクセス・ファイルからのブロック化を許します。出力操作用にオープン された相対ファイルのブロック化は許されません。

BLOCK CONTAINS文節は,ブロック化するレコードの数を制御します。

BLOCK CONTAINS文節を指定しない場合には,コンパイラーはSTARTステートメントのない順次 アクセス・ファイルのみのブロック化を許します。オペレーティング・システムがブロック化する レコードの数を決定します。

### **\*STDINZ**

コンパイラーは,データ項目がVALUE文節に依存していなければ,そのデータ項目をシステムの省 略時の値に初期設定します。

#### **\*NOSTDINZ**

VALUE文節のない項目については,コンパイラーはデータ項目をシステム省略時値に初期設定しま せん。

### **\*FS21DUPKY**

必須のREADステートメントと後続のREWRITEまたはDELETEステートメントの間でキーの値が変 更された場合には,コンパイラーは,重複キーを含む索引付きファイルをランダムまたは動的アク セス・モードで処理している時に,ファイル状況21を報告します。

#### **\*NOFS21DUPKY**

コンパイラーは,重複キーを含む索引付きファイルをランダムまたは動的アクセス・モードで処理 している時に,ファイル状況21を報告しません。REWRITEステートメントはレコードのキーを変 更することができます。

[トップ](#page-142-0)

## 変換オプション **(CVTOPT)**

外部記述ファイルからCOPY DDSを介してプログラムに渡されたシステム・アプリケーション体系の日 付、時刻、ならびにタイム・スタンプのデータ・タイプ, DBCSグラフィックス・データ・タイプ、および 可変長文字フィールドを,コンパイラーがどのように処理するかを指定します。考えられる値は次の通りで す。

### **\*NOVARCHAR**

可変長フィールドは無視され,FILLERフィールドとして宣言されます。

#### **\*VARCHAR**

可変長フィールドは固定長グループ項目として宣言され,プログラムでアクセスすることができま す。

## **\*NODATETIME**

日付,時刻,およびタイム・スタンプのデータ・タイプは無視され, FILLERフィールドとして宣言 されます。

### **\*DATETIME**

日付,時刻,および,タイム・スタンプのデータ・タイプは固定長文字フィールドとして宣言さ れ,プログラムでアクセスすることができます。

## **\*NOGRAPHIC**

グラフィックス・データ・タイプは無視され,FILLERフィールドとして宣言されます。

#### **\*GRAPHIC**

固定長グラフィックス・データ・タイプは固定長英数字フィールドとして宣言され,プログラムで アクセスすることができます。

\*VARCHARオプションも使用中の場合には,可変長DBCSグラフィックス・データ・タイプは固定 長グループ項目として宣言され,プログラムでアクセスすることができます。

[トップ](#page-142-0)

# ソート順序 **(SRTSEQ)**

ALPHABET文節のアルファベット名がNLSSORTと関連づけられている場合に使用されるソート順序を指定 します。SRTSEQパラメーターは,LANGIDパラメーターと一緒に使用して,プログラムがシステム定義の ソート順序テーブルを使用するかまたはユーザー定義のソート順序テーブルを使用するかを判別します。考 えられる値は次の通りです。

- **\*HEX** ソート順序テーブルを使用せずに,ソート順序を判別するために,文字の16進数値を使用します。
- **\*JOB** プログラムのソート順序は,コンパイル時に分析解決されてプログラムと関連づけられます。ソー ト順序テーブルは,コンパイル時にシステム内に存在しなければなりません。

#### **\*JOBRUN**

プログラムのソート順序は,実行時に分析解決されてプログラムと関連づけられます。コンパイル 時には,コンパイラーがコンパイル・ジョブのソート順序をプログラムと関連づけます。実行時に は,このソート順序がジョブの実行時に関連づけられたソート順序と置き換えられます。

## **\*LANGIDUNQ**

使用されるソート順序テーブルにコード・ページの各文字に対する固有の重みづけが入っていなけ ればならないことを示します。使用されるソート順序テーブルは,LANGID パラメーターで指定さ れた言語に対応する固有の重みづけテーブルとなります。

## **\*LANGIDSHR**

使用されるソート順序テーブルにコード・ページの複数の文字に対して同じ重みづけを入れること ができることを示します。使用されるソート順序テーブルは,LANGIDパラメーターで指定された 言語に対応する共用重みづけテーブルとなります。

## テーブル名

使用するソート順序テーブルの名前を入力してください。テーブルには,所定のコード・ページの すべての文字に対する重みづけが入っています。重みづけは,コード・ポイントで定義されている

文字と対応します。ソート順序テーブル名を使用する場合には,テーブルが入っているライブラリ ーを指定することができます。有効な値は次の通りです。

**\*LIBL** ソート順序テーブルが入っているライブラリーを見つけるために,ライブラリー・リスト を検索します。

### **\*CURLIB**

現行ライブラリーを検索します。現行ライブラリーとしてライブラリーが割り当てられて いない場合には、QGPLが使用されます。

ライブラリー名

ソート順序テーブルが入っているライブラリーの名前を入力してください。

注: SRTSEQの有効なPROCESSステートメントは, SRTSEQ(HEX), SRTSEQ(JOB), SRTSEQ(JOBRUN), SRTSEQ(LANGIDUNQ), SRTSEQ(LANGIDSHR), SRTSEQ(″テーブル名″), SRTSEQ(″ライブラリー名/テーブ ル名″), SRTSEQ(″LIBL/テーブル名″),およびSRTSEQ(″CURLIB/テーブル名″)です。

[トップ](#page-142-0)

## 言語識別コード **(LANGID)**

ソート順序と一緒に使用する言語識別コードを指定します。LANGIDパラメーターが使用されるのは,有効 なSRTSEQ値が\*LANGIDUNQまたは\*LANGIDSHRの場合だけです。考えられる値は次の通りです。

## **\*JOBRUN**

プログラムの言語識別コードは,実行時に分析解決されます。コンパイル済みプログラムが実行さ れる場合には,ジョブの言語識別コードが使用されます。この値によってプログラムが1回コンパ イルされ,実行時に別の言語識別コードで使用されます。

**\*JOB** プログラムの言語識別コードは,コンパイル時に分析解決されます。

## 言語識別コード

有効な3文字の言語識別コードを入力してください。

注**:** LANGIDの有効なPROCESSステートメントは,LANGID(JOBRUN), LANGID(JOB),およびLANGID(″言 語識別コード″)です。

[トップ](#page-142-0)

## メッセージ限界 **(MSGLMT)**

一定のエラー重大度レベルのエラー・メッセージがいくつ出されるまでコンパイルを停止しないかを示す, 発生してよいエラー・メッセージの最大数を指定して,コンパイルを制御します。

たとえば,重大度レベル20以上のエラーが4つ以上起こった場合にコンパイルを停止するよう指定すること ができます。この例の場合には,エラー・メッセージの最大数に3を,最大エラー重大度レベルに20を指定 します。重大度レベルが20以上のエラーが3つ起こった場合コンパイルは続行されますが、4つ目のエラー が検出された時点でコンパイルは停止します。最大重大度レベルに達しないメッセージの場合には,検出さ れたエラーの数に関係なくコンパイルは続行されます。

## メッセージ限界

エラー・メッセージの最大数に使用できる値は次の通りです。

**\*NOMAX**

見つかったエラーの数にかかわらず,正常完了までコンパイルは続行されます。

*1-9999* 指定した重大度レベル以上のエラーが指定した数を超えた場合に,コンパイルは停止しま す。最大重大度レベルに達しないメッセージの場合には,検出されたエラーの数に関係な くコンパイルは続行されます。

### メッセージ重大度

最大エラー重大度レベルに使用できる値は次の通りです。

**29** 重大度レベルが29以上のエラーが指定したエラー・メッセージの最大数を超えた場合に, コンパイルは停止します。

## 最大重大度レベル

1桁または2桁の数字(0-29)を指定してください。指定した重大度レベル以上のエラーの数 が,指定したエラー・メッセージの最大数を超えると,コンパイルは停止します。

[トップ](#page-142-0)

## 印刷ファイル **(PRTFILE)**

コンパイル・リストの送り先のファイルの名前,およびそのファイルが入っているライブラリーを指定しま す。このファイルのレコード長は最小でも132が必要です。132より小さいレコード長のファイルを指定した 場合には,情報が失われます。

考えられる値は次の通りです。

#### **QSYSPRT**

ファイル名を指定しない場合には,コンパイル・リストは弊社提供ファイルQSYSPRTに送られま す。

ファイル名

コンパイラー・リストが送られるファイル名を入力してください。

使用できるライブラリーの値は次の通りです。

**\*LIBL** ファイルが入っているライブラリーを見つけるために,システムはライブラリー・リストを検索し ます。

## **\*CURLIB**

現行ライブラリーが使用されます。現行ライブラリーとしてライブラリーが割り当てられていない 場合には、OGPLが使用されます。

## ライブラリー名

ファイルを入れるライブラリーの名前を入力してください。

[トップ](#page-142-0)

## **FIPS**フラグ付け **(FLAGSTD)**

FIPSフラグ付けのオプションを指定します。考えられる値は次の通りです。

### **\*NOFIPS**

ソース・プログラムにFIPSフラグがありません。

#### **\*MINIMUM**

最低サブセット以上のFIPSフラグです。

## **\*INTERMEDIATE**

中間サブセット以上のFIPSフラグです。

## **\*HIGH**

高サブセットのFIPSフラグです。

#### **\*NOSEG**

任意選択モジュールSEGMENTATIONはFIPSフラグが付けられません。

**\*SEG1** 任意選択モジュールSEGMENTATIONレベル1以上のFIPSフラグです。

**\*SEG2** 任意選択モジュールSEGMENTATIONレベル2のFIPSフラグです。

## **\*NODEB**

任意選択モジュールDEBUGは、FIPSフラグが付けられません。

#### **\*DEB1**

任意選択モジュールDEBUGレベル1以上のFIPSフラグです。

## **\*DEB2**

任意選択モジュールDEBUGレベル2のFIPSフラグです。

#### **\*NOOBSOLETE**

使用されなくなった言語要素には,フラグが付けられません。

#### **\*OBSOLETE**

使用されなくなった言語要素にフラグが付けられます。

[トップ](#page-142-0)

## **SAA**フラグ付け **(SAAFLAG)**

COBOLでサポートされていないCOBOL/400\*機能のフラグ付けが必要であるかどうかを指定します。考え られる値は次の通りです。

## **\*NOFLAG**

COBOLフラグ付けは実行されません。

## **\*FLAG**

COBOLフラグ付けが実行されます。

[トップ](#page-142-0)

## 拡張表示オプション **(EXTDSPOPT)**

ワークステーション入出力用の拡張ACCEPTおよびDISPLAYステートメントのために使用するオプション を指定します。考えられる値は次の通りです。

### **\*DFRWRT**

拡張DISPLAYステートメントは,拡張ACCEPTステートメントが検出されるまで,またはバッファ ーがいっぱいになるまで,バッファーに保持されます。

拡張ACCEPTステートメントが検出されないうちにバッファーがいっぱいになった場合には、バッ ファーの内容が画面に書き出されます。拡張ACCEPTステートメントが検出されると,その時点の バッファーの内容が画面に書き出されます。

## **\*NODFRWRT**

拡張DISPLAYステートメントは,それぞれが見つかった時に実行されます。

## **\*UNDSPCHR**

表示可能文字と表示不能文字が拡張ACCEPTおよび拡張DISPLAYステートメントによって処理され ます。

## **\*NOUNDSPCHR**

表示可能文字だけが拡張ACCEPTおよび拡張DISPLAYステートメントによって処理されます。

このオプションはリモート3174および3274制御装置に接続された表示装置について使用するもので すが,ローカル・ワークステーションについても使用することができます。このオプションを使用 する場合には,データに表示可能な文字が入っていなければなりません。データに16進20より小さ い値が入っているとその結果は予期できず,予期しない画面様式になる場合から重大エラーになる 場合まであります。

## **\*ACCUPDALL**

UPDATE句の有無にかかわらず,すべてのタイプのデータが拡張ACCEPTステートメントで事前表 示されます。

#### **\*ACCUPDNE**

数字編集データのみが,UPDATE句を含まない拡張ACCEPTステートメントで事前表示されます。

[トップ](#page-142-0)

# フラグ重大度 **(FLAG)**

印刷されるメッセージの最低重大度レベルを指定します。考えられる値は次の通りです。

**0** すべてのメッセージが印刷されます。

## 重大度レベル

印刷されるメッセージの最低重大度レベルを指定する1桁または2桁の数字を入力してください。 指定した値以上の重大度レベルをもつメッセージがリストされます。

[トップ](#page-142-0)

## プログラムの置き換え **(REPLACE)**

同じライブラリーに同じ名前のプログラム・オブジェクトがすでに存在している場合に,新しいプログラ ム・オブジェクトを作成するかどうかを指定します。考えられる値は次の通りです。

- **\*YES** 新しいプログラム・オブジェクトが作成され,指定したライブラリー中の同じ名前の既存のプログ ラム・オブジェクトはライブラリーQRPLOBJに移動されます。
- **\*NO** 同じ名前のプログラム・オブジェクトが指定したライブラリーにすでに存在している場合には,新 しいプログラム・オブジェクトは作成されません。

[トップ](#page-142-0)

# ターゲット・リリース **(TGTRLS)**

作成中のオブジェクトを使用したいオペレーティング・システムのリリース・レベルを指定します。

正確なリリース・レベルはVXRXMXの形式で指定することができます。ここで,VX はバージョン,RXは リリース,およびMXはモディフィケーション・レベルです。たとえば,V3R1M0はバージョン3,リリー ス1,モディフィケーション・レベル0です。

注**:** ターゲット・システムでオブジェクトを使用するためには,そのオブジェクトを作成コマンドに指定し たターゲット・リリース・レベルに保管してから,それをターゲット・システムに復元しなければなりませ  $h<sub>a</sub>$ 

たとえば,システムがV3R1M0を実行中に,V2R3M0システムに配布するプログラム・オブジェクトを作成 したい場合には,そのプログラムをTGTRLS(V2R3M0)またはTGTRLS(\*PRV)で作成し,プログラムを TGTRLS(V2R3M0)またはTGTRLS(\*PRV)で保管して,V2R3M0システムで復元しなければなりません。ま た、このプログラム・オブジェクトは、V3R1M0システムでも復元することもできます。

注**:** プログラムは,作成コマンドに指定したものより前のリリース・レベルに復元することができます。プ ログラムを実行することができる最も古いリリースを判別するためには,DSPPGMを使用してください。

## **\*CURRENT**

- このオブジェクトは,現在ユーザーのシステムで実行中のオペレーティング・システムのリリース で使用するためのものです。たとえば,システムでV3R1M0が実行中の場合には,\*CURRENTは, V3R1M0が導入されているシステムでこのオブジェクトを使用することを意味します。また,オペ レーティング・システムの後続のリリースが導入されたシステムでもこのオブジェクトを使用する ことができます。
- **\*PRV** このオブジェクトは,オペレーティング・システムのモディフィケーション・レベルが0である前 のリリースで使用するためのものです。たとえば,システムでV3R1M0 が実行中の場合には, \*PRVは、V2R3M0が導入されているシステムでこのオブジェクトを使用することを意味します。ま た,オペレーティング・システムの後続のリリースが導入されたシステムでもこのオブジェクトを 使用することができます。

リリース・レベル

リリースをVXRXMXの形式で指定してください。オブジェクトは,指定されたリリースのシステ ムまたはオペレーティング・システムの後続のリリースが導入されたシステムで使用することがで きます。

有効な値は現行のバージョン,リリース,およびモディフィケーション・レベルによって決まり, 新しいリリースごとに変わります。有効な値のリストを参照するためには,そのコマンドの TGTRLSパラメーターでF4=プロンプトを押してください。

[トップ](#page-142-0)

## ユーザー・プロファイル **(USRPRF)**

コンパイル済みCOBOLプログラムを実行するユーザー・プロファイルを指定します。プログラムを実行 し,プログラム、プログラムが各オブジェクトに対してもっている権限を含む)によって使用できるオブジ ェクトを制御するために,プログラム所有者またはプログラム・ユーザーのプロファイルが使用されます。

考えられる値は次の通りです。

#### **\*USER**

プログラムの実行時に,プログラムの使用者のユーザー・プロファイルが使用されます。

#### **\*OWNER**

プログラムの実行時に,プログラムの所有者と使用者の両方のユーザー・プロファイルが使用され ます。プログラムの実行中にオブジェクトを見つけてアクセスするためには,両方のユーザー・プ ロファイルのオブジェクト権が一括して使用されます。プログラムの実行中に作成されたオブジェ クトはそのプログラムのユーザーが所有します。

[トップ](#page-142-0)

## 権限 **(AUT)**

プログラム・オブジェクトに対して特定権限をもっていないか、権限リスト上にないか、あるいはグループ がプログラム・オブジェクトに対して特定権限をもっていないユーザーに認可される権限を指定します。こ の権限は、プログラム・オブジェクトの作成後に、GRTOBJAUT(オブジェクト権限認可)または RVKOBJAUT(オブジェクト権限取り消し)コマンドを使用して,すべてのユーザーまたは個々のユーザー について変更することができます。

考えられる値は次の通りです。

### **\*LIBCRTAUT**

オブジェクトの共通認可は,宛先ライブラリー(作成されたプログラム・オブジェクトが入れられ るライブラリー)のCRTAUTキーワードから取られます。この値はプログラム・オブジェクトの作 成時に決まります。プログラム・オブジェクトの作成後にライブラリーのCRTAUT値が変わって も,新しい値が既存のオブジェクトに影響を及ぼすことはありません。

**\*ALL** 所有者だけに限定されるかまたは権限リスト管理権限によって制御される操作を除くすべての操作 をプログラム・オブジェクトに対して実行できる権限を提供します。ユーザーは、プログラム・オ ブジェクトの存在の制御,プログラム・オブジェクトの機密保護の指定,プログラム・オブジェク トの変更,およびプログラム・オブジェクトに対する基本的な機能の実行を行なうことができます が,プログラム・オブジェクトの所有権を移すことはできません。

## **\*CHANGE**

すべてのデータ権限と,所有者にだけ限定されるかまたはオブジェクト権限およびオブジェクト管 理権限によって制御される操作を除くすべての操作をプログラム・オブジェクトに対して実行でき る権限を提供します。ユーザーは、プログラム・オブジェクトを変更したり、プログラム・オブジ ェクトの実行やデバッグなどの基本的な機能をプログラム・オブジェクトに対して実行したりする ことができます。

**\*USE** オブジェクト操作権限および読み取り権限(プログラムの実行などの基本的な操作をプログラム・ オブジェクトに対して実行できる権限)を提供します。ユーザーはオブジェクトを変更することが できません。

注**:** プログラムの変数の定様式ダンプを取得するには,プログラムに対して\*USE権限を持っていな ければなりません。変数をダンプするには,さらにプログラムが観察可能な情報も持っていなけれ ばなりません。

一部のユーザーが変数のダンプができることを望まない場合は,ユーザーに\*OBJOPRだけに加えて プログラムに\*EXECUTE権限を与えてください。これはユーザーにプログラムの呼び出しは許可し ますが,その変数をダンプすることは許可しません。

すべてのユーザーに変数のダンプができることを望まない場合は,プログラムの変更(CHGPGM)を 使用して,プログラムの観察可能な情報を除去してください。

## **\*EXCLUDE**

ユーザーはプログラム・オブジェクトにアクセスすることができません。

## 権限リスト名

プログラムが追加されるユーザーおよび権限の権限リストの名前を入力してください。プログラ ム・オブジェクトはこの権限リストによって保護され,プログラム・オブジェクトの共通認可は \*AUTLに設定されます。この権限リストは、CRTCBLPGMコマンドが出される時にシステム上に存 在していなければなりません。

[トップ](#page-142-0)

# コンパイラー・デバッグ・ダンプ **(DUMP)**

IBM COBOLデバッグ援助機能。(弊社技術員用)

[トップ](#page-142-0)

## 中間テキスト・ダンプ **(ITDUMP)**

コンパイル中の一定の時点にコンパイラーに内部テキストをダンプさせるIBMデバッグ援助機能。(弊社技 術員用)

[トップ](#page-142-0)

## 例

## 例**1:** ソース・プログラムをプログラム・オブジェクトにコンパイル

CRTCBLPGM PGM(MYLIB/XMPLE1) SRCFILE(MYLIB/QLBLSRC) SRCMBR(XMPLE1) OPTION(\*SOURCE) TEXT('MY COBOL PROGRAM')

このコマンドはCOBOLコンパイラーを呼び出して,XMPLE1という名前のプログラムを作成します。ソー ス・プログラムはライブラリーMYLIB中のソース・ファイルQLBLSRCのメンバーXMPLE1にあります。コ ンパイラー・リストが作成されます。

[トップ](#page-142-0)

## エラー・メッセージ

## **\*ESCAPE** メッセージ

## **LBL9001**

コンパイルは正常に行なわれませんでした。プログラムは作成されません。

**LBL9004**

プログラムはすでに存在している。コンパイルは正常に行なわれませんでした。

## **LBL9006**

TGTRLS(&1)が指定されたが、前のコンパイラーが導入されていない。

**LBL9007**

プロダクト・ライブラリーに損傷があるか,あるいはユーザーにはその使用が認可されていない。

## **SQL9002**

SQLプリコンパイルと&7コンパイルのTGTRLSパラメーターが矛盾している。

## **SQL9003**

このSQLソースには,&7コンパイルのレベルが正しくない。

[トップ](#page-142-0)

# <span id="page-160-0"></span>**C**モジュール作成 **(CRTCMOD)**

実行可能場所**:** すべての環境 (\*ALL) スレッド・セーフ**:** いいえ

パラメーター [例](#page-184-0) [エラー・メッセージ](#page-184-0)

Cモジュール作成(CRTCMOD)コマンドは、ILE Cコンパイラーを開始します。このコマンドは、バッチか対 話式のどちらかのモードか,あるいはCLプログラムから使用することができます。コンパイラーは,ソー ス・コード中のILEステートメントに基づいてモジュール・オブジェクトを作成しようとします。

# エラー・メッセージ: **CRTCMOD**

## **\*ESCAPE** メッセージ

## **CZM0613**

コンパイルに失敗しました。

トップ

# パラメーター

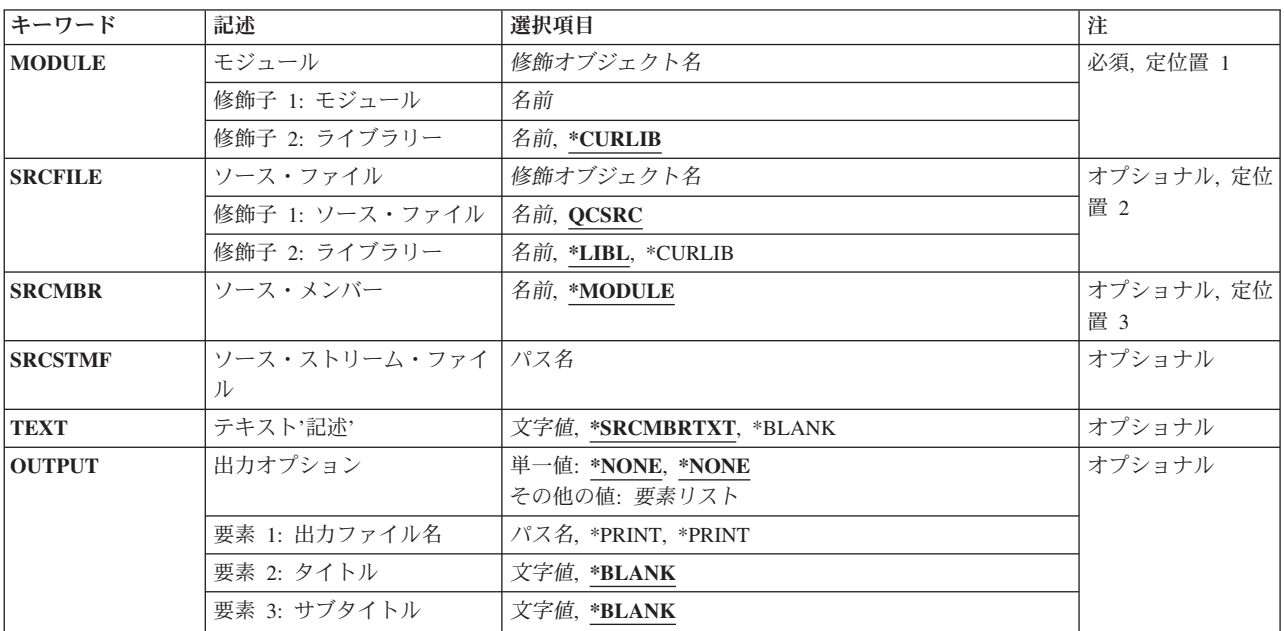

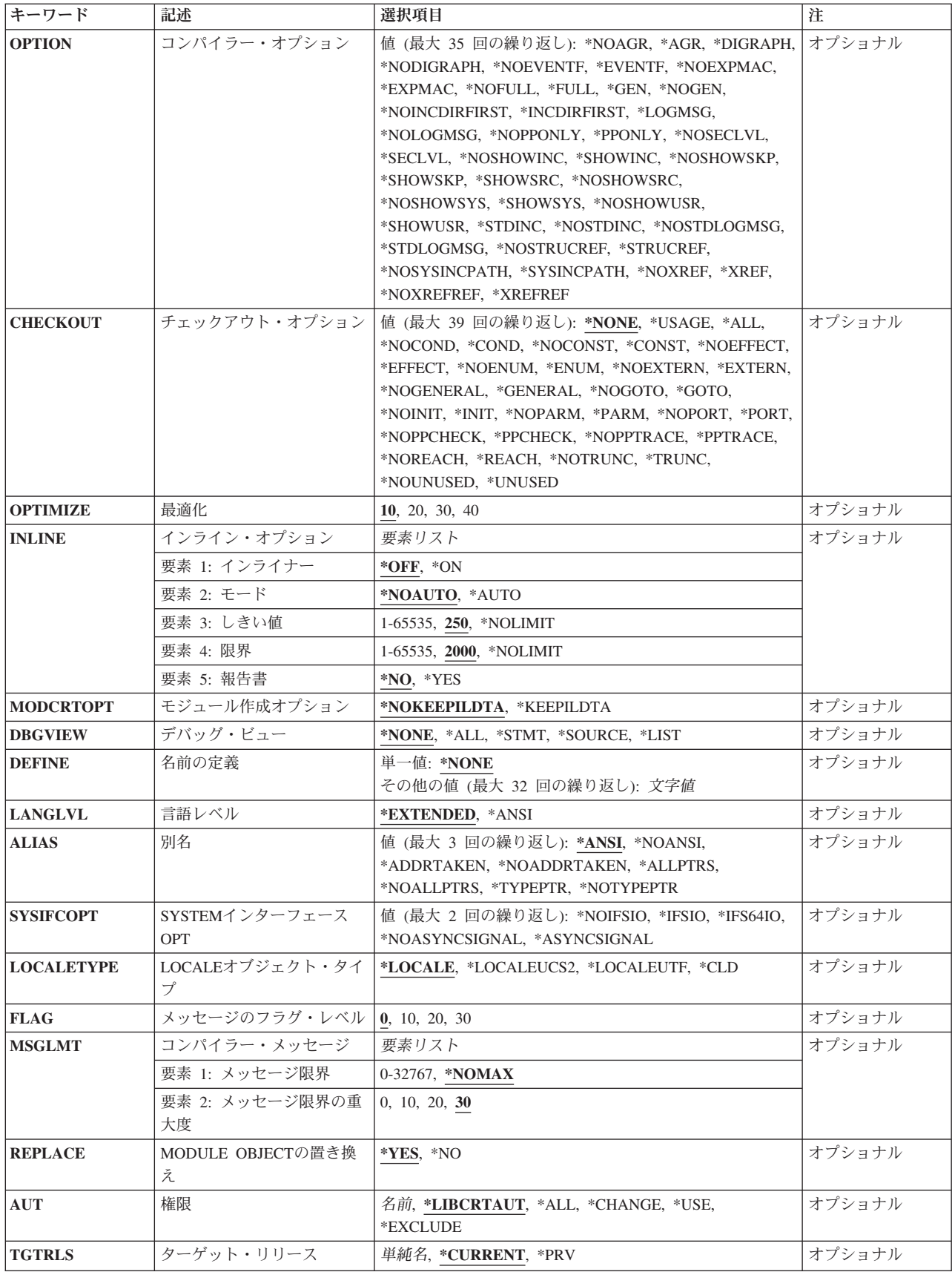

<span id="page-162-0"></span>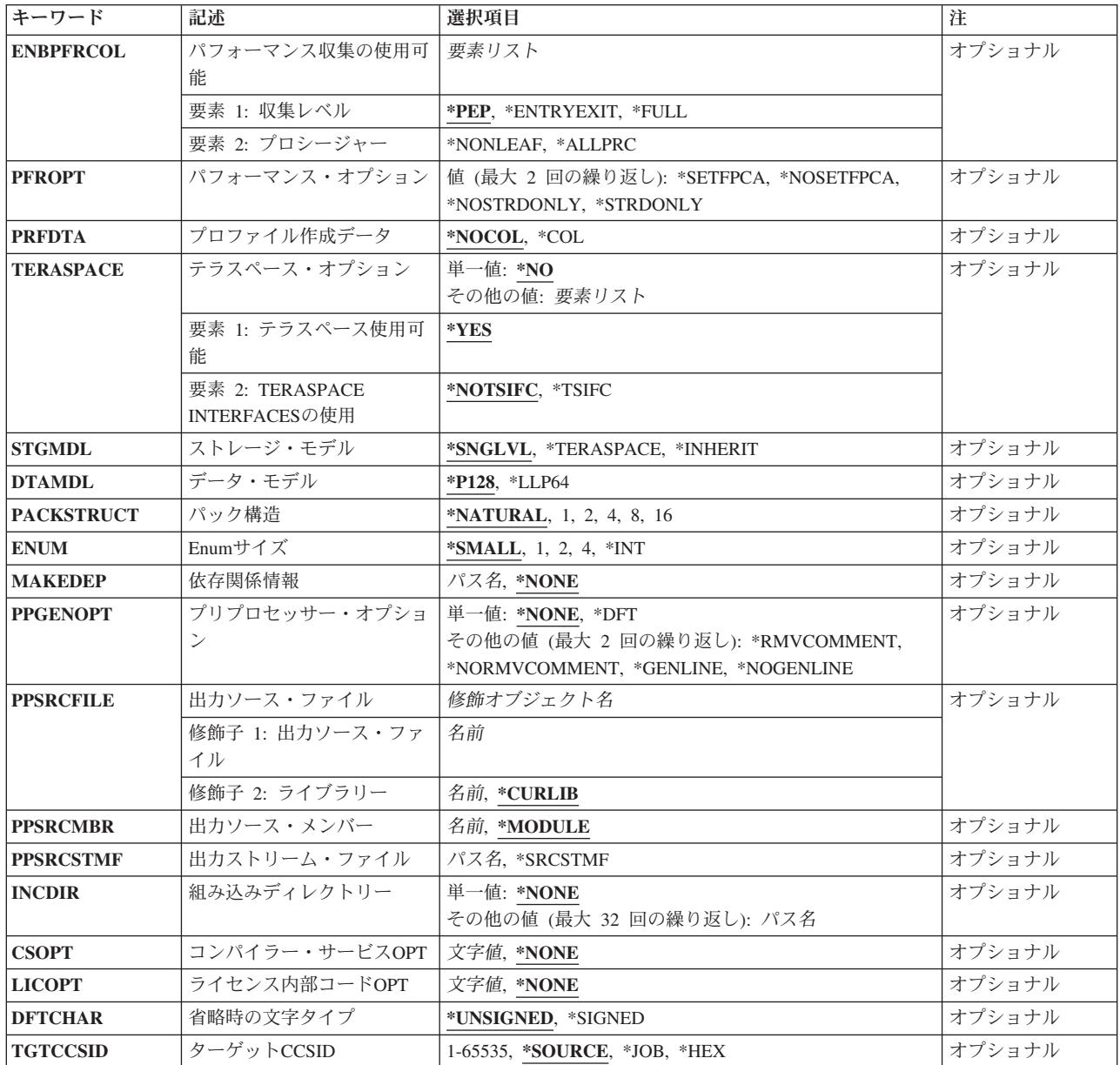

[トップ](#page-160-0)

# モジュール **(MODULE)**

モジュール名およびモジュール・オブジェクトのライブラリーを指定します。

モジュール名

モジュール・オブジェクトの名前を入力します。

可能なライブラリーの値は次の通りです。

## **\*CURLIB**

モジュール・オブジェクトは現行ライブラリーに保管されます。ジョブに現行ライブラリ ーがない場合には,モジュール・オブジェクトはQGPLライブラリーに作成されます。

<span id="page-163-0"></span>モジュール・オブジェクトが保管されるライブラリーの名前を入力してください。

[トップ](#page-160-0)

## ソース・ファイル **(SRCFILE)**

コンパイルしたいILE Cソース・コードが入っているファイルのソース・ファイル名およびライブラリーを 指定します。

## **QCSRC**

QCSRCという名前のソース・ファイルに,コンパイルしたいILE Cソース・コードを含むメンバー が入っています。

## ソース・ファイル名

ILE Cソース・コードを含むメンバーが入っているソース・ファイルの名前を入力します。 可能なライブラリーの値は次の通りです。

**\*LIBL** ソース・ファイルがあるライブラリーを見つけるために,ライブラリー・リストが検索さ れます。

## **\*CURLIB**

ソース・ファイルは現行ライブラリーから検索されます。ジョブに現行ライブラリーがな い場合には,ソース・ファイルはQGPLライブラリーから検索されます。

## ライブラリー名

ソース・ファイルが入っているライブラリーの名前を入力します。

[トップ](#page-160-0)

## ソース・メンバー **(SRCMBR)**

コンパイルするソース・コードが入っているメンバーの名前を指定します。

## **\*MODULE**

MODULEパラメーターで提供されたモジュール名がソース・メンバー名として使用されます。

メンバー名

ソース・コードが入っているメンバーの名前を入力します。

[トップ](#page-160-0)

# ソース・ストリーム・ファイル **(SRCSTMF)**

コンパイルしたいソース・コードが入っているストリーム・ファイルのパス名を指定します。

<span id="page-164-0"></span>パス名は絶対修飾パス名のどちらかにすることができます。絶対パス名は'/'で始まり,相 対パス名は'/'以外の文字で始まります。絶対修飾の場合には,そのパス名で完全です。相対修飾の場合に は,ジョブの現行作業ディレクトリーをパス名に対して事前に入手することによって,そのパス名は完全な ものとなります。

SRCMBRおよびSRCFILEパラメーターをSRCSTMFパラメーターと一緒に指定することはできません。

[トップ](#page-160-0)

## テキスト**'**記述**' (TEXT)**

モジュール・オブジェクトを簡単に説明するテキストを指定します。

## **\*SRCMBRTXT**

ソース・ファイル・メンバーに関連したテキスト記述がモジュール・オブジェクトに使用されま す。ソース・ファイルがインライン・ファイル,ストリーム・ファイル,または装置ファイルであ る場合には,テキストはブランクとなります。

#### **\*BLANK**

テキストは現れないことを指定します。

*'*記述*'* 50文字以内のテキストをアポストロフィで囲んで指定します。

[トップ](#page-160-0)

## 出力オプション **(OUTPUT)**

コンパイラー・リストが生成されるかどうかを指定します。

### 単一値

## **\*NONE**

コンパイラー・リストは生成しません。リストが必要でない場合であっても、このパラメーター値 を使用してコンパイル時のパフォーマンスを改善することが必要です。\*NONEが指定されると, OPTIONパラメーターに指定された,リストと関連するすべてのパラメーター値が無視されます。

## 要素1:出力ファイル名

#### **\*PRINT**

リストを含むスプール・ファイルを生成します。

## *'*パス名*'*

リストを保持するストリーム・ファイルのパス名を指定します。

## 要素2:タイトル

#### **\*BLANK**

テキストは現れないことを指定します。

*'*タイトル*'*

リスト・ファイルのタイトル・ストリング(最大80文字)を指定します。

## 要素3:サブタイトル

### <span id="page-165-0"></span>**\*BLANK**

テキストは現れないことを指定します。

*'*サブタイトル*'*

リスト・ファイルのサブタイトル・ストリング(最大80文字)を指定します。

[トップ](#page-160-0)

## コンパイラー・オプション **(OPTION)**

ILE Cソース・コードのコンパイル時に使用するオプションを指定します。それらは,1つ以上のブランク で区切り,任意の順序で指定することができます。オプションが複数回指定されたか,または2つのオプシ ョンが矛盾している場合には,最後に指定されたオプションが使用されます。

可能なオプションは次の通りです。

#### **\*NOAGR**

リストに集合マップは生成しません。

**\*AGR** リストにすべての集合のマップを生成します。マップには構造および共用体が含まれます。構造マ ップはメンバーの埋め込みを示します。このオプションは\*STRUCREFオプションを指定変更しま す。

#### **\*DIGRAPH**

ソース・コード中の連字を使用することができます。

## **\*NODIGRAPH**

ソース・コード中の連字を使用することはできません。

### **\*NOEVENTF**

COOPERATIVE DEVELOPMENT ENVIRONMENT/400 (CODE/400)によって使用するためのイベン ト・ファイルは作成しません。

## **\*EVENTF**

COOPERATIVE DEVELOPMENT ENVIRONMENT/400 (CODE/400)によって使用するためのイベン ト・ファイルを作成します。イベント・ファイルは,作成されたモジュールまたはプログラム・オ ブジェクトが保管されるライブラリーにファイルEVFEVENTのメンバーとして作成されます。 EVFEVENTが存在しない場合には,それが自動的に作成されます。イベント・ファイル・メンバー 名は,作成中のオブジェクトの名前と同じです。CODE/400は,このファイルを使用して, CODE/400編集機能によって統合されたエラー・フィードバックを提供します。通常,イベント・ ファイルはCODE/400内からモジュールまたはプログラム・オブジェクトを作成するときに作成さ れます。

## **\*NOEXPMAC**

マクロの中に構文エラーが見つからなければ,リスト中のマクロは展開されません。

## **\*EXPMAC**

リスト中のすべてのマクロを展開します。このパラメーターはDBGVIEW(\*ALL)および DBGVIEW(\*LIST)とは矛盾します。OPTION(\*EXPMAC)がDBGVIEW(\*ALL)または DBGVIEW(\*LIST)と一緒に使用されている場合には,コンパイルが停止してエラー・メッセージが 出されます。

#### **\*NOFULL**

すべてのリスト・オプションはオンにしません。

**\*FULL**

すべてのリスト・オプションをオンにします。

**\*GEN** コンパイル処理のすべてのフェーズが実行されます。

### **\*NOGEN**

コンパイルは構文検査の後に停止します。モジュール・オブジェクトは作成されません。

## **\*NOINCDIRFIRST**

INCDIRパラメーターとして指定された組み込みディレクトリーは,標準見出しファイルの組み込 みパスの前には組み込まれません。

#### **\*INCDIRFIRST**

INCDIRパラメーターとして指定された組み込みディレクトリーが,標準見出しファイルの組み込 みパスの前に組み込まれす。

### **\*LOGMSG**

コンパイル・メッセージをジョブ・ログに書き込みます。

このオプションおよびFLAGパラメーターを指定した場合には,FLAGパラメーターに指定された (およびそれより高い)重大度のメッセージがジョブ・ログに入れられます。

このオプション,およびメッセージの最大数をMSGLMTパラメーターに指定した場合には、指定さ れた重大度のその数のメッセージがジョブ・ログに入れられた時に,コンパイルは停止します。

## **\*NOLOGMSG**

コンパイル・メッセージをジョブ・ログに書き込みません。

#### **\*NOPPONLY**

\*GENがそのままOPTIONに対する省略時の値として残されている場合には,コンパイラーはコンパ イル順序全体を実行します。

## **\*PPONLY**

プリプロセッサーのみが実行され,出力は保管されます。コンパイル順序の残りの部分は実行され ません。

SRCFILEまたはSRCMBRが指定された場合には,出力はQTEMPライブラリーのソース・ファイル QACZEXPANDに保管されます。メンバー名は、MODULEパラメーターに指定された名前と同じで す。ジョブがバッチ・モードで投入された場合には,出力はQTEMPに保管されているので,そのジ ョブが完了すると出力は削除されます。

SRCSTMFが指定された場合には,出力はユーザーの現行ディレクトリーのストリーム・ファイル に保管されます。ファイル名は、SRCSTMF上の拡張子'.I'を付けたファイルと同じです。

OPTION(\*PPONLY)は,パラメーターPPGENOPT, PPSRCFILE, PPSRCMBR,およびPPSRCSTMFに よって置き換えられます。

## **\*NOSECLVL**

リストに第2レベル・メッセージ・テキストは生成しません。

## **\*SECLVL**

リストに第2レベル・メッセージ・テキストを生成します。このオプションを有効にするには, OUTPUTオプションを指定しなければなりません。

### **\*NOSHOWINC**

リストのソース部分またはデバッグ・ビューのユーザー組み込みファイルまたはシステム組み込み ファイルを展開しません。

#### **\*SHOWINC**

リストのソース部分またはデバッグ・ビューのユーザー組み込みファイルとシステム組み込みファ イルの両方を展開します。OUTPUTオプション,あるいは\*ALL, \*SOURCE,または \*LISTのDBGVIEWパラメーター値を指定しなければなりません。

#### **\*NOSHOWSKP**

リストのソース部分またはデバッグ・リスト・ビューのプリプロセッサーが無視したステートメン トを組み込みません。プリプロセッサーセッサー・ディレクティブが偽(ゼロ)と評 価した結果としてステートメントを無視します。

#### **\*SHOWSKP**

プリプロセッサーがスキップしたかどうかに関係なく,リストのソース部分またはデバッグ・リス ト・ビューのすべてのステートメントを組み込みます。OUTPUTオプション,あるいは\*ALLまたは \*LISTのDBGVIEWパラメーター値を指定しなければなりません。

#### **\*SHOWSRC**

リストにソース・コードを表示します。このオプションは,\*SHOWINC, \*SHOWSYS,または \*SHOWUSRオプションによって変更することができます。

#### **\*NOSHOWSRC**

リストにソース・コードは表示しません。このオプションは,\*SHOWINC, \*SHOWSYS,または \*SHOWUSRオプションによって変更することができます。

## **\*NOSHOWSYS**

リストのソース部分またはデバッグ・ビューの#INCLUDEディレクティブのシステム組み込みファ イルを展開しません。システム組み込みファイルは,#INCLUDEディレクティブに続いて不等号括 弧(< >)で囲まれます。

#### **\*SHOWSYS**

リストのソース部分またはデバッグ・ビューの#INCLUDEディレクティブのシステム組み込みファ イルを展開します。OUTPUTオプション,あるいは\*ALL, \*SOURCE,または\*LISTのDBGVIEWパラ メーター値を指定しなければなりません。システム組み込みファイルは,#INCLUDEディレクティ ブに続いて不等号括弧(< >)で囲まれます。

#### **\*NOSHOWUSR**

リストまたはデバッグ・ビューのユーザー組み込みファイルは拡張しません。ユーザー組み込みフ ァイルは,#INCLUDEディレクティブに続いて二重引用符(″ ″)で囲まれます。

## **\*SHOWUSR**

リストのソース部分またはデバッグ・ビューの#INCLUDEディレクティブのユーザー組み込みファ イルを展開します。OUTPUTオプション,あるいは\*ALL, \*SOURCE,または\*LISTのDBGVIEWパラ メーター値を指定しなければなりません。ユーザー組み込みファイルは,#INCLUDEディレクティ ブに続いて二重引用符(″ ″)で囲まれます。

#### **\*STDINC**

システム提供の見出しファイルがコンパイルのための検索パスに組み込まれます。

#### **\*NOSTDINC**

システム提供の見出しファイルはコンパイルのための検索パスに組み込まれません。

#### **\*NOSTDLOGMSG**

コンパイル・メッセージはSTDOUTストリームへ送られません。

#### **\*STDLOGMSG**

コンパイル・メッセージがSTDOUTストリームへ送られます。

#### <span id="page-168-0"></span>**\*NOSTRUCREF**

参照されるすべてのSTRUCTまたはUNION変数のマップはリスト・ファイルに生成しません。

#### **\*STRUCREF**

参照されるすべてのSTRUCTまたはUNION変数のマップをリスト・ファイルに生成します。

#### **\*NOSYSINCPATH**

ユーザー組み込みの検索パスは影響を与えません。

#### **\*SYSINCPATH**

ユーザー組み込みの検索パスをシステム組み込みの検索パスに変更します。関数では,このオプシ ョンはユーザー#INCLUDEディレクティブ(#INCLUDE "FILE\_NAME")の二重引用符を不等号括弧 (#INCLUDE <FILE\_NAME>) に変更するのと同じです。

#### **\*NOXREF**

リストに相互参照テーブルは生成しません。

## **\*XREF**

ソース・コード中の識別コードのリストとともにそれらが表示される行の番号を含む相互参照テー ブルを生成します。OUTPUTオプションを指定しなければなりません。

#### **\*NOXREFREF**

参照される識別コードの相互参照テーブルをリストの中に生成しません。

## **\*XREFREF**

参照される変数,構造,および関数名の相互参照テーブルをリスト・ファイルの中に生成します。 このテーブルには,識別コードが宣言されている行番号が表示されます。

[トップ](#page-160-0)

## チェックアウト・オプション **(CHECKOUT)**

考えられるプログラミング・エラーを示す通知メッセージの生成を選択することができるオプションを指定 します。オプションが複数回指定されたか、または2つのオプションが矛盾している場合には、最後に指定 されたオプションが使用されます。

注**:** CHECKOUTは多くのメッセージを生成することがあります。これらのメッセージがジョブ・ログへ送 られないようにするには、OUTPUTパラメーターとともにOPTION(\*NOLOGMSG \*NOSTDLOGMSG)を指定 して,チェックアウト・メッセージをリスト・ファイルに入れてください。

#### **\*NONE**

CHECKOUTのすべてのオプションを使用不可にします。

### **\*USAGE**

これは,\*ENUM, \*EXTERN, \*INIT, \*PARM, \*PORT, \*GENERAL,および\*TRUNCを指定すること と同等です。

**\*ALL** CHECKOUTのすべてのオプションを使用可能にします。

## **\*NOCOND**

条件式での考えられる冗長度または問題について警告はしません。

## **\*COND**

条件式での考えられる冗長度または問題について警告をします。

## **\*NOCONST**

定数に関係した操作について警告はしません。

#### **\*CONST**

定数に関係した操作について警告をします。

## **\*NOEFFECT**

無効なステートメントについて警告はしません。

#### **\*EFFECT**

無効なステートメントについて警告をします。

## **\*NOENUM**

列挙型の使用はリストしません。

#### **\*ENUM**

列挙型の使用をリストします。

#### **\*NOEXTERN**

外部宣言がある未使用の変数はリストしません。

#### **\*EXTERN**

外部宣言がある未使用の変数をリストします。

#### **\*NOGENERAL**

一般チェックアウト・メッセージはリストしません。

### **\*GENERAL**

一般チェックアウト・メッセージをリストします。

#### **\*NOGOTO**

GOTOステートメントのオカレンスおよび使用はリストしません。

#### **\*GOTO**

GOTOステートメントのオカレンスおよび使用をリストします。

## **\*NOINIT**

明示的に初期設定されない自動変数はリストしません。

**\*INIT** 明示的に初期設定されない自動変数をリストします。

## **\*NOPARM**

使用されない関数パラメーターはリストしません。

## **\*PARM**

使用されない関数パラメーターをリストします。

## **\*NOPORT**

C言語の非可搬使用はリストしません。

## **\*PORT**

C言語の非可搬使用をリストします。

#### **\*NOPPCHECK**

プリプロセッサー・ディレクティブはリストしません。

#### **\*PPCHECK**

プリプロセッサー・ディレクティブをリストします。

## **\*NOPPTRACE**

プリプロセッサーによる組み込みファイルのトレースはリストしません。

#### **\*PPTRACE**

プリプロセッサーによる組み込みファイルのトレースをリストします。

## <span id="page-170-0"></span>**\*NOREACH**

到達不能ステートメントについて警告はしません。

### **\*REACH**

到達不能ステートメントについて警告をします。

### **\*NOTRUNC**

データの考えられる切り捨てまたは喪失について警告はしません。

### **\*TRUNC**

データの考えられる切り捨てまたは喪失について警告をします。

### **\*NOUNUSED**

未使用の自動または静的変数は検査しません。

#### **\*UNUSED**

未使用の自動または静的変数を検査します。

[トップ](#page-160-0)

## 最適化 **(OPTIMIZE)**

生成されたオブジェクトの最適化のレベルを指定します。

- **10** 生成されたコードは最適化されません。このレベルではコンパイル時間は最短となります。このレ ベルでは,デバッグ中に変数を表示および変更することができます。
- **20** コードについてある程度の最適化が実行されます。このレベルでは,デバッグ中にユーザー変数を 表示することができますが,変更することはできません。
- **30** 生成されたコードについて完全な最適化が実行されます。デバッグ・セッション中に,ユーザー変 数を変更することはできませんが、表示することはできます。表示される値は、変数の現行値では ない場合があります。
- **40** 生成されたコードには,レベル30で行われたすべての最適化が実行されます。さらに,命令トレー スおよび呼び出しトレース・システム機能を使用可能にするコードが,プロシージャーのプロロー グおよびエピローグ・ルーチンから除去されます。このコードを除去することによって,リーフ・ プロシージャーの作成が可能になります。リーフ・プロシージャーは,他のプロシージャーに対す る呼び出しを含まないプロシージャーです。リーフ・プロシージャーに対するプロシージャー呼び 出しのパフォーマンスは,通常のプロシージャーに対する呼び出しより大幅に高速となります。

[トップ](#page-160-0)

## インライン・オプション **(INLINE)**

コンパイラーでは関数呼び出しの呼び出し先関数の命令による置き換えを考慮する必要があるかどうかを指 定します。関数をインライン化することによって、呼び出しのオーバーヘッドが除去されるので、より良好 な最適化の結果を得ることができます。何度も呼び出される小さい関数は,インライン化に適した候補で す。

## 要素1:インライン化機能

インライン化を使用するかどうかを指定します。

**\*OFF** コンパイル単位についてインライン化は実行されないことを指定します。

**\*ON** コンパイル単位についてインライン化が実行されることを指定します。デバッグ・ビューが指定さ れた場合には,インライン化機能はオフにされます。

### 要素2:モード

インライン化機能は,その限界値および限界の値に従って関数の自動的なインライン化を試みる必要がある かどうかを指定します。

#### **\*NOAUTO**

#PRAGMA INLINEディレクティブによって指定された関数だけをインライン化の候補と見なす必 要があることを指定します。

## **\*AUTO**

インライン化機能は,関数をインライン化できるかどうかを指定された限界値および限界の値に基 づいて決定する必要があることを指定します。\*AUTOは#PRAGMA NOINLINEディレクティブによ って指定変更されます。

#### 要素3:限界値

自動インライン化の候補とすることができる関数の最大サイズを指定します。このサイズは抽象コード単位 (ACU)で測定されます。ACUのサイズは関数内の実行可能コードと比例します。ソース・コードは,コンパ イラーによって自動的にACUに変換されます。

**250** 250の限界値を指定します。

#### *ACU*の数

1-65535のACUの限界値を指定します。

#### **\*NOLIMIT**

しきい値をプログラム・オブジェクトの最大サイズとして定義します。

#### 要素4:限界

自動インライン化が停止するまで拡張できる関数の最大相対サイズを指定します。

**2000** 2000のACUの限界を指定します。

#### **\*NOLIMIT**

限界がプログラム・オブジェクトの最大サイズとして定義されます。システム限界が見つかること があります。

#### *ACU*の数

1-65535のACUの限界を指定することができます。

## 要素5:報告書

コンパイラー・リストとともにインライン化機能報告書を生成するかどうかを指定します。

- **\*NO** インライン化報告書は生成されません。
- **\*YES** インライン化報告書がコンパイラー・リストの一部として生成されます。インライン化報告書を生 成するには,OUTPUTオプションを指定しなければなりません。

# <span id="page-172-0"></span>モジュール作成オプション **(MODCRTOPT)**

モジュール・オブジェクトの作成時に使用するオプションを指定します。それらは、ブランクで区切り、任 意の順序で指定することができます。オプションが複数回指定されたか,または2つのオプションが矛盾し ている場合には,最後に指定されたオプションが使用されます。

## **\*NOKEEPILDTA**

中間言語データはモジュール・オブジェクトと一緒に保管されません。

## **\*KEEPILDTA**

中間言語データがモジュール・オブジェクトと一緒に保管されます。

[トップ](#page-160-0)

## デバッグ・ビュー **(DBGVIEW)**

作成されたプログラムまたはサービス・プログラム・オブジェクトにこのモジュールのどのデバッグ・レベ ルが使用可能かを指定します。これは,また,ソース・レベルのデバッグに使用可能なソース・ビューも指 定します。デバッグ・ビューを要求すると,インライン化はオフになります。

## **\*NONE**

デバッグ機能はモジュール・オブジェクトに挿入されません。

**\*ALL** すべてのデバッグ・オプション(\*STMT, \*SOURCE,および\*LIST)が使用可能になります。

## **\*STMT**

プログラム・ステートメント番号および記号識別コードを使用して,モジュール・オブジェクトを デバッグすることができます。

注**:** \*STMTオプションを使用してモジュール・オブジェクトをデバッグするには,リストが必要で す。

## **\*SOURCE**

モジュール・オブジェクトをデバッグするためのソース・ビューを生成します。作成されるソー ス・ビューの内容は,OPTIONパラメーターの値\*NOSHOWINC, \*SHOWINC, \*SHOWSYS,および \*SHOWUSRによって決まります。

注**:** このビューをデバッグ用に使用するためには,モジュール・オブジェクトの作成後にルート・ ソース・ファイルが変更,名前変更,または移動されていてはいけません。

**\*LIST** モジュール・オブジェクトをデバッグするためのリスト・ビューを生成します。OPTIONパラメー ターの値\*SHOWINC, \*SHOWUSR, \*SHOWSYS,および\*NOSHOWINC は,作成されるリスト・ビ ューの内容を決定します。

[トップ](#page-160-0)

## 名前の定義 **(DEFINE)**

ファイルがコンパイラーによって処理される前に有効となるプリプロセッサー・マクロを指定します。様式 DEFINE(MACRO)はDEFINE('MACRO=1')と同等です。

## **\*NONE**

マクロは定義されません。

### <span id="page-173-0"></span>*'*名前*'*または*'*名前*=*値*'*

最大32個のマクロを定義することができます。それぞれのマクロ名はアポストロフィで囲まれま す。マクロ名の最大長は80文字です。アポストロフィは,この80文字のストリングの一部ではあり ません。アポストロフィは大文字小文字の区別があるマクロ名の場合に必要です。

注**:** コマンドで定義されたマクロにより,ソース内の同じ名前のすべてのマクロ定義は指定変更されます が,コンパイラーによって警告メッセージが生成されます。#DEFINE MAX(A,B) ((A)>(B):(A)?(B))のよう に関数に似たマクロは,コマンド入力行で定義することはできません。

[トップ](#page-160-0)

## 言語レベル **(LANGLVL)**

コンパイラーの機能,およびソースの作成時に宣言されるプロトタイプを指定します。

### **\*EXTENDED**

プリプロセッサー変数 EXTENDED を定義し、その他の言語レベル変数は未定義とします。この パラメーターは,ILE Cのすべての機能が必要な場合に使用する必要があります。

- **\*ANSI** プリプロセッサー変数\_\_ANSI\_\_および\_\_STDC\_\_を定義し,その他の言語レベル変数は未定義とし ます。 ANSI規格のCのみが使用可能になります。
- 注: ILE Cコンパイラーでは、常に ILEC400 マクロが事前定義されます。

[トップ](#page-160-0)

## 別名 **(ALIAS)**

作成されるモジュール・オブジェクトに適用する別名割り当ての表明を指定します。

**\*ANSI** モジュール・オブジェクトは,ポインターが同じタイプのオブジェクトをポイントするのを許可す るだけです。

### **\*NOANSI**

モジュール・オブジェクトは\*ANSI別名割り当て規則を使用しません。

#### **\*ADDRTAKEN**

モジュール・オブジェクトは,変数のアドレスが取られない限り,その変数クラスをポインターか ら切り離します。

#### **\*NOADDRTAKEN**

モジュール・オブジェクトは\*ADDRTAKEN別名割り当て規則を使用しません。

## **\*ALLPTRS**

モジュール・オブジェクトは2つのポインターの別名割り当てを許可しません。

#### **\*NOALLPTRS**

モジュール・オブジェクトは\*ALLPTRS別名割り当て規則を使用しません。

### **\*TYPEPTR**

モジュール・オブジェクトは,別のタイプの2つのポインターの別名割り当てを許可しません。

### **\*NOTYPEPTR**

モジュール・オブジェクトは\*TYPEPTR別名割り当て規則を使用しません。

## <span id="page-174-0"></span>**SYSTEM**インターフェース**OPT (SYSIFCOPT)**

作成されるモジュール・オブジェクトに使用されるシステム・インターフェース・オプションを指定しま す。それらは,1つ以上のブランクで区切り,任意の順序で指定することができます。オプションが複数回 指定されたか、または2つのオプションが矛盾している場合には、最後に指定されたオプションが使用され ます。

## **\*NOIFSIO**

モジュール・オブジェクトは, Cストリーム入出力操作にISERIESデータ管理ファイル・システムを 使用します。

### **\*IFSIO**

モジュール・オブジェクトは,Cストリーム入出力操作に統合ファイル・システムを使用します。

#### **\*IFS64IO**

モジュール・オブジェクトは,64ビットCストリーム入出力操作に統合ファイル・システムを使用 します。

## **\*NOASYNCSIGNAL**

非同期信号機能に対する同期信号機能の実行時マッピングは使用可能にしません。

#### **\*ASYNCSIGNAL**

非同期信号機能に対する同期信号機能の実行時マッピングを使用可能にします。このオプションを 指定すると、C実行時によって同期SIGNALOおよびRAISEO関数がそれぞれ非同期SIGACTIONOお よびKILL()関数にマップされます。

[トップ](#page-160-0)

## **LOCALE**オブジェクト・タイプ **(LOCALETYPE)**

作成されるモジュール・オブジェクトで使用するロケール・サポートのタイプを指定します。

#### **\*LOCALE**

このオプションで作成されたモジュール・オブジェクトは,\*LOCALEオブジェクトによって提供 されるロケール・サポートを使用します。

## **\*LOCALEUCS2**

このオプションで作成されたモジュール・オブジェクトは,\*LOCALEオブジェクトによって提供 されるロケール・サポートを使用します。幅広文字タイプには,2バイト汎用文字セットの値が含 まれます。

**\*CLD** このオプションで作成されたモジュール・オブジェクトは,\*CLDオブジェクトによって提供され るロケール・サポートを使用します。

## **\*LOCALEUTF**

このオプションで作成されたモジュール・オブジェクトは,\*LOCALEオブジェクトによって提供 されるロケール・サポートを使用します。広幅文字タイプには4バイトのUTF-32の値が入ります。 狭幅文字タイプにはUTF-8の値が入ります。

[トップ](#page-160-0)

## <span id="page-175-0"></span>メッセージのフラグ・レベル **(FLAG)**

リストに表示するメッセージのレベルを指定します。

- **0** 通知レベルで始まるすべてのメッセージが表示されます。
- **10** 警告レベルで始まるすべてのメッセージが表示されます。
- **20** エラー・レベルで始まるすべてのメッセージが表示されます。
- **30** 重大エラー・レベルで始まるすべてのメッセージが表示されます。

[トップ](#page-160-0)

## コンパイラー・メッセージ **(MSGLMT)**

コンパイルが停止される前に表示できる,一定のメッセージ重大度のメッセージの最大数を指定します。

## 要素1:メッセージ限界

指定のメッセージ重大度レベル以上で表示できるメッセージの最大数を指定します。

#### **\*NOMAX**

指定のメッセージ重大度レベルで表示されたメッセージの数とは無関係に,コンパイルは続行され ます。

## メッセージ限界

表示できるメッセージの数を指定します。有効な範囲は0-32767です。

## 要素2:メッセージ重大度

その指定の重大度以上のメッセージがメッセージ限界数を超えて起こった場合にコンパイルを停止するメッ セージ重大度を指定します。

- **30** 重大度が30のメッセージでメッセージ限界が起こった後にコンパイルが停止することを指定しま す。
- **0** 重大度が0以上メッセージでメッセージ限界が起こった後にコンパイルが停止することを指定しま す。
- **10** 重大度が10以上メッセージでメッセージ限界が起こった後にコンパイルが停止することを指定しま す。
- **20** 重大度が20以上メッセージでメッセージ限界が起こった後にコンパイルが停止することを指定しま す。

[トップ](#page-160-0)

## **MODULE OBJECT**の置き換え **(REPLACE)**

オブジェクトの既存のバージョンを現行バージョンで置き換えるかどうかを指定します。

**\*YES** 既存のオブジェクトが新規バージョンで置き換えられます。旧バージョンは,QRPLOBJライブラリ ーに移され,システム日付および時刻に基づいて名前変更されます。置き換えられたオブジェクト のテキスト記述は,元のオブジェクトの名前に変更されます。旧オブジェクトが明示的に削除され ていない場合には,次回のIPL時にそれが削除されます。

<span id="page-176-0"></span>**\*NO** 既存のオブジェクトは置き換えられません。指定されたライブラリーに同じ名前のオブジェクトが 見つかった場合には,メッセージが表示されて,コンパイルは停止します。

[トップ](#page-160-0)

## 権限 **(AUT)**

オブジェクトに対する特定権限がないユーザー,権限リスト上にないユーザー,またはそのグループに特定 のオブジェクトに対する権限がないユーザーに認可される権限を指定します。

## **\*LIBCRTAUT**

- オブジェクトに対する共通権限は,ターゲット・ライブラリー(作成されたオブジェクトを含むラ イブラリー)のCRTAUTキーワードからとられます。この値は、オブジェクトの作成時に決定され ます。ライブラリーに対するCRTAUTの値がオブジェクトの作成後に変更された場合には,新しい 値はそのライブラリー中の既存のどのオブジェクトにも影響しません。
- **\*ALL** 所有者に限定されるか,あるいは権限リスト管理権限によって制御される権限を除き,オブジェク トについてすべての操作の権限を提供します。すべてのユーザーが,オブジェクトの存在を制御 し,その機密保護を指定し,それを変更し,また,その所有権の変更も含めた基本機能を実行する ことができます。

#### **\*CHANGE**

すべてのデータ権限,および所有者に限定されるか,あるいは権限リスト管理権限によって制御さ れる権限を除き,オブジェクトについてすべての操作を実行する権限を提供します。オブジェクト を変更し,それについて基本機能を実行することができます。

**\*USE** オブジェクト操作権,読み取り権限,およびモジュール・オブジェクトの結合などの基本読み取り 専用操作のための権限を提供します。特定権限のないユーザーは,オブジェクトを変更することが できません。

## **\*EXCLUDE**

特殊権限のないユーザーはオブジェクトにアクセスできません。

権限リスト名

ユーザーの権限リストの名前,およびオブジェクトが追加される先の権限を入力します。オブジェ クトは,この権限リストによって保護され,オブジェクトに対する共通権限は\*AUTLに設定されま す。コマンドを出す時には,システムに権限リストが存在していなければなりません。

[トップ](#page-160-0)

# ターゲット・リリース **(TGTRLS)**

ユーザーが作成中のオブジェクトを使用したいオペレーティング・システムのリリースを指定します。

\*CURRENTおよび\*PRVの値について示される例において,また, リリース・レベル の値を指定する場合 には、リリースの指定にVXRXMXの様式が使用されます。ここで、VXはバージョン,RXはリリース,お よびMXはモディフィケーション・レベルです。たとえば、V4R5M0はバージョン4,リリース5,モディフィケ ーション・レベル0です。

### **\*CURRENT**

オブジェクトは,ユーザーのシステムで現在実行中のオペレーティング・システムのリリースで使 用されます。たとえば,V4R5M5がシステムで実行中である場合に,\*CURRENTは,ユーザーが

<span id="page-177-0"></span>V4R5M5の導入されたシステムでオブジェクトを使用したいことを意味します。ユーザーは、ま た,これ以降のリリースのオペレーティング・システムが導入されたシステムでもオブジェクトを 使用することができます。

注**:** システムでV4R5M5が実行されていて,オブジェクトがV4R5M0を導入したシステムで使用され る場合には,TGTRLS(\*CURRENT)でなくTGTRLS(V4R5M0) を指定してください。

**\*PRV** オブジェクトは,オペレーティング・システムの前のモディフィケーション0のリリースで使用さ れます。たとえば,ユーザーのシステムでV4R5M5が実行中である場合に,\*PRVは,ユーザーが V4R4M0の導入されたシステムでオブジェクトを使用したいことを意味します。ユーザーは、ま た,これ以降のリリースのオペレーティング・システムが導入されたシステムでもオブジェクトを 使用することができます。

## リリース・レベル

リリースをVXRXMXの様式で指定します。オブジェクトは,指定したリリースまたはそれ以降の リリースのオペレーティング・システムが導入されたシステムで使用することができます。

有効な値は,現行バージョン,リリース,およびモディフィケーション・レベルによって異なりま す。それらは,それぞれの新規リリースで変更されます。このコマンドによってサポートされる最 初期のリリース・レベルより前のリリースを指定した場合には,エラー・メッセージが送られま す。

[トップ](#page-160-0)

## パフォーマンス収集の使用可能化 **(ENBPFRCOL)**

オブジェクトにパフォーマンス測定コードを生成する必要があるかどうかを指定します。収集されたデータ をシステム・パフォーマンス・ツールで使用し,アプリケーションのパフォーマンスのプロファイルを作成 することができます。作成されたオブジェクトにコードを生成すると,オブジェクトがわずかに大きくなっ てパフォーマンスに影響する場合があります。

**\*PEP** パフォーマンス統計は,プログラム入り口プロシージャーの入り口と出口でのみ収集されます。こ の値は,アプリケーションに関する全般的なパフォーマンス情報を収集したい時に選択します。

## **\*ENTRYEXIT \*NONLEAF**

パフォーマンス統計は,リーフ・プロシージャー以外の,プログラム・オブジェクトのすべてのプ ロシージャーの入り口と出口で収集されます。これにはプログラムPEPルーチンが含まれます。

この選択項目は,アプリケーション内の他のルーチンを起動するルーチンに関する情報のみをキャ プチャーしたい場合に有用です。

## **\*ENTRYEXIT \*ALLPRC**

パフォーマンス統計は、プログラム・オブジェクトの(リーフ・プロシージャーを含む)すべての プロシージャーの入り口と出口で収集されます。これにはプログラムPEPルーチンが含まれます。

この選択項目は,すべてのルーチンに関する情報をキャプチャーしたい場合に有用です。このオプ ションは,アプリケーションによって呼び出されるすべてのプログラムが\*PEP, \*ENTRYEXIT,また は\*FULLオプションのいずれかによって作成されたことが分かっている場合に使用してください。 そうでない場合には,アプリケーションがパフォーマンス測定に使用できない他のプログラム・オ ブジェクトを呼び出した場合に,パフォーマンス・ツールがユーザー・アプリケーションにその資 源の使用を課すことになります。このため,資源が実際にはどこで使用されているかを判別するの は困難となります。

#### <span id="page-178-0"></span>**\*FULL \*NONLEAF**

パフォーマンス統計は,リーフ・プロシージャーではないすべてのプロシージャーの入り口と出口 で収集されます。また,外部プロシージャーに対する各呼び出しの前後でも統計が収集されます。

## **\*FULL \*ALLPRC**

パフォーマンス統計は,リーフ・プロシージャーを含むすべてのプロシージャーの入り口と出口で 収集されます。また,外部プロシージャーに対する各呼び出しの前後でも統計が収集されます。

このオプションは,アプリケーションが\*PEP, \*ENTRYEXIT,または\*FULLのいずれかで作成されて いない他のプログラム・オブジェクトを呼び出すと考えられる場合に使用してください。このオプ ションによって,パフォーマンス・ツールは,ユーザーのアプリケーションが使用している資源 と,それが呼び出したプログラム・オブジェクトによって使用されている資源を(それらのプログ ラム・オブジェクトがパフォーマンス測定に使用できない場合であっても)区別することができま す。このオプションは経済的ではありませんが,アプリケーション内の各種のプログラム・オブジ ェクトを選択的に分析することができます。

[トップ](#page-160-0)

## パフォーマンス・オプション **(PFROPT)**

パフォーマンスを高めるために使用可能な各種のオプションを指定します。それらは、1つ以上のブランク で区切り,任意の順序で指定することができます。オプションが複数回指定されたか,または2つのオプシ ョンが矛盾している場合には,最後に指定されたオプションが使用されます。

可能なオプションは次の通りです。

## **\*SETFPCA**

コンパイラーに,浮動小数点計算に対するANSIのセマンティクスを達成するために浮動小数点の計 算属性を設定させます。

## **\*NOSETFPCA**

計算属性は設定されません。このオプションは,作成されるオブジェクトに浮動小数点計算が含ま れていない場合にのみ使用してください。

## **\*NOSTRDONLY**

コンパイラーは書き込み可能メモリーの中にストリングを入れる必要があることを指定します。

#### **\*STRDONLY**

コンパイラーは読み取り専用メモリーの中にストリングを入れることができることを指定します。

[トップ](#page-160-0)

## プロファイル作成データ **(PRFDTA)**

モジュール・オブジェクトのプログラム・プロファイル・データ属性を指定します。プログラムのプロファ イル作成は、プロシージャーおよびプロシージャー内のコードを統計データ(プロファイル作成データ)に 基づいて再配列するために使用される拡張最適化手法です。

## **\*NOCOL**

モジュール・オブジェクトはプロファイル・データの収集に使用できません。

**\*COL** モジュール・オブジェクトはプロファイル・データの収集に使用できます。\*COLは,最適化レベ ルが30以上である場合にのみ指定することができます。

## <span id="page-179-0"></span>テラスペース・オプション **(TERASPACE)**

モジュール・オブジェクトがテラスペース記憶域を処理できるかどうかを指定します。これには,モジュー ル・オブジェクトによって割り振られたテラスペース記憶域と他のテラスペース使用可能プログラムおよび サービス・プログラム・オブジェクトから渡されたパラメーターが含まれます。

## 要素1:テラスペース使用可能

- **\*NO** モジュール・オブジェクトは,テラスペースから割り振られた記憶域のアドレッシングを処理する ことはできません。
- **\*YES** モジュール・オブジェクトは,他のテラスペース使用可能プログラムおよびサービス・プログラ ム・オブジェクトから渡されたパラメーターを含む,テラスペースから割り振られた記憶域のアド レッシングを処理することができます。

## 要素2:テラスペース・インターフェースの使用

#### **\*NOTSIFC**

モジュール・オブジェクトは,省略時の値で記憶域機能の非テラスペース・バージョンを使用しま す。

#### **\*TSIFC**

モジュール・オブジェクトは,省略時の値で記憶域機能のテラスペース・バージョンを使用しま す。コンパイラーがマクロ変数 TERASPACE を定義します。

[トップ](#page-160-0)

# ストレージ・モデル **(STGMDL)**

作成されたオブジェクトで使用する記憶域のタイプを指定します。

## **\*SNGLVL**

作成されたオブジェクトは単一レベルの記憶域を使用します。

## **\*TERASPACE**

作成されたオブジェクトはテラスペース記憶域を使用します。

## **\*INHERIT**

作成されたオブジェクトは,単一レベルとテラスペースの両方の記憶域を使用することができま す。使用される記憶域のタイプは,呼び出し側が必要とする記憶域のタイプによって異なります。

[トップ](#page-160-0)

# データ・モデル **(DTAMDL)**

INT, LONG, POINTERとして宣言される変数のサイズ(バイト数)を指定します。

**\*P128** INT, LONG, POINTERのサイズはそれぞれ4, 4, 16となります。
**\*LLP64**

INT, LONG, POINTERのサイズはそれぞれ4, 4, 8となります。コンパイラーがマクロ変数 \_\_LLP64\_IFC\_\_を定義します。

[トップ](#page-160-0)

## パック構造 **(PACKSTRUCT)**

構造のメンバーに使用する位置合わせ境界を指定します。

### **\*NATURAL**

構造メンバーはその自然境界で位置合わせされます。たとえば,短整数は2バイトで位置合わせさ れることになります。16バイト・ポインターは,常に16バイト境界で位置合わせされます。

- **1** 構造メンバーを1バイトの位置合わせでパックします。
- **2** 構造メンバーを2バイトの位置合わせでパックします。
- **4** 構造メンバーを4バイトの位置合わせでパックします。
- **8** 構造メンバーを8バイトの位置合わせでパックします。
- **16** 構造メンバーを16バイトの位置合わせでパックします。

[トップ](#page-160-0)

### **Enum**サイズ **(ENUM)**

コンパイラーが列挙型を表すために使用するバイト数を指定します。

#### **\*SMALL**

すべてのENUM変数を,値の範囲を表すことができる最小サイズにします。

- **1** すべてのENUM変数を1バイトにします。
- **2** すべてのENUM変数を2バイトにします。
- **4** すべてのENUM変数を4バイトにします。
- **\*INT** ANSI規格のENUMサイズである4バイトを使用します。

[トップ](#page-160-0)

### 依存関係情報 **(MAKEDEP)**

依存関係情報をファイルの中に生成するかどうかを指定します。この情報は作成ツールで使用することがで きます。

#### **\*NONE**

依存関係情報は生成しません。

*'*パス名*'*

依存関係情報を保管するストリーム・ファイルのパス名を指定します。

# プリプロセッサー・オプション **(PPGENOPT)**

ソース・コードのコンパイル時に使用するプリプロセッサー生成オプションを指定します。

可能なオプションは次の通りです。

**\*NONE**

ソース・ファイルに対してコンパイラー全体を実行します。プリプロセッサーの出力をファイルに コピーしないようにしてください。

**\*DFT** 入力ソースに対してプリプロセッサーを実行します。\*RMVCOMMENTおよび\*GENLINEは,プリ プロセッサーの出力を生成するためのオプションとして使用されます。PPSRCFILEおよび PPSRCMBRを使用して、出力ソース・ファイルおよびメンバーを指定するか、あるいは PPSRCSTMFを使用して,プリプロセッサーの出力を入れるストリーム・ファイルを指定してくだ さい。

#### **\*RMVCOMMENT**

プリプロセス中にコメントを除去します。

#### **\*NORMVCOMMENT**

プリプロセス中にコメントを保存します。

#### **\*GENLINE**

プリプロセッサーの出力中に#LINEディレクティブを生成します。

#### **\*NOGENLINE**

プリプロセッサーの出力から#LINEディレクティブを抑制します。

[トップ](#page-160-0)

### 出力ソース・ファイル **(PPSRCFILE)**

プリプロセッサーの出力のための物理ファイル名およびライブラリーを指定します。

### ソース・ファイル名

プリプロセッサーの出力のための物理ファイルの名前を指定します。

可能なライブラリーの値は次の通りです。

#### **\*CURLIB**

プリプロセッサーの出力は現行ライブラリーに作成されます。ジョブに現行ライブラリー がない場合には,プリプロセッサーの出力ファイルはQGPLライブラリーに作成されます。

### ライブラリー名

プリプロセッサーの出力のためのライブラリーの名前を指定します。

[トップ](#page-160-0)

## 出力ソース・メンバー **(PPSRCMBR)**

プリプロセッサーの出力のための物理ファイル・メンバーの名前を指定します。

#### **\*MODULE**

MODULEパラメーターで提供された名前がプリプロセッサーの出力メンバー名として使用されま す。

#### メンバー名

プリプロセッサーの出力のためのメンバーの名前を指定します。

[トップ](#page-160-0)

### 出力ストリーム・ファイル **(PPSRCSTMF)**

プリプロセッサーの出力のためのストリーム・ファイルのパス名を指定します。

#### **\*SRCSTMF**

SRCSTMFパラメーターで提供されたパス名がプリプロセッサーの出力パス名として使用されま す。このファイルには'.I'の拡張子があります。

#### *'*パス名*'*

プリプロセッサーの出力ストリーム・ファイルのパス名を指定します。

[トップ](#page-160-0)

### 組み込みディレクトリー **(INCDIR)**

コンパイラーが組み込みファイルを検出するために使用する検索パスに追加する1つまたは複数のディレク トリーを指定します。INCDIRを使用すると,INCLUDE環境変数が指定変更されます。

検索パスは,OPTIONキーワードで次のパラメーターを使用し,さらに変更することができます。

- v \*INCDIRFIRSTまたは\*NOINCDIRFIRST
- \*SYSINCPATHまたは\*NOSYSINCPATH
- \*STDINCまたは\*NOSTDINC

#### **\*NONE**

変更されていなければ,省略時のシステム組み込みディレクトリーおよびソース・ディレクトリー からユーザー組み込みファイルが検索されます。

#### *'*ディレクトリー*'*

組み込みファイルを検索する32個までのディレクトリーを指定します。指定したディレクトリーに 加えて,ソース・ディレクトリーからもユーザー組み込みファイルが検索されます。

[トップ](#page-160-0)

### コンパイラー・サービス**OPT (CSOPT)**

1つまたは複数のコンパイラー・サービス・オプションを指定します。このパラメーターによって,リリー スの間で切り替え可能なコンパイラー機能を弊社から得ることができます。

#### **\*NONE**

コンパイラー・サービス・オプションは選択されません。

*'*コンパイラー・サービス・オプション・ストリング*'*

選択したコンパイラー・サービス・オプションが,モジュール・オブジェクトの作成時に使用され ます。有効なストリングは,PTFカバー・レターまたはリリース情報に記述されています。

[トップ](#page-160-0)

### ライセンス内部コード**OPT (LICOPT)**

1つまたは複数のライセンス内部コード・コンパイル時オプションを指定します。このパラメーターによっ て,個々のコンパイル時オプションを選択することができますが,これは,選択したそれぞれのタイプのコ ンパイラー・オプションの潜在的な利点と欠点を理解している経験の豊かなプログラマーを対象としていま す。

考えられる値は次の通りです。

#### **\*NONE**

コンパイル時オプションは選択されません。

#### *'*ライセンス内部コード・オプション・ストリング*'*

選択したライセンス内部コード・コンパイル時オプションが,モジュール・オブジェクトの作成時 に使用されます。ある種のオプションでは,作成されたモジュール・オブジェクトをデバッグする 機能が損なわれることがあります。

[トップ](#page-160-0)

### 省略時の文字タイプ **(DFTCHAR)**

CHARデータ・タイプのための省略時の符号を指定します。

#### **\*UNSIGNED**

省略時のCHARタイプを符号なしとします。

#### **\*SIGNED**

省略時のCHARタイプを符号付きとします。

[トップ](#page-160-0)

### ターゲット**CCSID (TGTCCSID)**

結果のモジュール・オブジェクトに保管されるデータを記述するために使用されるターゲット・コード化文 字セット識別コードを指定します。

考えられる値は次の通りです。

#### **\*SOURCE**

ルート・ソース・ファイルのCCSIDが使用されます。

- **\*JOB** 現行ジョブのCCSIDが使用されます。
- **\*HEX** CCSID 65535が使用されます。これは,文字データが2進数データとして扱われ,変換されないこ とを示します。

使用するCCSIDを指定します。

## 例

なし

[トップ](#page-160-0)

# エラー・メッセージ

### **\*ESCAPE** メッセージ

### **CZM0613**

コンパイルに失敗しました。

# <span id="page-186-0"></span>**C++**モジュール作成 **(CRTCPPMOD)**

実行可能場所**:** すべての環境 (\*ALL) スレッド・セーフ**:** いいえ

パラメーター [例](#page-210-0) [エラー・メッセージ](#page-210-0)

C++モジュール作成(CRTCPPMOD)コマンドは,ILE C++コンパイラーを開始します。このコマンドは,バ ッチか対話式のどちらかのモードか,あるいはCLプログラムから使用することができます。コンパイラー は,ソース・コード中のILE C++ステートメントに基づいてモジュール・オブジェクトを作成しようとしま す。

## エラー・メッセージ: **CRTCPPMOD**

### **\*ESCAPE** メッセージ

#### **CZS0613**

コンパイルに失敗しました。

トップ

## パラメーター

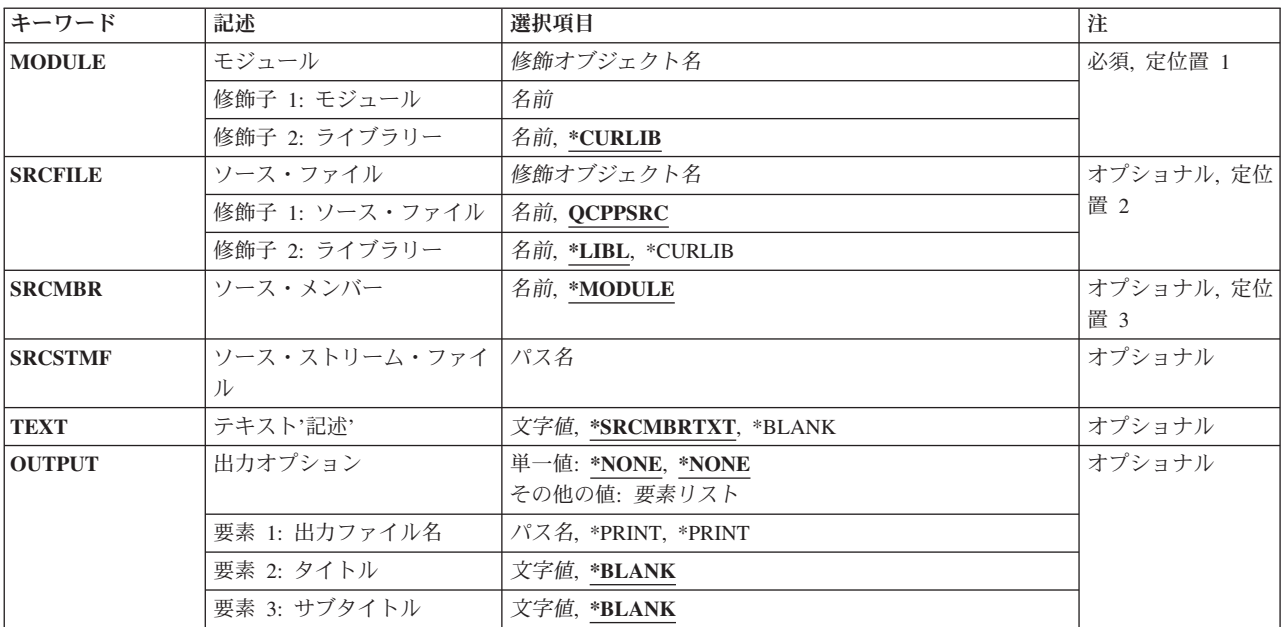

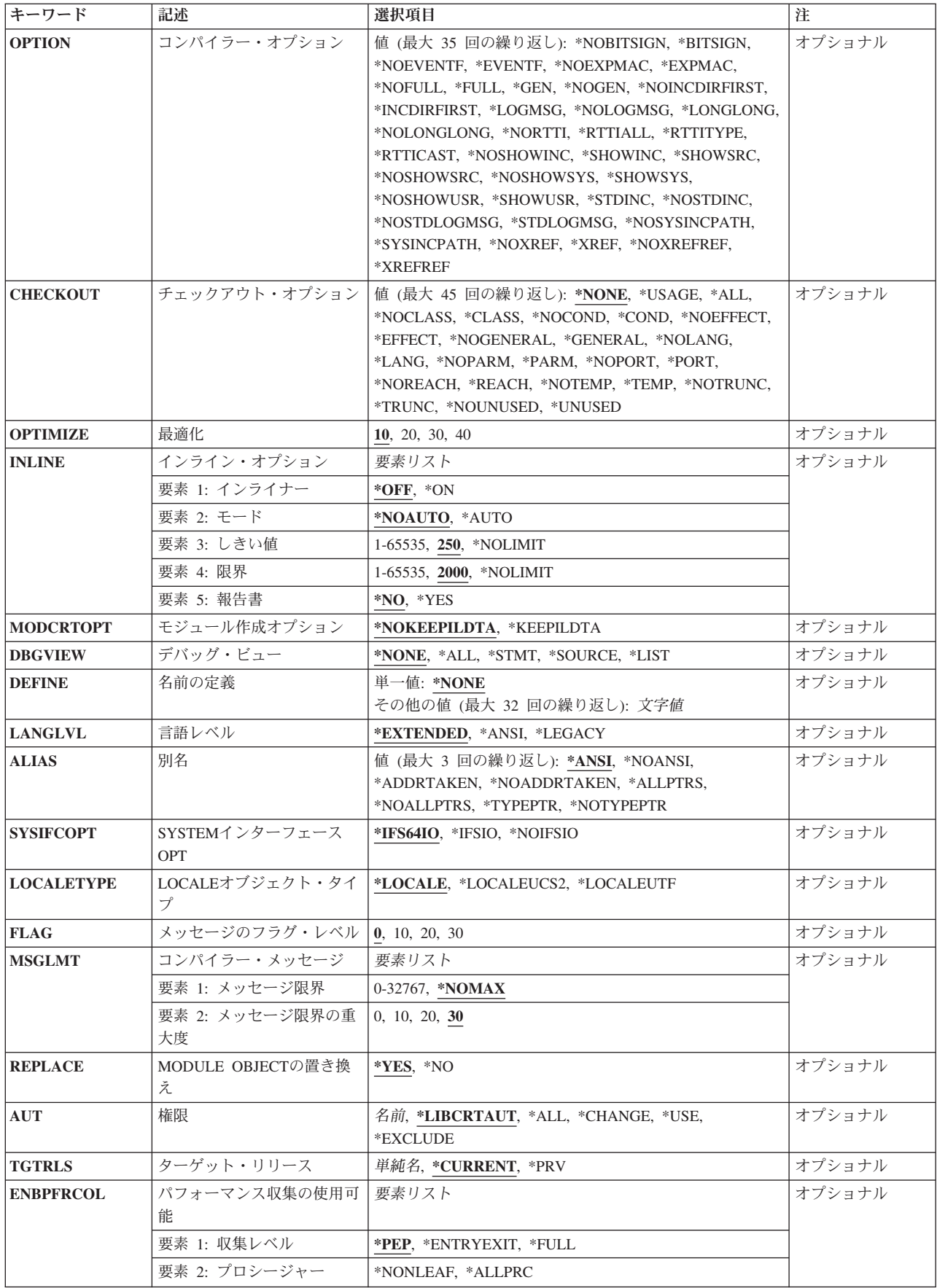

<span id="page-188-0"></span>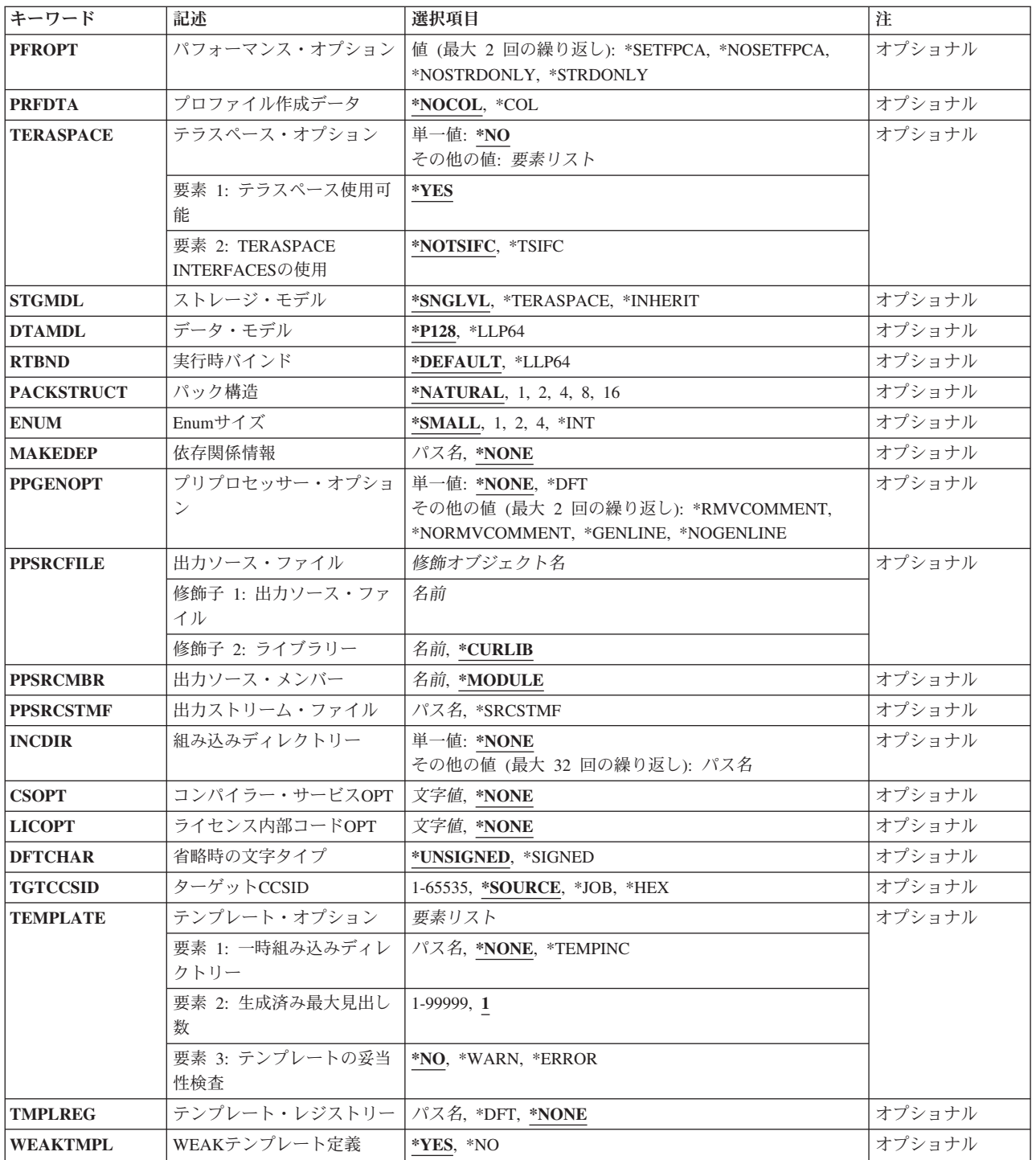

[トップ](#page-186-0)

# モジュール **(MODULE)**

モジュール名およびモジュール・オブジェクトのライブラリーを指定します。

#### <span id="page-189-0"></span>モジュール名

モジュール・オブジェクトの名前を入力します。

可能なライブラリーの値は次の通りです。

#### **\*CURLIB**

モジュール・オブジェクトは現行ライブラリーに保管されます。ジョブに現行ライブラリ ーがない場合には,モジュール・オブジェクトはQGPLライブラリーに作成されます。

#### ライブラリー名

モジュール・オブジェクトが保管されるライブラリーの名前を入力してください。

[トップ](#page-186-0)

## ソース・ファイル **(SRCFILE)**

コンパイルしたいILE C++ソース・コードが入っているファイルのソース・ファイル名およびライブラリー を指定します。

#### **QCPPSRC**

QCPPSRCという名前のソース・ファイルに,コンパイルしたいILE C++ソース・コードを含むメン バーが入っています。

#### ソース・ファイル名

ILE C++ソース・コードを含むメンバーが入っているソース・ファイルの名前を入力します。

可能なライブラリーの値は次の通りです。

**\*LIBL** ソース・ファイルがあるライブラリーを見つけるために,ライブラリー・リストが検索さ れます。

#### **\*CURLIB**

ソース・ファイルは現行ライブラリーから検索されます。ジョブに現行ライブラリーがな い場合には,ソース・ファイルはQGPLライブラリーから検索されます。

#### ライブラリー名

ソース・ファイルが入っているライブラリーの名前を入力します。

[トップ](#page-186-0)

## ソース・メンバー **(SRCMBR)**

コンパイルするソース・コードが入っているメンバーの名前を指定します。

#### **\*MODULE**

MODULEパラメーターで提供されたモジュール名がソース・メンバー名として使用されます。

#### メンバー名

ソース・コードが入っているメンバーの名前を入力します。

## <span id="page-190-0"></span>ソース・ストリーム・ファイル **(SRCSTMF)**

コンパイルしたいソース・コードが入っているストリーム・ファイルのパス名を指定します。

パス名は絶対修飾パス名のどちらかにすることができます。絶対パス名は'/'で始まり,相 対パス名は'/'以外の文字で始まります。絶対修飾の場合には,そのパス名で完全です。相対修飾の場合に は,ジョブの現行作業ディレクトリーをパス名に対して事前に入手することによって,そのパス名は完全な ものとなります。

SRCMBRおよびSRCFILEパラメーターをSRCSTMFパラメーターと一緒に指定することはできません。

[トップ](#page-186-0)

## テキスト**'**記述**' (TEXT)**

モジュール・オブジェクトを簡単に説明するテキストを指定します。

#### **\*SRCMBRTXT**

ソース・ファイル・メンバーに関連したテキスト記述がモジュール・オブジェクトに使用されま す。ソース・ファイルがインライン・ファイル,ストリーム・ファイル,または装置ファイルであ る場合には,テキストはブランクとなります。

#### **\*BLANK**

テキストは現れないことを指定します。

*'*記述*'* 50文字以内のテキストをアポストロフィで囲んで指定します。

[トップ](#page-186-0)

### 出力オプション **(OUTPUT)**

コンパイラー・リストが生成されるかどうかを指定します。

#### 単一値

#### **\*NONE**

コンパイラー・リストは生成しません。リストが必要でない場合であっても、このパラメーター値 を使用してコンパイル時のパフォーマンスを改善することが必要です。\*NONEが指定されると, OPTIONパラメーターに指定された,リストと関連するすべてのパラメーター値が無視されます。

要素1:出力ファイル名

#### **\*PRINT**

リストを含むスプール・ファイルを生成します。

*'*パス名*'*

リストを保持するストリーム・ファイルのパス名を指定します。

#### 要素2:タイトル

#### **\*BLANK**

テキストは現れないことを指定します。

*'*タイトル*'*

リスト・ファイルのタイトル・ストリング(最大80文字)を指定します。

#### <span id="page-191-0"></span>要素3:サブタイトル

#### **\*BLANK**

テキストは現れないことを指定します。

#### *'*サブタイトル*'*

リスト・ファイルのサブタイトル・ストリング(最大80文字)を指定します。

[トップ](#page-186-0)

## コンパイラー・オプション **(OPTION)**

ILE C++ソース・コードのコンパイル時に使用するオプションを指定します。それらは,1つ以上のブラン クで区切り,任意の順序で指定することができます。オプションが複数回指定されたか,または2つのオプ ションが矛盾している場合には,最後に指定されたオプションが使用されます。

#### 可能なオプションは次の通りです。

#### **\*NOBITSIGN**

ビット・フィールドを符号なしとして指定します。

#### **\*BITSIGN**

ビット・フィールドを符号付きとして指定します。

#### **\*NOEVENTF**

COOPERATIVE DEVELOPMENT ENVIRONMENT/400 (CODE/400)によって使用するためのイベン ト・ファイルは作成しません。

#### **\*EVENTF**

COOPERATIVE DEVELOPMENT ENVIRONMENT/400 (CODE/400)によって使用するためのイベン ト・ファイルを作成します。イベント・ファイルは,作成されたモジュールまたはプログラム・オ ブジェクトが保管されるライブラリーにファイルEVFEVENTのメンバーとして作成されます。 EVFEVENTが存在しない場合には,それが自動的に作成されます。イベント・ファイル・メンバー 名は、作成中のオブジェクトの名前と同じです。通常、イベント・ファイルは、CODE/400内から モジュールまたはプログラム・オブジェクトを作成するときに作成されます。CODE/400は,この ファイルを使用して,CODE/400編集機能によって統合されたエラー・フィードバックを提供しま す。

#### **\*NOEXPMAC**

マクロの中に構文エラーが見つからなければ,リスト中のマクロは展開されません。

#### **\*EXPMAC**

リスト中のすべてのマクロを展開します。

#### **\*NOFULL**

すべてのリスト・オプションはオンにしません。

#### **\*FULL**

すべてのリスト・オプションをオンにします。

**\*GEN** コンパイル処理のすべてのフェーズが実行されます。

#### **\*NOGEN**

コンパイルは構文検査の後に停止します。モジュール・オブジェクトは作成されません。

#### **\*NOINCDIRFIRST**

INCDIRパラメーターとして指定された組み込みディレクトリーは,標準見出しファイルの組み込 みパスの前には組み込まれません。

#### **\*INCDIRFIRST**

INCDIRパラメーターとして指定された組み込みディレクトリーが,標準見出しファイルの組み込 みパスの前に組み込まれす。

#### **\*LOGMSG**

コンパイル・メッセージをジョブ・ログに書き込みます。

このオプションおよびFLAGパラメーターを指定した場合には,FLAGパラメーターに指定された (およびそれより高い)重大度のメッセージがジョブ・ログに入れられます。

このオプション、およびメッセージの最大数をMSGLMTパラメーターに指定した場合には、指定さ れた重大度のその数のメッセージがジョブ・ログに入れられた時に,コンパイルは停止します。

#### **\*NOLOGMSG**

コンパイル・メッセージをジョブ・ログに書き込みません。

#### **\*LONGLONG**

LONG LONGデータ・タイプの使用を許可します。

#### **\*NOLONGLONG**

LONG LONGデータ・タイプの使用は許可しません。

#### **\*NORTTI**

実行時タイプ識別コード(RTTI)情報を生成しません。

#### **\*RTTIALL**

RTTI TYPEIDおよびDYNAMIC CAST演算子に必要な情報を生成します。

#### **\*RTTITYPE**

RTTI TYPEID演算子のみに必要な情報を生成します。

#### **\*RTTICAST**

DYNAMIC\_CAST演算子のみに必要な情報を生成します。

#### **\*NOSHOWINC**

リストのソース部分またはデバッグ・ビューのユーザー組み込みファイルまたはシステム組み込み ファイルを拡張しません。

#### **\*SHOWINC**

リストのソース部分またはデバッグ・ビューのユーザー組み込みファイルとシステム組み込みファ イルの両方を拡張します。OUTPUTオプション,あるいは\*ALL, \*SOURCE,または \*LISTのDBGVIEWパラメーター値を指定しなければなりません。

#### **\*SHOWSRC**

リストにソース・コードを表示します。このオプションは,\*SHOWINC, \*SHOWSYS,または \*SHOWUSRオプションによって変更することができます。

#### **\*NOSHOWSRC**

リストにソース・コードは表示しません。このオプションは,\*SHOWINC, \*SHOWSYS,または \*SHOWUSRオプションによって変更することができます。

#### **\*NOSHOWSYS**

リストのソース部分またはデバッグ・ビューの#INCLUDEディレクティブのシステム組み込みファ イルを拡張しません。システム組み込みファイルは,#INCLUDEディレクティブに続いて不等号括 弧(< >)で囲まれます。

#### **\*SHOWSYS**

リストのソース部分またはデバッグ・ビューの#INCLUDEディレクティブのシステム組み込みファ イルを拡張します。出力オプションまたは\*ALL, \*SOURCE,あるいは\*LISTのDBGVIEWパラメータ ーを指定しなければなりません。システム組み込みファイルは,#INCLUDEディレクティブに続い て不等号括弧(< >)で囲まれます。

#### **\*NOSHOWUSR**

リストまたはデバッグ・ビューのユーザー組み込みファイルは拡張しません。ユーザー組み込みフ ァイルは,#INCLUDEディレクティブに続いて二重引用符(″ ″)で囲まれます。

#### **\*SHOWUSR**

リストのソース部分またはデバッグ・ビューの#INCLUDEディレクティブのユーザー組み込みファ イルを拡張します。OUTPUTオプション,あるいは\*ALL, \*SOURCE,または\*LISTのDBGVIEWパラ メーター値を指定しなければなりません。ユーザー組み込みファイルは,#INCLUDEディレクティ ブに続いて二重引用符(″ ″)で囲まれます。

#### **\*STDINC**

システム提供の見出しファイルがコンパイルのための検索パスに組み込まれます。

#### **\*NOSTDINC**

システム提供の見出しファイルはコンパイルのための検索パスに組み込まれません。

#### **\*NOSTDLOGMSG**

コンパイル・メッセージはSTDOUTストリームへ送られません。

#### **\*STDLOGMSG**

コンパイル・メッセージがSTDOUTストリームへ送られます。

#### **\*NOSYSINCPATH**

ユーザー組み込みの検索パスは影響を与えません。

#### **\*SYSINCPATH**

ユーザー組み込みの検索パスをシステム組み込みの検索パスに変更します。関数では,このオプシ ョンはユーザー#INCLUDEディレクティブ(#INCLUDE "FILE\_NAME")の二重引用符を不等号括弧 (#INCLUDE <FILE\_NAME>) に変更するのと同じです。

#### **\*NOXREF**

リストに相互参照テーブルは生成しません。

#### **\*XREF**

ソース・コード中の識別コードのリストとともにそれらが表示される行の番号を含む相互参照テー ブルを生成します。OUTPUTオプションを指定しなければなりません。

#### **\*NOXREFREF**

参照される識別コードの相互参照テーブルをリストの中に生成しません。

#### **\*XREFREF**

参照される変数,構造,および関数名の相互参照テーブルをリスト・ファイルの中に生成します。 このテーブルには,識別コードが宣言されている行番号が表示されます。

### <span id="page-194-0"></span>チェックアウト・オプション **(CHECKOUT)**

考えられるプログラミング・エラーを示す通知メッセージの生成を選択することができるオプションを指定 します。オプションが複数回指定されたか、または2つのオプションが矛盾している場合には、最後に指定 されたオプションが使用されます。

#### **\*NONE**

CHECKOUTのすべてのオプションを使用不可にします。

#### **\*USAGE**

これは\*CONDを指定するのと同等です。

**\*ALL** CHECKOUTのすべてのオプションを使用可能にします。

#### **\*NOCLASS**

クラスの使用に関する情報は表示しません。

#### **\*CLASS**

クラスの使用に関する情報を表示します。

#### **\*NOCOND**

条件式での考えられる冗長度または問題について警告はしません。

#### **\*COND**

条件式での考えられる冗長度または問題について警告をします。

#### **\*NOEFFECT**

無効なステートメントについて警告はしません。

#### **\*EFFECT**

無効なステートメントについて警告をします。

### **\*NOGENERAL**

一般チェックアウト・メッセージは生成しません。

#### **\*GENERAL**

一般チェックアウト・メッセージを生成します。

#### **\*NOLANG**

言語レベルの影響に関する情報は表示しません。

#### **\*LANG**

言語レベルの影響に関する情報を表示します。

#### **\*NOPARM**

未使用のパラメーターについて警告はしません。

#### **\*PARM**

未使用のパラメーターについて警告をします。

#### **\*NOPORT**

非可搬言語構造について警告はしません。

#### **\*PORT**

非可搬言語構造について警告をします。

#### **\*NOREACH**

到達不能ステートメントについて警告はしません。

#### <span id="page-195-0"></span>**\*REACH**

到達不能ステートメントについて警告をします。

#### **\*NOTEMP**

コンパイラーが一時変数を作成した場合にメッセージは生成しません。

#### **\*TEMP**

コンパイラーが一時変数を作成した場合にメッセージを生成します。

#### **\*NOTRUNC**

データの考えられる切り捨てまたは喪失について警告はしません。

#### **\*TRUNC**

データの考えられる切り捨てまたは喪失について警告をします。

#### **\*NOUNUSED**

未使用の自動または静的変数は検査しません。

#### **\*UNUSED**

未使用の自動または静的変数を検査します。

[トップ](#page-186-0)

### 最適化 **(OPTIMIZE)**

生成されたオブジェクトの最適化のレベルを指定します。

- **10** 生成されたコードは最適化されません。このレベルではコンパイル時間は最短となります。このレ ベルでは,デバッグ中に変数を表示および変更することができます。
- **20** コードについてある程度の最適化が実行されます。このレベルでは,デバッグ中にユーザー変数を 表示することができますが,変更することはできません。
- **30** 生成されたコードについて完全な最適化が実行されます。デバッグ・セッション中に,ユーザー変 数を変更することはできませんが,表示することはできます。表示される値は,変数の現行値では ない場合があります。
- **40** 生成されたコードには,レベル30で行われたすべての最適化が実行されます。さらに,命令トレー スおよび呼び出しトレース・システム機能を使用可能にするコードが,プロシージャーのプロロー グおよびエピローグ・ルーチンから除去されます。このコードを除去することによって,リーフ・ プロシージャーの作成が可能になります。リーフ・プロシージャーは,他のプロシージャーに対す る呼び出しを含まないプロシージャーです。リーフ・プロシージャーに対するプロシージャー呼び 出しのパフォーマンスは,通常のプロシージャーに対する呼び出しより大幅に高速となります。

[トップ](#page-186-0)

### インライン・オプション **(INLINE)**

コンパイラーでは関数呼び出しの呼び出し先関数の命令による置き換えを考慮する必要があるかどうかを指 定します。関数をインライン化することによって、呼び出しのオーバーヘッドが除去されるので、より良好 な最適化の結果を得ることができます。何度も呼び出される小さい関数は,インライン化に適した候補で す。

#### 要素1:インライン化機能

インライン化を使用するかどうかを指定します。

**\*OFF** コンパイル単位についてインライン化は実行されないことを指定します。

**\*ON** コンパイル単位についてインライン化が実行されることを指定します。デバッグ・ビューが指定さ れた場合には,インライン化機能はオフにされます。

#### 要素2:モード

インライン化機能は,その限界値および限界の値に従って関数の自動的なインライン化を試みる必要がある かどうかを指定します。

#### **\*NOAUTO**

#PRAGMA INLINEディレクティブによって指定された関数だけをインライン化の候補と見なす必 要があることを指定します。

#### **\*AUTO**

インライン化機能は,関数をインライン化できるかどうかを指定された限界値および限界の値に基 づいて決定する必要があることを指定します。\*AUTOは#PRAGMA NOINLINEディレクティブによ って指定変更されます。

#### 要素3:限界値

自動インライン化の候補とすることができる関数の最大サイズを指定します。このサイズは抽象コード単位 (ACU)で測定されます。ACUのサイズは関数内の実行可能コードと比例します。ソース・コードは,コンパ イラーによって自動的にACUに変換されます。

**250** 250の限界値を指定します。

#### *ACU*の数

1-65535のACUの限界値を指定します。

#### **\*NOLIMIT**

しきい値をプログラム・オブジェクトの最大サイズとして定義します。

#### 要素4:限界

自動インライン化が停止するまで拡張できる関数の最大相対サイズを指定します。

**2000** 2000のACUの限界を指定します。

#### **\*NOLIMIT**

限界がプログラム・オブジェクトの最大サイズとして定義されます。システム限界が見つかること があります。

#### *ACU*の数

1-65535のACUの限界を指定することができます。

#### 要素5:報告書

コンパイラー・リストとともにインライン化機能報告書を生成するかどうかを指定します。

**\*NO** インライン化報告書は生成されません。

**\*YES** インライン化報告書がコンパイラー・リストの一部として生成されます。インライン化報告書を生 成するには,OUTPUTオプションを指定しなければなりません。

## <span id="page-197-0"></span>モジュール作成オプション **(MODCRTOPT)**

モジュール・オブジェクトの作成時に使用するオプションを指定します。それらは、ブランクで区切り,任 意の順序で指定することができます。オプションが複数回指定されたか,または2つのオプションが矛盾し ている場合には,最後に指定されたオプションが使用されます。

#### **\*NOKEEPILDTA**

中間言語データはモジュール・オブジェクトと一緒に保管されません。

#### **\*KEEPILDTA**

中間言語データがモジュール・オブジェクトと一緒に保管されます。

[トップ](#page-186-0)

### デバッグ・ビュー **(DBGVIEW)**

作成されたプログラムまたはサービス・プログラム・オブジェクトにこのモジュールのどのデバッグ・レベ ルが使用可能かを指定します。これは,また,ソース・レベルのデバッグに使用可能なソース・ビューも指 定します。デバッグ・ビューを要求すると,インライン化はオフになります。

#### **\*NONE**

デバッグ機能はモジュール・オブジェクトに挿入されません。

**\*ALL** すべてのデバッグ・オプション(\*STMT, \*SOURCE,および\*LIST)が使用可能になります。

#### **\*STMT**

プログラム・ステートメント番号および記号識別コードを使用して,モジュール・オブジェクトを デバッグすることができます。

注**:** \*STMTオプションを使用してモジュール・オブジェクトをデバッグするには,リストが必要で す。

#### **\*SOURCE**

モジュール・オブジェクトをデバッグするためのソース・ビューを生成します。作成されるソー ス・ビューの内容は,OPTIONパラメーターの値\*NOSHOWINC, \*SHOWINC, \*SHOWSYS,および \*SHOWUSRによって決まります。

注**:** このビューをデバッグ用に使用するためには,モジュール・オブジェクトの作成後にルート・ ソース・ファイルが変更,名前変更,または移動されていてはいけません。

**\*LIST** モジュール・オブジェクトをデバッグするためのリスト・ビューを生成します。OPTIONパラメー ターの値\*SHOWINC, \*SHOWUSR, \*SHOWSYS,および\*NOSHOWINC は,作成されるリスト・ビ ューの内容を決定します。

[トップ](#page-186-0)

## 名前の定義 **(DEFINE)**

ファイルがコンパイラーによって処理される前に有効となるプリプロセッサー・マクロを指定します。様式 DEFINE(MACRO)はDEFINE('MACRO=1')と同等です。

#### **\*NONE**

マクロは定義されません。

#### <span id="page-198-0"></span>*'*名前*'*または*'*名前*=*値*'*

最大32個のマクロを定義することができます。それぞれのマクロ名はアポストロフィで囲まれま す。マクロ名の最大長は80文字です。アポストロフィは,この80文字のストリングの一部ではあり ません。アポストロフィは大文字小文字の区別があるマクロ名の場合に必要です。

注**:** コマンドで定義されたマクロにより,ソース内の同じ名前のすべてのマクロ定義は指定変更されます が,コンパイラーによって警告メッセージが生成されます。#DEFINE MAX(A,B) ((A)>(B):(A)?(B))のよう に関数に似たマクロは,コマンド入力行で定義することはできません。

[トップ](#page-186-0)

### 言語レベル **(LANGLVL)**

コンパイラーの機能,およびソースの作成時に宣言されるプロトタイプを指定します。

#### **\*EXTENDED**

プリプロセッサー変数 EXTENDED を定義し、その他の言語レベル変数は未定義とします。この パラメーターは,ILE C++のすべての機能が必要な場合に使用する必要があります。

**\*ANSI** プリプロセッサー変数\_\_ANSI\_\_, \_\_STDC\_\_,および\_\_CPLUSPLUS98\_INTERFACE\_\_,とその他の未 定義の言語レベル変数を定義します。ANSI規格のC++のみが使用可能になります。

#### **\*LEGACY**

このオプションによって,一部のソース構成は初期のコンパイラーを受け入れることができます。

[トップ](#page-186-0)

### 別名 **(ALIAS)**

作成されるモジュール・オブジェクトに適用する別名割り当ての表明を指定します。

**\*ANSI** モジュール・オブジェクトは,ポインターが同じタイプのオブジェクトをポイントするのを許可す るだけです。

#### **\*NOANSI**

モジュール・オブジェクトは\*ANSI別名割り当て規則を使用しません。

#### **\*ADDRTAKEN**

モジュール・オブジェクトは,変数のアドレスが取られない限り,その変数クラスをポインターか ら切り離します。

#### **\*NOADDRTAKEN**

モジュール・オブジェクトは\*ADDRTAKEN別名割り当て規則を使用しません。

#### **\*ALLPTRS**

モジュール・オブジェクトは2つのポインターの別名割り当てを許可しません。

#### **\*NOALLPTRS**

モジュール・オブジェクトは\*ALLPTRS別名割り当て規則を使用しません。

#### **\*TYPEPTR**

モジュール・オブジェクトは,別のタイプの2つのポインターの別名割り当てを許可しません。

#### **\*NOTYPEPTR**

モジュール・オブジェクトは\*TYPEPTR別名割り当て規則を使用しません。

### <span id="page-199-0"></span>**SYSTEM**インターフェース**OPT (SYSIFCOPT)**

作成されるモジュール・オブジェクトに使用されるシステム・インターフェース・オプションを指定しま す。それらは,1つ以上のブランクで区切り,任意の順序で指定することができます。オプションが複数回 指定されたか、または2つのオプションが矛盾している場合には、最後に指定されたオプションが使用され ます。

### **\*IFS64IO**

モジュール・オブジェクトは,64ビットCストリーム入出力操作に統合ファイル・システムを使用 します。

#### **\*IFSIO**

モジュール・オブジェクトは,Cストリーム入出力操作に統合ファイル・システムを使用します。

#### **\*NOIFSIO**

モジュール・オブジェクトは,Cストリーム入出力操作にISERIESデータ管理ファイル・システムを 使用します。

[トップ](#page-186-0)

## **LOCALE**オブジェクト・タイプ **(LOCALETYPE)**

作成されるモジュール・オブジェクトで使用するロケール・サポートのタイプを指定します。

#### **\*LOCALE**

このオプションで作成されたモジュール・オブジェクトは,\*LOCALEオブジェクトによって提供 されるロケール・サポートを使用します。

#### **\*LOCALEUCS2**

このオプションで作成されたモジュール・オブジェクトは,\*LOCALEオブジェクトによって提供 されるロケール・サポートを使用します。幅広文字タイプには,2バイト汎用文字セットの値が含 まれます。

#### **\*LOCALEUTF**

このオプションで作成されたモジュール・オブジェクトは,\*LOCALEオブジェクトによって提供 されるロケール・サポートを使用します。広幅文字タイプには4バイトのUTF-32の値が入ります。 狭幅文字タイプにはUTF-8の値が入ります。

[トップ](#page-186-0)

### メッセージのフラグ・レベル **(FLAG)**

リストに表示するメッセージのレベルを指定します。

- **0** 通知レベルで始まるすべてのメッセージが表示されます。
- **10** 警告レベルで始まるすべてのメッセージが表示されます。
- **20** エラー・レベルで始まるすべてのメッセージが表示されます。
- **30** 重大エラー・レベルで始まるすべてのメッセージが表示されます。

### <span id="page-200-0"></span>メッセージ限界 **(MSGLMT)**

コンパイルが停止される前に表示できる,一定のメッセージ重大度のメッセージの最大数を指定します。

#### 要素1:メッセージ限界

指定のメッセージ重大度レベル以上で表示できるメッセージの最大数を指定します。

#### **\*NOMAX**

指定のメッセージ重大度レベルで表示されたメッセージの数とは無関係に,コンパイルは続行され ます。

#### メッセージ限界

表示できるメッセージの数を指定します。有効な範囲は0-32767です。

#### 要素2:メッセージ重大度

その指定の重大度以上のメッセージがメッセージ限界数を超えて起こった場合にコンパイルを停止するメッ セージ重大度を指定します。

- **30** 重大度が30のメッセージでメッセージ限界が起こった後にコンパイルが停止することを指定しま す。
- **0** 重大度が0以上メッセージでメッセージ限界が起こった後にコンパイルが停止することを指定しま す。
- **10** 重大度が10以上メッセージでメッセージ限界が起こった後にコンパイルが停止することを指定しま す。
- **20** 重大度が20以上メッセージでメッセージ限界が起こった後にコンパイルが停止することを指定しま す。

[トップ](#page-186-0)

### **MODULE OBJECT**の置き換え **(REPLACE)**

オブジェクトの既存のバージョンを現行バージョンで置き換えるかどうかを指定します。

- **\*YES** 既存のオブジェクトが新規バージョンで置き換えられます。旧バージョンは,QRPLOBJライブラリ ーに移され,システム日付および時刻に基づいて名前変更されます。置き換えられたオブジェクト のテキスト記述は、元のオブジェクトの名前に変更されます。旧オブジェクトが明示的に削除され ていない場合には,次回のIPL時にそれが削除されます。
- **\*NO** 既存のオブジェクトは置き換えられません。指定されたライブラリーに同じ名前のオブジェクトが 見つかった場合には,メッセージが表示されて,コンパイルは停止します。

### <span id="page-201-0"></span>権限 **(AUT)**

オブジェクトに対する特定権限がないユーザー,権限リスト上にないユーザー,またはそのグループに特定 のオブジェクトに対する権限がないユーザーに認可される権限を指定します。

#### **\*LIBCRTAUT**

オブジェクトに対する共通権限は,ターゲット・ライブラリー(作成されたオブジェクトを含むラ イブラリー)のCRTAUTキーワードからとられます。この値は、オブジェクトの作成時に決定され ます。ライブラリーに対するCRTAUTの値がオブジェクトの作成後に変更された場合には,新しい 値はそのライブラリー中の既存のどのオブジェクトにも影響しません。

**\*ALL** 所有者に限定されるか,あるいは権限リスト管理権限によって制御される権限を除き,オブジェク トについてすべての操作の権限を提供します。すべてのユーザーが,オブジェクトの存在を制御 し,その機密保護を指定し,それを変更し,また,その所有権の変更も含めた基本機能を実行する ことができます。

#### **\*CHANGE**

すべてのデータ権限,および所有者に限定されるか,あるいは権限リスト管理権限によって制御さ れる権限を除き,オブジェクトについてすべての操作を実行する権限を提供します。オブジェクト を変更し,それについて基本機能を実行することができます。

**\*USE** オブジェクト操作権,読み取り権限,およびモジュール・オブジェクトの結合などの基本読み取り 専用操作のための権限を提供します。特定権限のないユーザーは,オブジェクトを変更することが できません。

#### **\*EXCLUDE**

特殊権限のないユーザーはオブジェクトにアクセスできません。

#### 権限リスト名

ユーザーの権限リストの名前,およびオブジェクトが追加される先の権限を入力します。オブジェ クトは,この権限リストによって保護され,オブジェクトに対する共通権限は\*AUTLに設定されま す。コマンドを出す時には,システムに権限リストが存在していなければなりません。

[トップ](#page-186-0)

### ターゲット・リリース **(TGTRLS)**

ユーザーが作成中のオブジェクトを使用したいオペレーティング・システムのリリースを指定します。

\*CURRENTおよび\*PRVの値について示される例において,また, リリース・レベル の値を指定する場合 には、リリースの指定にVXRXMXの様式が使用されます。ここで、VXはバージョン,RXはリリース、お よびMXはモディフィケーション・レベルです。たとえば,V4R5M0はバージョン4,リリース5,モディフィケ ーション・レベル0です。

#### **\*CURRENT**

オブジェクトは,ユーザーのシステムで現在実行中のオペレーティング・システムのリリースで使 用されます。たとえば,V4R5M5がシステムで実行中である場合に,\*CURRENTは,ユーザーが V4R5M5の導入されたシステムでオブジェクトを使用したいことを意味します。ユーザーは,ま た,これ以降のリリースのオペレーティング・システムが導入されたシステムでもオブジェクトを 使用することができます。

注**:** システムでV4R5M5が実行されていて,オブジェクトがV4R5M0を導入したシステムで使用され る場合には,TGTRLS(\*CURRENT)でなくTGTRLS(V4R5M0) を指定してください。

- <span id="page-202-0"></span>**\*PRV** オブジェクトは,オペレーティング・システムの前のモディフィケーション0のリリースで使用さ れます。たとえば,ユーザーのシステムでV4R5M5が実行中である場合に,\*PRVは,ユーザーが V4R4M0の導入されたシステムでオブジェクトを使用したいことを意味します。ユーザーは,ま た,これ以降のリリースのオペレーティング・システムが導入されたシステムでもオブジェクトを 使用することができます。
- リリース・レベル
	- リリースをVXRXMXの様式で指定します。オブジェクトは,指定したリリースまたはそれ以降の リリースのオペレーティング・システムが導入されたシステムで使用することができます。

有効な値は,現行バージョン,リリース,およびモディフィケーション・レベルによって異なりま す。それらは,それぞれの新規リリースで変更されます。このコマンドによってサポートされる最 初期のリリース・レベルより前のリリースを指定した場合には,エラー・メッセージが送られま す。

[トップ](#page-186-0)

### パフォーマンス収集の使用可能化 **(ENBPFRCOL)**

オブジェクトにパフォーマンス測定コードを生成する必要があるかどうかを指定します。収集されたデータ をシステム・パフォーマンス・ツールで使用し,アプリケーションのパフォーマンスのプロファイルを作成 することができます。作成されたオブジェクトにコードを生成すると,オブジェクトがわずかに大きくなっ てパフォーマンスに影響する場合があります。

**\*PEP** パフォーマンス統計は,プログラム入り口プロシージャーの入り口と出口でのみ収集されます。こ の値は,アプリケーションに関する全般的なパフォーマンス情報を収集したい時に選択します。

#### **\*ENTRYEXIT \*NONLEAF**

パフォーマンス統計は,リーフ・プロシージャー以外の,プログラム・オブジェクトのすべてのプ ロシージャーの入り口と出口で収集されます。これにはプログラムPEPルーチンが含まれます。

この選択項目は,アプリケーション内の他のルーチンを起動するルーチンに関する情報のみをキャ プチャーしたい場合に有用です。

#### **\*ENTRYEXIT \*ALLPRC**

パフォーマンス統計は、プログラム・オブジェクトの(リーフ・プロシージャーを含む)すべての プロシージャーの入り口と出口で収集されます。これにはプログラムPEPルーチンが含まれます。

この選択項目は,すべてのルーチンに関する情報をキャプチャーしたい場合に有用です。このオプ ションは,アプリケーションによって呼び出されるすべてのプログラムが\*PEP, \*ENTRYEXIT,また は\*FULLオプションのいずれかによって作成されたことが分かっている場合に使用してください。 そうでない場合には,アプリケーションがパフォーマンス測定に使用できない他のプログラム・オ ブジェクトを呼び出した場合に,パフォーマンス・ツールがユーザー・アプリケーションにその資 源の使用を課すことになります。このため,資源が実際にはどこで使用されているかを判別するの は困難となります。

#### **\*FULL \*NONLEAF**

パフォーマンス統計は,リーフ・プロシージャーではないすべてのプロシージャーの入り口と出口 で収集されます。また,外部プロシージャーに対する各呼び出しの前後でも統計が収集されます。

#### **\*FULL \*ALLPRC**

パフォーマンス統計は,リーフ・プロシージャーを含むすべてのプロシージャーの入り口と出口で 収集されます。また,外部プロシージャーに対する各呼び出しの前後でも統計が収集されます。

<span id="page-203-0"></span>このオプションは,アプリケーションが\*PEP, \*ENTRYEXIT,または\*FULLのいずれかで作成されて いない他のプログラム・オブジェクトを呼び出すと考えられる場合に使用してください。このオプ ションによって,パフォーマンス・ツールは,ユーザーのアプリケーションが使用している資源 と,それが呼び出したプログラム・オブジェクトによって使用されている資源を(それらのプログ ラム・オブジェクトがパフォーマンス測定に使用できない場合であっても)区別することができま す。このオプションは経済的ではありませんが,アプリケーション内の各種のプログラム・オブジ ェクトを選択的に分析することができます。

[トップ](#page-186-0)

### パフォーマンス・オプション **(PFROPT)**

パフォーマンスを高めるために使用可能な各種のオプションを指定します。それらは、1つ以上のブランク で区切り,任意の順序で指定することができます。オプションが複数回指定されたか,または2つのオプシ ョンが矛盾している場合には,最後に指定されたオプションが使用されます。

可能なオプションは次の通りです。

#### **\*SETFPCA**

コンパイラーに,浮動小数点計算に対するANSIのセマンティクスを達成するために浮動小数点の計 算属性を設定させます。

#### **\*NOSETFPCA**

計算属性は設定されません。このオプションは,作成されるオブジェクトに浮動小数点計算が含ま れていない場合にのみ使用してください。

#### **\*NOSTRDONLY**

コンパイラーは書き込み可能メモリーの中にストリングを入れる必要があることを指定します。

#### **\*STRDONLY**

コンパイラーは読み取り専用メモリーの中にストリングを入れることができることを指定します。

[トップ](#page-186-0)

## プロファイル作成データ **(PRFDTA)**

モジュール・オブジェクトのプログラム・プロファイル・データ属性を指定します。プログラムのプロファ イル作成は、プロシージャーおよびプロシージャー内のコードを統計データ(プロファイル作成データ)に 基づいて再配列するために使用される拡張最適化手法です。

#### **\*NOCOL**

モジュール・オブジェクトはプロファイル・データの収集に使用できません。

**\*COL** モジュール・オブジェクトはプロファイル・データの収集に使用できます。\*COLは,最適化レベ ルが30以上である場合にのみ指定することができます。

## <span id="page-204-0"></span>テラスペース・オプション **(TERASPACE)**

モジュール・オブジェクトがテラスペース記憶域を処理できるかどうかを指定します。これには,モジュー ル・オブジェクトによって割り振られたテラスペース記憶域と他のテラスペース使用可能プログラムおよび サービス・プログラム・オブジェクトから渡されたパラメーターが含まれます。

#### 要素1:テラスペース使用可能

- **\*NO** モジュール・オブジェクトは,テラスペースから割り振られた記憶域のアドレッシングを処理する ことはできません。
- **\*YES** モジュール・オブジェクトは,他のテラスペース使用可能プログラムおよびサービス・プログラ ム・オブジェクトから渡されたパラメーターを含む,テラスペースから割り振られた記憶域のアド レッシングを処理することができます。

#### 要素2:テラスペース・インターフェースの使用

#### **\*NOTSIFC**

モジュール・オブジェクトは,省略時の値で記憶域機能の非テラスペース・バージョンを使用しま す。

#### **\*TSIFC**

モジュール・オブジェクトは,省略時の値で記憶域機能のテラスペース・バージョンを使用しま す。コンパイラーがマクロ変数 TERASPACE を定義します。

[トップ](#page-186-0)

## ストレージ・モデル **(STGMDL)**

作成されたオブジェクトで使用する記憶域のタイプを指定します。

#### **\*SNGLVL**

作成されたオブジェクトは単一レベルの記憶域を使用します。

#### **\*TERASPACE**

作成されたオブジェクトはテラスペース記憶域を使用します。

#### **\*INHERIT**

作成されたオブジェクトは,単一レベルとテラスペースの両方の記憶域を使用することができま す。使用される記憶域のタイプは,呼び出し側が必要とする記憶域のタイプによって異なります。

[トップ](#page-186-0)

## データ・モデル **(DTAMDL)**

INT, LONG, POINTERとして宣言される変数のサイズ(バイト数)を指定します。

**\*P128** INT, LONG, POINTERのサイズはそれぞれ4, 4, 16となります。

**\*LLP64**

INT, LONG, POINTERのサイズはそれぞれ4, 4, 8となります。コンパイラーがマクロ変数 \_\_LLP64\_IFC\_\_を定義します。

### <span id="page-205-0"></span>実行時バインド **(RTBND)**

作成されたオブジェクトの実行時バインド・ディレクトリーを指定します。

### **\*DEFAULT**

作成されたオブジェクトは,省略時のバインド・ディレクトリーを使用します。

#### **\*LLP64**

作成されたオブジェクトは、64ビットの実行時バインド・ディレクトリーを使用します。この値 は、テラスペース記憶域モデル、64ビット・データ・モデル、およびテラスペース記憶域機能イン ターフェース・オプションと一緒に使用できるだけです。コンパイルがマクロ\_\_LLP64\_RTBND\_\_ を定義します。

[トップ](#page-186-0)

## パック構造 **(PACKSTRUCT)**

構造のメンバーに使用する位置合わせ境界を指定します。

#### **\*NATURAL**

構造メンバーはその自然境界で位置合わせされます。たとえば,短整数は2バイトで位置合わせさ れることになります。16バイト・ポインターは,常に16バイト境界で位置合わせされます。

- **1** 構造メンバーを1バイトの位置合わせでパックします。
- **2** 構造メンバーを2バイトの位置合わせでパックします。
- **4** 構造メンバーを4バイトの位置合わせでパックします。
- **8** 構造メンバーを8バイトの位置合わせでパックします。
- **16** 構造メンバーを16バイトの位置合わせでパックします。

[トップ](#page-186-0)

## **Enum**サイズ **(ENUM)**

コンパイラーが列挙型を表すために使用するバイト数を指定します。

### **\*SMALL**

すべてのENUM変数を,値の範囲を表すことができる最小サイズにします。

- **1** すべてのENUM変数を1バイトにします。
- **2** すべてのENUM変数を2バイトにします。
- **4** すべてのENUM変数を4バイトにします。
- **\*INT** ANSI規格のENUMサイズである4バイトを使用します。

[トップ](#page-186-0)

### 依存関係情報 **(MAKEDEP)**

依存関係情報をファイルの中に生成するかどうかを指定します。この情報は作成ツールで使用することがで きます。

#### <span id="page-206-0"></span>**\*NONE**

依存関係情報は生成しません。

*'*パス名*'*

依存関係情報を保管するストリーム・ファイルのパス名を指定します。

[トップ](#page-186-0)

## プリプロセッサー・オプション **(PPGENOPT)**

ソース・コードのコンパイル時に使用するプリプロセッサー生成オプションを指定します。

可能なオプションは次の通りです。

#### **\*NONE**

- ソース・ファイルに対してコンパイラー全体を実行します。プリプロセッサーの出力をファイルに コピーしないようにしてください。
- **\*DFT** 入力ソースに対してプリプロセッサーを実行します。\*RMVCOMMENTおよび\*GENLINEは,プリ プロセッサーの出力を生成するためのオプションとして使用されます。PPSRCFILEおよび PPSRCMBRを使用して、出力ソース・ファイルおよびメンバーを指定するか、あるいは PPSRCSTMFを使用して,プリプロセッサーの出力を入れるストリーム・ファイルを指定してくだ さい。

#### **\*RMVCOMMENT**

プリプロセス中にコメントを除去します。

#### **\*NORMVCOMMENT**

プリプロセス中にコメントを保存します。

#### **\*GENLINE**

プリプロセッサーの出力中に#LINEディレクティブを生成します。

#### **\*NOGENLINE**

プリプロセッサーの出力から#LINEディレクティブを抑制します。

[トップ](#page-186-0)

## 出力ソース・ファイル **(PPSRCFILE)**

プリプロセッサーの出力のための物理ファイル名およびライブラリーを指定します。

### ソース・ファイル名

プリプロセッサーの出力のための物理ファイルの名前を指定します。

可能なライブラリーの値は次の通りです。

#### **\*CURLIB**

プリプロセッサーの出力は現行ライブラリーに作成されます。ジョブに現行ライブラリー がない場合には,プリプロセッサーの出力ファイルはQGPLライブラリーに作成されます。

### ライブラリー名

プリプロセッサーの出力のためのライブラリーの名前を指定します。

## <span id="page-207-0"></span>出力ソース・メンバー **(PPSRCMBR)**

プリプロセッサーの出力のための物理ファイル・メンバーの名前を指定します。

### **\*MODULE**

MODULEパラメーターで提供された名前がプリプロセッサーの出力メンバー名として使用されま す。

#### メンバー名

プリプロセッサーの出力のためのメンバーの名前を指定します。

[トップ](#page-186-0)

## 出力ストリーム・ファイル **(PPSRCSTMF)**

プリプロセッサーの出力のためのストリーム・ファイルのパス名を指定します。

#### **\*SRCSTMF**

SRCSTMFパラメーターで提供されたパス名がプリプロセッサーの出力パス名として使用されま す。このファイルには'.I'の拡張子があります。

#### *'*パス名*'*

プリプロセッサーの出力ストリーム・ファイルのパス名を指定します。

[トップ](#page-186-0)

### 組み込みディレクトリー **(INCDIR)**

コンパイラーが組み込みファイルを検出するために使用する検索パスに追加する1つまたは複数のディレク トリーを指定します。

検索パスは,OPTIONキーワードで次のパラメーターを使用し,さらに変更することができます。

- v \*INCDIRFIRSTまたは\*NOINCDIRFIRST
- v \*SYSINCPATHまたは\*NOSYSINCPATH
- v \*STDINCまたは\*NOSTDINC

#### **\*NONE**

変更されていなければ,省略時のシステム組み込みディレクトリーおよびソース・ディレクトリー からユーザー組み込みファイルが検索されます。

### *'*ディレクトリー*'*

組み込みファイルを検索する32個までのディレクトリーを指定します。指定したディレクトリーに 加えて,ソース・ディレクトリーからもユーザー組み込みファイルが検索されます。

## <span id="page-208-0"></span>コンパイラー・サービス**OPT (CSOPT)**

1つまたは複数のコンパイラー・サービス・オプションを指定します。このパラメーターによって,リリー スの間で切り替え可能なコンパイラー機能を弊社から得ることができます。

#### **\*NONE**

コンパイラー・サービス・オプションは選択されません。

*'*コンパイラー・サービス・オプション・ストリング*'*

選択したコンパイラー・サービス・オプションが,モジュール・オブジェクトの作成時に使用され ます。有効なストリングは、PTFカバー・レターまたはリリース情報に記述されています。

[トップ](#page-186-0)

### ライセンス内部コード**OPT (LICOPT)**

1つまたは複数のライセンス内部コード・コンパイル時オプションを指定します。このパラメーターによっ て,個々のコンパイル時オプションを選択することができますが,これは,選択したそれぞれのタイプのコ ンパイラー・オプションの潜在的な利点と欠点を理解している経験の豊かなプログラマーを対象としていま す。

考えられる値は次の通りです。

#### **\*NONE**

コンパイル時オプションは選択されません。

*'*ライセンス内部コード・オプション・ストリング*'*

選択したライセンス内部コード・コンパイル時オプションが,モジュール・オブジェクトの作成時 に使用されます。ある種のオプションでは,作成されたモジュール・オブジェクトをデバッグする 機能が損なわれることがあります。

[トップ](#page-186-0)

### 省略時の文字タイプ **(DFTCHAR)**

CHARデータ・タイプのための省略時の符号を指定します。

#### **\*UNSIGNED**

省略時のCHARタイプを符号なしとします。

**\*SIGNED**

省略時のCHARタイプを符号付きとします。

[トップ](#page-186-0)

## ターゲット**CCSID (TGTCCSID)**

結果のモジュール・オブジェクトに保管されるデータを記述するために使用されるターゲット・コード化文 字セット識別コードを指定します。

考えられる値は次の通りです。

#### <span id="page-209-0"></span>**\*SOURCE**

ルート・ソース・ファイルのCCSIDが使用されます。

- **\*JOB** 現行ジョブのCCSIDが使用されます。
- **\*HEX** CCSID 65535が使用されます。これは,文字データが2進数データとして扱われ,変換されないこ とを示します。
- コード化文字セット識別コード

使用するCCSIDを指定します。

[トップ](#page-186-0)

# テンプレート・オプション **(TEMPLATE)**

コンパイラーに対するテンプレート・オプションを指定します。

#### 要素**1:** 一時組み込みディレクトリー

#### **\*NONE**

テンプレートは生成されません。

#### **\*TEMPINC**

ルート・ソース・ファイルが見つかったディレクトリーの中に作成されるTEMPINCという名前のデ ィレクトリーの中にテンプレートが生成されます。ソース・ファイルがストリーム・ファイルでな い場合には,ソース・ファイルが入っているライブラリーにTEMPINCという名前のファイルが作成 されます。TEMPLATE(\*TEMPINC)とTMPLREGパラメーターは相互に排他的です。

#### *'*ディレクトリー*'*

コンパイラーがテンプレートを生成するディレクトリーを指定してください。

#### 要素2:最大生成見出し数

**1** テンプレートを入れる生成見出しの最大数。

#### 見出しファイルの数

生成される見出しファイルの最大数として1-99999の整数値を指定します。

### 要素3:テンプレートの妥当性検査

構文解析および意味体系検査がテンプレート定義の実装に適用されるか,テンプレートのインスタンス化だ けに適用されるかを制御します。コンパイラーは,警告メッセージまたはエラー・メッセージを作成するオ プションを持っています。使用可能なパラメーターは次のとおりです。

**\*NO** コンパイラーの前のバージョン用に書かれたコードに出されるエラーの数を減らすための構文解析 は行いません。

#### **\*WARN**

意味エラーに対して警告メッセージを出します。構文解析時に見つかったエラーに対してエラー・ メッセージを出します。

**\*ERROR**

テンプレートがインスタンス化されていなくても,テンプレート実装問題をエラーとして処理しま す。

## <span id="page-210-0"></span>テンプレート・レジストリー **(TMPLREG)**

ソースに見つかったすべてのテンプレートのレコードを保持して,各テンプレートの1つのインスタンス化 だけが作成されるようにします。TMPLREGとTEMPLATE(\*TEMPINC)パラメーターは相互に排他的です。

考えられる値は次の通りです。

**\*NONE**

テンプレート情報のトラックを保持するテンプレート・レジストリー・ファイルは使用しません。

**\*DFT** ソース・ファイルがストリーム・ファイルの場合には,テンプレート・レジストリー・ファイルは 省略時の名前'TEMPLATEREGISTRY'でソース・ディレクトリーに作成されます。ソース・ファイ ルがストリーム・ファイルでない場合には,ソースが入っているライブラリーにメンバー QTMPLREGを持つファイルQTMPLREGが作成されます。

**'**パス名**'**

テンプレート・レジストリー情報を保管するストリーム・ファイルのパス名を指定してください。

[トップ](#page-186-0)

### **WEAK**テンプレート定義 **(WEAKTMPL)**

テンプレート・クラスの静的メンバーにWEAK定義を使用するかどうかを指定します。テンプレート・クラ スのWEAK定義の静的メンバーは,1つのプログラムまたはサービス・プログラム・オブジェクト内の複数 の定義の矛盾を防ぎます。

- **\*YES** WEAK定義がテンプレート・クラスの静的メンバーに使用されます。
- **\*NO** WEAK定義はテンプレート・クラスの静的メンバーには使用されません。

[トップ](#page-186-0)

### 例

なし

[トップ](#page-186-0)

### エラー・メッセージ

**\*ESCAPE** メッセージ

#### **CZS0613**

コンパイルに失敗しました。

# <span id="page-212-0"></span>**DFU**表示装置ファイルの作成 **(CRTDFUDSPF)**

実行可能場所**:** すべての環境 (\*ALL) スレッド・セーフ**:** いいえ

パラメーター [例](#page-215-0) [エラー・メッセージ](#page-215-0)

制御言語(CL)コマンド(CRTDFUDSPF)はDFU表示装置ファイルを作成します。

## エラー・メッセージ: **CRTDFUDSPF**

なし

トップ

### パラメーター

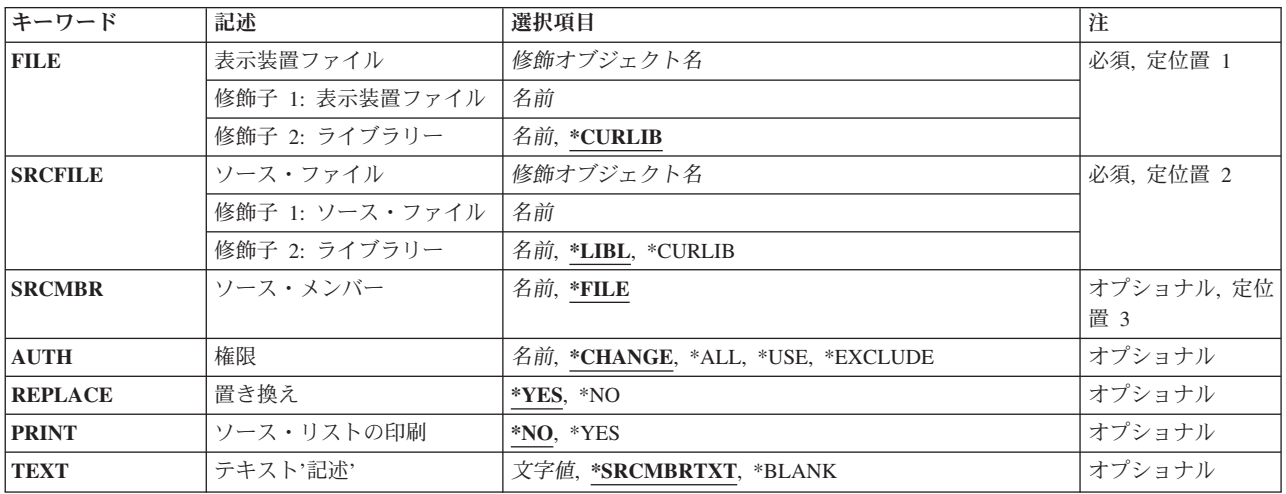

トップ

## 表示装置ファイル **(FILE)**

作成するDFU表示装置ファイルの名前を指定します。この名前は,ソースDDSを保管した時にDFUが作成し たプログラムの名前と同じでなければなりません。

### **\*CURLIB**

作成時に表示装置ファイルを記憶するために現行ライブラリーを使用するためには、\*CURLIBを入 力してください。ライブラリー・リストに現行ライブラリーが存在しない場合には、OGPLが使用 されます。

#### ライブラリー名

DFU表示装置ファイルを作成したいライブラリーの名前を入力してください。ライブラリーは、元 のDFUプログラムを作成したライブラリーと同じライブラリーでなければなりません。

<span id="page-213-0"></span>表示装置ファイル名

作成する表示装置ファイルの名前を入力してください。表示装置ファイル名は、元の装置ファイル を作成したプログラムの名前と一致していなければなりません。

[トップ](#page-212-0)

## ソース・ファイル **(SRCFILE)**

ソースDDSが入っているソース・ファイルの名前を指定します。

考えられる値は次の通りです。

### ソース・ファイル名

この表示装置ファイルのDDSが入っているソース・ファイルの名前を入力してください。

**\*LIBL** DFUは指定されたソース・ファイルの検索にユーザーのライブラリー・リストを使用します。

#### **\*CURLIB**

ソース・ファイルを見つけるために現行ライブラリーを使用するためには,\*CURLIBを入力してく ださい。ライブラリー・リストに現行ライブラリー項目が存在しない場合には、OGPLが使用され ます。

#### ライブラリー名

ソース・ファイルが入っているライブラリーの修飾名を入力してください。

[トップ](#page-212-0)

## ソース・メンバー **(SRCMBR)**

このDFU表示装置ファイルのDDSが入っているソース・ファイルのメンバーの名前を指定します。

**\*FILE** DFUは,ソース・ファイル・メンバー名としてFILEパラメーターに指定された名前を使用します。

#### ソース・ファイル・メンバー名

ソースDDSが入っているメンバーの名前を入力してください。

[トップ](#page-212-0)

### 権限 **(AUTH)**

表示装置ファイルに対して与える権限を指定します。

考えられる値は次の通りです。

#### **\*LIBCRTAUT**

表示装置ファイルが作成される時に,表示装置ファイルの共通認可を,ライブラリーのCRTAUTパ ラメーターに指定された値に設定します。表示装置ファイルが作成された後でライブラリーの CRTAUT値が変わっても,新しい値がライブラリーの既存のオブジェクトに影響しません。

### **\*CHANGE**

所有者に限定されている操作とオブジェクト存在権またはオブジェクト管理権限によって制御され る操作を除くすべての操作を他のユーザーが表示装置ファイルに対して行うことができるようにし

ます。他のユーザーはこのファイルに対して基本的な操作を行うことができます。変更権限は、オ ブジェクト操作権限およびすべてのデータ権限を提供します。

- <span id="page-214-0"></span>**\*ALL** 所有者に限定されている操作と権限リスト管理権限によって制御される操作を除くすべての操作を 他のユーザーが表示装置ファイルに対して行うことができるようにします。他のユーザーはこのフ ァイルの存在の制御,保護の指定,変更などを行うことができます。他のユーザーがこのファイル の所有権を移動することはできません。
- **\*USE** 他のユーザーがファイルの読み取りなど,基本的な操作を行うことができるようにします。他のユ ーザーがファイルを変更することはできません。

**\*EXCLUDE**

他のユーザーが表示装置ファイルにアクセスできないようにします。他のユーザーには何の権限も ありません。

権限リスト名

表示装置ファイルに使用される権限リストの名前を指定することができます。

[トップ](#page-212-0)

### 置き換え **(REPLACE)**

同じライブラリーに同じ名前の表示装置ファイルがすでに存在していても新しい表示装置ファイルが作成さ れるように指定します。

- **\*YES** 既存のファイルを置き換え,新しいファイルを再作成するには,\*YESのままにします。 REPLACEに\*NOを指定した場合には,新しいDFU表示装置ファイルの作成を要求する前に元の(調 整前の)DFU表示装置ファイルを削除しなければなりません。
- **\*NO** 既存のファイルを置き換えたくない場合には,\*NOを入力してください。

[トップ](#page-212-0)

### ソース・リストの印刷 **(PRINT)**

ファイルの作成時に生成されるリストの印刷を指定します。

- **\*NO** このリストを印刷したくない場合には,\*NOのままにしておいてください。
- **\*YES** 表示装置ファイルの作成に使用されるソース・ステートメント(DDS)のリストを印刷するために は,\*YESを入力してください。エラーも一緒に印刷されます。

[トップ](#page-212-0)

## テキスト**'**記述**' (TEXT)**

表示装置ファイルおよびその機能を簡単に記述した文字ストリングを指定します。

#### **\*SRCMBRTXT**

DFUは表示装置ファイルの作成に使用されたソース・ファイル・メンバーからテキストを取り出し ます。

**\*BLANK**

テキストは指定されません。

<span id="page-215-0"></span>**'**記述**'** 表示装置ファイルを簡単に記述するために最大50文字をアポストロフィで囲んで入力することがで きます。

[トップ](#page-212-0)

# 例 なし

[トップ](#page-212-0)

# エラー・メッセージ

なし
# <span id="page-216-0"></span>**RPG**モジュールの作成 **(CRTRPGMOD)**

実行可能場所**:** すべての環境 (\*ALL) スレッド・セーフ**:** いいえ

パラメーター [例](#page-232-0) [エラー・メッセージ](#page-233-0)

## **RPG**モジュールの作成

RPGモジュール作成(CRTRPGMOD)コマンドは、RPGソース・コードをコンパイルしてモジュール・オブジ ェクト(\*MODULE)を作成します。このコマンドはバッチ・モードでも,対話モードでも使用することがで きます。

トップ

# パラメーター

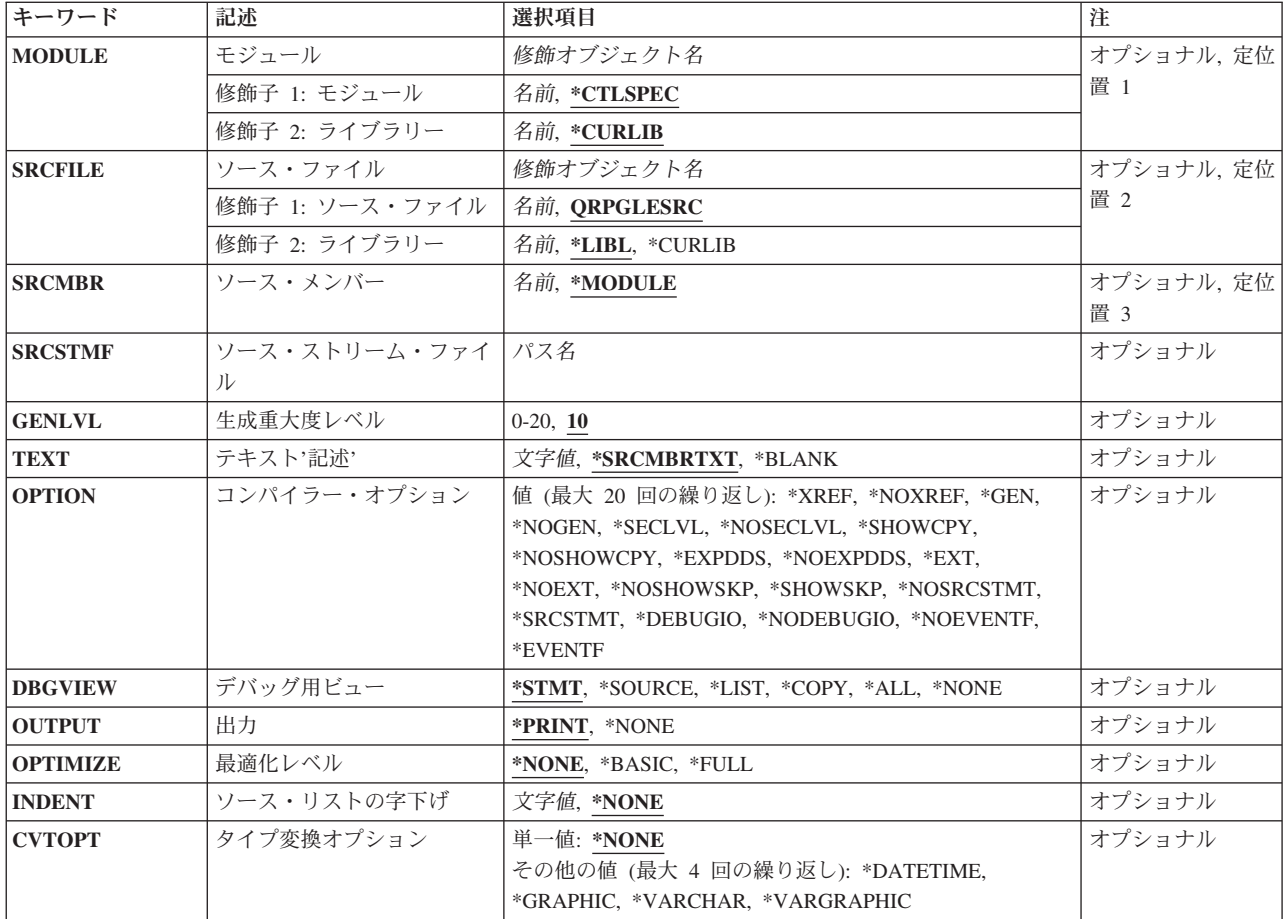

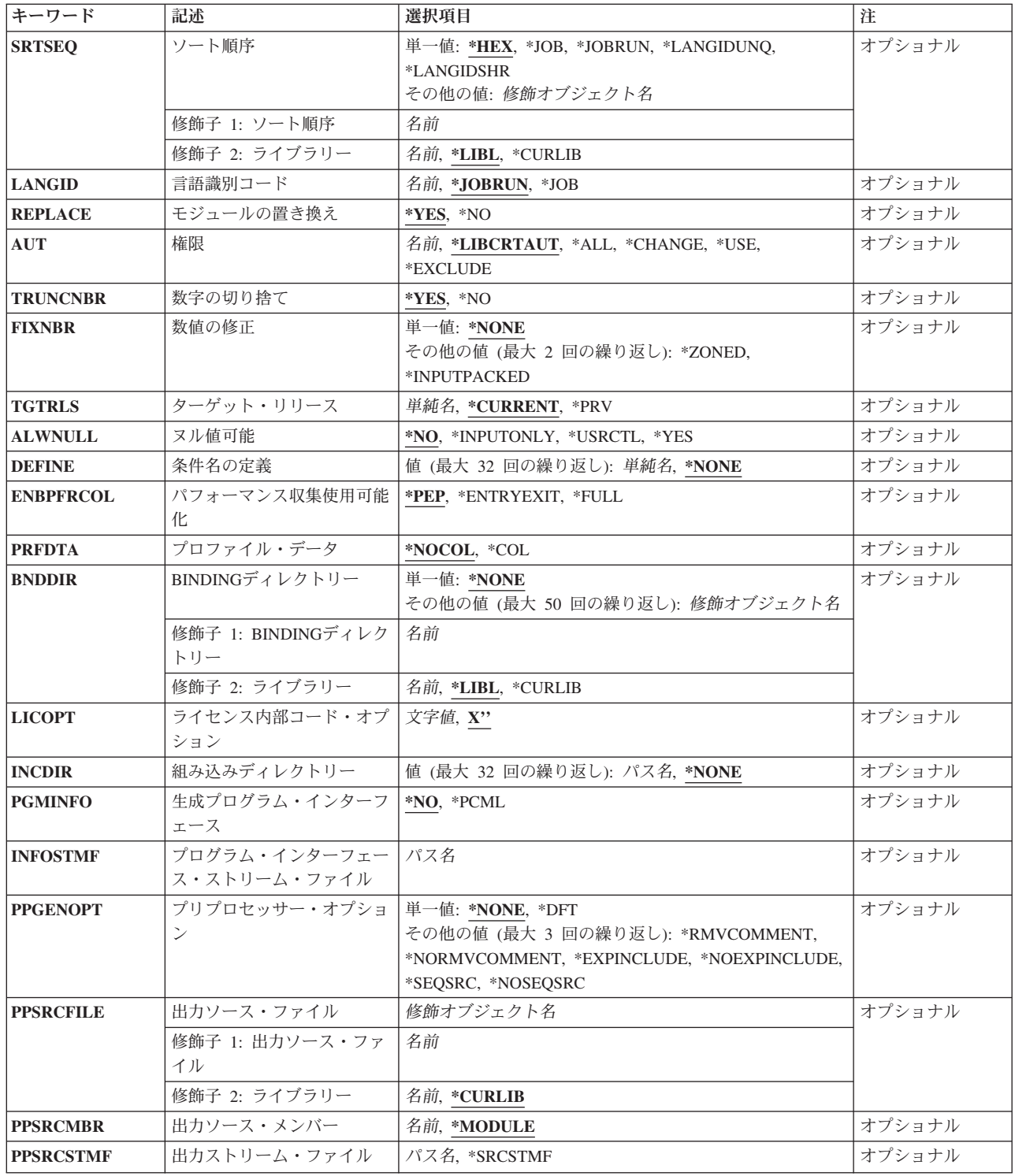

## <span id="page-218-0"></span>モジュール **(MODULE)**

作成しているモジュール・オブジェクトのライブラリー名およびモジュール名を指定します。モジュール名 およびライブラリー名はサーバーの命名規則に従っていなければなりません。ライブラリーを指定しない場 合には,作成されたモジュールは現行ライブラリーに保管されます。

#### **\*CTLSPEC**

コンパイル済みモジュールの名前は、制御仕様書のDFTNAMEキーワードに指定された名前から取 られます。制御仕様書にモジュール名を指定せず,ソース・メンバーがデータベース・ファイルか らのものである場合には,SRCMBRパラメーターで指定されたメンバー名がモジュール名として使 用されます。ソース・メンバーがデータベース・ファイルからのものでない場合には、省略時の値 としてモジュール名にRPGMODが使用されます。

### モジュール名

モジュール・オブジェクトの名前を入力してください。

### **\*CURLIB**

コンパイル済みモジュール・オブジェクトは現行ライブラリーに保管されます。現行ライブラリー が指定されていない場合には、OGPLが使用されます。

### ライブラリー名

コンパイル済みモジュール・オブジェクトが保管されるライブラリーの名前を入力してください。

[トップ](#page-216-0)

## ソース・ファイル **(SRCFILE)**

コンパイルされるILE RPGソース・メンバーが入っているソース・ファイルおよびソース・ファイルが保管 されているライブラリーの名前を指定します。望ましいソース物理ファイルの長さは112文字で、内12文字 は順序番号および日付用で,80文字はコード用で,20文字は注記用です。これは,コンパイル・リストに示 されるソースの最大容量です。

#### **QRPGLESRC**

省略時のソース・ファイルQRPGLESRCにコンパイルされるILE RPGソース・メンバーが入ってい ます。

### ソース・ファイル名

コンパイルされるILE RPGソース・メンバーが入っているソース・ファイルの名前を入力してくだ さい。これが省略時の値です。

**\*LIBL** ソース・ファイルが保管されているライブラリーを見つけるために,システムはライブラリー・リ ストを検索します。これが省略時の値です。

#### **\*CURLIB**

ソース・ファイルを見つけるために,現行ライブラリーが使用されます。現行ライブラリーが指定 されていない場合には、OGPLが使用されます。

### ライブラリー名

ソース・ファイルが入っているライブラリーの名前を入力してください。

## <span id="page-219-0"></span>ソース・メンバー **(SRCMBR)**

コンパイルされるILE RPGソース仕様が入っているソース・ファイルのメンバーの名前を指定します。

### **\*MODULE**

ソース・ファイル・メンバー名としてMODULEパラメーターに指定された名前を使用します。コン パイル済みモジュール・オブジェクトは,ソース・ファイル・メンバーと同じ名前をもちます。 MODULEパラメーターにモジュール名が指定されていない場合には,このコマンドは,ソース・フ ァイルに最初に作成または追加されたメンバーの名前をソース・メンバー名として使用します。

ソース・ファイル・メンバー名

ILE RPGソース仕様が入っているメンバーの名前を入力してください。

[トップ](#page-216-0)

## ソース・ストリーム・ファイル **(SRCSTMF)**

コンパイルするILE RPGソース・コードが入っているストリーム・ファイルのパス名を指定します。

このパス名は絶対修飾または相対修飾のいずれかとすることができます。絶対パス名は'/'で始まり,相対パ ス名は'/'以外の文字で始まります。

絶対修飾の場合は,パス名は完全です。相対修飾の場合は,パス名はジョブの現行作業ディレクトリーをそ のパス名に付加することにより完全になります。

SRCMBRおよびSRCFILEパラメーターをSRCSTMFパラメーターと一緒に指定することはできません。

[トップ](#page-216-0)

### 生成重大度レベル **(GENLVL)**

モジュール・オブジェクトの作成を制御します。モジュール・オブジェクトは,コンパイル中に見つかった すべてのエラーの重大度レベルが指定された生成重大度レベル以下である場合に作成されます。

値は0-20でなければなりません。重大度が20を超えるエラーの場合には,モジュール・オブジェクトは生成 されません。

**10** コンパイル時エラーの重大度レベルが10以下であれば,モジュール・オブジェクトが生成されま す。これが省略時の値です。

重大度レベル値

0 - 20の数値を入力してください。

[トップ](#page-216-0)

## テキスト**'**記述**' (TEXT)**

モジュールおよびその機能を簡単に説明するテキストを入力することができます。モジュール情報が表示さ れる時には,常にこのテキストが現れます。

#### **\*SRCMBRTXT**

ソース・メンバーのテキストが使用されます。これが省略時の値です。

<span id="page-220-0"></span>*\*BLANK*

テキストはありません。

*'*記述*'* ソース仕様の機能を簡単に記述するテキストを入力してください。テキストは最大50文字にするこ とができますが,アポストロフィで囲まなければなりません。アポストロフィは50文字のストリン グの一部ではありません。プロンプト画面にテキストを入力する場合には,アポストロフィは必要 ありません。

[トップ](#page-216-0)

## コンパイラー・オプション **(OPTION)**

ソース・メンバーのコンパイル時に使用するオプションを指定します。一部またはすべてのオプションをど のような順序でも指定することができます。各オプションは1つまたは複数のブランク・スペースで区切っ てください。オプションが複数回指定された場合には,最後のものが使用されます。

#### **\*XREF**

(適切な場合には)ソース・メンバーの相互参照表を作成します。

#### *\*NOXREF*

相互参照表は作成されません。

**\*GEN** コンパイラーによって戻された最高の重大度レベルがGENLVLオプションに指定された重大度を超 えない場合にCRTPGMコマンドを使用してバインドできるモジュール・オブジェクトを作成しま す。

#### **\*NOGEN**

モジュール・オブジェクトを作成しません。

#### **\*NOSECLVL**

第1レベル・メッセージ・テキストの次の行に第2レベル・メッセージ・テキストを印刷しませ ん。

#### **\*SECLVL**

メッセージ要約セクションの第1レベル・メッセージ・テキストの次の行に第2レベル・メッセー ジ・テキストを印刷します。

#### **\*SHOWCPY**

/COPYコンパイラー・ディレクティブによって含まれるメンバーのソース・レコードを表示しま す。

#### **\*NOSHOWCPY**

/COPYコンパイラー・ディレクティブによって含まれるメンバーのソース・レコードを表示しませ ん。

#### **\*EXPDDS**

外部記述ファイルの拡張をリストに表示し,キー・フィールド情報を表示します。

#### **\*NOEXPDDS**

外部記述ファイルの拡張をリストに表示せず,キー・フィールド情報を表示しません。

**\*EXT** コンパイル時に参照された外部プロシージャーおよびフィールドのリストをリストに表示します。

#### **\*NOEXT**

コンパイル時に参照された外部プロシージャーおよびフィールドのリストをリストに表示しませ ん。

#### **\*NOSHOWSKP**

リストのソース部分の中の無視されたステートメントは表示されません。コンパイラーは, /IF, /ELSEIFまたは/ELSEディレクティブの結果としてのステートメントを無視します。

### **\*SHOWSKP**

リストのソース部分の中のすべてのステートメントを,コンパイラーがそれらをスキップしたかど うかにかかわらず表示します。

#### **\*NOSRCSTMT**

リスト中の行番号は,順次に割り当てられます。これらの番号は,ステートメント番号を使用して デバッグするときに使用されます。行番号は,リストの左端の桁に示されます。リストの右端の2 桁にはソースIDとSEU順序番号が表示されます。

#### **\*SRCSTMT**

デバッグのためのステートメント番号は、次のようにSEU順序番号およびソースIDを使用して生成 されます。

ステートメント番号 = ソースID \* 1000000 + ソースSEU順序番号

SEU順序番号は,リストの左端の桁に示されます。ステートメント番号は,リストの右端の桁に示 されます。これらの番号は,ステートメント番号を使用してデバッグするときに使用されます。

注**:** OPTION(\*SRCSTMT)が指定されているときには,ソース・ファイル中のすべての順序番号が有 効な数値でなければなりません。同じソース・ファイルに重複した順序番号がある場合には,デバ ッガーの振る舞いは予測できず,診断メッセージまたは相互参照項目のステートメント番号が無意 味となることがあります。

#### **\*DEBUGIO**

すべての入出力仕様に停止点を生成します。

#### **\*NODEBUGIO**

入出力仕様に停止点を生成しません。

#### **\*NOEVENTF**

COOPERATIVE DEVELOPMENT ENVIRONMENT (CODE)により使用するためにイベント・ファ イルを作成しません。CODEは,このファイルを使用してCODEエディターと統合されたエラー・ フィードバックを提供します。イベント・ファイルは,通常,CODE内からモジュールまたはプロ グラムを作成する時に作成されます。

#### **\*EVENTF**

COOPERATIVE DEVELOPMENT ENVIRONMENT (CODE)により使用するためにイベント・ファ イルを作成します。イベント・ファイルは,作成されたモジュールまたはプログラム・オブジェク トが保管されるライブラリー中のファイルEVFEVENTのメンバーとして作成されます。ファイル EVFEVENT が存在しない場合には,自動的に作成されます。イベント・ファイル・メンバー名 は,作成されるオブジェクトの名前と同じです。

CODEは,このファイルを使用してCODEエディターと統合されたエラー・フィードバックを提供 します。イベント・ファイルは,通常,CODE内からモジュールまたはプログラムを作成する時に 作成されます。

## <span id="page-222-0"></span>デバッグ用ビュー **(DBGVIEW)**

コンパイル済みモジュール・オブジェクトに使用可能なデバッグのレベルおよびソース・レベルのデバッグ に使用可能なソース・ビューを指定します。

#### **\*STMT**

コンパイラー・リストの行番号またはステートメントを使用して,モジュール・オブジェクトをデ バッグできるようにします。OPTION(\*NOSRCSTMT)が指定されているときには,行番号がコンパ イラー・リストのソース・セクションの左端の桁に示されます。OPTION(\*SRCSTMT)が指定されて いるときには,ステートメント番号がコンパイラー・リストのソース・セクションの右端の桁に示 されます。

#### **\*SOURCE**

コンパイル済みモジュール・オブジェクトのデバッグのためのソース・ビューを生成します。ルー トのソース・メンバーがDDMファイルである場合には,このビューは使用可能でありません。ま た,コンパイル後,プログラムのデバッグを試みる前にソース・メンバーに変更が加えられた場合 にも,これらのソース・メンバーのビューが使用できないことがあります。

**\*LIST** コンパイル済みモジュール・オブジェクトのデバッグのためのリスト・ビューを生成します。リス ト・ビューに含まれる情報は,OPTIONパラメーターに\*SHOWCPY, \*EXPDDS,および\*SRCSTMT を指定していたかどうかによります。

注**:** リスト・ビューには,字下げオプションを使用して要求した字下げは示されません。

#### **\*COPY**

コンパイル済みモジュール・オブジェクトのデバッグのためのソース・ビューおよびコピー・ビュ ーを生成します。このオプションのソース・ビューは,\*SOURCEオプションの場合に生成された ソース・ビューと同じです。コピー・ビューは,すべての/COPYソース・メンバーが含まれるデバ ッグ・ビューです。ルートのソース・メンバーがDDMファイルである場合には,これらのビューは 使用可能でありません。また,コンパイル後,プログラムのデバッグを試みる前にソース・メンバ ーに変更が加えられた場合にも,これらのソース・メンバーのビューが使用できないことがありま す。

**\*ALL** コンパイル済みモジュール・オブジェクトのデバッグのためのリスト・ビュー,ソース・ビュー, およびコピー・ビューを生成します。リスト・ビューに含まれる情報は,OPTIONパラメーターに \*SHOWCPY, \*EXPDDS,および\*SRCSTMTを指定していたかどうかによります。

#### **\*NONE**

コンパイル済みモジュール・オブジェクトのデバッグのためのすべてのデバッグ・オプションを使 用できないようにします。

[トップ](#page-216-0)

## 出力 **(OUTPUT)**

コンパイル・リストが生成されるかどうかを指定します。

#### **\*PRINT**

ILE RPGモジュール・ソースおよびすべてのコンパイル時メッセージからなるコンパイル・リスト を作成します。リストに含まれる情報は,OPTIONパラメーターに\*XREF, \*SECLVL, \*SHOWCPY, \*EXPDDS, \*EXT, \*SHOWSKP,および\*SRCSTMTを指定しているかどうかによって異なります。

#### **\*NONE**

コンパイル・リストを生成しません。

## <span id="page-223-0"></span>最適化レベル **(OPTIMIZE)**

モジュールの最適化のレベルがあればそれを指定します。

#### **\*NONE**

生成されたコードは最適化されません。これは,変換時間の面で一番早いものです。デバッグ・モ ードになっている時には,変数を表示して修正することができます。

#### **\*BASIC**

生成されたコードに対してある種の最適化が実行されます。これにより,デバッグ・モードになっ ている時に,ユーザー変数は表示できますが,修正することはできません。

#### **\*FULL**

最も効果的なコードを生成する最適化。変換時間は最も遅くなります。提示されている値が現在値 でない場合でも,ユーザー変数は変更できませんが,表示することはできます。

[トップ](#page-216-0)

## ソース・リストの字下げ **(INDENT)**

読み易さを増すために,構造化された命令をソース・リストで字下げするかどうかを指定します。構造化さ れた命令の文節をマークするために使用される文字も指定します。

注: ここで要求した字下げは,DBGVIEW(\*LIST)を指定した時に作成されるリスト·デバッグ·ビューで反 映されません。

#### **\*NONE**

ソース・リストで構造化された命令は字下げされません。これが省略時の値です。

文字値 構造化された命令の文節に対してソース・リストが字下げされます。ステートメントおよび文節の 位置合わせは,選択した文字を使用してマークされます。最大2文字の長さの任意の文字ストリン グを選択することができます。文字ストリング中にブランクを使用したい場合には,そのストリン グを単一引用符で囲まなければなりません。

注**:** モジュールにエラーがある場合には,字下げは期待通りに現れないことがあります。

[トップ](#page-216-0)

### タイプ変換オプション **(CVTOPT)**

ILE RPGコンパイラーによる外部記述データベース・ファイルから検索された日付,時刻,タイム・スタン プ,図形データ・タイプ,および可変長データ・タイプの操作方法を指定します。

### **\*NONE**

可変長データベースのデータ・タイプを無視し、RPG固有の日付、時刻、タイム・スタンプ、およ び図形データ・タイプを使用します。

#### **\*DATETIME**

日付. 時刻. およびタイム・スタンプのデータベース・データ・タイプが固定長文字フィールドと して宣言されることを指定します。

#### <span id="page-224-0"></span>**\*GRAPHIC**

2バイト文字セット(DBCS)図形データ・タイプが固定長文字フィールドとして宣言されることを指 定します。

### **\*VARCHAR**

可変長文字データ・タイプが固定長文字フィールドとして宣言されることを指定します。

#### **\*VARGRAPHIC**

可変長2バイト文字セット(DBCS)図形データ・タイプが固定長文字フィールドとして宣言されるこ とを指定します。

[トップ](#page-216-0)

## ソート順序 **(SRTSEQ)**

ILE RPGソース・プログラムで使用されるソート順序テーブルを指定します。

- **\*HEX** ソート順序テーブルは使用されません。
- **\*JOB** モジュールが作成される時にジョブのSRTSEQ値を使用します。

#### **\*JOBRUN**

モジュールが実行される時(バインド後)にジョブのSRTSEQ値を使用します。

#### **\*LANGIDUNQ**

固有の重みテーブルを使用します。この特殊値は,正しいソート順序テーブルを選択するために LANGIDパラメーターと一緒に使用されます。

#### **\*LANGIDSHR**

共用重みテーブルを使用します。この特殊値は,正しいソート順序テーブルを選択するために LANGIDパラメーターと一緒に使用されます。

### ソート・テーブル名

ソート順序テーブルの名前を入力してください。

**\*LIBL** ソート順序テーブルが保管されているライブラリーを見つけるために,システムはライブラリー・ リストを検索します。

#### **\*CURLIB**

ソート順序テーブルを見つけるために,現行ライブラリーが使用されます。現行ライブラリーが指 定されていない場合には、OGPLが使用されます。

### ライブラリー名

ソート順序テーブルが保管されているライブラリーの名前を入力してください。

[トップ](#page-216-0)

## 言語識別コード **(LANGID)**

ソート順序が\*LANGIDUNQおよび\*LANGIDSHRである時に使用される言語識別コードを指定します。 LANGIDパラメーターは,ソート順序テーブルを選択するためにSRTSEQ パラメーターと一緒に使用され ます。

#### **\*JOBRUN**

RPGモジュールが実行される時(バインド後)にジョブと関連したLANGID値を使用します。

<span id="page-225-0"></span>**\*JOB** RPGモジュールが作成される時にジョブと関連したLANGID値を使用します。

言語識別コード

指定された言語識別コードを使用します。(たとえば,フランス語の場合にはFRA で,ドイツ語の 場合にはDEU。)

[トップ](#page-216-0)

## モジュールの置き換え **(REPLACE)**

指定されたライブラリーに同じ名前のモジュールがすでに存在している時に,新しいモジュール・オブジェ クトが作成されるかどうかを指定します。

- **\*YES** 指定されたライブラリーに新しいモジュール・オブジェクト・プログラムが作成されます。指定さ れたライブラリーの同じ名前の既存のモジュール・オブジェクトはライブラリーQRPLOBJに移動さ れます。
- **\*NO** 指定されたライブラリーに同じ名前のモジュール・オブジェクトがすでに存在している場合には, 新しいモジュール・オブジェクトは作成されません。

[トップ](#page-216-0)

### 権限 **(AUT)**

このオブジェクトに対する特定権限をもっていないユーザー、権限リスト上にないユーザー、および所属す るユーザー・グループがこのオブジェクトに対する特定権限をもっていないユーザーに与えられる権限を指 定します。モジュールの作成後に,CLコマンドのオブジェクト権限認可(GRTOBJAUT)またはオブジェクト 権限取り消し(RVKOBJAUT)を使用してすべてまたは指定したユーザーの権限を変更することができます。 これらのコマンドの詳細については, ISERIES INFORMATION CENTER

(HTTP://WWW.IBM.COM/ESERVER/ISERIES/INFOCENTER)にある「CLの概念および解説書」トピックを参 照してください。

#### **\*LIBCRTAUT**

- オブジェクトの共通認可は,ターゲット・ライブラリー(オブジェクトが入っているライブラリ ー)のCRTAUTキーワードから取られます。値は,オブジェクトの作成時に決定されます。作成後 にライブラリーのCRTAUT値が変わった場合には,新しい値は既存のオブジェクトに反映されませ ん。
- **\*ALL** 所有者に限定されているか,あるいは権限リスト管理権限によって制御されるものを除いてモジュ ール・オブジェクトに対するすべての命令の権限。ユーザーはモジュール・オブジェクトの存在を 制御し,オブジェクトに対するこの機密保護を指定し,オブジェクトを変更し,オブジェクトに対 する基本機能を実行することができますが,所有権を移すことはできません。

#### **\*CHANGE**

所有者に限定されているか,あるいはオブジェクト権とオブジェクト管理権によって制御されてい るものを除いて,モジュール・オブジェクトに対するすべてのデータ権限およびすべての命令を実 行する権限を提供します。ユーザーはオブジェクトを変更し,オブジェクトに対して基本機能を実 行することができます。

**\*USE** オブジェクト操作権と読み取り権限,およびプログラムへのバインドなどのモジュール・オブジェ クトに対する基本操作の権限を提供します。ユーザーはオブジェクトを変更することができませ ん。

<span id="page-226-0"></span>注**:** プログラムの変数の定様式ダンプを取るには,ユーザーにプログラムの\*USE権限が必要です。 変数をダンプするには,プログラムに識別可能な情報も必要です。

一部のユーザーに変数をダンプさせたくない場合には,そのユーザーにモジュールを含むプログラ ムまたはサービス・プログラムに対する\*OBJOPR権限と\*EXECUTE権限だけを割り当ててくださ い。これにより,そのユーザーはプログラムを呼び出すことはできますが,その変数をダンプする ことはできません。作成済みプログラムまたはサービス・プログラムの権限を変更するには, EDTOBJAUT, GRTOBJAUT, またはRVKOBJAUTを使用してください。

どのユーザーにも変数をダンプさせたくない場合には,モジュールではモジュール変更(CHGMOD) を使用し,モジュールを含むプログラムではプログラム変更(CHGPGM)またはサービス・プログラ ム変更(CHGSRVPGM)を使用して,識別可能な情報を除去してください。

#### **\*EXCLUDE**

ユーザーは,オブジェクトをアクセスできません。

#### 権限リスト名

ユーザーおよびモジュールが追加される権限の権限リストの名前を入力してください。モジュー ル・オブジェクトはこの権限リストによって保護され,モジュール・オブジェクトの共通認可は \*AUTLにセットされます。CRTRPGMODコマンドを出す時には,この権限リストがシステム上に存 在していなければなりません。

注**:** システムの機密保護要件を反映させるためには,AUTパラメーターを使用してください。使用 可能な機密保護機能は,ISERIES機密保護解説書(SD88-5027)で詳しく説明されています。

[トップ](#page-216-0)

### 数字の切り捨て **(TRUNCNBR)**

プログラムの実行中に数値オーバーフローが起こった場合に,結果のフィールドに切り捨て値を入れるか, それともエラーを生成するかを指定します。

注**:** TRUNCNBRオプションは式の中で行なわれる演算には適用されません。(式は拡張演算項目2フィール ドにあります。)これらの演算でオーバーフローが起こった場合には,常にエラーが発生します。

**\*YES** 数値オーバーフローを無視して,結果のフィールドに切り捨て値を入れます。

**\*NO** 数値オーバーフローが検出された時に,実行時エラーが生成されます。

[トップ](#page-216-0)

### 数値の修正 **(FIXNBR)**

正しくない10進数データをコンパイラーによって訂正するかどうかを指定します。

#### **\*NONE**

正しくない10進数データが使用された場合に,実行時に10進数エラーとなることを指示します。

### **\*ZONED**

正しくないゾーン10進数データは,パック・データへの変換時にコンパイラーによって訂正されま す。数値フィールドのブランクはゼロとして扱われます。各桁は妥当性検査されます。桁が有効で ない場合には,その桁はゼロで置き換えられます。符号が有効でない場合には,その符号は16進数 <span id="page-227-0"></span>'F'の正符号に強制的に変更されます。符号が有効である場合には,必要に応じ16進数'F'の正符号 または16進数'D'の負符号に変更されます。結果のパック・データが正しくない場合には、そのデー タは訂正されません。

### **\*INPUTPACKED**

正しくないパック10進数データが入力仕様の処理中に出てきた場合に,内部変数がゼロに設定され ることを指示します。

[トップ](#page-216-0)

## ターゲット・リリース **(TGTRLS)**

作成されるオブジェクトを使用するオペレーティング・システムのリリースを指定します。\*CURRENTお よび\*PRV値の場合の例では、 ターゲット・リリース 値を指定する時には、形式VXRXMXを使用してリリ ースを指定します。VX はバージョン,RXはリリース,MXはモディフィケーション・レベルです。たとえ ば,V2R3M0は,バージョン2,リリース3,モディフィケーション・レベル0です。

このパラメーターに対する有効な値はリリースごとに変わります。指定できる値は次の通りです。

**\*CURRENT**

オブジェクトは,現在ユーザー・システムで実行中のオペレーティング・システムのリリースで使 用されます。たとえば,システムでV2R3M5を実行中の場合には,\*CURRENTはV2R3M5が導入さ れているシステムでオブジェクトを使用しようとしていることを意味します。また,オペレーティ ング・システムの後続のリリースが導入されたシステム上で,このオブジェクトを使用することも できます。

注**:** システムでV2R3M5が実行中で,オブジェクトをV2R3M0が導入されたシステムで使用しようと する場合には,TGTRLS(\*CURRENT)ではなくTGTRLS(V2R3M0)を指定してください。

- **\*PRV** オブジェクトは,オペレーティング・システムの前のリリース,モディフィケーション・レベル0 で使用されます。たとえばシステムでV2R3M5を実行中の場合には,\*PRVはV2R2M0が導入されて いるシステムでオブジェクトを使用しようとしていることを意味します。また、オペレーティン グ・システムの後続のリリースが導入されたシステム上で,このオブジェクトを使用することもで きます。
- ターゲット・リリース

リリースをVXRXMXの形式で指定してください。オブジェクトは,指定したリリースのシステム またはオペレーティング・システムの後続のリリースが導入されたシステムで使用することができ ます。

有効な値は,現在のバージョン,リリース,およびモディフィケーション・レベルによって異な り,新しいリリースごとに変わります。このコマンドでサポートされている最も古いリリース・レ ベルよりも前の ターゲット・リリース を指定した場合には, エラー・メッセージが出され, サポ ートされる最も古いリリースが表示されます。

注**:** コマンドの現在のバージョンは,コマンドの前のリリースで使用可能でないオプションをサポ ートすることがあります。前のリリースで使用されるオブジェクトを作成するためにコマンドが使 用される場合には,コマンドはそのリリースに該当するコンパイラーで処理され,サポートされな いオプションはどれも認識されません。コンパイラーは,処理に使用可能でないオプションについ て警告を出すとは限りません。

## <span id="page-228-0"></span>ヌル値可能 **(ALWNULL)**

ILE RPGモジュールが,外部記述データベース・ファイルから,ヌル値可能フィールドの入ったレコードを どのように使用できるようにするかを指定します。

**\*NO** ILE RPGモジュールが外部記述ファイルからのヌル値フィールドをもつレコードを処理しないこと を指定します。ヌル値が入っているレコードを検索しようとした場合には,レコード中のデータは ILE RPGモジュールに対してアクセス不能となり,データ・マッピング・エラーが起こります。

#### **\*INPUTONLY**

ILE RPGモジュールが、外部記述入力専用データベース・ファイルから、ヌル値の入ったヌル値可 能フィールドをもつレコードを正常に読み取ることができることを指定します。ヌル値の入ったレ コードを検索する時には,データ・マッピング・エラーは起こらず,データベースの省略時の値が ヌル値の入った任意のフィールドに入れられます。モジュールは以下を実行することはできませ  $h<sub>o</sub>$ 

- ヌル値可能キー・フィールドの使用
- ヌル値可能フィールドの入ったレコードの作成または更新
- v モジュールの実行中に,ヌル値可能フィールドが実際にヌルであるかどうかを判別すること
- ヌル値可能フィールドをヌルに設定すること

#### **\*USRCTL**

ILE RPGモジュールが,外部記述データベース・ファイルから,ヌル値の入ったレコードを読み取 り,書き出し,更新できることを指定します。ヌル・キーのあるレコードはキー順操作を使用して 検索することができます。モジュールは,ヌル値可能フィールドが実際にヌルであるかどうかを判 別することができ,出力または更新用に,ヌル値可能フィールドをヌルに設定することができま す。プログラマーは,ヌル値の入ったフィールドがモジュール内で正しく使用されていることを確 認する責任があります。

**\*YES** \*INPUTONLYと同じ。

[トップ](#page-216-0)

## 条件名の定義 **(DEFINE)**

コンパイルの開始前に定義される条件名を指定します。パラメーターDEFINE(条件名)を使用することは, ソース・ファイルの最初の行に/DEFINE条件名ディレクティブをエンコードすることと同じです。

### **\*NONE**

条件名は定義されません。これが省略時の値です。

名前 最大32個までの条件名を指定することができます。各名前の長さは50桁までとすることができま す。条件名はコンパイルの開始時に定義されるものと見なされます。

[トップ](#page-216-0)

## パフォーマンス収集使用可能化 **(ENBPFRCOL)**

パフォーマンス収集を使用可能にするかどうかを指定します。

**\*PEP** パフォーマンス統計は,プログラム入り口プロシージャーの入り口および出口でのみ収集されま す。これは,プログラムの実際のプログラム入り口プロシージャーに対して適用され,プログラム 内のモジュールのメイン・プロシージャーには適用されません。これが省略時の値です。

#### <span id="page-229-0"></span>**\*ENTRYEXIT**

パフォーマンス統計はモジュールのすべてのプロシージャーの入り口および出口に収集されます。

**\*FULL**

パフォーマンス統計はすべてのプロシージャーの入り口および出口に収集されます。また,統計 は,外部プロシージャーに対する各呼び出しの前後に収集されます。

[トップ](#page-216-0)

## プロファイル・データ **(PRFDTA)**

プログラム・プロファイル・データ属性をモジュールに指定します。プログラム・プロファイルは,統計デ ータ(プロファイル・データ)に基づいてプロシージャーおよびプロシージャー内のコードを再順序づけす るために使用される拡張最適化手法です。

#### **\*NOCOL**

このモジュールはプロファイル・データを収集できません。これが省略時の値です。

**\*COL** このモジュールはプロファイル・データを収集できます。\*COLは,モジュールの最適化レベルが \*FULLの時と\*CURRENTのターゲット・リリースでコンパイルしている時にだけ指定することがで きます。

[トップ](#page-216-0)

## **BINDING**ディレクトリー **(BNDDIR)**

モジュールの記号分析解決で使用されるバインディング・ディレクトリーのリストを指定します。バインデ ィング・ディレクトリーの検索は,モジュールがCRTPGMまたはCRTSRVPGM時刻にバインドされる時に 行われます。

#### **\*NONE**

バインディング・ディレクトリーは指定されません。

### バインディング・ディレクトリー名

記号分析解決で使用されるバインディング・ディレクトリーの名前を指定してください。ディレク トリー名は,次の1つのライブラリー値で修飾することができます。

**\*LIBL** バインディング・ディレクトリーが保管されているライブラリーを見つけるために,システムはラ イブラリー・リストを検索します。これが省略時の値です。

#### **\*CURLIB**

ジョブの現行ライブラリーは,コンパイル時に分析解決されます。次に,モジュールをバインドす る時に,バインディング・ディレクトリーの検索に使用されます。ジョブの現行ライブラリーとし てライブラリーが指定されていない場合には,ライブラリーQGPLが使用されます。

#### ライブラリー名

検索するライブラリーの名前を指定してください。

## <span id="page-230-0"></span>ライセンス内部コード・オプション **(LICOPT)**

1つまたは複数のライセンス内部コード・コンパイル時オプションを指定します。このパラメーターは、個 別のコンパイル時オプションを選択できるようにするもので,選択したそれぞれのタイプのコンパイラー・ オプションの潜在的な利点と欠点を理解した高度のプログラマーを対象にしています。

[トップ](#page-216-0)

## 組み込みディレクトリー **(INCDIR)**

コピー・ファイルを検索するためにコンパイラーにより使用される検索パスに追加する1つ以上のディレク トリーを指定します。ソース・プログラム中のコピー・ファイルを解決できない場合に,コンパイラーはこ こに指定されたディレクトリーを検索します。

#### **\*NONE**

ユーザー・ディレクトリーでコピー・ファイルは検索されません。省略時の値により,ソース・デ ィレクトリーは検索されます。

*'*ディレクトリー*'*

コピー・ファイルを検索するディレクトリーを最大32個まで指定してください。指定されたディレ クトリーの他に,ソース・ディレクトリーからもコピー・ファイルが検索されます。

[トップ](#page-216-0)

## 生成プログラム・インターフェース **(PGMINFO)**

プログラム・インターフェース情報をストリーム・ファイルに生成するかどうかを指定します。指定できる 値は次の通りです。

- **\*NO** このオプションは,プログラム・インターフェース情報を生成しない省略時の値を指定します。
- **\*PCML**

PCML (プログラム呼び出しマークアップ言語)をストリーム・ファイルに生成することを指定し ます。生成されたPCMLは,JAVAメソッドが少ないJAVAコードでこのRPGモジュールでプロシー ジャーを呼び出しやすくします。生成されるPCMLが入るストリーム・ファイルの名前は INFOSTMFオプションに指定されていなければなりません。

[トップ](#page-216-0)

## プログラム・インターフェース・ストリーム・ファイル **(INFOSTMF)**

PGMINFOオプションに指定された生成されたプログラム・インターフェース情報が入るストリーム・ファ イルのパス名を指定します。

このパス名は絶対修飾または相対修飾のいずれかとすることができます。絶対パス名は'/で始まり,相対パ ス名は'/'以外の文字で始まります。

絶対修飾の場合は,パス名は完全です。相対修飾の場合は,パス名はジョブの現行作業ディレクトリーをそ のパス名に付加することにより完全になります。

<span id="page-231-0"></span>このパラメーターを指定できるのは、PGMINFOパラメーターに\*NO以外の値が指定されている場合だけで す。

[トップ](#page-216-0)

## プリプロセッサー・オプション **(PPGENOPT)**

ソース・コードのコンパイル時に使用するプリプロセッサー生成オプションを指定します。

考えられるオプションは次の通りです。

#### **\*NONE**

ソース・ファイルに対してコンパイラー全体を実行します。プリプロセッサー出力をファイルにコ ピーしません。

*\*DFT* 入力ソースに対してプリプロセッサーを実行します。プリプロセッサー出力の生成のオプションと して、\*RMVCOMMENT, \*EXPINCLUDEおよび\*NOSEQSRCが使用されます。出力ソース・ファイ ルおよびメンバーを指定するには、PPSRCFILEおよびPPSRCMBRを使用し、プリプロセッサー出力 を含めるストリーム・ファイルを指定するには,PPSRCSTMFを使用してください。

#### *\*RMVCOMMENT*

プリプロセス中にコメント,ブランク行,およびほとんどのディレクティブを除去します。RPG仕 様のみ,および仕様の正しい変換処理に必要なすべてのディレクティブは保存します。

#### *\*NORMVCOMMENT*

プリプロセス中にコメント,ブランク行,およびリスト制御ディレクティブ(たとえば,/EJECT, /TITLE)を保存します。プリプロセス中にソース制御ディレクティブ(たとえば,/COPY, /IF)をコ メントに変換します。

### *\*EXPINCLUDE*

生成された出力ファイルの/INCLUDEディレクティブを展開します。

### *\*NOEXPINCLUDE*

/INCLUDEディレクティブは生成された出力ファイルに変更されずに配置されます。

注**:** /COPYディレクティブは常に展開されます。

#### *\*SEQSRC*

PPSRCFILEを指定した場合は,生成された出力メンバーには順次に順序番号が付けられ,000001で 始まり,000001ずつ増分されます。

#### *\*NOSEQSRC*

PPSRCFILEを指定した場合は,生成された出力メンバーは,プリプロセッサーが読み取った元のソ ースと同じ順序番号を持ちます。

[トップ](#page-216-0)

## 出力ソース・ファイル **(PPSRCFILE)**

プリプロセッサー出力のソース・ファイル名およびライブラリーを指定します。

### ソース・ファイル名

プリプロセッサー出力のソース・ファイルの名前を指定します。

考えられるライブラリー値は次の通りです。

#### <span id="page-232-0"></span>**\*CURLIB**

プリプロセッサー出力は現行ライブラリー中に作成されます。ジョブに現行ライブラリー がない場合は,プリプロセッサー出力ファイルはQGPLライブラリー中に作成されます。

### ライブラリー名

プリプロセッサー出力のライブラリーの名前を指定します。

[トップ](#page-216-0)

## 出力ソース・メンバー **(PPSRCMBR)**

プリプロセッサー出力のソース・ファイル・メンバーの名前を指定します。

#### **\*MODULE**

MODULEパラメーターに提供した名前は,プリプロセッサー出力メンバー名として使用されます。

#### メンバー名

プリプロセッサー出力のメンバーの名前を指定します。

[トップ](#page-216-0)

## 出力ストリーム・ファイル **(PPSRCSTMF)**

プリプロセッサー出力のストリーム・ファイルのパス名を指定します。

#### **\*SRCSTMF**

SRCSTMFパラメーターに提供したパス名は,プリプロセッサー出力パス名として使用されます。 ファイルは拡張子'.I'を持ちます。

### **'**パス名**'**

プリプロセッサー出力ストリーム・ファイルのパス名を指定します。

このパス名は絶対修飾または相対修飾のいずれかとすることができます。絶対パス名は'/'で始ま り、相対パス名は'/'以外の文字で始まります。

絶対修飾の場合は,パス名は完全です。相対修飾の場合は,パス名はジョブの現行作業ディレクト リーをそのパス名に付加することにより完全になります。

[トップ](#page-216-0)

### 例

例**1:** ソース・モジュールのモジュール・オブジェクトへのコンパイル

CRTRPGMOD MODULE(MYLIB/XMPLE1) SRCFILE(MYLIB/QRPGLESRC) SRCMBR(XMPLE1) OUTPUT(\*PRINT) TEXT('MY RPG IV MODULE')

このコマンドはILE RPGのコンパイラーを呼び出して,XMPLE1の名前のモジュールを作成します。ソー ス・モジュールは,ライブラリーMYLIB中のソース・ファイルQRPGLESRCのメンバーXMPLE1中にありま す。コンパイラー・リストが作成されます。

# <span id="page-233-0"></span>エラー・メッセージ

### **\*ESCAPE** メッセージ

**RNS9309**

コンパイルは正常に実行されなかった。モジュール&1がライブラリー&2に作成されませんでし た。

# <span id="page-234-0"></span>**RPG/400**プログラムの作成 **(CRTRPGPGM)**

実行可能場所**:** すべての環境 (\*ALL) スレッド・セーフ**:** いいえ

パラメーター [例](#page-243-0) [エラー・メッセージ](#page-244-0)

RPG/400コンパイラーを開始するためには,RPGプログラム作成(CRTRPGPGM)コマンドが使用されます。

トップ

## パラメーター

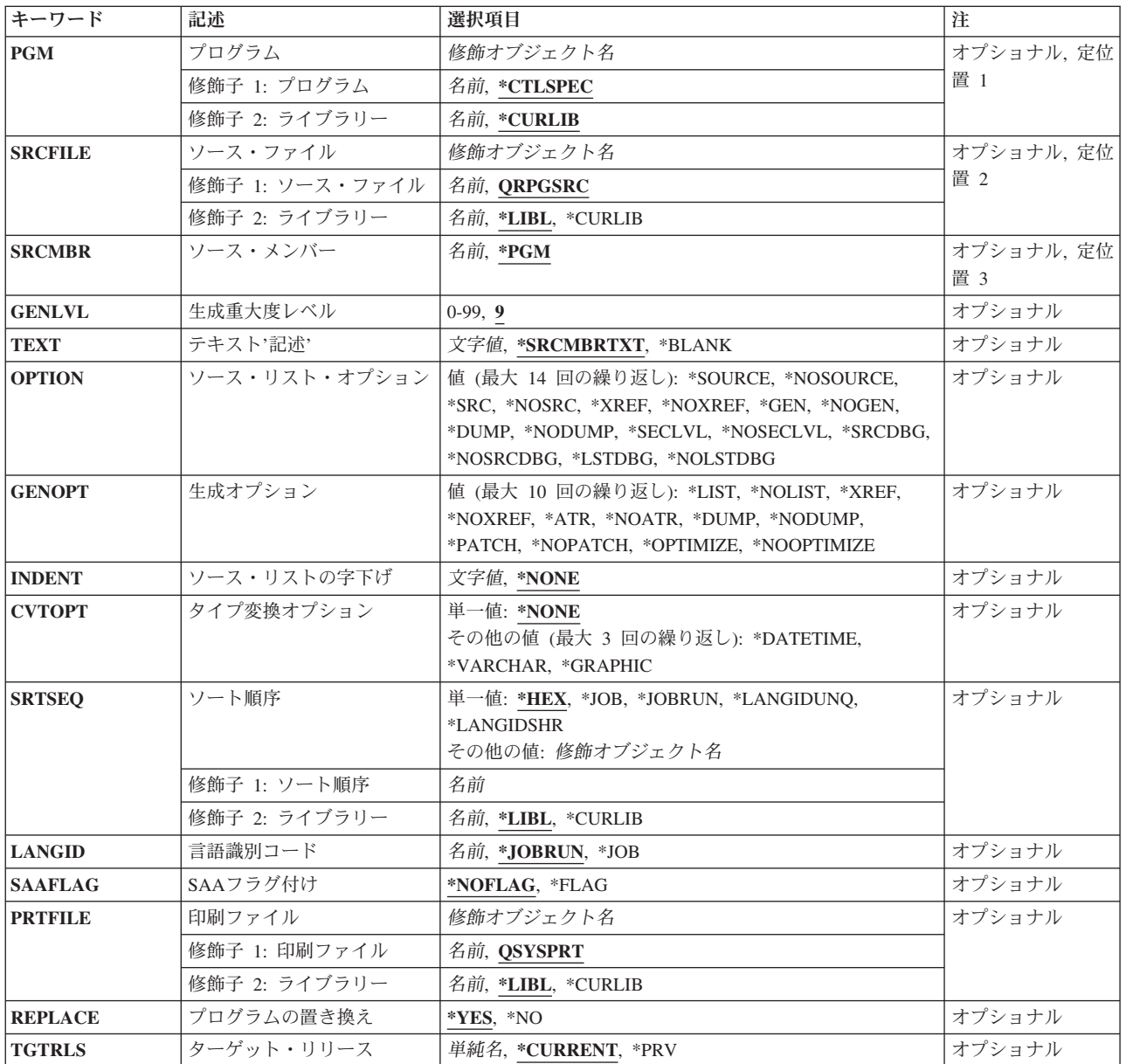

<span id="page-235-0"></span>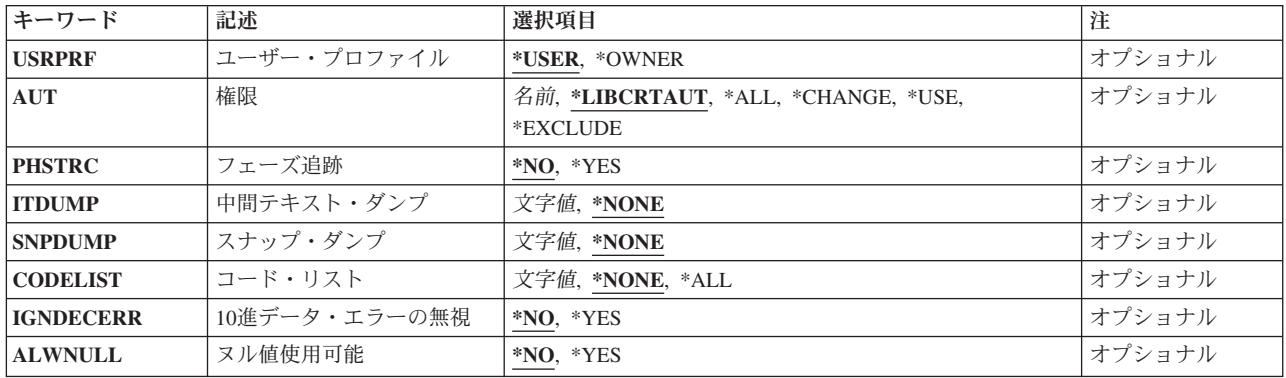

[トップ](#page-234-0)

## プログラム **(PGM)**

コンパイル済みRPGプログラムのプログラム名およびライブラリーを指定します。

### **\*CTLSPEC**

制御仕様の75-80桁目で指示されたプログラム名。

### プログラム名

プログラムを識別する名前を入力してください。

#### **\*CURLIB**

現行ライブラリーが使用されます。現行ライブラリーを指定していない場合には,QGPLが使用さ れます。

### ライブラリー名

コンパイル済みプログラムを保管するライブラリーの名前を入力してください。

[トップ](#page-234-0)

## ソース・ファイル **(SRCFILE)**

ソース・プログラムが入っているソース・ファイルの名前を指定します。

### **QRPGSRC**

省略時のソース・ファイルQRPGSRCには,コンパイルされるRPGプログラムが入っています。

ソース・ファイル名

コンパイルされるRPGソース・プログラムが入っているソース・ファイル名を入力します。

**\*LIBL** システムはライブラリー・リストを検索して,ソース・ファイルが入っているライブラリーを見つ けます。

#### **\*CURLIB**

現行ライブラリーが使用されます。現行ライブラリーを指定していない場合には,QGPLが使用さ れます。

### ライブラリー名

ソース・ファイルが入っているライブラリーの名前を入力してください。

## <span id="page-236-0"></span>ソース・メンバー **(SRCMBR)**

ソース・ファイルのメンバーの名前を指定します。

**\*PGM** ソース・ファイル・メンバー名としてPGMパラメーターで指定した名前。

ソース・ファイル・メンバー名

ソース・プログラムが入っているメンバーの名前を入力してください。

[トップ](#page-234-0)

## 生成重大度レベル **(GENLVL)**

プログラム・オブジェクトの作成を停止する診断メッセージの重大度レベルを指定します。

9 省略時の重大度レベルは9です。

### 重大度レベル値

01-50の2桁の数字を入力してください。

[トップ](#page-234-0)

## テキスト**'**記述**' (TEXT)**

プログラム機能の説明に使用するテキストを指定します。

### **\*SRCMBRTXT**

ソース・ファイル・メンバーのテキスト記述を使用します。

### **\*BLANK**

テキストはありません。

[トップ](#page-234-0)

## ソース・リスト・オプション **(OPTION)**

ソース・プログラムをコンパイルする時に使用するオプションを指定します。

### **\*SOURCE**または**\*SRC**

コンパイラーがソース・リストを提供します。

#### **\*NOSOURCE**または**\*NOSRC**

コンパイラーはソース・リストを提供しません。

#### **\*XREF**

コンパイラーが相互参照表を提供します。

#### **\*NOXREF**

コンパイラーは相互参照表を提供しません。

**\*GEN** プログラムのコンパイル後に実行可能なプログラム・オブジェクトが作成されます。

#### **\*NOGEN**

プログラム・オブジェクトは作成されません。

#### <span id="page-237-0"></span>**\*NODUMP**

エラーが起こった時にプログラム・テンプレートを印刷しません。

#### **\*DUMP**

エラーが起こった時にプログラム・テンプレートを印刷します。

#### **\*NOSECLVL**

メッセージ・テキストは印刷されません。

#### **\*SECLVL**

メッセージ・テキストが印刷されます。

#### **\*NOSRCDBG**

ソース・レベルのデバッグ情報は作成されません。ソース・レベルのエラー情報は,\*LSTDBGを指 定しない限り作成されません。

#### **\*SRCDBG**

コンパイラーは,連携開発環境/400 (CODE/400)で使用するためのソース・レベルのエラー情報お よびソース・レベルのデバッグ情報を作成します。また,システム・デバッガー(STRDBG OPMSRC(\*YES))を使用してOPMプログラムとILEプログラムを同時にデバッグしたい場合には,ソ ース・レベルまたはリスト・レベルのデバッグ情報が必要です。

\*SRCDBGと\*LSTDBGを一緒に指定することはできません。どちらか一方を指定してください。

#### **\*NOLSTDBG**

リスト・ビューまたはリスト・レベルのデバッグ情報は作成されません。ソース・レベルのエラー 情報は,\*SRCDBGを指定しない限り作成されません。

#### **\*LSTDBG**

コンパイラーは,連携開発環境/400 (CODE/400)で使用するためのリスト・ビュー,ソース・レベ ルのエラー情報,およびリスト・レベルのデバッグ情報を作成します。また,システム・デバッガ ー(STRDBG OPMSRC(\*YES))を使用してOPMプログラムとILEプログラムを同時にデバッグしたい 場合には,ソース・レベルまたはリスト・レベルのデバッグ情報が必要です。

\*SRCDBGと\*LSTDBGを一緒に指定することはできません。どちらか一方を指定してください。

[トップ](#page-234-0)

## 生成オプション **(GENOPT)**

目的コードの作成に使用するオプションを指定してください。

#### **\*NOLIST**

プログラムの中間表現(IRP)リストを作成しません。

**\*LIST** プログラムの中間表現(IRP)をリストします。

#### **\*NOXREF**

プログラムの中間表現(IRP)の相互参照リストを作成しません。

#### **\*XREF**

プログラムの中間表現(IRP)に定義されたすべてのオブジェクトの相互参照リストを作成します。

#### **\*NOATR**

属性リストを作成しません。

**\*ATR** プログラムの中間表現(IRP)ソース・プログラムの属性をリストします。

#### <span id="page-238-0"></span>**\*NODUMP**

エラーが起こった時にプログラム・テンプレートを印刷しません。

#### **\*DUMP**

プログラム・テンプレートを印刷します。

#### **\*NOPATCH**

コンパイル済みプログラムにプログラム・パッチ域を予約しません。

#### **\*PATCH**

コンパイル済みプログラムにプログラム・パッチ域のスペースを予約します。

#### **\*NOOPTIMIZE**

コンパイラーはプログラムの最適化を実行しません。

#### **\*OPTIMIZE**

コンパイラーは処理効率の高いプログラムを作成します。

[トップ](#page-234-0)

## ソース・リストの字下げ **(INDENT)**

DOステートメントおよびIF-ELSE文節は、読みやすいように字下げを指定します。また、対応する DO-ENDDOの対とIF-ELSEの対の結合に使用される文字も指定します。

#### **\*NONE**

DOステートメントまたはIF-ELSE文節の中では,リストは字下げされません。

#### 文字ストリング

対応するネスト・レベルを結合するためには所定の文字ストリングを使用します。

[トップ](#page-234-0)

## タイプ変換オプション **(CVTOPT)**

日付,時刻,およびタイム・スタンプ・データベースのデータ・タイプ,および外部記述ファイルから検索 される可変長データ・タイプをRPG/400コンパイラーで処理する方法を指定します。

#### **\*NONE**

日付,時刻,タイム・スタンプ,および可変長データベースのデータ・タイプは無視されて, RPG/400プログラムでアクセスすることはできません。

### **\*DATETIME**

日付,時刻,タイム・スタンプのデータベースのデータ・タイプは固定長文字フィールドとして宣 言されて, RPG/400プログラムでアクセスすることができます。

#### **\*VARCHAR**

可変長データベースのデータ・タイプは固定長文字フィールドとして宣言されて,RPG/400プログ ラムでアクセスすることができます。

#### **\*GRAPHIC**

DBCSグラフィックス・データ・タイプは固定長の文字フィールドとして宣言され,RPG/400プログ ラムでアクセス可能です。

<span id="page-239-0"></span>注**:** プログラム中で可変長DBCSグラフィックス・データ・タイプを宣言する必要がある場合には, \*VARCHARおよび\*GRAPHICの両方のパラメーターを選択してください。

[トップ](#page-234-0)

## ソート順序 **(SRTSEQ)**

使用するソート順序テーブルを指定します。

注**:** CRTRPGPGMまたはCRTRPTPGMコマンドのSRTSEQおよびLANGIDパラメーターにコーディングされ た値を使用するためには,制御仕様の代替照合順序フィールドにDを指定しなければなりません。代替照合 順序はコンパイル時または実行時のいずれかにシステムから検索されます。Dオプションを指定すると,代 替照合順序は以下に影響を与えます。すなわち,すべての文字比較操作,文字テーブルおよび配列の LOKUPおよびSORTA,および文字のコンパイル時データおよび実行時前配列とテーブルの順序検査に影響を 与えます。実行時に代替照合順序が検索される場合には,コンパイル時データの順序検査は実行時まで延期 されます。

**\*HEX** ソート順序を決定するために,文字の16進数値を使用します。これが省略時の値です。

**\*JOB** RPGプログラムの作成時に,ジョブに対応したSRTSEQ値を使用します。

#### **\*JOBRUN**

RPGプログラムの実行時に,ジョブに対応したSRTSEQ値を使用します。

#### **\*LANGIDUNQ**

固有の重みづけテーブルを使用します。この特殊値は,ソート順序テーブルの選択で,LANGIDパ ラメーターと一緒に使用されます。

#### **\*LANGIDSHR**

共用の重みづけテーブルを使用します。この特殊値は,ソート順序テーブルの選択で,LANGIDパ ラメーターと一緒に使用されます。

### ソート順序テーブル名

ソート順序テーブルの名前を入力してください。

**\*LIBL** コンパイラーは,ライブラリー・リストを検索してソート順序テーブルが入っているライブラリー を見つけます。これが省略時の値です。

#### **\*CURLIB**

ソート順序テーブルを見つけるために,現行ライブラリーが検索されます。現行ライブラリーが指 定されていない場合には,QGPLが使用されます。

### ライブラリー名

ソート順序テーブルが入っているライブラリーの名前を入力してください。

[トップ](#page-234-0)

## 言語識別コード **(LANGID)**

ソート順序が\*LANGIDUNQまたは\*LANGIDSHRの時に使用する言語識別コードを指定します。LANGIDパ ラメーターは,ソート順序テーブルの選択で,SRTSEQパラメーターと一緒に使用されます。

#### **\*JOBRUN**

RPGプログラムの実行時に,ジョブに対応したLANGID値を使用します。これが省略時の値です。

<span id="page-240-0"></span>**\*JOB** RPGプログラムの作成時に,ジョブに対応したLANGID値を使用します。

### 言語識別コード

使用する言語識別コード(たとえば,フランス語の場合にはFRA,ドイツ語の場合にはDEU)を入力 してください。

[トップ](#page-234-0)

## **SAA**フラグ付け **(SAAFLAG)**

RPGによってサポートされない仕様のフラグ付けを行なうかどうかを指定します。

### **\*NOFLAG**

フラグ付けは実行されません。

### **\*FLAG**

フラグ付けが実行されます。

[トップ](#page-234-0)

## 印刷ファイル **(PRTFILE)**

コンパイル・リストを入れるファイルの名前およびファイルが入っているライブラリーを指定します。

### **QSYSPRT**

コンパイル・リストがQSYSPRTファイルに入れられます。

### ファイル名

コンパイル・リストを入れるファイルの名前を入力してください。

**\*LIBL** システムはライブラリー・リストを検索して,ライブラリーを見つけます。

### **\*CURLIB**

現行ライブラリーが使用されます。現行ライブラリーを指定していない場合には、OGPLが使用さ れます。

### ライブラリー名

ファイルが入っているライブラリーの名前を入力してください。

[トップ](#page-234-0)

## プログラムの置き換え **(REPLACE)**

同じライブラリーに同じ名前の既存のプログラム・オブジェクトがある時に,新しいプログラム・オブジェ クトを作成するかどうかを指定します。

- **\*YES** 新しいプログラム・オブジェクトが作成され,指定したライブラリーにある同じ名前の既存のプロ グラム・オブジェクトはライブラリーQRPLOBJに移動されます。
- **\*NO** 同じ名前のプログラム・オブジェクトが指定したライブラリーにすでに存在している場合には,新 しいプログラム・オブジェクトは作成されません。

# <span id="page-241-0"></span>ターゲット・リリース **(TGTRLS)**

作成されるオブジェクトが使用されるオペレーティング・システムのリリースを指定します。\*CURRENT および\*PRV値の例の場合で, ターゲット・リリース を指定する時には,VXRXMXの形式を使用してリリ ースを指定します。ここで,VXはバージョン,RXはリリース,MXはモディフィケーション・レベルで す。たとえば,V2R3M0は,バージョン2,リリース3,モディフィケーション・レベル0です。

このパラメーターに対する有効な値はリリースごとに変わります。

考えられる値は次の通りです。

#### **\*CURRENT**

- オブジェクトは,現在ユーザーのシステムで実行中のオペレーティング・システムのリリースで使 用されます。たとえば,V2R3M5がシステムで実行されている場合には,\*CURRENTは,ユーザー はV2R3M5が導入されているシステムでオブジェクトを使用することを意味します。また、オペレ ーティング・システムの後続のリリースが導入されたシステム上でこのオブジェクトを使用するこ ともできます。
- **\*PRV** オブジェクトは,前のリリースのモディフィケーション・レベル0のオペレーティング・システム で使用されます。たとえば,V2R3M5がシステムで実行されている場合には,\*PRVはV2R2M0が導 入されているシステムでオブジェクトを使用することを意味します。また,オペレーティング・シ ステムの後続のリリースが導入されたシステムで,このオブジェクトを使用することもできます。

ターゲット・リリース

リリースをVXRXMXの形式で指定してください。オブジェクトは,指定されたリリースのシステ ムまたはオペレーティング・システムの後続のリリースが導入されているシステムで使用すること ができます。

有効な値は,現在のバージョン,リリース,およびモディフィケーション・レベルによって異な り,新しいリリースごとに変わります。このコマンドでサポートされている最も古いリリースより も前のリリース・レベルを指定した場合には,エラー・メッセージが出されて,サポートされる最 も古いリリースを表示します。

注**:** プログラムは,作成コマンドに指定したリリースより前のリリース・レベルで復元することができま す。プログラムを実行することができる最も古いリリースを判別するためには,DSPPGMを使用してくださ い。

[トップ](#page-234-0)

## ユーザー・プロファイル **(USRPRF)**

コンパイル済みRPGプログラムを実行するユーザー・プロファイルを指定します。

#### **\*USER**

プログラムはプログラム・ユーザーのユーザー・プロファイルのもとで実行されます。

#### **\*OWNER**

プログラムは,プログラムの所有者とユーザーの両方のユーザー・プロファイルで実行されます。 プログラムがすでに存在している場合には,USRPRFパラメーターは更新されません。

## <span id="page-242-0"></span>権限 **(AUT)**

このプログラムのために認可する権限を指定します。

### **\*LIBCRTAUT**

作成されるオブジェクトの省略時の共通認可は、宛先ライブラリーと関連のあるCRTAUTキーワー ドからとられます。この値は作成時に決定されます。ライブラリーのCRTAUTキーワードの値が作 成後に変更された場合には,その新しい値は既存のオブジェクトに影響しません。

**\*ALL** オブジェクト所有権の転送の場合を除き,プログラムの権限を完了します。

#### **\*CHANGE**

オブジェクトの存在および管理を取り扱う操作以外のすべての操作が認められます。

**\*USE** デバッグまたは変更権限を除く,コンパイル済みプログラムの読み取りまたは実行権限。

注**:** プログラムの変数の定様式ダンプを取得するには,プログラムに対して\*USE権限を持っていな ければなりません。変数をダンプするには,さらにプログラムが観察可能な情報も持っていなけれ ばなりません。

一部のユーザーが変数のダンプができることを望まない場合は,ユーザーに\*OBJOPRだけに加えて プログラムに\*EXECUTE権限を与えてください。これはユーザーにプログラムの呼び出しは許可し ますが,その変数をダンプすることは許可しません。

すべてのユーザーに変数のダンプができることを望まない場合は,プログラムの変更(CHGPGM)を 使用して,プログラムの観察可能な情報を除去してください。

### **\*EXCLUDE**

権限なし。

### 権限リスト名

オブジェクトを保護する権限リストの名前。共通認可は\*AUTLになります。

[トップ](#page-234-0)

## フェーズ追跡 **(PHSTRC)**

コンパイラーについてのフェーズの追跡情報をリストに含めるかどうかを指定します。

- **\*NO** コンパイラー・フェーズの情報を作成しません。
- **\*YES** コンパイラー・フェーズの情報を作成します。

[トップ](#page-234-0)

## 中間テキスト・ダンプ **(ITDUMP)**

中間テキストの動的リストの作成を指定します。

#### **\*NONE**

中間テキスト・ダンプを作成しません。

フェーズ名

各フェーズ名の最後の2桁を入力してください。

## <span id="page-243-0"></span>スナップ・ダンプ **(SNPDUMP)**

主要データ域および中間テキストのリストを作成するかどうかを指定します。

### **\*NONE**

スナップ・ダンプを作成しません。

### フェーズ名

各フェーズ名の最後の2桁を入力してください。

[トップ](#page-234-0)

## コード・リスト **(CODELIST)**

特定のフェーズに対してIRPの動的リストを作成するかどうかを指定します。

#### **\*NONE**

中間IRPダンプを作成しません。

- **\*ALL** 中間IRPダンプを作成します。
- フェーズ名
	- 各フェーズ名の最後の2桁を入力してください。

[トップ](#page-234-0)

[トップ](#page-234-0)

## **10**進データ・エラーの無視 **(IGNDECERR)**

10進数データ・エラーを無視するかどうかを指定します。

- **\*NO** 10進数データ・エラーは無視されません。
- **\*YES** 10進数データ・エラーは無視されます。

### ヌル値使用可能 **(ALWNULL)**

RPG/400プログラムが外部記述入力ファイルのヌル値可能フィールドからヌル値を受け入れるかどうかを指 定します。

- **\*NO** RPG/400プログラムがヌル値フィールドを受け入れないことを指定します。
- **\*YES** RPG/400プログラムが外部記述入力ファイルのヌル値フィールドを受け入れることを指定します。

[トップ](#page-234-0)

### 例

例**1:** ソース・プログラムをプログラム・オブジェクトにコンパイル

CRTRPGPGM PGM(MYLIB/XMPLE1) SRCFILE(MYLIB/QRPGSRC) SRCMBR(XMPLE1) OPTION(\*SOURCE) TEXT('MY RPG III PROGRAM')

<span id="page-244-0"></span>このコマンドはRPG/400コンパイラーを呼び出して,XMPLE1という名前のプログラムを作成します。ソー ス・プログラムはライブラリーMYLIB中のソース・ファイルQRPGSRCのメンバーXMPLE1にあります。コ ンパイラー・リストが作成されます。

[トップ](#page-234-0)

## エラー・メッセージ

**\*ESCAPE** メッセージ

### **QRG9001**

コンパイルは正常に行なわれなかった。プログラムは作成されません。

### **QRG9004**

TGTRLSオプションに指定されたリリース&1はサポートされていない。

#### **QRG9005**

\*SRCDBGまたは\*LSTDBGコンパイラー・オプションを処理することはできない。

# <span id="page-246-0"></span>**AUTO REPORT RPG** プログラム作成 **(CRTRPTPGM)**

実行可能場所**:** すべての環境 (\*ALL) スレッド・セーフ**:** いいえ

パラメーター [例](#page-257-0) [エラー・メッセージ](#page-257-0)

報告書簡易作成機能のRPG/400コンパイラーを開始するためには、報告書簡易作成プログラム作成 (CRTRPTPGM)コマンドが使用されます。

トップ

## パラメーター

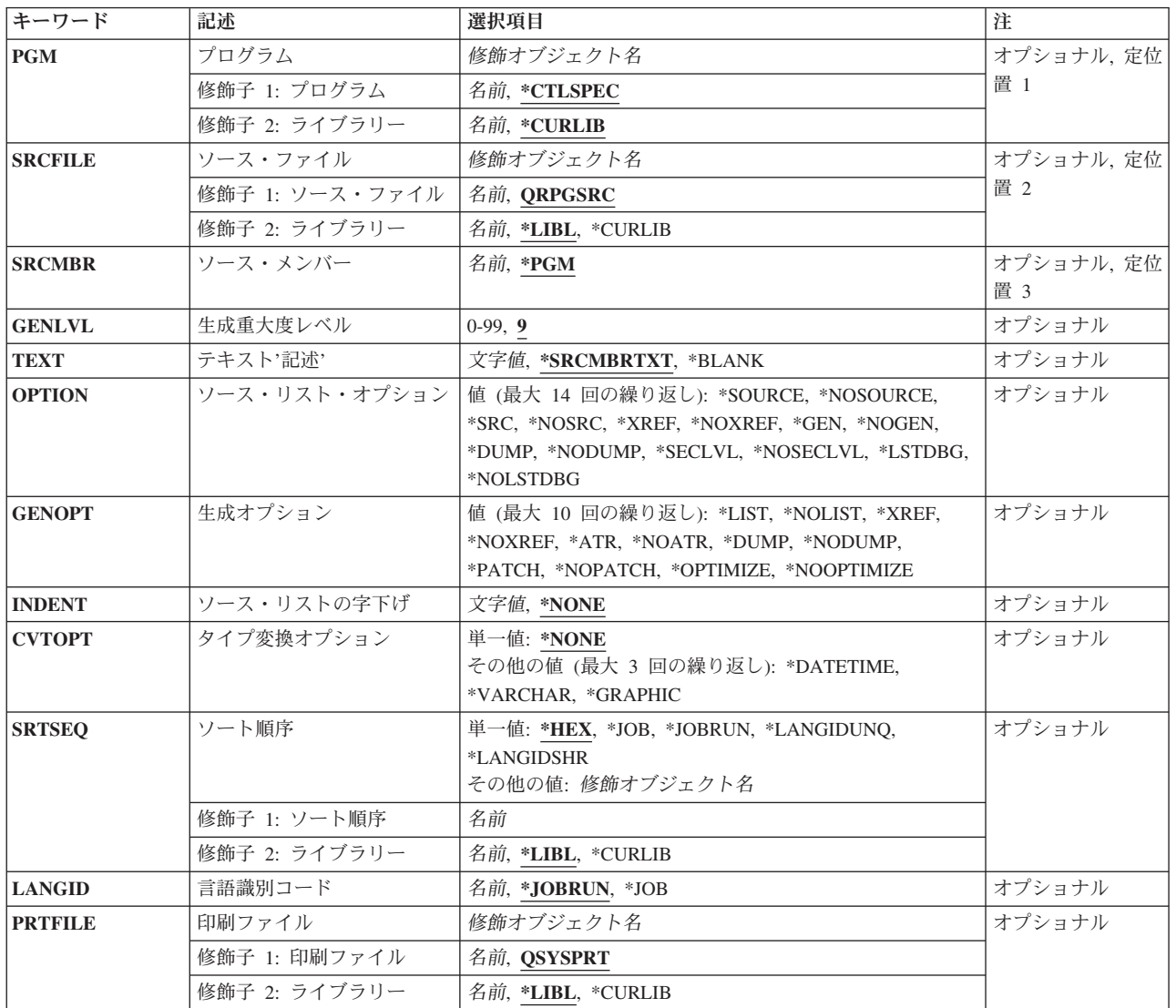

<span id="page-247-0"></span>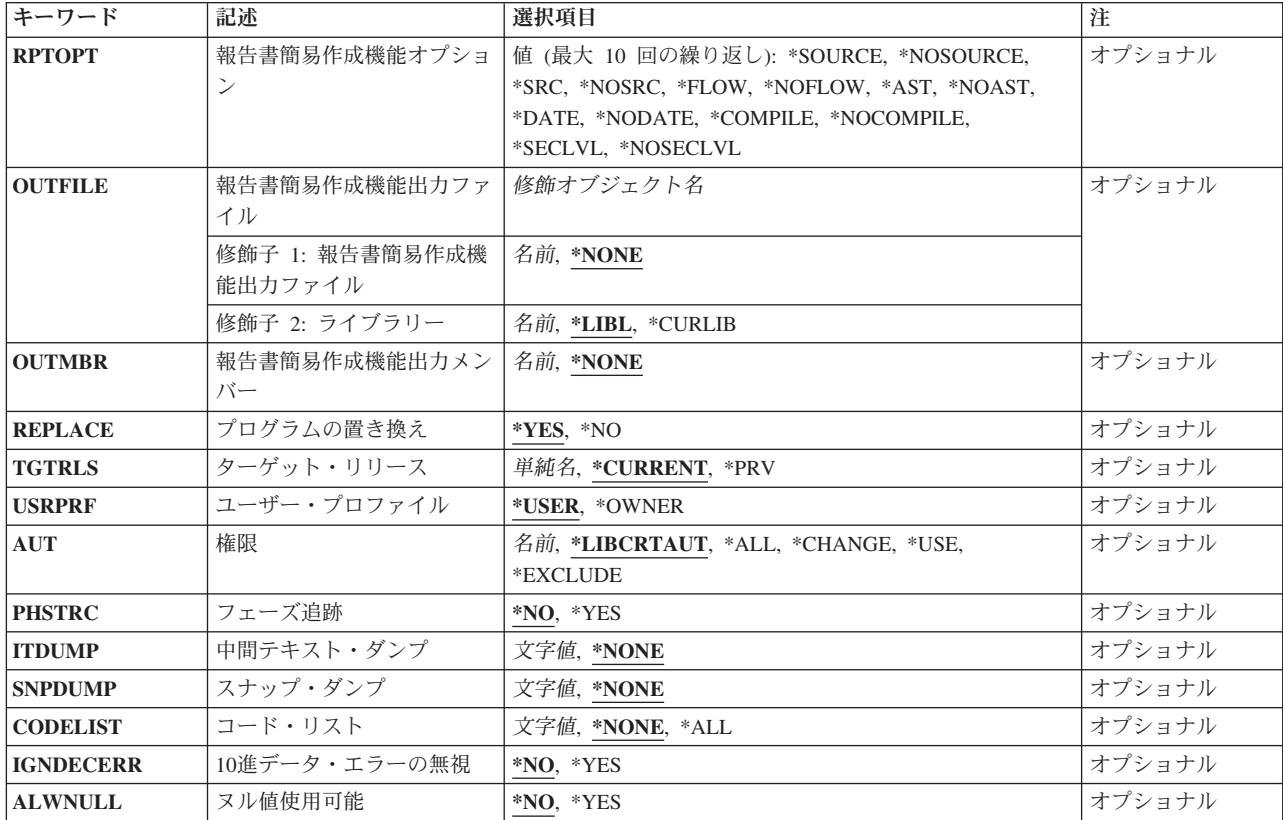

[トップ](#page-246-0)

# プログラム **(PGM)**

コンパイル済みRPGプログラムのプログラム名およびライブラリーを指定します。

### **\*CTLSPEC**

制御仕様の75-80桁目で指示されたプログラム名。

### プログラム名

プログラムを識別する名前を入力してください。

### **\*CURLIB**

-<br>現行ライブラリーが使用されます。現行ライブラリーを指定していない場合には,OGPLが使用さ れます。

### ライブラリー名

コンパイル済みプログラムを保管するライブラリーの名前を入力してください。

[トップ](#page-246-0)

# ソース・ファイル **(SRCFILE)**

ソース・プログラムが入っているソース・ファイルの名前を指定します。

#### **QRPGSRC**

省略時のソース・ファイルQRPGSRCには,コンパイルされるRPGプログラムが入っています。

### <span id="page-248-0"></span>ソース・ファイル名

コンパイルされるRPGソース・プログラムが入っているソース・ファイル名を入力します。

**\*LIBL** システムはライブラリー・リストを検索して,ソース・ファイルが入っているライブラリーを見つ けます。

### **\*CURLIB**

現行ライブラリーが使用されます。現行ライブラリーを指定していない場合には、OGPLが使用さ れます。

- ライブラリー名
	- ソース・ファイルが入っているライブラリーの名前を入力してください。

[トップ](#page-246-0)

## ソース・メンバー **(SRCMBR)**

ソース・ファイルのメンバーの名前を指定します。

**\*PGM** ソース・ファイル・メンバー名としてPGMパラメーターで指定した名前。

ソース・ファイル・メンバー名

ソース・プログラムが入っているメンバーの名前を入力してください。

[トップ](#page-246-0)

## 生成重大度レベル **(GENLVL)**

プログラム・オブジェクトの作成を停止する診断メッセージの重大度レベルを指定します。

9 省略時の重大度レベルは9です。

### 重大度レベル値

01-50の2桁の数字を入力してください。

[トップ](#page-246-0)

## テキスト**'**記述**' (TEXT)**

プログラム機能の説明に使用するテキストを指定します。

#### **\*SRCMBRTXT**

ソース・ファイル・メンバーのテキスト記述を使用します。

#### **\*BLANK**

テキストはありません。

[トップ](#page-246-0)

## ソース・リスト・オプション **(OPTION)**

ソース・プログラムをコンパイルする時に使用するオプションを指定します。

### <span id="page-249-0"></span>**\*SOURCE**または**\*SRC**

コンパイラーがソース・リストを提供します。

#### **\*NOSOURCE**または**\*NOSRC**

コンパイラーはソース・リストを提供しません。

#### **\*XREF**

コンパイラーが相互参照表を提供します。

#### **\*NOXREF**

コンパイラーは相互参照表を提供しません。

**\*GEN** プログラムのコンパイル後に実行可能なプログラム・オブジェクトが作成されます。

#### **\*NOGEN**

プログラム・オブジェクトは作成されません。

#### **\*NODUMP**

エラーが起こった時にプログラム・テンプレートを印刷しません。

#### **\*DUMP**

エラーが起こった時にプログラム・テンプレートを印刷します。

#### **\*NOSECLVL**

メッセージ・テキストは印刷されません。

#### **\*SECLVL**

メッセージ・テキストが印刷されます。

#### **\*NOLSTDBG**

リスト・ビューまたはリスト・レベルのデバッグ情報,あるいはソース・レベルのエラー情報は作 成されません。

#### **\*LSTDBG**

コンパイラーは,連携開発環境/400 (CODE/400)で使用するためのリスト・ビュー,ソース・レベ ルのエラー情報,およびリスト・レベルのデバッグ情報を作成します。また,システム・デバッガ ー(STRDBG OPMSRC(\*YES))を使用してOPMプログラムとILEプログラムを同時にデバッグしたい 場合には,リスト・レベルのデバッグ情報が必要です。

[トップ](#page-246-0)

## 生成オプション **(GENOPT)**

目的コードの作成に使用するオプションを指定してください。

#### **\*NOLIST**

プログラムの中間表現(IRP)リストを作成しません。

**\*LIST** プログラムの中間表現(IRP)をリストします。

#### **\*NOXREF**

プログラムの中間表現(IRP)の相互参照リストを作成しません。

#### **\*XREF**

プログラムの中間表現(IRP)に定義されたすべてのオブジェクトの相互参照リストを作成します。

#### **\*NOATR**

属性リストを作成しません。

<span id="page-250-0"></span>**\*ATR** プログラムの中間表現(IRP)ソース・プログラムの属性をリストします。

#### **\*NODUMP**

エラーが起こった時にプログラム・テンプレートを印刷しません。

#### **\*DUMP**

プログラム・テンプレートを印刷します。

#### **\*NOPATCH**

コンパイル済みプログラムにプログラム・パッチ域を予約しません。

#### **\*PATCH**

コンパイル済みプログラムにプログラム・パッチ域のスペースを予約します。

#### **\*NOOPTIMIZE**

コンパイラーはプログラムの最適化を実行しません。

#### **\*OPTIMIZE**

コンパイラーは処理効率の高いプログラムを作成します。

[トップ](#page-246-0)

## ソース・リストの字下げ **(INDENT)**

DOステートメントおよびIF-ELSE文節は、読みやすいように字下げを指定します。また、対応する DO-ENDDOの対とIF-ELSEの対の結合に使用される文字も指定します。

#### **\*NONE**

DOステートメントまたはIF-ELSE文節の中では,リストは字下げされません。

### 文字ストリング

対応するネスト・レベルを結合するためには所定の文字ストリングを使用します。

[トップ](#page-246-0)

## タイプ変換オプション **(CVTOPT)**

日付,時刻,およびタイム・スタンプ・データベースのデータ・タイプ,および外部記述ファイルから検索 される可変長データ・タイプをRPG/400コンパイラーで処理する方法を指定します。

#### **\*NONE**

日付,時刻,タイム・スタンプ,および可変長データベースのデータ・タイプは無視されて, RPG/400プログラムでアクセスすることはできません。

#### **\*DATETIME**

日付,時刻,タイム・スタンプのデータベースのデータ・タイプは固定長文字フィールドとして宣 言されて,RPG/400プログラムでアクセスすることができます。

#### **\*VARCHAR**

可変長データベースのデータ・タイプは固定長文字フィールドとして宣言されて,RPG/400プログ ラムでアクセスすることができます。

### **\*GRAPHIC**

DBCSグラフィックス・データ・タイプは固定長の文字フィールドとして宣言され,RPG/400プログ ラムでアクセス可能です。

<span id="page-251-0"></span>注**:** プログラム中で可変長DBCSグラフィックス・データ・タイプを宣言する必要がある場合には, \*VARCHARおよび\*GRAPHICの両方のパラメーターを選択してください。

[トップ](#page-246-0)

## ソート順序 **(SRTSEQ)**

使用するソート順序テーブルを指定します。

注**:** CRTRPGPGMまたはCRTRPTPGMコマンドのSRTSEQおよびLANGIDパラメーターにコーディングされ た値を使用するためには,制御仕様の代替照合順序フィールドにDを指定しなければなりません。代替照合 順序はコンパイル時または実行時のいずれかにシステムから検索されます。Dオプションを指定すると,代 替照合順序は以下に影響を与えます。すなわち,すべての文字比較操作,文字テーブルおよび配列の LOKUPおよびSORTA,および文字のコンパイル時データおよび実行時前配列とテーブルの順序検査に影響を 与えます。実行時に代替照合順序が検索される場合には,コンパイル時データの順序検査は実行時まで延期 されます。

**\*HEX** ソート順序を決定するために,文字の16進数値を使用します。これが省略時の値です。

**\*JOB** RPGプログラムの作成時に,ジョブに対応したSRTSEQ値を使用します。

#### **\*JOBRUN**

RPGプログラムの実行時に,ジョブに対応したSRTSEQ値を使用します。

#### **\*LANGIDUNQ**

固有の重みづけテーブルを使用します。この特殊値は,ソート順序テーブルの選択で,LANGIDパ ラメーターと一緒に使用されます。

#### **\*LANGIDSHR**

共用の重みづけテーブルを使用します。この特殊値は,ソート順序テーブルの選択で,LANGIDパ ラメーターと一緒に使用されます。

### ソート順序テーブル名

ソート順序テーブルの名前を入力してください。

**\*LIBL** コンパイラーは,ライブラリー・リストを検索してソート順序テーブルが入っているライブラリー を見つけます。これが省略時の値です。

#### **\*CURLIB**

ソート順序テーブルを見つけるために,現行ライブラリーが検索されます。現行ライブラリーが指 定されていない場合には,QGPLが使用されます。

### ライブラリー名

ソート順序テーブルが入っているライブラリーの名前を入力してください。

[トップ](#page-246-0)

## 言語識別コード **(LANGID)**

ソート順序が\*LANGIDUNQまたは\*LANGIDSHRの時に使用する言語識別コードを指定します。LANGIDパ ラメーターは,ソート順序テーブルの選択で,SRTSEQパラメーターと一緒に使用されます。

#### **\*JOBRUN**

RPGプログラムの実行時に,ジョブに対応したLANGID値を使用します。これが省略時の値です。
**\*JOB** RPGプログラムの作成時に,ジョブに対応したLANGID値を使用します。

#### 言語識別コード

使用する言語識別コード(たとえば,フランス語の場合にはFRA,ドイツ語の場合にはDEU)を入力 してください。

[トップ](#page-246-0)

## 印刷ファイル **(PRTFILE)**

コンパイル・リストを入れるファイルの名前およびファイルが入っているライブラリーを指定します。

#### **QSYSPRT**

コンパイル・リストがQSYSPRTファイルに入れられます。

#### ファイル名

コンパイル・リストを入れるファイルの名前を入力してください。

**\*LIBL** システムはライブラリー・リストを検索して,ライブラリーを見つけます。

#### **\*CURLIB**

現行ライブラリーが使用されます。現行ライブラリーを指定していない場合には、OGPLが使用さ れます。

#### ライブラリー名

ファイルが入っているライブラリーの名前を入力してください。

[トップ](#page-246-0)

### 報告書簡易作成機能オプション **(RPTOPT)**

報告書簡易作成機能ソース・プログラムのコンパイル時に使用するオプションを指定します。

#### **\*NOSOURCE**または**\*NOSRC**

コンパイラーはソース・リストを提供しません。

#### **\*SOURCE**または**\*SRC**

コンパイラーがソース・リストを提供します。

#### **\*NOFLOW**

メジャー・ルーチンの実行の流れは書き出されません。

**\*FLOW**

メジャー・ルーチンの実行の流れが書き出されます。

#### **\*NOAST**

合計書き出し行のアスタリスクは生成されません。

**\*AST** 合計書き出し行のアスタリスクは生成されます。

#### **\*DATE**

最初の\*AUTOページ見出し行に日付およびページ番号が印刷されます。

#### **\*NODATE**

最初の\*AUTOページ見出し行に日付およびページ番号は印刷されません。

#### **\*COMPILE**

報告書簡易作成機能のソース・コンパイルの後に,RPG/400コンパイラーが呼び出されます。

#### **\*NOCOMPILE**

RPG/400コンパイラーは呼び出されません。

#### **\*NOSECLVL**

メッセージ・テキストは印刷されません。

#### **\*SECLVL**

メッセージ・テキストが印刷されます。

[トップ](#page-246-0)

# 報告書簡易作成機能出力ファイル **(OUTFILE)**

報告書簡易作成機能で作成されるRPGソース・プログラムの出力ファイルの名前を指定します。

#### **\*NONE**

報告書簡易作成機能は,RPGソース・プログラムをコンパイラーに渡すための一時ファイルを作成 します。

#### ファイル名

生成されたRPGソース・プログラムが入っているファイルの名前を入力します。

**\*LIBL** システムはライブラリー・リストを検索して,ソース・ファイルが入っているライブラリーを見つ けます。

#### **\*CURLIB**

現行ライブラリーが使用されます。現行ライブラリーを指定していない場合には、OGPLが使用さ れます。

#### ライブラリー名

ソース・ファイルが入っているライブラリーの名前を入力してください。

[トップ](#page-246-0)

### 報告書簡易作成機能出力メンバー **(OUTMBR)**

出力ファイルのメンバーの名前を指定します。

#### **\*NONE**

メンバー名としてソース・メンバー名を使用します。

ファイル・メンバー名

報告書簡易作成機能プログラムからの出力を受け取るメンバーの名前を入力します。

[トップ](#page-246-0)

### プログラムの置き換え **(REPLACE)**

同じライブラリーに同じ名前の既存のプログラム・オブジェクトがある時に,新しいプログラム・オブジェ クトを作成するかどうかを指定します。

- **\*YES** 新しいプログラム・オブジェクトが作成され,指定したライブラリーにある同じ名前の既存のプロ グラム・オブジェクトはライブラリーQRPLOBJに移動されます。
- **\*NO** 同じ名前のプログラム・オブジェクトが指定したライブラリーにすでに存在している場合には,新 しいプログラム・オブジェクトは作成されません。

[トップ](#page-246-0)

### ターゲット・リリース **(TGTRLS)**

作成されるオブジェクトが使用されるオペレーティング・システムのリリースを指定します。\*CURRENT および\*PRV値の例の場合で, ターゲット・リリース を指定する時には,VXRXMXの形式を使用してリリ ースを指定します。ここで,VXはバージョン,RXはリリース,MXはモディフィケーション・レベルで す。たとえば,V2R3M0は,バージョン2,リリース3,モディフィケーション・レベル0です。

このパラメーターに対する有効な値はリリースごとに変わります。

考えられる値は次の通りです。

#### **\*CURRENT**

- オブジェクトは,現在ユーザーのシステムで実行中のオペレーティング・システムのリリースで使 用されます。たとえば,V2R3M5がシステムで実行されている場合には,\*CURRENTは,ユーザー はV2R3M5が導入されているシステムでオブジェクトを使用することを意味します。また、オペレ ーティング・システムの後続のリリースが導入されたシステム上でこのオブジェクトを使用するこ ともできます。
- **\*PRV** オブジェクトは,前のリリースのモディフィケーション・レベル0のオペレーティング・システム で使用されます。たとえば,V2R3M5がシステムで実行されている場合には,\*PRVはV2R2M0が導 入されているシステムでオブジェクトを使用することを意味します。また,オペレーティング・シ ステムの後続のリリースが導入されたシステムで,このオブジェクトを使用することもできます。

ターゲット・リリース

リリースをVXRXMXの形式で指定してください。オブジェクトは,指定されたリリースのシステ ムまたはオペレーティング・システムの後続のリリースが導入されているシステムで使用すること ができます。

有効な値は,現在のバージョン,リリース,およびモディフィケーション・レベルによって異な り,新しいリリースごとに変わります。このコマンドでサポートされている最も古いリリースより も前のリリース・レベルを指定した場合には,エラー・メッセージが出されて,サポートされる最 も古いリリースを表示します。

注**:** プログラムは,作成コマンドに指定したリリースより前のリリース・レベルで復元することができま す。プログラムを実行することができる最も古いリリースを判別するためには,DSPPGMを使用してくださ い。

[トップ](#page-246-0)

### ユーザー・プロファイル **(USRPRF)**

コンパイル済みRPGプログラムを実行するユーザー・プロファイルを指定します。

#### **\*USER**

プログラムはプログラム・ユーザーのユーザー・プロファイルのもとで実行されます。

#### **\*OWNER**

プログラムは,プログラムの所有者とユーザーの両方のユーザー・プロファイルで実行されます。 プログラムがすでに存在している場合には,USRPRFパラメーターは更新されません。

[トップ](#page-246-0)

### 権限 **(AUT)**

このプログラムのために認可する権限を指定します。

#### **\*LIBCRTAUT**

作成されるオブジェクトの省略時の共通認可は、宛先ライブラリーと関連のあるCRTAUTキーワー ドからとられます。この値は作成時に決定されます。ライブラリーのCRTAUTキーワードの値が作 成後に変更された場合には,その新しい値は既存のオブジェクトに影響しません。

**\*ALL** オブジェクト所有権の転送の場合を除き,プログラムの権限を完了します。

#### **\*CHANGE**

オブジェクトの存在および管理を取り扱う操作以外のすべての操作が認められます。

**\*USE** デバッグまたは変更権限を除く,コンパイル済みプログラムの読み取りまたは実行権限。

注**:** プログラムの変数の定様式ダンプを取得するには,プログラムに対して\*USE権限を持っていな ければなりません。変数をダンプするには,さらにプログラムが観察可能な情報も持っていなけれ ばなりません。

一部のユーザーが変数のダンプができることを望まない場合は,ユーザーに\*OBJOPRだけに加えて プログラムに\*EXECUTE権限を与えてください。これはユーザーにプログラムの呼び出しは許可し ますが,その変数をダンプすることは許可しません。

すべてのユーザーに変数のダンプができることを望まない場合は,プログラムの変更(CHGPGM)を 使用して,プログラムの観察可能な情報を除去してください。

#### **\*EXCLUDE**

権限なし。

#### 権限リスト名

オブジェクトを保護する権限リストの名前。共通認可は\*AUTLになります。

[トップ](#page-246-0)

### フェーズ追跡 **(PHSTRC)**

コンパイラーについてのフェーズの追跡情報をリストに含めるかどうかを指定します。

- **\*NO** コンパイラー・フェーズの情報を作成しません。
- **\*YES** コンパイラー・フェーズの情報を作成します。

# 中間テキスト・ダンプ **(ITDUMP)**

中間テキストの動的リストの作成を指定します。

#### **\*NONE**

中間テキスト・ダンプを作成しません。

### フェーズ名

各フェーズ名の最後の2桁を入力してください。

[トップ](#page-246-0)

# スナップ・ダンプ **(SNPDUMP)**

主要データ域および中間テキストのリストを作成するかどうかを指定します。

#### **\*NONE**

スナップ・ダンプを作成しません。

#### フェーズ名

各フェーズ名の最後の2桁を入力してください。

[トップ](#page-246-0)

# コード・リスト **(CODELIST)**

特定のフェーズに対してIRPの動的リストを作成するかどうかを指定します。

#### **\*NONE**

中間IRPダンプを作成しません。

**\*ALL** 中間IRPダンプを作成します。

フェーズ名

各フェーズ名の最後の2桁を入力してください。

[トップ](#page-246-0)

## **10**進データ・エラーの無視 **(IGNDECERR)**

10進数データ・エラーを無視するかどうかを指定します。

**\*NO** 10進数データ・エラーは無視されません。

**\*YES** 10進数データ・エラーは無視されます。

[トップ](#page-246-0)

### ヌル値使用可能 **(ALWNULL)**

RPG/400プログラムが外部記述入力ファイルのヌル値可能フィールドからヌル値を受け入れるかどうかを指 定します。

**\*NO** RPG/400プログラムがヌル値フィールドを受け入れないことを指定します。

**\*YES** RPG/400プログラムが外部記述入力ファイルのヌル値フィールドを受け入れることを指定します。

[トップ](#page-246-0)

### 例

例**1:** ソース・プログラムをプログラム・オブジェクトにコンパイル

CRTRPTPGM PGM(MYLIB/XMPLE1) SRCFILE(MYLIB/QRPGSRC) SRCMBR(XMPLE1) OPTION(\*SOURCE) TEXT('MY RPG III AUTO REPORT PROGRAM')

このコマンドはRPG/400コンパイラーを呼び出して、XMPLE1という名前の自動レポート・プログラムを作 成します。ソース・プログラムはライブラリーMYLIB中のソース・ファイルQRPGSRCのメンバーXMPLE1 にあります。コンパイラー・リストが作成されます。

[トップ](#page-246-0)

# エラー・メッセージ

#### **\*ESCAPE** メッセージ

#### **RPT9001**

報告書簡易作成機能が正常に実行されなかった。

#### **RPT0082**

重大なエラーが起こったため,報告書簡易作成機能の生成は打ち切られた。

#### **QRG9004**

TGTRLSオプションに指定されたリリース&1はサポートされていない。

# <span id="page-258-0"></span>**S/36 COBOL**プログラム作成 **(CRTS36CBL)**

実行可能場所**:** すべての環境 (\*ALL) スレッド・セーフ**:** いいえ

パラメーター [例](#page-268-0) [エラー・メッセージ](#page-268-0)

CRTS36CBLコマンドは,COBOLソース・プログラムをシステム/36環境で使用するプログラム・オブジェ クトにコンパイルします。このコマンドは、対話式、バッチ・モード、あるいはCLプログラムから使用す ることができます。

CRTS36CBLコマンドで指定するオブジェクト名は、すべて英数字で構成されなければならず、その最初の 文字は英字でなければなりません。名前の長さは,8桁以下でなければなりません。

トップ

# パラメーター

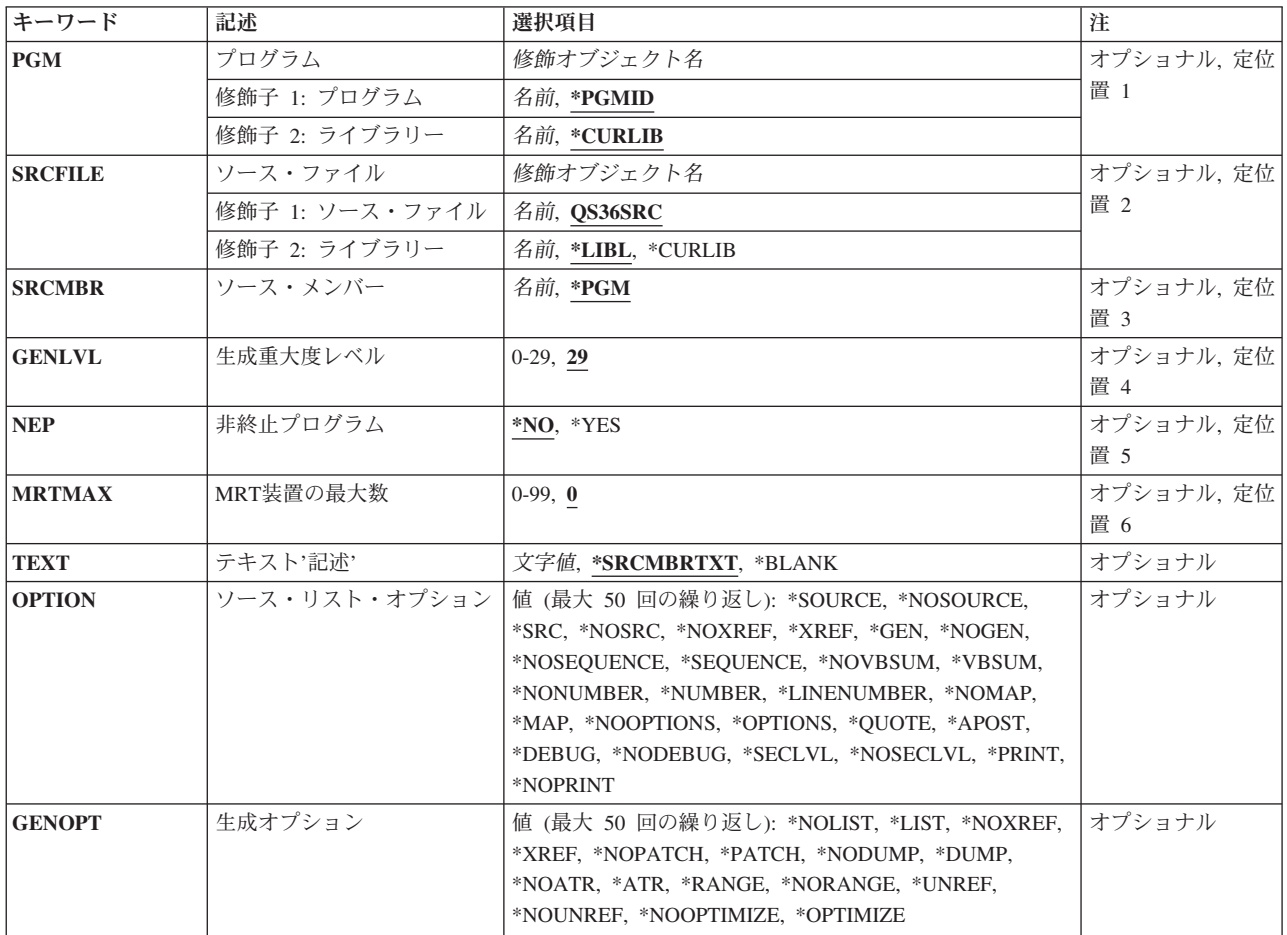

<span id="page-259-0"></span>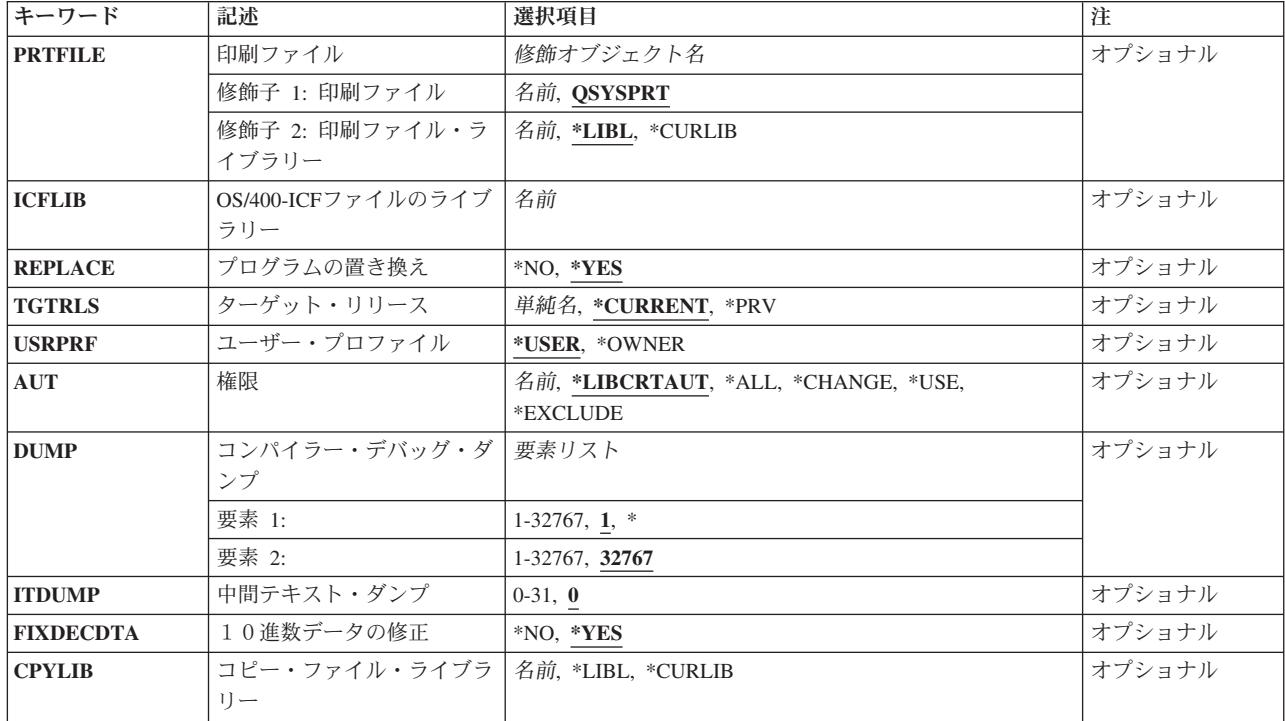

[トップ](#page-258-0)

## プログラム **(PGM)**

作成中のCOBOLプログラム・オブジェクトのプログラム名およびライブラリー名を指定します。考えられ る値は次の通りです。

#### **\*PGMID**

プログラム・オブジェクトの名前は,COBOLソース・プログラムのPROGRAM-ID 段落から取られ ます。

#### プログラム名

コンパイル済みCOBOLプログラムを識別する名前を入力してください。このパラメーターにプログ ラム名を指定してバッチ・モードでコンパイルを実行すると,バッチ・ジョブの最初のプログラム がこの名前を使用し,他のプログラムはソース・プログラムのPROGRAM-ID段落に指定された名前 を使用します。

使用できるライブラリーの値は次の通りです。

#### **\*CURLIB**

現行ライブラリーが使用されます。現行ライブラリーとしてライブラリーが割り当てられていない 場合には、OGPLが使用されます。

#### ライブラリー名

作成したプログラム・オブジェクトを入れるライブラリーの名前を入力してください。

## <span id="page-260-0"></span>ソース・ファイル **(SRCFILE)**

コンパイルしたいCOBOLソースが入っているソース・ファイルの名前を指定します。考えられる値は次の 通りです。

#### **QS36SRC**

弊社提供ソース・ファイルQS36SRCに,コンパイルしたいCOBOLソースが入っています。

ソース・ファイル名

コンパイルしたいCOBOLソース・プログラムが入っているソース・ファイルの名前を入力してくだ さい。このソース・ファイルのレコード長は92でなければなりません。

使用できるライブラリーの値は次の通りです。

**\*LIBL** ファイルが入っているライブラリーを見つけるために,システムはライブラリー・リストを検索し ます。

**\*CURLIB**

現行ライブラリーが使用されます。現行ライブラリーとしてライブラリーが割り当てられていない 場合には、OGPLが使用されます。

ライブラリー名

ソース・ファイルが入っているライブラリーの名前を入力してください。

[トップ](#page-258-0)

### ソース・メンバー **(SRCMBR)**

コンパイルしたいCOBOLソースが入っているソース・ファイルのメンバーの名前を指定します。このパラ メーターを指定できるのは,SRCFILEパラメーターに参照されているソース・ファイルがデータベース・フ ァイルの場合だけです。考えられる値は次の通りです。

**\*PGM** PGMパラメーターにプログラム名を指定した場合には,コンパイラーはこのプログラムと同じ名前 のメンバー中のソース・プログラムを検索し,このプログラムおよびメンバーと同じ名前でプログ ラム・オブジェクトを作成します。

PGMパラメーターにプログラム名を指定しない場合には,コンパイラーはデータベース・ソース・ ファイルの最初のメンバー中のソース・プログラムを検索し,PROGRAM-ID 段落に指定された名 前を使用してプログラム・オブジェクトを作成します。

ソース・ファイル・メンバー名 COBOLソース・プログラムが入っているメンバー名を入力してください。

[トップ](#page-258-0)

### 生成重大度レベル **(GENLVL)**

目的プログラムを作成するかどうかを判別する重大度レベルを指定します。この重大度レベルは、プログラ ムのコンパイル時に作成されるメッセージの重大度レベルに対応します。エラー・メッセージの重大度レベ ルが指定した値よりも大きい場合には,プログラム・オブジェクトは作成されません。たとえば,このパラ メーターに19を指定して、メッセージのいずれかの重大度レベルが20またはそれ以上であれば、プログラ ム・オブジェクトは作成されません。

<span id="page-261-0"></span>**29** プログラム中で29より大きい重大度レベルのエラーが起こった場合には,プログラム・オブジェク トは作成されません。

#### 重大度レベル

2桁の数字(00-29)を入力してください。

[トップ](#page-258-0)

## 非終止プログラム **(NEP)**

このプログラムが非終止(または長時間実行)プログラムであるかどうかを指定します。非終止プログラム は休むことなく実行され、他のプログラムとは共用されないシステム資源(ディスク記憶域、表示装置、ま たは印刷装置など)を使用します。非終止プログラムは,その要求元がすべて解放されても終了しません。

考えられる値は次の通りです。

- **\*NO** プログラムは非終止プログラムではありません。
- **\*YES** プログラムは非終止プログラムです。

[トップ](#page-258-0)

### **MRT**装置の最大数 **(MRTMAX)**

コンパイル済みプログラムの実行中に使用できる要求元表示装置の最大数を指定します。最大は99です。考 えられる値は次の通りです。

- **0** 要求表示装置はありません。
- *1-99* 2桁の数字(00-99)を指定することができます。

[トップ](#page-258-0)

## テキスト**'**記述**' (TEXT)**

プログラムおよびその機能の簡単な記述。考えられる値は次の通りです。

#### **\*SRCMBRTXT**

COBOLソースが入っているデータベース・ファイル・メンバーを記述するものと同じテキストをプ ログラム・オブジェクトに使用します。ソースが装置またはインライン・ファイルから入力された 場合には,\*SRCMBRTXTの指定は,\*BLANKの指定と同じ効果となります。

#### **\*BLANK**

テキストは指定されません。

#### テキスト記述

プログラムおよびその機能を簡単に記述するテキストを入力してください。テキストの長さは最大 50桁とすることができますが、アポストロフィで囲まなければなりません。アポストロフィは、50 桁のストリングの一部ではありません。

### <span id="page-262-0"></span>ソース・リスト・オプション **(OPTION)**

COBOLソースのコンパイル時に使用するオプションを指定します。考えられる値は次の通りです。

#### **\*SOURCE**または**\*SRC**

コンパイラーは,COBOLソース入力とすべてのコンパイル時エラー・メッセージから構成されるソ ース・リストを作成します。

#### **\*NOSOURCE**または**\*NOSRC**

コンパイラーは,ソース・リストを作成しません。

#### **\*NOXREF**

コンパイラーは,ソース・プログラムの相互参照表を作成しません。

#### **\*XREF**

コンパイラーは,ソース・プログラムの相互参照表を作成します。

**\*GEN** コンパイラーは,ソース・プログラムのコンパイル後にプログラム・オブジェクトを作成します。

#### **\*NOGEN**

コンパイラーは,構文検査を実行して適切なエラー・メッセージをリストしますが,コンパイル済 みプログラム・オブジェクトを作成しません。

#### **\*SEQUENCE**

コンパイラーは,ソース・プログラム・ステートメントの順序を検査します。ステートメントの順 序が違っている場合には,メッセージが印刷されます。

#### **\*NOSEQUENCE**

コンパイラーは,ソース・プログラム・ステートメントの順序を検査しません。

#### **\*NOVBSUM**

動詞使用カウントは印刷されません。

#### **\*VBSUM**

動詞使用カウントが印刷されます。

#### **\*NUMBER**

参照番号として,ユーザー提供の順序番号(1-6桁目)が使用されます。

#### **\*NONUMBER**

参照番号として,ソース・ファイルの順序番号(1-6桁目)が使用されます。

#### **\*LINENUMBER**

コンパイラーによって作成された順序番号が参照番号として使用されます。このオプションは、プ ログラム・ソース・コードとCOPYステートメントによって提示されたソース・コードを1つの連 続番号順に結合します。FIPS(米国情報処理規格)フラグづけを指定する場合には,このオプショ ンを使用してください。

#### **\*NOMAP**

コンパイラーは,データ部マップをリストしません。

**\*MAP** コンパイラーはデータ部マップをリストします。

#### **\*OPTIONS**

このコンパイルに有効なオプションがリストされます。

#### **\*NOOPTIONS**

このコンパイルに有効なオプションはリストされません。

#### <span id="page-263-0"></span>**\*QUOTE**

リテラルを記述するために引用符(″)を使用することを指定します。

#### **\*APOST**

リテラルを記述するのにアポストロフィ(')を使用することを指定します。

#### **\*DEBUG**

WITH DEBUGGING MODE文節を含んでいないプログラムにDEBUGを指定しても, このオプショ ンは効果がありません。WITH DEBUGGING ON文節を通常の指定として取り扱います。

#### **\*NODEBUG**

WITH DEBUGGING ON文節を注記として取り扱います。

#### **\*NOSECLVL**

このコンパイルでは、第2レベル・メッセージ・テキストはリストされません。

#### **\*SECLVL**

このコンパイルでは、第2レベル・メッセージ・テキストがリストされます。

#### **\*PRINT**

COBOLCプロシージャーによって作成されたコンパイル・リストが印刷されます。

#### **\*NOPRINT**

COBOLCプロシージャーによって作成されたコンパイル・リストは印刷または表示されません。

[トップ](#page-258-0)

### 生成オプション **(GENOPT)**

プログラム・オブジェクトの作成時に使用するオプションを指定します。このリストは,COBOLで問題が 起こった場合に必要になることがあります。考えられる値は次の通りです。

#### **\*NOLIST**

IRP(プログラムの中間表示),関連した16進コード,またはエラー・メッセージはリストされ ません。

**\*LIST** IRP,関連した16進コード,およびエラー・メッセージがリストされます。

#### **\*NOXREF**

IRPで定義されているすべてのオブジェクトの相互参照表は作成されません。

#### **\*XREF**

IRPで定義されているすべてのオブジェクトの相互参照表が作成されます。

#### **\*NOPATCH**

コンパイル済みプログラムに,プログラム・パッチ域用のスペースは予約されません。

#### **\*PATCH**

コンパイル済みプログラムに,プログラム・パッチ域用のスペースが予約されます。プログラム・ パッチ域は,デバッグ用に使用することができます。

#### **\*NODUMP**

プログラム・テンプレートはリストされません。

#### **\*DUMP**

プログラム・テンプレートがリストされます。

#### <span id="page-264-0"></span>**\*NOATR**

IRPソースの属性はリストされません。

**\*ATR** IRPソースの属性がリストされます。

#### **\*NORANGE**

実行時に範囲は検査されません。

#### **\*RANGE**

実行時にシステムは添え字が正しい範囲内にあるかどうかを検査しますが,指標の範囲は検査しま せん。また,コンパイラーによって作成されたコードのサブストリング操作も検査します。

#### **\*UNREF**

コンパイル済みプログラムに,参照されていないデータ項目が組み込まれます。

#### **\*NOUNREF**

コンパイル済みプログラムには,参照されていないデータ項目は組み込まれません。これにより, 使用されるODT(オブジェクト定義テーブル)項目の数が減らされ,より大きいプログラムをコン パイルすることができます。ただし,参照されていないデータ項目は,\*XREFオプションによって 作成された相互参照表には表示されます。

#### **\*NOOPTIMIZE**

コンパイラーはプログラムの標準最適化だけを実行します。

#### **\*OPTIMIZE**

作成されたプログラム・オブジェクトはより効率的に実行でき、記憶域も小さくて済みますが、 \*OPTIMIZEを指定すると,プログラムのコンパイルに必要な時間がかなり長くなる場合がありま す。

[トップ](#page-258-0)

### 印刷ファイル **(PRTFILE)**

コンパイル・リストが送られるファイルの名前およびそのファイルが入れられるライブラリーを指定しま す。このファイルのレコード長は最低132でなければなりません。132より小さいレコード長のファイルを指 定すると,情報が失われます。

#### 考えられる値は次の通りです。

#### **QSYSPRT**

ファイル名を指定しない場合には,コンパイル・リストは弊社提供のQSYSPRTファイルに送られま す。

#### ファイル名

コンパイラー・リストが送られるファイル名を入力してください。

使用できるライブラリーの値は次の通りです。

**\*LIBL** ファイルが入っているライブラリーを見つけるために,システムはライブラリー・リスト\*LIBLを 検索します。

**\*CURLIB**

現行ライブラリーとして指定したライブラリーが検索されます。現行ライブラリーとしてライブラ リーを割り当てていない場合には、OGPLが使用されます。

<span id="page-265-0"></span>ライブラリー名

ファイルが入れられるライブラリーの名前を入力してください。

[トップ](#page-258-0)

### **OS/400-ICF**ファイルのライブラリー **(ICFLIB)**

プログラムで使用するOS/400-ICFレコード様式定義が入っているライブラリーを指定します。

#### *ICF*ライブラリー名

OS/400-ICFファイルのライブラリーの名前を入力してください。

[トップ](#page-258-0)

### プログラムの置き換え **(REPLACE)**

同じライブラリーに同じ名前のプログラム・オブジェクトがすでに存在する場合に,新しいプログラム・オ ブジェクトが作成されるかどうかを指定します。考えられる値は次の通りです。

- **\*YES** 新しいプログラム・オブジェクトが作成され,指定したライブラリー中の同じ名前の既存のプログ ラム・オブジェクトはライブラリーQRPLOBJに移動されます。
- **\*NO** 指定したライブラリーに同じ名前のプログラム・オブジェクトがすでに存在する場合には,新しい プログラム・オブジェクトは作成されません。

[トップ](#page-258-0)

### ターゲット・リリース **(TGTRLS)**

作成中のオブジェクトを使用したいオペレーティング・システムのリリース・レベルを指定します。

正確なリリース・レベルをVXRXMXの形式で指定することができます。ここで,VX はバージョン,RXは リリース,およびMXはモディフィケーション・レベルです。たとえば,V3R1M0はバージョン3,リリー ス1,モディフィケーション・レベル0です。

注**:** ターゲット・システムでオブジェクトを使用するためには,作成コマンドで指定されたターゲット・リ リース・レベルに合わせてオブジェクトを保管し、次にターゲット・システムでこれを復元しなければなり ません。

たとえば,ユーザー・システムがV3R1M0で実行している時に,V2R3M0システムに配布するプログラム・ オブジェクトを作成したい場合には、TGTRLS(V2R3M0)またはTGTRLS(\*PRV)でプログラムを作成し、こ れをTGTRLS(V2R3M0)またはTGTRLS(\*PRV)で保管して,このプログラムをV2R3M0システムで復元しなけ ればなりません。このプログラム・オブジェクトは,V3R1M0システムに復元することもできます。

注**:** プログラムは,作成コマンドに指定したリリースより前のリリース・レベルで復元することができま す。プログラムを実行することができる最も古いリリースを判別するためには,DSPPGMを使用してくださ い。

#### **\*CURRENT**

このオブジェクトは,現在ユーザーのシステムで実行中のオペレーティング・システムのリリース で使用するためのものです。たとえば,システムでV3R1M0が実行中の場合には,

<span id="page-266-0"></span>\*CURRENTはV3R1M0が導入されたシステムでオブジェクトを使用することを意味します。また, オペレーティング・システムの後続のリリースが導入されたシステム上でこのオブジェクトを使用 することもできます。

- **\*PRV** このオブジェクトは,オペレーティング・システムの前のリリースのモディフィケーション・レベ ル0で使用するためのものです。たとえば,ユーザー・システムでV3R1M0が実行中の場合には, \*PRVはV2R3M0を導入したシステムでオブジェクトを使用することを意味します。また,オペレー ティング・システムの後続のリリースが導入されたシステム上でこのオブジェクトを使用すること もできます。
- リリース・レベル

リリースはVXRXMXの形式で指定してください。オブジェクトは,指定したリリースのシステム またはオペレーティング・システムの後続のリリースが導入されたシステムで使用することができ ます。

有効な値は,現行のバージョン,リリース,およびモディフィケーション・レベルによって異な り,新しいリリースごとに変更されます。有効な値のリストを参照するためには,コマンドの TGTRLSパラメーターでF4=プロンプトを押してください。

[トップ](#page-258-0)

### ユーザー・プロファイル **(USRPRF)**

コンパイル済みCOBOLプログラムを実行するユーザー・プロファイルを指定します。プログラムを実行 し、プログラムで使用できるオブジェクト(そのプログラムが各オブジェクトに対して持つ権限を含む)を 制御するためには,プログラム所有者またはプログラム・ユーザーのプロファイルが使用されます。

考えられる値は次の通りです。

#### **\*USER**

プログラムの実行時には,プログラムの使用者のユーザー・プロファイルが使用されます。

#### **\*OWNER**

プログラムの実行時には,プログラムの所有者と使用者の両方のユーザー・プロファイルが使用さ れます。プログラムの実行時にオブジェクトを見つけてアクセスするためには,両方のユーザーを 合わせたオブジェクト権が使用されます。プログラムの実行中に作成されたオブジェクトは,その プログラムのユーザーが所有します。

[トップ](#page-258-0)

### 権限 **(AUT)**

プログラム・オブジェクトに対して特定の権限を持たないか、権限リスト上にないか、あるいはユーザー・ グループがプログラム・オブジェクトに対して特定の権限を持たないユーザーに与えられる権限を指定しま す。権限は,プログラムの作成後にGRTOBJAUT(オブジェクト権限認可)またはRVKOBJAUT(オブジェ クト権限取り消し)コマンドを使用して,すべてのユーザーまたは特定のユーザーに対して変更することが できます。

考えられる値は次の通りです。

#### **\*LIBCRTAUT**

オブジェクトの共通認可は,ターゲット・ライブラリー(作成されたプログラム・オブジェクトを

<span id="page-267-0"></span>入れるライブラリー)のCRTAUTキーワードから取り出されます。この値はオブジェクトの作成時 に決定されます。オブジェクトの作成後にライブラリーのCRTAUT値が変更された場合には,その 新しい値は既存のオブジェクトに影響を与えません。

\*ALL 所有者に限定され、あるいは権限リスト管理権限によって制御されるものを除き、プログラム・オ ブジェクトに対するすべての操作を認可します。ユーザーはプログラム・オブジェクトの存在を制 御し,その機密保護を指定し,それを変更し,その基本機能(プログラム・オブジェクトの実行お よびデバッグなど)を実行することができます。

#### **\*CHANGE**

所有者に限定され,あるいはオブジェクト権限およびオブジェクト管理権限によって制御されるも のを除き、すべてのデータ権限およびプログラム・オブジェクトに対してすべての操作を実行する 権限を提供します。ユーザーは、オブジェクトを変更し、オブジェクトに対する基本機能(プログ ラム・オブジェクトの実行およびデバッグなど)を実行することができます。

**\*USE** オブジェクト操作権および読み取り権限(プログラムの実行などのプログラム・オブジェクトに対 する基本操作権限)を提供します。ユーザーはオブジェクトを変更することができません。

注**:** プログラムの変数の定様式ダンプを取得するには,プログラムに対して\*USE権限を持っていな ければなりません。変数をダンプするには,さらにプログラムが観察可能な情報も持っていなけれ ばなりません。

一部のユーザーが変数のダンプができることを望まない場合は,ユーザーに\*OBJOPRだけに加えて プログラムに\*EXECUTE権限を与えてください。これはユーザーにプログラムの呼び出しは許可し ますが,その変数をダンプすることは許可しません。

すべてのユーザーに変数のダンプができることを望まない場合は,プログラムの変更(CHGPGM)を 使用して,プログラムの観察可能な情報を除去してください。

#### **\*EXCLUDE**

一般ユーザーはプログラム・オブジェクトにアクセスすることができません。

#### 権限リスト名

ユーザーの権限リストの名前およびプログラムが追加する権限を入力してください。プログラム・ オブジェクトはこの権限リストによって保護され,プログラム・オブジェクトの共通認可は\*AUTL に設定されます。CRTS36CBLを出す時には,システム上に権限リストが存在していなければなり ません。

[トップ](#page-258-0)

## コンパイラー・デバッグ・ダンプ **(DUMP)**

IBM COBOLデバッグ援助機能。(弊社技術員用)

[トップ](#page-258-0)

# 中間テキスト・ダンプ **(ITDUMP)**

コンパイル中の一定の時間にコンパイラーに内部テキストをダンプさせるIBMデバッグ援助機能。(弊社技 術員用)

### <span id="page-268-0"></span>10進数データの修正 **(FIXDECDTA)**

10進数データ・エラーを調べます。10進数データ・エラーは、プログラムが正しくないパックまたはゾ ーン10進数を使用しようとした時に起こります。考えられる値は次の通りです。

- **\*YES** コンパイラーは監視するためのコードを生成して,10進数データ・エラーを訂正します。
- **\*NO** コンパイラーは,10進数データ・エラーを監視するコードを生成しません。そのようなエラーが 起こった場合には,プログラムは停止します。

[トップ](#page-258-0)

### コピー・ファイル・ライブラリー **(CPYLIB)**

COPYステートメントに出合った時に検索されるライブラリーの名前を指定します。ライブラリーを指定し ない場合には,#LIBRARYが使用されます。

使用できるライブラリーの値は次の通りです。

**\*CURLIB**

現行ライブラリーとして指定したライブラリーが検索されます。現行ライブラリーとしてライブラ リーを割り当てていない場合には,QGPLが使用されます。

- **\*LIBL** COPYファイルが入っているライブラリーを見つけるために,ライブラリー・リストが検索されま す。
- ライブラリー名

COPYファイルが入っているライブラリーの名前を入力してください。

[トップ](#page-258-0)

#### 例

例**1:** ソース・プログラムをシステム**/36**環境で使用するプログラム・オブジェクトにコンパイル

CRTS36CBL PGM(MYLIB/XMPLE1) SRCFILE(MYLIB/QS36SRC) SRCMBR(XMPLE1) OPTION(\*SOURCE) TEXT('MY COBOL PROGRAM')

このコマンドはCOBOLコンパイラーを呼び出して、XMPLE1という名前のプログラムを作成します。ソー ス・プログラムはライブラリーMYLIB中のソース・ファイルQS36SRCのメンバーXMPLE1にあります。コ ンパイラー・リストが作成されます。

[トップ](#page-258-0)

### エラー・メッセージ

**\*ESCAPE** メッセージ

**CBL1019**

コンパイルが正常に行なわれなかった。プログラムは作成されません。

**SBL9001**

コンパイルが正常に行なわれなかった。プログラムは作成されません。

#### **SBL9006**

TGTRLS(&1)が指定されたが、前のコンパイラーが導入されていない。

#### **SBL9007**

プロダクト・ライブラリーに損傷があるか,あるいはユーザーにはその使用が認可されていない。

# <span id="page-270-0"></span>**RPG II**プログラムの作成 **(CRTS36RPG)**

実行可能場所**:** すべての環境 (\*ALL) スレッド・セーフ**:** いいえ

パラメーター [例](#page-278-0) [エラー・メッセージ](#page-278-0)

システム/36互換RPG IIコンパイラーを呼び出すためには、システム/36 RPGプログラム作成(CRTS36RPG) コマンドを使用します。

トップ

## パラメーター

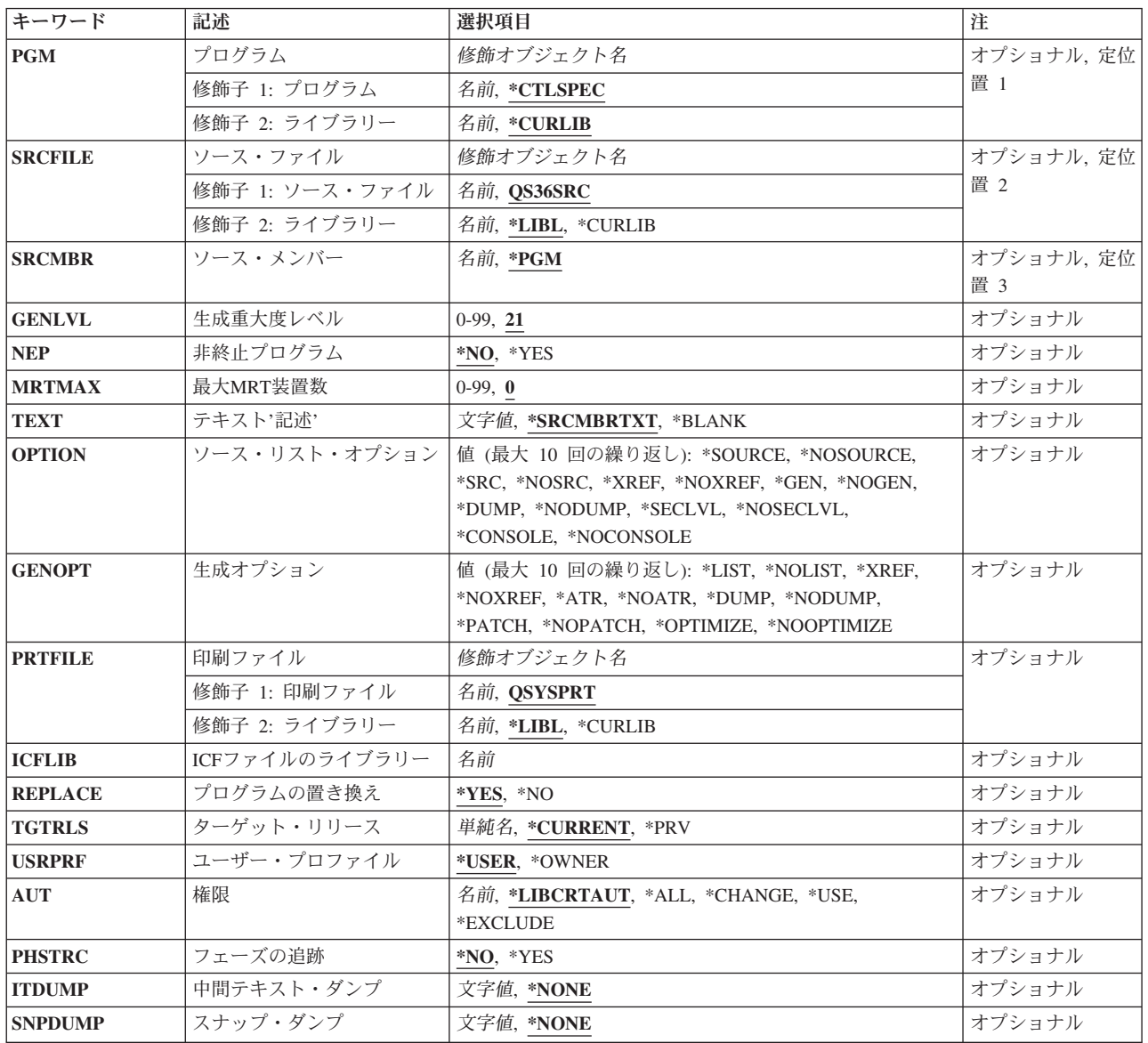

<span id="page-271-0"></span>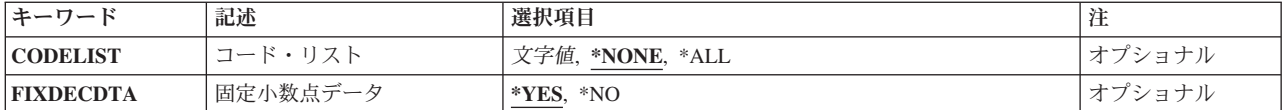

[トップ](#page-270-0)

# プログラム **(PGM)**

コンパイル済みRPGプログラムの認識に使用されるライブラリー名およびプログラム名を指定します。

#### **\*CTLSPEC**

システムによって使用される制御仕様の75-80桁目のプログラム名を指定します。

#### プログラム名

プログラム・オブジェクトの認識に使用される名前を入力してください。

#### **\*CURLIB**

現行ライブラリーが使用されます。現行ライブラリーが指定されていない場合には, #LIBRARYが 使用されることになります。

#### ライブラリー名

コンパイル済みプログラムが入れられるライブラリーの名前を入力してください。

[トップ](#page-270-0)

# ソース・ファイル **(SRCFILE)**

ソース・プログラムが入っているファイルの名前およびそのファイルが入っているライブラリーの名前を指 定します。

#### **QS36SRC**

省略時のファイル名を指定します。

ソース・ファイル名

コンパイルされるプログラムが入っているソース・ファイルの名前を入力してください。

**\*LIBL** ソース・ファイルが入っているライブラリーを見つけるために,システムがライブラリー・リスト を検索します。

#### **\*CURLIB**

現行ライブラリーが使用されます。現行ライブラリーが指定されていない場合には、#LIBRARYが 使用されることになります。

ライブラリー名

ソース・ファイルが入っているライブラリーの名前を入力してください。

[トップ](#page-270-0)

### ソース・メンバー **(SRCMBR)**

ソース・ファイルのメンバーの名前を指定します。

**\*PGM** コンパイルされるソース・プログラムのメンバー名を指定します。

#### <span id="page-272-0"></span>ソース・ファイル・メンバー名

ソース・プログラムが入っているメンバーの名前を入力してください。

### 生成重大度レベル **(GENLVL)**

見つかったエラーの重大度によって,プログラム・オブジェクトが生成されるかどうかを指定します。

**21** エラー・メッセージの重大度レベルが21またはこれ以上の場合には,プログラム・オブジェクト を生成しません。

重大度レベル値

0-99の数値を入力してください。RPGメッセージの重大度レベルの値は50を超えてはいけませ  $h<sub>o</sub>$ 

[トップ](#page-270-0)

[トップ](#page-270-0)

## 非終止プログラム **(NEP)**

現行プログラムとするかどうかを指定します。

- **\*NO** このプログラムが非終止プログラムでないことを指定します。
- **\*YES** このプログラムが非終止プログラムであることを指定します。

[トップ](#page-270-0)

### 最大**MRT**装置数 **(MRTMAX)**

要求元表示装置の最大数を指定します。

**0** このプログラムはSRTプログラムです。

#### 最大端末数

要求元端末の最大数を示す0-99の数値を入力してください。

[トップ](#page-270-0)

## テキスト**'**記述**' (TEXT)**

ユーザーはプログラムおよびその機能を記述するテキストを入力することができます。

#### **\*SRCMBRTXT**

ソース・プログラム中のテキストを使用します。

#### **\*BLANK**

テキストを省略します。

#### テキスト

50文字以下の記述をアポストロフィで囲んで入力してください。

# <span id="page-273-0"></span>ソース・リスト・オプション **(OPTION)**

ソース・プログラムのコンパイル時に使用するオプションを指定します。

#### **\*SOURCE**または**\*SRC**

コンパイル時のエラーのついたソース・リストを作成します。

#### **\*NOSOURCE**または**\*NOSRC**

ソース・リストを作成しません。

#### **\*XREF**

相互参照表およびキー・フィールド情報テーブルを作成します。

#### **\*NOXREF**

相互参照表およびキー・フィールド情報テーブルを作成しません。\*NOSOURCEを指定した時に は,これが省略時の値です。

**\*GEN** 実行可能なプログラムを作成します。

#### **\*NOGEN**

実行可能なプログラムを作成しません。

#### **\*NODUMP**

エラーが起こった時にプログラム・テンプレートを印刷しません。

**\*DUMP**

エラーが起こった時にプログラム・テンプレートを印刷します。

#### **\*NOSECLVL**

第2レベル・メッセージを印刷しません。

#### **\*SECLVL**

第1レベル・メッセージに続いて第2レベル・メッセージを印刷します。

#### **\*CONSOLE**

コンパイル中のプログラムにCONSOLEファイルが含まれている場合に,CONSOLE ファイル用の 画面様式を作成します。

#### **\*NOCONSOLE**

CONSOLEファイル用の画面様式を作成しません。

[トップ](#page-270-0)

# 生成オプション **(GENOPT)**

プログラム・オブジェクトの作成時に使用するオプションを指定します。

#### **\*NOLIST**

プログラムの中間表現(IRP)のリストを作成しません。

**\*LIST** プログラムの中間表現(IRP)のリストを作成します。

#### **\*NOXREF**

IRPの相互参照表を印刷しません。

#### **\*XREF**

IRPの相互参照表を印刷します。

#### <span id="page-274-0"></span>**\*NOATR**

IRPの属性リストを作成しません。

**\*ATR** IRPの属性リストを作成します。

#### **\*NODUMP**

エラーが起こった時にプログラム・テンプレートを印刷しません。

#### **\*DUMP**

エラーが起こった時にプログラム・テンプレートを印刷します。

#### **\*NOPATCH**

コンパイル済みプログラム中にプログラム・パッチ域を予約しません。

#### **\*PATCH**

コンパイル済みプログラム中にプログラム・パッチ域を予約します。

#### **\*NOOPTIMIZE**

プログラムの処理効率を改善しません。

#### **\*OPTIMIZE**

プログラムの処理効率を改善します。

[トップ](#page-270-0)

### 印刷ファイル **(PRTFILE)**

コンパイル・リストが入れられるファイルの名前およびそのファイルが入っているライブラリーの名前を指 定します。

#### **QSYSPRT**

ファイル名を指定しない場合には,コンパイル・リストがQSYSPRTファイルに入れられます。

#### 印刷ファイル名

コンパイル・リストが入れられるファイルの名前を入力してください。

**\*LIBL** ライブラリーを見つけるために,システムはライブラリー・リストを検索します。

#### **\*CURLIB**

現行ライブラリーが使用されます。現行ライブラリーが指定されていない場合には、#LIBRARYが 使用されることになります。

#### ライブラリー名

ファイルが入っているライブラリーの名前を入力してください。

[トップ](#page-270-0)

### **ICF**ファイルのライブラリー **(ICFLIB)**

プログラムで使用されるOS/400-ICFレコード様式定義が入っているライブラリーを指定します。

#### *ICF*ライブラリー名

OS/400-ICFファイルのライブラリーの名前を入力してください。

### <span id="page-275-0"></span>プログラムの置き換え **(REPLACE)**

指定されたライブラリーの中にすでに同じ名前のプログラムが存在している場合に,新しいプログラム・オ ブジェクトを作成するかどうかを指定します。

- **\*YES** 新しいプログラム・オブジェクトが作成され,指定したライブラリーの中の同じ名前の既存のプロ グラム・オブジェクトはライブラリーQRPLOBJに移動されます。
- **\*NO** 指定したライブラリーの中に同じ名前のプログラム・オブジェクトがあった場合には,新しいプロ グラム・オブジェクトは作成されません。

[トップ](#page-270-0)

# ターゲット・リリース **(TGTRLS)**

作成されているオブジェクトを使用する予定のオペレーティング・システムのリリースを指定します。 \*CURRENTおよび\*PRV値の説明で示した例,および ターゲット・リリース 値を指定するときのリリース の指定方法は、VXRXMXの形式です。ここで、VXはバージョン,RXはリリース,MXはモディフィケーシ ョン・レベルです。たとえば、V2R3M0は、バージョン2,リリース3,モディフィケーション・レベル0となり ます。

このパラメーターに対する有効な値はリリースごとに変わります。

考えられる値は次の通りです。

#### **\*CURRENT**

オブジェクトは,ユーザーのシステムで現在実行されているオペレーティング・システムのリリー スで使用されます。たとえば、V2R3M5がシステム上で実行されている場合には、\*CURRENTは, ユーザーがV2R3M5の導入されているシステムでオブジェクトを使用する予定であることを意味し ます。また,オペレーティング・システムの後続のリリースが導入されたシステム上でこのオブジ ェクトを使用することもできます。

**\*PRV** オブジェクトは,モディフィケーション・レベルが0であるオペレーティング・システムの前のリ リースで使用されます。たとえば,V2R3M5がユーザーのシステムで実行されている場合には, \*PRVはオブジェクトをV2R2M0が導入されているシステムで使用する予定であることを意味しま す。また,オペレーティング・システムの後続のリリースが導入されたシステム上で,このオブジ ェクトを使用することもできます。

ターゲット・リリース

リリースをVXRXMXの形式で指定してください。オブジェクトは,指定されたリリースのシステ ム,またはオペレーティング・システムの後続のリリースが導入されているシステムで使用するこ とができます。

有効な値は,現行のバージョン,リリース,およびモディフィケーション・レベルによって異な り,新しいリリースごとに変わります。このコマンドでサポートされている最も古いリリースより ももっと前のリリース・レベルを指定した場合には,エラー・メッセージが出され,サポートされ ている最も古いリリースを表示します。

注**:** プログラムは,作成コマンドに指定したリリースより前のリリース・レベルで復元することができま す。プログラムを実行することができる最も古いリリースを判別するためには,DSPPGMを使用してくださ い。

# <span id="page-276-0"></span>ユーザー・プロファイル **(USRPRF)**

コンパイル済みRPGプログラムを実行するユーザー・プロファイルを指定します。

#### **\*USER**

プログラムの実行時にプログラムの使用者のプロファイルを使用します。

#### **\*OWNER**

プログラムの実行時にプログラムの所有者と使用者の両方のユーザー・プロファイルを使用しま す。プログラムがすでに存在している場合には,USRPRFパラメーターは更新されません。

[トップ](#page-270-0)

### 権限 **(AUT)**

このプログラムのために認可する権限を指定します。

#### **\*LIBCRTAUT**

作成されたオブジェクトに対する省略時の共通認可は、ターゲット・ライブラリーと対応した CRTAUTキーワードから取り出されます。この値は作成時に決定されます。作成後にライブラリー のCRTAUTキーワードの値が変わっても,新しい値は既存のオブジェクトに影響しません。

**\*ALL** プログラムに対する完全な権限(オブジェクト所有権の移転を除く)が認められます。

#### **\*CHANGE**

オブジェクトの存在および管理を取り扱う操作以外のすべての操作が認められます。

**\*USE** コンパイル済みプログラムの読み取りまたは実行は認められますが,デバッグまたは変更はできま せん。

注**:** プログラムの変数の定様式ダンプを取得するには,プログラムに対して\*USE権限を持っていな ければなりません。変数をダンプするには,さらにプログラムが観察可能な情報も持っていなけれ ばなりません。

一部のユーザーが変数のダンプができることを望まない場合は,ユーザーに\*OBJOPRだけに加えて プログラムに\*EXECUTE権限を与えてください。これはユーザーにプログラムの呼び出しは許可し ますが,その変数をダンプすることは許可しません。

すべてのユーザーに変数のダンプができることを望まない場合は,プログラムの変更(CHGPGM)を 使用して,プログラムの観察可能な情報を除去してください。

#### **\*EXCLUDE**

権限は認められません。

#### 権限リスト

オブジェクトを保護する権限リストの名前。共通認可は\*AUTLになります。

[トップ](#page-270-0)

# フェーズの追跡 **(PHSTRC)**

コンパイラー・フェーズの追跡情報をリストに含めるかどうかを指定します。

- **\*NO** コンパイラー・フェーズの情報を含めません。
- **\*YES** コンパイラー・フェーズの情報を含めます。

### [トップ](#page-270-0)

## <span id="page-277-0"></span>中間テキスト・ダンプ **(ITDUMP)**

指定されたコンパイラー・フェーズの中間テキストの動的リストを作成します。

#### **\*NONE**

中間テキスト・ダンプを作成しません。

#### フェーズ名

1-25個のフェーズ名の4-5桁目を入力してください。

## スナップ・ダンプ **(SNPDUMP)**

1つまたは複数の指定されたフェーズのコンパイルの後に主要データ域および中間テキストのリストを作成 します。

#### **\*NONE**

スナップ・ダンプを作成しません。

フェーズ名

1-25個のフェーズ名の4-5桁目を入力してください。

[トップ](#page-270-0)

# コード・リスト **(CODELIST)**

指定されたコンパイラー・フェーズのプログラムの中間表現(IRP)の動的リストを作成します。

#### **\*NONE**

IRPリストを作成しません。

- **\*ALL** 各コンパイラー・フェーズのIRPリストを作成します。
- フェーズ名

1-25個のフェーズ名の4-5桁目を入力してください。

[トップ](#page-270-0)

### 固定小数点データ **(FIXDECDTA)**

正しくない10進数データを訂正するか,あるいはエラーを通知するかを指定します。

- **\*YES** A-Fの範囲の数値をゼロに,正しくない符号をプラスにセットすることによって,正しくないデー タが訂正されます。
- **\*NO** 正しくないデータを訂正せずに,プログラムにエラーを通知します。

<span id="page-278-0"></span>例

例**1:** ソース・プログラムをプログラム・オブジェクトにコンパイル

CRTS36RPG PGM(MYLIB/XMPLE1) SRCFILE(MYLIB/QS36SRC) SRCMBR(XMPLE1) OPTION(\*SOURCE) TEXT('MY RPG II PROGRAM')

このコマンドはSYSTEM/36互換RPG IIコンパイラーを呼び出して、XMPLE1という名前のプログラムを作 成します。ソース・プログラムはライブラリーMYLIB中のソース・ファイルQS36SRCのメンバーXMPLE1 にあります。コンパイラー・リストが作成されます。

[トップ](#page-270-0)

# エラー・メッセージ

#### **\*ESCAPE** メッセージ

#### **QRG9001**

コンパイルが正常に実行されなかった。プログラムは作成されません。

**QRG9004**

TGTRLSオプションに指定されたリリース&1はサポートされていない。

# <span id="page-280-0"></span>コンソール表示装置ファイル作成 **(CRTS36RPGR)**

実行可能場所**:** すべての環境 (\*ALL) スレッド・セーフ**:** いいえ

パラメーター [例](#page-283-0) [エラー・メッセージ](#page-284-0)

CONSOLE表示装置ファイルを作成するためには,システム/36 RPGR作成(CRTS36RPGR)コマンドを使用し ます。

トップ

## パラメーター

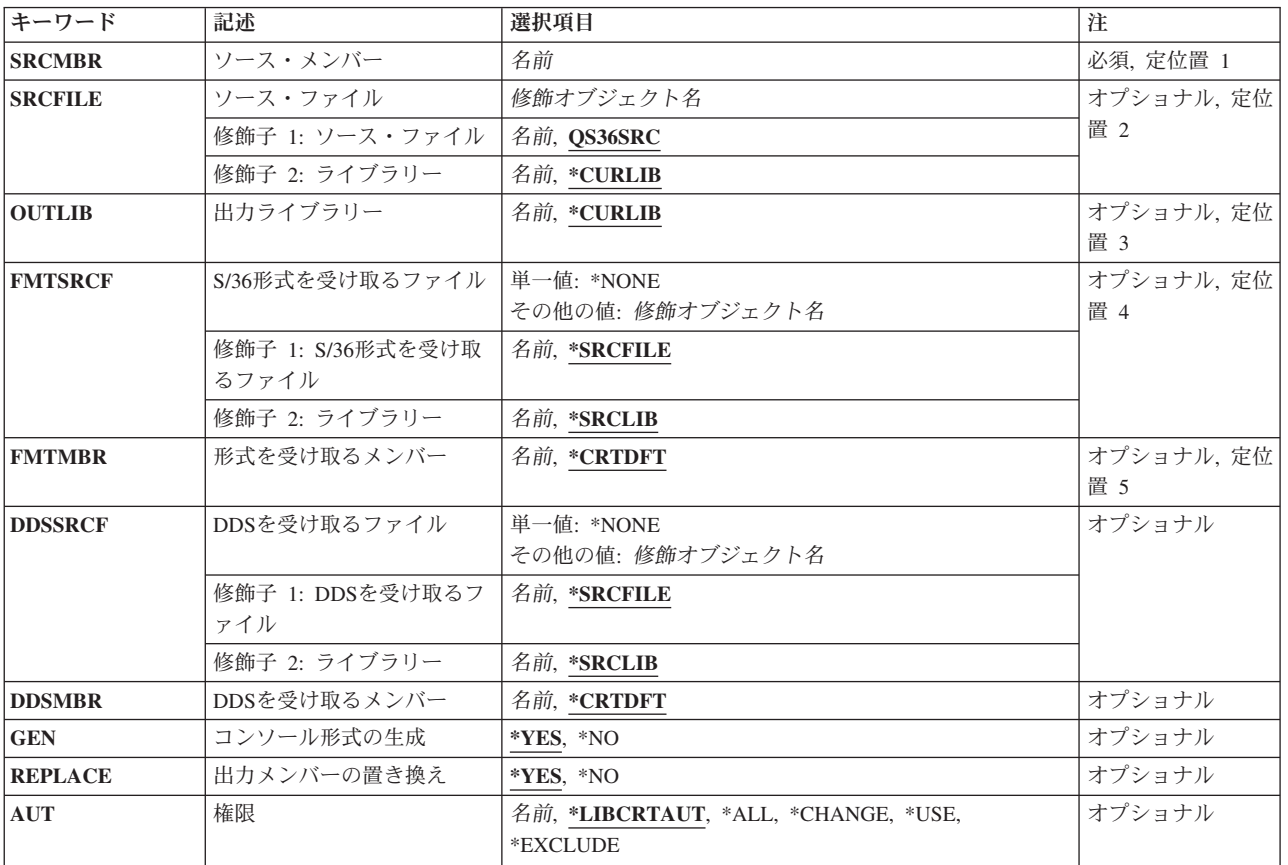

トップ

# ソース・メンバー **(SRCMBR)**

RPG IIプログラム仕様が入っているソース・メンバーを指定します。

ソース・ファイル・メンバー名

ソース・プログラムが入っているメンバーの名前を入力してください。

### <span id="page-281-0"></span>ソース・ファイル **(SRCFILE)**

RPG IIソース・メンバーが入っているファイルおよびそのファイルが入っているライブラリーを指定しま す。

#### **QS36SRC**

省略時のファイル名を指定します。

#### ソース・ファイル名

ソース・メンバーが入っているソース・ファイルの名前を入力してください。

#### **\*CURLIB**

-<br>現行ライブラリーが使用されます。現行ライブラリーが指定されていない場合には,#LIBRARYが 使用されることになります。

#### ライブラリー名

ソース・ファイルが入っているライブラリーの名前を入力してください。

[トップ](#page-280-0)

### 出力ライブラリー **(OUTLIB)**

画面様式のオブジェクト・メンバーが入っているライブラリーを指定します。

#### **\*CURLIB**

現行ライブラリーが使用されます。現行ライブラリーが指定されていない場合には、#LIBRARYが 使用されることになります。

#### 出力ライブラリー名

オブジェクト・メンバーが入れられるライブラリーの名前を入力してください。

[トップ](#page-280-0)

### **S/36**形式を受け取るファイル **(FMTSRCF)**

S仕様およびD仕様を含むメンバーが入れられるファイルおよびそのファイルが入れられるライブラリーを 指定します。

#### **\*SRCFILE**

ソース・ファイル・パラメーター(SRCFILE)に指定されたファイル名を使用します。

#### **\*NONE**

S仕様およびD仕様が作成されないことを指定します。

#### S仕様およびD仕様のソース・ファイル名

S仕様およびD仕様が入れられるファイルの名前を入力してください。

#### **\*SRCLIB**

-<br>ソース・ファイル・ライブラリー名(SRCFILEパラメーター)に指定された同じライブラリーを使用 します。

<span id="page-282-0"></span>S仕様およびD仕様のライブラリー名

S仕様およびD仕様のソース・ファイルが入れられるライブラリーの名前を入力してください。

[トップ](#page-280-0)

### 形式を受け取るメンバー **(FMTMBR)**

S仕様およびD仕様が入れられるメンバーを指定します。

#### **\*CRTDFT**

指定されたソース・メンバー名(SRCMBR)の終わりに'FM'を追加して使用します。

#### S仕様およびD仕様のメンバー名

S仕様およびD仕様が入れられるメンバーの名前を入力してください。

[トップ](#page-280-0)

### **DDS**を受け取るファイル **(DDSSRCF)**

DDS仕様を含むメンバーが入れられるファイルおよびそのファイルが入れられるライブラリーを指定しま す。

#### **\*SRCFILE**

ソース・ファイル・パラメーター(SRCFILE)に指定されたファイル名を使用します。

#### **\*NONE**

DDS仕様が作成されないことを指定します。

#### *DDS*ソース・ファイル名

DDSメンバーが入れられるソース・ファイルの名前を入力してください。

#### **\*SRCLIB**

ソース・ファイル・ライブラリー名(SRCFILEパラメーター)に指定された同じライブラリーを使用 します。

*DDS*ライブラリー名

ソースDDSファイルが入れられるライブラリーの名前を入力してください。

[トップ](#page-280-0)

### **DDS**を受け取るメンバー **(DDSMBR)**

DDS仕様が入れられるメンバーを指定します。

#### **\*CRTDFT**

指定されたソース・メンバー名(SRCMBR)の終わりに'A'を追加して使用します。

*DDS*メンバー名

DDS仕様が入れられるメンバーの名前を入力してください。

## <span id="page-283-0"></span>コンソール形式の生成 **(GEN)**

CONSOLEファイル用の画面様式が作成されることを指定します。

- **\*YES** 画面様式が生成されることを指定します。
- **\*NO** 画面様式が生成されないことを指定します。

[トップ](#page-280-0)

# 出力メンバーの置き換え **(REPLACE)**

指定されたライブラリーの中に同じ名前のファイルがすでに存在している場合に,新しいCONSOLE表示装 置ファイルを作成するかどうかを指定します。

- **\*YES** 新しいCONSOLE表示装置ファイルが作成され,指定したライブラリーの中の同じ名前の既存の CONSOLE表示装置ファイルはすべて削除されることを指定します。
- **\*NO** 指定したライブラリーに同じ名前のメンバーが存在している場合には,新しいCONSOLE表示装置 ファイルが作成されないことを指定します。

[トップ](#page-280-0)

### 権限 **(AUT)**

このプログラムのために認可する権限を指定します。

#### **\*LIBCRTAUT**

作成されたオブジェクトに対する省略時の共通認可は,ターゲット・ライブラリーと対応した CRTAUTキーワードから取り出されます。この値は作成時に決定されます。作成後にライブラリー のCRTAUTキーワードの値が変わっても,新しい値は既存のオブジェクトに影響しません。

**\*ALL** プログラムに対する完全な権限(オブジェクト所有権の移転を除く)が認められます。

**\*CHANGE**

オブジェクトの存在および管理を取り扱う操作以外のすべての操作が認められます。

**\*USE** コンパイル済みプログラムの読み取りまたは実行は認められますが,デバッグまたは変更はできま せん。

#### **\*EXCLUDE**

権限は認められません。

#### 権限リスト

オブジェクトを保護する権限リストの名前。共通認可は\*AUTLになります。

[トップ](#page-280-0)

#### 例

例**1:** ソース・プログラムをプログラム・オブジェクトにコンパイル

<span id="page-284-0"></span>CRTS36RPGR SRCMBR(XMPLE1) SRCFILE(MYLIB/QS36SRC) OUTLIB(MYLIB) FMTSRCF(\*SRCLIB/QS36DDSSRC) FMTMBR(\*CRTDFT) DDSSRCF(\*SRCLIB/QDDSSRC) DDSMBR(\*CRTDFT) REPLACE(\*YES)

このコマンドはRPG IIソース・メンバーXMPLE1からCONSOLEファイル用の表示装置ファイルを作成しま す。ファイルの名前はRPGソースの制御(H)仕様の75桁目の名前の後にFMが続きます。例えば、制御仕様の 75-80桁目にXMPLE1が含まれる場合は,表示装置ファイルはXMPLE1FMと名前付けられます。ソース・メ ンバーXMPLE1FMは、ファイルMYLIB/OS36DDSSRCに作成されて、SYSTEM/36様式SおよびD仕様)を入 れます。ソース・メンバーXMPLE1Aは,ファイルMYLIB/QDDSSRCに作成されて,ファイル MYLIB/XMPLE1FMの作成に使用したDSPF DDSを入れます。

[トップ](#page-280-0)

### エラー・メッセージ

なし

# <span id="page-286-0"></span>**S/36 RPG II**報告書簡易作成 **(CRTS36RPT)**

実行可能場所**:** すべての環境 (\*ALL) スレッド・セーフ**:** いいえ

パラメーター [例](#page-295-0) [エラー・メッセージ](#page-295-0)

システム/36互換RPG IIコンパイラーを呼び出すためには、システム/36報告書簡易作成(CRTS36RPT)コマン ドを使用します。

トップ

## パラメーター

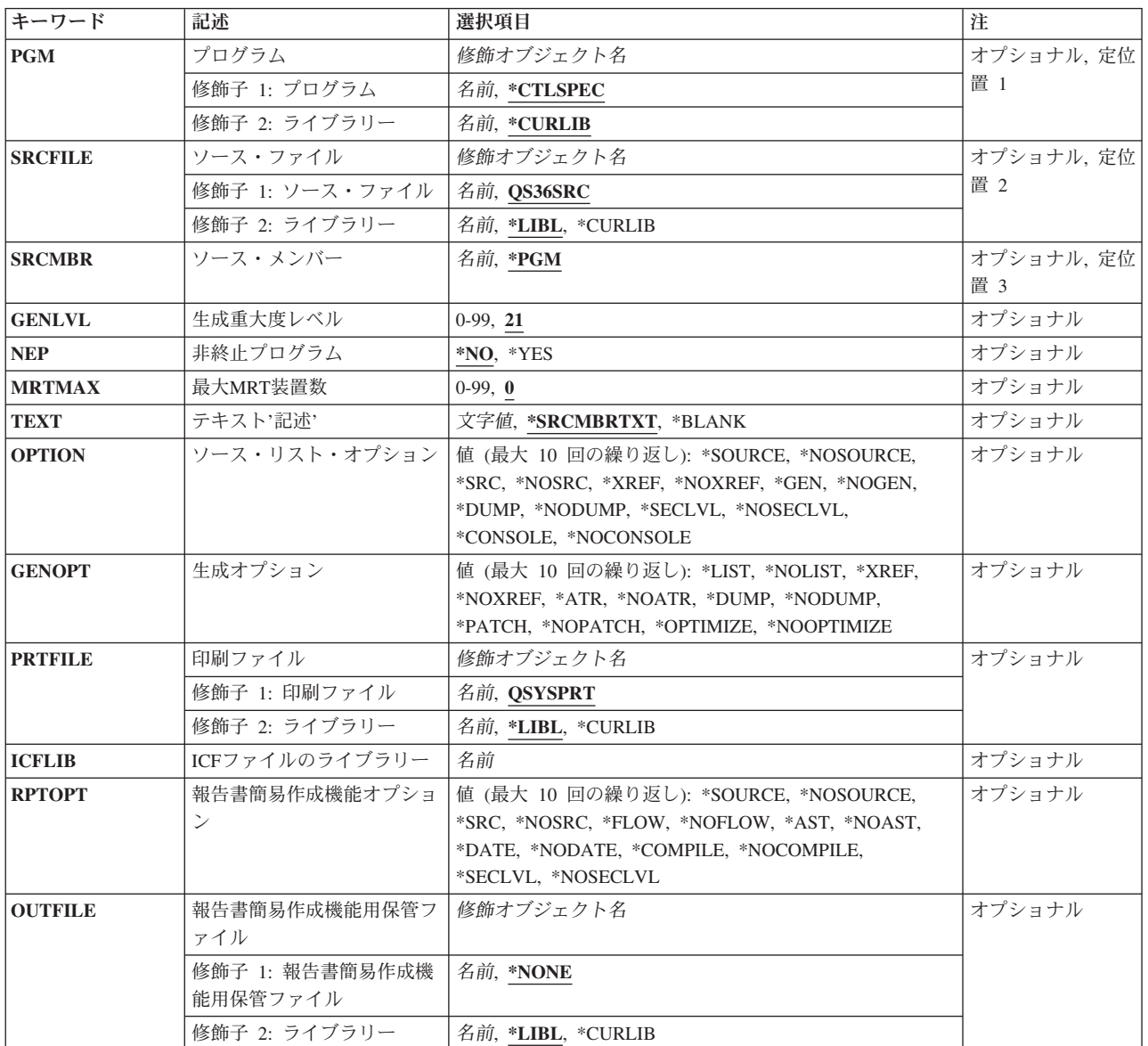

<span id="page-287-0"></span>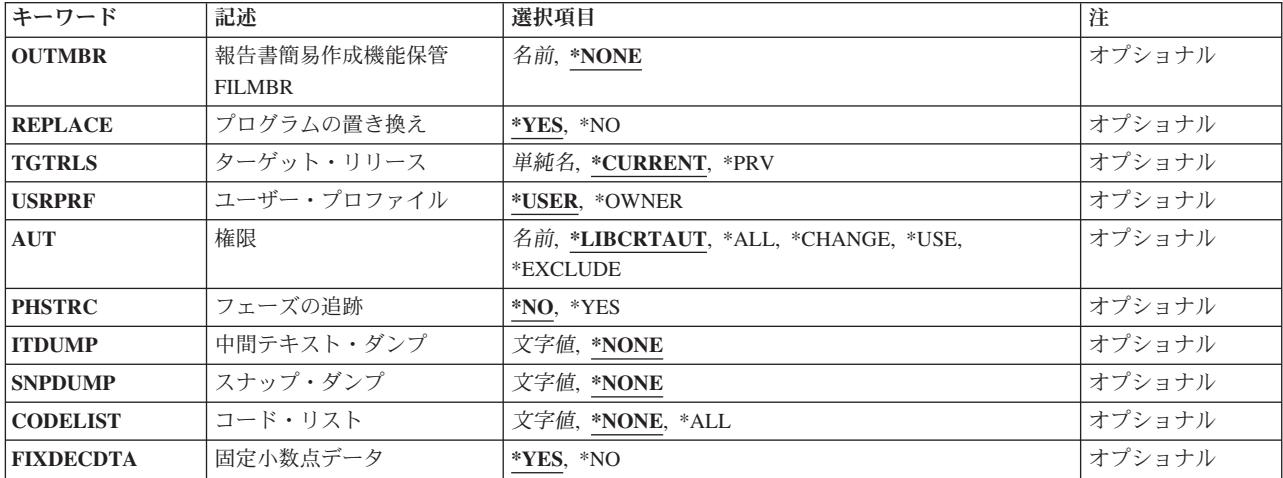

[トップ](#page-286-0)

# プログラム **(PGM)**

コンパイル済みRPGプログラムの認識に使用されるライブラリー名およびプログラム名を指定します。

#### **\*CTLSPEC**

システムによって使用される制御仕様の75-80桁目のプログラム名を指定します。

#### プログラム名

プログラム・オブジェクトの認識に使用される名前を入力してください。

#### **\*CURLIB**

現行ライブラリーが使用されます。現行ライブラリーが指定されていない場合には、#LIBRARYが 使用されることになります。

#### ライブラリー名

コンパイル済みプログラムが入れられるライブラリーの名前を入力してください。

[トップ](#page-286-0)

## ソース・ファイル **(SRCFILE)**

ソース・プログラムが入っているファイルの名前およびそのファイルが入っているライブラリーの名前を指 定します。

#### **QS36SRC**

省略時のファイル名を指定します。

ソース・ファイル名

コンパイルされるプログラムが入っているソース・ファイルの名前を入力してください。

**\*LIBL** ソース・ファイルが入っているライブラリーを見つけるために,システムがライブラリー・リスト を検索します。

**\*CURLIB**

現行ライブラリーが使用されます。現行ライブラリーが指定されていない場合には、#LIBRARYが 使用されることになります。
ライブラリー名

ソース・ファイルが入っているライブラリーの名前を入力してください。

[トップ](#page-286-0)

## ソース・メンバー **(SRCMBR)**

ソース・ファイルのメンバーの名前を指定します。

**\*PGM** プログラム名(PGMパラメーター)に指定された名前を使用します。

ソース・ファイル・メンバー名

ソース・プログラムが入っているメンバーの名前を入力してください。

[トップ](#page-286-0)

## 生成重大度レベル **(GENLVL)**

見つかったエラーの重大度によって,プログラム・オブジェクトが生成されるかどうかを指定します。

- **21** エラー・メッセージの重大度レベルが21またはこれ以上の場合には,プログラム・オブジェクト を生成しません。
- 重大度レベル値

0-99の数値を入力してください。RPGメッセージの重大度レベルの値は50を超えてはいけませ  $h<sub>o</sub>$ 

[トップ](#page-286-0)

# 非終止プログラム **(NEP)**

現行プログラムを非終止プログラムとするかどうかを指定します。

- **\*NO** このプログラムが非終止プログラムでないことを指定します。
- **\*YES** このプログラムが非終止プログラムであることを指定します。

[トップ](#page-286-0)

# 最大**MRT**装置数 **(MRTMAX)**

要求元表示装置の最大数を指定します。

**0** このプログラムはSRTプログラムです。

### 最大端末数

要求元端末の最大数を示す0-99の数値を入力してください。

[トップ](#page-286-0)

# テキスト**'**記述**' (TEXT)**

ユーザーはプログラムおよびその機能を記述するテキストを入力することができます。

#### **\*SRCMBRTXT**

ソース・プログラム中のテキストを使用します。

#### **\*BLANK**

テキストを省略します。

### テキスト

50文字以下の記述をアポストロフィで囲んで入力してください。

[トップ](#page-286-0)

# ソース・リスト・オプション **(OPTION)**

ソース・プログラムのコンパイル時に使用するオプションを指定します。

### **\*SOURCE**または**\*SRC**

コンパイル時のエラーのついたソース・リストを作成します。

### **\*NOSOURCE**または**\*NOSRC**

ソース・リストを作成しません。

### **\*XREF**

相互参照表およびキー・フィールド情報テーブルを作成します。

### **\*NOXREF**

ソース・リストおよびキー・フィールド情報テーブルは作成されません。\*NOSOURCEを指定した 時には,これが省略時の値です。

**\*GEN** 実行可能なプログラムを作成します。

### **\*NOGEN**

実行可能なプログラムを作成しません。

#### **\*NODUMP**

エラーが起こった時にプログラム・テンプレートを印刷しません。

#### **\*DUMP**

エラーが起こった時にプログラム・テンプレートを印刷します。

#### **\*NOSECLVL**

第2レベル・メッセージを印刷しません。

### **\*SECLVL**

第1レベル・メッセージに続いて第2レベル・メッセージを印刷します。

#### **\*CONSOLE**

コンパイル中のプログラムにCONSOLEファイルが含まれている場合に,CONSOLE ファイル用の 画面様式を作成します。

### **\*NOCONSOLE**

CONSOLEファイル用の画面様式を作成しません。

[トップ](#page-286-0)

# 生成オプション **(GENOPT)**

プログラム・オブジェクトの作成時に使用するオプションを指定します。

#### **\*NOLIST**

プログラムの中間表現(IRP)のリストを作成しません。

**\*LIST** プログラムの中間表現(IRP)のリストを作成します。

### **\*NOXREF**

IRPの相互参照表を印刷しません。

### **\*XREF**

IRPの相互参照表を印刷します。

#### **\*NOATR**

IRPの属性リストを作成しません。

**\*ATR** IRPの属性リストを作成します。

#### **\*NODUMP**

エラーが起こった時にプログラム・テンプレートを印刷しません。

#### **\*DUMP**

エラーが起こった時にプログラム・テンプレートを印刷します。

#### **\*NOPATCH**

コンパイル済みプログラム中にプログラム・パッチ域を予約しません。

### **\*PATCH**

コンパイル済みプログラム中にプログラム・パッチ域を予約します。

### **\*NOOPTIMIZE**

プログラムの処理効率を改善しません。

### **\*OPTIMIZE**

プログラムの処理効率を改善します。

[トップ](#page-286-0)

# 印刷ファイル **(PRTFILE)**

コンパイル・リストが入れられるファイルの名前およびそのファイルが入っているライブラリーの名前を指 定します。

#### **QSYSPRT**

ファイル名を指定しない場合には,コンパイル・リストがQSYSPRTファイルに入れられます。

### 印刷ファイル名

コンパイル・リストが入れられるファイルの名前を入力してください。

**\*LIBL** ライブラリーを見つけるために,システムはライブラリー・リストを検索します。

#### **\*CURLIB**

現行ライブラリーが使用されます。現行ライブラリーが指定されていない場合には、#LIBRARYが 使用されることになります。

### ライブラリー名

ファイルが入っているライブラリーの名前を入力してください。

# **ICF**ファイルのライブラリー **(ICFLIB)**

プログラムで使用されるOS/400-ICFレコード様式定義が入っているライブラリーを指定します。

*ICF*ライブラリー名

OS/400-ICFファイルのライブラリーの名前を入力してください。

[トップ](#page-286-0)

## 報告書簡易作成機能オプション **(RPTOPT)**

報告書簡易作成機能のソース・プログラムのコンパイル時に使用するオプションを指定します。

### **\*NOSOURCE**または**\*NOSRC**

ソース・リストを作成しません。

### **\*SOURCE**または**SRC**

ソース・リストを作成します。

#### **\*NOFLOW**

主要ルーチンのフローを書き出しません。

### **\*FLOW**

主要ルーチンのフローを書き出します。

#### **\*NOAST**

合計出力行にアスタリスクを作成しません。

**\*AST** 合計出力行にアスタリスクを作成します。

#### **\*DATE**

最初の\*AUTOページ見出し行に日付およびページ番号を印刷します。

### **\*NODATE**

最初の\*AUTOページ見出し行に日付およびページ番号を印刷しません。

### **\*COMPILE**

報告書簡易作成機能のソースのコンパイル後にRPGコンパイラーを呼び出します。

#### **\*NOCOMPILE**

報告書簡易作成機能のソースのコンパイル後にRPGコンパイラーを呼び出しません。

### **\*NOSECLVL**

第2レベル・メッセージを印刷しません。

#### **\*SECLVL**

第1レベル・メッセージに続いて第2レベル・メッセージを印刷します。

[トップ](#page-286-0)

## 報告書簡易作成機能用保管ファイル **(OUTFILE)**

コンパイルされた報告書簡易作成機能プログラムが入れられる出力ファイルの名前およびそのファイルが入 れられるライブラリーの名前を指定します。

#### **\*NONE**

作成されるソース・プログラムをコンパイラーに渡すためにQTEMP中にファイルを作成します。

出力ファイル名

正しいRPG IIソース・プログラムが入っているファイルの名前を入力してください。

**\*LIBL** ソース・ファイルが入っているライブラリーを見つけるために,システムがライブラリー・リスト を検索します。

### **\*CURLIB**

現行ライブラリーが使用されます。現行ライブラリーが指定されていない場合には, #LIBRARYが 使用されることになります。

ライブラリー名

ソース・ファイルが入っているライブラリーの名前を入力してください。

[トップ](#page-286-0)

## 報告書簡易作成機能保管**FILMBR (OUTMBR)**

報告書簡易作成機能プログラムからの出力が入れられるファイルのメンバーの名前を指定します。

**\*NONE**

メンバー名としてファイル中の最初のメンバーを使用します。

ファイル・メンバー名

報告書簡易作成機能の出力を入れるメンバーの名前を入力してください。

[トップ](#page-286-0)

# プログラムの置き換え **(REPLACE)**

指定されたライブラリーの中にすでに同じ名前のプログラムが存在している場合に,新しいプログラム・オ ブジェクトを作成するかどうかを指定します。

- **\*YES** 新しいプログラム・オブジェクトが作成され,指定したライブラリーの中の同じ名前の既存のプロ グラム・オブジェクトはライブラリーQRPLOBJに移動されます。
- **\*NO** 指定したライブラリーの中に同じ名前のプログラム・オブジェクトがあった場合には,新しいプロ グラム・オブジェクトは作成されません。

[トップ](#page-286-0)

# ターゲット・リリース **(TGTRLS)**

作成されているオブジェクトを使用する予定のオペレーティング・システムのリリースを指定します。 \*CURRENTおよび\*PRV値の説明で示した例,および ターゲット・リリース 値を指定するときのリリース の指定方法は、VXRXMXの形式です。ここで、VXはバージョン,RXはリリース、MXはモディフィケーシ ョン・レベルです。たとえば,V2R3M0は,バージョン2,リリース3,モディフィケーション・レベル0となり ます。

このパラメーターに対する有効な値はリリースごとに変わります。

考えられる値は次の通りです。

#### **\*CURRENT**

オブジェクトは,ユーザーのシステムで現在実行されているオペレーティング・システムのリリー スで使用されます。たとえば、V2R3M5がシステム上で実行されている場合には、\*CURRENTは、 ユーザーがV2R3M5の導入されているシステムでオブジェクトを使用する予定であることを意味し ます。また,オペレーティング・システムの後続のリリースが導入されたシステム上でこのオブジ ェクトを使用することもできます。

- **\*PRV** オブジェクトは,モディフィケーション・レベルが0であるオペレーティング・システムの前のリ リースで使用されます。たとえば、V2R3M5がユーザーのシステムで実行されている場合には, \*PRVはオブジェクトをV2R2M0が導入されているシステムで使用する予定であることを意味しま す。また,オペレーティング・システムの後続のリリースが導入されたシステム上で,このオブジ ェクトを使用することもできます。
- ターゲット・リリース

リリースをVXRXMXの形式で指定してください。オブジェクトは,指定されたリリースのシステ ム,またはオペレーティング・システムの後続のリリースが導入されているシステムで使用するこ とができます。

有効な値は,現行のバージョン,リリース,およびモディフィケーション・レベルによって異な り,新しいリリースごとに変わります。このコマンドでサポートされている最も古いリリースより ももっと前のリリース・レベルを指定した場合には,エラー・メッセージが出され,サポートされ ている最も古いリリースを表示します。

注**:** プログラムは,作成コマンドに指定したリリースより前のリリース・レベルで復元することができま す。プログラムを実行することができる最も古いリリースを判別するためには,DSPPGMを使用してくださ  $\mathcal{U}$ 

[トップ](#page-286-0)

## ユーザー・プロファイル **(USRPRF)**

コンパイル済みRPGプログラムを実行するユーザー・プロファイルを指定します。

#### **\*USER**

プログラムの実行時にプログラムの使用者のプロファイルを使用します。

#### **\*OWNER**

プログラムの実行時にプログラムの所有者と使用者の両方のユーザー・プロファイルを使用しま す。プログラムがすでに存在している場合には,USRPRFパラメーターは更新されません。

[トップ](#page-286-0)

## 権限 **(AUT)**

このプログラムのために認可する権限を指定します。

#### **\*LIBCRTAUT**

作成されたオブジェクトに対する省略時の共通認可は、ターゲット・ライブラリーと対応した CRTAUTキーワードから取り出されます。この値は作成時に決定されます。作成後にライブラリー のCRTAUTキーワードの値が変わっても,新しい値は既存のオブジェクトに影響しません。

**\*ALL** プログラムに対する完全な権限(オブジェクト所有権の移転を除く)が認められます。

#### **\*CHANGE**

オブジェクトの存在および管理を取り扱う操作以外のすべての操作が認められます。

**\*USE** コンパイル済みプログラムの読み取りまたは実行は認められますが,デバッグまたは変更はできま せん。

注**:** プログラムの変数の定様式ダンプを取得するには,プログラムに対して\*USE権限を持っていな ければなりません。変数をダンプするには,さらにプログラムが観察可能な情報も持っていなけれ ばなりません。

一部のユーザーが変数のダンプができることを望まない場合は,ユーザーに\*OBJOPRだけに加えて プログラムに\*EXECUTE権限を与えてください。これはユーザーにプログラムの呼び出しは許可し ますが,その変数をダンプすることは許可しません。

すべてのユーザーに変数のダンプができることを望まない場合は,プログラムの変更(CHGPGM)を 使用して,プログラムの観察可能な情報を除去してください。

### **\*EXCLUDE**

権限は認められません。

#### 権限リスト

オブジェクトを保護する権限リストの名前。共通認可は\*AUTLになります。

[トップ](#page-286-0)

# フェーズの追跡 **(PHSTRC)**

コンパイラー・フェーズの追跡情報をリストに含めるかどうかを指定します。

- **\*NO** コンパイラー・フェーズの情報を含めません。
- **\*YES** コンパイラー・フェーズの情報を含めます。

[トップ](#page-286-0)

# 中間テキスト・ダンプ **(ITDUMP)**

指定されたコンパイラー・フェーズの中間テキストの動的リストを作成します。

### **\*NONE**

中間テキスト・ダンプを作成しません。

フェーズ名

1-25個のフェーズ名の4-5桁目を入力してください。

[トップ](#page-286-0)

# スナップ・ダンプ **(SNPDUMP)**

1つまたは複数の指定されたフェーズのコンパイルの後に主要データ域および中間テキストのリストを作成 します。

#### **\*NONE**

スナップ・ダンプを作成しません。

### フェーズ名

1-25個のフェーズ名の4-5桁目を入力してください。

# コード・リスト **(CODELIST)**

指定されたコンパイラー・フェーズのプログラムの中間表現(IRP)の動的リストを作成します。

### **\*NONE**

IRPリストを作成しません。

- **\*ALL** 各コンパイラー・フェーズのIRPリストを作成します。
- フェーズ名

1-25個のフェーズ名の4-5桁目を入力してください。

[トップ](#page-286-0)

# 固定小数点データ **(FIXDECDTA)**

正しくない10進数データを訂正するか,あるいはエラーを通知するかを指定します。

- **\*YES** A-Fの範囲の数値をゼロに,正しくない符号をプラスにセットすることによって,正しくないデー タが訂正されます。
- **\*NO** 正しくないデータを訂正せずに,プログラムにエラーを通知します。

[トップ](#page-286-0)

### 例

### 例**1:** ソース・プログラムをプログラム・オブジェクトにコンパイル

CRTS36RPT PGM(MYLIB/XMPLE1) SRCFILE(MYLIB/QS36SRC) SRCMBR(XMPLE1) OPTION(\*SOURCE) TEXT('MY RPG II AUTO REPORT PROGRAM')

このコマンドはSYSTEM/36互換RPG IIコンパイラーを呼び出して,XMPLE1という名前の自動レポート・ プログラムを作成します。ソース・プログラムはライブラリーMYLIB中のソース・ファイルQS36SRCのメ ンバーXMPLE1にあります。コンパイラー・リストが作成されます。

[トップ](#page-286-0)

# エラー・メッセージ

### **\*ESCAPE** メッセージ

### **RPT9001**

報告書簡易作成機能が正常に実行されなかった。

#### **QRG9004**

TGTRLSオプションに指定されたリリース&1はサポートされていない。

### **RPT0082**

重大エラーが起こったために,報告書簡易作成機能による生成は打ち切られた。

# <span id="page-298-0"></span>**RPG**ソースの変換 **(CVTRPGSRC)**

実行可能場所**:** すべての環境 (\*ALL) スレッド・セーフ**:** いいえ

パラメーター [例](#page-302-0) [エラー・メッセージ](#page-302-0)

# **RPG**ソースの変換

RPGソース変換(CVTRPGSRC)コマンドは、RPG IIIまたはRPG/400ソース・コードをILE RPGソース・コー ドに変換します。

トップ

## パラメーター

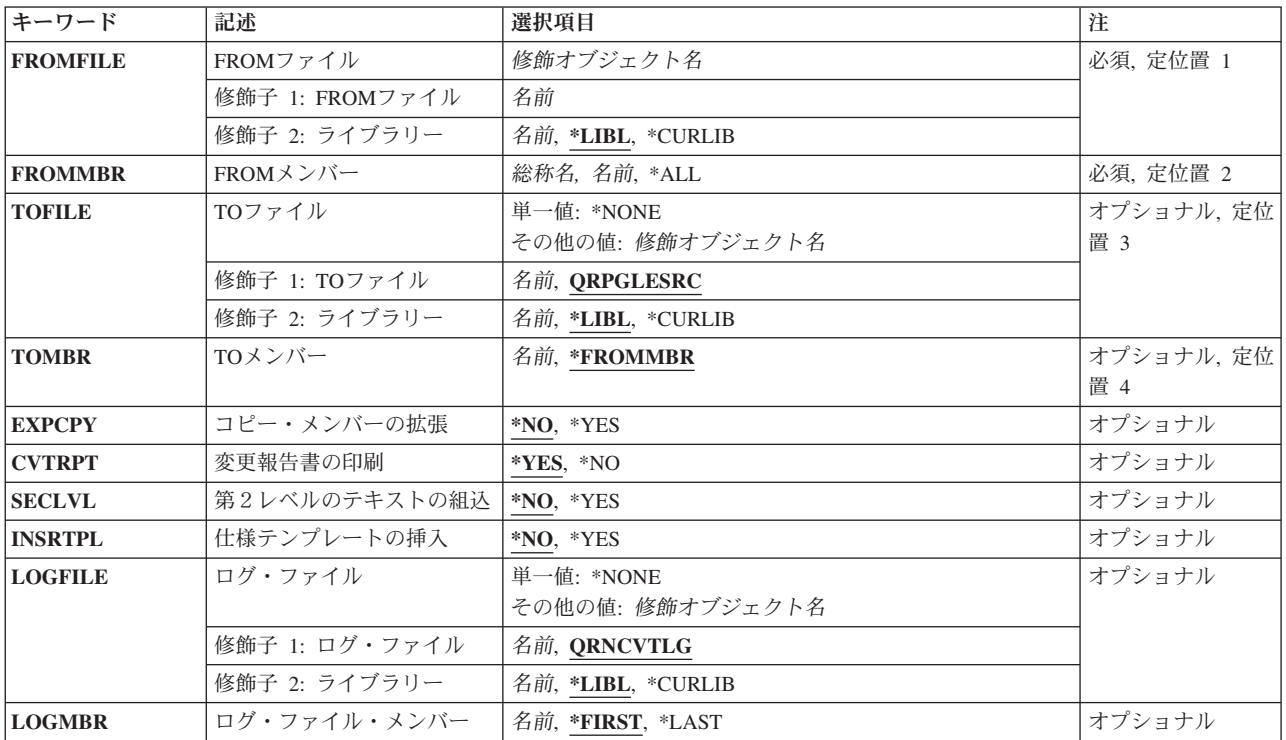

トップ

# **FROM**ファイル **(FROMFILE)**

変換されるRPG IIIまたはRPG/400ソース・コードが入っているソース・ファイルおよびこのソース・ファ イルが入っているライブラリーの名前を指定します。これは必須パラメーターです。省略時のファイル名は ありません。

<span id="page-299-0"></span>ソース・ファイル名

変換されるソース・メンバーが入っているソース・ファイルの名前を入力してください。

**\*LIBL** ソース・ファイルが保管されているライブラリーを見つけるために,システムはライブラリー・リ ストを検索します。

### **\*CURLIB**

ソース・ファイルを見つけるために,現行ライブラリーが使用されます。現行ライブラリーが指定 されていない場合には,ライブラリーQGPLが使用されます。

ライブラリー名

ソース・ファイルが入っているライブラリーの名前を入力してください。

[トップ](#page-298-0)

# **FROM**メンバー **(FROMMBR)**

変換されるソース・メンバーの名前を指定します。これは必須パラメーターです。省略時のメンバー名はあ りません。

変換されるソース・メンバーの有効なソース・メンバー・タイプはRPG, RPT, RPG38, RPT38, SQLRPG,お よびブランクです。RPGソース変換コマンドはソース・メンバー・タイプがRPG36, RPT36,およびRPG以外 のソース・メンバー・タイプ(たとえば,CLPやTXT)をサポートしません。

ソース・ファイル・メンバー名

変換されるソース・メンバーの名前を入力してください。

**\*ALL** このコマンドは,指定されたソース・ファイル中のすべてのメンバーを変換します。

総称*\**ソース・ファイル・メンバー名

同じ接頭部で後に'\*'(アスタリスク)が続くメンバー名の総称名を入力しください。コマンドは, 指定されたソース・ファイル中でこの総称名をもつすべてのメンバーを変換します。たとえば, FROMMBR(PR\*)を指定すると,名前が'PR'で始まるすべてのメンバーが変換されます。

[トップ](#page-298-0)

# **TO**ファイル **(TOFILE)**

変換されたソース・メンバーが入るソース・ファイルおよび変換済みファイルが保管されているライブラリ ーの名前を指定します。変換済みソース・ファイルは存在していなければならず,112文字のレコード長で なければなりません。12文字は順序番号および日付用で,80文字はコード用,20文字は注記用です。

### **QRPGLESRC**

変換されたソース・メンバーが省略時のソース・ファイルQRPGLESRCに入ります。

**\*NONE**

変換済みソース・メンバーは生成されません。TOMBRパラメーターの値は無視されます。 CVTRPT(\*YES)も指定しなければなりません。さもないと変換がただちに終了します。

この機能によって,変換済みソース・メンバーを作成しなくても潜在的な問題を見つけることがで きます。

ソース・ファイル名

変換されたソース・メンバーが入る変換済みソース・ファイルの名前を入力してください。

TOFILEライブラリー名がFROMFILEライブラリー名と同じである場合には,TOFILEソース・ファ イル名がFROMFILEソース・ファイル名と異なっていなければなりません。

<span id="page-300-0"></span>**\*LIBL** 変換済みソース・ファイルが保管されているライブラリーを見つけるために,システムはライブラ リー・リストを検索します。

### **\*CURLIB**

変換済みソース・ファイルを見つけるために,現行ライブラリーが使用されます。現行ライブラリ ーが指定されていない場合には,ライブラリーQGPLが使用されます。

ライブラリー名

変換済みソース・ファイルが保管されているライブラリーの名前を入力してください。

[トップ](#page-298-0)

# **TO**メンバー **(TOMBR)**

変換済みソース・ファイル中の変換済みソース・メンバーの名前を指定します。FROMMBRパラメーター に指定された値が(\*ALL)または総称\*である場合には,TOMBR はFROMMBRと等しくなければなりませ  $h<sub>a</sub>$ 

### **\*FROMMBR**

FROMMBRパラメーターに指定されたメンバー名が変換済みソース・メンバー名として使用されま す。FROMMBR(\*ALL)が指定された場合には,FROMFILE中のすべてのソース・メンバーが変換さ れます。変換済みソース・メンバーは元のソース・メンバーと同じ名前をもちます。FROMMBRパ ラメーターに総称名が指定された場合には,その名前に指定された接頭部をもつすべてのソース・ メンバーが変換されます。変換済みソース・メンバーは元の総称ソース・メンバーと同じ名前をも ちます。

ソース・ファイル・メンバー名

変換済みソース・メンバーの名前を入力してください。このメンバーが存在していない場合には, 作成されます。

[トップ](#page-298-0)

# コピー・メンバーの拡張 **(EXPCPY)**

/COPYメンバーが変換済みソース・メンバーに拡張されるかどうかを指定します。/COPYメンバーに関連す る変換上の問題がある場合にのみEXPCPY(\*YES)を指定してください。

**\*NO** /COPYファイル・メンバーは変換済みソースに拡張されません。これが省略時の値です。

**\*YES** /COPYファイル・メンバーは変換済みソースに拡張されます。

注**:** メンバーのタイプがRPTまたはRPT38の場合には,報告書簡易作成プログラムは常に/COPYメンバーを 展開するので, EXPCPY(\*YES)またはEXPCPY(\*NO)は影響をもちません。

[トップ](#page-298-0)

# 変更報告書の印刷 **(CVTRPT)**

変換報告書を印刷するかしないかを指定します。

- <span id="page-301-0"></span>**\*YES** 変換報告書が印刷されます。これが省略時の値です。
- **\*NO** 変換報告書が印刷されません。

#### [トップ](#page-298-0)

## 第2レベルのテキストの組込 **(SECLVL)**

変換報告書に第2レベルのテキストを印刷するかしないかを指定します。

- **\*NO** 変換報告書に第2レベル・メッセージ・テキストは印刷されません。これが省略時の値です。
- **\*YES** 変換報告書に第2レベル・メッセージ・テキストが印刷されます。

[トップ](#page-298-0)

## 仕様テンプレートの挿入 **(INSRTPL)**

ILE RPG仕様テンプレート(H-, F-, D-, I-, C-, O-仕様テンプレート)を変換済みソース・メンバーに挿入す るかどうかを指定します。

- **\*NO** 仕様テンプレートが変換済みソース・メンバーに挿入されません。これが省略時の値です。
- **\*YES** 仕様テンプレートが変換済みソース・メンバーに挿入されます。各仕様テンプレートは,適切な仕 様セクションの先頭に挿入されます。

[トップ](#page-298-0)

# ログ・ファイル **(LOGFILE)**

変換情報を追跡するために使用されるログ・ファイルの名前を指定します。\*NONE を指定しない限り、ロ グ・ファイルが必要です。ファイルがすでに存在していて,物理データ・ファイルでなければなりません。 ライブラリーQRPGLE中の「元オブジェクト」ファイルQARNCVTLGおよびユーザー・ライブラリー中の 「新しいオブジェクト」ファイルQRNCVTLGを指定したCPYFコマンドを使用してログ・ファイルを作成し てください。

#### **QRNCVTLG**

変換情報を入れるために省略時のログ・ファイルQRNCVTLGが使用されます。

### **\*NONE**

変換情報はログ・ファイルに書き込まれません。

ログ・ファイル名

変換情報を追跡するために使用されるログ・ファイルの名前を入力してください。

**\*LIBL** ログ・ファイルが保管されているライブラリーを見つけるために,システムはライブラリー・リス トを検索します。

### ライブラリー名

ログ・ファイルが保管されているライブラリーの名前を入力してください。

# <span id="page-302-0"></span>ログ・ファイル・メンバー **(LOGMBR)**

変換情報を追跡するために使用されるログ・ファイル・メンバーの名前を指定します。新しい情報は、指定 されたログ・ファイル・メンバーの既存のデータに追加されます。

ログ・ファイルにメンバーが入っていない場合には,ログ・ファイルと同じ名前をもつメンバーが作成され ます。

### **\*FIRST**

コマンドは,指定されたログ・ファイル中の最初のメンバーを使用します。これが省略時の値で す。

### **\*LAST**

コマンドは,指定されたログ・ファイル中の最後のメンバーを使用します。

### ログ・ファイル・メンバー名

変換情報を追跡するために使用されるファイル・メンバーの名前を入力してください。

[トップ](#page-298-0)

## 例

### 例**1: RPG III**ソースの**RPG IV**ソースへの変換

CVTRPGSRC FROMFILE(MYLIB/QRPGSRC) FROMMBR(XMPLE1) TOFILE(MYLIB/QRPGLESRC) TOMBR(\*FROMMBR) EXPCPY(\*NO) CVTRPT(\*YES) LOGFILE(MYLIB/QRNCVTLG)

このコマンドはファイルMYLIB/QRPGSRC中のRPG IIIソース・メンバーXMPLE1を,ファイル MYLIB/QRPGLESRC中の同じ名前のRPG IVソース・メンバーに変換します。RPG IIIプログラムの/COPY ステートメントは展開されません。これらは、RPG IVプログラムで/COPYステートメントとして残りま す。報告書が印刷されます。それぞれの変換の状況は,ファイルMYLIB/QRNCVTLGに配置されます。

[トップ](#page-298-0)

## エラー・メッセージ

**\*ESCAPE** メッセージ

**RNS9350**

変換が終了した。

# <span id="page-304-0"></span>**COBOL**デバッグ終了 **(ENDCBLDBG)**

実行可能場所**:** すべての環境 (\*ALL) スレッド・セーフ**:** いいえ

パラメーター 例 [エラー・メッセージ](#page-305-0)

このコマンドは、COBOLプログラムでWITH DEBUGGING MODE文節が使用されている場合に作成される デバッグ・コードを非活動化します。このコマンドは,デバッグを停止する各COBOLプログラムに対して 入力する必要があります。

トップ

## パラメーター

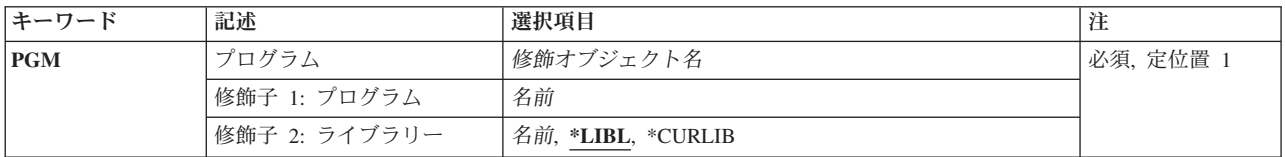

トップ

# プログラム **(PGM)**

コンパイル済みCOBOLプログラムの名前およびそれが入っているライブラリーを指定します。これは必須 パラメーターです。考えられる値は次の通りです。

### プログラム名

コンパイル済みCOBOLプログラムが認識される名前を入力してください。

使用できるライブラリーの値は次の通りです。

**\*LIBL** システムは,プログラムが入っているライブラリーを見つけるために,ライブラリー・リストを検 索します。

### **\*CURLIB**

現行ライブラリーが使用されます。現行ライブラリーとしてライブラリーが割り当てられていない 場合には,QGPLが使用されます。

### ライブラリー名

作成されたプログラムが入っているライブラリーの名前を入力してください。

トップ

### 例

例**1: COBOL**プログラムのデバッグ・コードを非活動化します

ENDCBLDBG PGM(MYLIB/XMPLE1)

<span id="page-305-0"></span>このコマンドは,ライブラリーMYLIBに作成されたCOBOLプログラムXMPLE1のデバッグ・コードを非活 動化します。

[トップ](#page-304-0)

# エラー・メッセージ

### **\*ESCAPE** メッセージ

### **CBE7018**

プログラム&1が見つからない。

### **CBE7019**

ライブラリー&1が見つからない。

### **LBE7018**

プログラム&1が見つからない。

### **LBE7019**

ライブラリー&1が見つからない。

# **ISDB**の終了 **(ENDISDB)**

実行可能場所**:** 対話環境 (\*INTERACT \*IPGM \*IMOD \*IREXX \*EXEC) スレッド・セーフ**:** いいえ

パラメーター 例 エラー・メッセージ

# 対話型ソース・デバッガーの終了

サービスするジョブの対話型ソース・デバッガー・セッションを終了するためには,このコマンドを使用し てください。このコマンドにはパラメーターはありません。

このコマンドを出すと,デバッグしていたすべてのプログラムがデバッグ・モードから除去されます。

デバッグ・セッションで使用したコマンドの記録は、QTEMP/QIXALOGという名前のファイルに保管され ます。

ユーザーが新しいセッションを開始するたびに,ISDBはこのログ・ファイルに上書きします。コマンドを 再度使用するためにログ・ファイルを保持する場合は、ファイルの名前を変更してください。

# エラー・メッセージ: **ENDISDB**

なし

トップ

# パラメーター

なし

トップ

# 例

なし

トップ

## エラー・メッセージ

なし

# <span id="page-308-0"></span>**PDM**を使用したストリングの検索 **(FNDSTRPDM)**

実行可能場所**:** すべての環境 (\*ALL) スレッド・セーフ**:** いいえ

パラメーター [例](#page-314-0) [エラー・メッセージ](#page-315-0)

PDMを使用したストリングの検索 (FNDSTRPDM)コマンドによって,ソース物理ファイル・メンバーまた はデータ物理ファイル・メンバー中の文字ストリングまたは16進数ストリングを検索することができます。 ストリングに一致がある各メンバーについて、いずれかのプログラム開発管理機能(PDM)オプションまたは 独自のユーザー定義オプションの1つを使用することができます。

トップ

# パラメーター

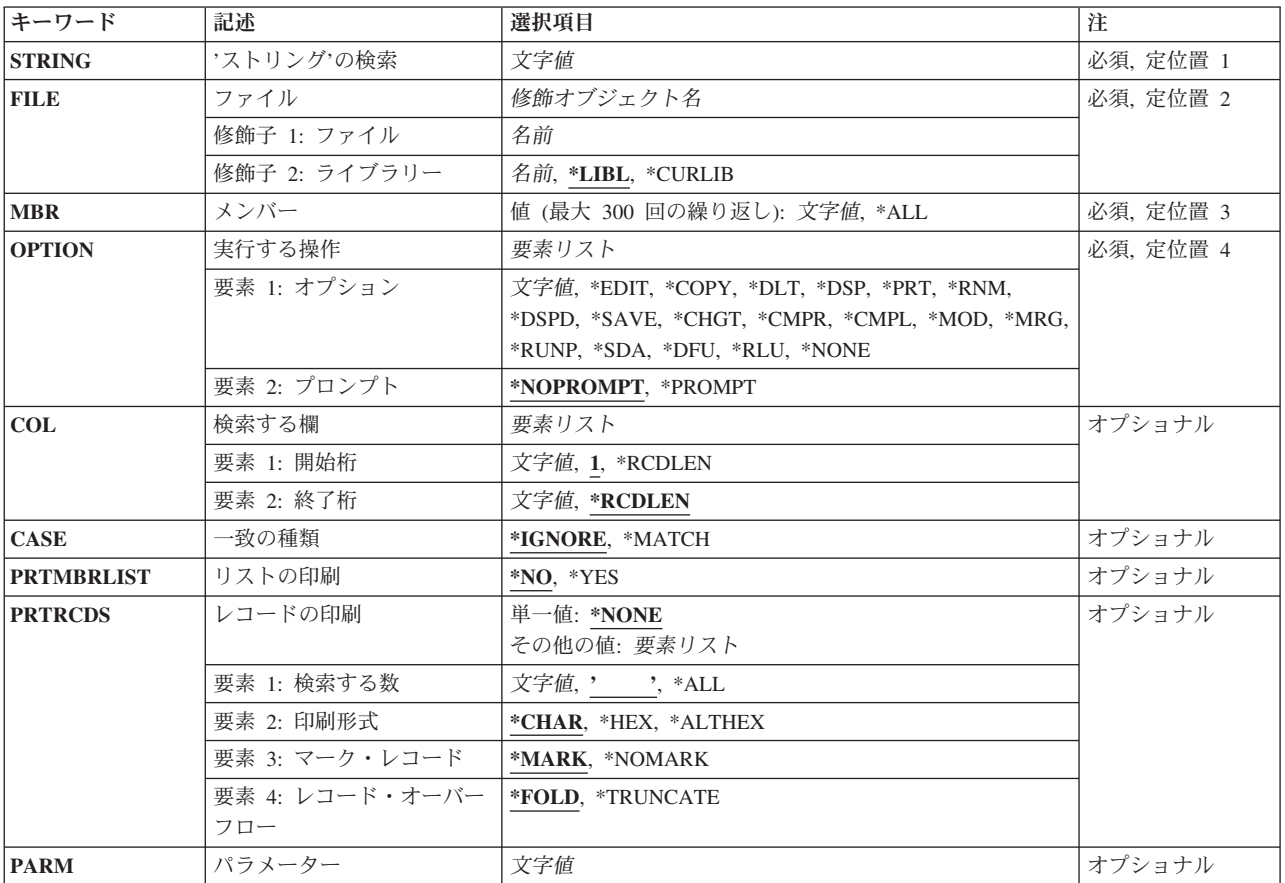

# <span id="page-309-0"></span>**'**ストリング**'**の検索 **(STRING)**

検索したいストリングを入力します。

これは必須パラメーターです。

文字値 検索するストリングを単一引用符で囲んで指定してください。このストリングは文字または16進数 とすることができます。

[トップ](#page-308-0)

# ファイル **(FILE)**

検索したいメンバーが入っているファイルを指定します。検索するファイルは,ソース物理ファイルまたは データ物理ファイルとすることができます。

これは必須パラメーターです。

### 修飾子**1:** ファイル

名前 検索したいメンバーが入っている物理ファイルの名前を指定してください。

### 修飾子**2:** ライブラリー

**\*LIBL** ジョブ・ライブラリー・リストにあるすべてのライブラリーから指定ファイルを検索します。

#### **\*CURLIB**

ジョブの現行ライブラリーから指定ファイルを検索します。現行ライブラリーが定義されていない 場合には,現行ライブラリーにQGPLが使用されます。

名前 指定ファイルを検索するために使用するライブラリー名を指定します。

[トップ](#page-308-0)

## メンバー **(MBR)**

検索するメンバーを指定します。このパラメーターを使用して,指定したファイル中のすべてのメンバーま たはメンバーのサブセットを検索することができます。

これは必須パラメーターです。

このパラメーターには値を300個指定することができます。

**\*ALL** すべてのファイル・メンバーから指定ストリングを検索します。

総称名 検索するファイル・メンバーの総称名を指定します。

総称名は次の形式の1つとすることができます。

- **ABC\*** 名前がABCで始まるすべてのメンバーを検索します。たとえば,ABC, ABCD, または ABCTESTなど。
- **\*ABC** 名前がABCで終わるすべてのメンバーを検索します。たとえば,ABC, DABC, または TESTABCなど。
- **\*B\*** メンバー名のどこかに文字Bがあるすべてのメンバーを検索します。たとえば,B, BALL, ABCDなど。
- <span id="page-310-0"></span>**A\*C** 名前がAで始まり,Cで終るすべてのメンバーを検索します。たとえば,AC, ABC, AZZZC など。
- ″**A\***″ 名前が英字**A**で始まり,引用符付きであるすべてのメンバーを検索します。たとえば,″A″, ″AB″, ″AD″など。

**\*\*ALL**

名前がALLで終わるすべてのメンバーを検索します。たとえば,ALL, BALL,または TESTALLなど。\*ALLはオブジェクト属性に関係なくファイルのすべてのメンバーを検索す る特殊値として定義されているので,この場合には,2個のアスタリスクが必要です。

名前 検索するメンバーの名前を指定します。

[トップ](#page-308-0)

# 実行する操作 **(OPTION)**

ストリングの一致が見つかった各メンバーで実行したいプログラム開発管理機能(PDM)オプションを指定し てください。パラメーターは2つの要素から構成され,1つはオプション選択用で,1つはプロンプト用で す。オプションは,このタイプのファイルに有効なPDMオプション,または活動オプション・ファイルの ユーザー定義オプションとすることができます。有効なオプションは,ソース物理ファイルの場合とデータ 物理ファイルの場合では異なります。

これは必須パラメーターです。

### 要素**1:** オプション

**\*NONE**

処置がないストリングを含むメンバーに実行されます。メンバーのリストまたはストリングを含む レコードを印刷するときこの値を使用します。

### ソース物理ファイル・メンバー・リスト

**\*EDIT** SEU (原始ステートメント入力ユーティリティー)の編集プログラムを使用して1つまたは複数のメ ンバーを編集します。

**\*CHGT**

1つまたは複数のメンバーの属性を変更します。

### **\*CMPL**

1つまたは複数のメンバーをコンパイルします。システムは,コンパイルするメンバーに基づいて オブジェクトを作成します。メンバーは,省略時の値の変更画面またはPDM省略時の値変更コマン ド(CHGPDMDFT)での指定にしたがって、対話モードまたはバッチ・モードでコンパイルされま す。

次のメンバー・タイプをコンパイルすることができます。BAS, BAS36, BAS38, C, CBL, CBLLE, CBL36, CBL38, CICSC, CICSCBL, CICSSQLCBL,CLD, CLLE, CLP, CLP38, CMD, CMD38, CPP, DSPF, DSPF36, DSPF38, FTN, ICFF, LF, LF38, MENU, PAS, PF, PF38, PLI, PLI38, PNLGRP, PRTF, PRINT38, QRY38, RMC, RPG, RPGLE, RPG36, RPG38, RPT, RPT36, RPT38, SPADCT, SQLC, SQLCPP, SQLCBL, SQLCBLLE, SQLFTN, SQLPLI, SQLRPG, SQLRPGLE, および TBL.

プログラム開発管理機能が必要な作成コマンドを使用してプログラムをコンパイルする時には、作 成するオブジェクト名は常にソース・メンバー名として指定されます。オプションのプロンプトに

指示するか,またはコマンド入力行に正しいパラメーターを入力することによって,オブジェクト 名パラメーターを別のオブジェクト名に変更することができます。プログラム開発管理機能は、オ ブジェクト名がすでに存在しているかどうかをチェックし,存在している場合には,メンバーのコ ンパイルの確認画面を表示します。この画面には,既存のオブジェクトの削除オプションがありま す。

注**:** 省略時の値の変更画面のオブジェクトの置き換えプロンプト(またはCHGPDMDFTコマンド)がY (または\*YES)に設定されている場合には,この画面は表示されません。

オブジェクト名パラメーターを特殊値に変更した場合には,PDMは,オブジェクトが存在している かどうかをチェックしません。たとえば、RPGプログラムをコンパイルし、プログラムプロンプト を\*CTLSPECに変更した場合には,プログラム開発管理機能はオブジェクトが存在するかどうかを チェックしません。

#### **\*CMPR**

1つまたは複数のメンバーを比較します。

#### **\*COPY**

1つまたは複数のメンバーを1つまたは複数の新しいメンバーにコピーします。また,メンバーを別 のファイル,別のライブラリー,あるいはその両方にコピーすることもできます。

- **\*DLT** ファイルから1つまたは複数のメンバーを削除します。
- **\*DSP** SEU (原始ステートメント入力ユーティリティー)を使用して1つまたは複数のメンバーを表示しま す。

#### **\*DSPD**

1つまたは複数のメンバーに関する情報を表示します。

- **\*MOD** ILEソース・タイプのモジュール・オブジェクトを作成します。
- **\*MRG** ターゲット・メンバーを他のメンバーと組み合わせます。
- **\*PRT** SEU (原始ステートメント入力ユーティリティー)を使用して1つまたは複数のメンバーを印刷しま す。
- **\*RNM** 1つまたは複数のメンバーを名前変更します。

#### **\*RUNP**

REXX, OCL36, BASP, またはBASP38のメンバー・タイプのソース・メンバーを実行します。実行 できないタイプのメンバーを実行しようとした場合には,エラー・メッセージが表示されます。 OCL36プロシージャーを実行するためには,ファイル名はQS36PRCでなければなりません。省略時 の値の変更画面のバッチで実行プロンプトまたはCHGPDMDFTコマンドの指定にしたがって、メン バーをバッチ・モードまたは対話モードで実行することができます。

#### **\*SAVE**

メンバーをディスケットまたはテープに保管します。

- **\*SDA** SDA (画面設計機能)を使用して選択したメンバーを処理します。
	- v メンバーのタイプがDSPFまたはDSPF38の場合には,画面を処理するためにSDA が呼び出されま す。
	- v メンバーのタイプがMNU, MNUDDS,またはMNUCMDの場合には,メニューを処理するために SDAが呼び出されます。
	- メンバーのタイプがDSPF36またはMNU36の場合には、システム/36のSDAメインメニューが表示 されます。
	- v メンバーの以前のタイプMNUを入力すると,SDAはこれをMNUDDSに変換します。

v PDMのメニュー・メンバーのタイプはイメージ・メンバーの場合にはタイプMNUDDSで,コマ ンド・ソース・メンバーの場合にはタイプMNUCMDであることに注意してください。この2つは 一緒に連係されてグループを構成しているので,一方のタイプを指定することは同時に連係され たメンバーでも操作することを意味しています。

**\*RLU** RLU (報告書設計ユーティリティー)を使用して選択したメンバーを処理します。

データ物理ファイル・メンバー・リスト・オプション

**\*CHGT**

物理ファイルの1つまたは複数のメンバーの属性を変更します。

**\*CMPR**

1つまたは複数のメンバーを比較します。

**\*COPY**

1つまたは複数のメンバーを1つまたは複数の新しいメンバーにコピーします。また,メン バーを別のファイル,別のライブラリー,あるいはその両方にコピーすることもできま す。

- **\*DFU** DFU (データ・ファイル・ユーティリティー)を呼び出して選択したメンバーを変更しま す。
- **\*DLT** ファイルから1つまたは複数のメンバーを削除します。
- **\*DSP** 1つまたは複数のメンバーを表示します。

#### **\*DSPD**

1つまたは複数のメンバーに関する情報を表示します。

**\*RNM** 1つまたは複数のメンバーを名前変更します。

#### **\*SAVE**

メンバーをディスケットまたはテープに保管します。

ユーザー定義メンバー・オプション

文字値 活動オプション・ファイルに定義しているオプションの名前を指定してください。

要素**2:** プロンプト

このパラメーターのプロンプト部分は,オプションのコマンドが実行されるごとにプロンプトを表 示するかどうかを指定します。

#### **\*NOPROMPT**

ストリングと一致した各メンバーごとに実行するコマンドのプロンプトを表示しません。

**\*PROMPT**

ストリングと一致した各メンバーごとに実行するコマンドのプロンプトを表示します。

# <span id="page-313-0"></span>検索する欄 **(COL)**

検索する各ファイル・レコードの部分の開始および終了列番号を指定します。これにより各レコードの開 始,終了または中間を検索することができます。

開始列番号はレコード長より長くてはなりません。

### 要素**1:** 開始桁

**1** 各レコードの1列目から検索を開始します。

### **\*RCDLEN**

各レコードの最終列のみを検索します。

番号 検索する各レコードの部分の最初の列を指定します。

### 要素**2:** 終了桁

### **\*RCDLEN**

各レコードの検索対象はレコードの指定された開始列から最終列までです。

番号 検索する各レコードの部分の最終の列を指定します。

一致の種類 **(CASE)**

検索で大文字小文字を区別するかどうかを指定します。

### **\*IGNORE**

大文字小文字の区別なしに指定ストリングでメンバーを検索します。

### **\*MATCH**

指定したストリングとの正確な一致を検索します。

## リストの印刷 **(PRTMBRLIST)**

一致したメンバーのリストを印刷するかどうかを指定します。

- **\*NO** ストリングとの一致があったメンバーのリストを印刷しません。
- **\*YES** ストリングとの一致があったメンバーのリストを印刷します。

[トップ](#page-308-0)

[トップ](#page-308-0)

# レコードの印刷 **(PRTRCDS)**

ストリングを含むレコードのうちどのレコードを印刷するかを指定します。

### 単一値

### **\*NONE**

指定したストリングを含むどのレコードも印刷しません。

### <span id="page-314-0"></span>要素**1:** 検索する数

**\*ALL** 指定したストリングを含むすべてのレコードを印刷します。

#### *1*から*99999*

指定したストリングを含むレコードのうち印刷するレコードの数を指定します。

### 要素**2:** 印刷形式

### **\*CHAR**

文字形式でレコードを印刷します。

**\*HEX** 16進数の上/下形式でレコードを印刷します。これは,文字値の下に16進数が印刷されることを意 味します。

#### **\*ALTHEX**

16進数の横並び形式でレコードを印刷します。

### 要素**3:** マーク・レコード

印刷レコードでストリングにマークを付けることができます。ストリング自身は,高速認識のための文字検 索用マーカーとして使用されます。16進数検索の場合には,ストリングにアスタリスク(\*)でマークが付け られます。

#### **\*MARK**

レコード中のストリングをマークします。

#### **\*NOMARK**

レコード中のストリングをマークしません。

### 要素**4:** レコード・オーバーフロー

レコードが,印刷行の長さより大きい場合に,折り返すかまたは切り捨てるかを指定することができます。

#### **\*FOLD**

例

複数の印刷行にわたってレコード全体を印刷します。

#### **\*TRUNCATE**

単一の印刷行に収まるレコードの部分だけを印刷します。\*ALTHEXを使用した場合には1から32桁 だけが印刷され,\*CHARまたは\*HEXを使用した場合には1から100桁が印刷されます。

[トップ](#page-308-0)

# パラメーター **(PARM)**

実行する操作 **(OPTION)**パラメーターの要素1として指定された値の結果として実行されるコマンドに付加 したいパラメーターを指定してください。

文字値 OPTIONパラメーターに指定された値に関連したコマンドに受け渡すパラメーターを指定します。 このパラメーターの省略時の値はブランクで、パラメーターを受け渡しません。

[トップ](#page-308-0)

### 例**1: 1**つのメンバー中のストリングを検索

<span id="page-315-0"></span>FNDSTRPDM STRING('Ms') FILE(\*LIBL/CUST) MBR('NEW') CASE(\*MATCH) OPTION(\*NONE) PRTRCDS(\*ALL \*CHAR)

このコマンドはファイルCUSTのメンバーNEWからストリング**Ms**を含むすべてのレコードを検索します。 このファイルはジョブ・リストを使用して探し出します。検索は大文字小文字を区別します。検索ストリン グを含む各レコードをリストしたスプール・ファイルが作成されます。

### 例**2:**メンバーのセットからストリングを検索

FNDSTRPDM STRING('\*TEST\*') FILE(MYLIB/MYFILE) MBR('\*APP') CASE(\*IGNORE) OPTION(FIX)

このコマンドを使用して,MYLIBライブラリーのMYFILEファイルのうちメンバー名が英文字**APP**で終わる メンバーからストリング,**\*TEST\***を検索します。大文字小文字は区別されないため,**\*test\***(すべて小文 字のTEST)または**\*Test\***(一部小文字のTEST)を含むレコードは検索ストリングの一致と見なされます。検 索ストリングを含む各メンバーに対してユーザー定義オプション,FIXをアクティブ・オプション・ファイ ルから実行します。

[トップ](#page-308-0)

# エラー・メッセージ

### **\*ESCAPE** メッセージ

### **PDM0055**

&1コマンドの処理中にエラーが起こった。

# <span id="page-316-0"></span>**C/C++**ソースの生成 **(GENCSRC)**

実行可能場所**:** すべての環境 (\*ALL) スレッド・セーフ**:** いいえ

パラメーター [例](#page-320-0) [エラー・メッセージ](#page-320-0)

C/C++ソース生成(GENCSRC)コマンドは,外部で記述されたファイル情報を,ILE CまたはILE C++プログ ラムに組み込むことができる同等の構造にマップします。指定されたファイル・オブジェクトから生成され た構造は,ソース・ファイル・メンバーかストリーム・ファイルのどちらかに書き込まれます。

# エラー・メッセージ: **GENCSRC**

### **\*ESCAPE** メッセージ

### **CZM2613**

GENCSRCが組み込みファイルの生成に失敗しました。

トップ

# パラメーター

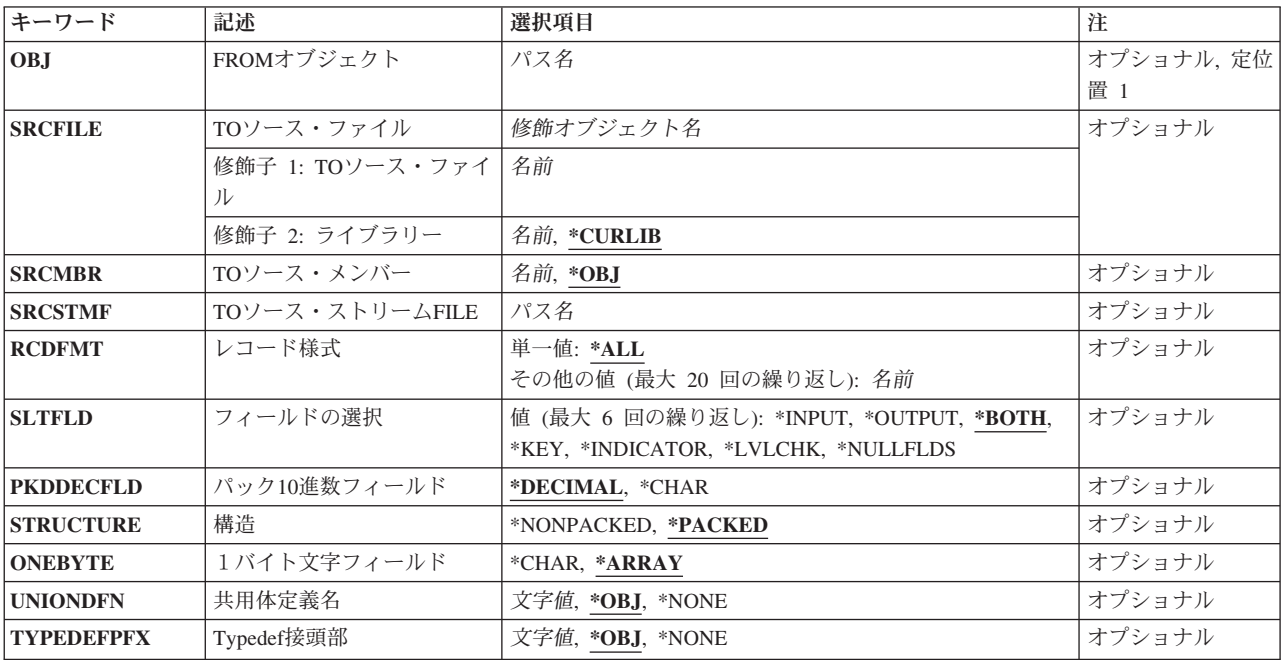

# <span id="page-317-0"></span>**FROM**オブジェクト **(OBJ)**

マップするオブジェクトのパス名を指定します。このパス名は,QSYSファイル・システムの\*FILEオブジ ェクトを識別するものでなければなりません。

[トップ](#page-316-0)

# **TO**ソース・ファイル **(SRCFILE)**

生成された構造を入れる物理ファイルの名前を指定します。この物理ファイルが存在していなければなりま せん。

注**:** 物理ファイルのレコード長がデータの切り捨てを十分に回避できる大きさであることを確認してくださ  $\mathcal{U}$ 

### ファイル名

既存のファイルの名前を指定します。

可能なライブラリーの値は次の通りです。

### **\*CURLIB**

物理ファイルはジョブの現行ライブラリーから探されます。ライブラリー・リストに現行 ライブラリー項目が存在しない場合には、OGPLが使用されます。

ライブラリー名

ファイルが探されるライブラリーの名前を指定します。

[トップ](#page-316-0)

## **TO**ソース・メンバー **(SRCMBR)**

マップされた構造を入れるファイル・メンバーの名前を指定します。この名前によるメンバーが存在しない 場合には,それが自動的に追加されます。この名前による既存のメンバーのレコードは置き換えられます。

**\*OBJ** OBJパラメーターから派生したオブジェクト名がメンバー名として使用されます。

メンバー名

生成されたC/C++構造のメンバー名を指定します。

[トップ](#page-316-0)

# **TO**ソース・ストリーム**FILE (SRCSTMF)**

生成された構造を入れるストリーム・ファイルの名前を指定します。このストリーム・ファイルのパスのす べてのディレクトリーが存在していなければなりません。この名前によるファイルが存在しない場合には, それが自動的に作成されます。この名前による既存のファイルのデータは置き換えられます。

### ファイル名

ストリーム・ファイルの完全パスを指定します。

# <span id="page-318-0"></span>レコード様式 **(RCDFMT)**

C/C++構造を生成するファイルのレコード様式を指定します。

**\*ALL** ファイルのすべてのレコード様式の構造が生成されます。

様式名 構造を生成するレコード様式を指定します。最大20個のレコード様式を定義することができます。

[トップ](#page-316-0)

# フィールドの選択 **(SLTFLD)**

マップされるフィールドの使用タイプを指定します。

### **\*BOTH**

DDSでINPUT, OUTPUT,またはBOTHとして宣言されたフィールドがTYPEDEF構造に組み込まれま す。装置ファイルの外部ファイル記述にキーワードINDARAが指定されていなければ、オプション および応答標識が両方の構造に組み込まれます。

### **\*INPUT**

INPUTかBOTHとして宣言されたフィールドが,マップされた構造に組み込まれます。装置ファイ ルの外部ファイル記述にキーワードINDARAが指定されていなければ,応答標識が入力構造に組み 込まれます。

### **\*OUTPUT**

OUTPUTかBOTHとして宣言されたフィールドがレコード構造に組み込まれます。装置ファイルの 外部ファイル記述にキーワードINDARAが指定されていなければ,オプション標識が出力構造に組 み込まれます。

**\*KEY** 外部ファイル記述でキーとして宣言されたフィールドが組み込まれます。このオプションは,デー タベース・ファイルおよびDDMファイルにのみ有効です。

### **\*INDICATOR**

標識オプションが指定された時に,標識用の別個の99バイト構造が作成されます。このオプション は装置ファイルにのみ有効です。

#### **\*LVLCHK**

\_LVLCHK\_Tという名前の,STRUCTの配列のTYPEDEFが生成されます。タイプ\_LVLCHK\_Tのオ ブジェクトに対するポインターも生成され,それがレベル検査情報(様式名およびレベル識別コー ド)によって初期設定されます。

### **\*NULLFLDS**

DDSのレコード様式に少なくとも1つのヌル可能フィールドがある場合には,その様式内のすべて のフィールドごとに文字フィールドが含まれるヌル・マップTYPEDEFが生成されます。この TYPEDEFの場合には,ヌルにするフィールドを指定することができます(各ヌル・フィールドの値 を'1'に設定し,それ以外の場合は'0'に設定します)。また,\*KEYオプションを\*NULLFLDSオプシ ョンと一緒に使用し,様式に少なくとも1つのヌル可能フィールドがある場合には,その様式内の すべてのキー・フィールドごとに文字フィールドが含まれる追加のTYPEDEFが生成されます。

物理および論理ファイルの場合には,\*INPUT, \*BOTH, \*KEY, \*LVLCHK,および\*NULLFLDSを指定するこ とができます。装置ファイルの場合には,\*INPUT, \*OUTPUT, \*BOTH, \*INDICATORS,および\*LVLCHKを 指定することができます。

# <span id="page-319-0"></span>パック**10**進数フィールド **(PKDDECFLD)**

パック10進数フィールドのマッピングを指定します。

### **\*DECIMAL**

パック10進数フィールドは DECIMALデータ・タイプとして宣言されます。

### **\*CHAR**

パック10進数フィールドは文字配列として宣言されます。

[トップ](#page-316-0)

# 構造 **(STRUCTURE)**

パック構造が生成されるかどうかを指定します。

### **\*NONPACKED**

パック構造は生成されません。

### **\*PACKED**

パック構造が生成されます。

[トップ](#page-316-0)

# 1バイト文字フィールド **(ONEBYTE)**

1バイト・フィールドの場合に配列と単一文字のどちらが生成されるかを指定します。

### **\*CHAR**

1バイト文字として単一文字フィールドが生成されます。

### **\*ARRAY**

1バイト文字としてCHARの1要素配列が生成されます。

[トップ](#page-316-0)

# 共用体定義名 **(UNIONDFN)**

共用体名が生成されることを指定します。

**\*OBJ** OBJパラメーターから派生したファイル名を使用します。

### **\*NONE**

共用体は生成されません。

### 共用体名

UNION-NAME\_Tの名前を使用して共用体定義を生成します。最大長は50文字です。

[トップ](#page-316-0)

# **Typedef**接頭部 **(TYPEDEFPFX)**

生成された構造の接頭部を指定します。

<span id="page-320-0"></span>**\*OBJ** OBJパラメーターから派生したファイル名を使用します。

### **\*NONE**

生成された構造に接頭部は使用しません。

### 接頭部名

構造名の接頭部を指定します。最大長は50文字です。

# 例

なし

[トップ](#page-316-0)

# エラー・メッセージ

## **\*ESCAPE** メッセージ

### **CZM2613**

GENCSRCが組み込みファイルの生成に失敗しました。

# <span id="page-322-0"></span>用紙記述組み合わせ **(MRGFORMD)**

実行可能場所**:** すべての環境 (\*ALL) スレッド・セーフ**:** いいえ

[パラメーター](#page-323-0) [例](#page-328-0) [エラー・メッセージ](#page-328-0)

用紙記述組み合わせ(MRGFORMD)コマンドは,スプール出力ファイルを拡張印刷機能(STRAPF)コマンドで 設計された用紙記述の入っているデータベース・ファイルと組み合わせます。出力は後から印刷するために スプールするか,あるいはただちに印刷装置に向けることができます。

用紙記述組み合わせ(MRGFORMD)コマンドは,IBMアプリケーション開発ツール・プログラム(5722-WDS) の一部です。拡張印刷機能(APF)ツールの詳細については、ADVANCED PRINTER FUNCTION GUIDE(SC09-1361)を参照してください。

注**:** この項目が,(画面自身またはヘルプ情報に)アスタリスク付きで示される「特殊値」でない限り,ア スタリスクを項目の前に置かないでください。

# エラー・メッセージ: **MRGFORMD**

### **\*ESCAPE** メッセージ

#### **APF5101**

印刷装置ファイル&1をオープンすることができない。

#### **APF5102**

スプール・ファイルにアクセスしようとした時にエラーが起こった。

### **APF5104**

用紙記述が使用可能な状態にない。

### **APF5105**

用紙記述が正しくない。

### **APF5106**

要求された機能の実行は許可されていない。

### **APF5107**

装置&3にエラーが起こった。

#### **APF5121**

APFユーティリティーの場合,&2のファイル&1は正しくない。

### **APF9901**

APFユーティリティーにエラーが起こった。

### **APF9910**

表示装置ファイル入出力操作を完了することができない。

### **APF9911**

データベース・ファイル入出力操作を完了することができない。

### **APF9912**

拡張印刷機能ファイルをオープンすることができない。

# <span id="page-323-0"></span>パラメーター

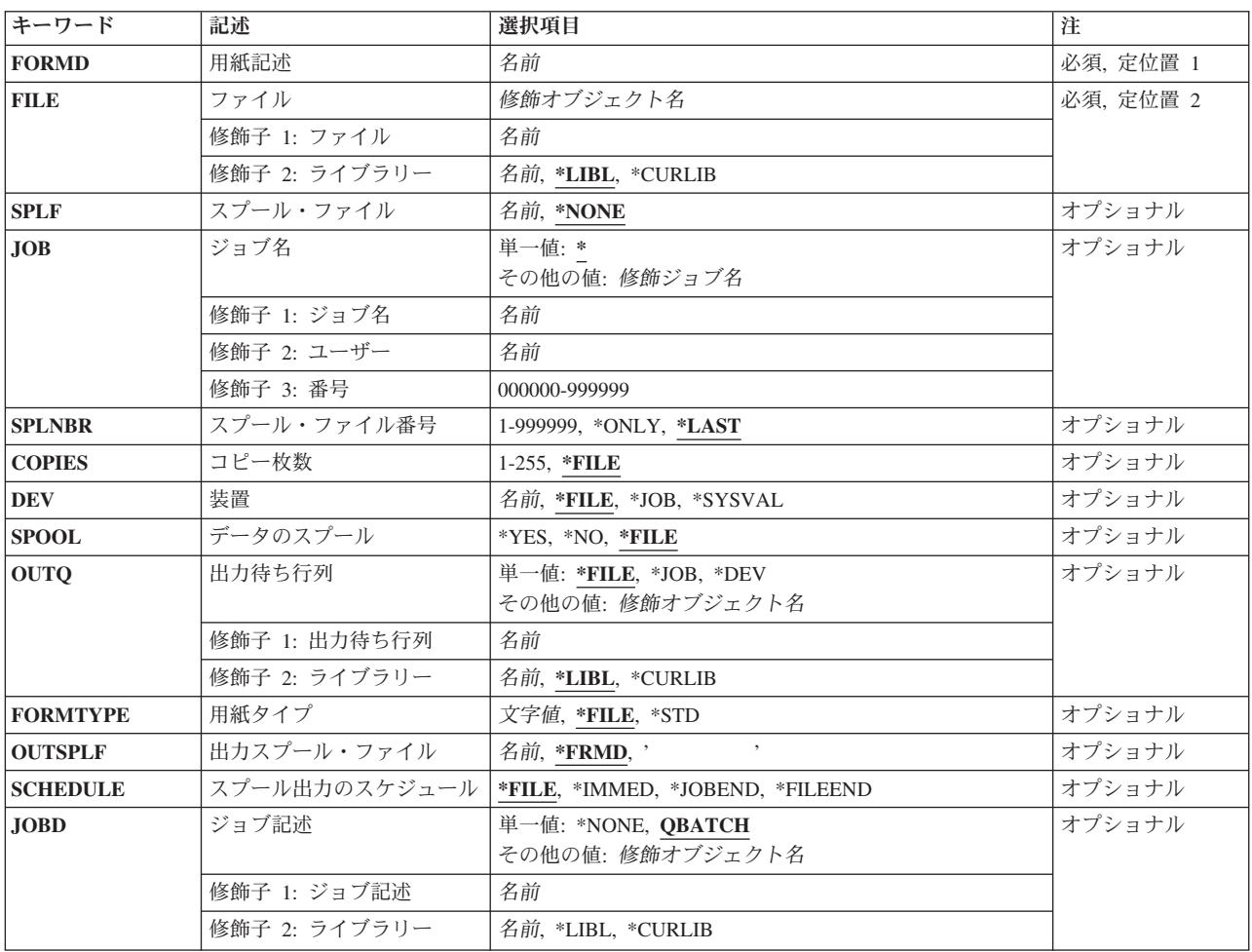

[トップ](#page-322-0)

# 用紙記述 **(FORMD)**

用紙の印刷または組み合わせ操作で使用される用紙記述の名前を指定します。

これは必須パラメーターです。
# ファイル **(FILE)**

用紙記述の入っているファイルの名前およびライブラリーを指定します。

これは必須パラメーターです。

使用できるライブラリーの値は次の通りです。

**\*LIBL** ライブラリー・リストが,ファイルを検索する場合に使用されます。

#### **\*CURLIB**

ジョブの現行ライブラリーが,ファイルを検索する場合に使用されます。ライブラリー・リストに 現行ライブラリー項目が存在しない場合には、OGPLが使用されます。

### ライブラリー名

ファイルが入っているライブラリーを指定してください。

[トップ](#page-322-0)

# スプール・ファイル **(SPLF)**

用紙記述と組み合わせるデータの入っているスプール出力ファイルの名前を指定します。

指定できる値は次の通りです。

### **\*NONE**

スプールされた出力ファイルは指定されません。

スプール・ファイル名

スプール出力ファイルの名前を指定してください。

[トップ](#page-322-0)

# ジョブ名 **(JOB)**

用紙記述と組み合わせるスプール出力ファイルの入っているジョブの名前を指定します。

指定できる値は次の通りです。

**\*** スプール・ファイルが入っている現行ジョブを指定します。

ジョブ名

組み合わせるスプール・ファイルを作成したジョブの名前を指定してください。ジョブ名を指定し ない場合には,単純ジョブ名システム内に現在あるすべてのジョブの中から検索されます。

ユーザー

ユーザー名は,ジョブがどのユーザー・プロファイルのもとで実行されるかを示します。

番号 システム割り当てジョブ番号。

# スプール・ファイル番号 **(SPLNBR)**

用紙記述と組み合わせるスプール出力ファイルの番号を指定します。

指定できる値は次の通りです。

#### **\*LAST**

指定した名前の最後のスプール・ファイルが,用紙記述と組み合わせられるということを指定しま す。

### **\*ONLY**

1つだけのスプール・ファイルが,スプール・ファイルプロンプト (SPLF パラメーター)で指定し た名前をもつということを指定します。

### スプール・ファイル名

用紙記述と組み合わせるスプール出力ファイルの番号を入力してください。

[トップ](#page-322-0)

# コピー枚数 **(COPIES)**

印刷される組み合わせスプール出力ファイルのコピー数を指定します。

指定できる値は次の通りです。

\*FILE 印刷するコピーの数は、印刷装置ファイル(OPAPFPRT)に指定したCOPIESの値から選択されます。

コピー数

印刷される組み合わせスプール出力ファイルのコピー数を入力してください。

[トップ](#page-322-0)

# 装置 **(DEV)**

用紙または組み合わせ出力の印刷に使用される印刷装置の名前を指定します。

指定できる値は次の通りです。

**\*FILE** 印刷装置として用いられる装置は,印刷装置ファイル(QPAPFPRT)のDEVパラメーターで指定され たものと同じものになります。

#### **\*SYSVAL**

印刷装置として用いられる装置は,システム値QPRTDEVにより指定されます。

- **\*JOB** 印刷装置として用いられる装置は,ジョブの装置ファイルにより指定されます。
- 装置名 用紙または組み合わせ出力の印刷に使用される印刷装置の名前を指定してください。

[トップ](#page-322-0)

# データのスプール **(SPOOL)**

データをスプールするか否かを指定します。

指定できる値は次の通りです。

- **\*FILE** スプール・ファイル属性は,印刷装置ファイル(QPAPFPRT)で使用されたものと同じものになりま す。
- **\*YES** データがスプールされます。
- **\*NO** データはスプールされません。

[トップ](#page-322-0)

### 出力待ち行列 **(OUTQ)**

組み合わせスプール出力ファイルが置かれる出力待ち行列を指定します。

指定できる値は次の通りです。

- **\*FILE** 出力待ち行列名は,印刷装置ファイル(QPAPFPRT)で指定されたものと同じものになります。
- **\*DEV** 装置プロンプト(DEVパラメーター)で指定された印刷装置に対応した出力待ち行列の省略時の値 を使用してください。
- **\*JOB** スプール出力のジョブと結び付けられたジョブ記述に指定されている出力待ち行列を使用してくだ さい。

### 出力待ち行列名

スプールされたデータベース出力ファイルを入れる出力待ち行列の名前およびライブラリーを入力 してください。指定できるライブラリー名の値は次の通りです。

**\*LIBL** ライブラリー・リストが,出力待ち行列の検索に使用されます。

#### **\*CURLIB**

ジョブ用の現行ライブラリーが,出力待ち行列の検索に使用されます。ライブラリー・リストに現 行ライブラリー項目が存在しない場合には、OGPLが使用されます。

### ライブラリー名

出力待ち行列が置かれるライブラリーを指定してください。

[トップ](#page-322-0)

### 用紙タイプ **(FORMTYPE)**

組み合わせスプール出力ファイルが印刷される用紙のタイプを指定します。

指定できる値は次の通りです。

- **\*FILE** 組み合わせスプール出力ファイルは,印刷装置ファイル(QPAPFPRT)で指定された用紙タイプの用 紙に印刷されます。
- **\*STD** 組み合わせスプール出力ファイルは,導入システムで使用される標準用紙タイプの用紙に印刷され ます。

用紙タイプ

スプール出力ファイルが印刷される用紙の用紙タイプの名前を入力してください。

# 出力スプール・ファイル **(OUTSPLF)**

出力待ち行列上の組み合わせスプール出力ファイルの名前を指定します。

指定できる値は次の通りです。

### **\*FRMD**

用紙記述名が,出力待ち行列上の組み合わせスプール出力ファイルの名前として使用されます。

### 出力スプール・ファイル名

出力待ち行列上の組み合わせスプール出力ファイルの名前(最大10文字)を入力してください。

[トップ](#page-322-0)

# スプール出力のスケジュール **(SCHEDULE)**

組み合わせスプール出力ファイルが,スプール書き出しプログラムにとって使用可能となる時点を指定しま す。

指定できる値は次の通りです。

**\*FILE** 組み合わせスプール出力ファイルは,印刷装置ファイル(QPAPFPRT)のスプール出力のスケジュー ルプロンプト(SCHEDULEパラメーター)で指定された通りに,スプール書き出しプログラムで使 用可能となります。

### **\*IMMED**

組み合わせスプール出力ファイルは,スプール書き出しプログラムでただちに使用可能となりま す。

#### **\*JOBEND**

組み合わせスプール出力ファイルは,現行ジョブが終了した時点で,スプール書き出しプログラム で使用可能となります。

### **\*FILEEND**

組み合わせスプール出力ファイルは,現行ファイルの終わりになった時点で,スプール書き出しプ ログラムで使用可能となります。

[トップ](#page-322-0)

## ジョブ記述 **(JOBD)**

ジョブの投入に使用するジョブ記述の名前を指定します。

指定できる値は次の通りです。

#### **\*NONE**

印刷は、現行ジョブ記述のもとで行なわれます。

### ジョブ記述名

ジョブの投入に使用するジョブ記述の名前およびライブラリーを指定してください。指定できるラ イブラリー名の値は次の通りです。

**\*LIBL** ライブラリー・リストが,ジョブ記述を見つけるために使用されます。

#### **\*CURLIB**

ジョブ用の現行ライブラリーが,ジョブ記述を見つけるために使用します。ライブラリー・リスト に現行ライブラリー項目が存在しない場合には、QGPLが使用されます。

### ライブラリー名

ジョブ記述が置かれるライブラリーを指定してください。

[トップ](#page-322-0)

### 例

なし

[トップ](#page-322-0)

# エラー・メッセージ

### **\*ESCAPE** メッセージ

### **APF5101**

印刷装置ファイル&1をオープンすることができない。

### **APF5102**

スプール・ファイルにアクセスしようとした時にエラーが起こった。

### **APF5104**

用紙記述が使用可能な状態にない。

### **APF5105**

用紙記述が正しくない。

### **APF5106**

要求された機能の実行は許可されていない。

### **APF5107**

装置&3にエラーが起こった。

### **APF5121**

APFユーティリティーの場合,&2のファイル&1は正しくない。

### **APF9901**

APFユーティリティーにエラーが起こった。

### **APF9910**

表示装置ファイル入出力操作を完了することができない。

### **APF9911**

データベース・ファイル入出力操作を完了することができない。

#### **APF9912**

拡張印刷機能ファイルをオープンすることができない。

# <span id="page-330-0"></span>ソースの組み合わせ **(MRGSRC)**

実行可能場所**:** すべての環境 (\*ALL) スレッド・セーフ**:** いいえ

パラメーター [例](#page-333-0) [エラー・メッセージ](#page-333-0)

ソース物理ファイルのマージ−ヘルプ

MRGSRCコマンドに次のソース・ファイルの名前を指定します。

ルート 更新の基礎となったソース・ファイルの元のバージョン

保守 宛先ファイルにマージする更新が入っているソース・ファイル

宛先 保守ファイルからの更新がマージされるソース・ファイル

MRGSRCコマンドは,それぞれの宛先メンバーおよび保守メンバーを対応するルートのメンバーと比較し ます。この比較の結果は,行なわれた更新の判別に使用されます。

# エラー・メッセージ: **MRGSRC**

なし

# パラメーター

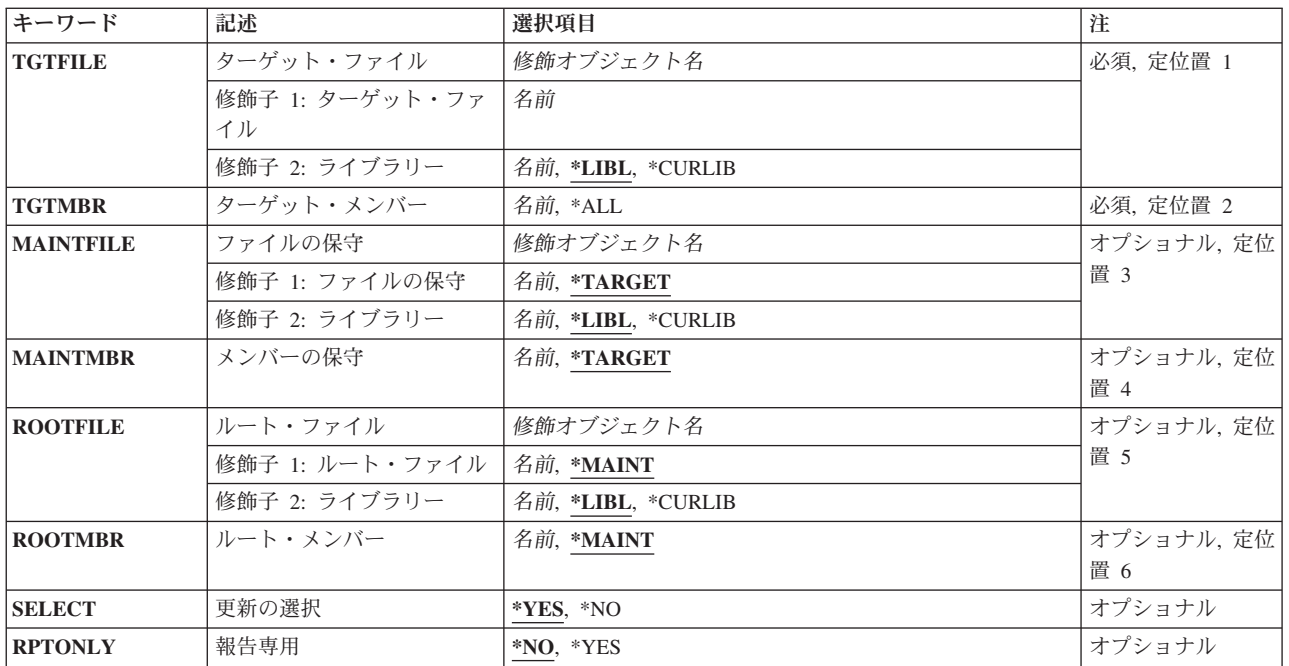

# <span id="page-331-0"></span>ターゲット・ファイル **(TGTFILE)**

保守更新がマージされるソース物理ファイルを指定します。

**\*LIBL** ライブラリー・リストを使用します。

### **\*CURLIB**

現行ライブラリーを使用します。

ライブラリー名

指定したライブラリーを使用します。

### ファイル名

指定したファイルを使用します。

[トップ](#page-330-0)

# ターゲット・メンバー **(TGTMBR)**

保守更新がマージされるメンバーを指定します。

**\*ALL** すべてのメンバーを選択します。

メンバー名

指定したメンバーを選択します。

[トップ](#page-330-0)

# ファイルの保守 **(MAINTFILE)**

マージする更新が入っているソース物理ファイルを指定します。

**\*LIBL** ライブラリー・リストを使用します。

### **\*CURLIB**

現行ライブラリーを使用します。

ライブラリー名

指定したライブラリーを使用します。

### **\*TARGET**

宛先ファイルに指定したファイルを使用します。

ファイル名

指定したファイルを使用します。

[トップ](#page-330-0)

## メンバーの保守 **(MAINTMBR)**

マージする更新が入っているメンバーを指定します。

### **\*TARGET**

TGTMBRキーワードに指定したものと同じメンバーを選択します。

### <span id="page-332-0"></span>メンバー名

指定したメンバーを選択します。

# ルート・ファイル **(ROOTFILE)**

マージ処理の基礎となるソース・ファイルを指定します。

**\*LIBL** ライブラリー・リストを使用します。

### **\*CURLIB**

現行ライブラリーを使用します。

ライブラリー名

指定したライブラリーを使用します。

### **\*MAINT**

保守ファイルに指定したファイルを使用します。

### ファイル名

指定したファイルを使用します。

# ルート・メンバー **(ROOTMBR)**

マージ処理の基礎となるソース・ファイル・メンバーを指定します。

### **\*MAINT**

MAINTMBRパラメーターに指定したものと同じメンバーを選択します。TGTMBR(\*ALL)が指定さ れた場合には,このパラメーターは必須パラメーターです。

メンバー名

指定したメンバーを選択します。

[トップ](#page-330-0)

### 更新の選択 **(SELECT)**

保守更新の選択に分割マージ画面を表示するかどうかを指定します。

- **\*YES** 保守更新を選択して宛先メンバーにマージすることができるように分割マージ画面を表示します。 報告書は生成されません。
- **\*NO** 分割マージ画面を表示しないで,マージ要約報告書を印刷します。

[トップ](#page-330-0)

### 報告専用 **(RPTONLY)**

保守更新を宛先メンバーにマージするか,マージ要約報告書を印刷して更新の範囲を表示するかを指示しま す。

<span id="page-333-0"></span>**\*NO** マージを実行してマージ要約報告書を印刷します。

**\*YES** マージを実行しないでマージ要約報告書を印刷します。

[トップ](#page-330-0)

# 例

なし

[トップ](#page-330-0)

# エラー・メッセージ

なし

# <span id="page-334-0"></span>**CODE**バッチ・ジョブの投入 **(SBMCODEJOB)**

#### 実行可能場所**:**

- v バッチ・ジョブ (\*BATCH)
- v 対話式ジョブ (\*INTERACT)
- v バッチ・プログラム (\*BPGM)
- v 対話式プログラム (\*IPGM)
- v バッチ REXX プロシージャー (\*BREXX)
- 対話式 REXX プロシージャー (\*IREXX)
- v QCMDEXEC, QCAEXEC, または QCAPCMD API (\*EXEC) の使用

スレッド・セーフ**:** いいえ

CLコマンドSBMCODEJOBは,バッチで実行されるコマンドを投入し,任意選択で,ジョブが完了した時点 でワークステーションに通知し,特定のコンパイル・コマンドからのエラー・フィードバック情報をワーク ステーションに戻します。

このコマンドは,″IBM適用業務開発ツールセット・クライアント/サーバー/400″ (ADTS CS/400)プログラ ム・プロダクトの″連携開発環境プログラム/400″および″VRPGクライアント/2″機能によって使用されること が前提となっています。

トップ

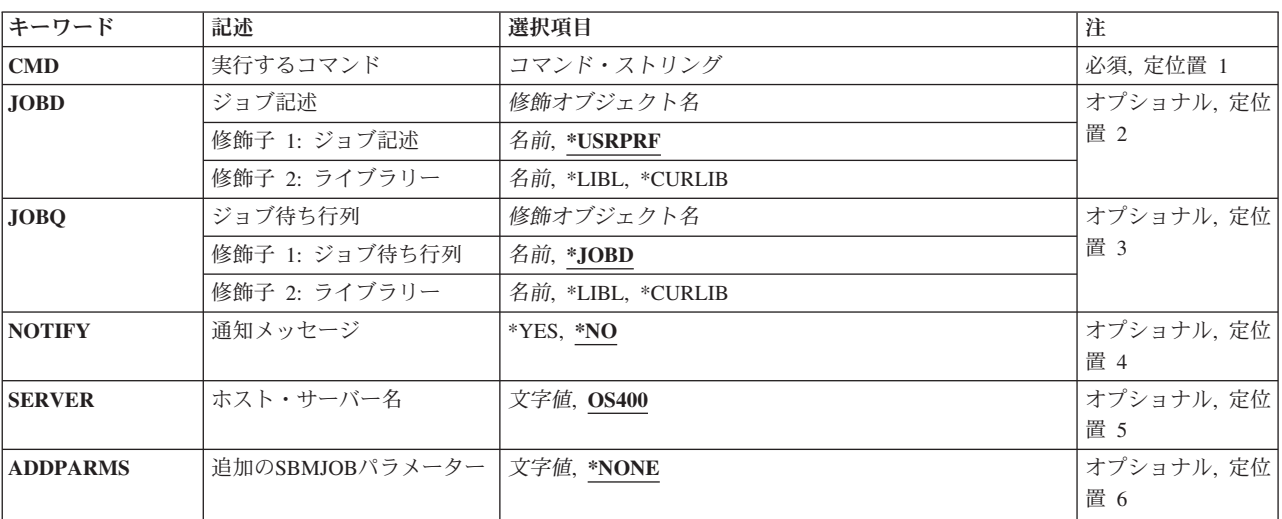

### パラメーター

トップ

パラメーター [例](#page-336-0) [エラー・メッセージ](#page-337-0)

# <span id="page-335-0"></span>実行するコマンド **(CMD)**

バッチで実行されるCLコマンドを指定します。

### ジョブ記述 **(JOBD)**

ジョブがシステムによって処理される時に,そのジョブと関連づけられる名前を指定します。

使用できる値は、次の通りです。

### **\*USRPRF**

投入済みジョブが実行されるユーザー・プロファイル中のジョブ記述が,その投入済みジョブのジ ョブ記述として使用されます。

#### ジョブ記述名

ジョブに使用されるジョブ記述の名前(ライブラリー名/ジョブ記述名)を指定してください。

使用できる値は、次の通りです。

\*LIBL 最初の一致が見つかるまで、ジョブのライブラリー·リスト中のすべてのライブラリーが検索され ます。

#### **\*CURLIB**

ジョブ記述名を見つけるために,ジョブの現行ライブラリーが使用されます。ジョブの現行ライブ ラリーとしてライブラリーを指定しない場合には、OGPLが使用されます。

#### ライブラリー名

ジョブ記述名が入っているライブラリーの名前を指定してください。

[トップ](#page-334-0)

### ジョブ待ち行列 **(JOBQ)**

このジョブが入れられるジョブ待ち行列の名前を指定します。

使用できる値は、次の通りです。

#### **\*JOBD**

投入済みジョブは,指定されたジョブ記述に名前が指定されているジョブ待ち行列に入れられま す。

### ジョブ待ち行列名

投入済みジョブが入れられるジョブ待ち行列の名前(ライブラリー名/ジョブ待ち行列名)を指定 してください。

使用できる値は、次の通りです。

**\*LIBL** 最初の一致が見つかるまで,ジョブのライブラリー・リスト中のすべてのライブラリーが検索され ます。

#### **\*CURLIB**

ジョブ待ち行列名を見つけるために,ジョブの現行ライブラリーが使用されます。ジョブの現行ラ イブラリーとしてライブラリーを指定しない場合には,QGPLが使用されます。

<span id="page-336-0"></span>ライブラリー名

ジョブ待ち行列名が入っているライブラリーの名前を指定してください。

[トップ](#page-334-0)

## 通知メッセージ **(NOTIFY)**

バッチ・ジョブに、投入されたコマンドの完了をワークステーションに通知させるためには、YESを指定し てください。

このオプションを使用するためには、EVFCICFFという名前のICFファイルがバッチ・ジョブのライブラリ ー・リスト中で見つからなければなりません。これは,ワークステーションの位置を識別します。ICFファ イルのセットアップの詳細については,CODE/400の導入の手引きを参照してください。

[トップ](#page-334-0)

## ホスト・サーバー名 **(SERVER)**

CODE開始(STRCODE)コマンドによってすでに開始されているCODE/400またはVRPG/2 サーバーの名前を 指定します。

このパラメーターは、投入されているコマンドがCODE/400ワークステーション編集プログラムで使用され るエラー・フィードバック情報を生成する場合にのみ使用されます。パラメーターOPTION(\*SRCDBG), OPTION(\*LSTDBG),およびOPTION(\*EVENTF)の指定されたコマンドだけがこのようなエラー・フィードバ ックを生成します。

[トップ](#page-334-0)

# 追加の**SBMJOB**パラメーター **(ADDPARMS)**

ジョブ投入(SBMJOB)コマンドで使用されるパラメーターを指定します。

SBMCODEJOBコマンドはSBMJOBを呼び出します。これには,CMD, JOBD,およびJOBQを除き,すべての SBMJOBパラメーターにシステムの省略時の値が使用されます。このパラメーターによって, SBMJOBコマ ンドに追加のパラメーターを指定して,システムの省略時の値を一時変更することができます。たとえば, バッチ・ジョブのジョブ記述のライブラリー・リストを使用するためには,このパラメーターに 'INLLIBL(\*JOBD)'を指定してください。

複数のSBMJOBパラメーターを指定することができますが,それぞれを1つ以上のブランクで区切ることが 必要です。

'INLLIBL(\*JOBD)'を指定する場合には、ジョブ記述のライブラリー・リストにEVFCICFF ICFファイルをも つライブラリーが組み込まれていなければなりません。

[トップ](#page-334-0)

### 例

なし

[トップ](#page-334-0)

# <span id="page-337-0"></span>エラー・メッセージ

不明

# 拡張印刷機能 **(STRAPF)**

実行可能場所**:** 対話環境 (\*INTERACT \*IPGM \*IREXX \*EXEC) スレッド・セーフ**:** いいえ

パラメーター 例 エラー・メッセージ

拡張印刷機能(STRAPF)コマンドにより,カスタマイズ用紙の設計用のオプションを表示するメニューが呼 び出されます。このメニューにより,特殊な記号,用紙のレイアウト(用紙記述と呼ばれる)の設計,用紙 記述のコピー印刷、またはスプール・ファイルと用紙記述の組み合わせ、および結果の印刷を行なうことが できます。

拡張印刷機能(APF)ツールには、IBM 5224および5225ワークステーション印刷装置の特殊な印刷機能が使用 されます。

このコマンドにはパラメーターはありません。

# エラー・メッセージ: **STRAPF**

なし

パラメーター

なし

トップ

トップ

### 例

なし

トップ

# エラー・メッセージ

なし

# <span id="page-340-0"></span>**COBOL**デバッグ開始 **(STRCBLDBG)**

実行可能場所**:** すべての環境 (\*ALL) スレッド・セーフ**:** いいえ

パラメーター 例 [エラー・メッセージ](#page-341-0)

このコマンドは、COBOLプログラムでWITH DEBUGGING MODE文節が使用されている場合に作成するデ バッグ・コードを活動化します。このコマンドは,各COBOL RUN UNITでデバッグされる各COBOLプロ グラムに対して入力する必要があります。

トップ

### パラメーター

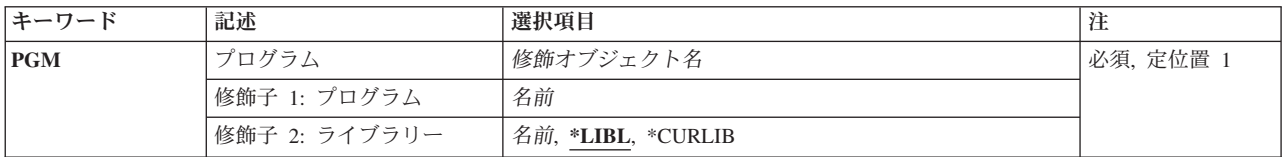

トップ

# プログラム **(PGM)**

コンパイル済みCOBOLプログラムの名前およびそれが入っているライブラリーを指定します。これは必須 パラメーターです。考えられる値は次の通りです。

### プログラム名

コンパイル済みCOBOLプログラムが認識される名前を指定します。

使用できるライブラリーの値は次の通りです。

**\*LIBL** システムは,プログラムが入っているライブラリーを見つけるために,ライブラリー・リストを検 索します。

### **\*CURLIB**

現行ライブラリーが使用されます。現行ライブラリーとしてライブラリーが割り当てられていない 場合には,QGPLが使用されます。

### ライブラリー名

作成されたプログラムが記憶されているライブラリーの名前を入力してください。

トップ

### 例

例**1: COBOL**プログラムのデバッグ・コードを活動化します

STRCBLDBG PGM(MYLIB/XMPLE1)

<span id="page-341-0"></span>このコマンドは,ライブラリーMYLIBに作成されたCOBOLプログラムXMPLE1のデバッグ・コードを活動 化します。

[トップ](#page-340-0)

# エラー・メッセージ

### **\*ESCAPE** メッセージ

### **LBE7018**

プログラム&1が見つからない。

#### **LBE7019**

ライブラリー&1が見つからない。

# <span id="page-342-0"></span>**CGU**開始 **(STRCGU)**

#### 実行可能場所**:**

- v バッチ・ジョブ (\*BATCH)
- v 対話式ジョブ (\*INTERACT)
- v 対話式プログラム (\*IPGM)
- バッチ REXX プロシージャー (\*BREXX)
- 対話式 REXX プロシージャー (\*IREXX)
- v QCMDEXEC, QCAEXEC, または QCAPCMD API (\*EXEC) の使用

スレッド・セーフ**:** いいえ

STRCGU (CGU開始) コマンドは、文字作成ユーティリティー(CGU)を開始します。

# エラー・メッセージ: **STRCGU**

なし

トップ

### パラメーター

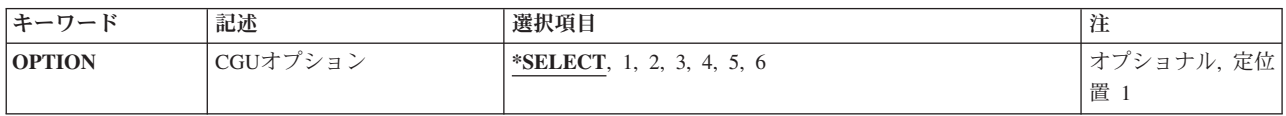

トップ

# **CGU**オプション **(OPTION)**

直接アクセスする″AS/400″(IBM社の商標)文字作成ユーティリティー(CGU) メニューからオプションを 指定します。

指定できる値は次のとおりです。

### **\*SELECT**

AS/400文字作成ユーティリティー(CGU)メニューを表示します。

### メイン・メニュー・オプション番号

CGUメニューでオプションと対応する1-6の数を入力します。このパラメーター値を選択した場合 には,CGUメニューは現れません。

トップ

パラメーター [例](#page-343-0) [エラー・メッセージ](#page-343-0) <span id="page-343-0"></span>例

なし

エラー・メッセージ

なし

[トップ](#page-342-0)

# <span id="page-344-0"></span>**CODE**の開始 **(STRCODE)**

#### 実行可能場所**:**

- v バッチ・ジョブ (\*BATCH)
- v 対話式ジョブ (\*INTERACT)
- v バッチ・プログラム (\*BPGM)
- v 対話式プログラム (\*IPGM)
- v バッチ REXX プロシージャー (\*BREXX)
- 対話式 REXX プロシージャー (\*IREXX)
- v QCMDEXEC, QCAEXEC, または QCAPCMD API (\*EXEC) の使用

スレッド・セーフ**:** いいえ

CLコマンドSTRCODEは,連携開発環境/400プロダクトのホスト・サーバーを実行するジョブを開始しま す。このコマンドは、OS/400 の固有環境で呼び出さなければなりません。

トップ

# パラメーター

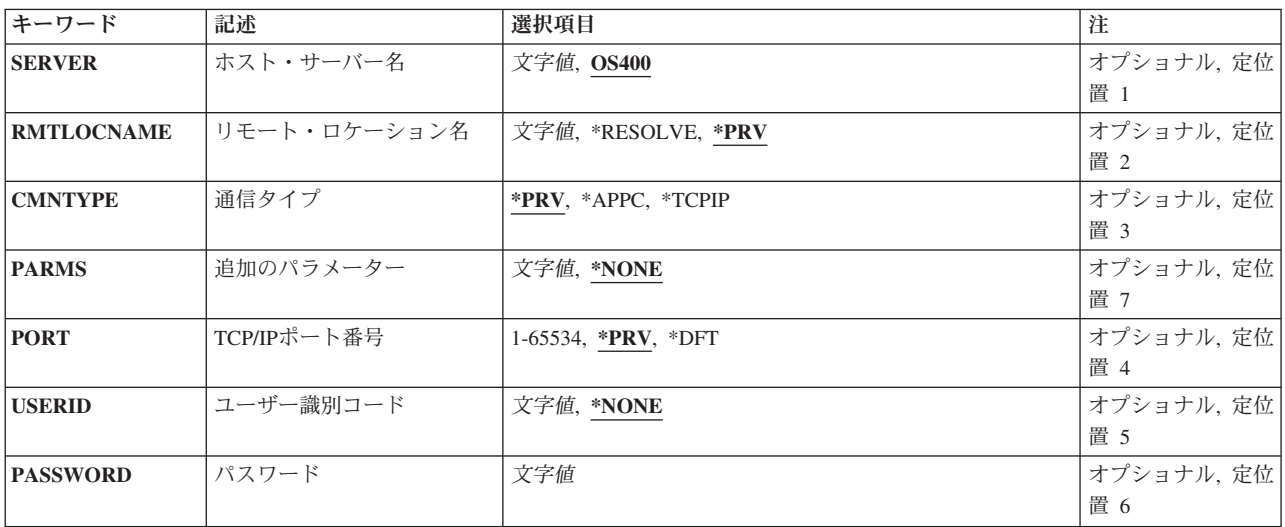

トップ

# ホスト・サーバー名 **(SERVER)**

システムによって処理されるジョブと関連した名前を指定します。

使用できる値は,次の通りです。

**OS400** これが省略時の値です。

パラメーター [例](#page-346-0) [エラー・メッセージ](#page-346-0)

### <span id="page-345-0"></span>サーバー名

システムによって処理されるジョブの識別に使用する名前を指定します。

注**:** 次のサーバー名は,予約されているので使用することはできません。

- LOCAL
- $\cdot$  REMOTE

[トップ](#page-344-0)

### リモート・ロケーション名 **(RMTLOCNAME)**

ホスト・サーバーが通信するリモート・ワークステーションの名前を指定します。TCP/IP 接続の場合に は、これは、ユーザーのPCのIP名またはIPアドレスです。APPC接続の場合には、この名前は、リモート・ ワークステーションの論理装置(LU)またはユーザーの通信プログラムのSNA基本プロファイルに指定された PCローカル名です。

使用できる値は,次の通りです。

**\*PRV** このコマンドの最後の呼び出しで使用された値が省略時の値となります。

### **\*RESOLVE**

CODE/400通信にリモート・ロケーション名を解決させます。TCP/IP DHCPユーザーには、この値 をお勧めします。バッチ・ジョブでは、この値は機能しません。

**PC**ローカル名

ホスト・サーバーが通信するリモート・ワークステーションを識別する名前を入力してください。

[トップ](#page-344-0)

### 通信タイプ **(CMNTYPE)**

ホスト・サーバーが通信するプロトコルのタイプの名前を指定します。

使用できる値は、次の通りです。

**\*PRV** このコマンドの最後の呼び出しで使用された値が省略時の値となります。

### **\*APPC**

ホスト・サーバーはAPPCプロトコルを使用してワークステーションと通信します。

#### **\*TCPIP**

ホスト・サーバーはTCP/IPプロトコルを使用してワークステーションと通信します。

[トップ](#page-344-0)

[トップ](#page-344-0)

# **TCP/IP**ポート番号 **(PORT)**

ホスト・サーバーによって処理されるTCP/IPプロトコルと関連したポートの名前を指定します。

使用できる値は、次の通りです。

- <span id="page-346-0"></span>**\*PRV** このコマンドの最後の呼び出しで使用された値が省略時の値となります。
- **\*DFT** システムとの通信に使用された値が省略時のCODE/400 TCP/IPポートとなります。ポートを変更し たい場合には,新しいTCP/IPポートの値を入力してください。

[トップ](#page-344-0)

# ユーザー識別コード **(USERID)**

ワークステーションが「通信プロパティー」ウィンドウを介して会話機密保護を使用可能にした時に,通信 の確立に使用するユーザーIDを指定します。

「通信プロパティー」ウィンドウで会話機密保護がセットアップされている場合には,このフィールドと 「パスワード」フィールドの両方が必要です。使用できる値は、次の通りです。

#### **\*NONE**

省略時の値は\*NONEです。

### ユーザー**ID**

ワークステーションの「通信プロパティー」ウィンドウのSTRCODEユーザーIDフィールドに指定 されたユーザーIDを入力してください。

[トップ](#page-344-0)

### パスワード **(PASSWORD)**

「ユーザー識別コード」フィールドに指定されたユーザーIDのパスワードを指定します。このパスワード は、「通信プロパティー」ウィンドウのSTRCODEパスワード・フィールドに指定されたものと同じでなけ ればなりません。

「通信プロパティー」ウィンドウで会話機密保護プロファイルがセットアップされている場合には,このフ ィールドと「ユーザー識別コード」フィールドの両方が必要です。

[トップ](#page-344-0)

### 例

なし

[トップ](#page-344-0)

## エラー・メッセージ

不明

# <span id="page-348-0"></span>**CODE**開始コマンド **(STRCODECMD)**

#### 実行可能場所**:**

- v バッチ・ジョブ (\*BATCH)
- v 対話式ジョブ (\*INTERACT)
- v バッチ・プログラム (\*BPGM)
- v 対話式プログラム (\*IPGM)
- バッチ REXX プロシージャー (\*BREXX)
- 対話式 REXX プロシージャー (\*IREXX)
- v QCMDEXEC, QCAEXEC, または QCAPCMD API (\*EXEC) の使用

スレッド・セーフ**:** いいえ

CLコマンドSTRCODECMDは,ワークステーションで実行されるコマンドを投入します。

このコマンドを使用するためには,ワークステーションに連携開発環境/400 (CODE/400)プロダクトが導入 されていなければなりません。

トップ

### パラメーター

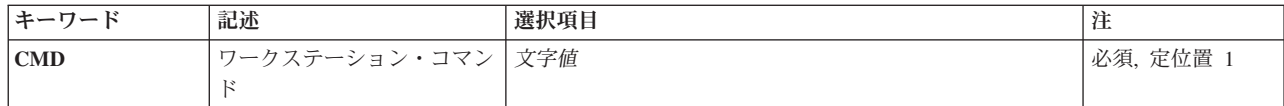

トップ

## ワークステーション・コマンド **(CMD)**

実行されるワークステーション・コマンドを指定します。ユーザーのワークステーションを見つけるため に、STRCODE \*USRSPCオブジェクト中の値が使用されます。この値は一般的にはCODE開始(STRCODE) コマンドに最後に指定するものです。このオブジェクトがライブラリー・リストに見つからない場合には、 CODE通信は自動的にリモート・ロケーションを解決しようとします。このコマンドがバッチ・ジョブで実 行された時には、CODE通信はリモート・ロケーションを自動的に解決できません。さらに、APPC通信で は、システム間通信機能(ICF)ファイルが必要になります。このコマンドは、ライブラリー・リストでICFフ ァイルEVFCICFFを検索し、これを使用してユーザーのワークステーションに情報を送信します。

トップ

### 例

なし

### パラメーター 例 [エラー・メッセージ](#page-349-0)

[トップ](#page-348-0)

# <span id="page-349-0"></span>エラー・メッセージ

不明

# <span id="page-350-0"></span>**ISDB**の開始 **(STRISDB)**

実行可能場所**:** 対話環境 (\*INTERACT \*IPGM \*IMOD \*IREXX \*EXEC) スレッド・セーフ**:** いいえ

パラメーター [例](#page-354-0) [エラー・メッセージ](#page-354-0)

# 対話型ソース・デバッガーの開始

対話型ソース・デバッガー(ISDB)ツールは、CL, COBOL,またはRPGプログラムに対する対話式デバッグ環 境を提供します。

注**:** ISDBを実行するためには,ライブラリーQTEMPが必要です。ISDBは,ライブラリーQTEMPを使用し て,ログ・ファイルなどのファイルにアクセスします。

これを開始するためには:

1. ユーザー・プログラムに必要なSTRISDBパラメーターを指定してください。

2. 実行キーを押してください。ISDBが開始します。

プログラムのソースはISDBソース画面に表示され,その画面に提供されている機能を使用してプログラム をデバッグすることができます。

## エラー・メッセージ: **STRISDB**

なし

トップ

# パラメーター

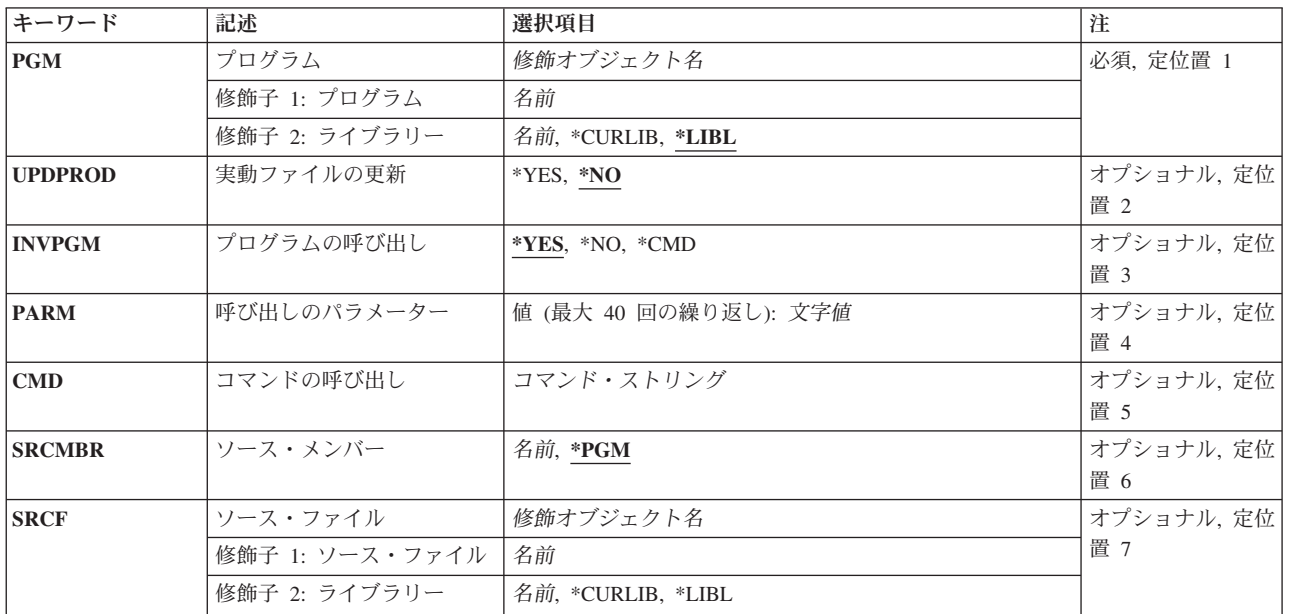

<span id="page-351-0"></span>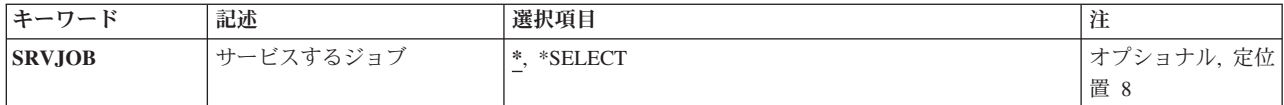

[トップ](#page-350-0)

# プログラム

デバッグするプログラムの名前およびライブラリーを指定するためには,このパラメーターを使用してくだ さい。

指定できるライブラリーの値は次の通りです。

**\*LIBL** プログラムを見つけるためにライブラリー・リストが使用されます。ライブラリー名が指定されて いない場合には,これが省略時の値となります。

### **\*CURLIB**

プログラムを見つけるためにライブラリー・リスト中の現行ライブラリーが使用されます。(現行ラ イブラリーが指定されていない場合には、OGPLと見なされます。)

### ライブラリー名

デバッグするプログラムが入っているライブラリーの名前を指定してください。

注**:** ISDBでCOBOLプログラムをデバッグするためには,\*SRCDBGオプション付きでコンパイルされている ことを確認してください。

[トップ](#page-350-0)

### 実動ファイルの更新**(UPDPROD)**

実行用ライブラリーの中のファイルがデバッグ・モードになっている時に,それらを変更することができる かどうかを指定するためには,このパラメーターを使用してください。

使用できる値は次の通りです。

- **\*NO** ファイルがデバッグ・モードになっている時は,それを更新することはできません。
- **\*YES** ファイルがデバッグ・モードになっている時にも,それを更新することができます。

ソース画面から実動ファイルの更新値を変更することができることに注意してください。そうするために は,次のようにしてください。

- 1. ソース画面からデバッグ・メニュー・バー選択項目を選択してください。
- 2. 「デバッグ」プルダウン・ウィンドウでオプション1(デバッグ変更)を選択してください。「デバッ グ・オプションの設定」ウィンドウが現れます。
- 3. オプション1 (実動ファイルの更新)またはオプション2 (実動ファイルを更新しない)のいずれかを 選択して,実行キーを押してください。

## <span id="page-352-0"></span>プログラムの呼び出し

プログラムを呼び出すためにISDBが必要であるかどうかを指定するこのパラメーターを使用するか,プロ グラムを呼び出す前に他の準備を実行するか,あるいはプログラムを呼び出すためのコマンドを使用しま す。

使用できる値は次の通りです。

- **\*YES** ISDBは,PARMフィールドに指定したパラメーターでプログラムを呼び出します。 注**:** サービス・ジョブの場合には,このパラメーターを使用することができません。
- **\*NO** プログラムを開始するためのコマンドは出されません。プログラムを開始するためのコマンドを出 す前に必要な準備を実行できるように,コマンド入力画面(QCMD)が提供されます。

コマンド入力画面(QCMD)からプログラムを開始した場合には,プログラムが実行を完了した時 に,制御はこの画面に戻ります。ISDBを終了するかまたは再始動するためには,最初にこのコマン ド入力画面を終了しなければなりません(F3またはF12) 。次にISDBの終了または再始動を選択でき るプログラムの終了画面が表示されます。

注:他のジョブのサービス中の場合には、これは使用できるただ1つのオプションですが, OCMD パネルは呼び出されません。

\*CMD ISDBは, CMDパラメーターに指定されたコマンドを実行します。(このコマンドはユーザー・プロ グラムを呼び出す必要があります。)

[トップ](#page-350-0)

## パラメーター

プログラムを呼び出すために必要なパラメーターを指定するためには,このパラメーターを使用します。

このパラメーターは,INVPGM(\*NO)およびINVPGM(\*CMD)呼び出しコマンド用のものではありません。

注:このフィールドには空値(X'00')文字の入っている数値リテラル(500など)およびストリングは使用 できません。代わりにINVPGM(\*CMD)パラメーターを使用してCMDパラメーターに適切なCALLコマンド を指定してください。たとえば,次のコマンドを入力するかわりに

STRISDB PGM(MYPGM) INVPGM(\*YES) PARM(123 X'00')

次のコマンドを使用してください。 STRISDB PGM(MYPGM) INVPGM(\*CMD) CMD(CALL PGM(MYPGM) PARM(123 X'00'))

[トップ](#page-350-0)

## 呼び出しコマンド

プログラムを呼び出すために使用したいコマンドを指定するためには,このパラメーターを使用します。

このパラメーターは,INVPGM(\*NO)およびINVPGM(\*YES)呼び出しコマンド用のものではありません。

### <span id="page-353-0"></span>ソース・メンバー

このパラメーターは任意指定です。ソース・メンバーを指定する必要があるのは、それがプログラムのオブ ジェクト記述に指定されているものと異なる場合だけです。指定したこのメンバーのソースは、プログラム を呼び出した時に,ソース画面に表示されます。

次の場合には,このパラメーターを使用する必要があります。

- プログラムが最後にコンパイルされた以降に,ソースのライブラリー,ファイル,またはメンバー名が 変更された場合。(メンバーに正しいプログラム・ソースが入っていることを確認してください。そうで ないと,予測できない結果となります。)
- v プログラムがRPG報告書簡易作成プログラムである場合。CRTRPTPGMコマンドには,展開ソースをソー ス物理ファイルに入れるためのパラメーターがあります。
- v ソースが別のサーバー・マシン上にあって,そのプログラムがDDMファイルを使用して作成されたもの でない場合。

使用できる値は次の通りです。

**\*PGM** DSPOBJDコマンドを使用して,オブジェクト記述からソース情報が検索されます。

メンバー名

表示したいソース・メンバーの名前を指定して,そのファイルおよびライブラリー名を,示された パラメーターに入力してください。

[トップ](#page-350-0)

### ソース・ファイルおよびライブラリー

ソース・メンバー・プロンプトで指定したソース・メンバーのファイルおよびライブラリー名を指定するた めには,これらのパラメーターを使用してください。ファイルおよびライブラリーのいずれかの名前がプロ グラムのオブジェクト記述に指定されている名前と異なる場合には,両方の名前を指定しなければなりませ  $h_{\circ}$ 

ソース・ファイル名として指定できる値は次の通りです。

### ファイル名

表示したいソース・メンバーが入っているファイルの名前を指定してください。

ソース・ライブラリー名として指定できる値は次の通りです。

**\*LIBL** ライブラリー・リストでソース・ファイルを探します。

#### **\*CURLIB**

ソース・ファイルを見つけるために現行ライブラリーが使用されます。(現行ライブラリーが指定さ れていない場合には、OGPLと見なされます。)

### ライブラリー名

表示したいソース・ファイルが入っているライブラリーの名前を指定してください。

# <span id="page-354-0"></span>サービスするジョブ**(SRVJOB)**

サイン・オンしているジョブとは異なるジョブで実行されているプログラムをデバッグするためには,この パラメーターを使用してください。これは、バッチ・ジョブまたは他の対話式ジョブをデバッグする場合に 有用です。

指定できる値は次の通りです。

**\*** 現行ジョブでデバッグします。

### **\*SELECT**

活動ジョブのリストからジョブを選択することのできる「サービスするジョブの選択」画面が表示 されます。これらのジョブの1つを選択すると、STRSRVJOBコマンドが出されて、そのジョブが デバッグ・モードになります。

注**:** SRVJOB(\*SELECT)はINVPGM(\*YES)またはINVPGM(\*CMD)と一緒では正しくありません。

[トップ](#page-350-0)

### 例

なし

### エラー・メッセージ

なし

[トップ](#page-350-0)

# **PDM**開始 **(STRPDM)**

実行可能場所**:** 対話環境 (\*INTERACT \*IPGM \*IREXX \*EXEC) スレッド・セーフ**:** いいえ

パラメーター 例 エラー・メッセージ

PDM開始(STRPDM)コマンドは,プログラム開発管理機能(PDM)ユーティリティーを呼び出します。メニュ ーが表示され,このメニューで,ライブラリー,オブジェクト,メンバー,およびユーザー定義オプション を処理するためのオプションを選択します。

このコマンドにはパラメーターはありません。

トップ

### パラメーター

なし

トップ

### 例

STRPDM

このコマンドは,プログラム開発管理機能(PDM)ユーティリティーを開始し,PDMの初期メニューを表示し ます。

トップ

# エラー・メッセージ

### **\*ESCAPE** メッセージ

**PDM0055**

&1コマンドの処理中にエラーが起こった。

# <span id="page-358-0"></span>報告書設計ユーティリティー開始 **(STRRLU)**

実行可能場所**:** 対話環境 (\*INTERACT \*IPGM \*IREXX \*EXEC) スレッド・セーフ**:** いいえ

パラメーター [例](#page-360-0) [エラー・メッセージ](#page-360-0)

制御言語(CL)コマンドSTRRLUは,報告書設計ユーティリティー(RLU) を開始するために使用されるコマン ドです。

報告書設計ユーティリティーを開始するためのパラメーター値を指定するためには,この画面を使用してく ださい。

# エラー・メッセージ: **STRRLU**

なし

トップ

# パラメーター

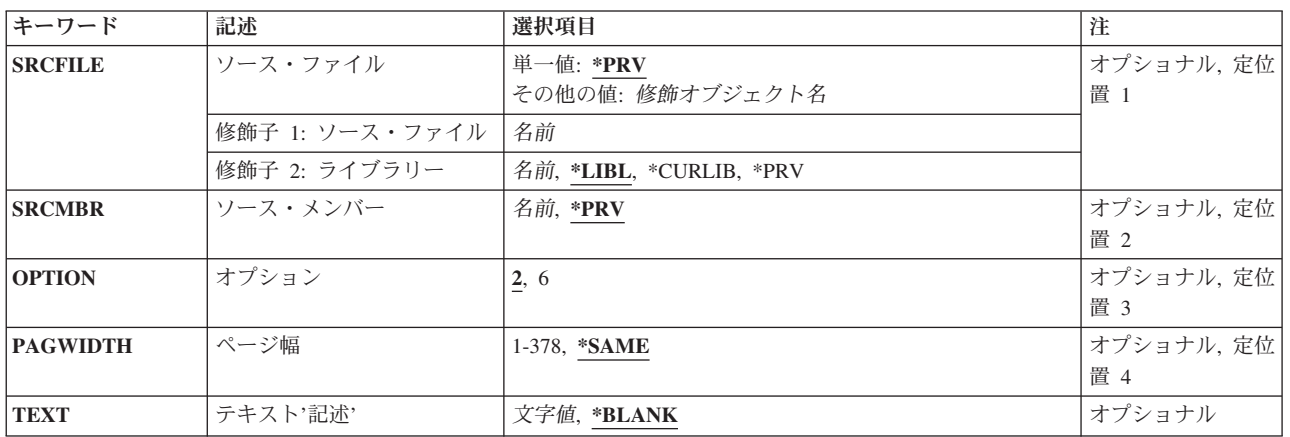

トップ

# ソース・ファイル **(SRCFILE)**

前のセッションで変更または作成したメンバーが入っているソース物理ファイル,あるいは新しいメンバー を記憶したいソース物理ファイルの修飾名を指定します。考えられる値は次の通りです。

**\*PRV** 最後に使用したソース物理ファイルの修飾名を指定します。

名前 既存のソース・ファイル名を指定します。

### <span id="page-359-0"></span>**Warning: Temporary Level 3 Header**

### ライブラリー**(LIB)**

前のセッションで変更または作成したメンバーが入っているライブラリー,あるいはソース・ファイルを記 憶したいライブラリーの修飾名を指定します。考えられる値は次の通りです。

**\*LIBL** ライブラリー・リストが表示され,ここでソース・ファイルを含むライブラリー,またはソース・ ファイルを記憶したいライブラリーを選択することができます。

**\*CURLIB**

ソース・ファイルを記憶するためにジョブの現行ライブラリーが使用されます。ライブラリー・リ ストに現行ライブラリー項目が存在しない場合には,ユーザーのソース・ファイルはQGPLに入れ られます。

名前 ソース・ファイルが入っているライブラリーを指定します。

[トップ](#page-358-0)

### ソース・メンバー **(SRCMBR)**

変更または作成されたメンバーの名前を指定します。SRCFILEパラメーターを使用する場合には,このパラ メーターの省略時の値が変更されます。考えられる値は次の通りです。

- **\*PRV** 前に使用したソース・メンバー名を選択します。
- 名前 前のセッションで変更または作成したメンバーの名前,あるいは新しいメンバーを作成している場 合には,必要な名前を指定します。

[トップ](#page-358-0)

# オプション **(OPTION)**

報告書を処理するためには,オプションを指定します。考えられる値は次の通りです。

- **2** 報告書の変更
- **6** プロトタイプ報告書の印刷

[トップ](#page-358-0)

# ページ幅 **(PAGWIDTH)**

ページ幅を行当たりの桁数で指定します。省略時の値は\*SAMEです。RLUを最初に使用する時に,他の値 を指定しない場合は,ページ幅は132にセットされます。メンバーがRLUによって前に編集されている場合 には,ページ幅はそのメンバーの前の編集セッションから取り出されます。

#### **\*SAME**

報告書を最後に作成または変更した時に使用した幅と同じ報告書の幅を指定します。

**1 - 378**

ページの幅を決定するためには,1 - 378の範囲の値を入力してください。
# テキスト**'**記述**' (TEXT)**

記述を指定して,メンバーのテキスト・プロンプトに記憶します。考えられる値は次の通りです。

# **\*BLANK**

新しいメンバーの場合には、RLUはそのメンバーの テキスト プロンプトにブランクを指定しま す。既存のメンバーの場合には,この省略時の値によってメンバーの テキスト プロンプトは変更 されません。

**'**記述**'** 50桁以内のテキストを指定します。

[トップ](#page-358-0)

# 例

なし

[トップ](#page-358-0)

# エラー・メッセージ

なし

# <span id="page-362-0"></span>**RSE**サーバーの開始 **(STRRSESVR)**

実行可能場所**:** 対話環境 (\*INTERACT \*IPGM \*IREXX \*EXEC) スレッド・セーフ**:** いいえ

パラメーター [例](#page-363-0) [エラー・メッセージ](#page-364-0)

RSEサーバーの開始 (STRRSESVR)コマンドは,REMOTE SYSTEM EXPLORER (RSE)通信サーバーがまだ 開始されていない場合にはこれを開始し、現行の対話式ジョブを指定されたRSE接続に関連付けます。

STRRSESVRコマンドの目的は,対話式アプリケーションを実行してデバッグするために,エミュレーター をRSE接続に関連付けることです。ジョブは,関連したRSE接続での排他使用のためにロックされます。ジ ョブは,関連したRSE接続を切断するか,あるいはそのRSE接続に対して「対話式ジョブ解放」処置を行う ことによって解放することができます。

トップ

# パラメーター

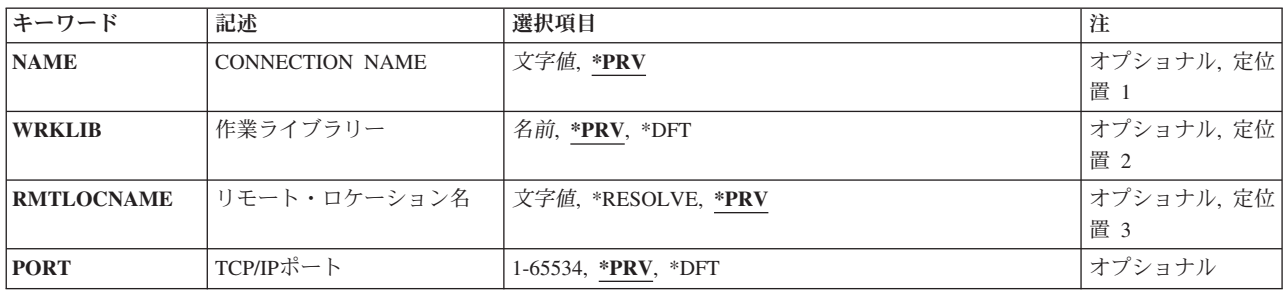

トップ

# **CONNECTION NAME (NAME)**

この対話式ジョブと関連付ける必要があるRSE接続を指定します。この接続名は,それだけで指定すること ができますが,任意でRSEプロファイル名により修飾することができます。

- **\*PRV** STRRSESVRコマンドの直前の呼び出しで指定された接続名が使用されます。直前の呼び出しが存 在しない場合には,接続名を指定しなければなりません。
- 文字値 このジョブと関連付ける必要がある接続名を指定します。

トップ

# 作業ライブラリー **(WRKLIB)**

RSEサーバーと通信するために、STRRSESVRコマンドがデータ待ち行列を作成するライブラリーを指定し ます。

- <span id="page-363-0"></span>**\*PRV** STRRSESVRコマンドの直前の呼び出しで指定されたライブラリー名が使用されます。ライブラリ ーを指定しなかった場合は、OGPLが使用されます。
- **\*DFT** ライブラリーQGPLが使用されます。
- 名前 使用されるライブラリーの名前を指定します。

[トップ](#page-362-0)

# リモート・ロケーション名 **(RMTLOCNAME)**

RSE通信デーモンを実行しているクライアント・マシンのTCP/IPホスト名またはIPアドレスを指定します。

#### **\*RESOLVE**

STRRSESVRコマンドにリモート・ロケーション名の解決を試みさせます。この値はTCP/IP DHCP ユーザーにお勧めします。

- **\*PRV** STRRSESVRコマンドの直前の呼び出しで指定されたホスト名が使用されます。ホスト名を指定し なかった場合は,\*RESOLVEが使用されます。
- 文字値 クライアント・マシンのTCP/IPホスト名またはIPアドレスを指定します。

[トップ](#page-362-0)

# **TCP/IP**ポート **(PORT)**

RSE通信デーモンがLISTENするポート番号を指定します。

- **\*PRV** STRRSESVRコマンドの直前の呼び出しで指定されたポート番号が使用されます。ポート番号を指 定しなかった場合は,ポート4300が使用されます。
- **\*DFT** 省略時のポート(4300)が使用されます。

*1-65534*

使用されるTCP/IPポート番号を指定します。

[トップ](#page-362-0)

# 例

## 例**1:** 接続名のみを指定して**RSE**サーバーを開始

STRRSESVR NAME(DEVELOPMENT)

このコマンドは,現行の対話式ジョブを,名前がDEVELOPMENTのRSE接続に関連付けます。

# 例**2:** 接続名と追加のパラメーターを指定して**RSE**サーバーを開始

STRRSESVR NAME(TEST.DEVELOPMENT) RMTLOCNAME('192.168.1.45') WRKLIB(DEVLIB)

このコマンドは,現行の対話式ジョブを,指定のIPアドレスをもつクライアント・マシン上のTESTプロフ ァイルでDEVELOPMENTという名前のRSE接続に関連付けます。このジョブとRSEとの間の通信に使用さ れるデータ待ち行列は,ライブラリーDEVLIB内に作成されます。

# <span id="page-364-0"></span>エラー・メッセージ

# **\*ESCAPE** メッセージ

## **RSE2001**

REMOTE SYSTEMS EXPLORERへの接続エラーです。

# **RSE2002**

接続名が定義されていません。

# **RSE2003**

接続は異なるホスト名に対して定義されています。

### **RSE2004**

データ待ち行列の作成エラーです。

### **RSE2005**

作業ライブラリーが無効です。

#### **RSE2006**

RSEサーバーの始動または接続が失敗しました。

# **RSE2007**

データ待ち行列のアクセス・エラーです。

### **RSE2008**

データ待ち行列を削除することができませんでした。

# **RSE2009**

リモート・ロケーションIPアドレスの解決エラーです。

### **RSE2010**

接続はすでに使用中です。

# **RSE2011**

ソケット・エラーです。

# **RSE2012**

ジョブ情報の検索エラーです。

#### **RSE2013**

前の接続名が存在していません。

# <span id="page-366-0"></span>**SDA**の開始 **(STRSDA)**

実行可能場所**:** 対話環境 (\*INTERACT \*IPGM \*IREXX \*EXEC) スレッド・セーフ**:** いいえ

パラメーター [例](#page-369-0) [エラー・メッセージ](#page-369-0)

CLコマンドSTRSDAは,IBM画面設計機能(SDA)ユーティリティーの基本コマンドです。このコマンドは, システムの3つの環境のいずれでも呼び出すことができます。

# エラー・メッセージ: **STRSDA**

**\*ESCAPE** メッセージ

#### **SDA0001**

SDAは&1ワークステーションをサポートしていない。

#### **SDA0002**

SDAはその表示装置ファイルをアクセスすることができない。

### **SDA0003**

重大なエラーのためにSDAが終了した。

#### **SDA0004**

STRSDAコマンドの処理中にエラーが起こった。

#### **SDA0005**

SDAはそのパネル・グループをアクセスすることができない。

#### **SDA0601**

SDAはすでに活動中である。

トップ

# パラメーター

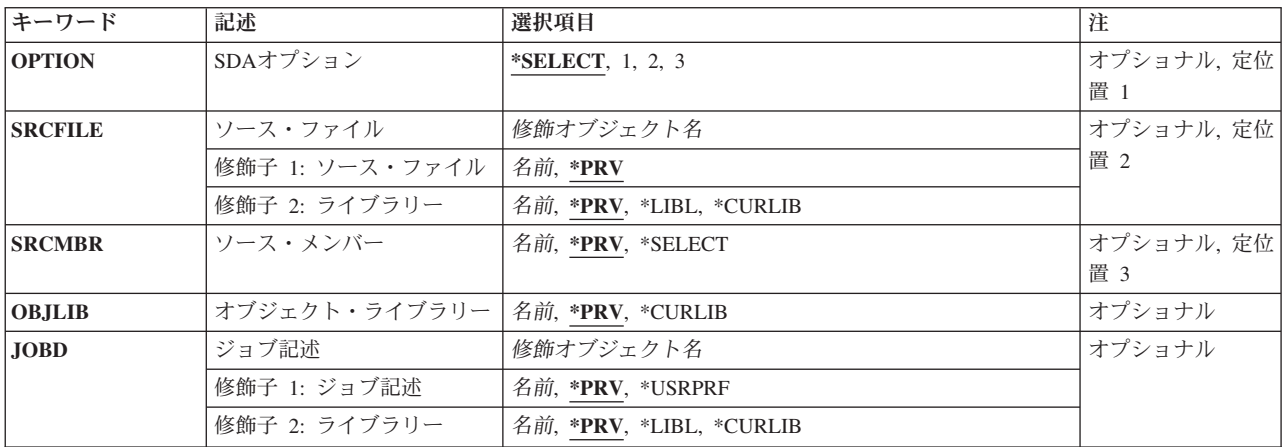

<span id="page-367-0"></span>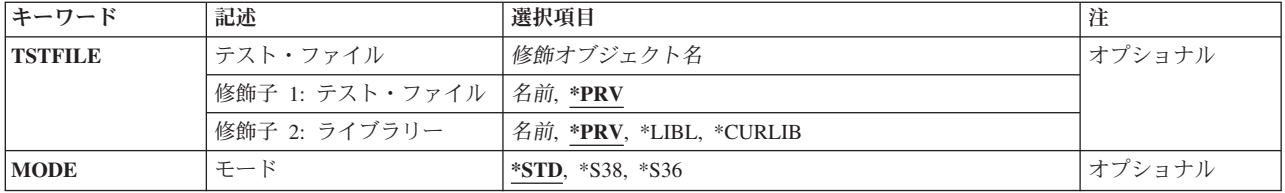

[トップ](#page-366-0)

# **SDA**オプション **(OPTION)**

SDAメインメニューの値として使用するオプションを指定します。MODE (\*S36) が指定されている場合 は,このパラメーターは無視されます。

考えられる値は次の通りです。

## **\*SELECT**

SDAメインメニューを表示します。

メインメニュー・オプション番号

SDAメインメニュー上のオプションに対応する1から3の範囲の数字を入力してください。このパラ メーター値を選択した場合は,SDAメインメニューは現れません。

[トップ](#page-366-0)

# ソース・ファイル **(SRCFILE)**

更新されるソース・メンバーが入っているか,または新しいソース・メンバーの追加が行なわれるソース・ ファイルの名前を指定します。MODE (\*S36)が指定されている場合は,ライブラリー修飾子だけが使用さ れます。

考えられる値は次の通りです。

**\*PRV** SDAで,最後のSDAセッションで使用されたソース・ファイルおよびライブラリーの名前を使用す る(MODEが(\*STD)の場合のみ)ことを指定します。

修飾ソース・ファイル名

SDAによって使用される既存のソース・ファイルの修飾名を入力してください。\*CURLIBがライブ ラリー修飾子として指定された場合は,ライブラリー・リストの現行ライブラリー項目が検索され ます。現行ライブラリーがライブラリー・リストに存在しない場合は,ライブラリーQGPLが検索 されます。\*LIBLがライブラリー修飾子として指定された場合は,ファイルを見つけるためにライ ブラリー・リストが使用されます。

[トップ](#page-366-0)

# ソース・メンバー **(SRCMBR)**

SDAによって更新または作成される画面またはメニューのソースが現在入っているか、または今後入ること になる既存または新しいソース・ファイル・メンバーの名前を指定します。

次の値を指定することができます

<span id="page-368-0"></span>**\*PRV** SDAで,最後のSDAセッションで使用されたソース・メンバーの名前を使用する(MODEが(\*STD)の 場合のみ)ことを指定します。

#### **\*SELECT**

SDAは画面設計画面を表示します。この画面から,メンバー・フィールドでF4キーを押して,そこ から選択するソース・メンバーのリストを表示することができます。

ソース・メンバー名

作成または更新されるソース・メンバーの名前を入力してください。

[トップ](#page-366-0)

# オブジェクト・ライブラリー **(OBJLIB)**

SDAが作成するプログラムまたは表示装置ファイルが記憶されるライブラリーの名前を指定します。

考えられる値は次の通りです。

**\*PRV** SDAで,最後のSDAセッションで使用されたオブジェクト・ライブラリーの名前を使用する (MODEが(\*STD)の場合のみ)ことを指定します。

#### **\*CURLIB**

SDAで,ライブラリー・リストの現行ライブラリー項目を使用することを指定します。現行ライブ ラリー項目がライブラリー・リストに存在しない場合は,ライブラリーQGPLが使用されます。

#### オブジェクト・ライブラリー名

SDAによって作成されたオブジェクトが記憶されるライブラリーの名前を入力してください。

[トップ](#page-366-0)

# ジョブ記述 **(JOBD)**

SDAによって投入されたバッチ・ジョブで使用されるジョブ記述の修飾名を指定します。MODE (\*S36)が 使用されている場合は,このパラメーターは使用されません。

考えられる値は次の通りです。

**\*PRV** SDAで,最後のSDAセッションで使用されたジョブ記述およびライブラリーの名前を使用する (MODEが(\*STD)の場合のみ)ことを指定します。

ジョブ記述名

投入されたジョブで使用されるジョブ記述の修飾名を入力してください。\*CURLIBがライブラリー 修飾子として指定された場合は,ライブラリー・リストの現行ライブラリー項目が検索されます。 現行ライブラリーがライブラリー・リストに存在しない場合は,ライブラリーQGPLが検索されま す。\*LIBLがライブラリー修飾子として指定された場合は,ファイルを見つけるためにライブラリ ー・リストが使用されます。

#### **\*USRPRF**

SDAで,ユーザー・プロファイルの中で定義されているジョブ記述の名前を使用することを指定し ます。

# <span id="page-369-0"></span>テスト・ファイル **(TSTFILE)**

テストのために使用される表示装置ファイルの修飾名を指定します。MODE (\*S36) が指定されている場合 は,このパラメーターは無視されます。

考えられる値は次の通りです。

**\*PRV** SDAで,最後のSDAセッションで使用された表示装置ファイルおよびライブラリーの名前を使用す る(MODEが(\*STD)の場合のみ)ことを指定します。

テスト・ファイル名

テストのために使用される表示装置ファイルの修飾名を入力してください。\*CURLIBがライブラリ ー修飾子として指定された場合は,ライブラリー・リストの現行ライブラリー項目が検索されま す。現行ライブラリーがライブラリー・リストに存在しない場合は,ライブラリーQGPLが検索さ れます。\*LIBLがライブラリー修飾子として指定された場合は,ファイルを見つけるためにライブ ラリー・リストが使用されます。

[トップ](#page-366-0)

# モード **(MODE)**

SDAのどのバージョンを使用するかを指定します。

考えられる値は次の通りです。

- **\*STD** SDAを指定し,SDAメインメニューを表示します。OPTIONパラメーターが指定された場合は,メ インメニューは表示されません。
- **\*S36** SDAのシステム/36環境を指定し,システム/36のSDAメインメニューを表示します。
- **\*S38** SDAのシステム/38ビューを指定し,システム/38のSDAメインメニューを表示します。OPTIONパラ メーターが指定された場合は,メインメニューは表示されません。

[トップ](#page-366-0)

例

なし

[トップ](#page-366-0)

# エラー・メッセージ

**\*ESCAPE** メッセージ

## **SDA0001**

SDAは&1ワークステーションをサポートしていない。

#### **SDA0002**

SDAはその表示装置ファイルをアクセスすることができない。

#### **SDA0003**

重大なエラーのためにSDAが終了した。

# **SDA0004**

STRSDAコマンドの処理中にエラーが起こった。

## **SDA0005**

SDAはそのパネル・グループをアクセスすることができない。

# **SDA0601**

SDAはすでに活動中である。

# <span id="page-372-0"></span>SEU開始 **(STRSEU)**

### 実行可能場所**:**

- v バッチ・ジョブ (\*BATCH)
- v 対話式ジョブ (\*INTERACT)
- v 対話式プログラム (\*IPGM)
- 対話式 REXX プロシージャー (\*IREXX)
- v QCMDEXEC, QCAEXEC, または QCAPCMD API (\*EXEC) の使用

スレッド・セーフ**:** いいえ

STRSEU(原始ステートメント入力ユーティリティー開始)コマンドによって,ソース・メンバーを作成, 変更,表示,または印刷することができます。

# エラー・メッセージ: **STRSEU**

# **\*ESCAPE** メッセージ

#### **EDT9007**

&1コマンドでエラーが見つかった。

トップ

# パラメーター

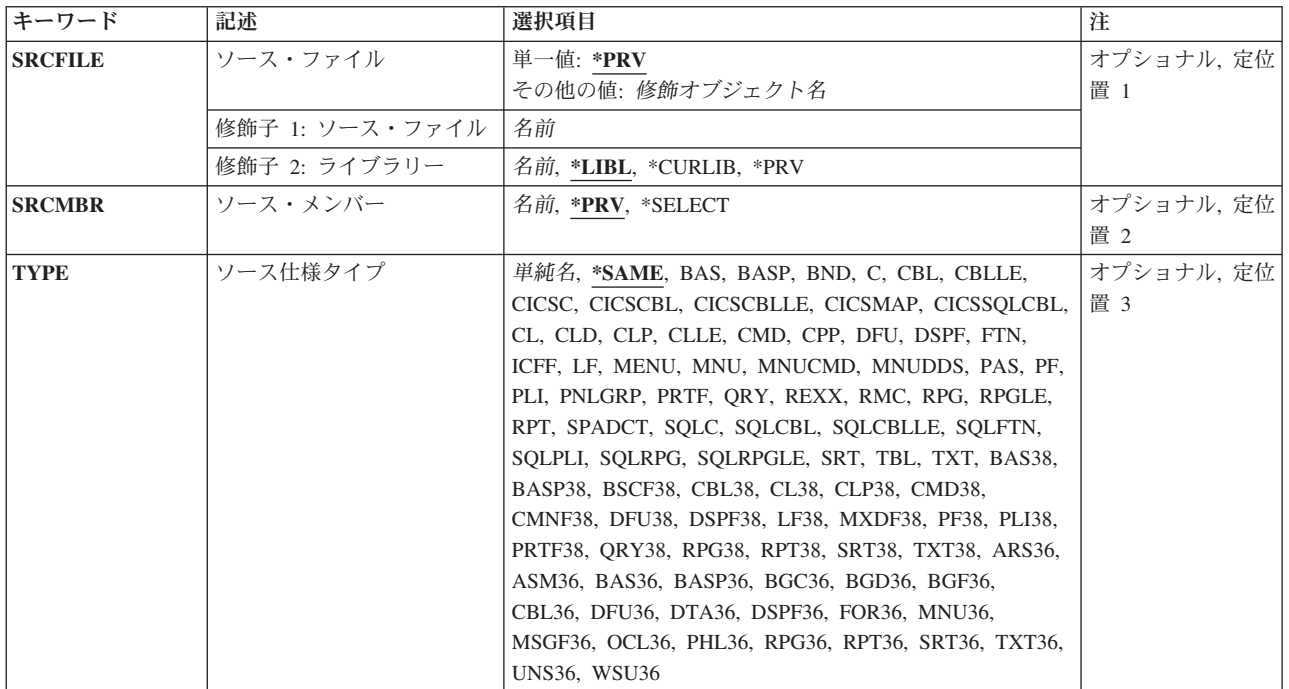

パラメーター [例](#page-375-0) [エラー・メッセージ](#page-375-0)

<span id="page-373-0"></span>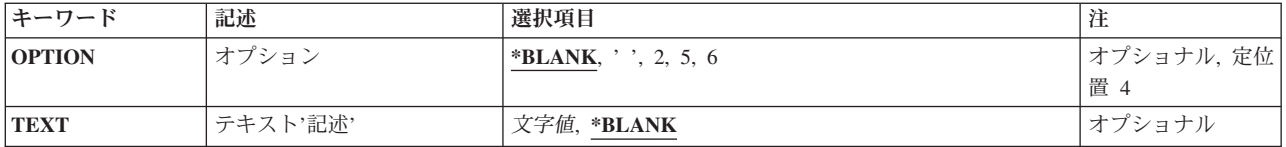

[トップ](#page-372-0)

# ソース・ファイル **(SRCFILE)**

編集または作成するメンバーが入っているソース物理ファイルおよびライブラリーの名前を入力してくださ い。

考えられる値は次の通りです。

**\*PRV** SEUが最後のSEUセッションで使用されたソース・ファイルおよびライブラリーの名前を使用する ことを指定します。ソース・ファイル・パラメーターに\*PRVを指定する場合には,ライブラリー を指定する必要はありません。

ソース・ファイル名

使用する既存のソース・ファイルの名前を入力してください。ソース・ファイル名およびライブラ リー名を指定した場合には,SEUは指定したライブラリーでソース・ファイルを検索します。ライ ブラリー名とともにソース・ファイル名を指定しない場合には,\*LIBLが使用されます。

# ライブラリー名

使用される既存のライブラリーの名前を入力します。ライブラリーとして\*CURLIB を使用した場 合には、SEUはライブラリー・リストの現行ライブラリーを検索します。ライブラリーとして \*LIBLを使用した場合には,SEUはファイルをライブラリー・リスト内のライブラリーで検索しま す。

[トップ](#page-372-0)

# ソース・メンバー **(SRCMBR)**

編集または作成するソース物理ファイル・メンバー名を指定します。このパラメーターの省略時の値は, SRCFILEパラメーターを指定したかどうかによって決まります。

考えられる値は次の通りです。

**\*SELECT**

これはSRCFILEパラメーターを指定した場合の省略時の値です。\*SELECTを選択した場合には、指 定したファイルおよびライブラリーのすべてのメンバーのリストが表示されます。ここから編集, 走査検索,印刷,または削除するメンバーを選択してください。

- **\*PRV** これは,SRCFILEパラメーターを指定しない場合の省略時の値です。\*PRVは前のソース物理ファ イル・メンバー名かまたはメンバー処理画面です。
- ソース・ファイル・メンバー名

作成または編集するソース物理ファイル・メンバー名を入力してください。

# <span id="page-374-0"></span>ソース仕様タイプ **(TYPE)**

編集または作成するソース・メンバーのタイプを指定します。考えられる値は次の通りです。

#### **\*SAME**

省略時の値は,このメンバーを最後に編集した時に使用されたものと同じタイプです。新しいメン バーの場合には,省略時の値はTXTです。

タイプ この値によって,使用するソース仕様のタイプを指定できます。最大10桁の任意の文字を指定す るか,あるいはSEUでサポートしているタイプを指定することができます。

メンバーは,意味のある任意のタイプにすることができます。SEUは,次のメンバー・タイプをサポートし ています。

# オペレーティング・システム・タイプ

BAS, BASP, BND, C, CBLLE, CBL, CICSC, CICSCBLLE, CICSCBL, CICSMAP, CICSSQLCBL, CL, CLD, CLLE, CLP, CMD, CPP, DFU, DSPF, FTN, ICFF, LF, MENU, MNU, MNUCMD, MNUDDS, PAS, PF, PLI, PNLGRP, PRTF, QRY, REXX, RMC, RPG, RPGLE, RPT, SPADCT, SQLC, SQLCLE, SQLCBL, SQLCBLLE, SQLFTN, SQLPLI, SQLRPG, SQLRPGLE, SRT, TBL,およ びTXT。

# システム/38タイプ

BAS38, BASP38, BSCF38, CBL38, CL38, CLP38, CMD38, CMNF38, DFU38, DSPF38, LF38, MXDF38, PF38, PLI38, PRTF38, QRY38, RPG38, RPT38, SRT38,およびTXT38

システム/36タイプ

ARS36, ASM36, BAS36, BASP36, BGC36, BGD36, BGF36, CBL36, DFU36, DSPF36, DTA36, FOR36, MNU36, MSGF36, OCL36, PHL36, RPG36, RPT36, SRT36, TXT36, UNS36, およびWSU36

上記のタイプの他に,ユーザーが独自のメンバー・タイプ名を選択することもできます。

[トップ](#page-372-0)

# オプション **(OPTION)**

選択したメンバーで実行する機能を指定します。省略時の値はメンバー名を指定するかどうかで決まりま す。メンバー名を指定しない場合の省略時の値は\*BLANKで,処置を行なわないことを示します。メンバー 名を指定した場合の省略時の値は2(編集)です。これはメンバーの編集セッションを行なうことを示しま す。

考えられる値は次の通りです。

#### **\*BLANK**または**' '**

これはメンバー名を指定しない場合の省略時の値です。\*BLANKは、処置が行なわれないことを示 します。

#### **2=**メンバーの編集

編集画面に進むためには,オプション・パラメーターを選択した後に2を入力します。

#### **5=**メンバーの走査検索

走査検索画面に進むためには,オプション・パラメーターを選択した後に5を入力します。

**6=**メンバーの印刷

指定したメンバーを印刷するためには,6を入力してください。

# <span id="page-375-0"></span>テキスト**'**記述**' (TEXT)**

メンバー用のテキスト・フィールドでメンバーを記述する文字ストリングを指定してください。

考えられる値は次の通りです。

**\*BLANK**

SEUが新しいメンバーのテキスト・フィールドにブランクを入力することを指定します。この省略 時の値は既存のメンバーのテキスト・フィールドを変更しません。

記述 メンバーを記述する最大50桁までの文字ストリングを指定してください。先行または後書きのブ ランクを使用するためには,ストリングをアポストロフィで囲んでください。

[トップ](#page-372-0)

# 例

なし

[トップ](#page-372-0)

# エラー・メッセージ

**\*ESCAPE** メッセージ

**EDT9007**

&1コマンドでエラーが見つかった。

# <span id="page-376-0"></span>**PDM**使用のライブラリーの処理 **(WRKLIBPDM)**

実行可能場所**:** 対話環境 (\*INTERACT \*IPGM \*IREXX \*EXEC) スレッド・セーフ**:** いいえ

パラメーター [例](#page-378-0) [エラー・メッセージ](#page-378-0)

PDM使用のライブラリーの処理 (WRKLIBPDM)コマンドを使用すると単一または複数ライブラリーを処理 することができます。このコマンドを使用すると,プログラム開発管理機能(PDM)メニューおよび処理ライ ブラリー指定画面をバイパスすることができます。

トップ

# パラメーター

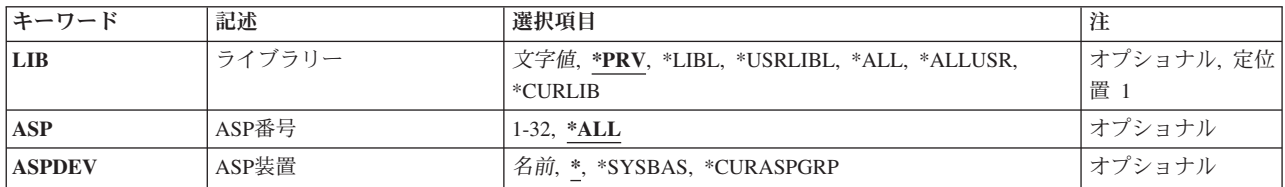

トップ

# ライブラリー **(LIB)**

処理するライブラリーを指定します。

**\*PRV** 同じライブラリーまたは前のWRKLIBPDMセッションで処理したライブラリーを処理します。

**\*LIBL** ジョブのライブラリー・リストにあるすべてのライブラリーを処理します。

#### **\*USRLIBL**

ジョブのライブラリー・リストのユーザー部分にあるすべてのライブラリーを処理します。

**\*ALL** QSYSおよびQTEMPを含めシステムにあるすべてのライブラリーを処理します。

**\*ALLUSR**

すべてのユーザー・ライブラリーを含めすべての非システム・ライブラリーを処理します。ライブ ラリーはライブラリー名のアルファベット順でリストされます。

#### **\*CURLIB**

ジョブの現行ライブラリーを処理します。ジョブの現行ライブラリーが指定されていない場合に は、OGPLと見なされます。

### 総称名 処理するライブラリーの総称名を指定します。

総称名は次の形式の1つとすることができます。

**ABC\*** 文字ABCで始まるすべてのライブラリーのリストを表示します。たとえば,ABC, ABCD, またはABCTESTなど。

- <span id="page-377-0"></span>**\*ABC** 文字ABCで終るすべてのライブラリーのリストを表示します。たとえば,ABC, DABC, ま たはTESTABCなど。
- **\*B\*** 名前の中に文字Bを含むすべてのライブラリーのリストを表示します。たとえば,B, BALL, ABCDなど。
- A\*C 文字Aで始まり、文字Cで終わるすべてのライブラリーのリストを表示します。たとえば, AC, ABC, AZZZCなど。
- ″**A\***″ 名前が英字**A**で始まり,引用符付きであるすべてのライブラリーのリストを表示します。た とえば,″A″, ″AB″, ″AD″など。

**\*\*ALL**

ALLで終わるすべてのライブラリーのリストを表示します。たとえば,ALL, BALL,または TESTALLなど。\*ALLはすべてのライブラリーのリストを表示する特殊値として定義されて いるので,この場合には,2個のアスタリスクが必要です。

名前 処理する単一ライブラリーの名前を指定します。

[トップ](#page-376-0)

# **ASP**番号 **(LIB)**

「ライブラリーの処理」で表示するライブラリーの補助記憶域プール(ASP)を指定します。

\*LIBL,\*CURLIBまたは\*USRLIBLの値がライブラリー・パラメーターに入力された場合,このパラメータ ーは無視されます。このパラメーターに数値が指定された場合, ASP装置(ASPDEV)のパラメーター値は\*で なければなりません。

**\*ALL** ASP装置(ASPDEV)のパラメーター値で定義されたすべてのASPが検索されます。

**1**から**32**

検索するシステムまたは基本ユーザーASPの番号を指定します。ASP 1はシステムASPで,常時構 成されています。基本ユーザーASPは2から32であり,システム上で構成されているASPを指定する 必要があります。ASPの構成については, BACKUP AND RECOVERY BOOK, SC41-5304を参照し てください。

[トップ](#page-376-0)

# **ASP**装置 **(LIB)**

表示されたライブラリーの記憶域が割り振られた補助記憶域プール(ASP)装置名を指定します。スレッドの ライブラリー・ネーム・スペースにないASPにライブラリーがある場合,正しいライブラリーが表示される ようにこのパラメーターを指定する必要があります。ASP番号(ASP)パラメーターに数値が指定された場合, ASPDEVパラメーター値は\*でなければなりません。

**\*** 現在スレッドのライブラリー・ネーム・スペースの一部であるASPがライブラリー検出のために検 索されます。これはシステムASP (ASP 1),定義済みのすべての基本ユーザーASP (ASP 2から32), およびスレッドにASPグループがある場合には,スレッドのASPグループの1次および2次ASPを含 みます。

#### <span id="page-378-0"></span>**\*SYSBAS**

システムASP (ASP 1)および定義済みのすべての基本ユーザーASP (ASP 2から32)が,ライブラリ ーを検出するために検索されます。スレッドがASPグループを持つ場合でも1次および2次ASPは検 索されません。

#### **\*CURASPGRP**

スレッドがASPグループを持つ場合,スレッドのASPグループにある1次および2次ASPがライブラ リー検出のために検索されます。システムASP (ASP 1)および定義済みの基本ユーザーASP (ASP 2 から32)は検索されません。スレッドに関連するASPグループがない場合エラーが発生します。

名前 検索する1次または2次ASPの装置名を指定します。1次または2次ASPは(ASP装置をオンに変更して) アクティブにし,使用可能の状態である必要があります。システムASP (ASP 1)および構成済みの 基本ユーザーASP (ASP 2から32) は検索されません。

[トップ](#page-376-0)

# 例

# 例**1:** ジョブ・ライブラリー・リストにあるライブラリーの処理

WRKLIBPDM LIB('\*LIBL')

このコマンドを使用すると,現行ジョブのライブラリー・リストにあるすべてのライブラリーを処理するこ とができます。ライブラリーは,ライブラリー・リストと同じ順序でリストされます。

#### 例**2:** 一般ライブラリーの処理

WRKLIBPDM LIB('\*PAY\*')

このコマンドを使用すると,ライブラリー名に文字**PAY**を含むライブラリーのサブセットを処理すること ができます。ライブラリーはアルファベット順でリストされます。

[トップ](#page-376-0)

# エラー・メッセージ

**\*ESCAPE** メッセージ

**PDM0055**

&1コマンドの処理中にエラーが起こった。

# <span id="page-380-0"></span>**PDM**使用のメンバーの処理 **(WRKMBRPDM)**

実行可能場所**:** 対話環境 (\*INTERACT \*IPGM \*IREXX \*EXEC) スレッド・セーフ**:** いいえ

パラメーター [例](#page-385-0) [エラー・メッセージ](#page-385-0)

PDM使用のメンバーの処理 (WRKMBRPDM)コマンドを使用すると1つのデータベース・ファイルにあるメ ンバーを処理することができます。このコマンドを使用すると,プログラム開発管理機能(PDM)メニューお よび処理メンバー指定画面をバイパスすることができます。

トップ

# パラメーター

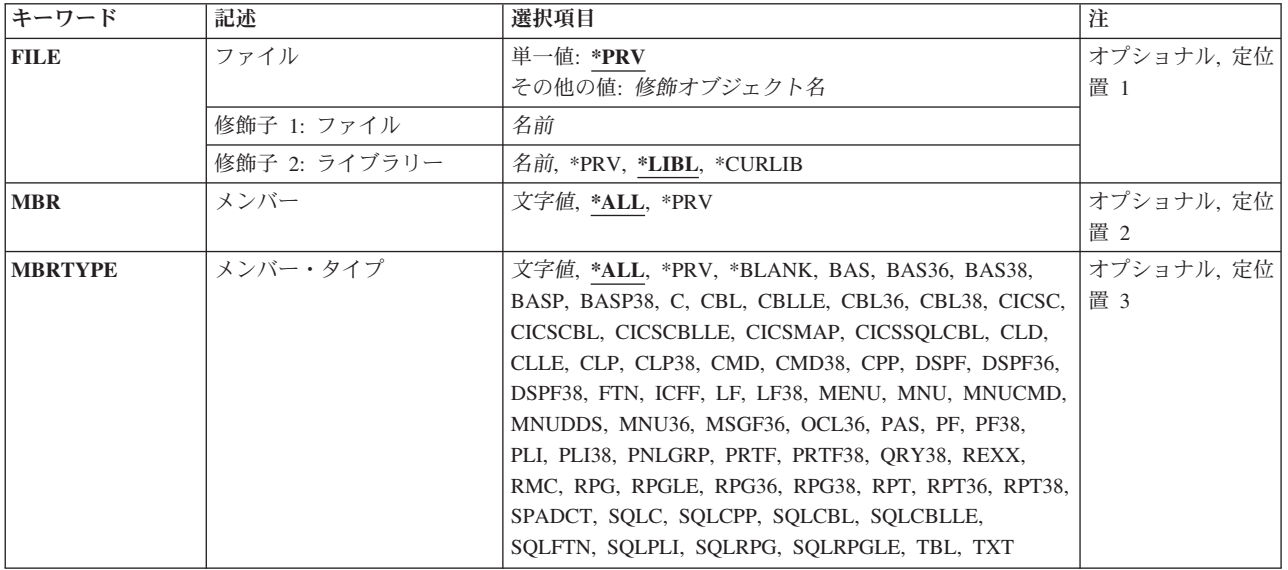

トップ

# ファイル **(FILE)**

処理したいメンバーが入っているデータベースを指定します。ファイルは,ソース物理ファイルでも,デー タ物理ファイルでもかまいません。

単一値

**\*PRV** 前のWRKMBRPDMセッションで使用したものと同じファイルのメンバーを処理します。

修飾子**1:** ファイル

名前 処理したいメンバーが入っている物理ファイルの名前を指定してください。

# 修飾子**2:** ライブラリー

- <span id="page-381-0"></span>**\*LIBL** 処理したいファイルを探すために現行ライブラリー・リストを検索するためには,\*LIBLを入力し て,その後にファイル名を続けてください。WRKMBRPDM FILE(ファイル名)というコマンドを使 用した場合には,PDMは指定されたファイルを見つけるためにライブラリー・リストを検索しま す。
- **\*PRV** 前のWRKMBRPDMセッションで使用したものと同じライブラリーにある物理ファイルを処理しま す。次の形式を使用することによって,前のライブラリーの別のファイルを指定することができま す: FILE(\*PRV/QRPGSRC)

#### **\*CURLIB**

ジョブの現行ライブラリーにある物理ファイルを処理します。現行ライブラリーが定義されていな い場合には、OGPLが省略時の値です。

名前 処理したいファイルおよびメンバーを含むライブラリーの名前を入力してください。

[トップ](#page-380-0)

# メンバー **(MBR)**

処理したいメンバーを指定します。このパラメーターを使用して,指定したファイル中のすべてのメンバー またはメンバーのサブセットを処理することができます。

- **\*ALL** 指定したファイルのすべてのメンバーを処理します。
- **\*PRV** 前のWRKMBRPDMセッションで使用したものと同じメンバーを処理します。
- 総称名 処理したいファイル・メンバーの総称名を指定してください。

総称名は次の形式の1つとすることができます。

- **ABC\*** 文字ABCで始まるすべてのメンバーのリストを表示します。たとえば,ABC, ABCD, また はABCTESTなど。
- **\*ABC** 文字ABCで終わるすべてのメンバーのリストを表示します。たとえば,ABC, DABC, また はTESTABCなど。
- **\*B\*** 名前の中に文字Bが入っているすべてのメンバーのリストを表示します。たとえば,B, BALL, ABCDなど。
- A\*C 文字Aで始まり、文字Cで終わるすべてのメンバーのリストを表示します。たとえば, AC, ABC, AZZZCなど。
- ″**A\***″ 名前が英字**A**で始まり,引用符付きであるすべてのメンバーのリストを表示します。たとえ ば,″A″, ″AB″, ″AD″など。

**\*\*ALL**

ALLで終わるすべてのメンバーのリストを表示します。たとえば,ALL, BALL,または TESTALLなど。\*ALLはすべてのメンバーのリストを表示する特殊値として定義されている ので,この場合には,2個のアスタリスクが必要です。

名前 処理したい1つのファイル・メンバーの名前を指定します。

# <span id="page-382-0"></span>メンバー・タイプ **(MBRTYPE)**

処理したいメンバーのメンバー・タイプを指定します。このパラメーターを使用して,指定したファイルに あるすべてのメンバー・タイプ,または,特定または総称メンバー・タイプに一致するメンバーのサブセッ トを処理することができます。

**\*ALL** すべてのメンバー・タイプのファイル・メンバー(タイプなしのものを含む)を処理します。

**\*PRV** 前のWRKMBRPDMセッションで使用したものと同じメンバー・タイプのメンバーを処理します。

#### **\*BLANK**

メンバー・タイプ値のないメンバーを処理します。

## メンバー・タイプ

特定のタイプのすべてのメンバーのリストを表示するためにメンバー・タイプを指定しください。 作成したメンバー・タイプを使用するか、あるいはPDMコマンドによって使用される次の標準メン バー・タイプの1つを使用することができます。

### **BAS** BASIC

**BAS36** システム/36 BASIC

- **BAS38** システム/38 BASIC
- **BASP** 固有モードのBASICプロシージャー

#### **BASP38**

システム/38固有モードのBASICプロシージャー

- **C** C言語
- **CBL** COBOL

#### **CBLLE**

統合化言語環境\* COBOL/400

## **CBL36**

システム/36 COBOL

# **CBL38**

システム/38 COBOL

# **CICSC**

CICS C

### **CICSCBL**

CICS\* COBOL

# **CICSMAP**

CICSマップ

# **CICSSQLCBL**

CICS DB2/400 QUERY管理機能COBOL

- **CLD** Cロケール記述
- **CLLE** 制御言語の統合化言語環境\*
- **CLP** 制御言語
- **CLP38** システム/38制御言語
- **CMD** コマンド

#### **CMD38**

システム/38コマンド

- **CPP** C++
- **DSPF** 表示装置ファイル

#### **DSPF36**

システム/36表示装置ファイル

## **DSPF38**

システム/38表示装置ファイル

### **FTN** FORTRAN/400

**ICFF** システム間通信機能ファイル

- **LF** 論理ファイル
- **LF38** システム/38論理ファイル

#### **MENU**

UIMメニュー

# **MNU** メニュー

#### **MNUCMD**

メニュー・コマンド

#### **MNUDDS**

メニュー・データ記述仕様

#### **MNU36**

システム/36メニュー

#### **MSGF36**

システム/36メッセージ・ファイル

#### **OCL36**

システム/36操作員制御言語

#### **PAS** PASCAL

**PF** 物理ファイル

**PF38** システム/38物理ファイル

**PLI** PL/I

**PLI38** システム/38 PL/I

#### **PNLGRP**

パネル・グループ

**PRTF** 印刷装置ファイル

#### **PRTF38**

システム/38印刷装置ファイル

#### **QRY38**

S/38 QUERY

**REXX** 再構造化拡張実行プログラム言語

**RMC** RM/COBOL-85\*\*

**RPG** RPG/400

## **RPGLE**

統合化言語環境RPG/400

## **RPG36**

システム/36 RPG

# **RPG38**

システム/38 RPG

- **RPT** RPG報告書簡易作成機能
- **RPT36** システム/36 RPG報告書簡易作成機能
- **RPT38** システム/38 RPG報告書簡易作成機能

## **SPADCT**

スペル援助辞書

**SQLC** DB2/400 QUERY管理機能C

#### **SQLCPP**

DB2/400 QUERY管理機能C++

## **SQLCBL**

DB2/400 QUERY管理機能COBOL

#### **SQLCBLLE**

DB2/400 QUERY管理機能統合化言語環境COBOL/400

#### **SQLCLE**

DB2/400 QUERY管理機能のC/400統合化言語環境

#### **SQLFTN**

DB2/400 QUERY管理機能FORTRAN

#### **SQLPLI**

DB2/400 QUERY管理機能PL/I

#### **SQLRPG**

DB2/400 QUERY管理機能RPG

## **SQLRPGLE**

DB2/400 QUERY管理機能統合化言語環境RPG/400

- **TBL** テーブル
- **TXT** テキスト

#### 総称メンバー・タイプ

処理したいファイル・メンバーの総称メンバー・タイプを指定してください。

総称メンバー・タイプは次の代表的な形式の1つとすることができます。

- **RPG\*** メンバー・タイプが文字RPGで始まるすべてのメンバーのリストを表示します。たとえ ば,RPG, RPG36,およびRPG38など。
- **\*C** メンバー・タイプが文字Cで終わるすべてのメンバーのリストを表示します。たとえば,C およびSQLCなど。
- <span id="page-385-0"></span>**\*I\*** メンバー・タイプの中に文字Iが入っているすべてのメンバーのリストを表示します。たと えば, ICFF, PLI, PLI38,およびSOLPLIなど。
- **R\*36** メンバー・タイプが文字Rで始まり,文字36で終わるすべてのメンバーのリストを表示しま す。たとえば,RPG36およびRPT36などです。
- ″**A\***″ 名前が英字**A**で始まり,引用符付きであるメンバー・タイプのすべてのメンバーを表示しま す。たとえば,″A″, ″AB″, ″AD″など。

**\*\*ALL**

メンバー・タイプが文字ALLで終わるすべてのメンバーのリストを表示します。たとえ ば,ALL, BALL,またはTESTALLなど。\*ALLはすべてのメンバー・タイプのメンバーのリ ストを表示する特殊値として定義されているので,この場合には,2個のアスタリスクが必 要です。

[トップ](#page-380-0)

# 例

#### 例**1:** ファイルにあるすべてのメンバーの処理

WRKMBRPDM FILE(\*PRV) MBR('\*ALL')

このコマンドを使用すると,前のWRKMBRPDMセッションで処理したものと同じファイルにあるすべての メンバーを処理することができます。

#### 例**2: 1**つのタイプのメンバーの処理

WRKMBRPDM FILE(\*LIBL/MYSRCFILE) MBRTYPE('CLP')

このコマンドを使用すると,CLP(CONTROL LANGUAGE PROGRAM)のメンバー・タイプを持つソース・ ファイルMYSRCFILEのすべてのメンバーを処理することができます。ソース・ファイルはジョブ・ライブ ラリー・リストを使用して配置されます。

#### 例**3:** 総称名でメンバーを処理

WRKMBRPDM FILE(MYLIB/MYSRCFILE) MBR('PAY\*')

このコマンドを使用するとMYLIBライブラリーのソース・ファイル,MYSRCFILEにあるメンバー名が**PAY** で始まるすべてのメンバーを処理することができます。

[トップ](#page-380-0)

# エラー・メッセージ

#### **\*ESCAPE** メッセージ

### **PDM0055**

&1コマンドの処理中にエラーが起こった。

# <span id="page-386-0"></span>**PDM**使用のオブジェクトの処理 **(WRKOBJPDM)**

実行可能場所**:** 対話環境 (\*INTERACT \*IPGM \*IREXX \*EXEC) スレッド・セーフ**:** いいえ

パラメーター [例](#page-395-0) [エラー・メッセージ](#page-395-0)

PDM使用のオブジェクトの処理 (WRKOBJPDM)コマンドを使用すると1つのライブラリー内にあるオブジ ェクトを処理することができます。このコマンドを使用すると,プログラム開発管理機能(PDM)メニューお よび処理オブジェクト指定画面をバイパスすることができます。

トップ

# パラメーター

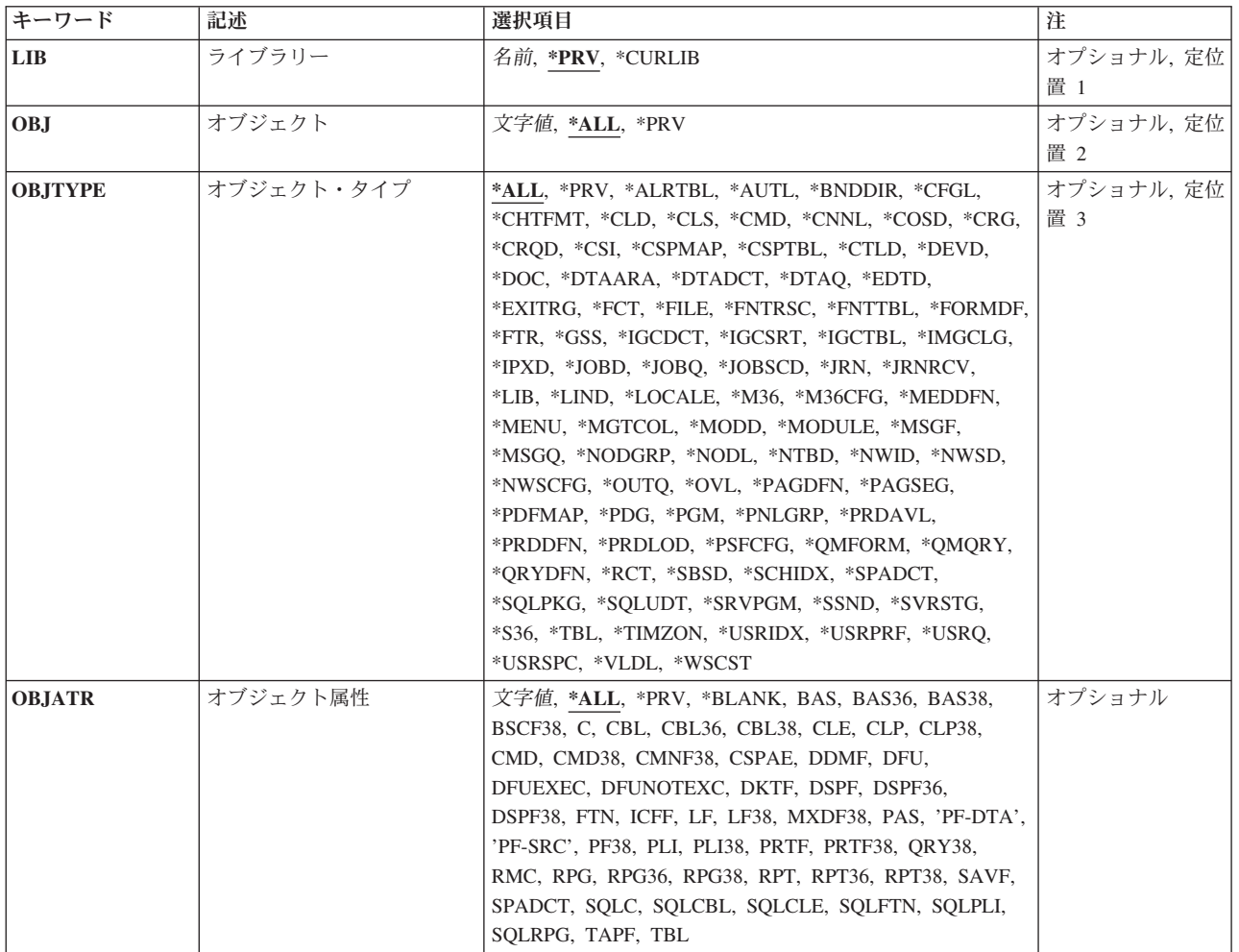

# <span id="page-387-0"></span>ライブラリー **(LIB)**

処理したいオブジェクトが入っているライブラリーを指定します。

**\*PRV** 前のWRKOBJPDMセッションで使用したライブラリーが使用されます。

#### **\*CURLIB**

ジョブの現行ライブラリーが使用されます。現行ライブラリーが定義されていない場合には, QGPLライブラリーが使用されます。

名前 処理したいオブジェクトが入っているライブラリーの名前を指定してください。

[トップ](#page-386-0)

# オブジェクト **(OBJ)**

処理したいオブジェクトを指定します。このパラメーターを使用して,指定したライブラリー中のすべての オブジェクトまたはオブジェクトのサブセットを処理することができます。

- **\*ALL** ライブラリー **(LIB)**パラメーターに指定したライブラリーにあるすべてのオブジェクトを処理しま す。オブジェクト・タイプ **(OBJTYPE)**およびオブジェクト属性 **(OBJATR)**パラメーターに\*ALL 以外の値を指定することによってオブジェクトのリストをサブセットすることができます。
- **\*PRV** 同じオブジェクトまたは前のWRKOBJPDMセッションで処理したオブジェクトを処理します。
- 総称名 処理するオブジェクトの総称名を指定します。

総称名は次の形式の1つとすることができます。

- **ABC\*** 文字ABCで始まるすべてのオブジェクトのリストを表示します。たとえば,ABC, ABCD, またはABCTESTなど。
- **\*ABC** 文字ABCで終るすべてのオブジェクトのリストを表示します。たとえば,ABC, DABC, ま たはTESTABCなど。
- **\*B\*** 名前の中に文字Bが入っているすべてのオブジェクトのリストを表示します。たとえば, B, BALL, ABCDなど。
- A\*C 文字Aで始まり、文字Cで終わるすべてのオブジェクトのリストを表示します。たとえば, AC, ABC,  $AZZZC\ddot{\wedge}\breve{\mathcal{E}}_{\alpha}$
- ″**A\***″ 名前が英字**A**で始まり,引用符付きであるすべてのオブジェクトのリストを表示します。た とえば,″A″, ″AB″, ″AD″など。

**\*\*ALL**

ALLで終わるすべてのオブジェクトのリストを表示します。たとえば,ALL, BALL,または TESTALLなど。\*ALLはすべてのオブジェクトのリストを表示する特殊値として定義されて いるので、この場合には、2個のアスタリスクが必要です。

名前 処理するオブジェクト名(単数複数可)を指定します。同じ名前で異なるオブジェクト・タイプのオ ブジェクトがある場合には複数のオブジェクトがリストされ,OBJTYPEパラメーターには\*ALLが 指定されます。

# <span id="page-388-0"></span>オブジェクト・タイプ **(OBJTYPE)**

処理したいオブジェクトのオブジェクト・タイプを指定します。このパラメーターを使用して,すべてのオ ブジェクト・タイプまたはオブジェクトのサブセットを処理することができます。

- **\*ALL** オブジェクト **(OBJ)**パラメーターに指定したオブジェクト名に一致するオブジェクトを処理しま す。
- **\*PRV** 前のWRKOBJPDMセッションで処理したものと同じオブジェクト・タイプのオブジェクトを処理し ます。

# オブジェクト・タイプ

処理したいオブジェクトのシステム・オブジェクト・タイプを指定します。

次のオブジェクト・タイプから選択してください。

# **\*ALRTBL**

警報テーブル

## **\*AUTL**

権限リスト

#### **\*BNDDIR**

バインド・ディレクトリー

## **\*CFGL**

構成リスト

## **\*CHTFMT**

図表様式

- **\*CLD** Cロケール記述
- **\*CLS** クラス
- **\*CMD** コマンド
- **\*CNNL**

接続リスト

**\*COSD**

サービス・クラスの定義

**\*CRG** クラスター資源グループ

## **\*CRQD**

変更要求記述

**\*CSI** 通信側情報

#### **\*CSPMAP**

システム共通プロダクトのマップ

#### **\*CSPTBL**

システム共通プロダクトのテーブル

#### **\*CTLD**

制御記述

#### **\*DEVD**

装置記述

**\*DOC** 文書

### **\*DTAARA**

データ域

# **\*DTADCT**

データ・ディクショナリー

#### **\*DTAQ**

データ待ち行列

#### **\*EDTD**

編集記述

# **\*EXITRG**

出口登録

**\*FCT** 用紙制御テーブル

**\*FILE** ファイル

#### **\*FNTRSC**

フォント資源

## **\*FNTTBL**

フォント・マッピング・テーブル

# **\*FORMDF**

用紙定義

- **\*FTR** フィルター
- **\*GSS** グラフィックス記号セット

#### **\*IGCDCT**

漢字辞書

# **\*IGCSRT**

漢字分類

# **\*IGCTBL**

漢字テーブル

#### **\*IMGCLG**

光ディスク・イメージ・カタログ

**\*IPXD** インターネット・パケット交換記述

### **\*JOBD**

ジョブ記述

# **\*JOBQ**

ジョブ待ち行列

#### **\*JOBSCD**

ジョブ・スケジュール

**\*JRN** ジャーナル

### **\*JRNRCV**

ジャーナル・レシーバー

**\*LIB** ライブラリー

# **\*LIND** 回線記述

# **\*LOCALE**

ロケール空間

**\*M36** アドバンスト36マシン

### **\*M36CFG**

アドバンスト36マシン構成

## **\*MEDDFN**

媒体定義

#### **\*MENU**

メニュー

# **\*MGTCOL**

管理収集

## **\*MODD**

モード記述

# **\*MODULE**

モジュール

## **\*MSGF**

メッセージ・ファイル

# **\*MSGQ**

メッセージ待ち行列

#### **\*NODGRP**

ノード・グループ

#### **\*NODL**

ノード・リスト

### **\*NTBD**

NETBIOS構成データ

#### **\*NWID**

ネットワーク・インターフェース記述

### **\*NWSCFG**

ネットワーク・サーバー構成

#### **\*NWSD**

ネットワーク・サーバー記述

# **\*OUTQ**

出力

# **\*OVL** オーバーレイ

#### **\*PAGDFN**

ページ定義

#### **\*PAGSEG**

ページ・セグメント

### **\*PDFMAP**

PDFマップ

**\*PDG** 印刷管理機能CPI: 論理印刷記述子

**\*PGM** プログラム

# **\*PNLGRP**

パネル・グループ

# **\*PRDAVL**

プロダクト使用可能性

### **\*PRDDFN**

プロダクト定義

### **\*PRDLOD**

プロダクト・ロード

# **\*PSFCFG**

印刷サービス機能構成

### **\*QMFORM**

QUERY管理機能書式

## **\*QMQRY**

QUERY管理機能プログラム

## **\*QRYDFN**

QUERY定義

- **\*RCT** リモート制御テーブル
- **\*SBSD** サブシステム記述

## **\*SCHIDX**

検索見出し

# **\*SPADCT**

スペル援助辞書

## **\*SQLPKG**

DB2/400 QUERY管理機能パッケージ

## **\*SQLUDT**

SQLユーザー定義タイプ

# **\*SRVPGM**

サービス・プログラム

# **\*SSND**

セッション記述

# **\*SVRSTG**

サーバー記憶域スペース

**\*S36** システム/36マシン記述

**\*TBL** テーブル

# **\*TIMZON**

タイムゾーン記述

# **\*USRIDX**

ユーザー見出し

#### <span id="page-392-0"></span>**\*USRPRF**

ユーザー・プロファイル

**\*USRQ**

ユーザー待ち行列

#### **\*USRSPC**

ユーザー・スペース

#### **\*VLDL**

妥当性検査リスト

#### **\*WSCST**

ワークステーション・ユーザー・カスタマイズ

[トップ](#page-386-0)

# オブジェクト属性 **(OBJATR)**

処理したいオブジェクトのオブジェクト属性を指定します。このパラメーターを使用して、オブジェクト **(OBJ)**およびオブジェクト・タイプ **(OBJTYPE)**パラメーターに指定したオブジェクト名およびオブジェク ト・タイプに一致するオブジェクトのサブセットを処理することができます。

- **\*ALL** OBJおよびOBJTYPEパラメーターに指定した値と一致するすべてのオブジェクトを処理します。
- **\*PRV** 前のWRKOBJPDMセッションで処理したものと同じオブジェクト属性を持つオブジェクトを処理し ます。

#### **\*BLANK**

属性値なしのすべてのオブジェクトを処理します。

値 処理したいオブジェクトのオブジェクト属性を指定します。オブジェクト属性を指定する場合に は,オブジェクト・タイプを指定する必要はありません。

次のオブジェクト属性値から選択してください。

**BAS** BASIC

**BAS36** システム/36 BASIC

**BAS38** システム/38 BASIC

#### **BSCF38**

システム/38 2進データ同期通信ファイル

- **C** C言語
- **CBL** COBOL

**CBLLE**

INTEGRATED LANGUAGE ENVIRONMENT COBOL/400

#### **CBL36**

システム/36 COBOL

#### **CBL38**

システム/38 COBOL

**CLLE** 制御言語の統合化言語環境

**CLP** 制御言語

**CLP38** システム/38制御言語

**CMD** コマンド

### **CMD38**

システム/38コマンド

## **CMNF38**

通信ファイル

### **CSPAE**

システム共通プロダクト適用業務の実行

**DDMF** 分散データ管理機能(DDM)

**DFU** データ・ファイル・ユーティリティー

#### **DFUEXEC**

データ・ファイル・ユーティリティー実行可能ファイル

#### **DFUNOTEXC**

データ・ファイル・ユーティリティー実行不能ファイル

- **DKTF** ディスケット・ファイル
- **DSPF** 表示装置ファイル

#### **DSPF36**

システム/36表示装置ファイル

#### **DSPF38**

システム/38表示装置ファイル

#### **FTN** FORTRAN/400

- **ICFF** システム間通信機能ファイル
- **LF** 論理ファイル
- **LF38** システム/38論理ファイル

#### **MXDF38**

システム/38混合ファイル

#### **PAS** PASCAL

#### **PF-DTA**

物理ファイル−データ

### **PF-SRC**

物理ファイル−ソース

**PF38** システム/38物理ファイル

**PLI** PL/I

- **PLI38** システム/38 PL/I
- **PRTF** 印刷装置ファイル

#### **PRTF38**

システム/38印刷装置ファイル

#### **QRY38**

システム/38 QUERY

- **RMC** RM/COBOL-85\*\*
- **RPG** RPG/400

#### **RPGLE**

統合化言語環境RPG/400

#### **RPG36**

システム/36 RPG

#### **RPG38**

システム/38 RPG

- **RPT** RPG報告書簡易作成機能
- **RPT36** システム/36 RPG報告書簡易作成機能
- **RPT38** システム/38 RPG報告書簡易作成機能
- **SAVF** 保管ファイル

#### **SPADCT**

スペル援助辞書

**SQLC** DB2/400 QUERY管理機能C

#### **SQLCBL**

DB2/400 QUERY管理機能COBOL

#### **SQLCBLLE**

DB2/400 QUERY管理機能統合化言語環境COBOL/400

#### **SQLFTN**

DB2/400 QUERY管理機能FORTRAN

#### **SQLPLI**

DB2/400 QUERY管理機能PL/I

#### **SQLRPG**

DB2/400 QUERY管理機能RPG

#### **SQLRPGLE**

DB2/400 QUERY管理機能統合化言語環境RPG/400

- **TAPF** テープ・ファイル
- **TBL** テーブル
- 総称値 処理するオブジェクトの総称属性を指定します。

総称値は、次の形式の1つとすることができます。

- **RPG\*** 属性タイプが文字RPGで始まっているすべてのオブジェクトのリストを表示します。たと えば,RPG, RPG36,およびRPG38など。
- **\*C** 属性タイプが文字Cで終っているすべてのオブジェクトのリストを表示します。たとえば, CおよびSQLCなど。
- <span id="page-395-0"></span>**\*I\*** 属性タイプの中に文字Iが入っているすべてのオブジェクトのリストを表示します。たとえ ば,ICFF, PLI, PLI38,およびSQLPLIなど。
- **P\*38** 属性タイプが文字Pで始まり,文字38で終わるすべてのオブジェクトのリストを表示しま す。たとえば,PLI38およびPRTF38など。
- ″**A\***″ 属性タイプが引用符内に文字**a**を含むすべてのオブジェクトのリストを表示します。たとえ ば,″A″, ″AB″, ″AD″など。

**\*\*ALL**

属性タイプがALLで終わるすべてのオブジェクトのリストを表示します。たとえば、ALL, BALL,またはTESTALLなど。\*ALLはオブジェクト属性に関係なくオブジェクトを表示する 特殊値として定義されているので、この場合には、2個のアスタリスクが必要です。

[トップ](#page-386-0)

# 例

## 例**1:** ライブラリーにあるすべてのオブジェクトの処理

WRKOBJPDM LIB(MYLIB) OBJ('\*ALL')

このコマンドを使用するとMYLIBライブラリーにあるすべてのオブジェクトを処理することができます。

## 例 **2: 1**つのタイプのオブジェクトを処理する

WRKOBJPDM LIB(\*PRV) OBJ('\*ALL') OBJTYPE(\*CMD)

このコマンドを使用すると,前のWRKOBJPDMセッションで処理したものと同じライブラリーにあるすべ てのコマンド(\*CMD)オブジェクトを処理することができます。

[トップ](#page-386-0)

# エラー・メッセージ

#### **\*ESCAPE** メッセージ

**PDM0055**

&1コマンドの処理中にエラーが起こった。
## 付録**.** 特記事項

本書は米国 IBM が提供する製品およびサービスについて作成したものです。

本書に記載の製品、サービス、または機能が日本においては提供されていない場合があります。日本で利用 可能な製品、サービス、および機能については、日本 IBM の営業担当員にお尋ねください。本書で IBM 製品、プログラム、またはサービスに言及していても、その IBM 製品、プログラム、またはサービスのみ が使用可能であることを意味するものではありません。これらに代えて、IBM の知的所有権を侵害するこ とのない、機能的に同等の製品、プログラム、またはサービスを使用することができます。ただし、IBM 以外の製品とプログラムの操作またはサービスの評価および検証は、お客様の責任で行っていただきます。

IBM は、本書に記載されている内容に関して特許権 (特許出願中のものを含む) を保有している場合があ ります。本書の提供は、お客様にこれらの特許権について実施権を許諾することを意味するものではありま せん。実施権についてのお問い合わせは、書面にて下記宛先にお送りください。

〒106-0032 東京都港区六本木 3-2-31 IBM World Trade Asia Corporation Licensing

以下の保証は、国または地域の法律に沿わない場合は、適用されません。 IBM およびその直接または間接 の子会社は、本書を特定物として現存するままの状態で提供し、商品性の保証、特定目的適合性の保証およ び法律上の瑕疵担保責任を含むすべての明示もしくは黙示の保証責任を負わないものとします。国または地 域によっては、法律の強行規定により、保証責任の制限が禁じられる場合、強行規定の制限を受けるものと します。

この情報には、技術的に不適切な記述や誤植を含む場合があります。本書は定期的に見直され、必要な変更 は本書の次版に組み込まれます。 IBM は予告なしに、随時、この文書に記載されている製品またはプログ ラムに対して、改良または変更を行うことがあります。

本書において IBM 以外の Web サイトに言及している場合がありますが、便宜のため記載しただけであ り、決してそれらの Web サイトを推奨するものではありません。それらの Web サイトにある資料は、こ の IBM 製品の資料の一部ではありません。それらの Web サイトは、お客様の責任でご使用ください。

IBM は、お客様が提供するいかなる情報も、お客様に対してなんら義務も負うことのない、自ら適切と信 ずる方法で、使用もしくは配布することができるものとします。

本プログラムのライセンス保持者で、(i) 独自に作成したプログラムとその他のプログラム (本プログラム を含む) との間での情報交換、および (ii) 交換された情報の相互利用を可能にすることを目的として、本 プログラムに関する情報を必要とする方は、下記に連絡してください。

IBM Corporation Software Interoperability Coordinator, Department 49XA 3605 Highway 52 N Rochester, MN 55901 U.S.A.

本プログラムに関する上記の情報は、適切な使用条件の下で使用することができますが、有償の場合もあり ます。

本書で説明されているライセンス・プログラムまたはその他のライセンス資料は、IBM 所定のプログラム 契約の契約条項、IBM プログラムのご使用条件、またはそれと同等の条項に基づいて、 IBM より提供さ れます。

IBM 以外の製品に関する情報は、その製品の供給者、出版物、もしくはその他の公に利用可能なソースか ら入手したものです。IBM は、それらの製品のテストは行っておりません。したがって、他社製品に関す る実行性、互換性、またはその他の要求については確証できません。IBM 以外の製品の性能に関する質問 は、それらの製品の供給者にお願いします。

本書には、日常の業務処理で用いられるデータや報告書の例が含まれています。より具体性を与えるため に、それらの例には、個人、企業、ブランド、あるいは製品などの名前が含まれている場合があります。こ れらの名称はすべて架空のものであり、名称や住所が類似する企業が実在しているとしても、それは偶然に すぎません。

著作権使用許諾:

本書には、様々なオペレーティング・プラットフォームでのプログラミング手法を例示するサンプル・アプ リケーション・プログラムがソース言語で掲載されています。お客様は、サンプル・プログラムが書かれて いるオペレーティング・プラットフォームのアプリケーション・プログラミング・インターフェースに準拠 したアプリケーション・プログラムの開発、使用、販売、配布を目的として、いかなる形式においても、 IBM に対価を支払うことなくこれを複製し、改変し、配布することができます。このサンプル・プログラ ムは、あらゆる条件下における完全なテストを経ていません。従って IBM は、これらのサンプル・プログ ラムについて信頼性、利便性もしくは機能性があることをほのめかしたり、保証することはできません。お 客様は、IBM のアプリケーション・プログラミング・インターフェースに準拠したアプリケーション・プ ログラムの開発、使用、販売、配布を目的として、いかなる形式においても、 IBM に対価を支払うことな くこれを複製し、改変し、配布することができます。

それぞれの複製物、サンプル・プログラムのいかなる部分、またはすべての派生的創作物にも、次のよう に、著作権表示を入れていただく必要があります。

(C) (御社名) (年). このコードの一部は、IBM Corp. のサンプル・プログラムから取られています。 (C) Copyright IBM Corp. 1998, 2006. All rights reserved.

この情報をソフトコピーでご覧になっている場合は、写真やカラーの図表は表示されない場合があります。

## 商標

以下は、IBM Corporation の商標です。

Advanced Function Printing AFP AS/400 CICS COBOL/400 C/400 DataPropagator D<sub>B2</sub> IBM Infoprint InfoWindow

iSeries LPDA **OfficeVision** i5/OS Print Services Facility RPG/400 SystemView System/36 **TCS** WebSphere

Microsoft、Windows、Windows NT および Windows ロゴは、Microsoft Corporation の米国およびその他の 国における商標です。

Java およびすべての Java 関連の商標およびロゴは、Sun Microsystems, Inc. の米国およびその他の国にお ける商標または登録商標です。

UNIX は、The Open Group の米国およびその他の国における登録商標です。

他の会社名、製品名およびサービス名等はそれぞれ各社の商標です。

## 使用条件

これらの資料は、以下の条件に同意していただける場合に限りご使用いただけます。

個人使用**:** これらの資料は、すべての著作権表示その他の所有権表示をしていただくことを条件に、非商業 的な個人による使用目的に限り複製することができます。ただし、IBM の明示的な承諾をえずに、これら の資料またはその一部について、二次的著作物を作成したり、配布 (頒布、送信を含む) または表示 (上映 を含む) することはできません。

商業的使用**:** これらの資料は、すべての著作権表示その他の所有権表示をしていただくことを条件に、お客 様の企業内に限り、複製、配布、および表示することができます。ただし、IBM の明示的な承諾をえずに これらの資料の二次的著作物を作成したり、お客様の企業外で資料またはその一部を複製、配布、または表 示することはできません。

ここで明示的に許可されているもの以外に、資料や資料内に含まれる情報、データ、ソフトウェア、または その他の知的所有権に対するいかなる許可、ライセンス、または権利を明示的にも黙示的にも付与するもの ではありません。

資料の使用が IBM の利益を損なうと判断された場合や、上記の条件が適切に守られていないと判断された 場合、IBM はいつでも自らの判断により、ここで与えた許可を撤回できるものとさせていただきます。

お客様がこの情報をダウンロード、輸出、または再輸出する際には、米国のすべての輸出入関連法規を含 む、すべての関連法規を遵守するものとします。

IBM は、これらの資料の内容についていかなる保証もしません。これらの資料は、特定物として現存する ままの状態で提供され、商品性の保証、特定目的適合性の保証および法律上の瑕疵担保責任を含むすべての 明示もしくは黙示の保証責任なしで提供されます。

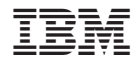

Printed in Japan